REGIONE PIEMONTE BU5 04/02/2021

Codice A1416C D.D. 1 febbraio 2021, n. 139

**Sistema regionale dei flussi informativi sanitari - Adeguamento dei flussi informativi in attuazione alla D.G.R. n. 13-6981 del 30 dicembre 2013.** 

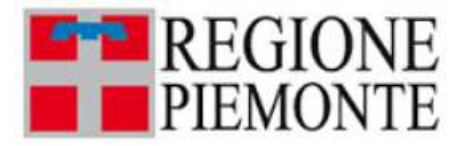

**ATTO DD 139/A1416C/2021 DEL 01/02/2021**

**DETERMINAZIONE DIRIGENZIALE A1400A - SANITA' E WELFARE A1416C - Controllo di gestione, sistemi informativi, logistica sanitaria e coordinamento acquisti** 

**OGGETTO:** Sistema regionale dei flussi informativi sanitari - Adeguamento dei flussi informativi in attuazione alla D.G.R. n. 13-6981 del 30 dicembre 2013.

Premesso che con deliberazione n.13-6981 del 30 dicembre 2013, avente ad oggetto "Sistema regionale dei flussi informativi sanitari - Disposizioni agli Istituti di ricovero e cura, pubblici e privati accreditati presenti sul territorio regionale, in ordine agli obblighi informativi ed alle tempistiche di trasmissione dei flussi delle prestazioni sanitarie erogate", sono state definite le specifiche tecniche, nonché le modalità e le tempistiche di trasmissione dei flussi esistenti e dei nuovi flussi del NSIS delle prestazioni sanitarie erogate da parte degli Istituti di ricovero e cura, pubblici e privati, presenti sul territorio regionale.

Tenuto conto che la Giunta regionale, con il medesimo provvedimento, per semplificare le procedure di gestione dei flussi informativi sanitari, ha disposto che la Direzione Sanità e Welfare provveda con propri atti ai futuri aggiornamenti dei contenuti tecnici del documento di cui allegato A della citata deliberazione.

Dato atto che, con le determinazioni n. 460 del 15 maggio 2014, n. 51 del 24 dicembre 2014, n. 416 del 3 luglio 2015, n. 417 del 19 luglio 2016, n. 543 del 15 settembre 2016, n. 885 del 23 dicembre 2016, n. 264 del 26 aprile 2018, n. 323 del 17 maggio 2018, n. 517 del 3 agosto 2018, n. 925 del 21 dicembre 2018, n. 586 del 29 luglio 2019, n. 945 del 20 dicembre 2019, n. 647 del 30 giugno 2020, n. 801 del 3 agosto 2020, n.1531 del 7 dicembre 2020 sono stati approvati gli aggiornamenti della documentazione tecnica di cui alla succitata deliberazione.

Ritenuto di approvare le variazioni ai flussi informativi sanitari alla luce della nota prot. n. 43314/A1400A del 23 dicembre 2020 e della nota prot. n. 2315/A1400A del 21 gennaio 2021 "Approvazione aggiornamento 'Disciplinare regionale STER FAR-CAVS/SIAD' versione V15 e richiesta di conseguente adeguamento applicativo", che hanno confermato la necessità delle modifiche come di seguito riportato:

# **FLUSSO "F":**

- Introduzione della nuova codifica per la registrazione dei farmaci innovativi somministrati.

Il campo 58.0 – Tipo Prestazione prevede il nuovo codice 36 con descrizione "Farmaci innovativi somministrati a pazienti ricoverati (esclusi quelli nell'elenco farmaci ad alto costo) o pazienti in regime ambulatoriale";

- Introduzione di nuovo controllo logico LG9 – Congruenza tra tipo prestazione 36 e codice farmaco.

Le modifiche elencate entreranno in vigore con la competenza gennaio 2021.

# **FLUSSO "STER" (FAR-CAVS/SIAD):**

- Aggiornati riferimenti normativi, con l'esplicito riferimento ai provvedimenti all'origine di adeguamenti tecnici:

DM MdS n. 43 del 22 febbraio 2007 "Regolamento recante: 'Definizione degli standard relativi all'assistenza ai malati terminali in trattamento palliativo in attuazione dell'articolo 1, comma 169 della legge 30 dicembre 2004, n. 311'."

### TRACCIATO FAR:

- Modalità finanziamento (campo 102.0): aggiunta voce 4 = "A totale carico del SSR";

- Aggiunto controllo L107 - "Congruenza tra Tipo flusso, Tipo progetto, Tipologia di cura e Modalità finanziamento": scarta il record se le Prese in Carico con Tipologia di cura a totale carico SSR non presentano Modalità finanziamento = 4;

- Aggiunte segnalazioni d'incoerenza tra Modalità di finanziamento e quote tariffa SSR/Utente/Comune/Ente gestore.

# TRACCIATO CAVS:

- Modalità finanziamento (campo 102.0): eliminate voci 1, 2, 3 (non coerenti con la modalità di finanziamento delle Prese in Carico CAVS); aggiunta voce 4 = "A totale carico del SSR".

### TRACCIATO SIAD:

- Tipo operatore (82.0):

- Aggiunta voce 24 = "Medico esperto in cure palliative NON facente parte di un'U.O.C.P. (anche se eventualmente di Onlus/ETS o di Fondazione)";

- Aggiunta voce 25 = "Infermiere esperto in cure palliative NON facente parte di un'U.O.C.P. (anche se eventualmente di Onlus/ETS o di Fondazione)";

- Motivo conclusione (109.0): eliminata voce 3 = "Decesso a domicilio", sostituita dalle nuove voci 14 e 15:

- Aggiunta voce 14 = "Decesso a domicilio per causa di tumore";

- Aggiunta voce 15 = "Decesso a domicilio per altra causa";

 $-$  Aggiunta voce 16 = "Decesso in ospedale per causa di tumore";

- Aggiunta voce 17 = "Decesso in ospedale per altra causa";

- Aggiunte segnalazioni d'incoerenza tra conclusione per decesso, patologia prevalente e stato di terminalità oncologica secondo Indicatore LEA n. 4 ex DM 22/02/2007, n. 43 (cit.):

S24 "Inattesa causa di decesso per assistito con prevalente patologia oncologica";

S25 "Mancata attribuzione dello stato di terminalità oncologica per deceduto a causa di tumore";

S26 "Mancata indicazione della patologia oncologica prevalente per assistito in stato di terminalità oncologica";

- modificato il controllo L36 (introduce compilazione obbligatoria dei campi "Tempo GO" e "Tempo H" anche per i tipi operatore Psicologo, Educatore professionale, TNPEE).

Le modifiche elencate entreranno in vigore il primo febbraio 2020, con applicazione a partire dalla competenza del mese di gennaio 2021 e su ogni record inviato ai flussi FAR, CAVS e SIAD dal 15 febbraio 2021, indipendentemente dall'anno o dal mese di competenza del medesimo.

Precisato che le versioni elettroniche aggiornate sono disponibili sul portale regionale Sistema Piemonte.

Tutto ciò premesso,

# IL DIRIGENTE

Richiamati i seguenti riferimenti normativi:

- D.lgs n. 165 del 30 marzo 2001 e s.m.i.;
- L.R. n. 18 del 6 agosto 2007;
- art. 18 della L.R. n. 23 del 28 luglio 2008;
- Decreto del Ministero della Salute del 15 ottobre 2010 di istituzione del Sistema Informativo per la Salute Mentale;
- DGR n. 76-2985 del 28 novembre 2011;
- DGR n. 19-5226 del 16 gennaio 2013;
- DGR n. 13-6981 del 30 dicembre 2013;
- DD n. 460 del 15 maggio 2014;
- DD n. 51 del 24 dicembre 2014;
- DD n. 416 del 3 luglio 2015;
- DD n. 417 del 19 luglio 2016;
- DD n. 543 del 15 settembre 2016;
- DD n. 885 del 23 dicembre 2016:
- DD n. 264 del 26 aprile 2018;
- DD n. 323 del 17 maggio 2018;
- DD n. 517 del 3 agosto 2018;
- DD n. 925 del 21 dicembre 2018:
- DD n. 586 del 29 luglio 2019;
- DD n. 945 del 20 dicembre 2019:
- DD n. 647 del 30 giugno 2020;
- DD n. 801 del 3 agosto 2020,
- DD n.1531 del 7 dicembre 2020,

per le motivazioni indicate in premessa, che qui si intendono integralmente riportate, di:

- approvare i documenti "Disciplinare Tecnico Flussi informativi farmaceutica tracciati record file D, file F e Consumi Ospedalieri Farmaci" e "Disciplinare tecnico STER – Flusso informativo regionale delle prestazioni domiciliari, residenziali e semiresidenziali", allegati al presente provvedimento per farne parte integrale e sostanziale;

- demandare al CSI Piemonte, nell'ambito dei servizi in continuità, l'aggiornamento della versione elettronica della succitata documentazione tecnica, garantendone la disponibilità della stessa al seguente indirizzo http://www.sistemapiemonte.it/cms/pa/sanita/143-flussi-informativi-regionali e sezioni collegate;

- dare atto che il presente provvedimento non comporta nuovi o maggiori oneri a carico del Bilancio regionale.

La presente determinazione non è soggetta a pubblicazione ai sensi del D.lgs n. 33/2013.

La presente determinazione sarà pubblicata sul B.U. della Regione Piemonte ai sensi dell'art. 61 dello Statuto e dell'art. 5 della L.R. n. 22/2010.

Avverso la presente determinazione è ammesso ricorso al T.A.R. entro il termine di 60 giorni, ovvero ricorso straordinario al Capo dello Stato entro il termine di 120 giorni. In entrambi i casi il termine decorre dalla data di pubblicazione della determinazione sul BURP.

Il Funzionario Estensore Patrizia Scandurra

 $\overline{a}$ 

IL DIRIGENTE (A1416C - Controllo di gestione, sistemi informativi, logistica sanitaria e coordinamento acquisti) Firmato digitalmente da Antonino Ruggeri

Si dichiara che sono parte integrante del presente provvedimento gli allegati riportati a seguire  $\frac{1}{2}$ , archiviati come file separati dal testo del provvedimento sopra riportato:

- 1. Allegato\_Disciplinare\_File\_F.pdf
- 2. Allegato\_Disciplinare\_STER.pdf

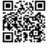

**Allegato** 

<sup>1</sup> L'impronta degli allegati rappresentata nel timbro digitale QRCode in elenco è quella dei file pre-esistenti alla firma digitale con cui è stato adottato il provvedimento

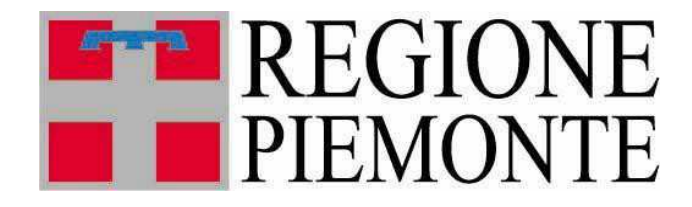

# **FLUSSI INFORMATIVI FARMACEUTICA**

# **TRACCIATI RECORD File D, File F e Consumi Ospedalieri Farmaci**

**DISCIPLINARE TECNICO**

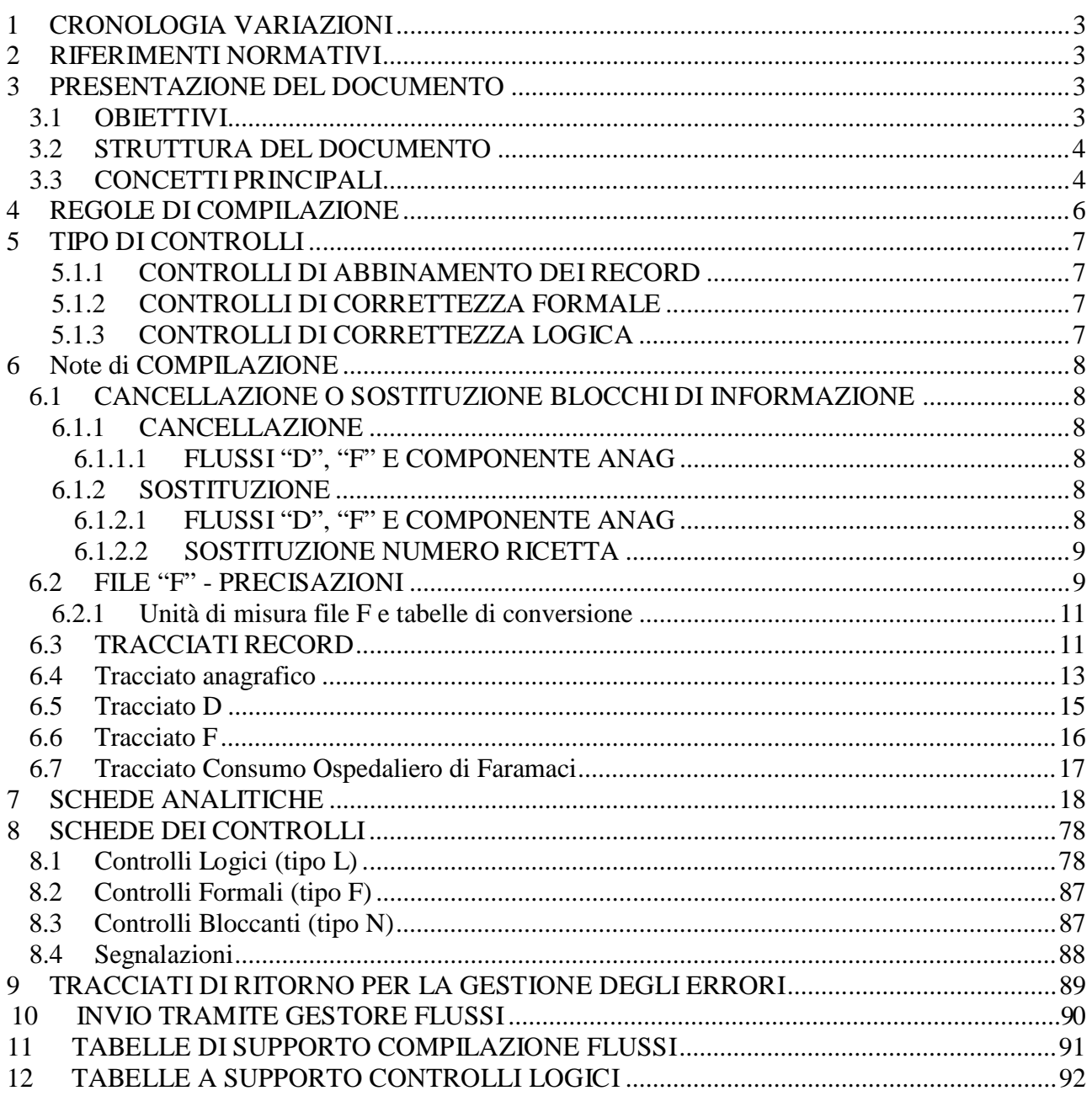

# 1 CRONOLOGIA VARIAZIONI

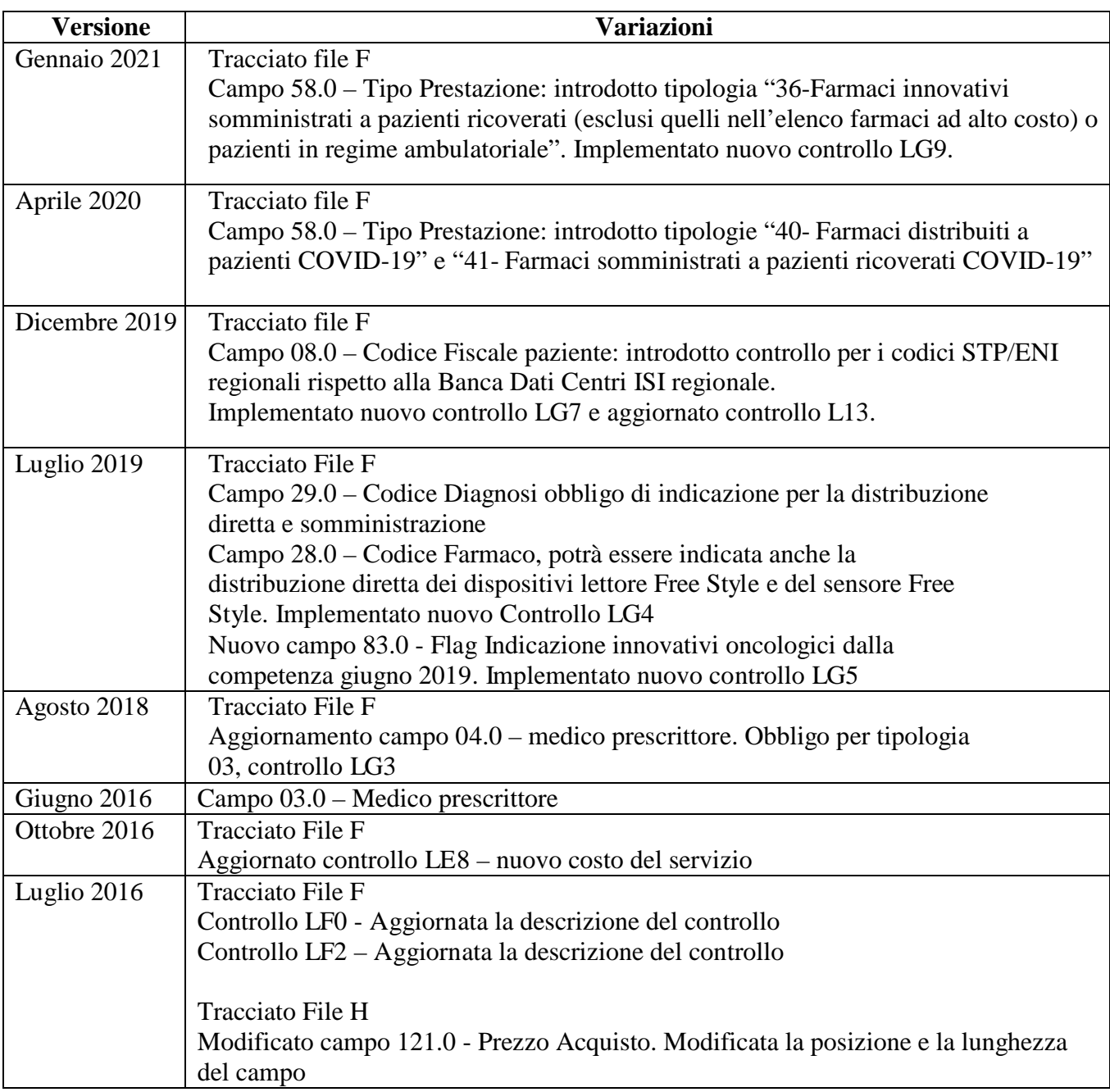

# 2 RIFERIMENTI NORMATIVI

- D.M. del 31 luglio 2007- Istituzione del flusso informativo ministeriale delle prestazioni farmaceutiche effettuate in distribuzione diretta o per conto.
- D.M 13 Novembre 2008 Modifica al decreto 31 luglio 2007 di «Istituzione del flusso informativo delle prestazioni farmaceutiche effettuate in distribuzione diretta o per conto»
- D.M. 09 febbraio 2009 Istituzione del flusso informativo ministeriale per il monitoraggio dei consumi di medicinali in ambito ospedaliero.
- D.G.R. n. 13-6981 del 30 dicembre 2013 "Sistema regionale dei flussi informativi sanitari – Disposizioni agli Istituti di ricovero e cura pubblici e privati accreditati, presenti sul territorio regionale, in ordine agli obblighi informativi ed alle tempistiche di trasmissione dei flussi sulle prestazioni sanitarie erogate".
- DD n. 460 del 15 Maggio 2014 di aggiornamento alla DGR 13-6981 del 30 dicembre 2013

- Nota del Ministero della Salute prot. n. DGSISS/15847 del 25/11/2019 "Rilevazione dei soggetti Stranieri Temporaneamente presenti attraverso la 'Tipologia del codice identificativo dell'assistito' " e nota regionale prot. n. 24196 del 16/12/2019

- Nota regonale prot. n. 12545 del 15/04/2020 "Dispensazione dei farmaci off-label per pazienti Covid-19"

- Nota regonale prot. n. 43314/A1404B del 23/12/2020 "Rendicontazione farmaci innovativi (art.1, commi 402,403 e 404, della Legge 11/12/2016, n. 232)"

# 3 PRESENTAZIONE DEL DOCUMENTO

# 3.1 OBIETTIVI

Il presente documento si pone due obiettivi principali:

- Offrire alle Aziende Sanitarie Regionali un quadro complessivo riguardante i controlli formali e logici da applicare ai dati inerenti la specialistica ambulatoriale trasmessi al CSI.
- Costituire la base per l'analisi informatica volta all'elaborazione di procedure di rilevazione dei dati.

# 3.2 STRUTTURA DEL DOCUMENTO

Nella prima parte del documento (capitoli 4, 5 e 6) sono state riportate informazioni di carattere generale quali le regole di compilazione dei campi, le tipologie di controlli applicati, nonché i meccanismi di cancellazione e sostituzione dei record già inviati e presenti in archivio.

I capitoli 6.3, **7** e 8 contengono rispettivamente i tracciati record, le schede analitiche di compilazione dei campi e l'elenco dettagliato dei controlli di congruenza logica applicati.

# 3.3 CONCETTI PRINCIPALI

L'adozione di un IDENTIFICATIVO ESTERNO del blocco di informazioni permette:

- il compattamento del file delle informazioni anagrafiche e un risparmio sulle dimensioni dei file che vengono scambiati;
- la gestione della modifica / cancellazione dei blocchi di informazione mediante un elemento di identificazione univoco generato dalle procedure utente.

Per una corretta gestione è necessario che l'IDENTIFICATIVO ESTERNO sia unico nell'ambito dell'azienda, dell'ente inviante e del tracciato a prescindere dall'anno di erogazione della prestazione. Pertanto lo stesso IDENTIFICATIVO ESTERNO non deve essere ripetuto per anni diversi.

La codifica dell'IDENTIFICATIVO ESTERNO non necessita di regole particolari, bensì viene autonomamente gestita dalle aziende con l'unico vincolo già specificato dell'univocità.

La chiave logica di un blocco di informazioni è data dal CODICE AZIENDA, dal CODICE ENTE EROGATORE, dall'IDENTIFICATIVO ESTERNO e dal TIPO RECORD (ad esclusione del tracciato B, dove la chiave è costituita dal codice Azienda, dall'identificativo esterno e dal tipo record).

L'adozione dell'IDENTIFICATIVO ESTERNO e la suddivisione del tracciato in due parti permettono un risparmio nella trasmissione e nella memorizzazione dei file per i seguenti motivi:

- il dato anagrafico e le informazioni salienti della ricetta sono inviati una sola volta per singola ricetta
- i dati relativi al dettaglio delle ricette non comprendono le informazioni anagrafiche, ma sono riconducibili alle stesse mediante il campo IDENTIFICATIVO ESTERNO
- la ricostruzione della ricetta nel sistema centrale avviene in base all'IDENTIFICATIVO ESTERNO generato dai sistemi informativi degli utenti, che è presente sia nel tracciato anagrafico sia nel tracciato delle righe ricetta.

# 4 REGOLE DI COMPILAZIONE

Nei tracciati in oggetto, si fa riferimento ad una graduazione del carattere obbligatorio del campo. Tale graduazione è così definita:

# **OBBLIGATORIO – codice OBB**

Sono i campi che devono necessariamente essere compilati. La non compilazione di un campo obbligatorio comporta lo scarto del record (per i tracciati B, C4 e C5) oppure del blocco di record che fanno riferimento alla stessa ricetta (per i tracciati C, C2, D e F).

Il valore da inserire nel campo deve essere scelto fra i "VALORI AMMESSI" riportati nelle schede di riferimento, nel quadro "CORRETTEZZA FORMALE".

### **OBBLIGATORIO SE PRESENTE - codice OSP**

Sono generalmente campi, la cui compilazione è obbligatoria, se l'evento è avvenuto ed il dato è stato rilevato ma, possono presentarsi vuoti (valorizzati a "spazio" o tutti zeri secondo il tipo di campo), in assenza dell'evento.

### **NON OBBLIGATORIO – codice NOB**

Sono i campi che possono anche non essere compilati. La loro compilazione, pertanto, è considerata un debito informativo, da rispettare, ma al momento non essenziale per la certificazione dell'avvenuta prestazione.

# **NON VALORIZZARE – codice NV**

Questi campi devono essere impostati nel seguente modo:

- con "spazi", se sono alfanumerici
- con tutti zeri, se sono numerici

### **CONDIZIONATO – codice CON**

Il campo deve essere compilato in combinazione con gli altri campi del tracciato.

Relativamente alle regole di compilazione si ricorda inoltre che:

- i **campi alfanumerici (AN)** vanno sempre allineati a sinistra e riempiti con spazi
- i **campi numerici (N)** vanno sempre allineati a destra e riempiti con zeri.
- I campi che esprimono importi in **euro** devono avere il seguente formato: **NNNNN,NN** per i campi **importo totale NNNN,NN** per i campi **importo ticket**

Poiché il tracciato prevede che gli importi siano espressi secondo quanto esposto ed in particolare con due cifre decimali il campo importo totale delle righe di dettaglio deve essere calcolato come prodotto del campo quantità per l'importo unitario della prestazione e deve essere arrotondato a 2 decimali secondo le norme dell'euro.

la ricostruzione della ricetta nel sistema centrale avviene in base all'IDENTIFICATIVO ESTERNO generato dai sistemi informativi degli utenti, che è presente sia nel tracciato anagrafico sia nel tracciato delle righe ricetta introduzione, in tutti i tracciati di un IDENTIFICATIVO ESTERNO, generato dalle procedure

# 5 TIPO DI CONTROLLI

Possiamo distinguere tre differenti tipologie di controlli effettuati sui dati:

- Controlli di abbinamento dei record
- Controlli di correttezza formale
- Controlli di correttezza logica

# 5.1.1 CONTROLLI DI ABBINAMENTO DEI RECORD

La suddivisione dei tracciati in coppie di file introduce una nuova classe di controlli; poiché i dati anagrafici sono separati dai dati ricetta è necessario abbinare i dati mediante la chiave univoca del blocco di informazioni che è presente su entrambi i file.

Pertanto sono introdotti dei controlli mirati alla ricerca dei record anagrafici che non hanno riscontro nel file delle righe ricetta e viceversa dei record presenti nel file delle righe ricetta che non compaiono nel file anagrafico.

Tali controlli sono prioritari e implicano lo scarto del blocco informazione che risulta incompleto ovvero privo della controparte.

# 5.1.2 CONTROLLI DI CORRETTEZZA FORMALE

I flussi trasmessi al CSI subiscono i controlli riguardanti la correttezza formale dei dati. In particolare per ciascun campo viene verificato che:

- il dato abbia il formato previsto
- il valore inserito appartenga all'insieme dei valori consentiti

Alcuni campi sono inoltre sottoposti al controllo di correttezza sostanziale (si accerta l'esistenza del dato nella tabella di riferimento).

Se una qualunque delle suddette condizioni non è soddisfatta, il record o l'insieme dei record (nel caso di più righe riferite alla stessa ricetta) viene segnalato errato e non accettato.

# 5.1.3 CONTROLLI DI CORRETTEZZA LOGICA

I campi formalmente corretti vengono confrontati tra di loro al fine di individuare eventuali incongruenze.

Tutti i record o insieme di record che presentano errori logici vengono segnalati errati e non accettati.

# 6 Note di COMPILAZIONE

Il seguente paragrafo da indicazioni su varie problematiche di compilazione dei tracciati

# 6.1 CANCELLAZIONE O SOSTITUZIONE BLOCCHI DI INFORMAZIONE

Entro il periodo previsto dalle regole della trasmissione dei flussi informativi sanitari regionali, è possibile effettuare la cancellazione oppure la sostituzione di prestazioni già inviate al CSI-Piemonte.

# 6.1.1 CANCELLAZIONE

Nei paragrafi successivi vengono elencati le modalità di cancellazione relative alle varie tipologie di flusso; si evidenzia che per l'operazione di cancellazione sono sufficienti i soli campi che consentono di identificare il blocco di informazioni che deve essere cancellato dalla base dati regionale.

# 6.1.1.1 FLUSSI "D", "F" E COMPONENTE ANAG

Per i flussi che prevedono la componente anagrafica distinta dai dati ricetta è necessario inviare sia il record anagrafico sia il record ricetta creando una riga ricetta avente la medesima chiave del record anagrafico quale conferma della volontà di cancellazione di tutto il blocco.

La cancellazione avviene su tutto il blocco di informazioni, non vengono cancellate singole righe di dettaglio.

I campi da valorizzare sono i seguenti:

- **AZIENDA SANITARIA INVIANTE**
- **ENTE EROGATORE**
- **IDENTIFICATIVO ESTERNO**
- **TIPO MOVIMENTO** impostato a **'C'**
- **TIPO RECORD** impostato con la corrispondente tipologia di record.

### 6.1.2 SOSTITUZIONE

L'operazione di sostituzione avviene ritrasmettendo l'intero blocco di informazioni, avente la stessa chiave di identificazione determinata dai seguenti campi:

# 6.1.2.1 FLUSSI "D", "F" E COMPONENTE ANAG

Per i flussi che prevedono la componente anagrafica distinta dai dati ricetta è necessario inviare sia il record anagrafico sia il record ricetta creando una riga ricetta avente la medesima chiave del record anagrafico quale conferma della volontà di cancellazione di tutto il blocco.

La cancellazione avviene su tutto il blocco di informazioni, non vengono cancellate singole righe di dettaglio.

I campi da valorizzare sono i seguenti:

- **AZIENDA SANITARIA INVIANTE**

- **ENTE EROGATORE**
- **IDENTIFICATIVO ESTERNO**
- **TIPO MOVIMENTO** impostato a **'S'**
- **TIPO RECORD** impostato con la corrispondente tipologia di record.

La sostituzione avviene su tutto il blocco di informazioni; per la sostituzione parziale anche di una singola riga di dettaglio (flussi D, F) , deve essere inviato tutto il blocco di informazioni calcolando nuovamente tutti gli importi.

### 6.1.2.2 SOSTITUZIONE NUMERO RICETTA

Il numero ricetta rimane un elemento importante per la corretta gestione delle ricette, in caso di errore di compilazione del numero è possibile sostituirlo seguendo la seguente procedura:

Per i **FLUSSI D, F** non è ammessa la sostituzione diretta del numero ricetta.

Per eseguire la sostituzione occorre inviare il record contenente il numero ricetta errato con il Tipo di movimento cancellazione ('C') e successivamente, con lo stesso ID Esterno, il record con numero di ricetta modificato. In questo caso il tipo di movimento può essere di sostituzione ('S').

# 6.2 FILE "F" - PRECISAZIONI

Dal mese di luglio 2003 è stato introdotto, nella rilevazione del flusso "F", il campo "tipo prestazione" per indicare la tipologia di prestazione come definita nel suo ultimo aggiornamento con nota regionale n. 9767/DA2009 del 19 dicembre 2007.

Sono previsti specifici controlli per verificare il codice ATC (Anatomico terapeutico chimico) e/o la nota CUF (Commissione Unica Farmaco) abbinata al codice Minsan indicato nel record.

Si ribadisce pertanto che il campo codice farmaco deve essere compilato con il codice Minsan, poiché tale codice identifica il prodotto commerciale effettivamente somministrato/distribuito. Tale codice inoltre viene utilizzato nella compensazione della Mobilità Interregionale. Fanno eccezione:

- i codici sostanza (tabella capitolo 11)
- i codici prodotti per emocomponenti (tabella capitol 11)
- i vaccini iposensibilizzanti (tabella capitolo 11)
- i farmaci galenici per malattie rare (tabella capitolo 11)
- i farmaci galenici generici codifica ministeriale (tabella capitolo 11)
- i farmaci esteri codifica ministeriale (tabella capitolo 11)
- le costanti OSSIGENO, OSSIGENOLQ

Il codice Minsan identifica in modo univoco il prodotto commerciale, intendendo una precisa specialità (marchio o nome commerciale), un preciso dosaggio (es. millilitri/milligrammi/unità internazionali), una precisa forma farmaceutica (es. fiale/compresse/supposte)

Il codice ATC definisce la sostanza che è presente in un farmaco identificato con codice Minsan; tale codice è strutturato su livelli, ovvero sul numero di caratteri che lo compongono. Al numero di livello corrisponde un diverso livello di dettaglio informativo.

Il primo livello (ATC1) è caratterizzato dalla lettera iniziale del codice ATC e indica il gruppo anatomico del corpo umano per il quale si prevede la destinazione di uso.

Il secondo livello (ATC3) è caratterizzato dalla 2° e 3° cifra del codice ATC e indica il gruppo

terapeutico principale.

Il terzo livello (ATC4) è caratterizzato dalla 4° cifra del codice ATC e indica il sottogruppo terapeutico

Il quarto livello (ATC5) è caratterizzato dalla 5° cifra del codice ATC e indica il sottogruppo chimico della molecola.

Il quinto livello (ATC7) è caratterizzato dalla 6° e 7° cifra del codice ATC e indica in modo univoco il principio attivo della molecola costituente il farmaco.

Alcuni medicinali sono prescrivibili a carico del SSN soltanto per patologie specifiche. La CUF ha previsto delle "Note", la maggior parte delle quali limita ad indicazioni terapeutiche particolari la prescrivibilità in regime assistenziale dei prodotti contrassegnati dalle stesse.

# 6.2.1 Unità di misura file F e tabelle di conversione

Ad oggi l'acquisizione dell'informazione relativa alle quantità di farmaci erogati/distribuiti avviene nel file F mediante la compilazione di due campi:

> Campo 89.0 "Quantità Erogata": campo numerico, indica il numero di prestazioni/quantità erogate rispetto al farmaco erogato/somministrato rispetto all'unità di misura di rilevazione del farmaco Campo 56.0 "Unità di misura": indica l'unità di misura con cui viene espresso il valore di quantità erogata e quantità della confezione.

Al fine di esprimere in maniera uniforme e, quindi, sommabile, le quantità erogate, si è reso necessario adottare unicamente le unità di misura confezioni oppure unità posologiche, intese come attributo univoco correlato a ciascun codice Minsan, utilizzando le seguenti codifiche:

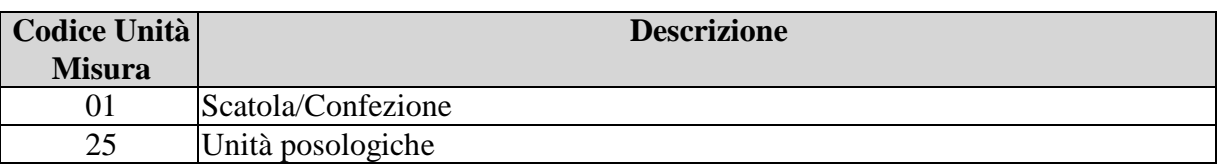

Qualora sul tracciato venga indicato nel campo 56.0 - Unità di misura, il valore '25' (unità posologiche), il sistema utilizzerà il fattore di conversione indicato nella banca dati BDF per il calcolo della quantità erogata convertita, per tutti i codici AIC.

Per le tipologie sotto elencate dovranno essere adottate le seguenti convenzioni:

Vaccini Iposensibilizzanti = l'unità posologica associata a ciascun prodotto è sempre 01, in quanto c'è corrispondenza tra confezione e unità posologiche;

Ossigeno = l'unità posologica corrisponde al n° di litri, fino all'adozione del codice Minsan per singola confezione di ossigeno (in tal caso verrà accettata solo più l'unità di misura 01=confezione) Galenici = le quantità erogate vanno sempre espresse come confezioni

# 6.3 TRACCIATI RECORD

Di seguito sono stati riportati i tracciati record inerenti l'attività farmaceutica: mobilità Farmaceutica convezionata –Flusso D, Attività distribuzione e somministrazione diretta di farmaci – Flusso F e Consumo interno di farmaci FC

In particolare viene introdotto il record anagrafico che è comune ai seguenti tracciati: D e F. Tale record contiene le informazioni anagrafiche del paziente e quelle di testata delle ricette che non ricadono nell'insieme dei dati sensibili.

L'invio dei flussi D e F è quindi costituito dall'invio di due file:

- dati anagrafici ed intestazione ricetta
- dati di carattere sanitario relativi alle righe ricetta

La ricostruzione della ricetta avviene mediante la chiave logica costituita dai campi:

- **AZIENDA SANITARIA INVIANTE**
- **ENTE EROGATORE**
- **IDENTIFICATIVO ESTERNO**
- **TIPO RECORD**

Le colonne delle tabelle contengono le seguenti informazioni:

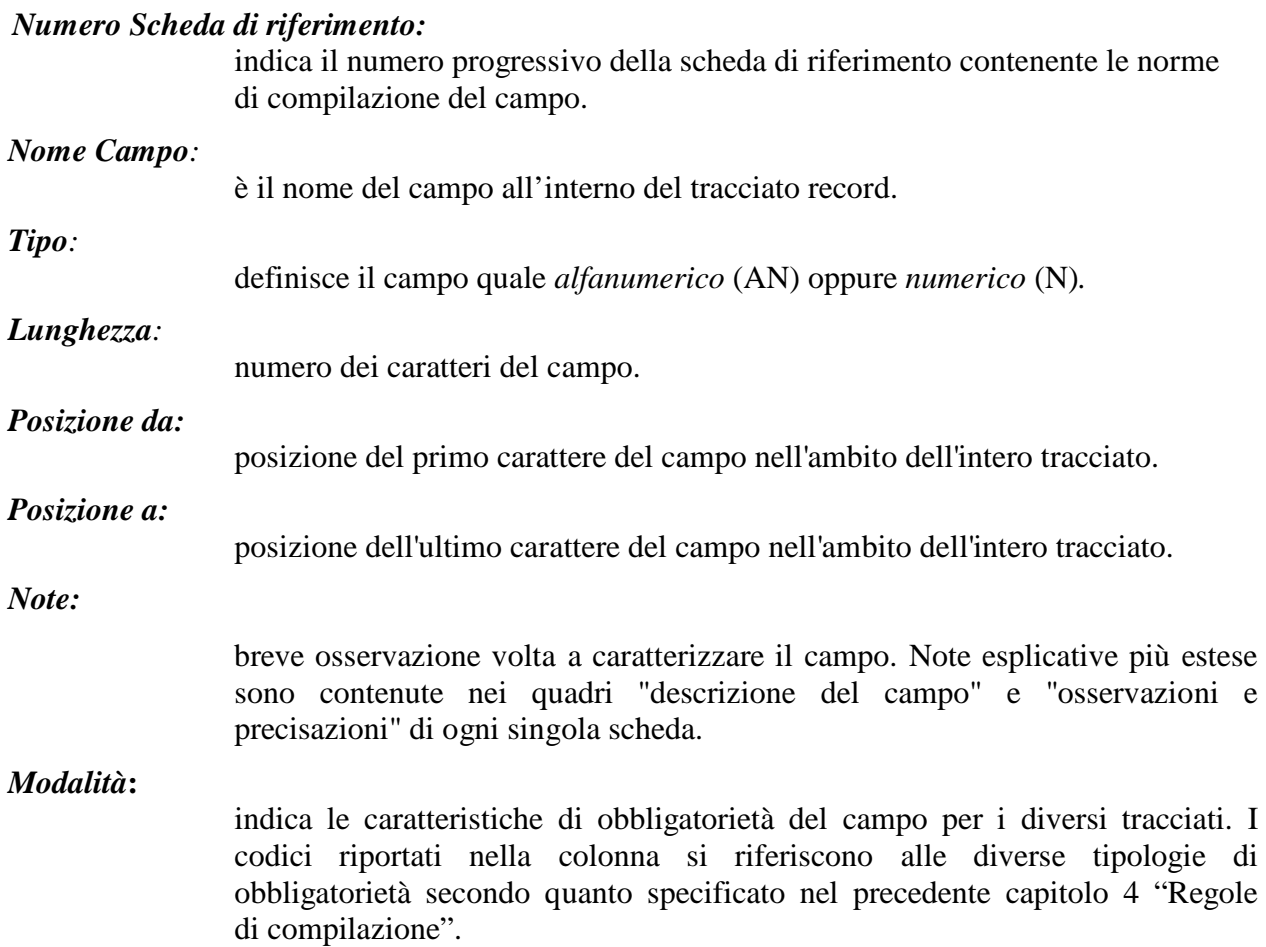

# 6.4 Tracciato anagrafico

Il presente tracciato è comune ai flussi D, F. Il presente tracciato viene identificato con il codice **ANAG** nella trattazione delle schede

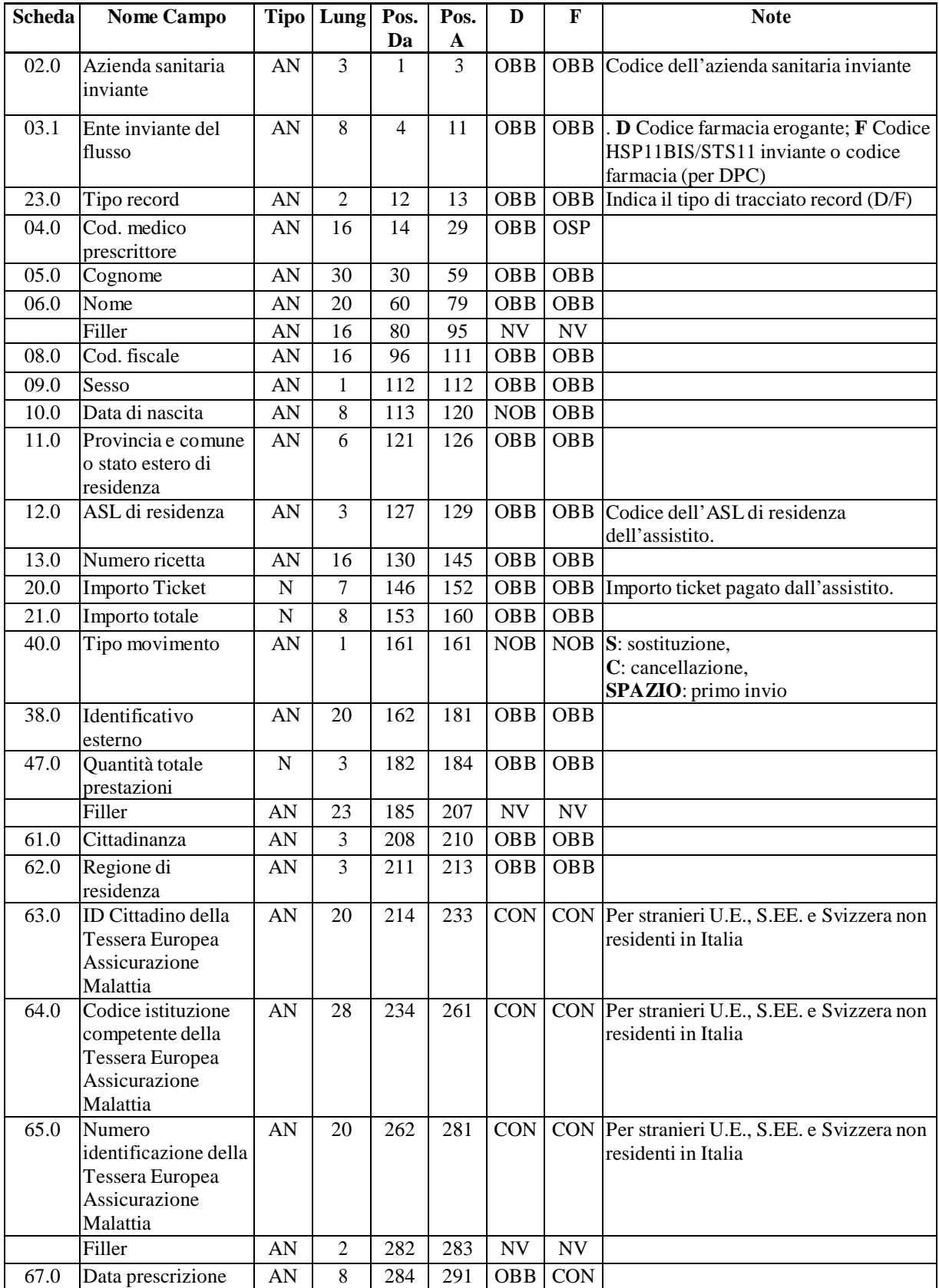

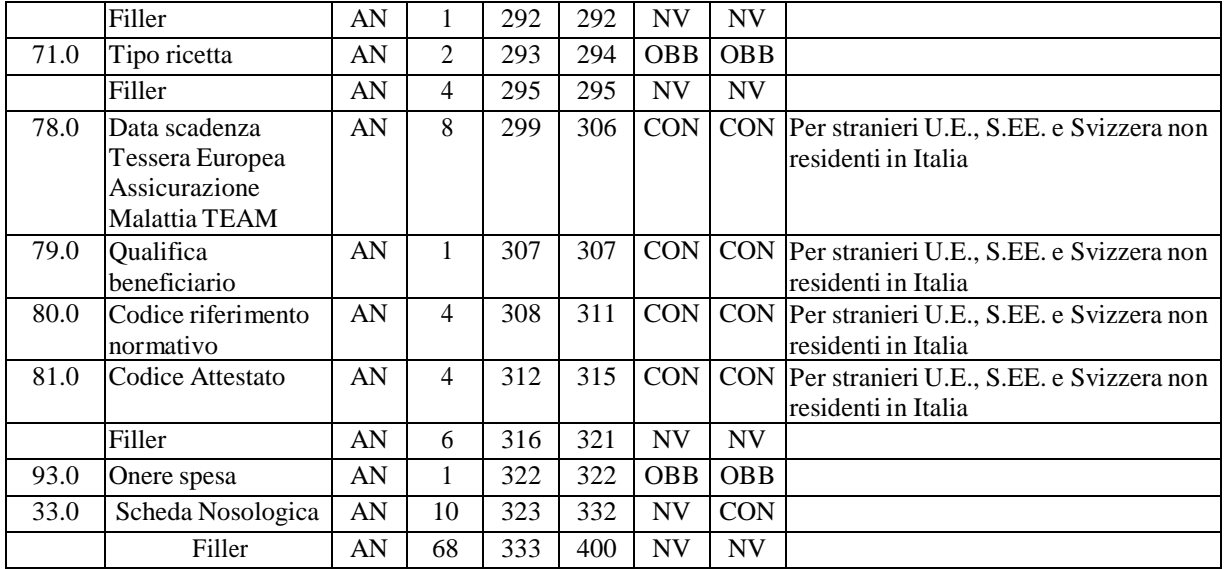

Flussi D, F la chiave univoca di identificazione del record è costituita dai campi:

- ASL inviante (02.0)<br>- Ente Erogatore (03.1)
- Ente Erogatore (03.1)
- Identificativo Esterno (38.0)
- $-$  Tipo record (23.0)

# 6.5 Tracciato D

# **Tracciato record file "D" Attività FARMACEUTICA**

Riguarda l'assistenza farmaceutica resa da farmacie situate sul proprio territorio a residenti in altre Aziende Sanitarie

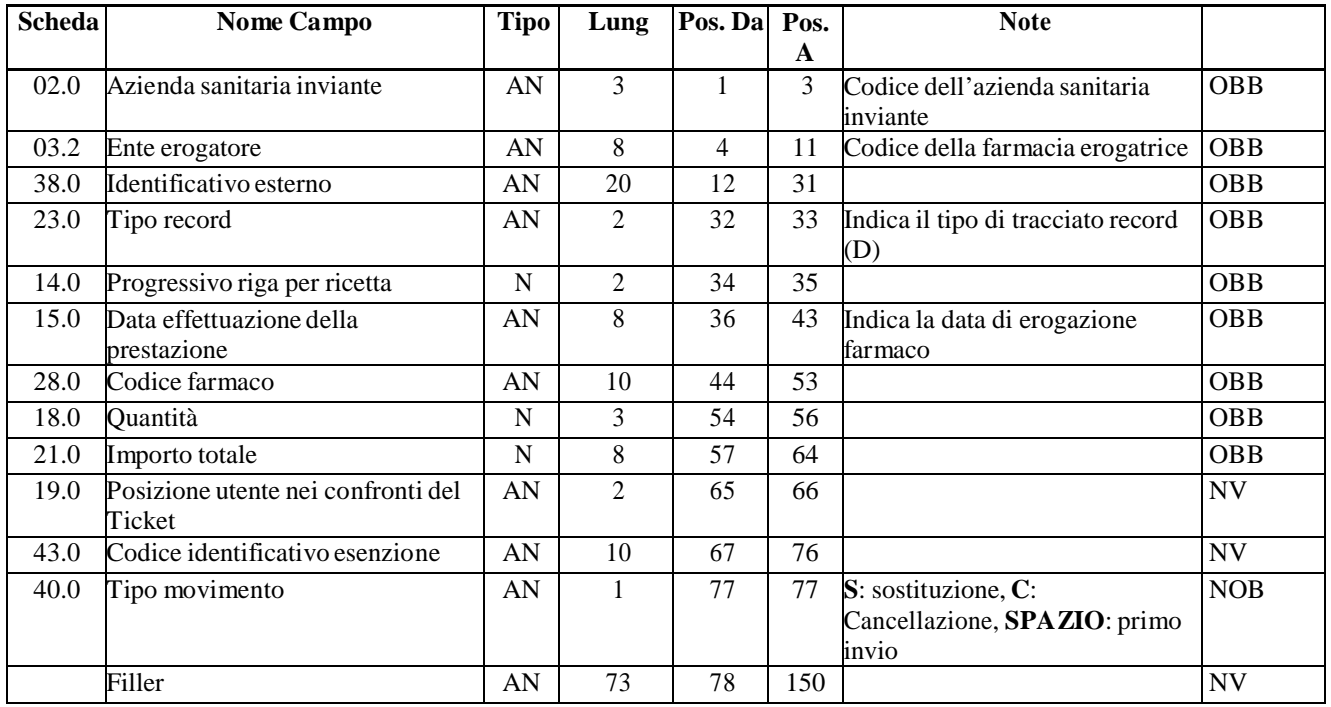

La chiave univoca di identificazione della ricetta è costituita dai campi:

- Azienda sanitaria inviante (02.0)

- Ente erogatore (03.2)
- Identificativo esterno (38.0)<br>- Tipo record (23.0)
- Tipo record

# **6.6 Tracciato F**

# **Tracciato record file "F" Attività SOMMINISTRAZIONE DIRETTA FARMACI**

Riguarda la somministrazione e/o erogazione diretta di farmaci da parte delle strutture ospedaliere a cittadini non ricoverati; il tracciato deve essere compilato sia per residenti sia per i non residenti.

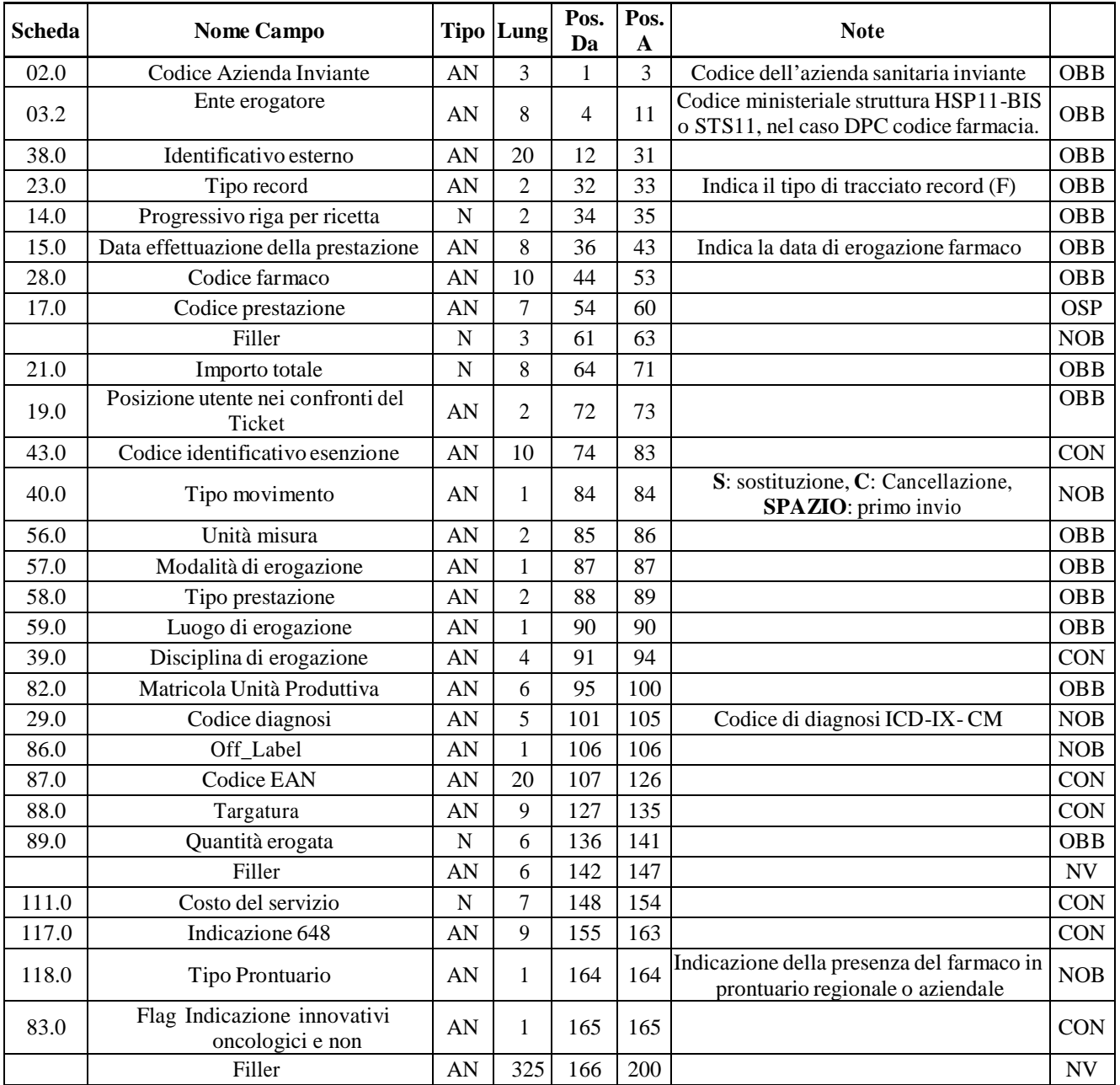

La chiave univoca di identificazione della ricetta è costituita dai campi:

- Codice Azienda Inviante (02.0)
- Ente erogatore (03.2)
- Identificativo esterno (38.0)
- Tipo record (23.0)

# **6.7 Tracciato Consumo Ospedaliero di Farmaci**

# **Tracciato record file "H"**

Consumi di medicinali in ambito ospedaliero e ambulatoriali si riferisce ai medicinali utilizzati nelle strutture sanitarie direttamente gestite dal SSN, ad eccezione dei medicinali dispensati dalle stesse in distribuzione diretta

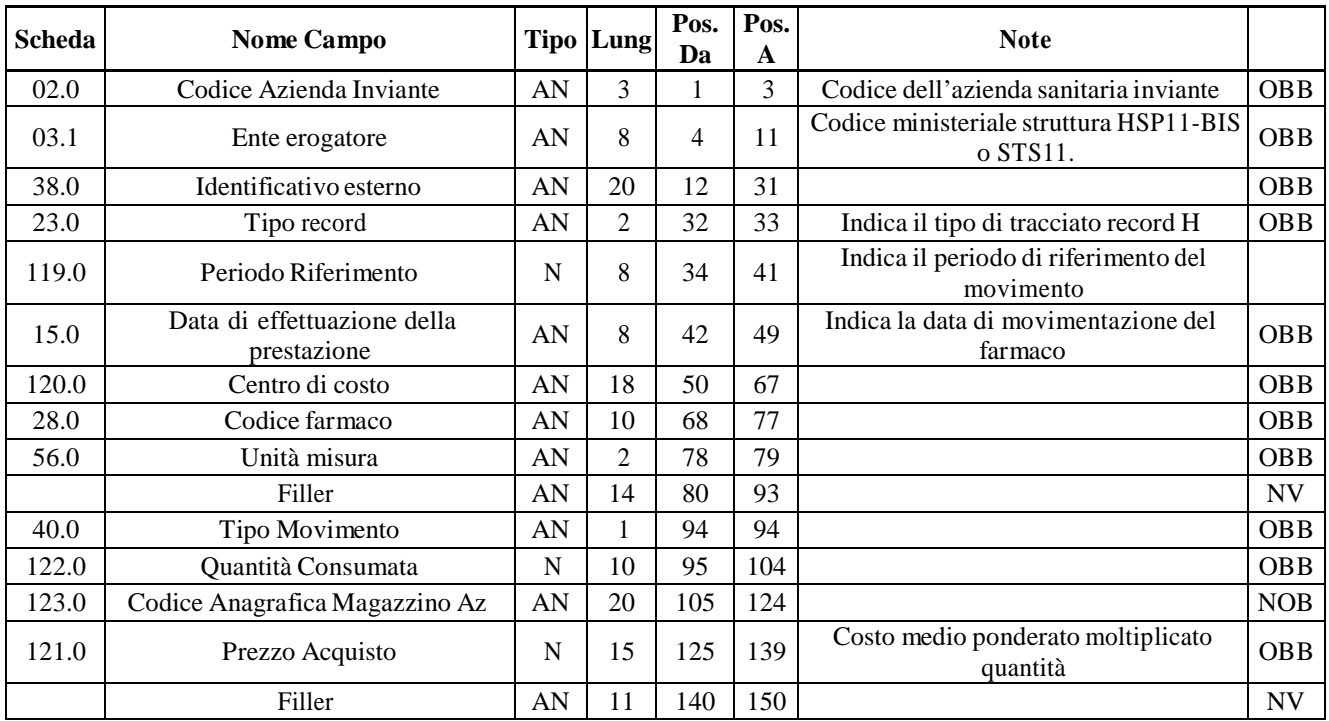

La chiave univoca di identificazione della ricetta è costituita dai campi:

- Codice Azienda Inviante (02.0)
- Ente erogatore (03.2)<br>- Identificativo esterno (38.0)
- Identificativo esterno
- Tipo record (23.0)

# **7 SCHEDE ANALITICHE**

In questo capitolo sono state riportate le schede di riferimento con l'insieme dei controlli, formali e logici, che si applicano al campo. I controlli di tipo formale riguardano vincoli espressi sul singolo campo mentre i controlli logici coinvolgono congruenze con altri campi del tracciato.

Si precisa che la fase dei controlli è stata strutturata in modo tale da continuare comunque il controllo dell'intero blocco di informazioni anche nel caso in cui si sia rilevato un errore, questo al fine di fornire alla struttura inviante il maggior numero di segnalazioni da utilizzare per la correzione dei dati.

Le schede sono articolate in quadri, il cui contenuto viene, di seguito descritto.

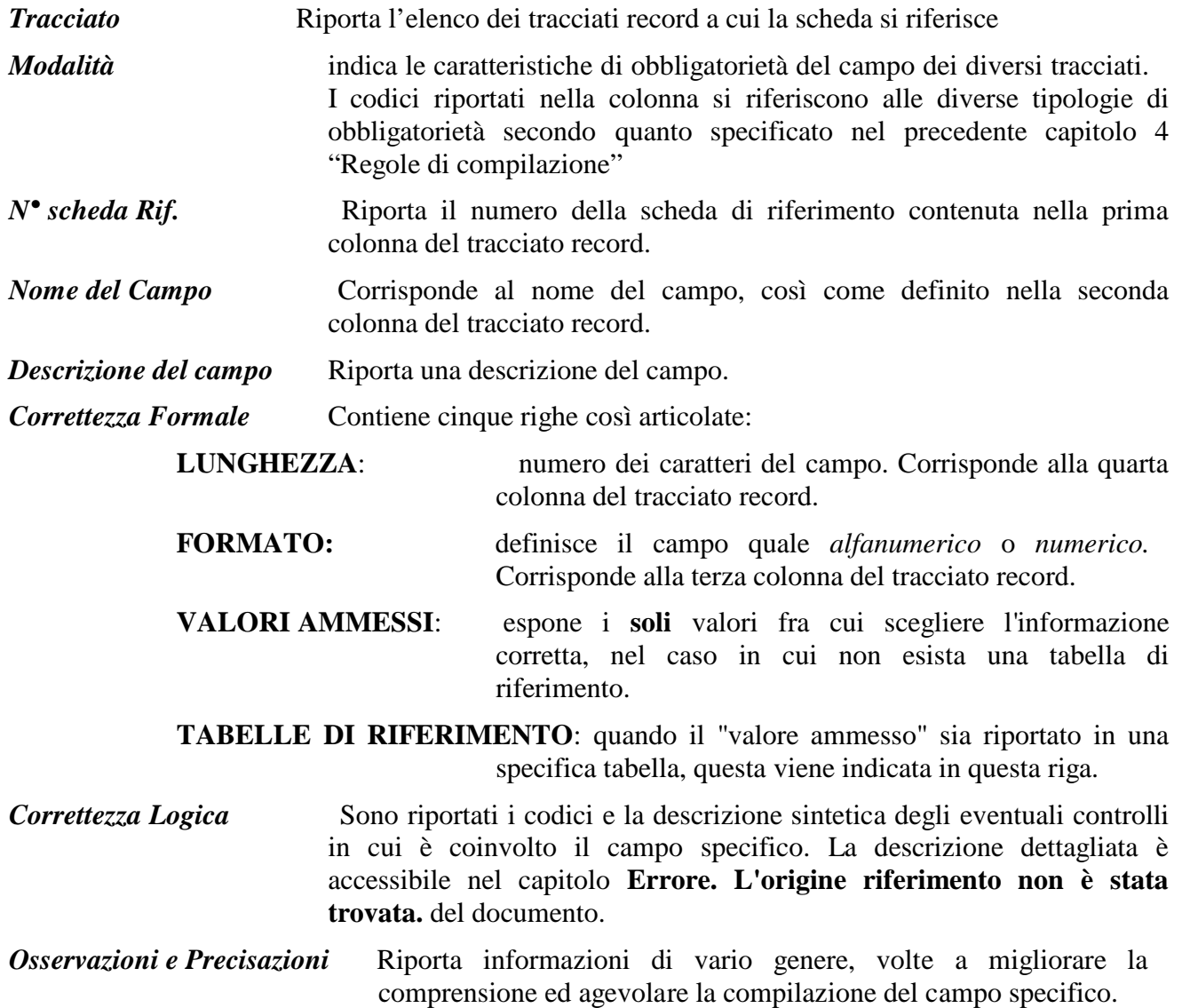

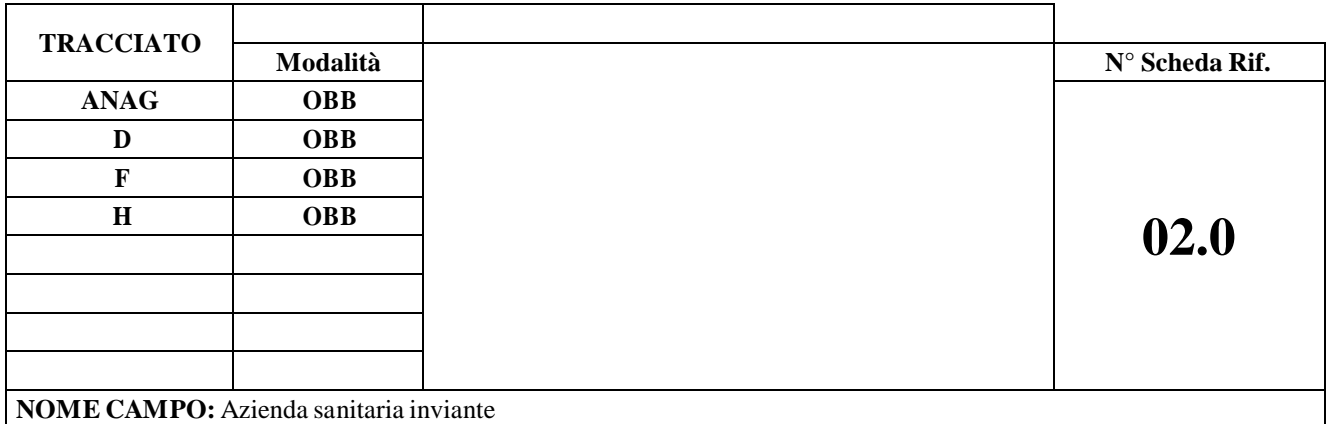

Codice dell'azienda sanitaria inviante il blocco di informazioni

#### **CORRETTEZZA FORMALE**

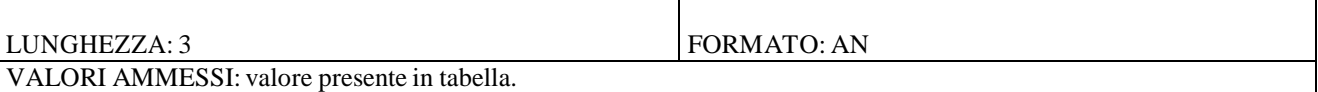

TABELLE DI RIFERIMENTO: Tabella delle Aziende Sanitarie regionali.

#### **CONTROLLI APPLICATI**

L03 – Congruenza tra codice ente erogatore e codice azienda inviante

**Per il tracciato D:**

L27 – ASL di residenza deve essere diversa dall'ASL inviante

### **OSSERVAZIONI E PRECISAZIONI**

Per tracciati D, F: il valore deve essere uguale per l'intero blocco di informazione nel file dei dati di dettaglio.

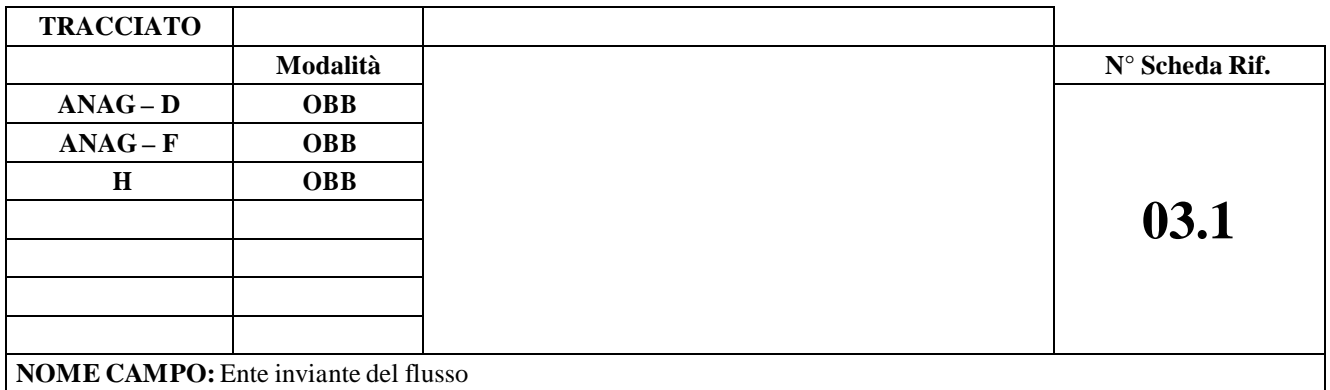

Per Tracciato D: Codice farmacia che ha erogato il farmaco **Per Tracciati F:** Codice struttura HSP11-BIS/STS11/ Codice farmacia nel caso della distribuzione per conto Per Tracciato H: Codice struttura HSP11-BIS/STS11

#### **CORRETTEZZA FORMALE**

LUNGHEZZA: 8 FORMATO: AN

VALORI AMMESSI: tabelle di riferimento

TABELLE DI RIFERIMENTO: Tabella STS11 e HSP11-bis, tabella Farmacie e delle Farmacie convenzionata che eroga la distribuzione per conto, secondo quanto disposto con D.G.R. 16-11775 del 20 luglio 2009

### **CONTROLLI APPLICATI**

**Per i tracciati F:**

L02 – Congruenza tra data di effettuazione della prestazione e data di apertura e chiusura dell'ente inviante L03 – Congruenza tra codice ente inviante e codice azienda inviante

#### **OSSERVAZIONI E PRECISAZIONI**

Se il valore è quello della tabella STS11 il campo sarà composto dal codice STS11 (6 caratteri) allineato a sinistra e verranno aggiunti due spazi.

Se il valore è quello della tabella Farmacie il campo sarà composto dal codice farmacia (5 caratteri) allineato a sinistra e verranno aggiunti tre spazi.

Ulteriori informazioni di merito sulle relazioni tra il codice Ente inviante, Ente erogante, l'ab binamento tra le sezioni anagrafiche e flussi si rinvia alla lettura del paragrafo 4.

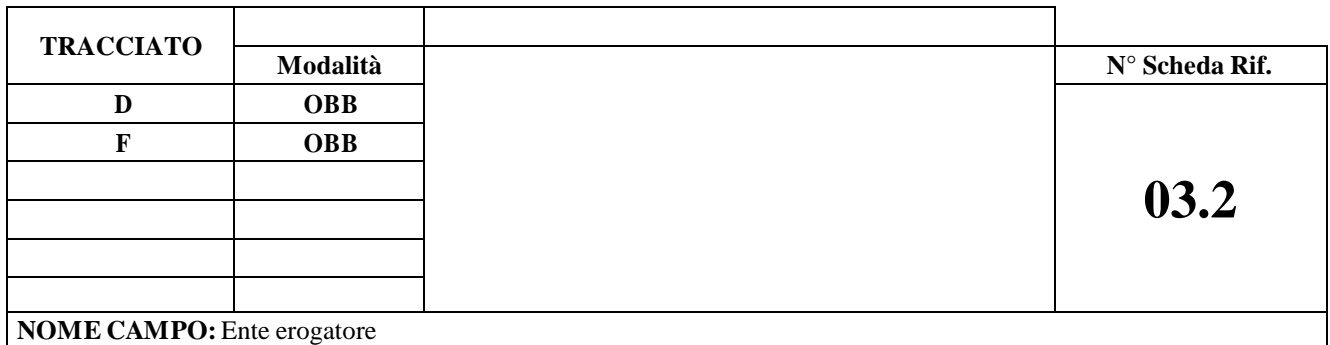

Per Tracciato D: Codice farmacia che ha erogato il farmaco

**Per Tracciati F:** Codice struttura HSP11-BIS/ STS11/ Codice Farmacia nel caso della distribuzione per conto

#### **CORRETTEZZA FORMALE**

LUNGHEZZA: 8 FORMATO: AN

VALORI AMMESSI: tabelle di riferimento

TABELLE DI RIFERIMENTO: Tabella STS11 e HSP11-bis, tabella Farmacie e delle Farmacie convenzionata che eroga la distribuzione per conto, secondo quanto disposto con D.G.R. 16-11775 del 20 luglio 2009

#### **CONTROLLI APPLICATI**

**Per il tracciato F:**

.

L02 – Congruenza tra data di effettuazione della prestazione e data di apertura e chiusura dell'ente erogatore

L03 – Congruenza tra codice ente inviante e codice azienda inviante

LA3 – Congruenza tra istituto di erogazione, matricola unità produttiva e disciplina di erogazione

LE8 – Congruenza tra modalità d'erogazione, costo del servizio e ente distribuzione per conto

#### **OSSERVAZIONI E PRECISAZIONI**

Se il valore è quello della tabella STS11 il campo sarà composto dal codice STS11 (6 caratteri) allineato a sinistra e verranno aggiunti due spazi.

Se il valore è quello della tabella Farmacie il campo sarà composto dal codice farmacia (5 caratteri) allineato a sinistra e verranno aggiunti tre spazi.

Per i tracciati, D, F e ANAG deve esistere corrispondenza tra il codice ente inviante e il codice erogatore tra flusso sezione anagrafica e sezione prestazioni.

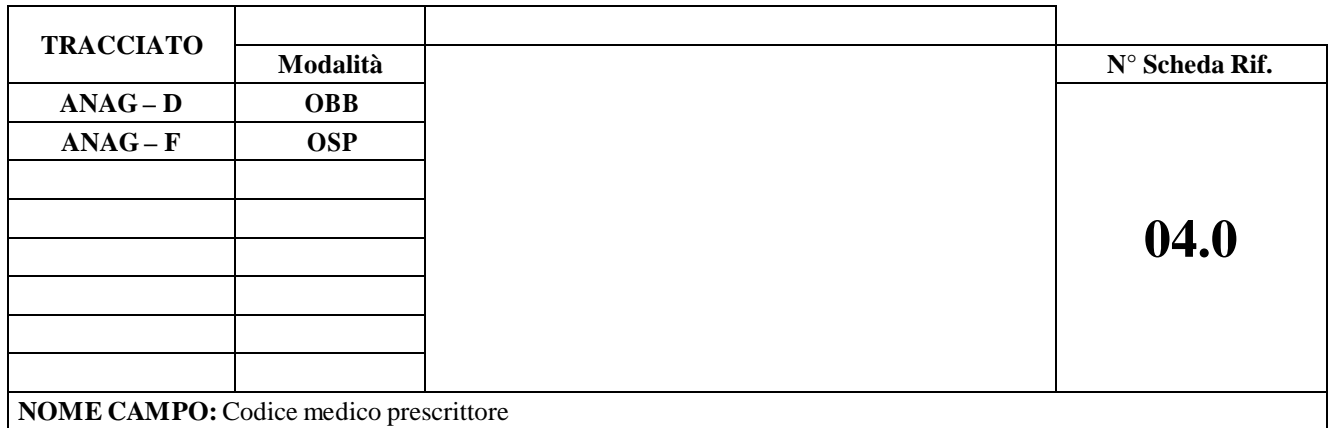

**Tracciato ANAG** – D: codice medico, codice fiscale del medico prescrittore

F : codice HSP11 -BIS, codice STS11, codice medico, codice fiscale del medico prescrittore, E99999R

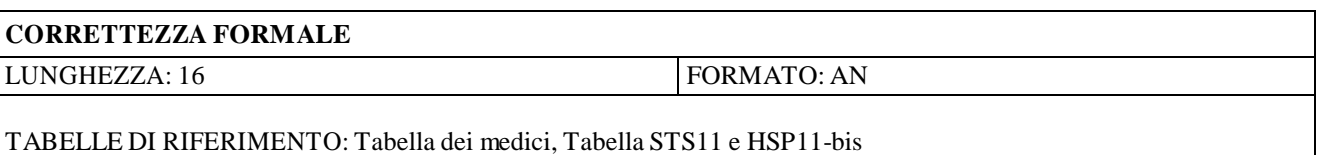

### **CONTROLLI APPLICATI**

.

#### **OSSERVAZIONI E PRECISAZIONI**

**Per il tracciato ANAG F per le sole ricette del SSN per la distribuzione per conto)**

- Per ricette del SSN se la ricetta è presente nel sistema R.U.R. (registro unico delle ricette) il codice del medico viene individuato a livello centrale e pertanto il campo deve essere compilato a spazio

**Per il tracciato ANAG per flusso F ad eccezione delle ricette del SSN per la distribuzione per conto** : valorizzare con codice del medico regionale o con il Codice Fiscale del medico prescrittore, oppure con il codice HSP11+BIS o codice STS11 della struttura ospedaliera che prescrive il farmaco. Nel caso di prescrittore fuori regione indicare E99999R.

A partire dalla competenza mese di luglio 2018 il campo è obbligatorio per distribuzione diretta, con campo 58.0 - Tipo prestazione valorizzato 03

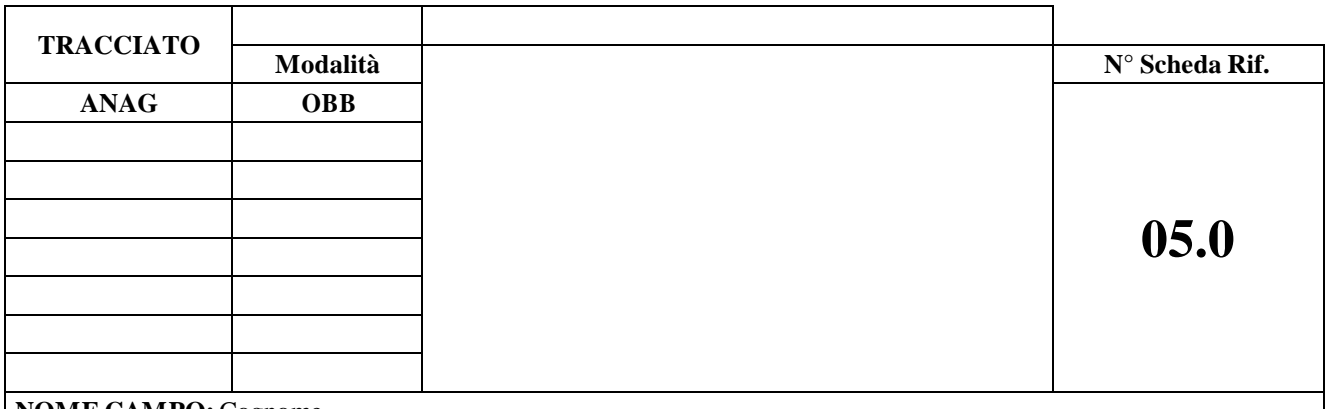

#### **NOME CAMPO:** Cognome

#### **DESCRIZIONE CAMPO**

Cognome del paziente a cui la prescrizione si riferisce

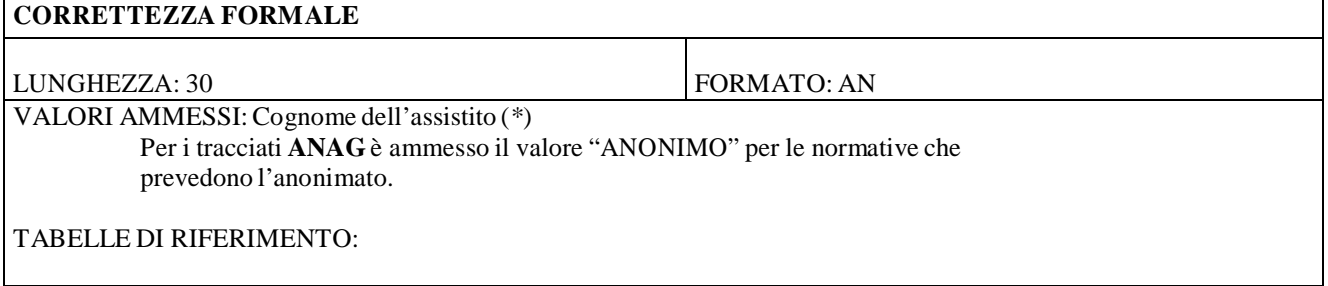

#### **CONTROLLI APPLICATI**

#### **Per i tracciati ANAG:**

L13 – Congruenza tra codice fiscale, cognome e nome.

L20 – Congruenza tra codice fiscale, Provincia e Comune di residenza, cognome e nome.

#### **OSSERVAZIONI E PRECISAZIONI**

(\*) Il cognome deve essere inserito tutto in maiuscolo e le lettere accentate devono essere sostituite con la lettera non accentata seguita dall'apostrofo.

In caso di specifica norma sulla segretezza (L.135/90 e DPR 309/90) si indica "ANONIMO"

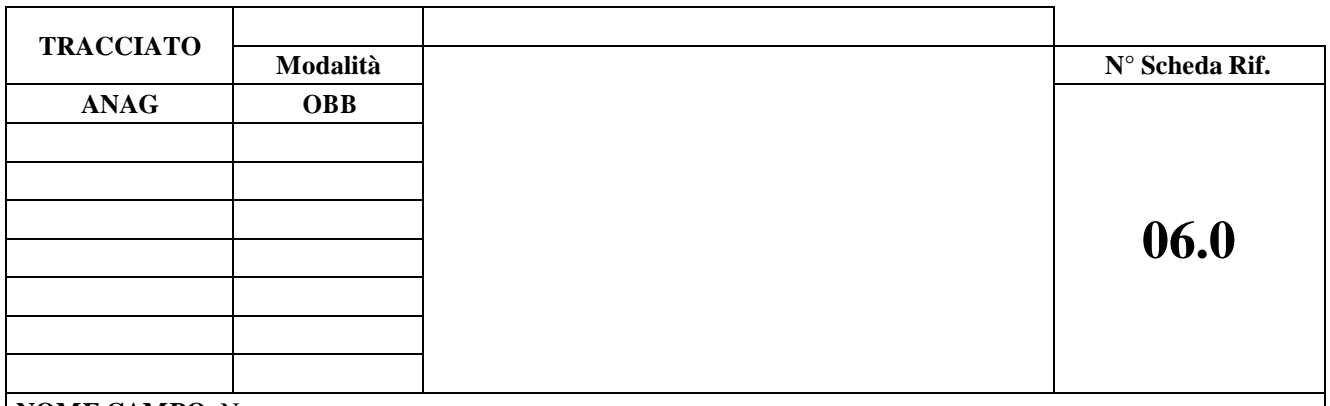

#### **NOME CAMPO:** Nome

#### **DESCRIZIONE CAMPO**

Nome del paziente a cui la prescrizione si riferisce.

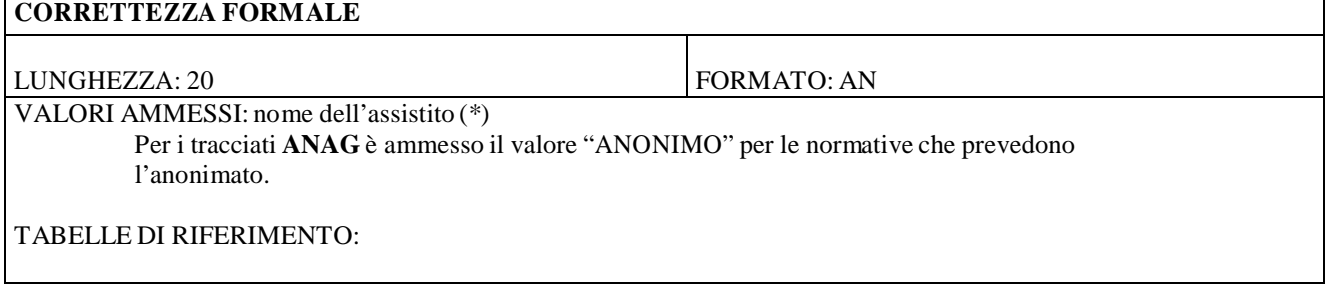

### **CONTROLLI APPLICATI**

#### **Per i tracciati ANAG:**

L13 – Congruenza tra codice fiscale, cognome e nome.

L20 – Congruenza tra codice fiscale, Provincia e Comune di residenza, cognome e nome.

#### **OSSERVAZIONI E PRECISAZIONI**

(\*) Il nome deve essere inserito tutto in maiuscolo e le lettere accentate devono essere sostituite con la lettera non accentata seguita dall'apostrofo.

In caso di specifica norma sulla segretezza (L.135/90 e DPR 309/90) si indica "ANONIMO"

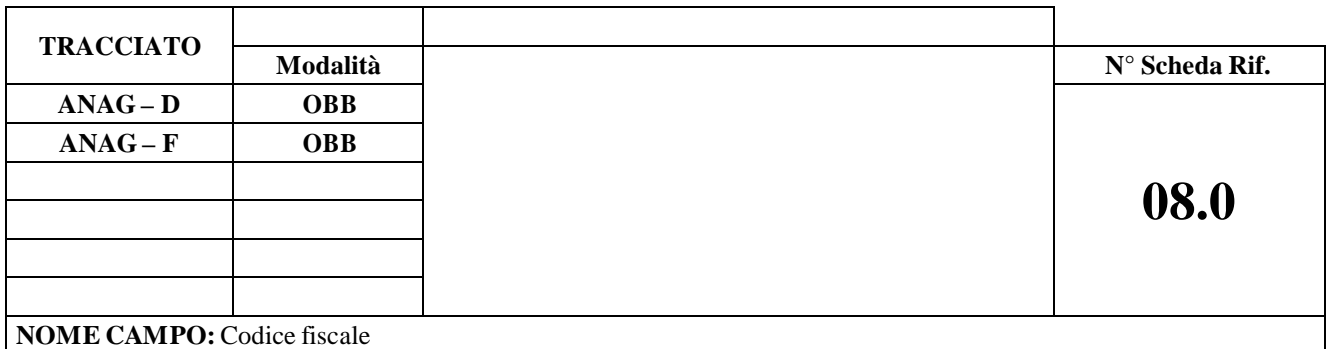

Codice fiscale o altro codice identificativo del paziente

#### **CORRETTEZZA FORMALE**

VALORI AMMESSI: Codice fiscale.

LUNGHEZZA: 16 FORMATO: AN

Sono ammessi anche: "9999999999999999", codice STP, codice ENI,"0000000000000000"

TABELLE DI RIFERIMENTO: Tabella al capitolo 12.

#### **CONTROLLI APPLICATI**

**Per tutti i tracciati ANAG:**

L13 – Congruenza tra codice fiscale, cognome e nome.

L20 – Congruenza tra codice fiscale, Provincia e Comune di residenza, cognome e nome.

L84 – Congruenza tra codice fiscale e cittadinanza.

L30 – se codice fiscale tutti 0 (neonato) allora la data di erogazione meno la data di nascita non deve superare i 30 giorni

L89 – Congruenza informazioni assistito e tipo ricetta

SA1 – Codice fiscale non presente in archivio AURA.

LF1 – Congruenza tra codice farmaco e codice fiscale assistito

LG7– Coerenza della prestazione rispetto alla Banca Dati Centri ISI regionale

### **OSSERVAZIONI E PRECISAZIONI**

#### **Per i tracciati ANAG:**

Per la compilazione si veda la tabella di supporto al controllo L89, di cui al capitolo 12. Per i neonati – non ancora in possesso di codice fiscale – si utilizzano sedici "0" In caso di specifica norma sulla segretezza (L.135/90 e DPR 309/90) si indicano sedici "9".

Per i cittadini stranieri temporaneamente residenti in Italia si utilizza il codice ISI avente la seguente struttura:

"STP+  $010+$  codice ASL + 7 cifre numeriche"

"ENI+ 010+ codice ASL + 7 cifre numeriche"

A partire dalla competenza 2020 verranno accettati anche i codici STP emessi da altre Regioni .

A partire dalla competenza 2020 il codice ENI e il codice STP riferibile alla Regione Piemonte sarà verificato rispetto alla Banca Dati Centri ISI regionale.

Il controllo formale sul codice fiscale viene eseguito secondo il seguente schema adottato dal Ministero della Salute.

Se il codice fiscale è effettivo (primi tre caratteri sono diversi da "STP" e successivi 3 sono caratteri alfabetici) si esegue la seguente verifica dei caratteri da 7 a 11:

- 7-8 carattere uguale alle ultime due cifre dell'anno di nascita
- 9 carattere uguale al mese di nascita (A=gennaio, B=febbraio, C=marzo, D=aprile, E=maggio, H=giugno, L=luglio, M=agosto, P=settembre, R=ottobre, S=novembre, T=dicembre)
- 10-11 carattere uguale a giorno di nascita se valore > 40 bisogna sottrarre 40.
- 10-11 carattere uguale a sesso (se < 40 sesso =M, se > 40 sesso =F) Codice

fiscal provvisorio : è comòosto da cifre numeriche di lunghezza 11.

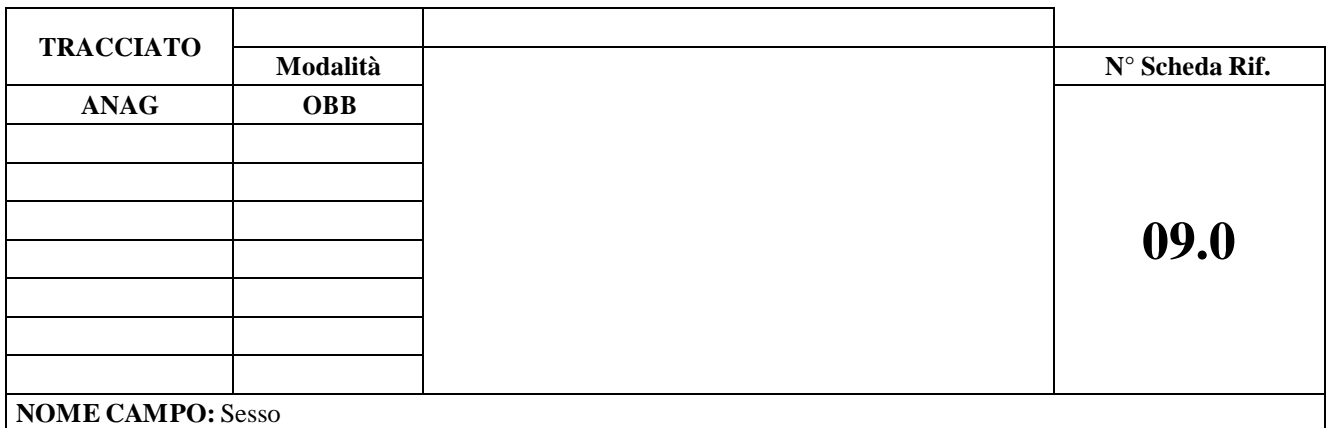

Sesso dell'utente.

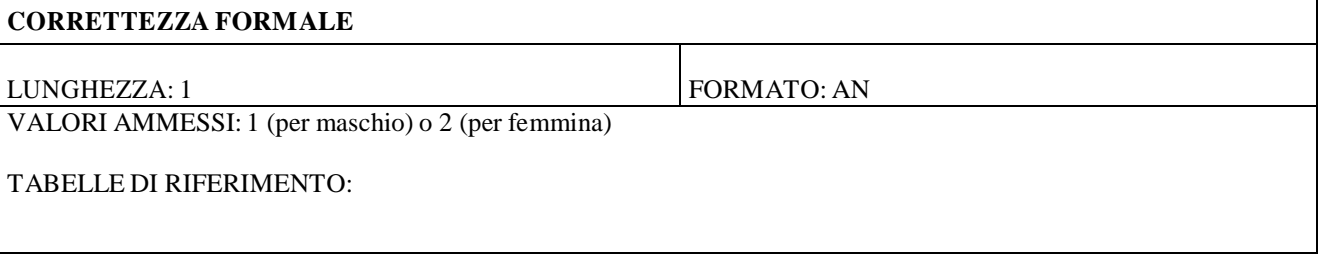

# **CONTROLLI APPLICATI**

# **OSSERVAZIONI E PRECISAZIONI**

I valori sono stati uniformati al flusso dei Dimessi;

- 1- Maschio
- 2- Femmina

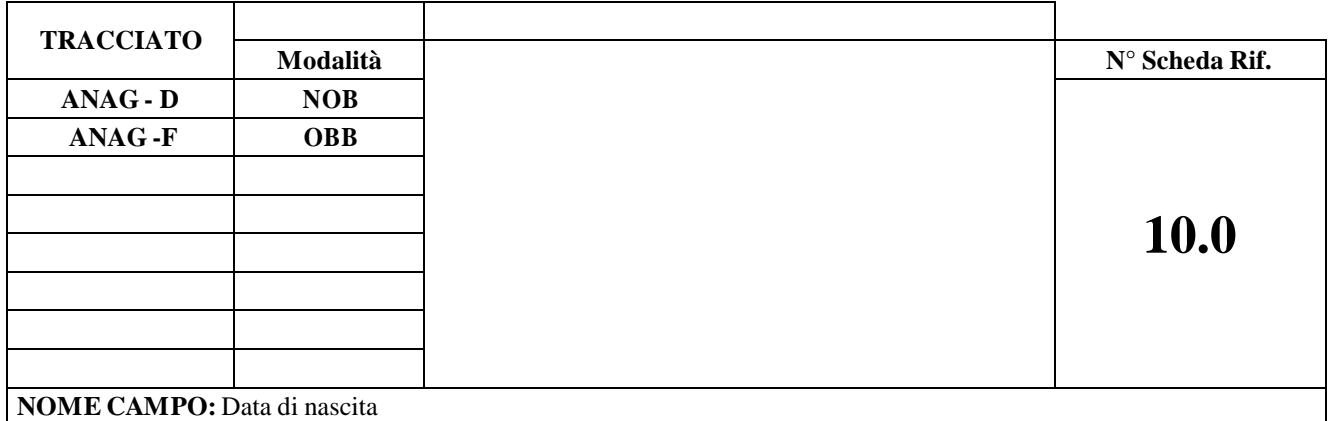

Data di nascita dell'utente.

#### **CORRETTEZZA FORMALE**

LUNGHEZZA: 8 FORMATO: AN

VALORI AMMESSI: ggmmaaaa

TABELLE DI RIFERIMENTO:

# **CONTROLLI APPLICATI**

**Per i tracciati ANAG**

L30 – se codice fiscale tutti 0 (neonato) allora la data erogazione meno la data di nascita non deve superare i 30 giorni L04 – La data di nascita deve essere minore o uguale alla data di erogazione del farmaco

### **OSSERVAZIONI E PRECISAZIONI**

**Per il tracciato D:** il campo diventa obbligatorio poiché può essere derivato dal codice fiscale

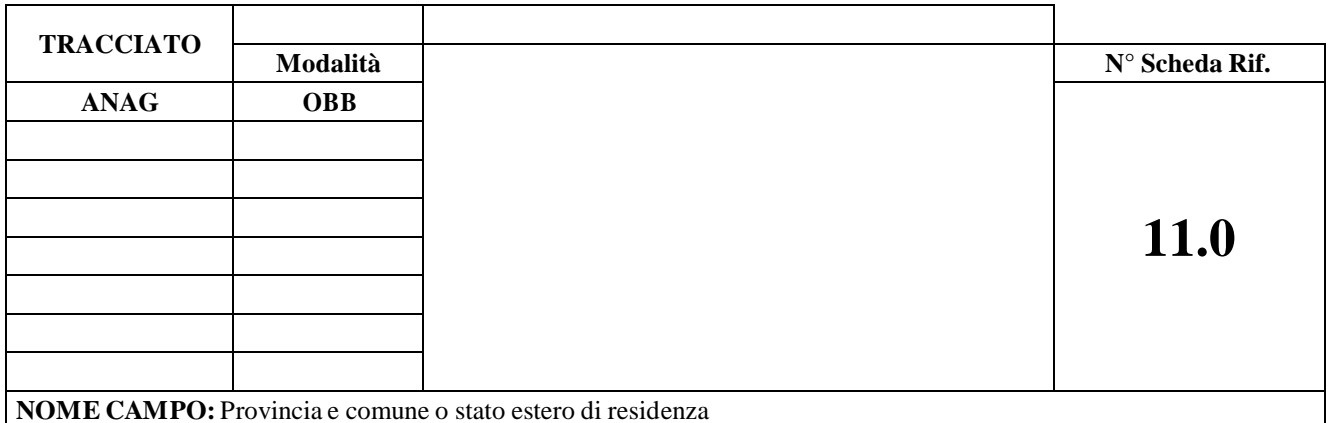

Identifica la Provincia ed il Comune italiano, o lo Stato estero di residenza dell'assistito.

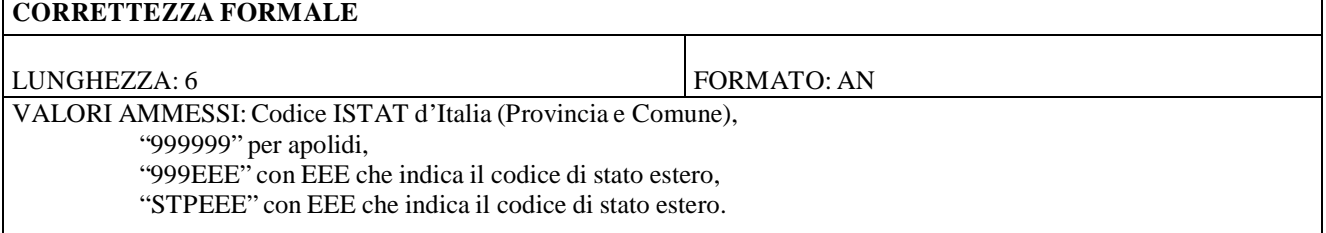

TABELLE DI RIFERIMENTO: Tabella ISTAT dei Comuni italiani, Tabella stati esteri. Tabelle al capitolo 11.

#### **CONTROLLI APPLICATI**

#### **Per i tracciati ANAG:**

L06 – Congruenza tra Provincia e Comune di residenza e ASL di residenza.

L15 – Congruenza tra Provincia e Comune di residenza e anno della prestazione

- L20 Congruenza tra codice fiscale, Provincia e Comune di residenza, cognome e nome
- L89 Congruenza informazioni assistito e tipo ricetta
- L85 Congruenza tra Regione e Comune/Provincia di residenza
- L90 Congruenza informazioni tessera sanitaria europea

#### **OSSERVAZIONI E PRECISAZIONI**

Il codice ISTAT dei Comuni italiani è composto da tre caratteri, identificativi della Provincia, seguito dai tre che identificano il Comune.

Per i **residenti in Italia**, si indica il codice ISTAT della Provincia e del Comune di residenza.

Per i **residenti all'estero**, il codice dello Stato preceduto da 999, o STP seguito dal codice Stato estero, o 999999 per apolidi.

**N.B.** 1- il Comune di residenza è quello nel quale risiede l'assistito nell'anno dell'erogazione della prestazione.

2 - dal momento che esistono numerose omonimie di Comuni, allocati in Provincie italiane diverse, è importante, in fase di accettazione, **verificare che il codice Provincia rilevato (prime tre cifre) indichi l'effettiva Provincia di residenza.** Nel caso di rilevazione manuale, specificare oltre al **Comune** anche la **Provincia** di residenza.

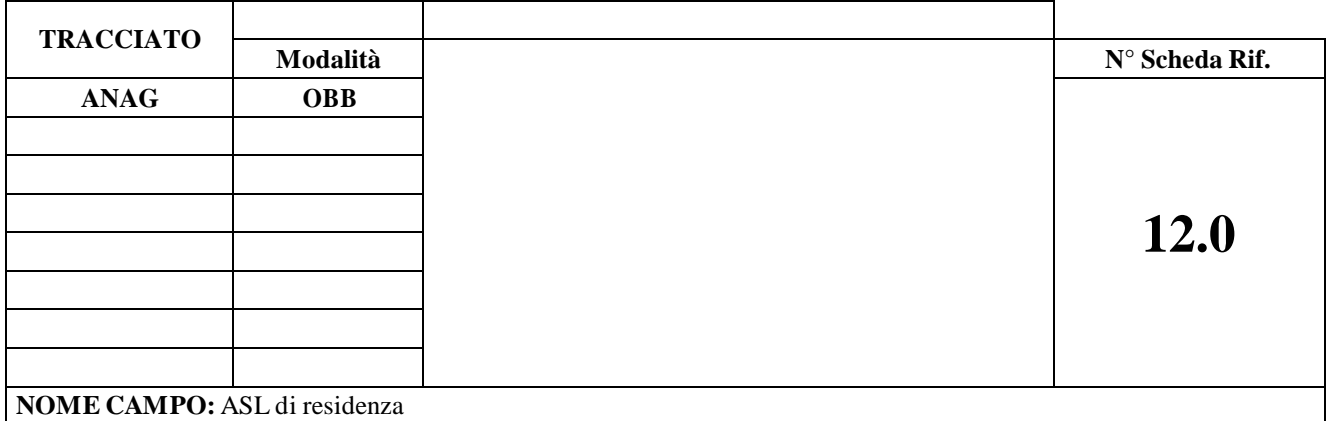

Codice dell'ASL in cui risiede l'assistito.

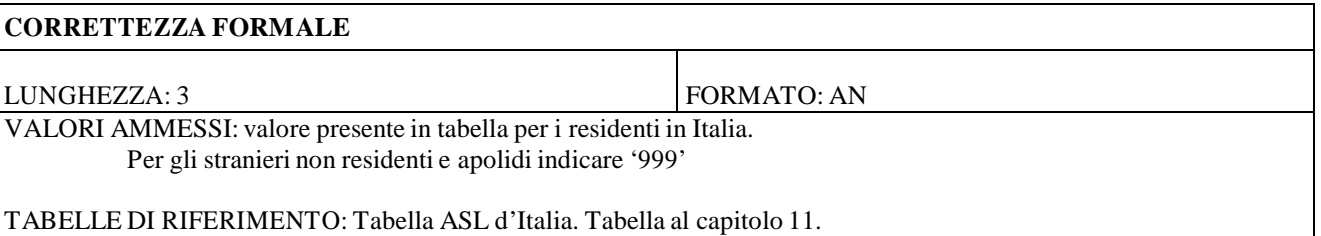

### **CONTROLLI APPLICATI**

L06 – Congruenza tra Provincia e comune di residenza e ASL di residenza L89 – Congruenza informazioni assistito e tipo ricetta

**Per il tracciato D:**

L27 – ASL di residenza deve essere diversa dall'ASL inviante

### **OSSERVAZIONI E PRECISAZIONI**

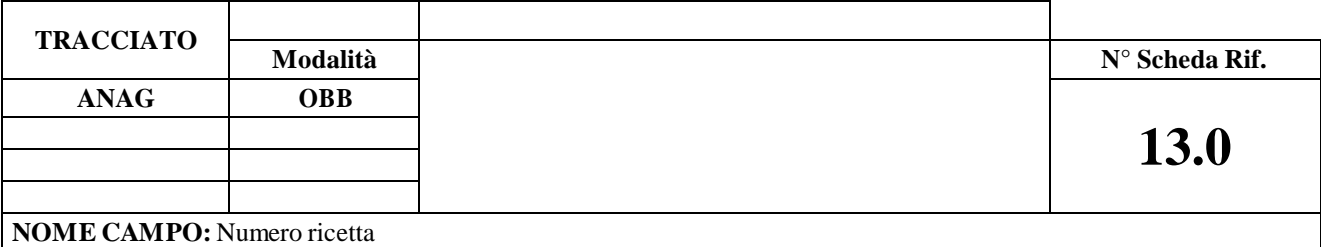

Numero identificativo riportato sul ricettario nazionale oppure numero dell'impe gnativa interna. soccorso

**Per il tracciato F:** numero progressivo di registro per l'erogazione effettuata oppure ricetta SSN

#### **CORRETTEZZA FORMALE**

LUNGHEZZA: 16 FORMATO: AN

VALORI AMMESSI: numero della ricetta del ricettario nazionale oppure numero della impegnativa interna

TABELLE DI RIFERIMENTO:

#### **CONTROLLI APPLICATI**

L17 – La ricetta non deve già essere esistente nel tipo record

L48 – Sostituzione numero ricetta non ammessa

**Per il tracciato ANAG flusso D e F (per le sole ricette del SSN per la distribuzione per conto):**

L91 – Congruenza tra numero ricetta e codice medico prescrittore

L94 – Congruenza tra nr. Ricetta e tipologia prescrizione (solo tracciato ANAG-C)

L99 – Congruenza tra numero ricetta e tipo record

LE9 – Congruenza tra modalità di erogazione e numero ricetta e data prescrizione (solo tracciato ANAG-F)

S06 – Ricetta del SSN non ancora registrata in R.U.R.

#### **OSSERVAZIONI E PRECISAZIONI**

#### **Per il tracciato ANAG**

La lunghezza della ricetta SSN è di 15 caratteri; dal codice a barre della ricetta va escluso il carattere speciale posto all'inizio di ciascuno dei due campi che compongono il numero della ricetta; il numero ricetta va allineato a sinistra e il carattere rimanente compilato a spazio.

Per ricette SSN e SASN aventi uno dei seguenti schemi:

- per ricette SSN nuovo modello: codice regione (3 cifre) + anno erogazione (2 cifre con formato AA) + progressivo numerico (9 cifre) + numero da algoritmo (1 cifra) + blank
- per ricette SASN: "001" oppure "002" + anno erogazione (2 cifre con formato AA) + progressivo numerico (9 cifre) + numero da algoritmo (1 cifra) + blank

Per impegnative interne o accesso diretto del paziente il campo deve essere compilato con un numero univoco nell'ambito

Per impegnative prescritte in dematerializzata da MMG, PLS, medico ospedaliero (DM 2 novembre 2011) è previsto il seguente schema:

codice regione (3 cifre) + codice raggruppamento del lotto (2 cifre alfanumeriche) + identificativo del lotto (1 cifra) valori ammessi tra 0 e 7 + codice del lotto e numero protocollo singolo (9 cifre numeriche: 7 per il lotto e 2 per il progressivo)

**Per il tracciato F**: Nel caso di distribuzione per conto riportare il numero della ricetta SSN, compilato secondo le regole cui sopra. In tutti gli altri casi, se non ricettato, riportare il numero progressivo del paziente o il numero progressivo di registro per l'erogazione effettuata.

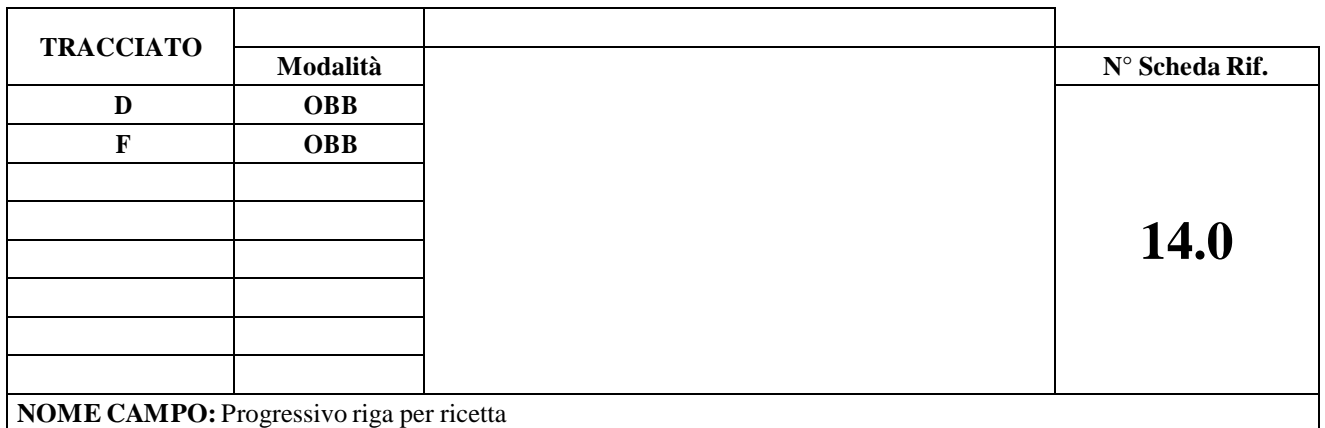

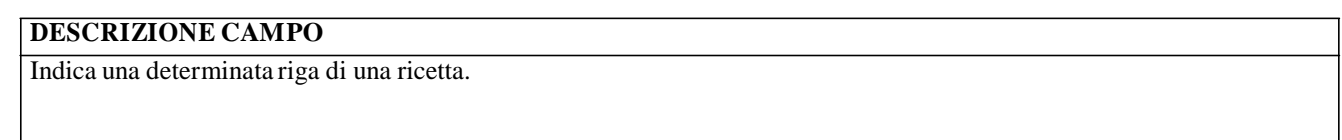

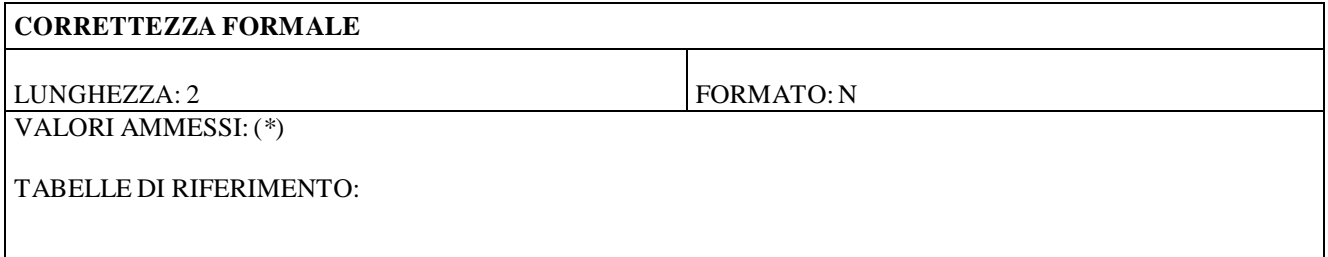

# **CONTROLLI APPLICATI**

### **OSSERVAZIONI E PRECISAZIONI**

 $\overline{(*)}$ La prima riga della ricetta deve contenere "01". Ciascuna riga successiva deve riportare un numero in stretta progressione.
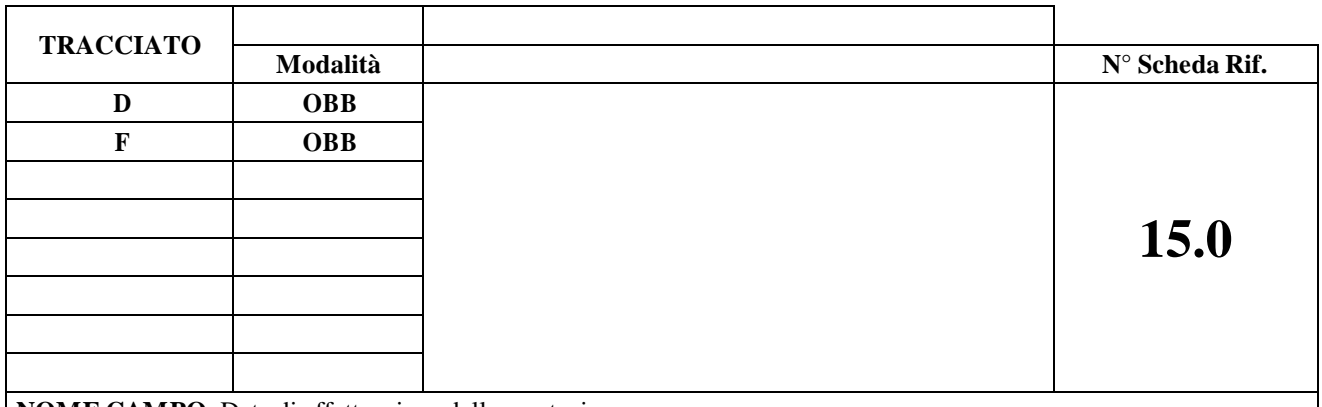

**NOME CAMPO:** Data di effettuazione della prestazione

#### **DESCRIZIONE CAMPO**

Data di erogazione farmaco

## **CORRETTEZZA FORMALE**

LUNGHEZZA: 8 FORMATO: AN

VALORI AMMESSI: ggmmaaaa

## TABELLE DI RIFERIMENTO:

#### **CONTROLLI APPLICATI**

#### **Per i tracciati D, F:**

- L02 Congruenza tra data di effettuazione della prestazione e data di apertura e chiusura dell'ente erogatore
- L04 Data di nascita minore o uguale alla data di erogazione prestazione (o erogazione farmaco)
- L15 Congruenza tra Provincia e Comune di residenza e anno della prestazione
- L30 Se codice fiscale tutti 0 (neonato) allora la data di erogazione meno la data di nascita non deve superare i 30 giorni

#### **Per i tracciati F:**

- L05 Codice prestazione esistente nell'anno di erogazione
- L08 Data prestazione minore o uguale alla data di trasmissione
- LG5– Congruenza tra codice farmaco e Flag Indicazione innovativi oncologici
- LG7– Coerenza della prestazione rispetto alla Banca Dati Centri ISI regionale

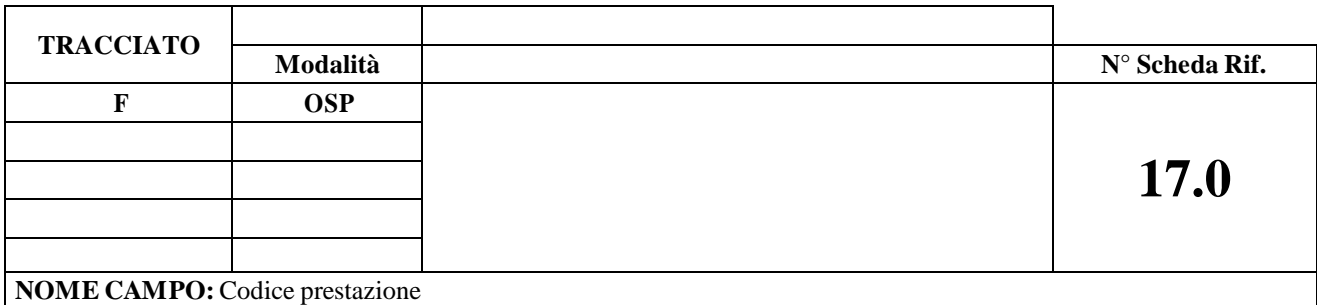

Riporta il codice prestazione secondo il Nomenclatore tariffario regionale in vigore al momento dell'erogazione della prestazione.

# **CORRETTEZZA FORMALE**

LUNGHEZZA: 7 FORMATO: AN

.

VALORI AMMESSI: valore presente in tabella.

TABELLE DI RIFERIMENTO: Nomenclatore regionale

Prestazioni ambulatoriali previste dalle Note Regionali n. 14731 del 15/11/00, n. 1182 del 14/01/10 e 11298 del 18/4/2011

## **CONTROLLI APPLICATI**

L05 – Codice prestazione esistente nell'anno di erogazione

LA9 – Congruenza tra tipo prestazione 10 e codice prestazione

LB0 – Congruenza tra tipo prestazione 06 e codice prestazione

LD8 – Congruenza tipo prestazione 10, codice prestazione e codice farmaco

LF0 – Congruenza tra codice farmaco e scheda nosologica

LF3 – Congruenza tra codici farmaci stimolanti l'eritropoiesi, codice prestazione e codice tipologia di prestazione

# **OSSERVAZIONI E PRECISAZIONI**

Il campo deve essere compilato solamente nel caso di somministrazione del farmaco nell'ambito delle prestazioni ambulatoriali previste

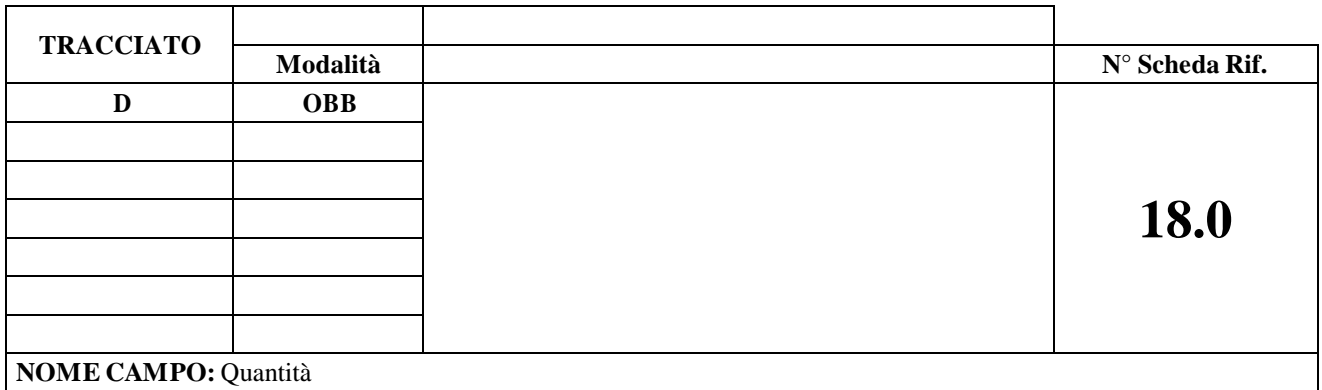

.

Indica il numero effettivo di prestazioni erogate per ogni riga della ricetta (codice prestazione).

#### **CORRETTEZZA FORMALE**

LUNGHEZZA: 3 FORMATO: N VALORI AMMESSI: **N**umero massimo di prestazioni previste dalla normativa vigente TABELLE DI RIFERIMENTO:

# **CONTROLLI APPLICATI**

**Per i tracciati D**

.

L47 – Congruenza tra quantità record anagrafico e quantità righe dettaglio

## **OSSERVAZIONI E PRECISAZIONI**

Nell'ambito di una ricetta lo stesso codice prestazione non può essere presente su più righe di dettaglio (utilizzare il campo quantità per riportare il numero effettivo di prestazioni erogate).

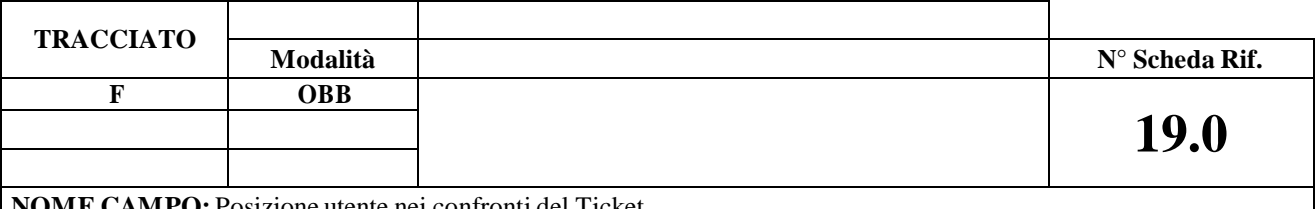

**NOME CAMPO:** Posizione utente nei confronti del Ticket

#### **DESCRIZIONE CAMPO**

Posizione dell'utente per la compartecipazione della spesa nell'erogazione delle prestazioni (ticket)

## **CORRETTEZZA FORMALE**

LUNGHEZZA: 2 FORMATO: AN

# **CONTROLLI APPLICATI**

VALORI AMMESSI: 0,1, 2, 3, 4, 5,13,14

#### **Per il tracciato F:**

L74 – Congruenza tra codice farmaco, posizione utente nei confronti del ticket, importo ticket, importo totale prestazione e codice identificativo di esenzione.

LA6 – Congruenza tra posizione utente nei confronti del ticket e tipo ricetta

# **OSSERVAZIONI E PRECISAZIONI**

0 – cittadini stranieri non in regola con le norme relative all'ingresso ed al soggiorno (solo STP) per la quota di compartecipazione alla spesa non versata e quindi da registrare con importo ticket uguale a zero, ai sensi del D.P.R. 31.08.1999, nr. 394, articolo 43, comma 4.

2 – non esente

4 – indigente (indigente e indigente a carico del comune)

- 13 esente per farmaco IPO ai sensi della nota regionale 7321/28.2 del 30/05/2002
- 14 esente per tracciato F ad eccezione dei vaccini iposensibilizzanti

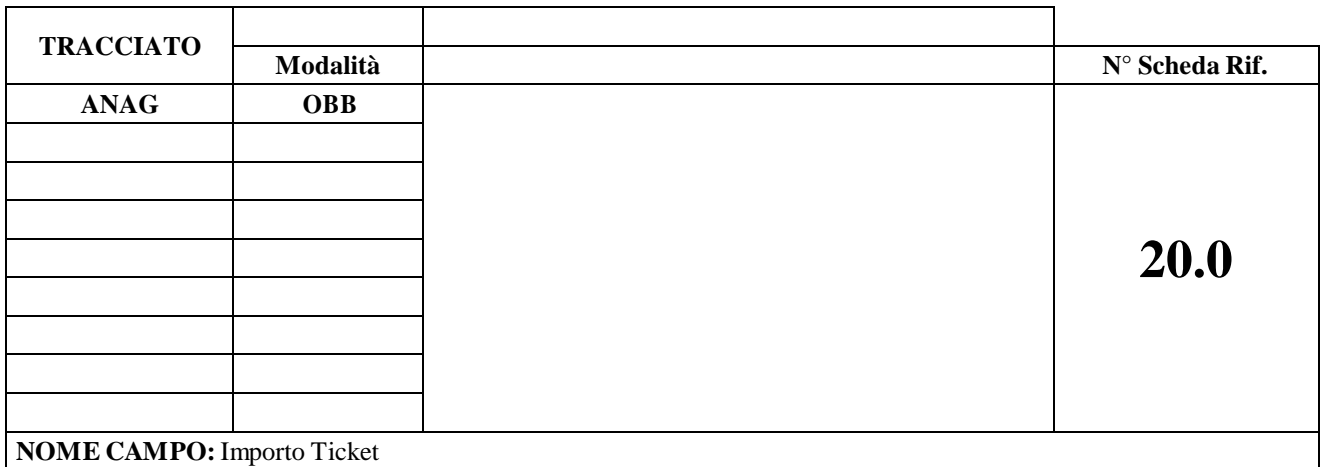

# **DESCRIZIONE CAMPO** Contiene l'importo del ticket a carico dell'utente.

#### **CORRETTEZZA FORMALE**

LUNGHEZZA: 7 FORMATO: N

VALORI AMMESSI: maggiore o uguale a 0 secondo la normativa di riferimento.

## TABELLE DI RIFERIMENTO:

## **CONTROLLI APPLICATI**

L12 – Congruenza tra Importo totale anagrafico, Importi totali righe di dettaglio, ticket

**Per il tracciato F:**

LB5 – Congruenza tra il tipo record, codice vaccino iposensibilizzante e importo ticket

L72 – Congruenza tra il tipo record, tipo prestazione, codice farmaco e importo ticket

L74 – Congruenza tra codice farmaco, posizione utente nei confronti del ticket, importo ticket, importo totale prestazione e codice identificativo di esenzione.

## **OSSERVAZIONI E PRECISAZIONI**

Il formato degli importi deve essere **NNNN,NN**

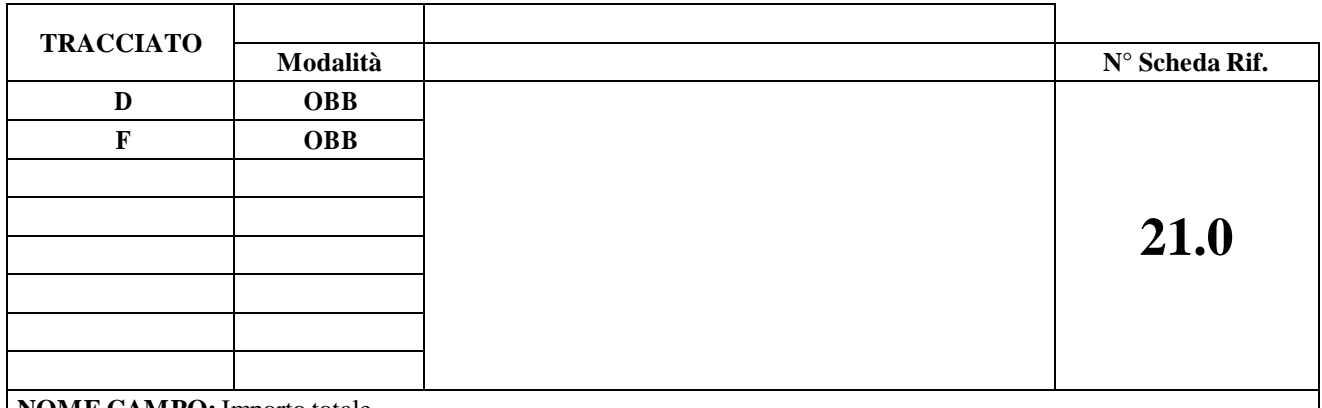

## **NOME CAMPO:** Importo totale

#### **DESCRIZIONE CAMPO**

**Per il tracciato D:** l'importo totale della riga di dettaglio è ottenuto moltiplicando la quantità delle prestazioni per il prezzo unitario. Per la riga anagrafica indica la differenza tra la somma di tutti gli importi totali delle righe di dettaglio e l'importo del ticket a carico dell'utente.

**Per il tracciato F:** l'importo totale è l'importo relativo all'effettivo costo del farmaco somministrato anche in quota parte nel caso di frazionamento della confezione in più somministrazioni.

#### **CORRETTEZZA FORMALE**

LUNGHEZZA: 8 FORMATO: N

.

VALORI AMMESSI: Per le righe di dettaglio i valori previsti nelle tabelle di riferimento rapportate alla quantità.

TABELLE DI RIFERIMENTO: nomenclatore tariffario regionale ove previsto.

#### **CONTROLLI APPLICATI**

**Per i tracciati D, F:**

L12 – Congruenza tra Importo totale anagrafico, Importi totali righe di dettaglio, ticket

**Per il tracciato F:**

.

L74 – Congruenza tra codice farmaco, posizione utente nei confronti del ticket, importo ticket, importo totale prestazione e codice identificativo di esenzione.

## **OSSERVAZIONI E PRECISAZIONI**

Il formato degli importi deve essere **NNNNN,NN** In caso di importo negativo il segno meno deve essere il primo carattere ( –NNNN,NN).

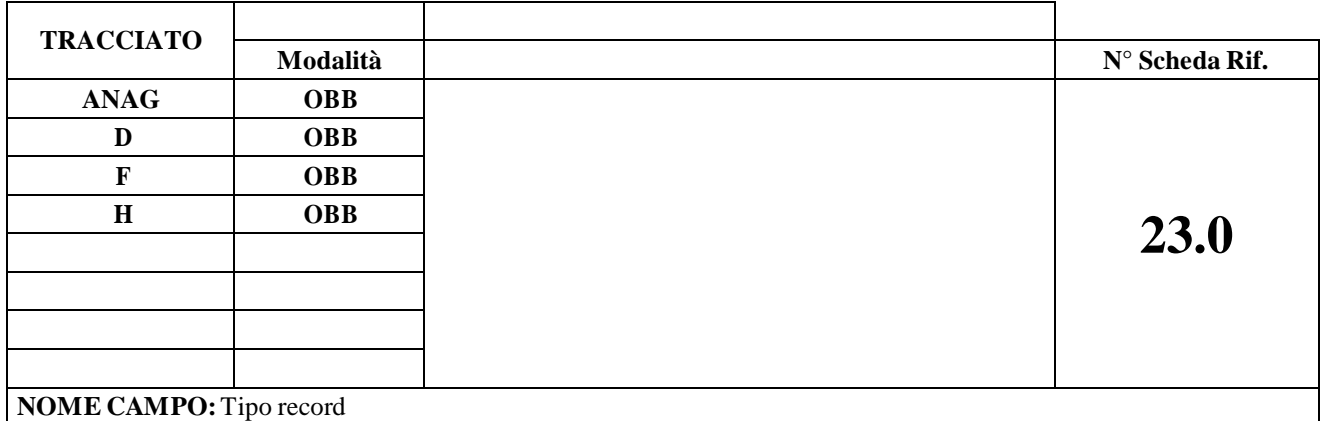

Indica la tipologia del tracciato record

## **CORRETTEZZA FORMALE**

LUNGHEZZA: 2 FORMATO: AN

VALORI AMMESSI: Per il tracciato D: valore ammesso "D" **Per il tracciato F:** valore ammesso "F" Per il tracciato H: valore ammesso "H"

# TABELLE DI RIFERIMENTO:

# **CONTROLLI APPLICATI**

**Per il tracciato F:**

**:**

L86 – Congruenza tra tipo record e luogo di erogazione

## **OSSERVAZIONI E PRECISAZIONI**

Il valore deve essere uguale per l'intero blocco di righe dettaglio.

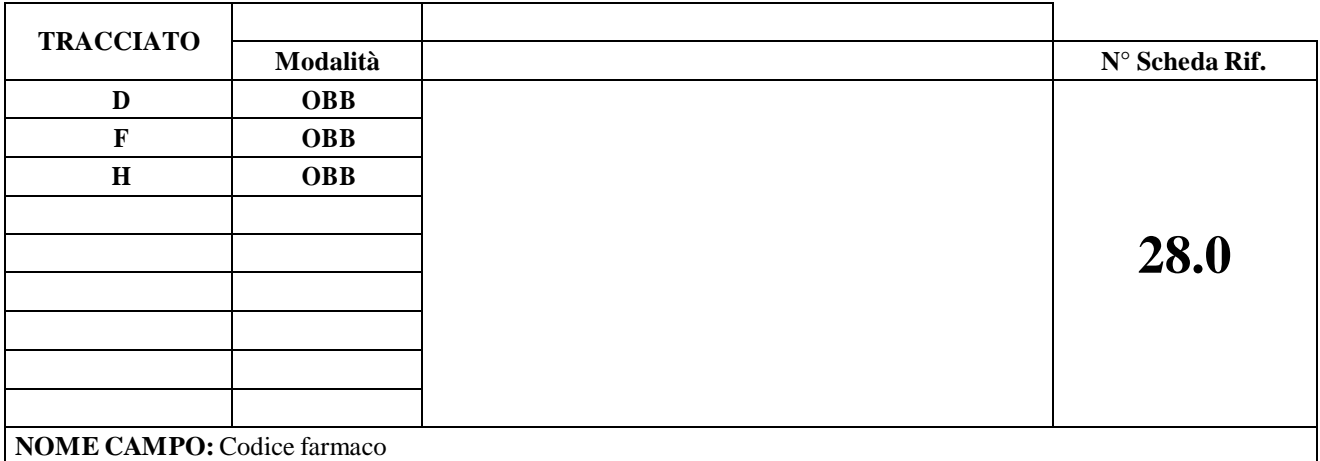

Riporta il codice del farmaco distribuito.

# **CORRETTEZZA FORMALE**

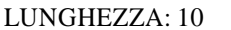

VALORI AMMESSI:

**Tracciati D, F e H:** - Codice Minsan

- Codice regionale vaccini iposensibilizzanti

- OSSIGENO

**Tracciato F: -** OSSIGENOLQ

**-** codici regionali galenici per malattie rare

- codice ministeriale farmaci galenici generici (ad eccezione dei farmaci galenici per malattie rare)

- codice ministeriale farmaco estero

- codici emocomponenti (tabella codici per emocomponenti)

- codici parafarmaco: NEFRO, MATMED, NOM\_TAR, DIAB, DIET\_EM, PROT\_HIV, LETT\_FLGLU

FORMATO: AN

#### **Tracciato H: -** OSSIGENOLQ

- codice ministeriale farmaci galenici generici (ad eccezione dei farmaci galenici per malattie rare)

- codice ministeriale farmaco estero

**-** V09 e V10: radiofarmaci di preparazione galenica

TABELLE DI RIFERIMENTO: Tabella codici Minsan, Tabelle codici regionali

#### **CONTROLLI APPLICATI**

#### **Flusso F**

L58 – Congruenza tra unità misura codice Minsan/sostanza /galenici generici

L74 - Congruenza codice farmaco, posizione utente nei confronti del ticket, importo ticket, importo totale prestazione e codice identificativo esenzione

LB1 - Congruenza tra codice farmaco e tipo prestazione 08

LB2 - Congruenza tra tipo prestazione 07, codice farmaco e ente erogatore

LB4 – Congruenza tra codice farmaco e tipo prestazione 20,21,22,23,24,25

LB5 – Congruenza tra il tipo record, codice vaccino iposensibilizzante e importo ticket

LB6 – Congruenza tra codice identificativo esenzione, tipo prestazione e codice farmaco

LB7 – Congruenza tra tipo prestazione e codice farmaco (vaccino iposensibilizzante, GAL, codici galenici per malattie rare, OSSIGENO, OSSIGENOLQ)

LC5 – Congruenza tra Off Label, Codice Farmaco e Codice diagnosi

LC8 – Congruenza tra codice farmaco H e tipo prestazione

LF1 – Congruenza tra codice farmaco e codice fiscale assistito

LF2 – Congruenza tra codice diagnosi e codice farmaco

LF3 – Congruenza tra codici farmaci stimolanti l'eritropoiesi, codice prestazione e codice tipologia di prestazione

LF7 – Congruenza tra targatura, codice farmaco, c codice tipo prestazione, quantità e unità di misura

LG4- Congruenza tra dispositivo per Flash Glucose monitoring e codice fiscale

LG5- Congruenza tra codice farmaco e Flag Indicazione innovativi oncologici

## **OSSERVAZIONI E PRECISAZIONI**

- OSSIGENO: per l'ossigeno gassoso
- OSSIGENOLQ: per l'ossigeno liquido
- NEFRO: dietetici per nefropatie croniche
- MATMED: materiali per medicazioni
- NOM\_TAR: nomenclatore tariffario (ausili per incontinenti e tracheostomizzati)
- DIET\_EM: dietetici errori metabolici/morbo celiaco
- PROT HIV: protesi relativa DGR 46-10149 del 24/11/2008
- DIAB: presidi per diabetici ordinari

Dalle elaborazioni del 1° ottobre 2019 è possibile registrare i dispostivi per Flash Glucose monitoring distribuiti nell'anno 2019. I valori di riferimento da indicare sono i seguenti

- LETT\_FLGLU: lettore per Flash Glucose monitoring<br>- SENS, ELGLU: sensore per Flash Glucose monitoring
- SENS\_FLGLU: sensore per Flash Glucose monitoring<br>- STRL FLGLU: strisce correlate a Flash Glucose monitoring
- STRI\_FLGLU: strisce correlate a Flash Glucose monitoring.

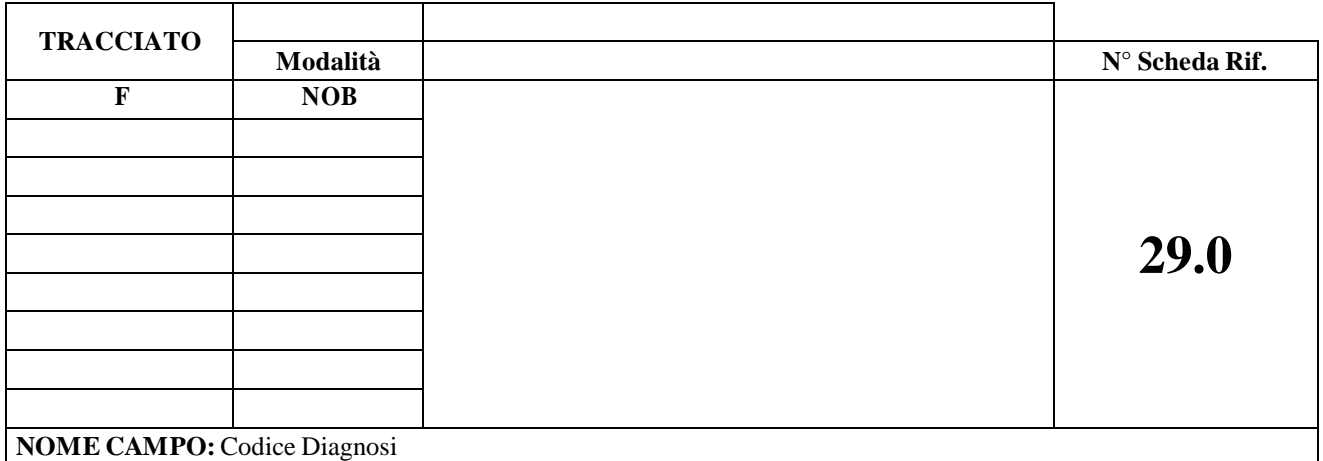

Codice diagnosi ICD-IX-CM identificante la patologia.

#### **CORRETTEZZA FORMALE**

LUNGHEZZA: 5 FORMATO: AN

VALORI AMMESSI: tabella di riferimento

TABELLE DI RIFERIMENTO: Tabelle codici ICD-IX-CM 2007

#### **CONTROLLI APPLICATI**

LC5 - Congruenza tra Off Label, Codice Farmaco e Codice diagnosi,

LF2 - Congruenza tra codice diagnosi e codice farmaco

LF4 - Controllo appropriatezza prestazioni in Branca 69 - "Diagnostica per immagini: radiologia diagnostica".

#### **OSSERVAZIONI E PRECISAZIONI**

Nel controllo formale viene verificato l'intero codice ICD-IX-CM (a partire dalla competenza di luglio 2010)

Dalla competenza ottobre 2019 è obbligatoria l'indicazione della diagnosi per le seguenti tipologie del file F: 01 -Farmaci distribuiti direttamente alla dimissione da ricovero e day hospital, limitatamente al primo ciclo terapeutico completo, tranne farmaci oncologici ad alto costo. Escluso farmaci H.

02 -Farmaci distribuiti direttamente alla dimissione da visita specialistica ambulatoriale, limitatamente al primo ciclo terapeutico completo, per pazienti non presi in carico. Escluso farmaci H.

03- Farmaci distribuiti direttamente ai pazienti cronici soggetti ai piani terapeutici o presi in carico, a partire dal primo ciclo di terapia, incluse le terapie ancillari.

06- Farmaci con somministrazione per via sistemica (solo prestazioni in D.G.R. 105-20262 del 30/06/1997).

07- Farmaci somministrati in regime di ricovero ad assistiti emofilici e Radiofarmaci in ricovero protetto

33 - Farmaci distribuiti per prestazioni a pacchetto (rif. D.G.R. 33-5087 del 18/12/2012)

34 - Farmaci CNN

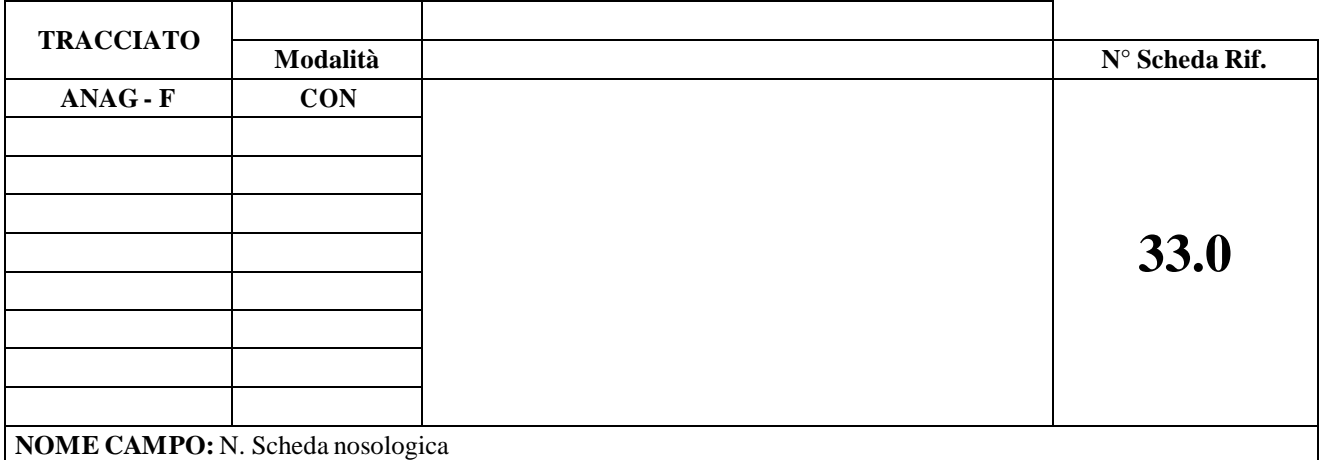

Numero della scheda nosologica dell'episodio di ricovero.

## **CORRETTEZZA FORMALE**

LUNGHEZZA: 10 FORMATO: AN VALORI AMMESSI: (\*)

TABELLE DI RIFERIMENTO:

## **CONTROLLI APPLICATI**

LF2 - Congruenza tra scheda di ricovero e codice farmaco

# **OSSERVAZIONI E PRECISAZIONI**

(\*) Riportare correttamente il numero della scheda nosologica del ricovero al quale sono associate le prestazioni. Il campo non può contenere delle lettere, spazi o caratteri speciali e deve avere il seguente formato: anno di ricovero + progressivo numerico di 6 cifre nell'ambito della struttura di ricovero.

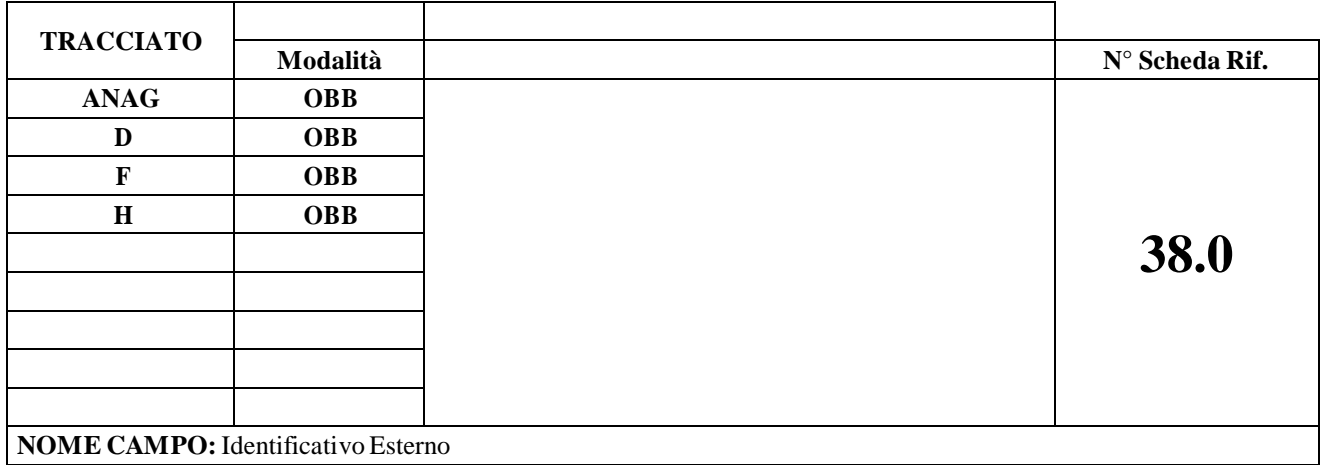

Identificativo univoco utilizzato per la gestione del movimento del record.

#### **CORRETTEZZA FORMALE**

LUNGHEZZA: 20 FORMATO: AN

VALORI AMMESSI: una stringa di caratteri univoca nell'ambito dell'azienda sanitaria inviante, dell'ente erogatore e del tipo record

TABELLE DI RIFERIMENTO:

# **CONTROLLI APPLICATI**

Flusso D e F

L48 – Sostituzione numero ricetta non ammessa

# **OSSERVAZIONI E PRECISAZIONI**

Le modalità di compilazione sono libere ma sono ammessi solo lettere maiuscole, cifre numeriche.

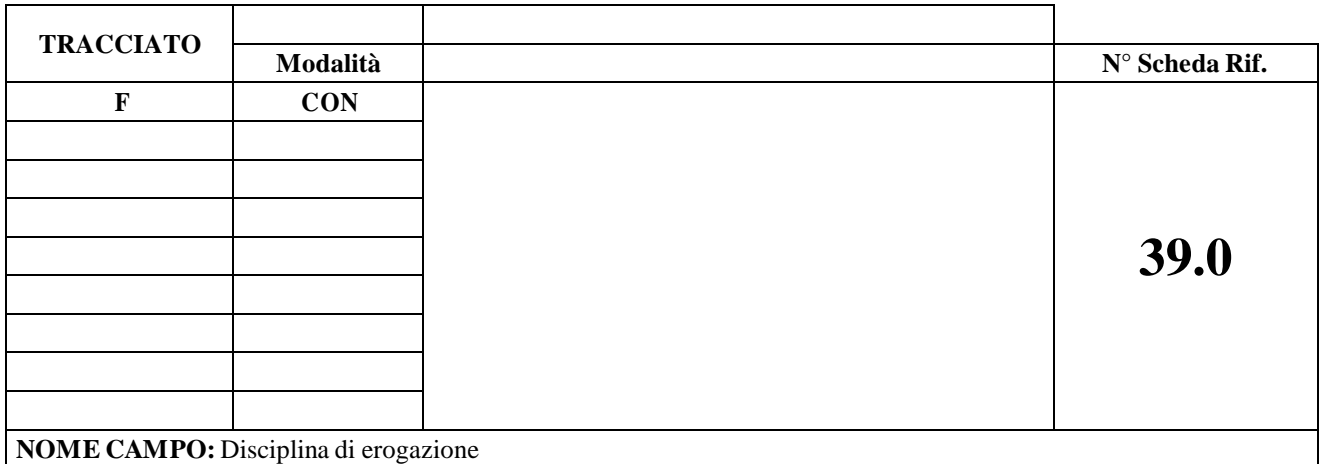

Indica la disciplina di erogazione della prestazione

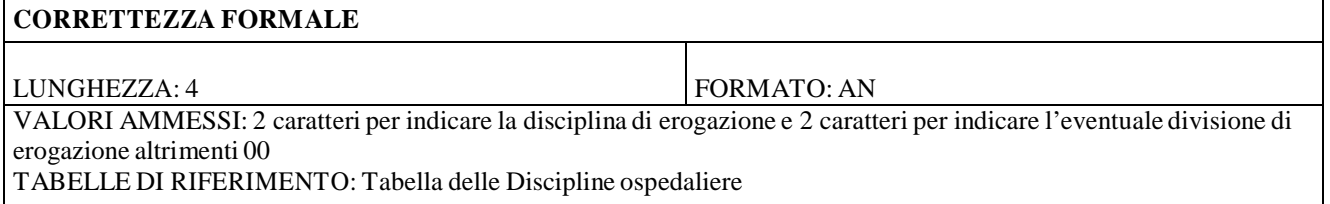

# **CONTROLLI APPLICATI**

LA3 – Congruenza tra istituto di erogazione, matricola unità produttiva e disciplina di erogazione

# **OSSERVAZIONI E PRECISAZIONI**

Nel caso di prestazioni erogate dal medico ospedaliero indicare il codice reparto (codice disciplina + progressivo divisione). Nel caso di prestazioni erogate da medici specialisti convenzionati interni indicare la disciplina ospedaliera.

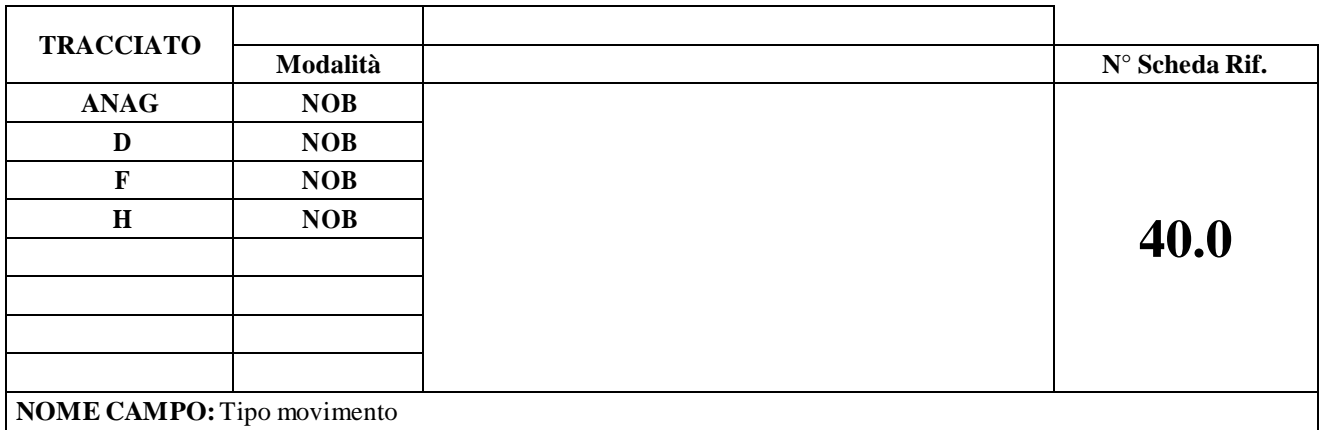

Utilizzato per gestire la sostituzione o cancellazione di dati già inseriti negli archivi ce ntrali.

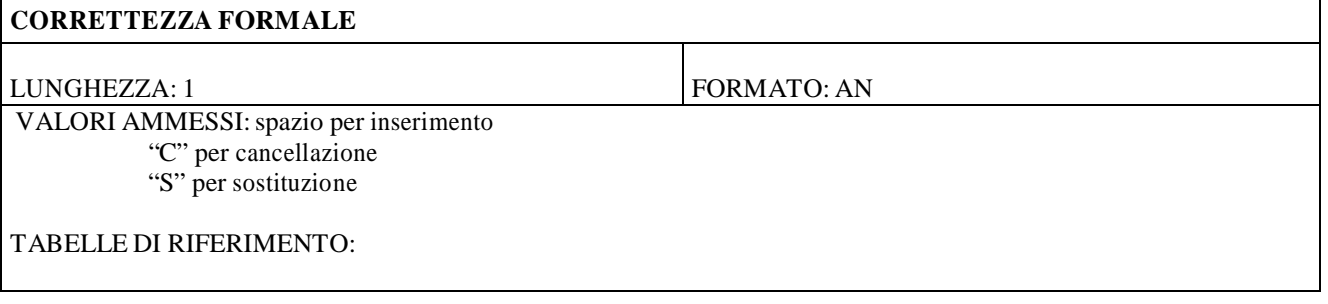

# **CONTROLLI APPLICATI**

## **Flusso D e F**

L48 – Sostituzione numero ricetta non ammessa

## **OSSERVAZIONI E PRECISAZIONI**

Valorizzare il campo in funzione delle specifiche riportate nel capitolo 4 – "Cancellazione o sostituzione Blocchi informazione".

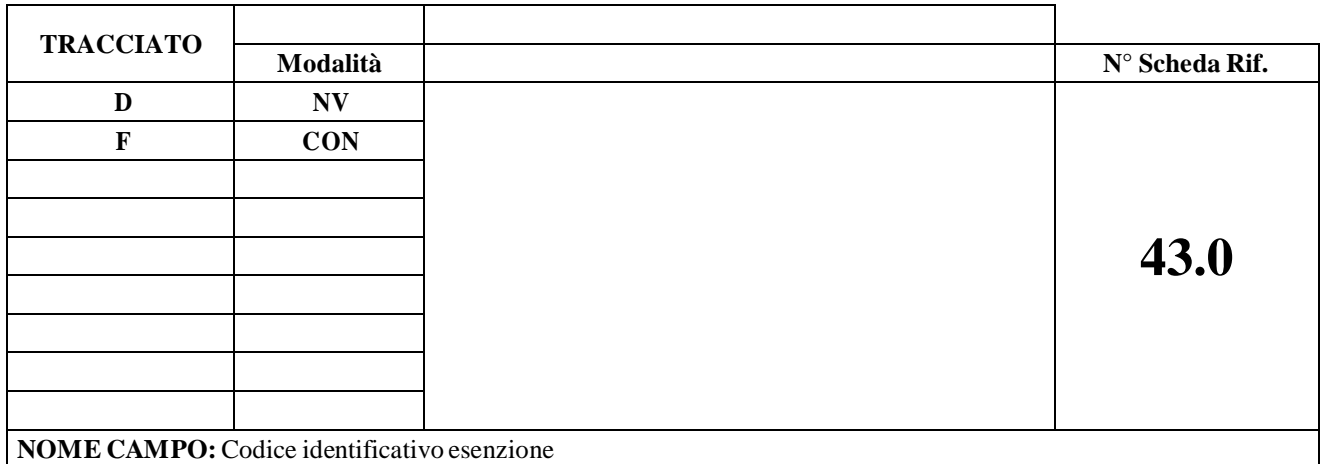

Codice identificativo atto ad individuare la malattia o la condizione cronica invalidante.

## **CORRETTEZZA FORMALE**

LUNGHEZZA: 10 **FORMATO: AN** 

VALORI AMMESSI: tabelle di riferimento

TABELLE DI RIFERIMENTO: Tabella codici esenzione.

#### **CONTROLLI APPLICATI**

L98 – Congruenza tra i campi Tipo Prestazione e Codice identificativo esenzione

LB6 – Congruenza tra codice identificativo esenzione, tipo prestazione e codice farmaco

L74 – Congruenza tra codice farmaco, posizione utente nei confronti del ticket, importo ticket, importo totale prestazione e codice identificativo di esenzione

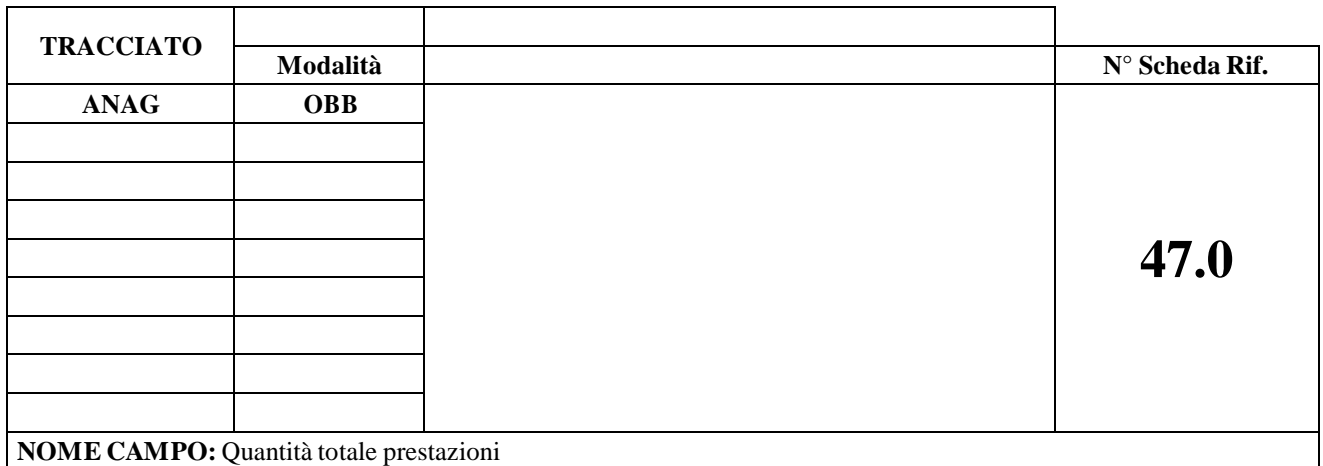

Quantità totale delle prestazioni nell'ambito della ricetta.

# **CORRETTEZZA FORMALE**

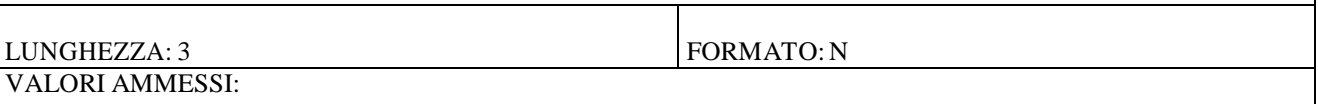

TABELLE DI RIFERIMENTO:

# **CONTROLLI APPLICATI**

L47 – Congruenza tra quantità record anagrafico e quantità righe dettaglio

# **OSSERVAZIONI E PRECISAZIONI**

Il valore del campo deve essere uguale alla somma dei campi Quantità (18.0) delle righe di dettaglio.

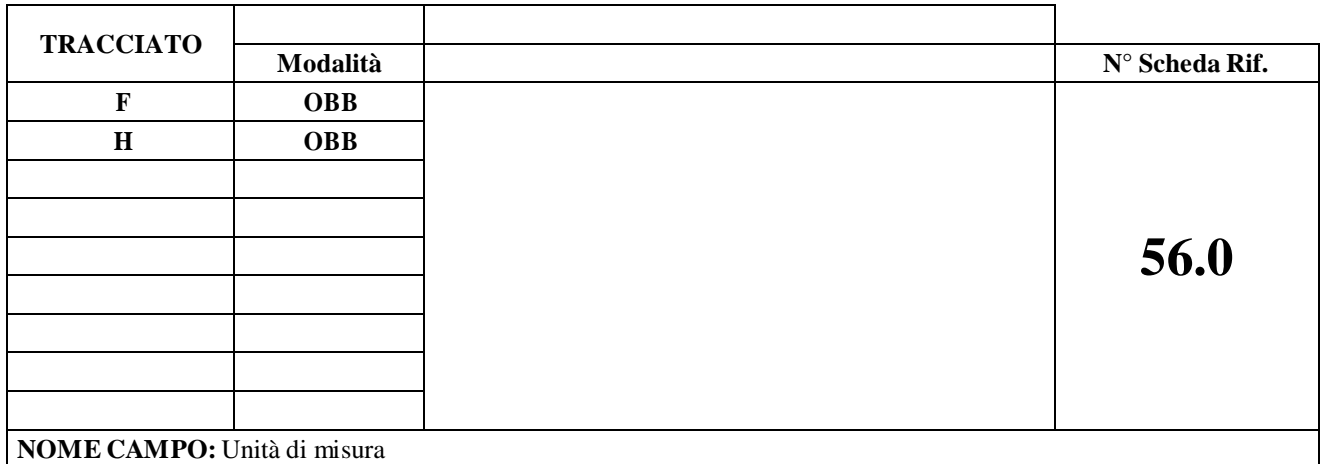

Codice dell'unità di misura relativa alla somministrazione di farmaci Minsan e sostanze

#### **CORRETTEZZA FORMALE**

LUNGHEZZA: 2 FORMATO: AN VALORI AMMESSI: 01, 25

TABELLE DI RIFERIMENTO:

# **CONTROLLI APPLICATI**

## **Tracciato F**

L58 – Congruenza tra unità misura e codici galenici

LG2 - Congruenza tra tipo prestazione, unità misura e quantità erogata

# **OSSERVAZIONI E PRECISAZIONI**

Il campo deve essere compilato per le righe ricetta relativi a codici minsan / sostanze La tabella delle unità di misura è riportata al capitolo 11.

Il campo quantità erogata è lungo sei cifre, di cui due decimali. Per individuare la quantità di farmaco viene utilizzato l'unità di misura. In caso di somministrazione di quantità frazionate occorre individuare la corretta unità di misura; a tale scopo si vedano gli esempi riportati al paragrafo 6.2.1.

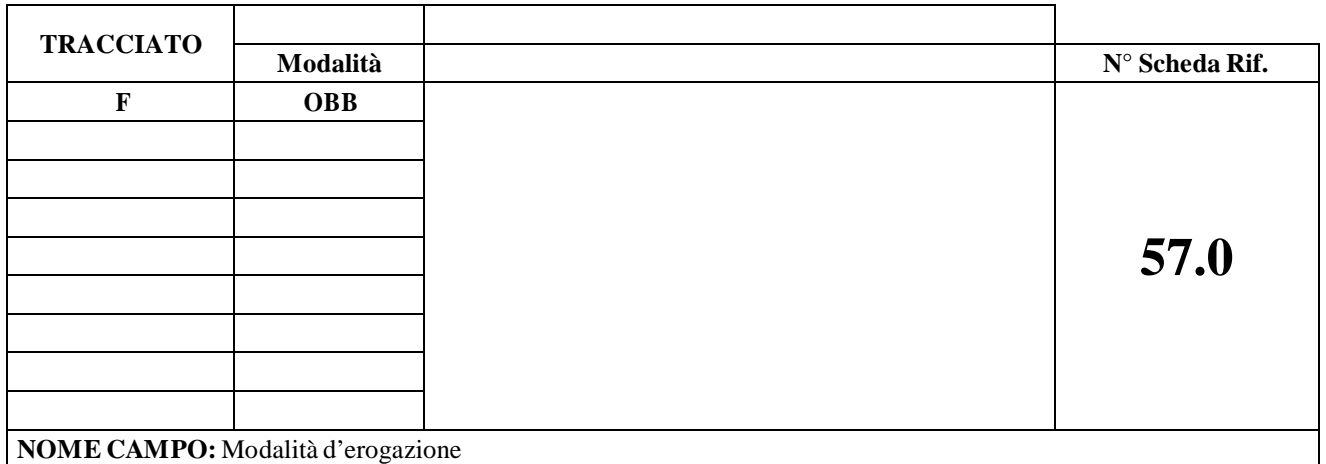

Indica se il farmaco è stato somministrato o distribuito

# **CORRETTEZZA FORMALE**

LUNGHEZZA: 2 FORMATO: AN VALORI AMMESSI: D, S, P

TABELLE DI RIFERIMENTO:

# **CONTROLLI APPLICATI**

LE6 – Congruenza tra modalità d'erogazione e tipo prestazione

LE7 – Congruenza tra modalità di erogazione e codice farmaco

- LE8 Congruenza tra modalità d'erogazione, costo del servizio e ente distribuzione per conto
- LE9 Congruenza tra modalità di erogazione e numero ricetta e data prescrizione (solo tracciato ANAG-F)

## **OSSERVAZIONI E PRECISAZIONI**

Indicare "S" se il farmaco viene somministrato Indicare "D" se il farmaco viene distribuito Indicare "P" se il farmaco è distribuito per conto

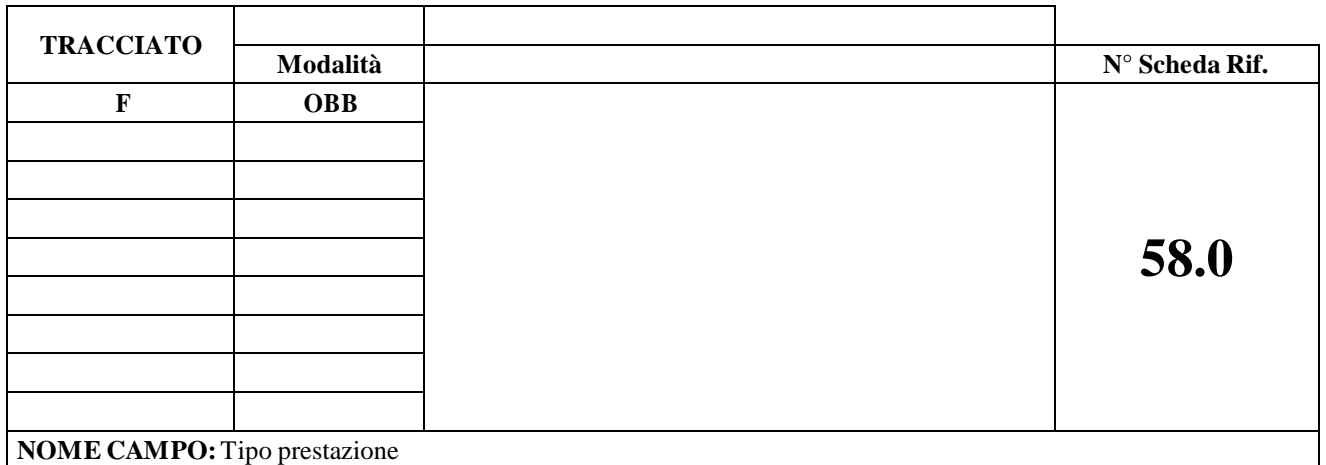

Tipologia di erogazione

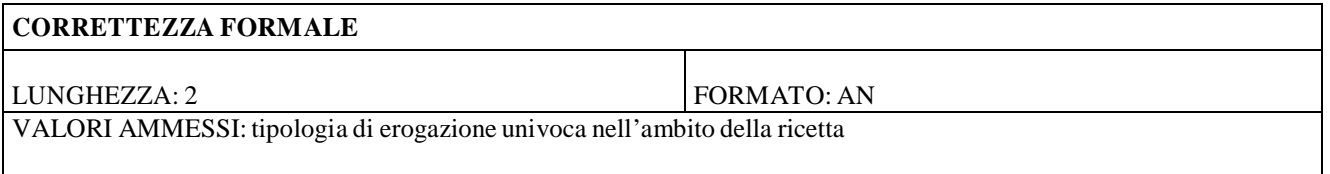

TABELLE DI RIFERIMENTO: tabelle tipologie di erogazione (tabella capitolo 11)

# **CONTROLLI APPLICATI**

- LA9 Congruenza tra tipo prestazione (codice 10) e codice prestazione
- LB0 Congruenza tra tipo prestazione (codice 06) e codice prestazione
- LB1 Congruenza tra codice farmaco e tipo prestazione 08
- LB2 Congruenza tra tipo prestazione (codice 07), codice farmaco ed ente erogatore
- LB3 Congruenza tra codice fiscale, cognome, nome, tipo prestazione e codice regione 010
- LB4 Congruenza tra codice farmaco e tipo prestazione 20,21,22,23,24
- LB6 Congruenza tra codice identificativo esenzione e tipo prestazione
- LB7 Congruenza tra tipo prestazione e codice farmaco (codici iposensibilizzanti;GAL; codici farmaci galenici per malattie rare; OSSIGENO; OSSIGENOLQ)
- LC4 Congruenza tra tipo prestazione e flag off label
- LC6 Congruenza tra codice fiscale e cognome e nome per tipo prestazione "Assistenza integrativa e cod. regione 010
- LC8- Congruenza tra codice farmaco648, tipo prestazione e Indicazione 648
- LD8 Congruenza tra tipo prestazione 10, codice prestazione e codice farmaco
- LF0 Congruenza tra codice farmaco e scheda nosologica
- LF3 Congruenza tra codici farmaci stimolanti l'eritropoiesi, codice prestazione e codice tipologia di prestazione
- LF7 Congruenza tra targatura, codice farmaco, c codice tipo prestazione, quantità e unità di misura
- LG2 Congruenza tra tipo prestazione, unità misura e quantità erogata

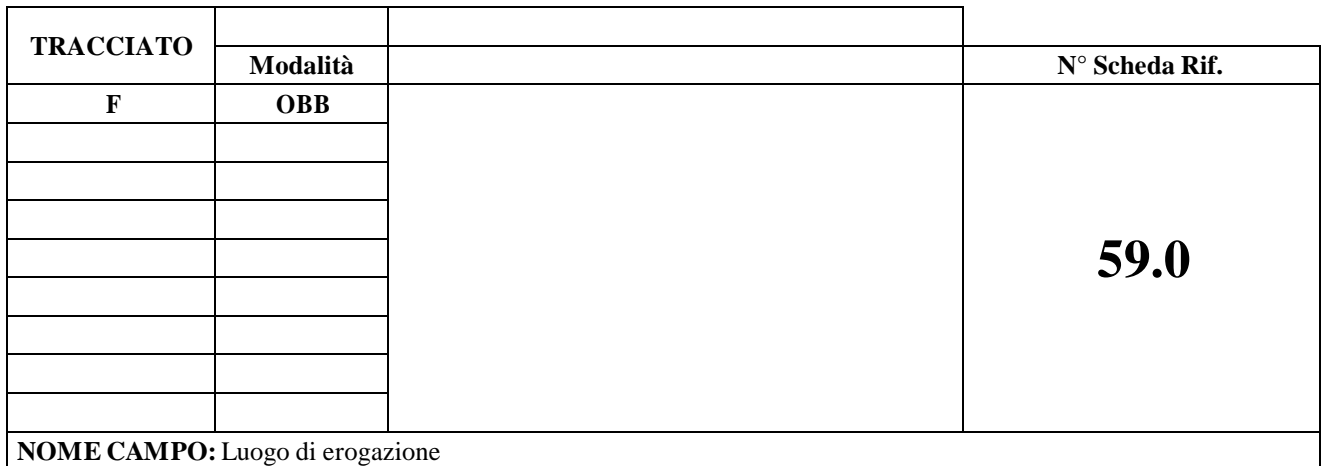

File F: indica il luogo di erogazione del farmaco

## **CORRETTEZZA FORMALE**

LUNGHEZZA: 1 FORMATO: AN

VALORI AMMESSI: File "F": H,T

TABELLE DI RIFERIMENTO:

# **CONTROLLI APPLICATI**

L86 – Congruenza tra Tipo record e Luogo di Erogazione

## **OSSERVAZIONI E PRECISAZIONI**

File "F" indicare:

"H": farmaco erogato dal presidio ospedaliero

"T": farmaco erogato mediante ambulatori territoriali

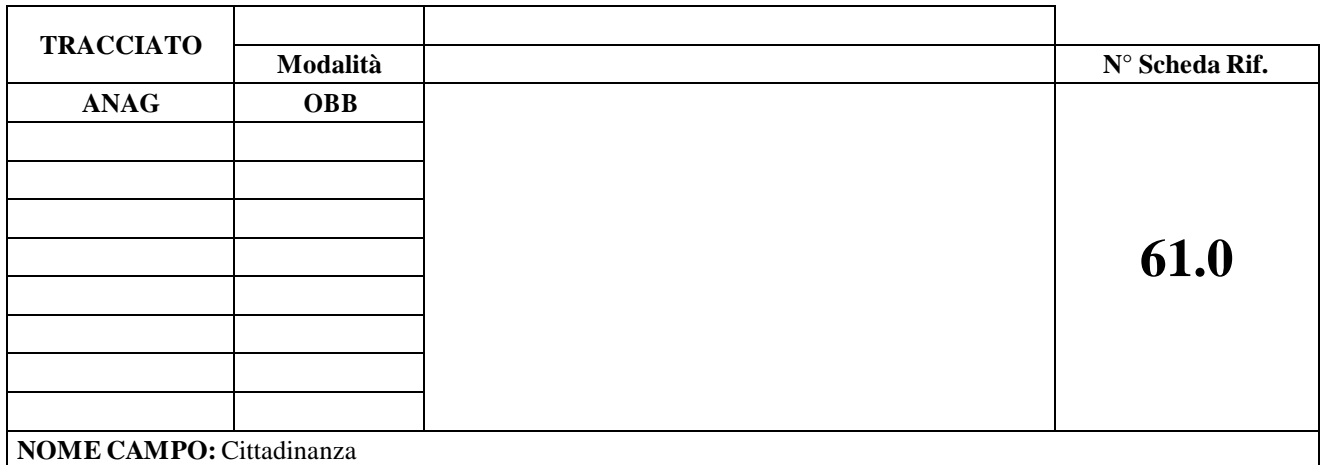

Indica la cittadinanza dell'assistito

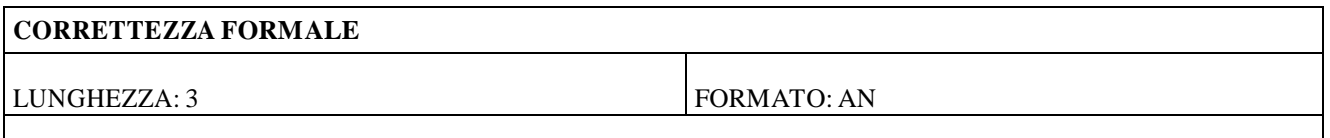

TABELLE DI RIFERIMENTO: Tabella codici stati esteri. Tabella al capitolo 11.

# **CONTROLLI APPLICATI**

L84 – Congruenza tra codice fiscale e cittadinanza L89 – Congruenza informazioni assistito e tipo ricetta

#### **OSSERVAZIONI E PRECISAZIONI**

Assume valore

- 100 per la cittadinanza italiana<br>- codice stato estero definito dal l
- codice stato estero definito dal Ministero dell'Interno<br>- 999 per apolide
- 999 per apolide

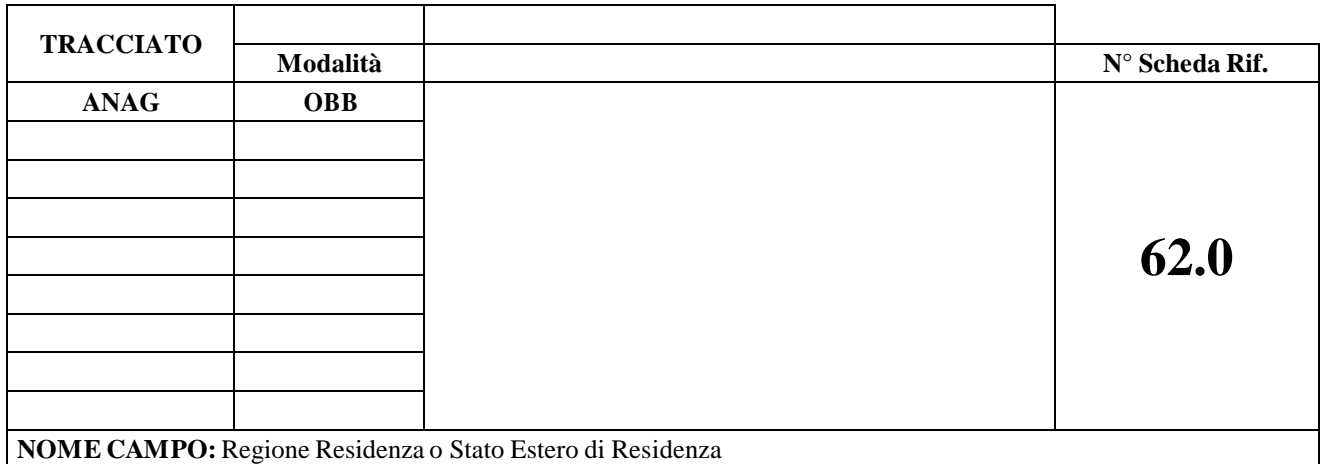

Indica la regione italiana cui appartiene il Comune di residenza dell'assistito

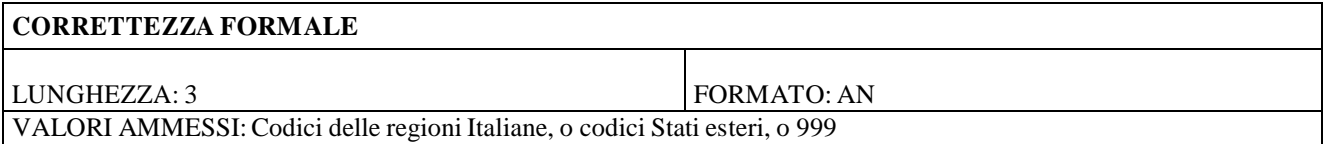

TABELLE DI RIFERIMENTO: Tabella ISTAT delle Regioni Italiane, Tabella stati esteri. Tabella al capitolo 11

# **CONTROLLI APPLICATI**

L85 – Congruenza tra Regione e Comune/Provincia di residenza L89 – Congruenza informazioni assistito e tipo ricetta

## **OSSERVAZIONI E PRECISAZIONI**

Assume valore

- codice ISTAT delle Regioni Italiane, se cittadino italiano residente in Italia
- codici Stati esteri<br>- '999' nel caso di a
- '999' nel caso di apolide.

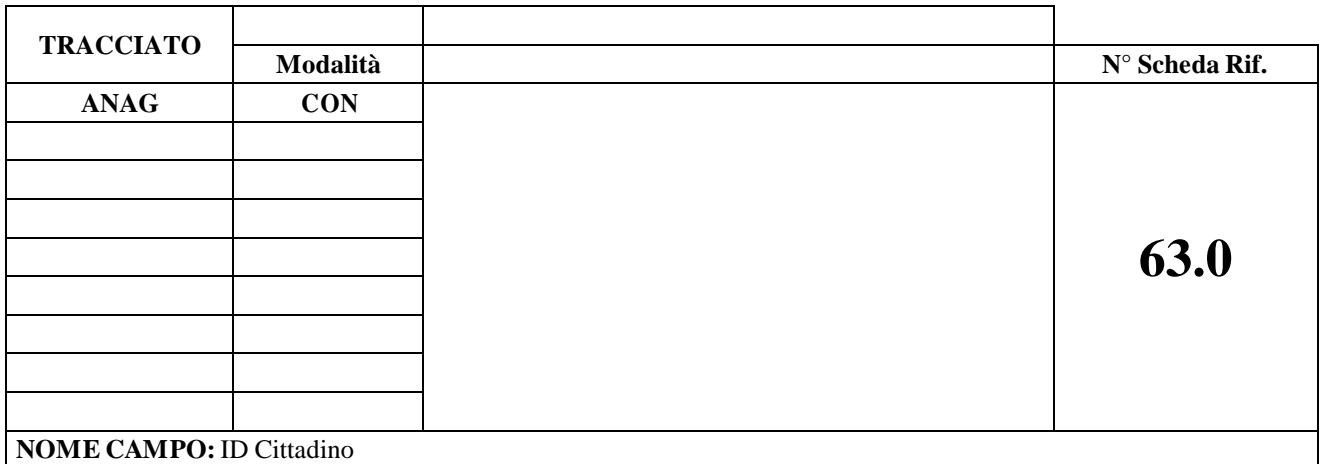

Indicare il "Numero di identificazione personale" di cui al campo nr. 6 dalla tessera europea di assicurazione di malattia

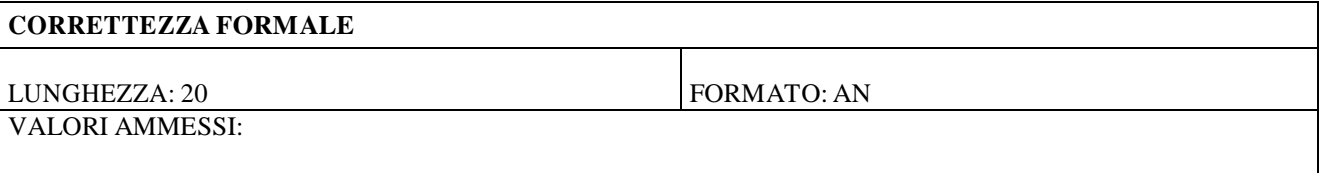

TABELLE DI RIFERIMENTO: Tabella al capitolo 12.

# **CONTROLLI APPLICATI**

L90 - Congruenza informazioni tessera sanitaria europea

L89 – Congruenza informazioni assistito e tipo ricetta

## **OSSERVAZIONI E PRECISAZIONI**

Valorizzabile per soggetti stranieri muniti di tessera europea di assicurazione malattia (cittadini residenti in Stati membri UE e cittadini residenti in Stati SEE e Svizzera).

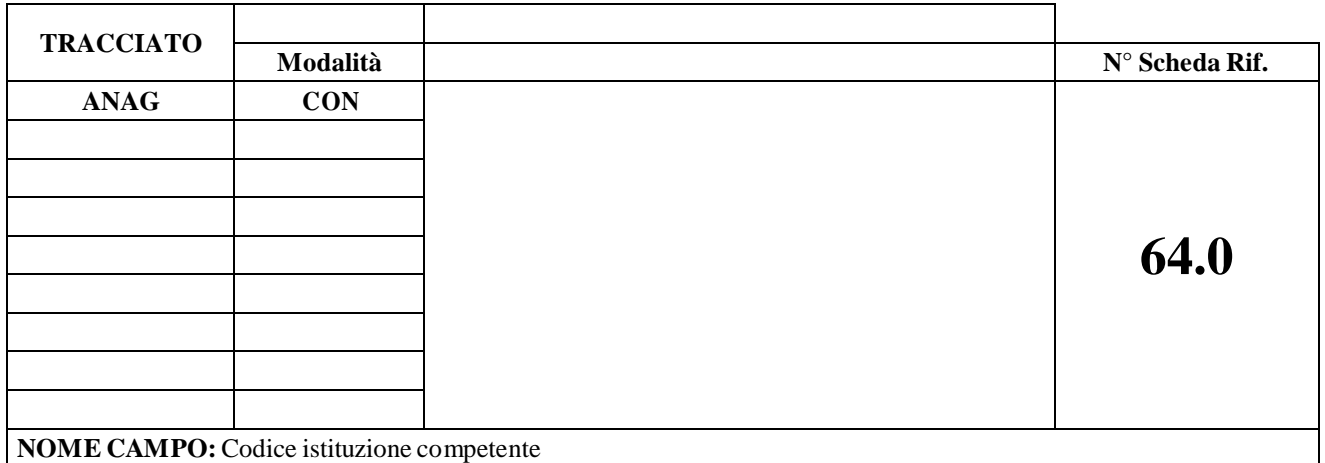

Indicare "Il numero di identificazione dell'istituzione competente", di cui al campo nr. 7 dalla tessera europea di assicurazione di malattia

## **CORRETTEZZA FORMALE**

LUNGHEZZA: 28 FORMATO: AN VALORI AMMESSI:

TABELLE DI RIFERIMENTO:

# **CONTROLLI APPLICATI**

L90 - Congruenza informazioni tessera sanitaria europea

#### **OSSERVAZIONI E PRECISAZIONI**

Valorizzabile per soggetti stranieri muniti di tessera europea di assicurazione malattia (cittadini residenti in Stati membri UE e cittadini residenti in Stati SEE e Svizzera).

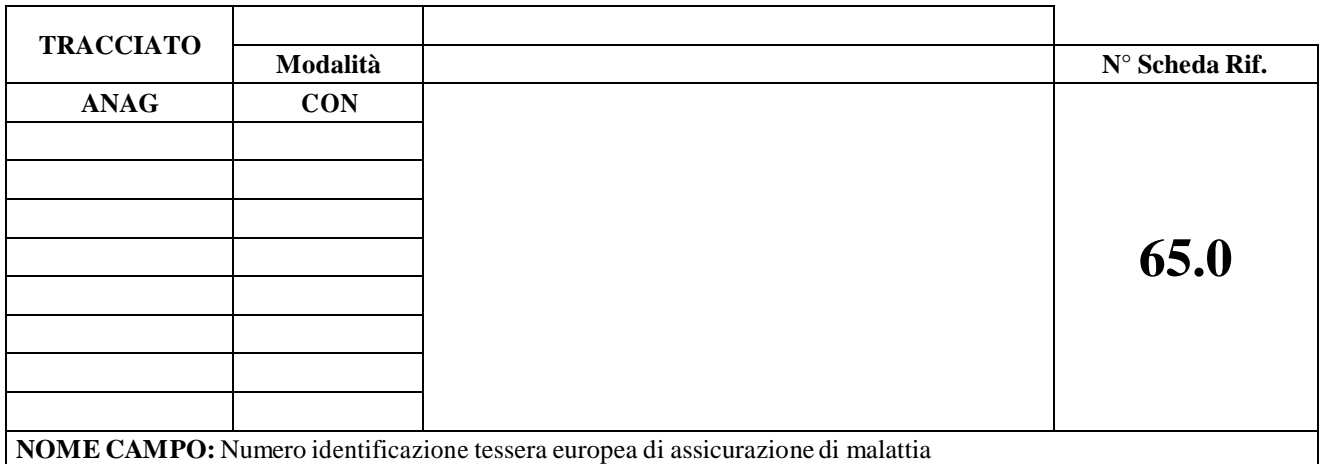

Indicare "Il numero di identificazione della tessera" di cui al campo nr. 8 previsto dalla tessera europea di assicurazione di malattia.

# **CORRETTEZZA FORMALE**

LUNGHEZZA: 20 **FORMATO: AN** VALORI AMMESSI:

TABELLE DI RIFERIMENTO:

# **CONTROLLI APPLICATI**

L90 – Congruenza informazioni tessera sanitaria europea

#### **OSSERVAZIONI E PRECISAZIONI**

Valorizzabile per soggetti stranieri muniti di tessera europea di assicurazione malattia (cittadini residenti in Stati membri UE e cittadini residenti in Stati SEE e Svizzera).

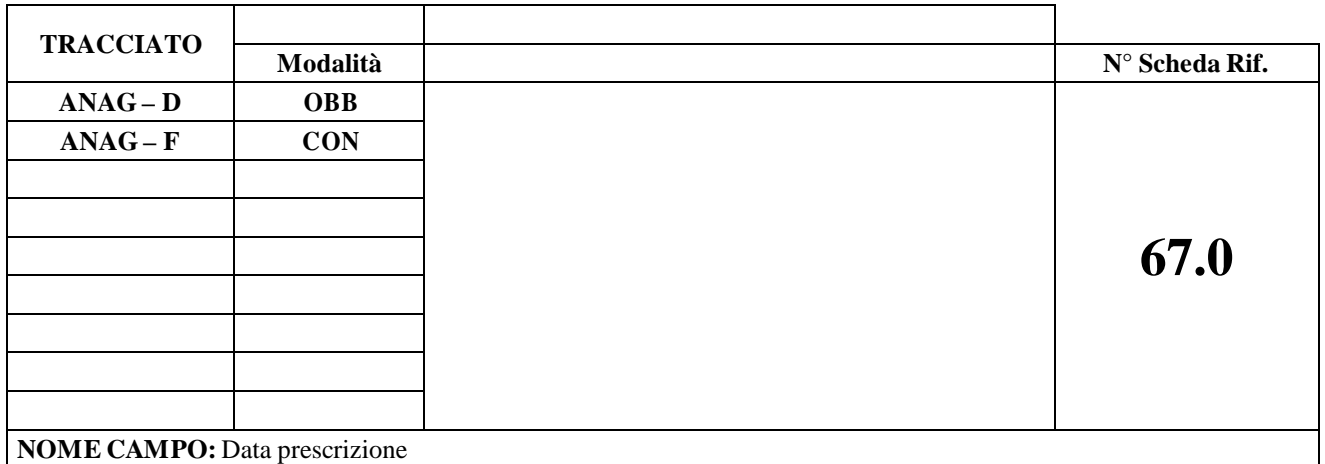

Indica la data di compilazione della prescrizione della ricetta da parte del medico prescrittore

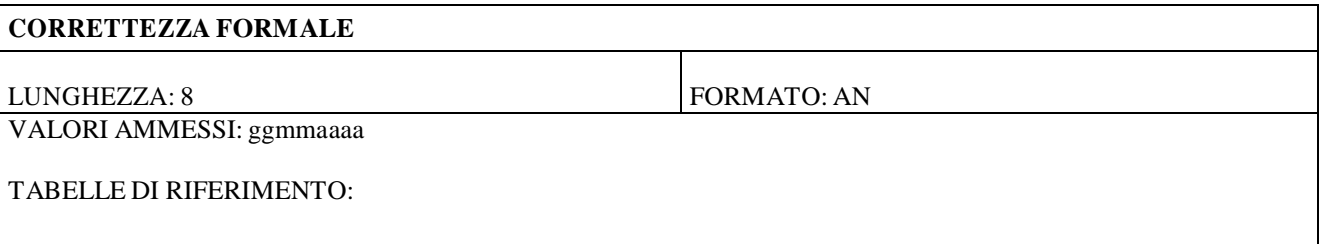

# **CONTROLLI APPLICATI**

**Per il tracciato F:**

L81 – Congruenza tra data prescrizione e data nascita

- L82 Congruenza tra data prescrizione e data di prenotazione
- LE9 Congruenza tra modalità di erogazione e numero ricetta e data prescrizione (solo tracciato ANAG-F)

#### **OSSERVAZIONI E PRECISAZIONI**

La data di prescrizione per impegnative interne può coincidere con la data di prenotazione e con la data di inizio ciclo o data di erogazione della prestazione.

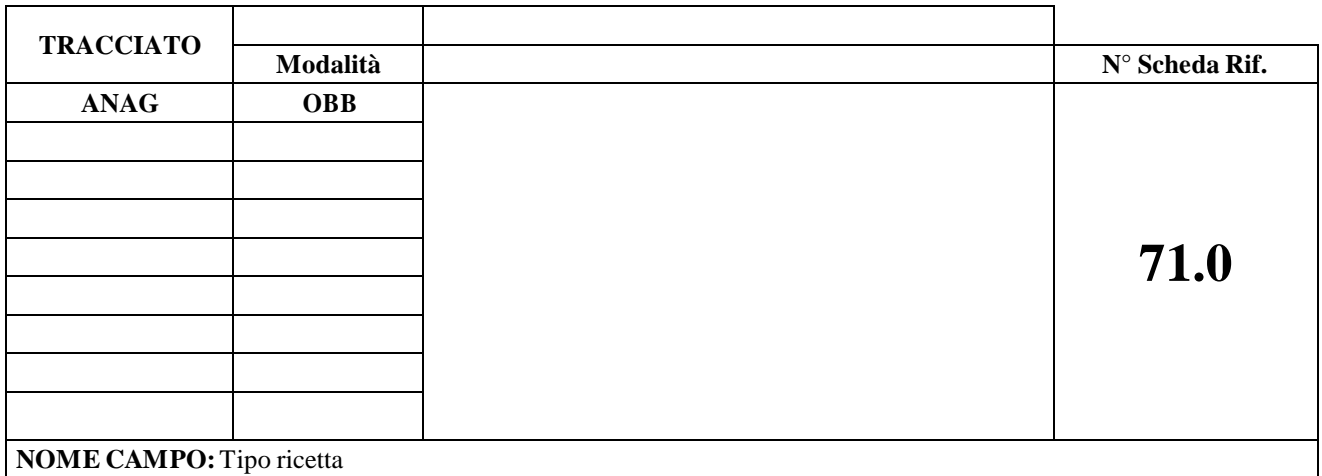

Individua la tipologia di ricetta

#### **CORRETTEZZA FORMALE**

LUNGHEZZA: 2 FORMATO: AN VALORI AMMESSI:

TABELLE DI RIFERIMENTO: Tabella al capitolo 12.

## **CONTROLLI APPLICATI**

L89 - Congruenza informazioni assistito e tipo ricetta

# **OSSERVAZIONI E PRECISAZIONI**

Valori ammessi:

"EE": assicurati extra-europei di paesi in convenzione in temporaneo soggiorno

"UE": assicurati europei in temporaneo soggiorno

"NA": assistiti italiani SASN (Servizio Assistenza Sanitaria Naviganti) con visita ambulatoriale

"ND": assistiti italiani SASN (Servizio Assistenza Sanitaria Naviganti) con visita domiciliare

"NE": assistiti stranieri SASN (Servizio Assistenza Sanitaria Naviganti) da istituzioni estere europee

"NX": assistiti stranieri SASN da istituzioni estere extra-europee con convenzione

"ST": stranieri in temporaneo soggiorno (STP/ENI) a carico Ministero dell'Interno o a carico SSN

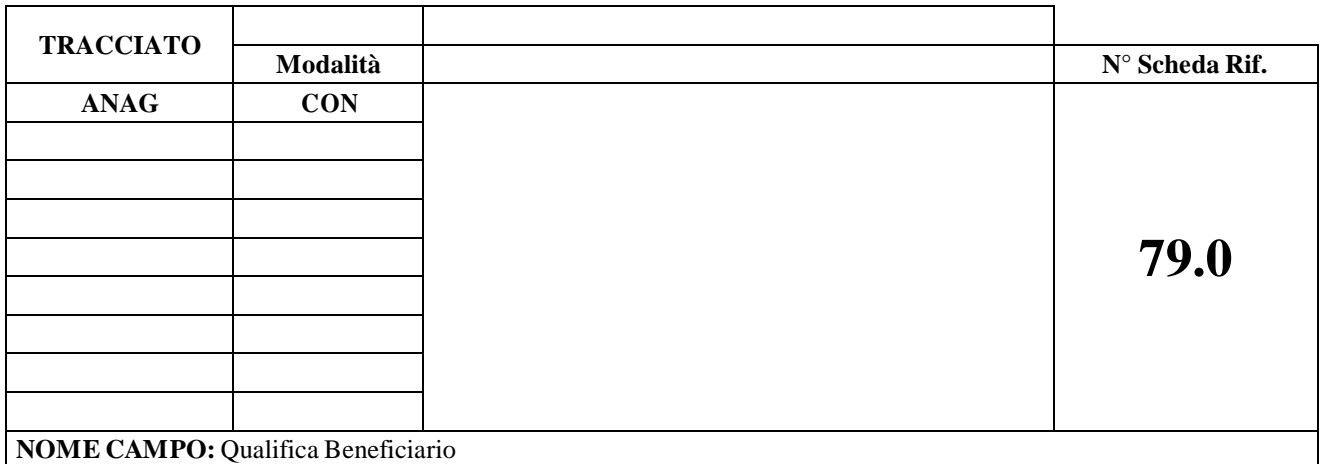

Indica il codice della qualifica del beneficiario

## **CORRETTEZZA FORMALE**

LUNGHEZZA: 1 FORMATO: AN

VALORI AMMESSI: A, B, C, D, E

TABELLE DI RIFERIMENTO:

## **CONTROLLI APPLICATI**

L95 - Congruenza informazioni mobilità internazionale

## **OSSERVAZIONI E PRECISAZIONI**

Valorizzabile per soggetti stranieri muniti di tessera europea di assicurazione malattia (cittadini residenti in Stati membri UE e cittadini residenti in Stati SEE e Svizzera).

Legenda valori

A: Lavoratore subordinato

B: Lavoratore autonomo

C: Titolare di pensione o rendita - regime per lavoratori subordinati

D: Titolare di pensione o rendita - regime per lavoratori autonomi E:

Altro

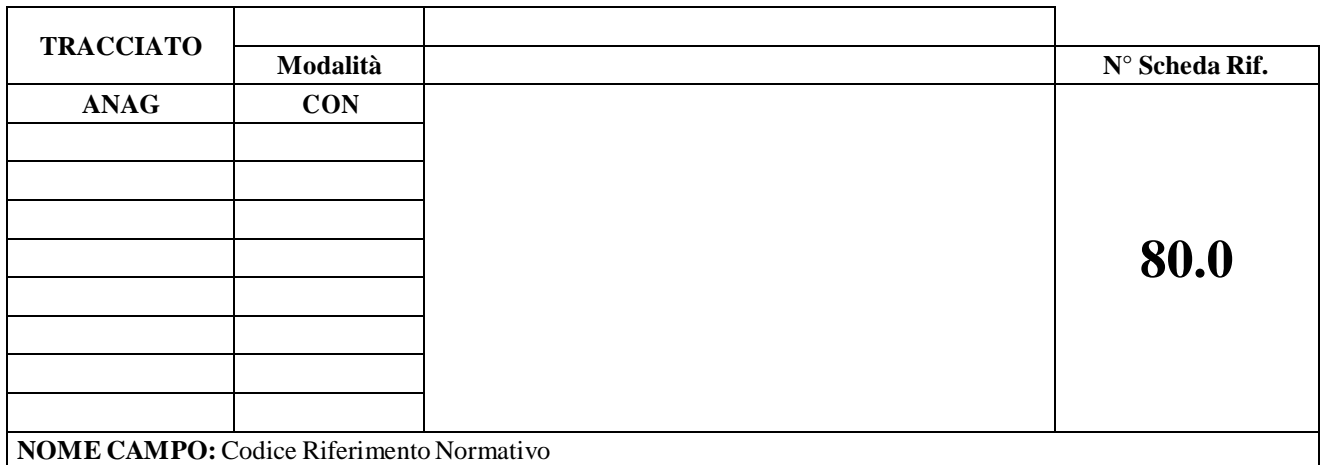

Indica il riferimento normativo per la gestione della mobilità internazionale

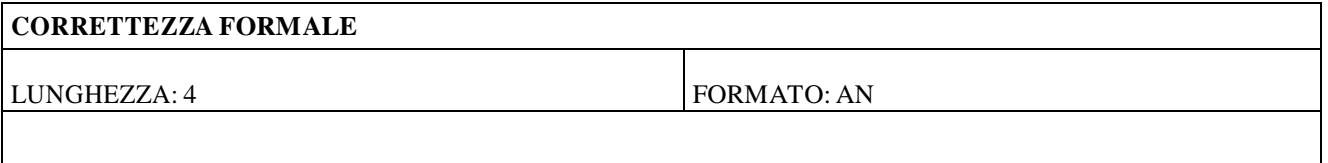

TABELLE DI RIFERIMENTO:

# **CONTROLLI APPLICATI**

L95 - Congruenza informazioni mobilità internazionale

#### **OSSERVAZIONI E PRECISAZIONI**

Valorizzabile per soggetti stranieri muniti di tessera europea di assicurazione malattia (cittadini residenti in Stati membri UE e cittadini residenti in Stati SEE e Svizzera).

Campo inserito per usi futuri. Al momento indicare come costante il valore "221A".

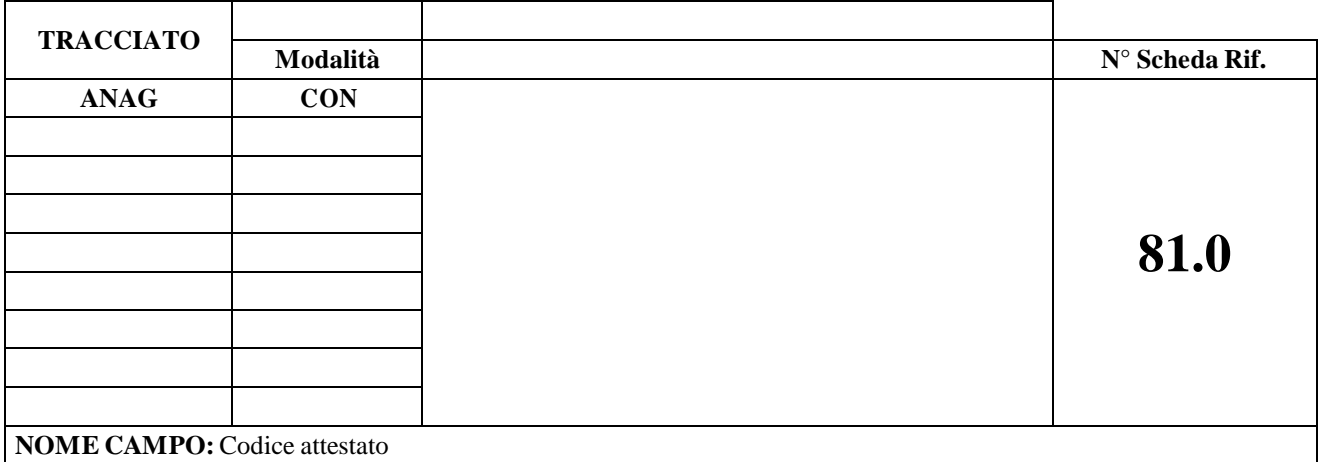

Indicare il codice dell'attestato per la gestione della mobilità internazionale

#### **CORRETTEZZA FORMALE**

LUNGHEZZA: 4 FORMATO: AN

TABELLE DI RIFERIMENTO:

# **CONTROLLI APPLICATI**

L95 - Congruenza informazioni mobilità internazionale

## **OSSERVAZIONI E PRECISAZIONI**

Valorizzabile per soggetti stranieri muniti di tessera europea di assicurazione malattia (cittadini residenti in Stati membri UE e cittadini residenti in Stati SEE e Svizzera).

Campo inserito per usi futuri. Al momento indicare come costante il valore "TEAM"

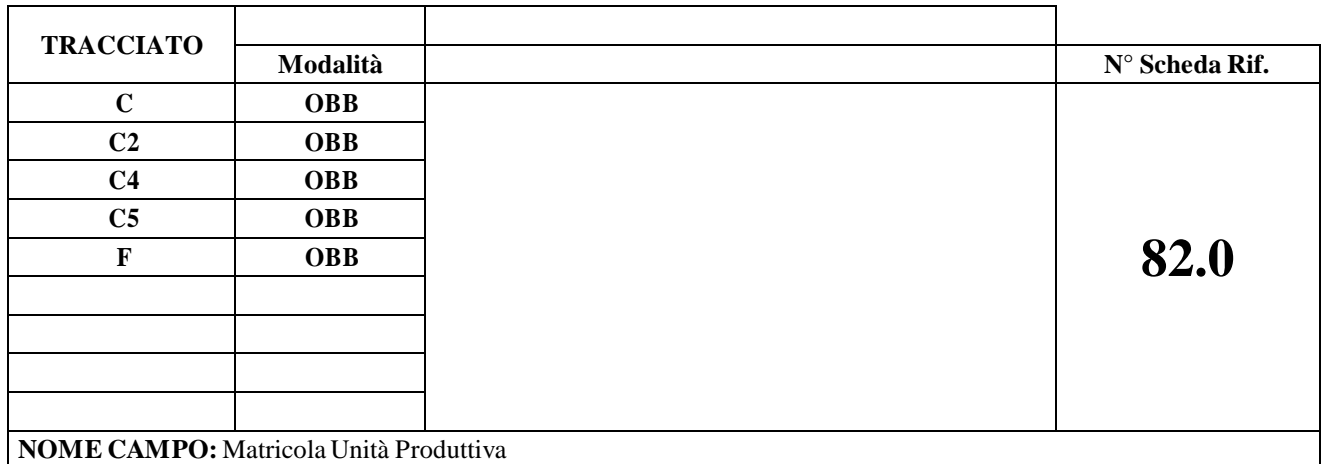

Indicare la matricola dell'unità produttiva che eroga la prestazione

#### **CORRETTEZZA FORMALE**

LUNGHEZZA: 6 FORMATO: AN VALORI AMMESSI:

## TABELLE DI RIFERIMENTO:

#### **CONTROLLI APPLICATI**

L96 – Congruenza tra codice branca, codice visita GIC e matricola dell'unità di produzione

L97 – Congruenza tra istituto erogante, matricola unità produttiva e data di erogazione della prestazione – eccetto file F

LA3 – Congruenza tra istituto di erogazione, matricola unità produttiva e disciplina di erogazione

LA5 – Congruenza tra matricola unità produttiva, tipo record e attività

## **OSSERVAZIONI E PRECISAZIONI**

La matricola dell'unità produttiva (o della disciplina in caso di unità organizzativa funzionale multispecialistica) è individuabile nell'ambito della nuova anagrafe delle strutture, nella videata di massimo dettaglio delle unità produttive o dell'elenco delle specialità in caso di unità organizzativa funzionale multispecialistica.

L'elenco delle Matricole potrà essere ricavato dall'applicativo dell'Anagrafe delle Strutture tramite l'apposito report di estrazione.

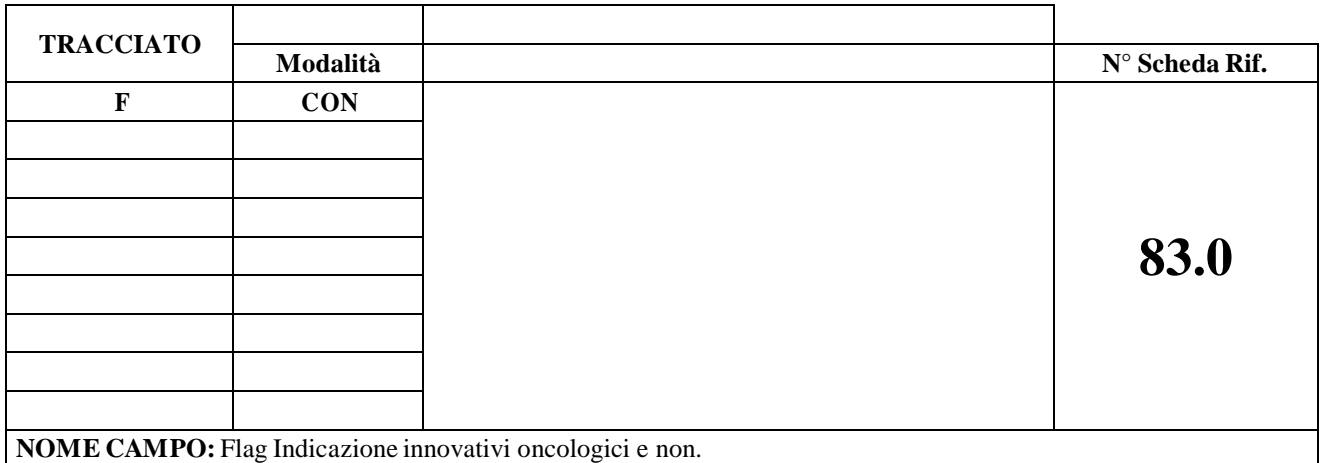

Per i farmaci oncologici e non, classificati come innovativi, è necessario indicare se sono stati distribuiti o somministrati per la terapia innovativa

#### **CORRETTEZZA FORMALE**

LUNGHEZZA: 1 FORMATO: AN

VALORI AMMESSI: S, N, spazio

TABELLE DI RIFERIMENTO: Tabella farmaci Innovativi Oncologici e non. Tabella al capitolo 11.

# **CONTROLLI APPLICATI**

LG5- Congruenza tra codice farmaco e Flag Indicazione innovativi oncologici e non.

# **OSSERVAZIONI E PRECISAZIONI**

Il campo, attivo dalle elaborazioni del 1 ottobre 2019 sulla competenza 2019, in caso di farmaci innovativi oncologici dovrà essere così valorizzato:

S- farmaco innovativo oncologico utilizzato per le indicazioni di innovatività

N- farmaco innovativo oncologico non utilizzato per indicazioni di innovatività

Spazio – per tutte le altre tipologie di farmaco

A partire dalla competenza 2021 deve essere valorizzato anche per farnaci innovativi non oncologici, presenti nella tabella di riferimento.

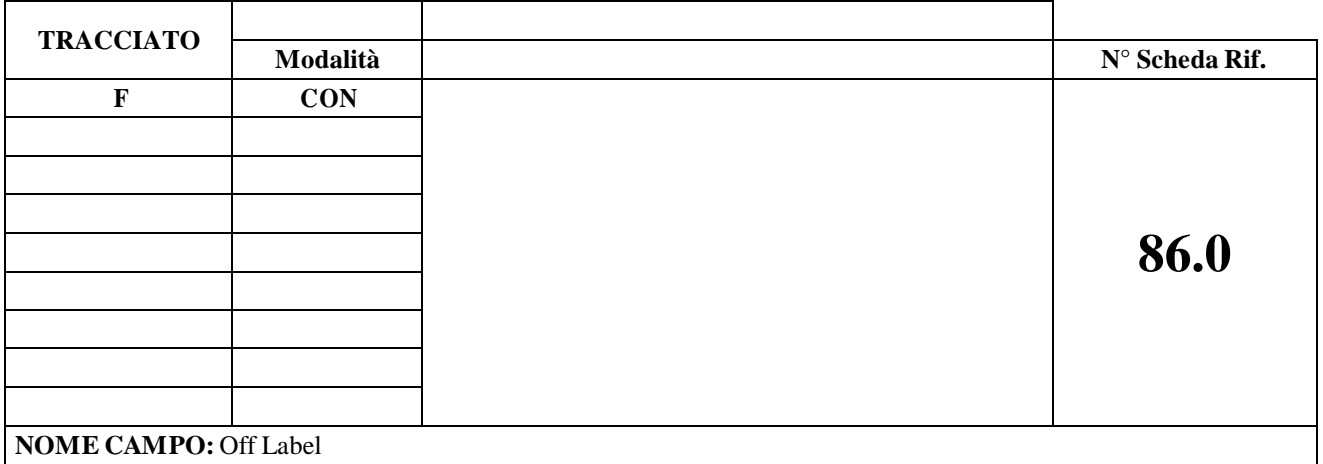

Indica se un farmaco è un farmaco Off Label, ovvero utilizzato al di fuori delle indicazioni autorizzate

## **CORRETTEZZA FORMALE**

LUNGHEZZA: 1 FORMATO: AN

VALORI AMMESSI: S, spazio

TABELLE DI RIFERIMENTO:

#### **CONTROLLI APPLICATI**

LC4 - Congruenza tra tipo prestazione e Off Label

LC5 - Congruenza tra Off Label, Codice Farmaco e Codice diagnosi.

LB0 - Congruenza tra tipo prestazione 06, codice prestazione , off label

LD8 - Congruenza tra tipo prestazione 10, codice prestazione, codice farmaco, e off label

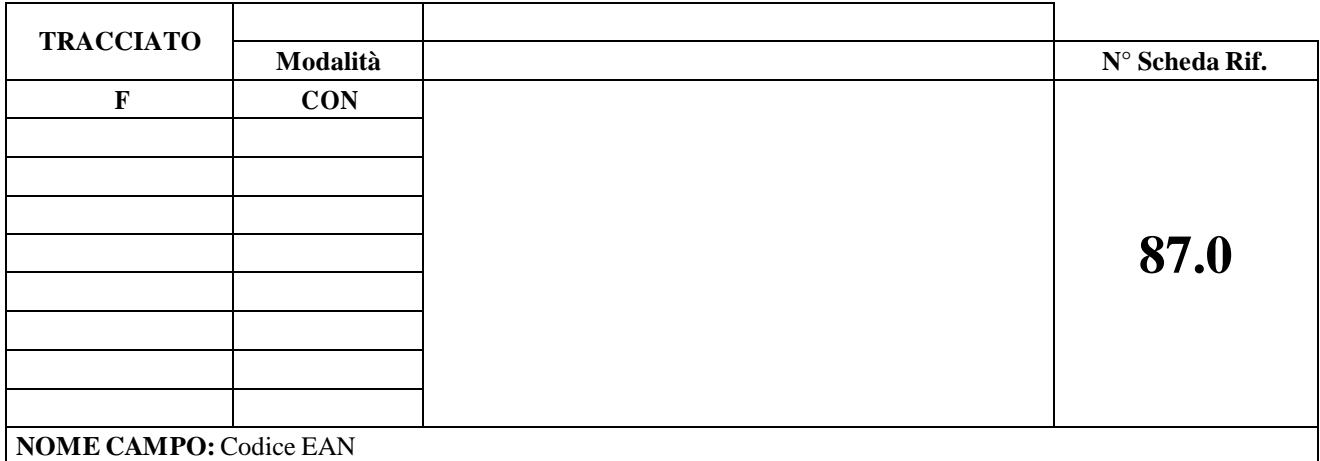

Indica il codice a barre del prodotto distribuito nell'ambito dell'assistenza integrativa, mutuamente esclusivo rispetto al codice farmaco.

# **CORRETTEZZA FORMALE**

LUNGHEZZA: 20 FORMATO: AN

VALORI AMMESSI: Codice EAN, spazio

# TABELLE DI RIFERIMENTO:

# **CONTROLLI APPLICATI**

LB4 – Congruenza tra codice farmaco e tipo prestazione

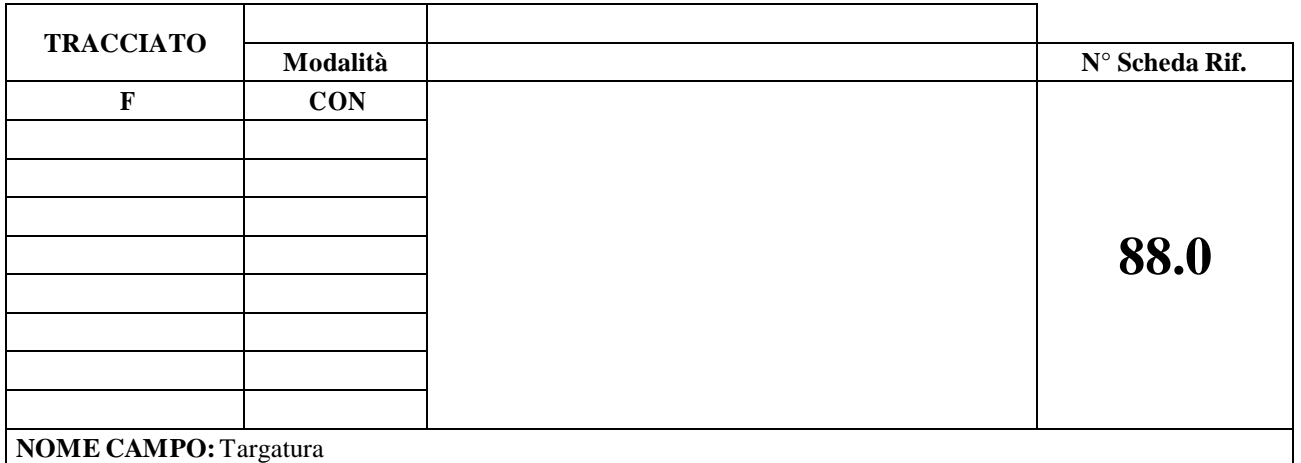

## **CORRETTEZZA FORMALE**

LUNGHEZZA: 20 FORMATO: AN

VALORI AMMESSI:

# TABELLE DI RIFERIMENTO:

# **CONTROLLI APPLICATI**

LF7 - Congruenza tra targatura, codice farmaco, c codice tipo prestazione, quantità e unità di misura

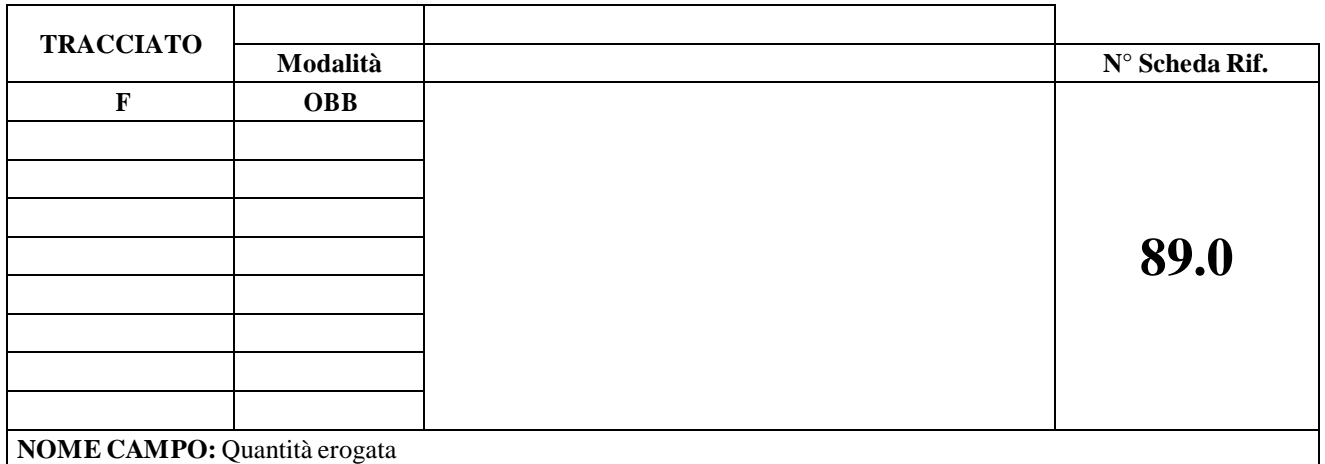

Indica il numero effettivo di prestazioni erogate per ogni riga della ricetta.

#### **CORRETTEZZA FORMALE**

LUNGHEZZA: 6 FORMATO: N

VALORI AMMESSI: Da 0 a 999999

## TABELLE DI RIFERIMENTO:

## **CONTROLLI APPLICATI**

L11 – Congruenza tra importo totale e quantità (solo per emocomponenti) LG2- Congruenza tra tipo prestazione, unità misura e quantità erogata

# **OSSERVAZIONI E PRECISAZIONI**

Le prime quattro cifre indicano le cifre intere, mentre le ultime due cifre indicano le cifre decimali senza riportare la virgola decimale

Esempio: il numero 123,45 viene riportato come 012345

Qualora sul tracciato venga indicato nel campo 56.0 - Unità di misura, il valore '25' (unità posologiche), il sistema utilizzerà il fattore di conversione indicato nella banca dati BDF per il calcolo della quantità erogata convertita, per tutti i codici AIC.
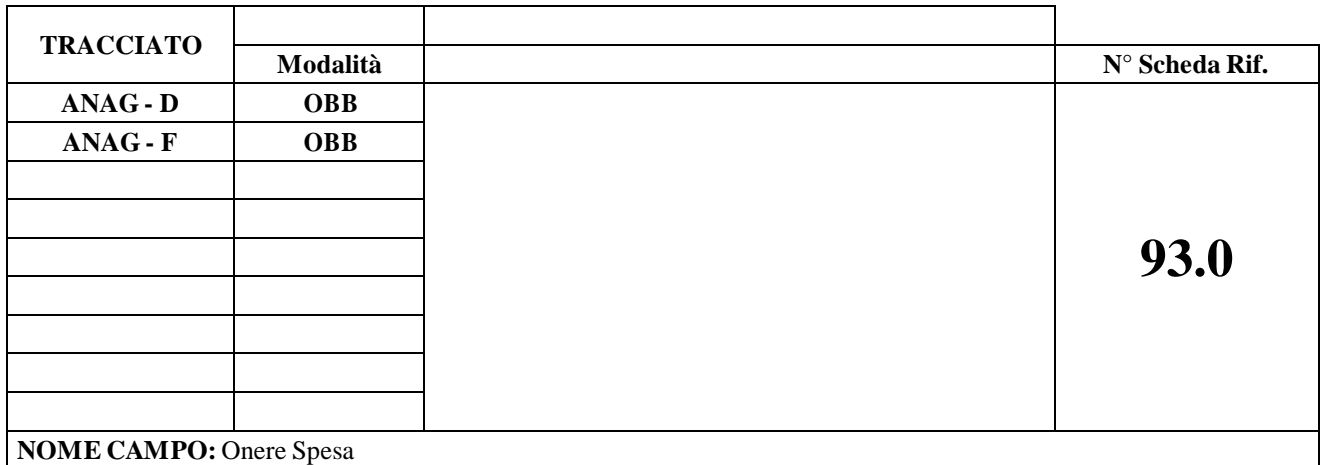

Informazione relativa all'onere della spesa.

#### **CORRETTEZZA FORMALE**

LUNGHEZZA: 1 FORMATO: AN

VALORI AMMESSI: S, M, A, I e spazio

TABELLE DI RIFERIMENTO:

## **CONTROLLI APPLICATI**

L89 – Congruenza informazioni assistito,Tipo Ricetta e Onere Spesa

## **OSSERVAZIONI E PRECISAZIONI**

I valori ammessi sono i seguenti:

A: Spesa a carico del SASN

I: Spesa a carico del Ministero dell'Interno

M: Spesa a carico del Ministero della Salute

S: Spesa a carico del SSN

Spazio: nel caso di Libera Professione

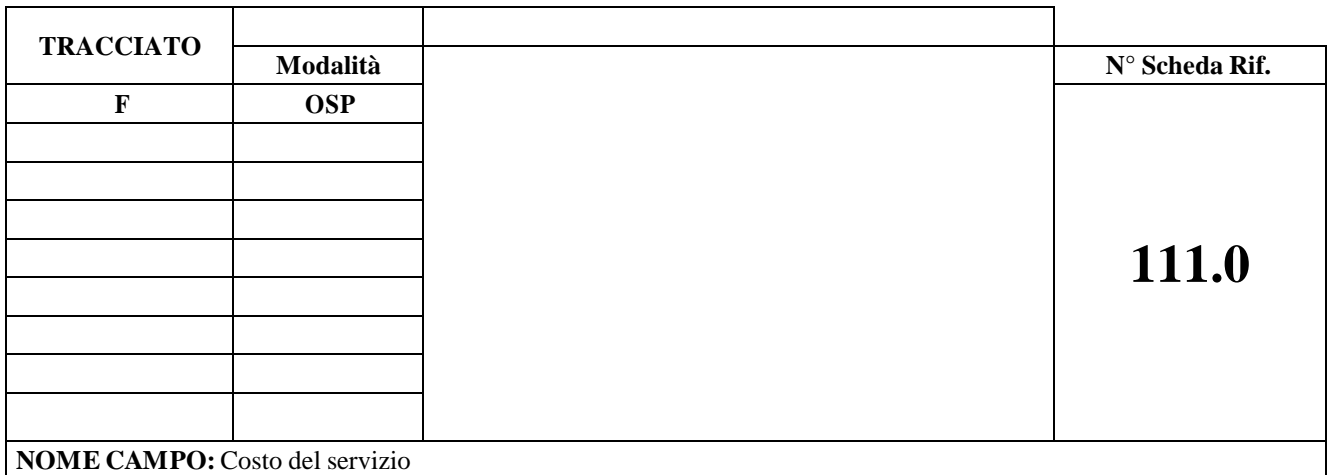

Costo del servizio riconosciuto alle farmacie per la distribuzione per conto

#### **CORRETTEZZA FORMALE**

LUNGHEZZA: 7 FORMATO: N

VALORI AMMESSI: 10,80; 12,00; 13,20

TABELLE DI RIFERIMENTO:

#### **CONTROLLI APPLICATI**

LE8 – Congruenza tra modalità d'erogazione, costo del servizio e ente distribuzione per conto

#### **OSSERVAZIONI E PRECISAZIONI**

Nel campo va riportato l'onere della distribuzione per conto (IVA al 22% inclusa) per confezione di farmaco erogata così come individuati dalla D.G.R. 26-6900 del 18/12/2013.

A seconda di tipologia/fatturato dell'ente distributore farmacia e a partire dalla competenza di gennaio 2014 fino al 30 giugno 2016 il valore da attribuire è il seguente:

- 7,21€ (6,73€ + IVA al 22%): onere per la distribuzione per conto effettuata da tutte le farmacie rurali sussidiate con fatturato annuo SSN inferiore a 387.342,67€
- 9,36€ (7,68€ + IVA al 22%): onere per la distribuione per conto effettuata da tutte le farmacie con fatturato annuo SSN inferiore a 258.228,45€
- $6,71 \in (5.50 \in$  + IVA al 22%): tutti gli altri casi

A seconda di tipologia/fatturato dell'ente distributore farmacia e a partire dalla competenza di luglio 2016 il valore da attribuire è il seguente:

- $8,15 \in (6,68 + I \vee a 22\%)$  oppure  $6,38 \in (riduzione \, de 1,45 + I \vee a 22\%)$ : onere per la distribuzione per conto effettuata da tutte le farmacie rurali sussidiate con fatturato annuo SSN inferiore a 387.342,67€
- 9,31 € (7,63 +Iva 22%) oppure 7,54 € (riduzione dell 45 + Iva 22%): onere per la distribuzione per conto effettuata da tutte le farmacie con fatturato annuo SSN inferiore a 258.228,45€
- $6,41 \in (5,25 + Iva 22%)$  oppure 4.64 € (riduzione dell  $4,45 + Iva 22%$ ): tutti gli altri casi

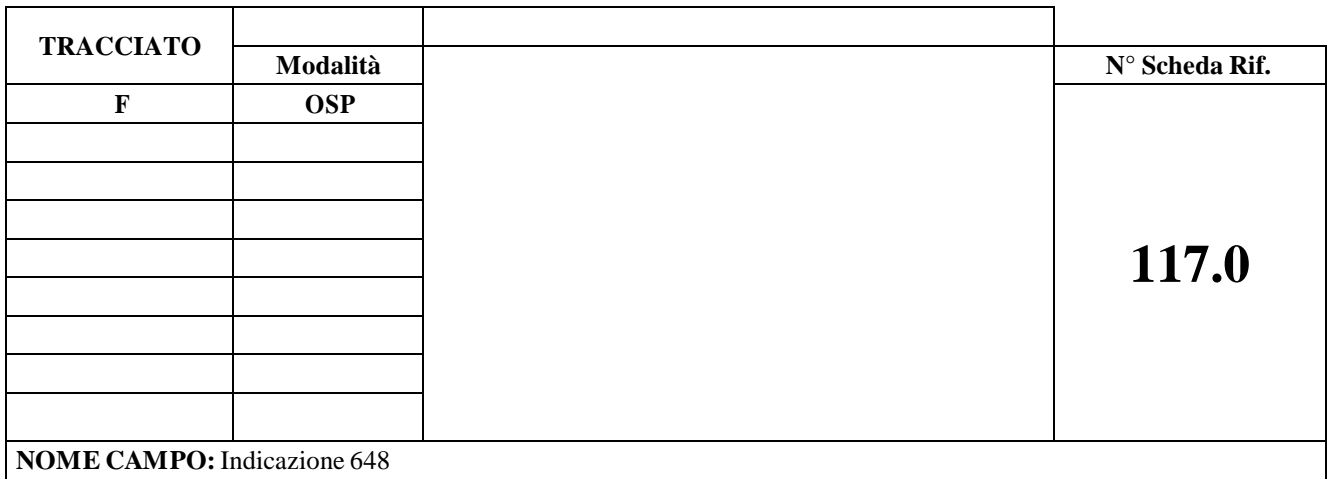

Indicazione dei codici sostanza legge 648/96

## **CORRETTEZZA FORMALE**

LUNGHEZZA: 9 FORMATO: AN

VALORI AMMESSI

TABELLE DI RIFERIMENTO: Tabella Codici sostanza farmaci. Tabella al capitolo 11.

# **CONTROLLI APPLICATI**

LC8 - Congruenza tra codice farmaco648, tipo prestazione e Indicazione 648

#### **OSSERVAZIONI E PRECISAZIONI**

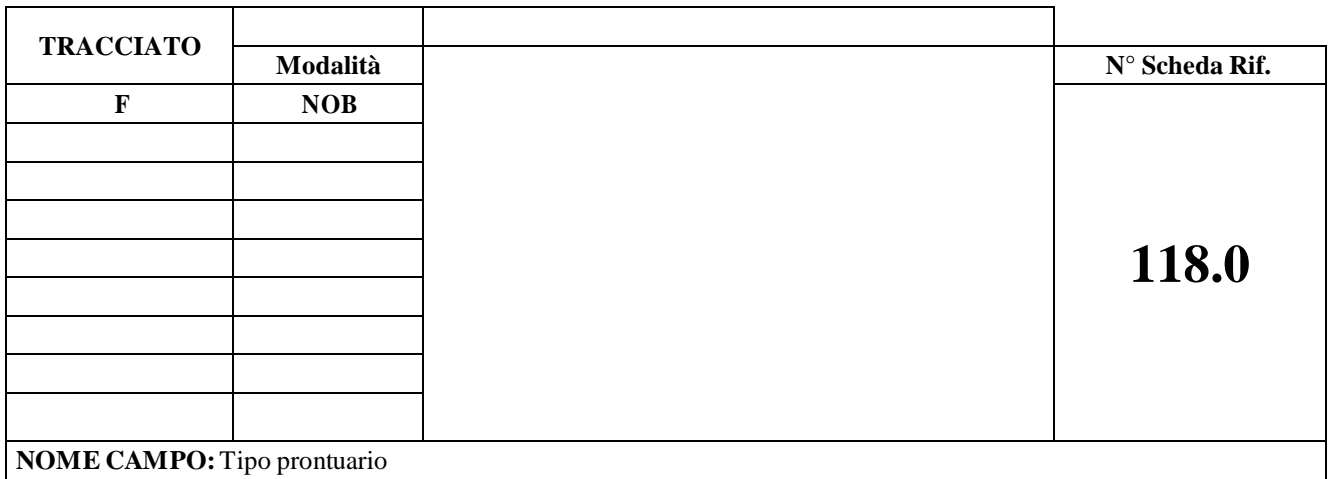

Indicazione della presenza del farmaco nel prontuario aziendale o regionale

#### **CORRETTEZZA FORMALE**

LUNGHEZZA: 1 FORMATO: AN VALORI AMMESSI 'A, R,S, Z

TABELLE DI RIFERIMENTO:

## **CONTROLLI APPLICATI**

## **OSSERVAZIONI E PRECISAZIONI**

Il campo può assumere i seguenti valori:

'A': farmaco presente nel prontuario aziendale

'R': farmaco presente nel prontuario regionale

'S': farmaco presente sia in prontuari0 aziendale, sia in prontuario regionale

'Z': farmaco non presente in nessuno dei prontuari

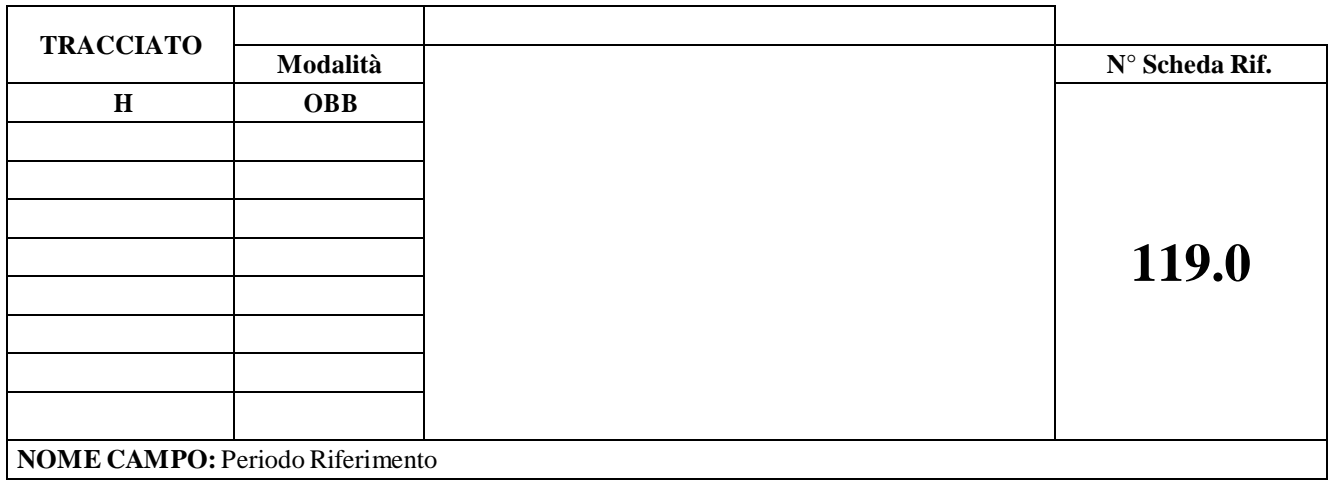

Indica il periodo di riferimento del movimento

## **CORRETTEZZA FORMALE**

LUNGHEZZA: 8 FORMATO: AN

VALORI AMMESSI ggmmaaaa

TABELLE DI RIFERIMENTO:

# **CONTROLLI APPLICATI**

## **OSSERVAZIONI E PRECISAZIONI**

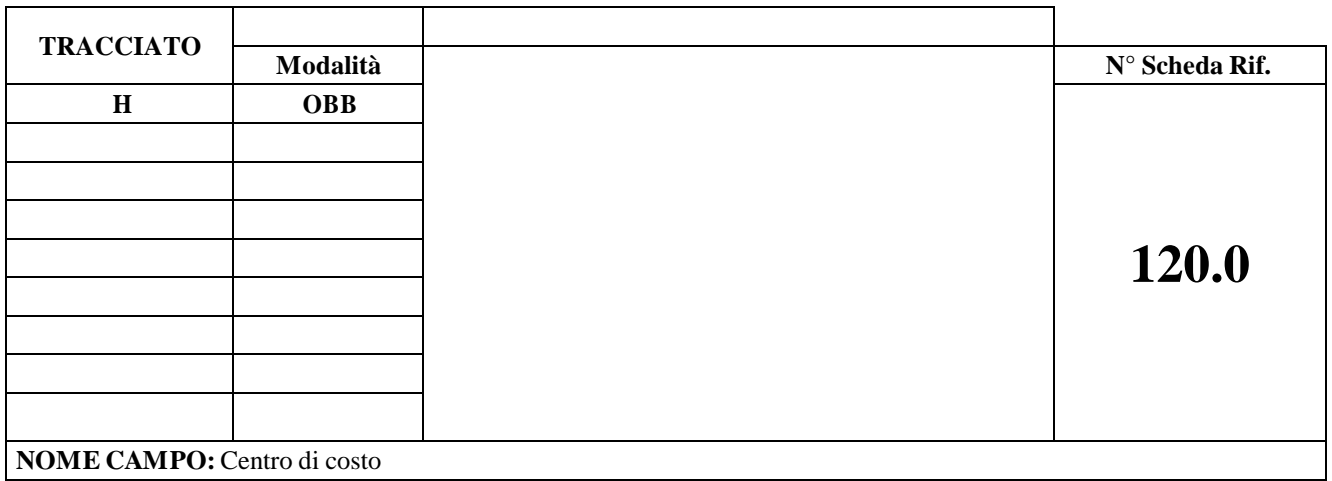

Codice Centro di Costo definito nell'ambito dell'Anagrafe delle Strutture della Regione Piemonte.

#### **CORRETTEZZA FORMALE**

LUNGHEZZA: 18 FORMATO: AN VALORI AMMESSI '

TABELLE DI RIFERIMENTO:

# **CONTROLLI APPLICATI**

## **OSSERVAZIONI E PRECISAZIONI**

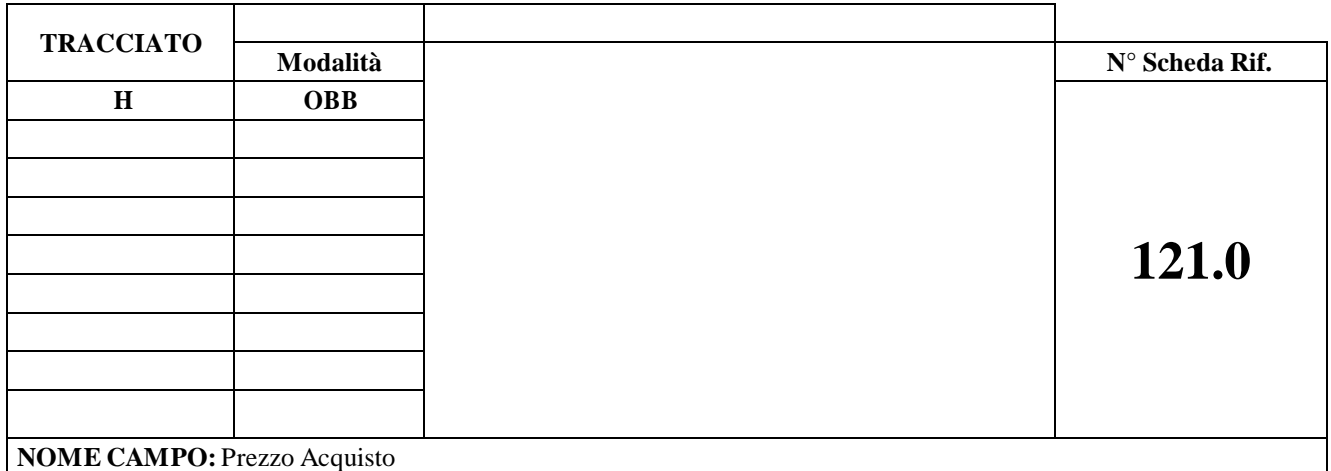

Da riportare il costo medio ponderato

### **CORRETTEZZA FORMALE**

LUNGHEZZA: 15 FORMATO: N

VALORI AMMESSI NNNNNNNNNNNN,NN

TABELLE DI RIFERIMENTO:

# **CONTROLLI APPLICATI**

## **OSSERVAZIONI E PRECISAZIONI**

Il formato degli importi deve essere NNNNNNNNNNNN,NN In caso di importi negativi il segno meno deve essere il primo carattere (-NNNNNNNNNNN,NN)

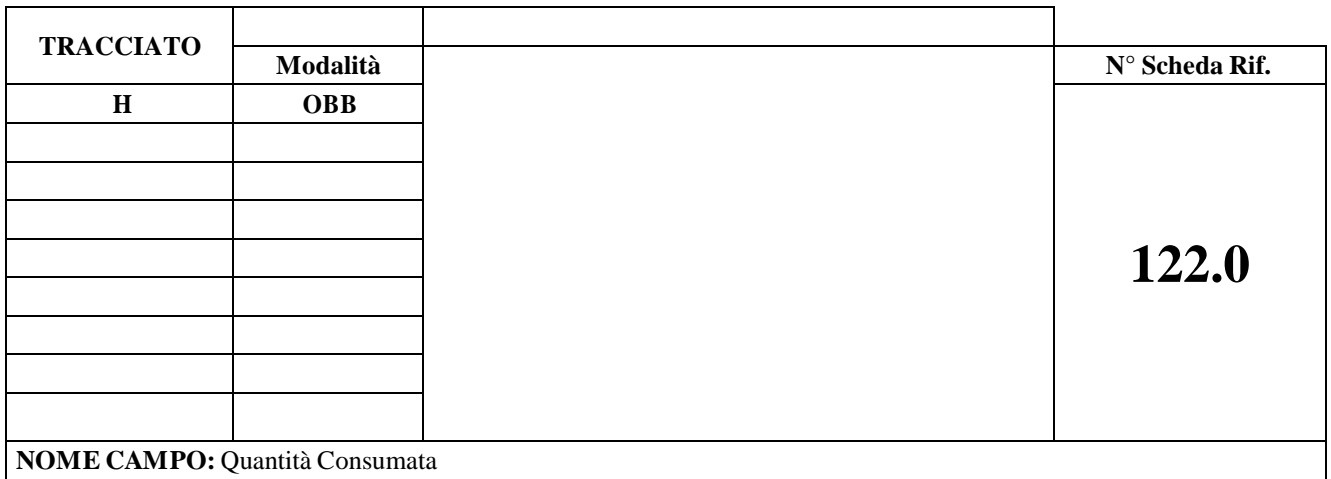

Da riportare quantità di farmaco consumata nell'ambito del flusso dei consumi

#### **CORRETTEZZA FORMALE**

LUNGHEZZA: 10 **FORMATO: N** 

VALORI AMMESSI NNNNNNN,NN

TABELLE DI RIFERIMENTO:

# **CONTROLLI APPLICATI**

## **OSSERVAZIONI E PRECISAZIONI**

Il formato degli importi deve essere NNNNNNNN,NN In caso di importi negativo il segno meno deve essere il primo carattere (-NNNNNN,NN)

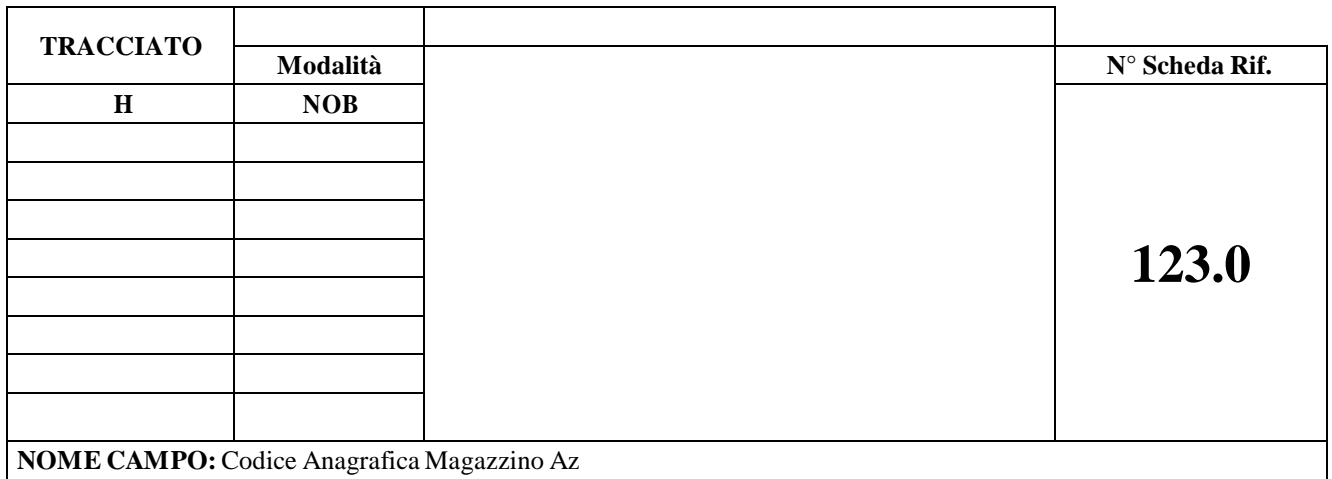

Riportate il codice del farmaco come da anagrafica di magazzino

#### **CORRETTEZZA FORMALE**

LUNGHEZZA: 20 FORMATO: N VALORI AMMESSI N/A

TABELLE DI RIFERIMENTO:

# **CONTROLLI APPLICATI**

## **OSSERVAZIONI E PRECISAZIONI**

# 8 SCHEDE DEI CONTROLLI

Il seguente paragrafo riporta i controlli logici, formali e bloccanti per i tracciati. Il primo carattere del codice individua la classe di appartenenza del codice:

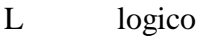

- F formale<br>N bloccant
- bloccante

Gli errori di tipo N non permettono l'elaborazione del record.

# 8.1 Controlli Logici (tipo L)

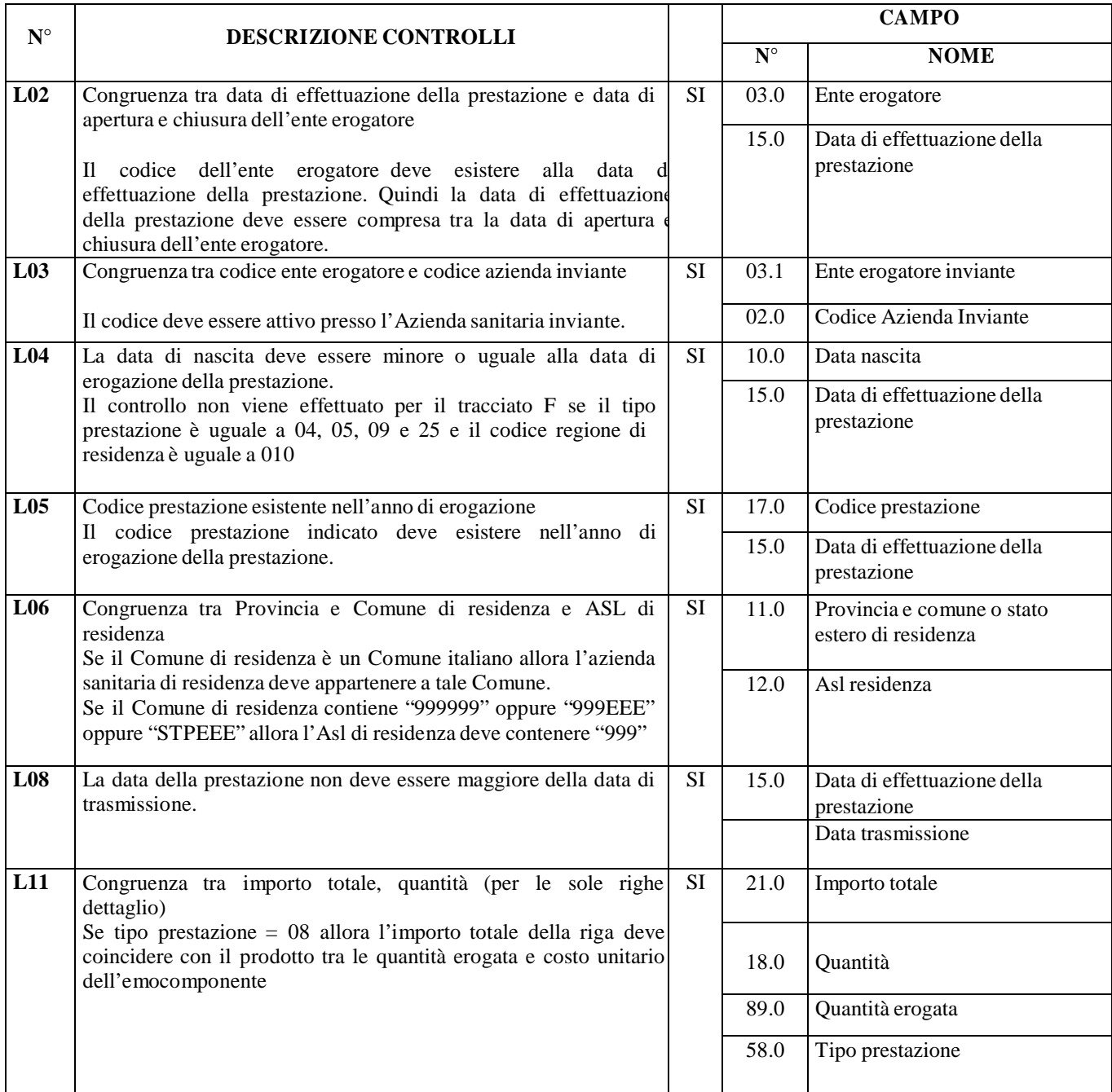

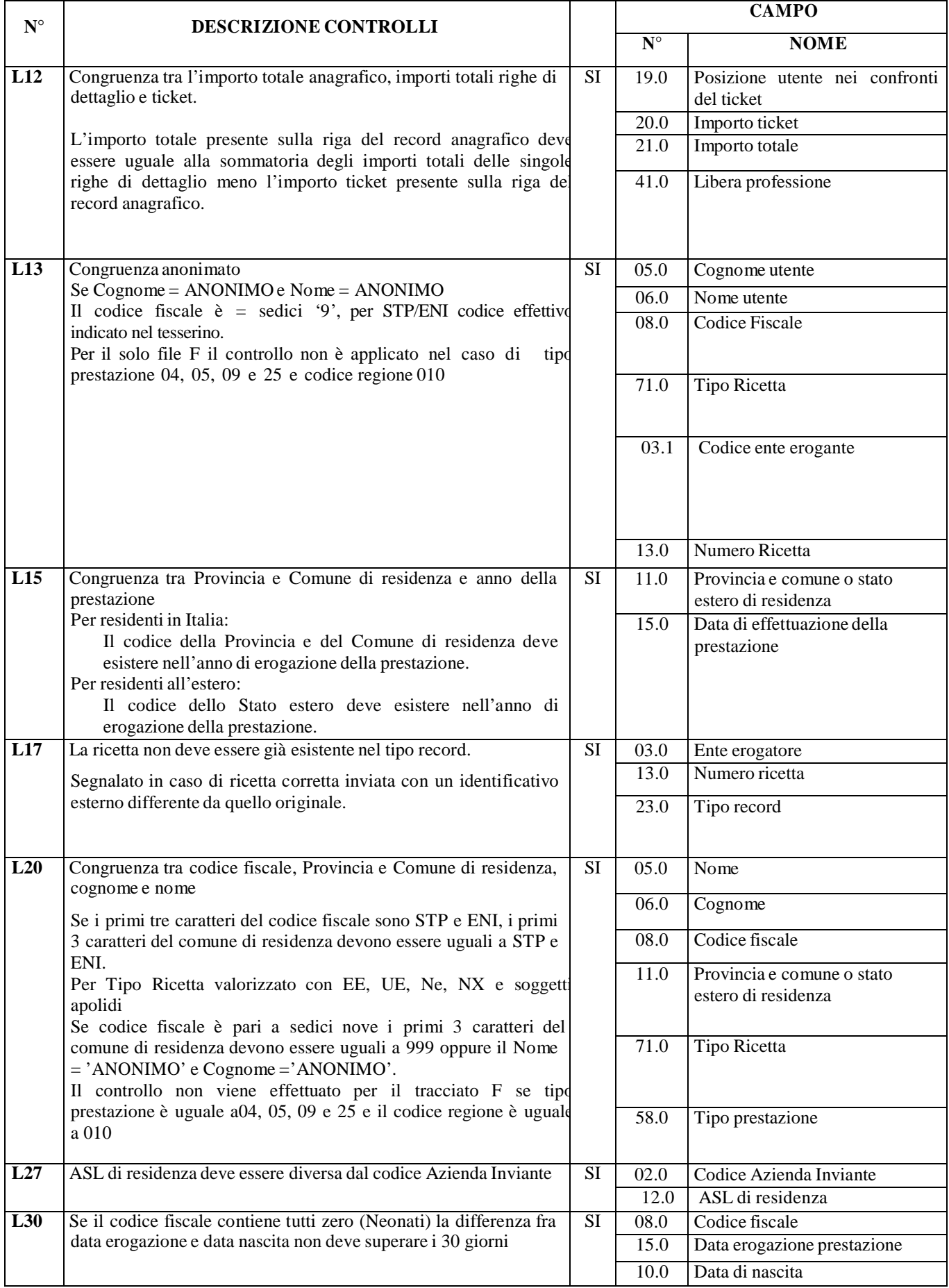

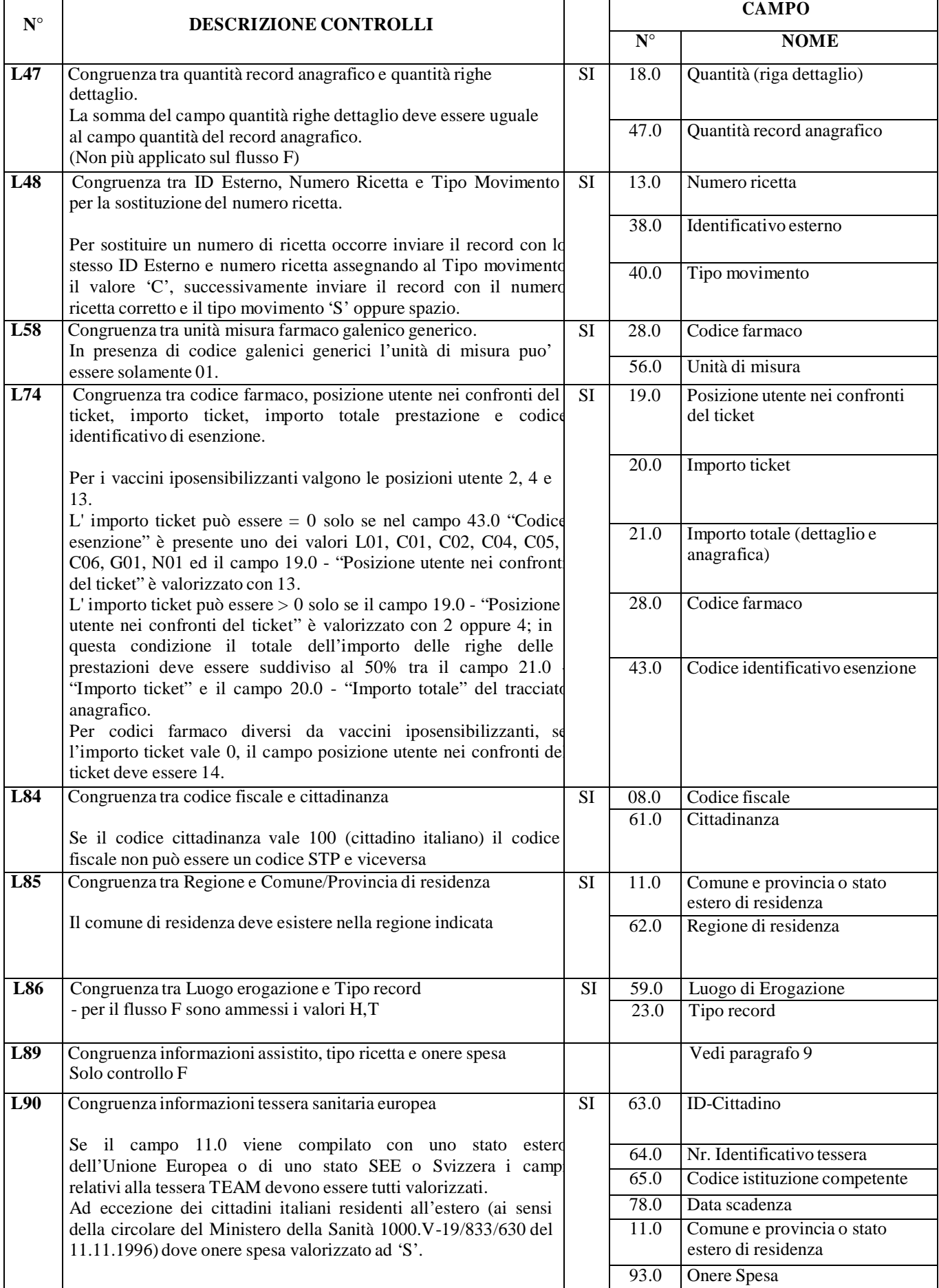

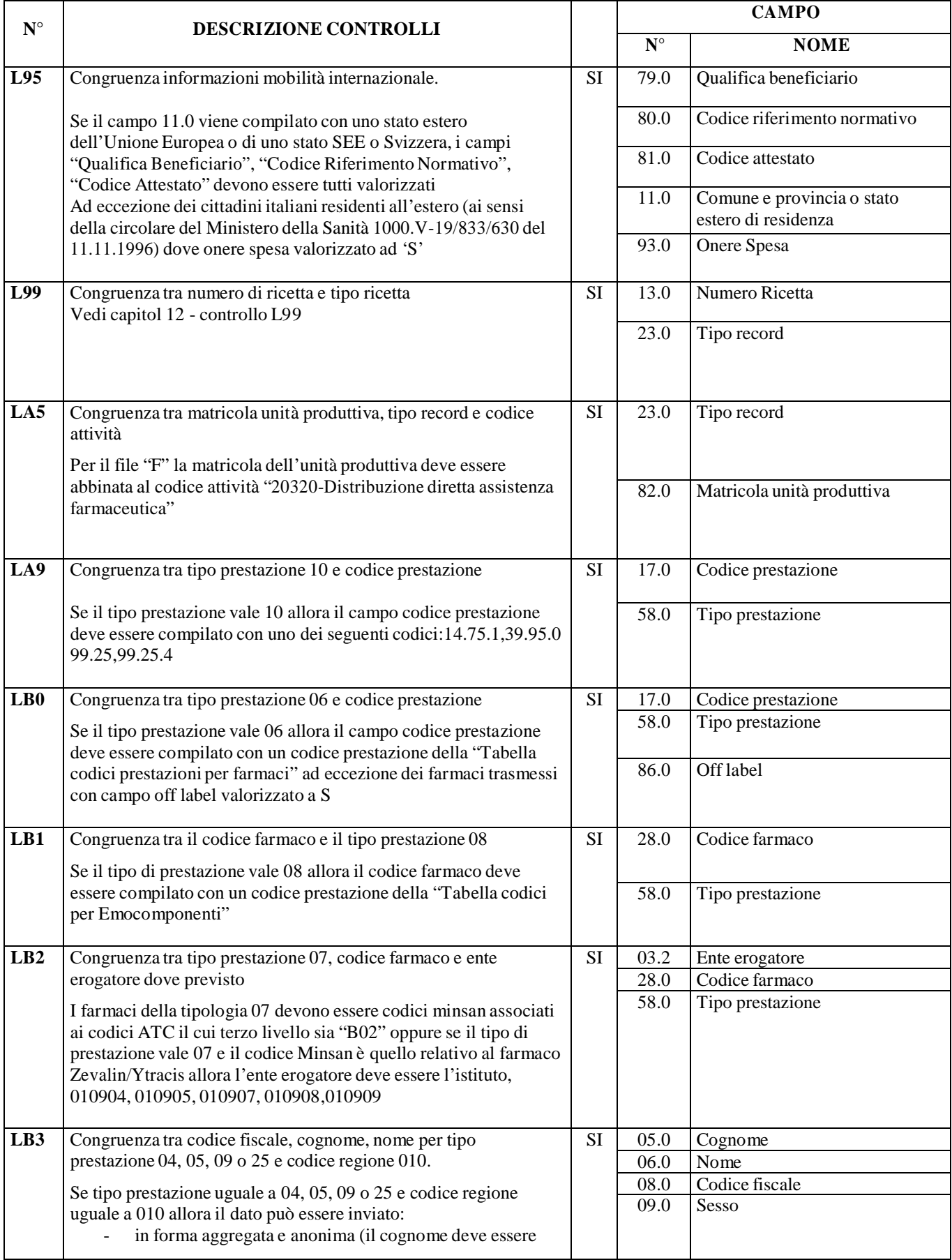

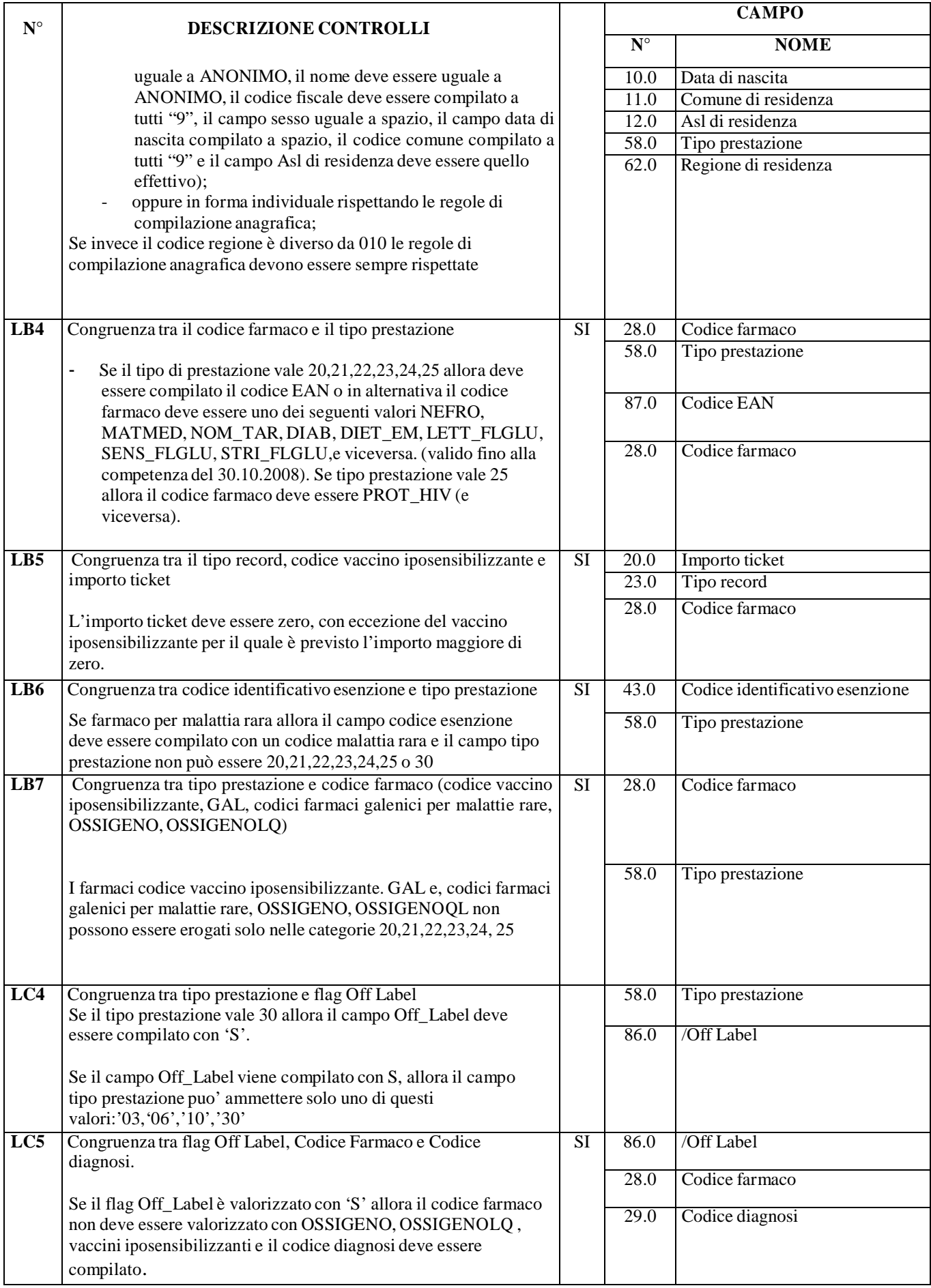

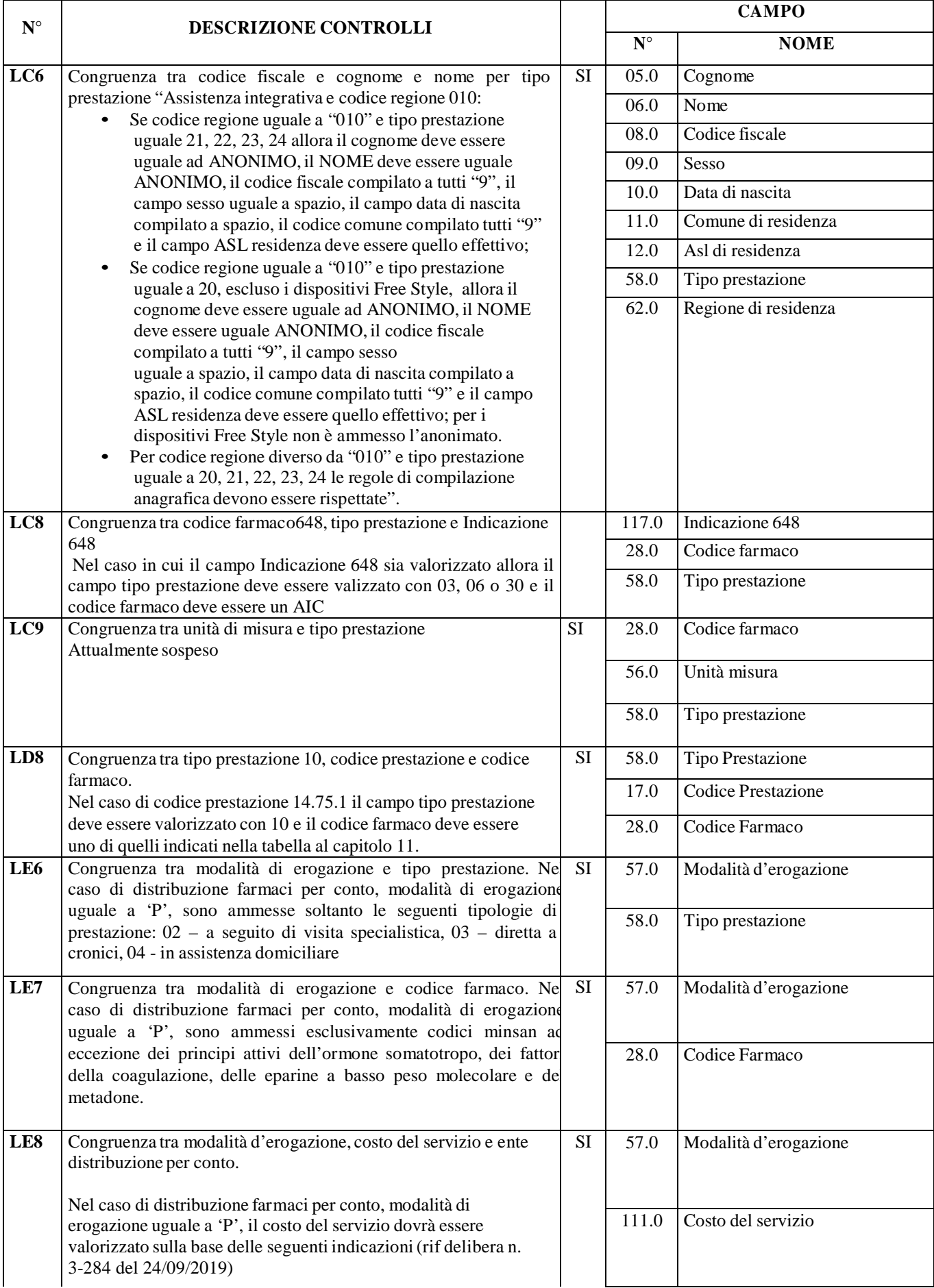

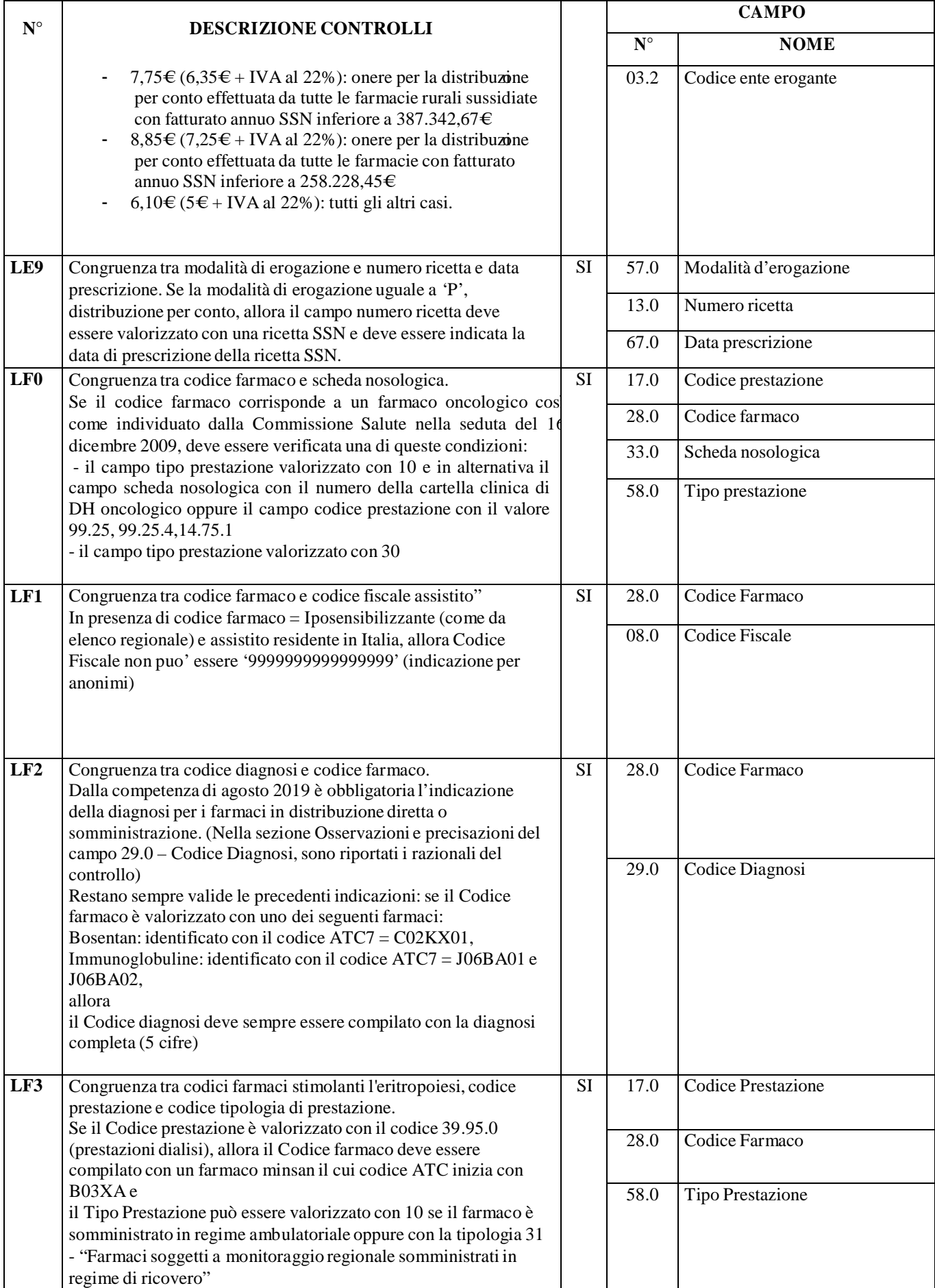

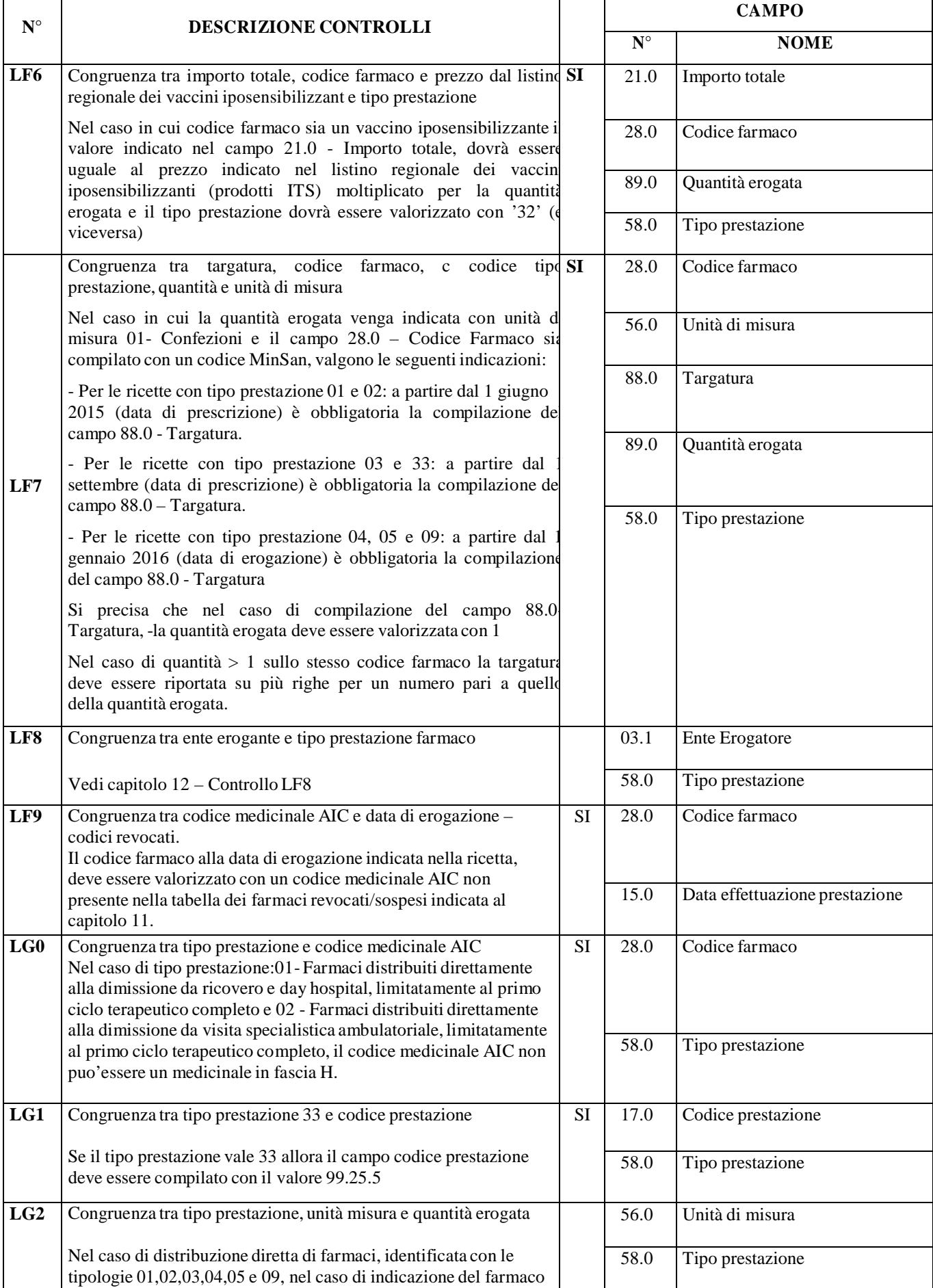

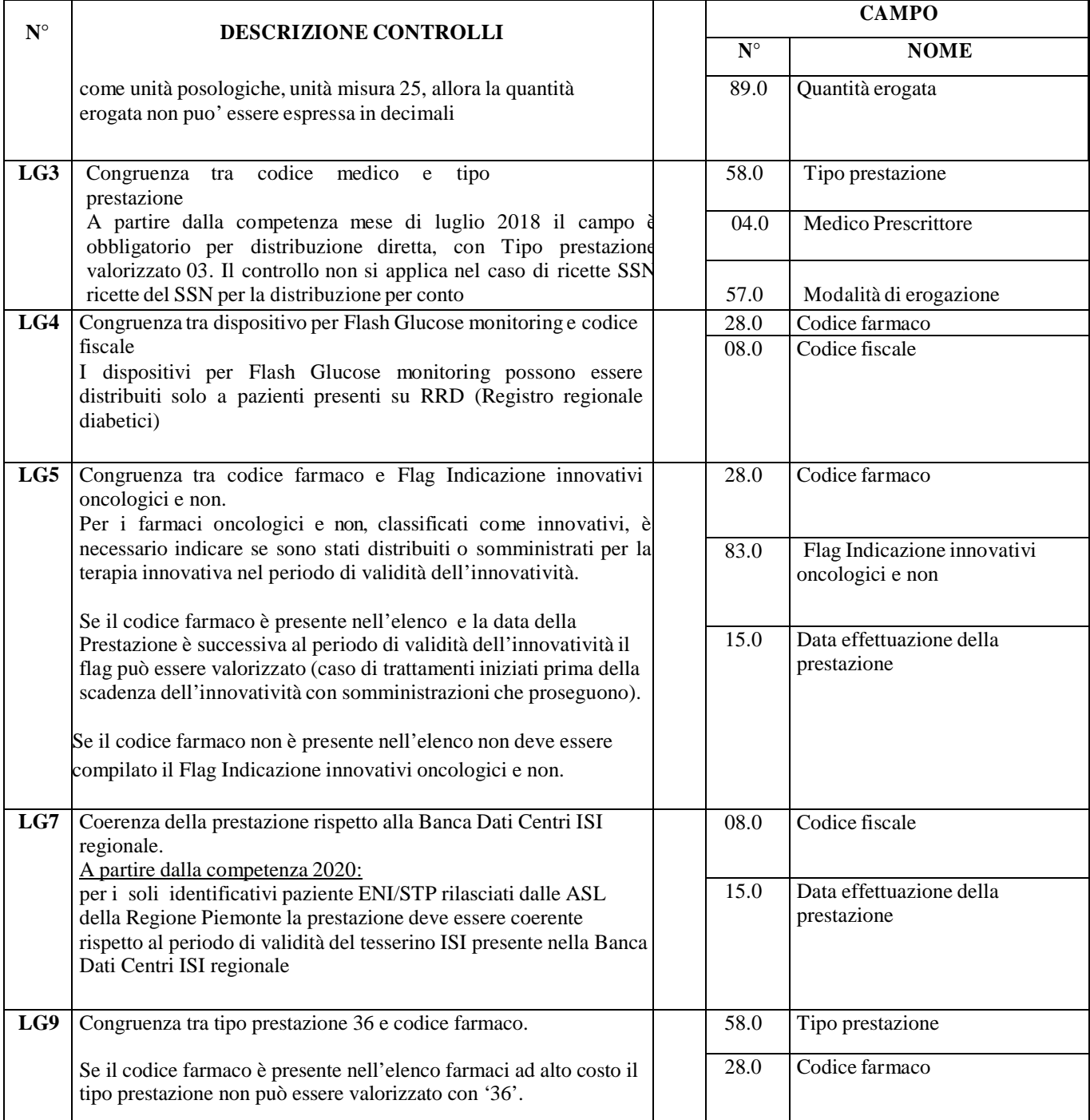

# 8.2 Controlli Formali (tipo F)

I controlli formali vengono applicati a tutti i campi; nel caso di errata compilazione del campo l'errore restituito è il codice del campo in errore.

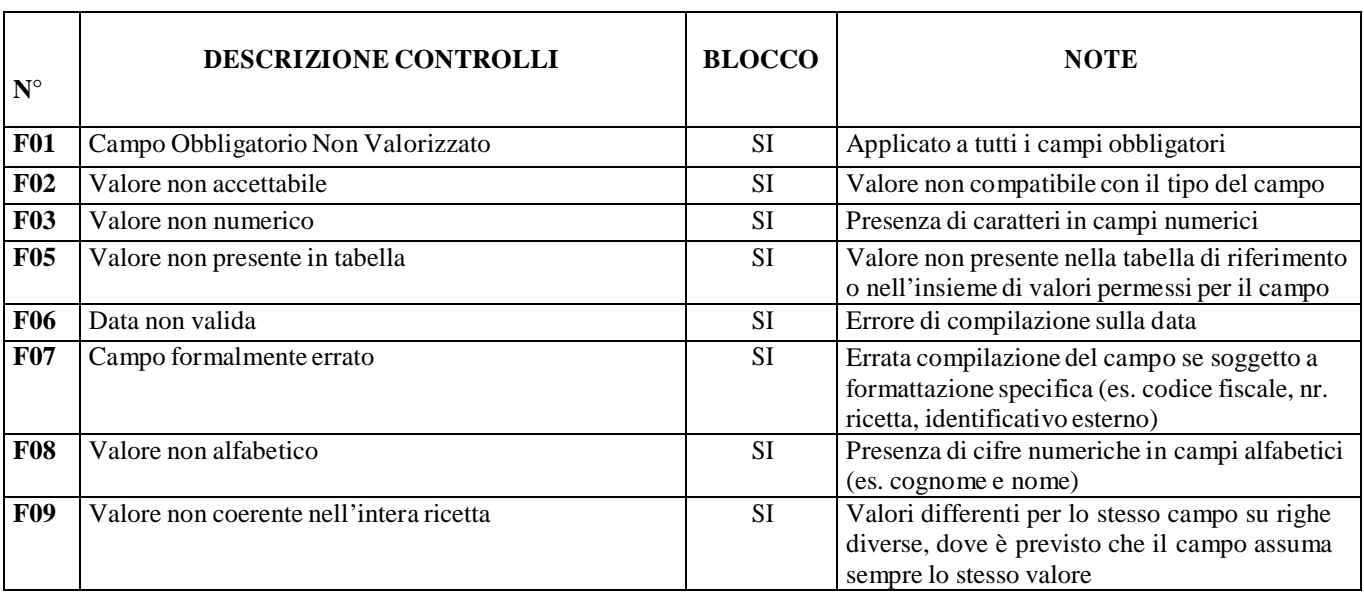

Il paragrafo elenca i tipi di controlli formali applicati ai campi dei tracciati:

# 8.3 Controlli Bloccanti (tipo N)

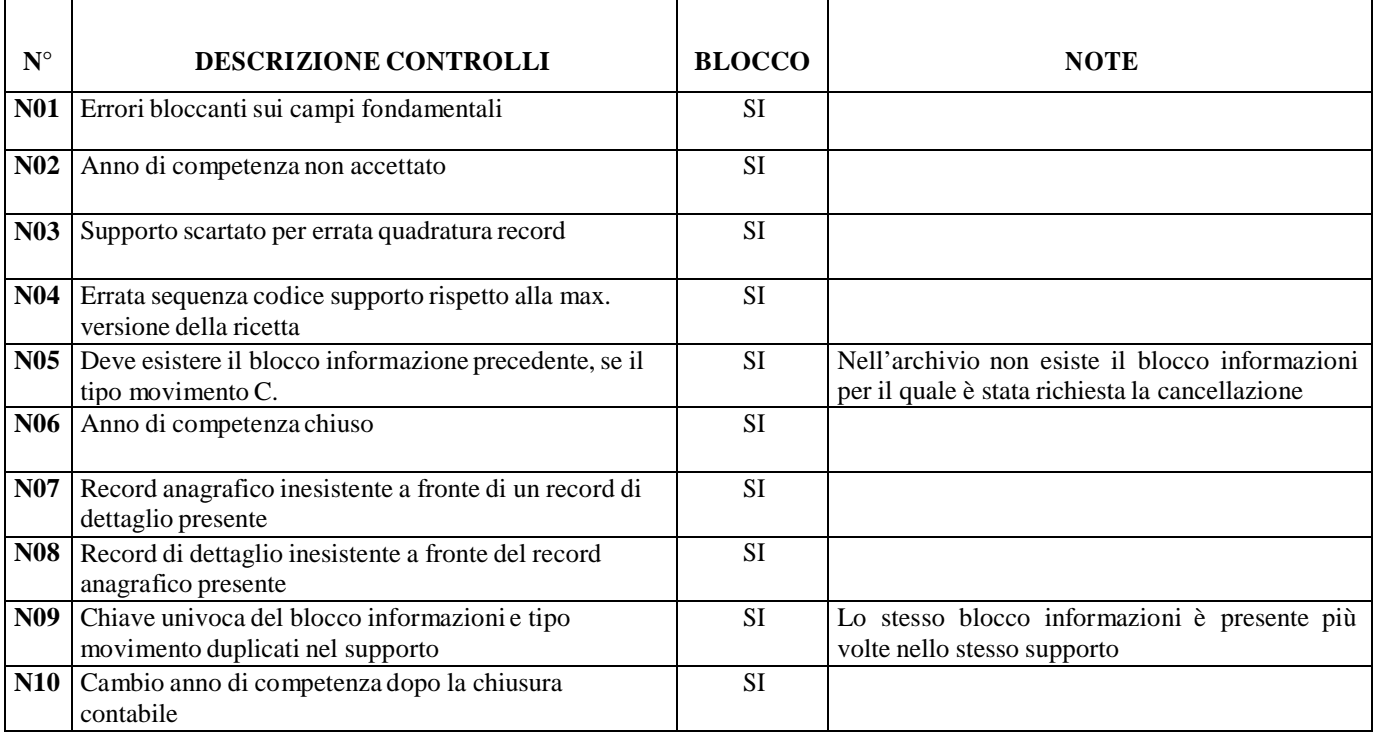

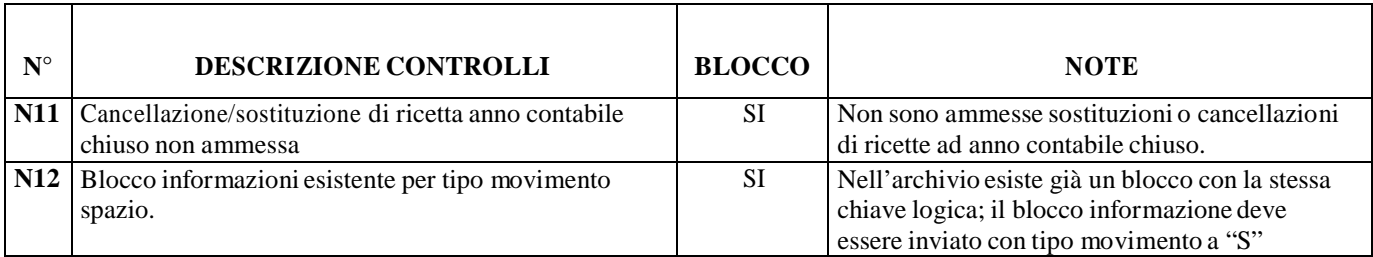

# 8.4 Segnalazioni

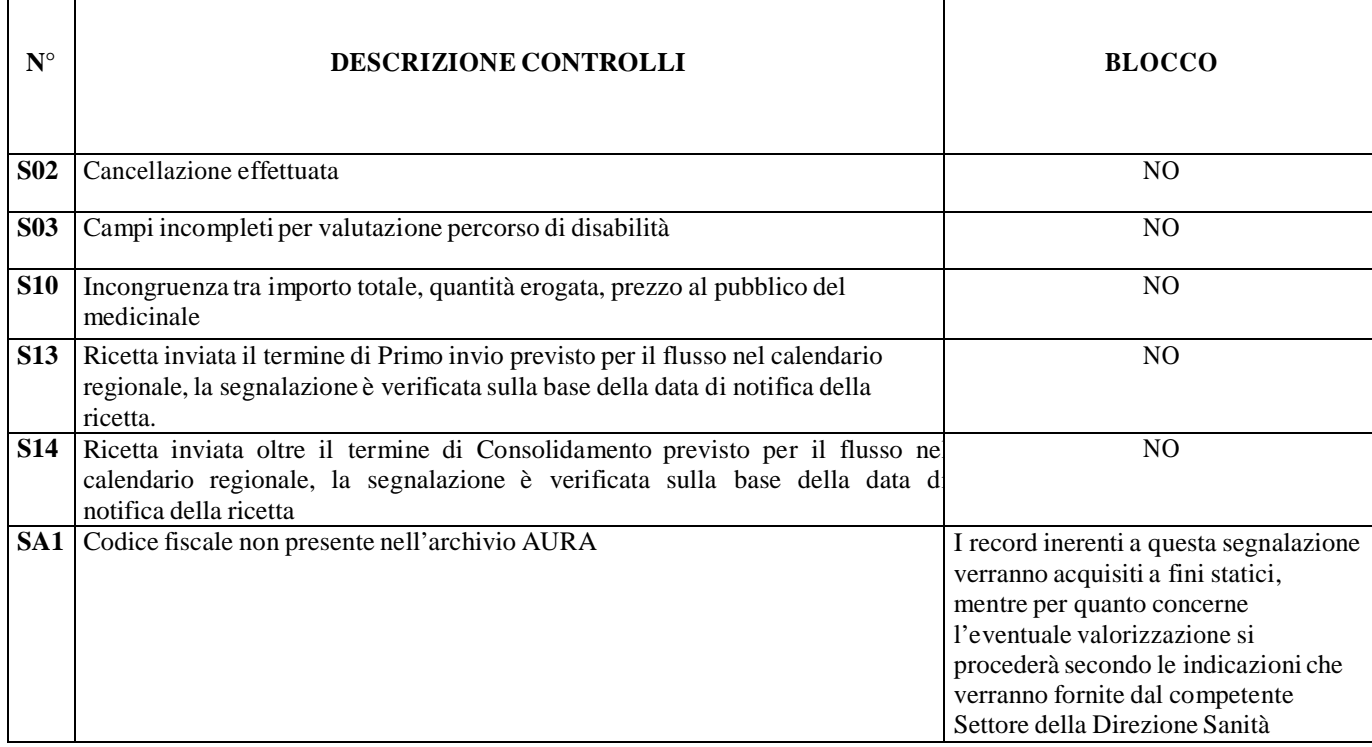

# 9 TRACCIATI DI RITORNO PER LA GESTIONE DEGLI ERRORI

La suddivisione dei tracciati in coppie di file (anagrafico e dati di dettaglio) porta ad avere una differente gestione della restituzione degli errori per i flussi basati su due file.

A fronte dell'introduzione dei nuovi controlli utilizzati per verificare la corrispondenza tra record anagrafico e record di dettaglio (sempre attraverso la chiave univoca del blocco di informazioni), vengono inseriti due nuovi codici di errore:

- N07 record anagrafico inesistente a fronte di uno o più record di dettaglio presenti
- N08 record di dettaglio inesistente a fronte del record anagrafico presente

Nel caso di record anagrafico inesistente verranno restituiti i record di dettaglio con codice errore N07.

Nel caso di record di dettaglio inesistenti verrà restituito il record anagrafico con codice errore N08.

Gli errori N07 e N08 sono considerati formali e bloccanti, poiché non permettono l'elaborazione del record.

Gli errori logici vengono restituiti sul file che contiene i campi che hanno determinato l'errore. Qualora l'errore coinvolga campi di entrambi i file il codice viene restituito su entrambi i file.

Inoltre è possibile che una ricetta venga scartata nella sua totalità per errori appartenenti al solo file anagrafico o viceversa che il file anagrafico sia corretto e siano presenti degli errori solo nel file delle prestazioni. In entrambi i casi verranno restituiti sia dati anagrafici che i dati di prestazioni.

# 10 INVIO TRAMITE GESTORE FLUSSI

La ristrutturazione dei tracciati, comporta un adeguamento dei nomi dei file trasmessi mediante il "Gestore Flussi".

La tabella riassume i nuovi nomi:

- per l'invio dei dati che hanno competenza 2006 e superiori i nomi dei file sono evidenziati nelle colonne **Anagrafico** e **Prestazione;** i flussi B, C4 e C5 non hanno il file Anagrafico
- la nuova nomenclatura segue le seguenti regole
	- un carattere per discriminare il tipo di trasmissione: i (invio)
	- due caratteri per identificare la sezione: an (anagrafica) pr(prestazioni)
	- due caratteri per identificare la tipologia di flusso: c0, c2, c4, c5, d0, f0
	- tre caratteri per identificare la versione del tracciato "001" tracciati competenza 2006 e successivi, fino a nuove necessità di variazioni di tracciato.

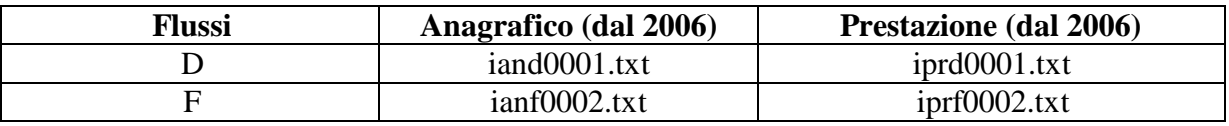

# 11 TABELLE DI SUPPORTO COMPILAZIONE FLUSSI

Le tabelle di supporto alla compilazione del flusso **file F** vengono pubblicate sulla piattaforma PADDI, su Sistema Piemonte, al seguente indirizzo : *http://www.sistemapiemonte.it/cms/pa/sanita/servizi/121-paddi-piattaforma-per-l-analisi-datidecisionali-integrati-della-sanita*

Le tabelle, in formato xls, sono fruibili dalla sezione : DWSAN - Data Warehouse Sanità → FLUSSI SDO e Prestazioni → Reportistica (Regione,ASL,ASO,Presidi) → Tabelle istituti pubblici

**Tabella codici sostanza farmaci** - Codici sostanza di farmaci forniti ai sensi della legge 648/96 e non ancora registrati e commercializzati in Italia (per compilazione campo 28.0).

**Tabella tipologie di erogazione farmaci** - Tabella delle tipologie di erogazione del farmaco (per compilazione campo 58.0).

**Tabella unità di misura** - Unità Misura per tracciato F (per compilazione campo 56.0).

**Tabella codici prestazioni per farmaci** – Codici prestazioni per Farmaci somministrati in regime ambulatoriale (per compilazione campo 17.0).

**Tabella codici per emocomponenti –** Codici prodotto per Emocomponenti connessi alla prestazione di trasfusione (per compilazione campo 28.0.

**Tabella vaccini iposensibilizzanti** - Codici vaccini iposensibilizzanti (per compilazione campo 28.0) e relativo prezzo da listino.

**Tabella farmaci galenici per malattie rare** - Codici farmaci galenici per malattie rare (per compilazione campo 28.0).

**Tabella congruenza prestazioni e farmaci in ambito tipologia 10** - Codici prestazione e codici farmaco rilevabili nell'ambito della tipologia 10-Farmaci somministrati direttamente.

**Tabella farmaci Galenici generici** - Codici farmaci galenici generici (codifica ministeriale) da utilizzare per la compilazione del campo 28.0.

**Tabella farmaci Esteri** - Codici farmaci esteri (codifica ministeriale) da utilizzare per la compilazione del campo 28.0.

**Tabella codici minsan revocati/sospesi –** Elenco codici farmaci revocati o sospesi.

**Tabella farmaci Innovativ Oncologici e non -** Elenco codici farmaci innovativi oncologici e non, per i quali è richiesta la valorizzazione del campo 83.0

**Tabella comuni e codici stati esteri -** Elenco codici ISTAT comuni italiani ed elenco codici stati esteri.

La tabella è pubblicata su Sistema Piemonte al seguente indirizzo : *http://www.sistemapiemonte.it/cms/pa/sanita/servizi/26 -aura-archivio-unicoregionale-degli-assistiti/1879-documentazione* nella parte : **Documentazione dati di riferimento per i controlli**

# 12 TABELLE A SUPPORTO CONTROLLI LOGICI

La seguente sezione riporta delle tabelle a supporto della costruzione di controlli logici che coinvolgono più campi

**Controllo L89 - Congruenza informazioni assistito e Tipo Ricetta**; il controllo mette in relazione i seguenti campi

- **71.0 Tipo Ricetta**: nella scheda di riferimento è presente la legenda dei valori applicabili
- **72.0 Regime di erogazione della prestazione:** nella scheda di riferimento è presente la legenda di valori applicabili
- **63.0 ID cittadino**
- **08.0 Codice fiscale** (CF indica codice fiscale italiano, 9 indica un codice fiscale composto dalla stringa "9999999999999999", 0 indica un codice fiscale composto dalla stringa "000000000000000", STP deve essere utilizzato per i cittadini stranieri temporaneamente residenti in Italia si utilizza il codice ISI avente la seguente struttura: "STP+ 010+ codice  $ASL + 7$  cifre numeriche")
- **11.0 Provincia e comune o stato estero di Residenza** (COMUNE indica un codice comune italiano; 999EEE indica una stringa con codice 999 seguita da un codice stato; STPEEE indica una stringa con codice STP seguita da un codice stato)
- **62.0 Regione o stato estero di residenza** (REG indica una regione / provincia autonoma italiana / stato estero)
- **12.0 ASL di residenza** (ASL indica una ASL italiana/999 indica stato estero)
- **61.0 Cittadinanza** (solo Europa: sono ammessi solo codici di stati appartenenti alla UE; extra Europa: sono ammessi tutti i codici eccetto quelli della UE)
- **93.0 Onere spesa** (a partire dall'elaborazione del 15 marzo 2010)

Le colonne Tipologia Utente, Modulistica di Riferimento, Mobilità e Modalità di addebito non fanno riferimento a campi del tracciato e sono da considerarsi accessorie per la corretta compilazione del tracciato

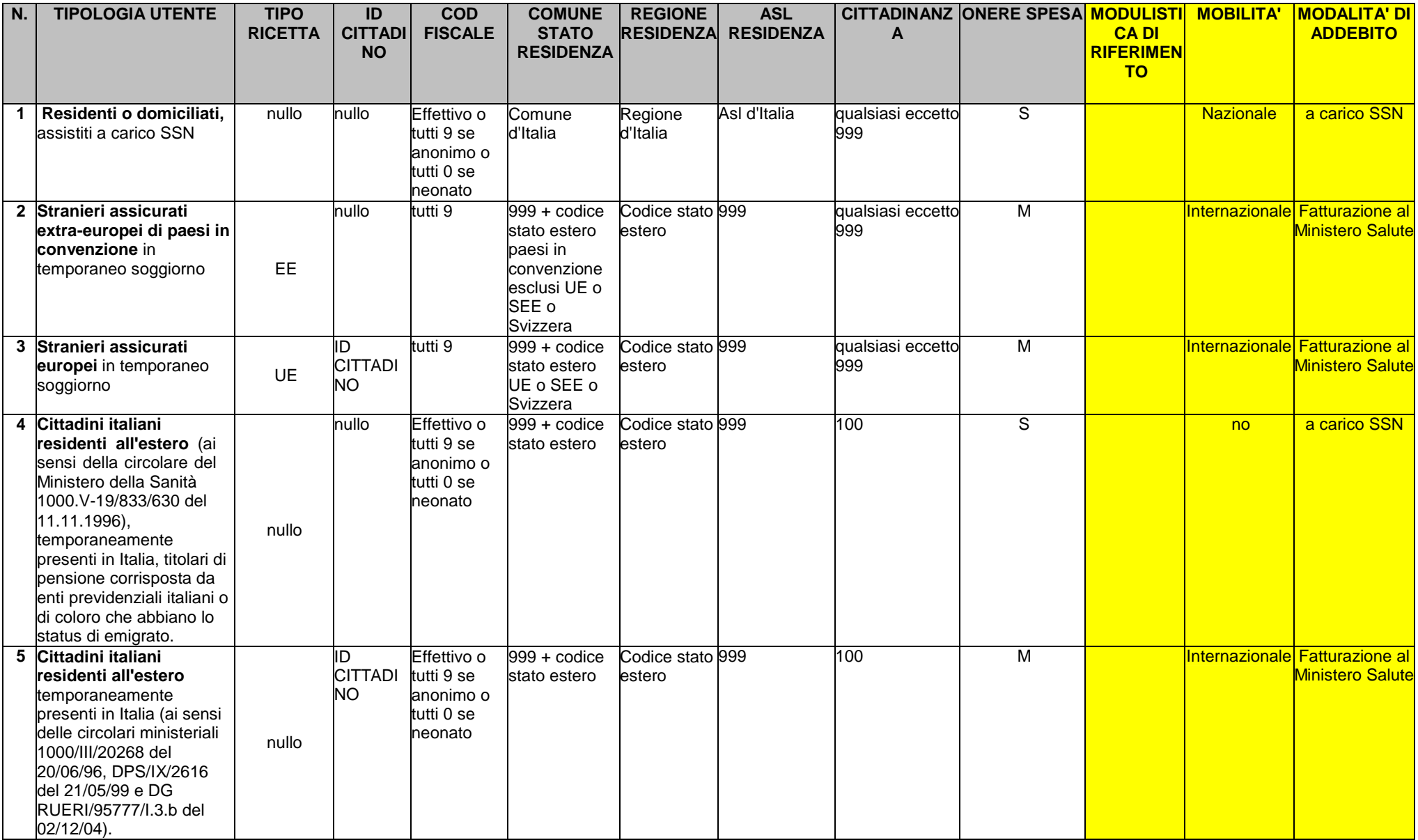

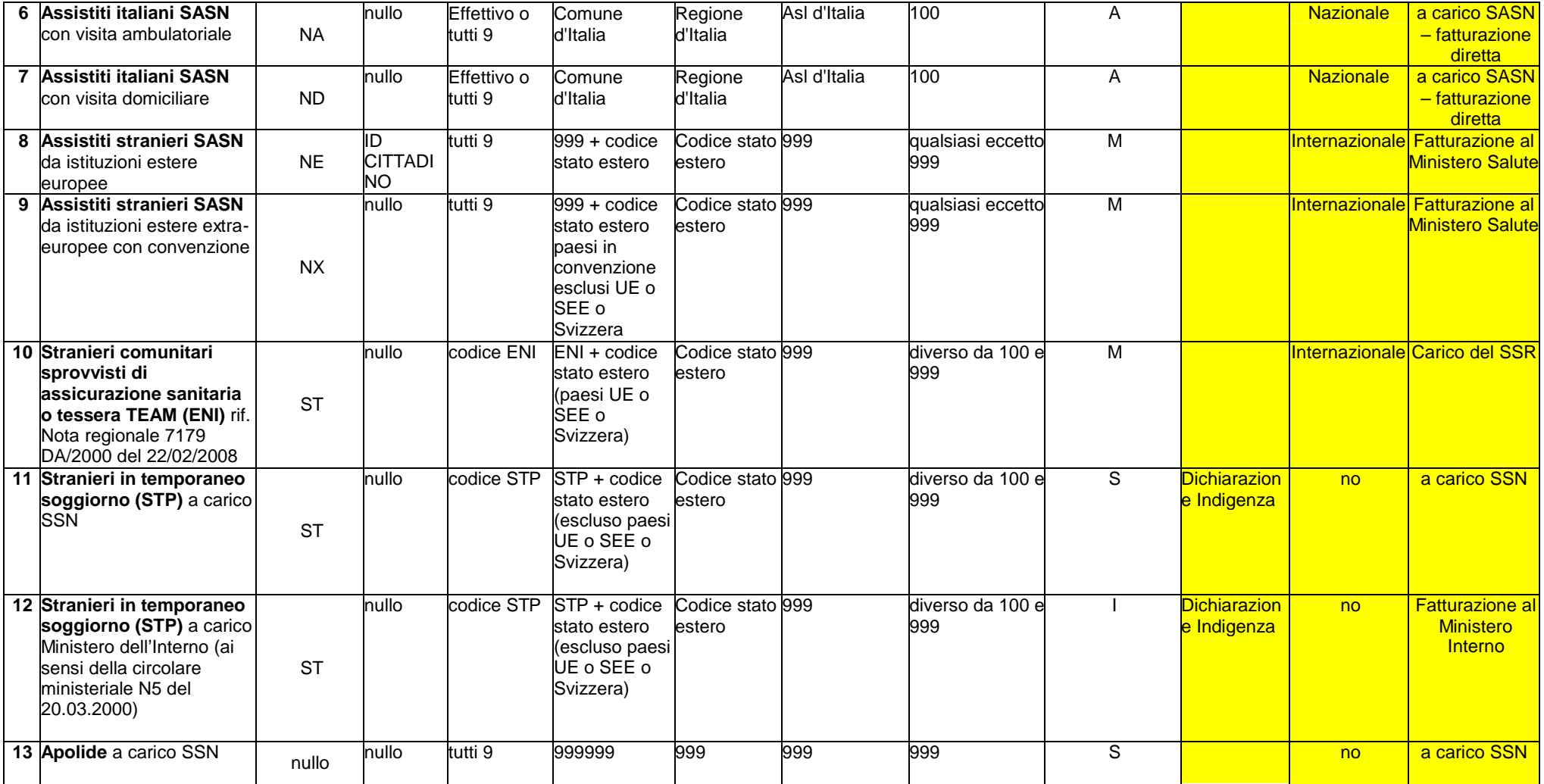

(\*) Per Domiciliato si intende il caso di cittadino UE, SEE o Svizzera, non residente in Italia, ma in possesso di codice fiscale in quanto lavoratore regolare e pertanto iscritto al SSN. In questo caso i campi 11.0 – "Provincia/Comune di residenza"

12.0 - "ASL di residenza"

62.0 – "Regione di residenza"

dovranno esser compilati con i riferimenti del Comune/ASL/ Regione di domicilio; il campo 80.0 – "Codice riferimento normativo" andrà compilato con il valore "221D";

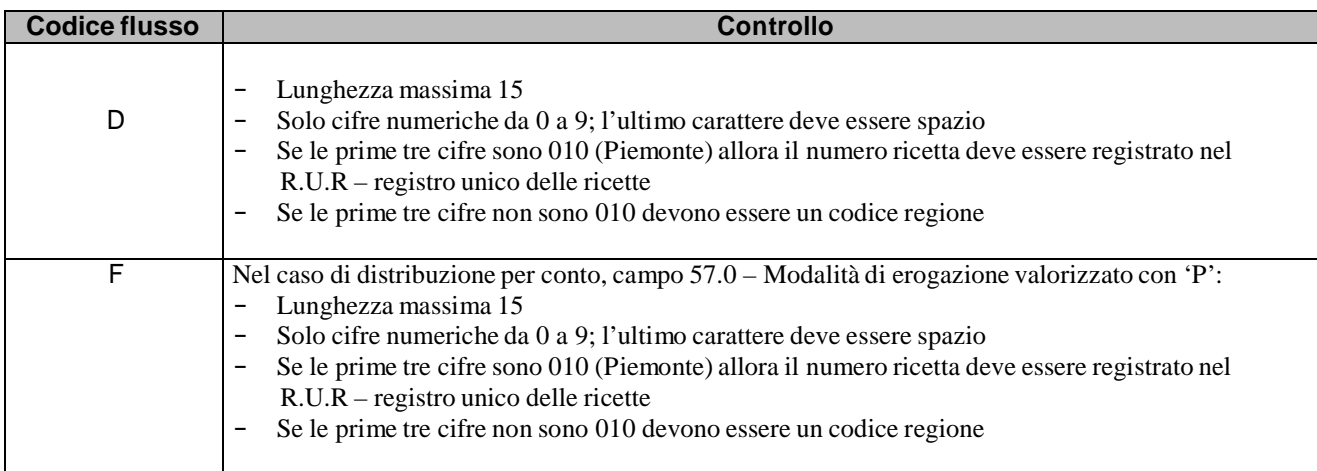

# **Controllo L99 - Congruenza tra Numero Ricetta e Tipo Record**

# **Controllo LF8 - Congruenza tra ente erogante e tipo prestazione farmaco**

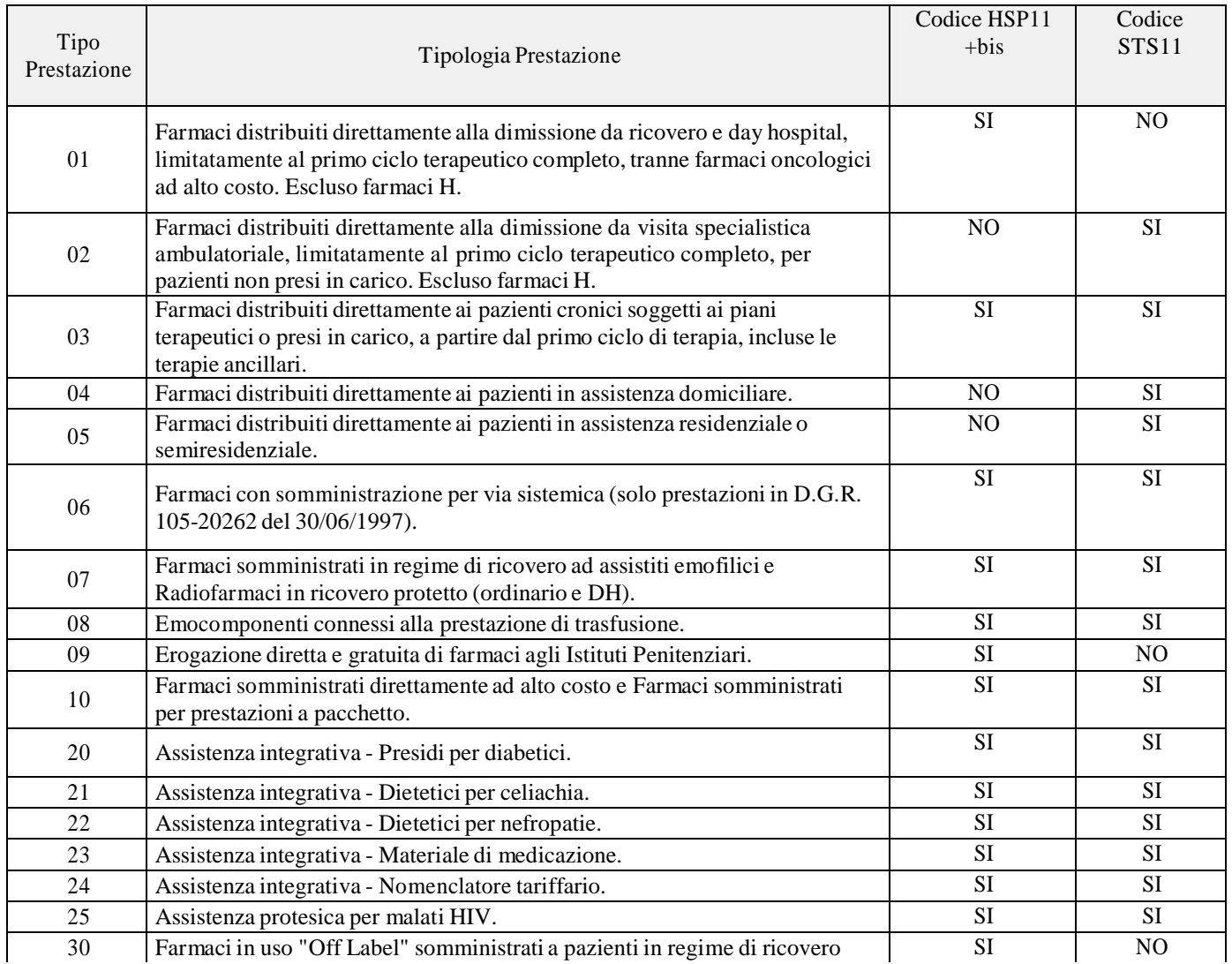

# Allegato alla D.D. n. /A14 del xx/01/2021

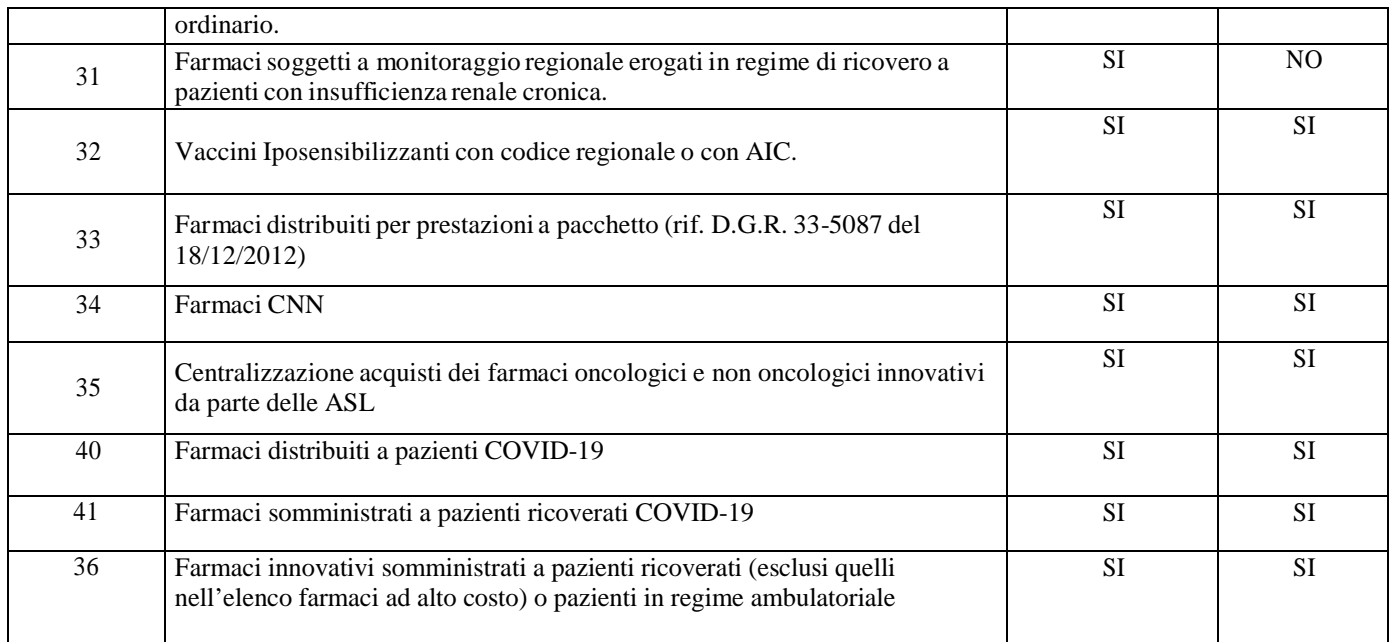

# FAC SIMILE TESSERA SANITARIA

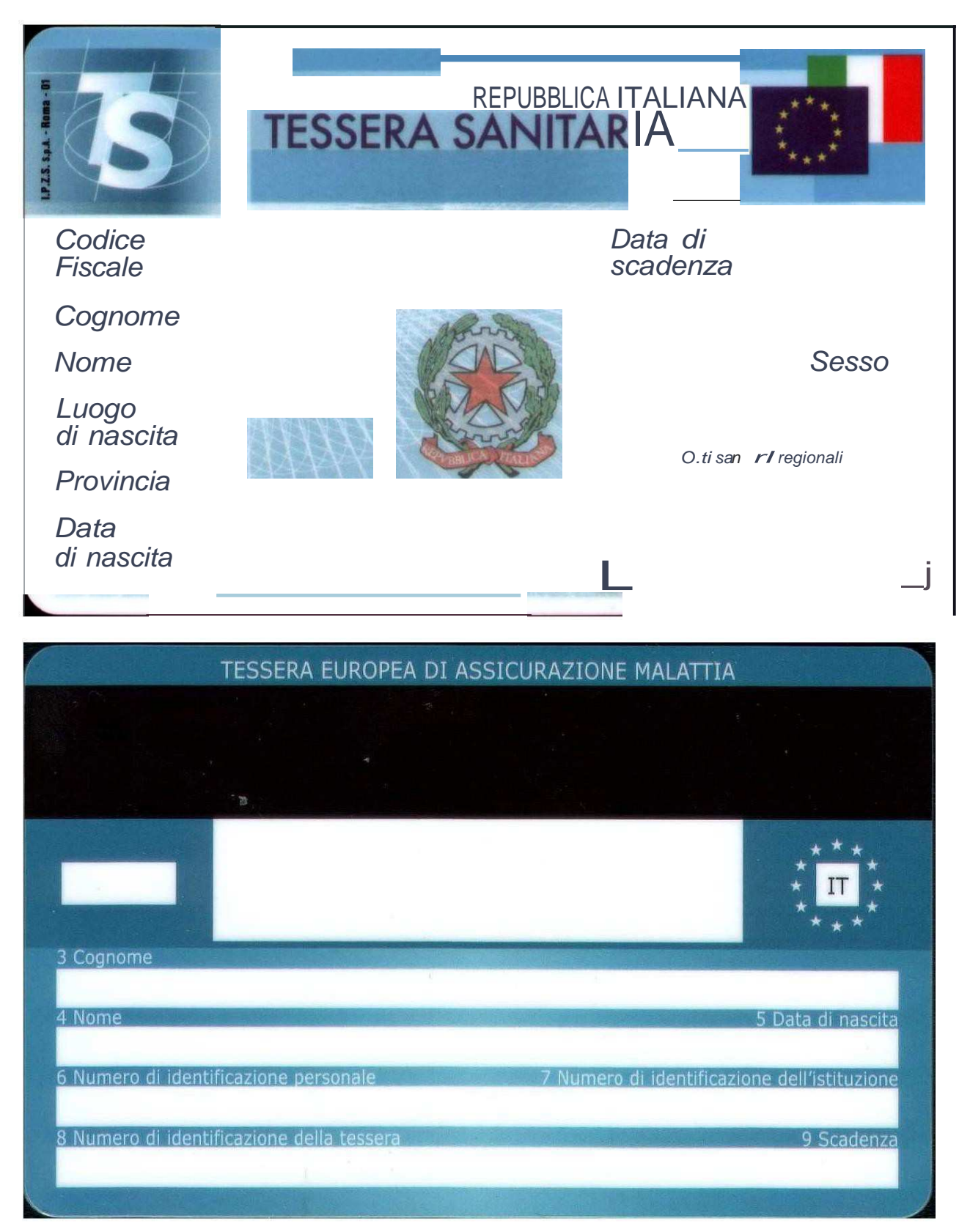

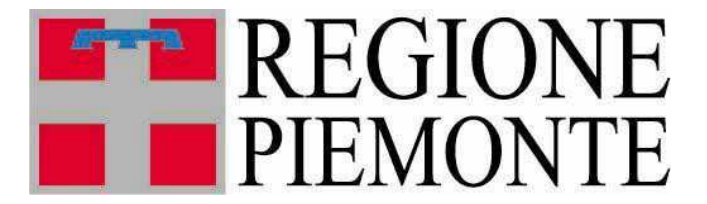

Assessorato Sanità, Livelli Essenziali di Assistenza, Edilizia Sanitaria

# DIREZIONE SANITÀ E WELFARE

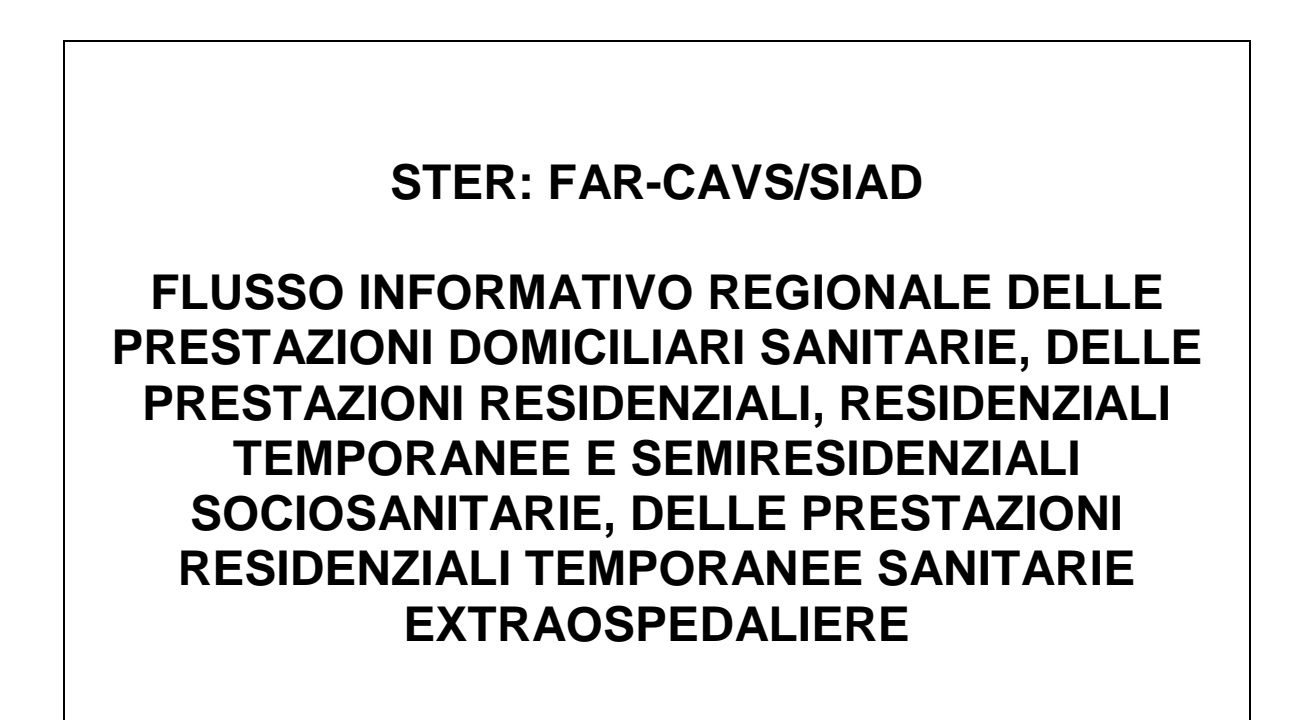

# **DISCIPLINARE TECNICO<sup>1</sup>**

 $\overline{a}$ 

<sup>&</sup>lt;sup>1</sup> definito "Disciplinare Tecnico STER - Flusso informativo regionale delle prestazioni domiciliari, residenziali e semiresidenziali" nella D.G.R. n. 13-6981 del 30 dicembre 2013 "Sistema regionale dei flussi informativi sanitari - Disposizioni agli Istituti di ricovero e cura pubblici e privati accreditati, presenti sul territorio regionale, in ordine agli obblighi informativi ed alle tempistiche di trasmissione dei flussi sulle prestazioni sanitarie erogate.".

# **SOMMARIO**

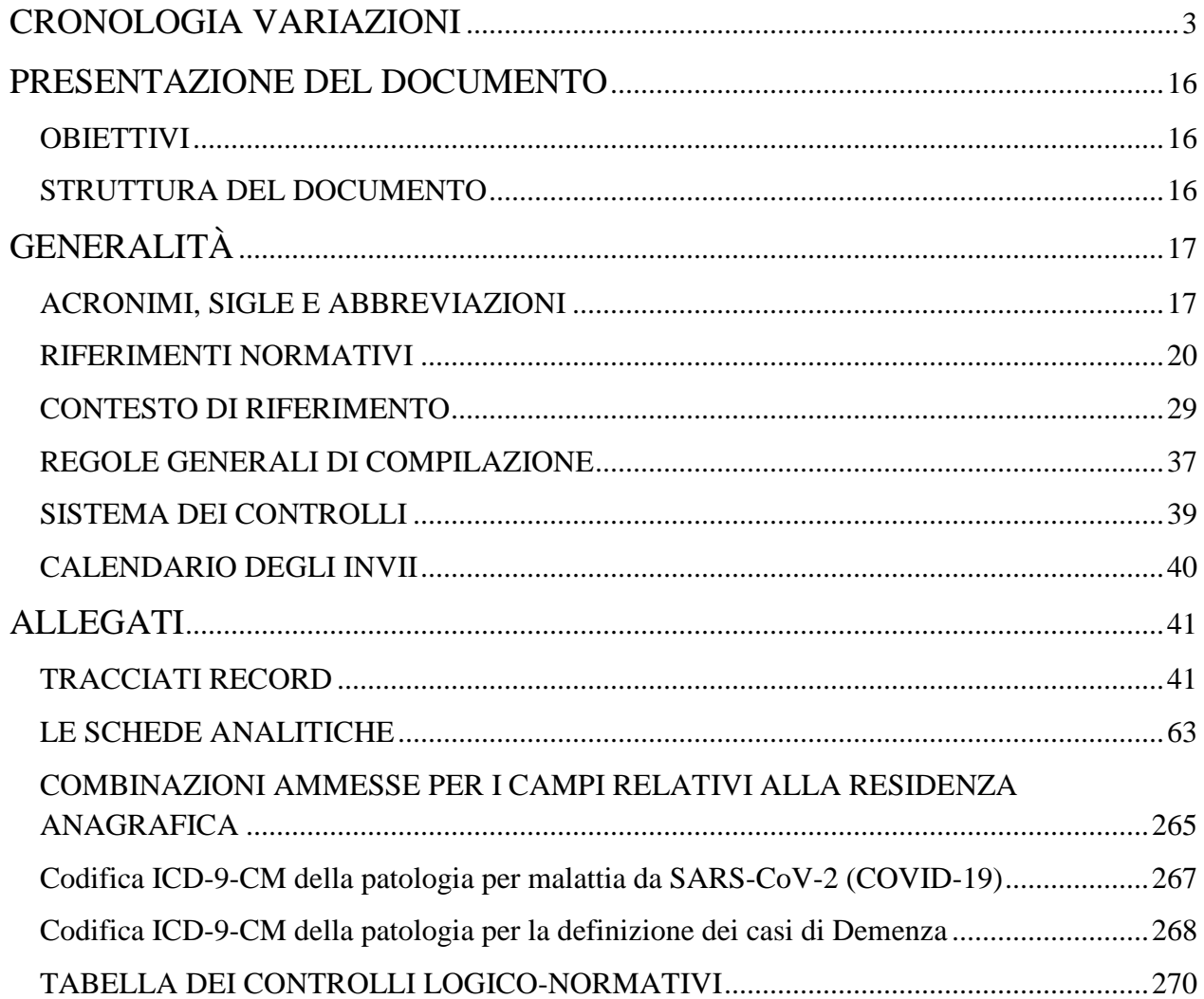

# **CRONOLOGIA VARIAZIONI**

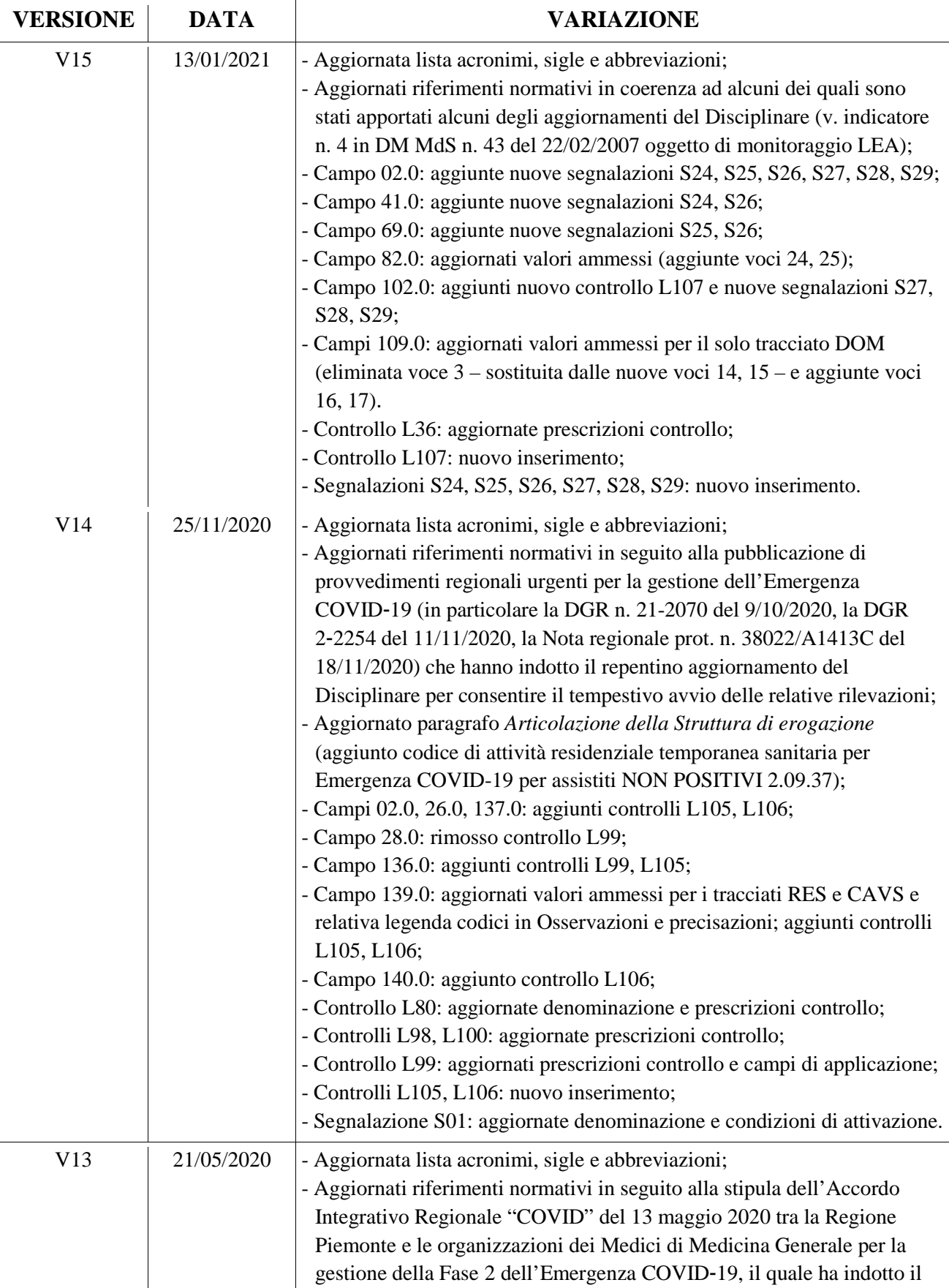

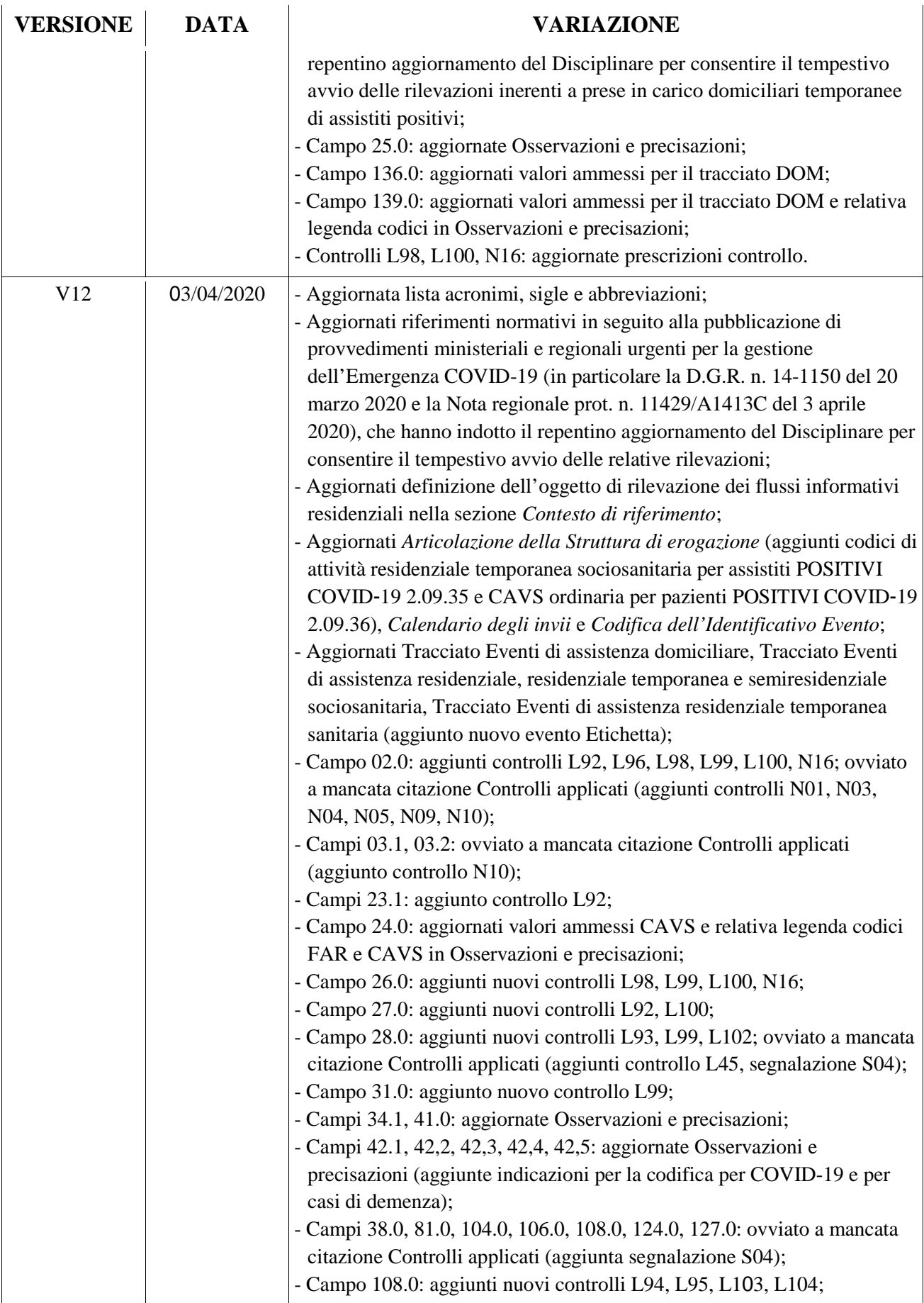

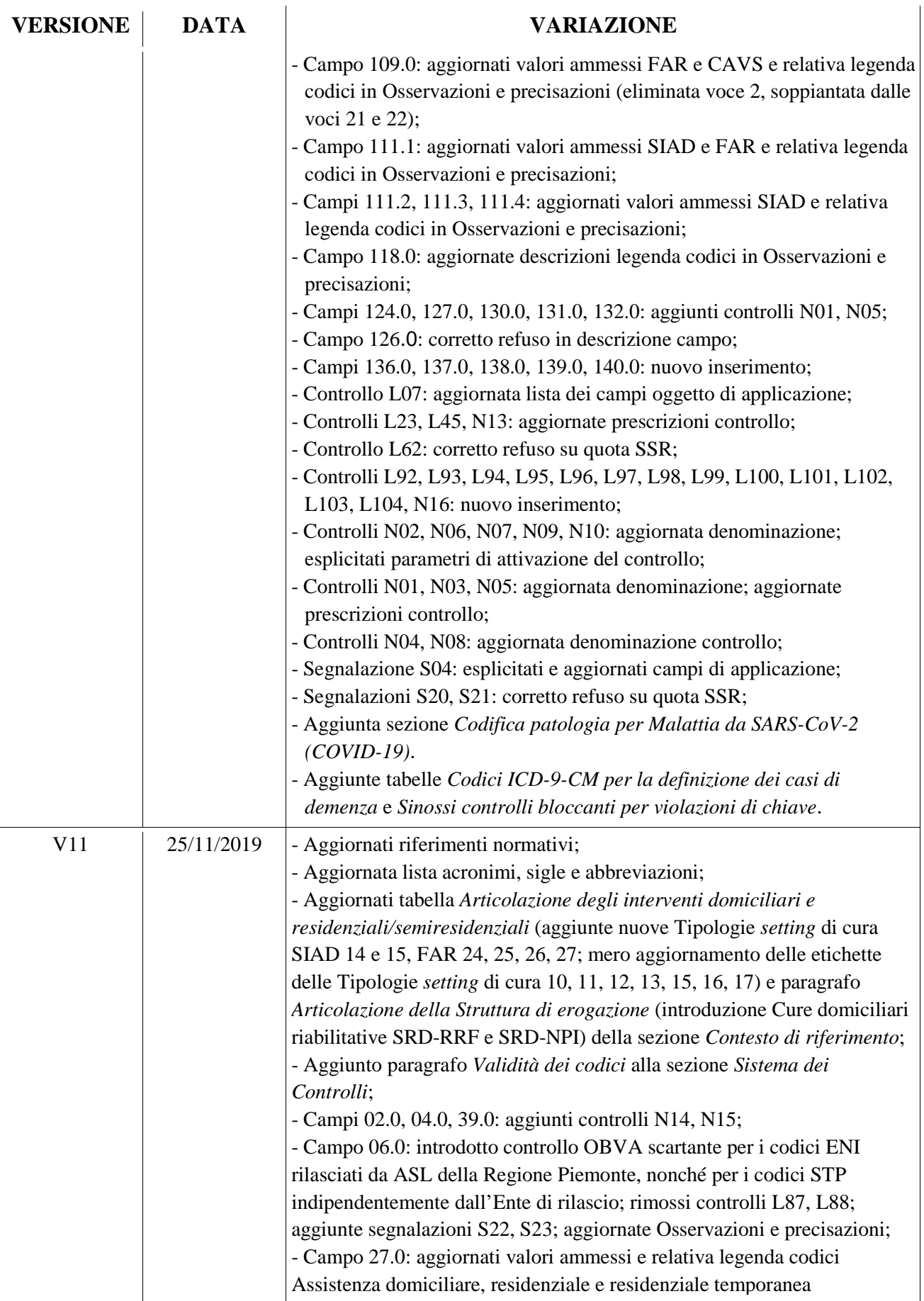

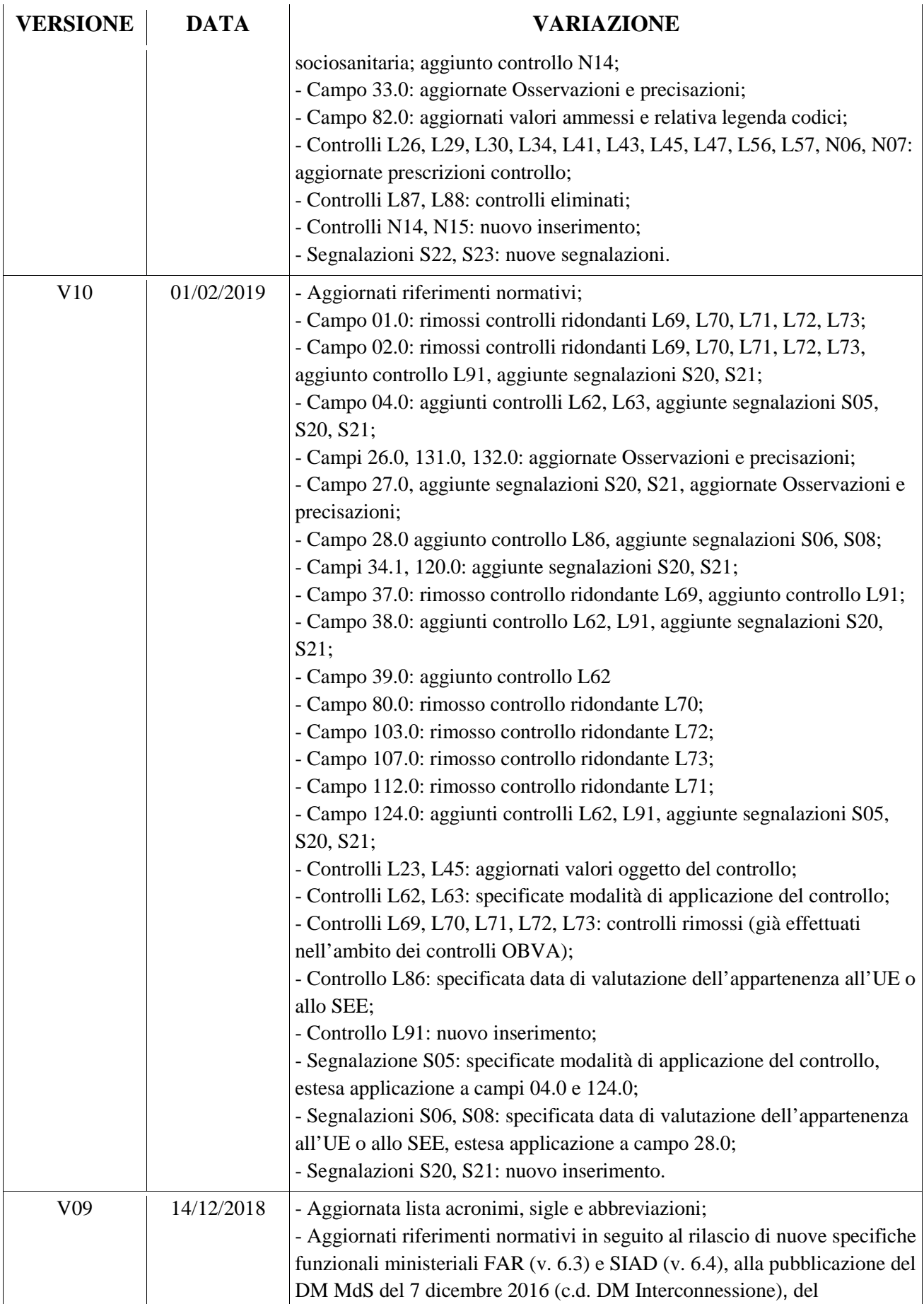
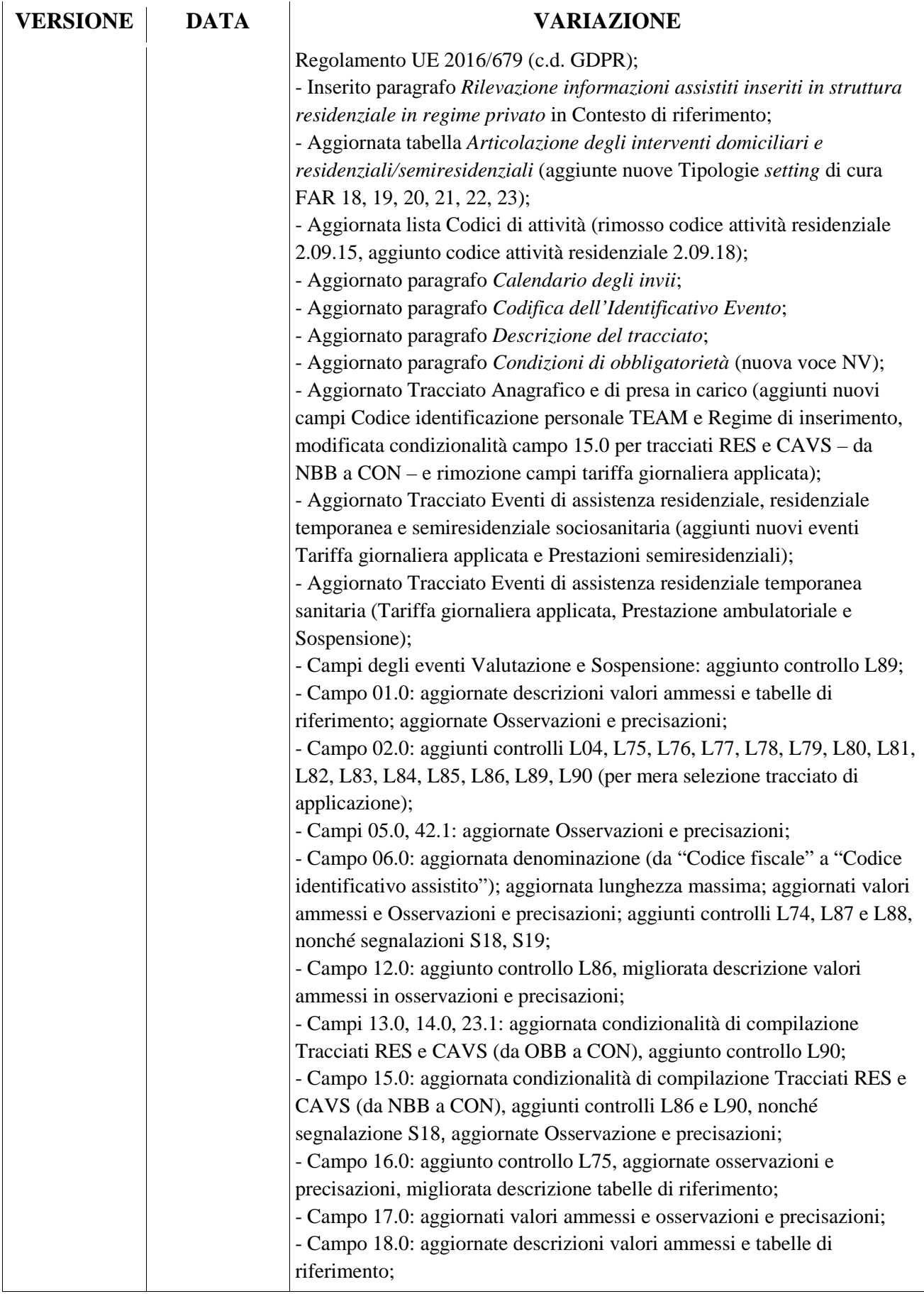

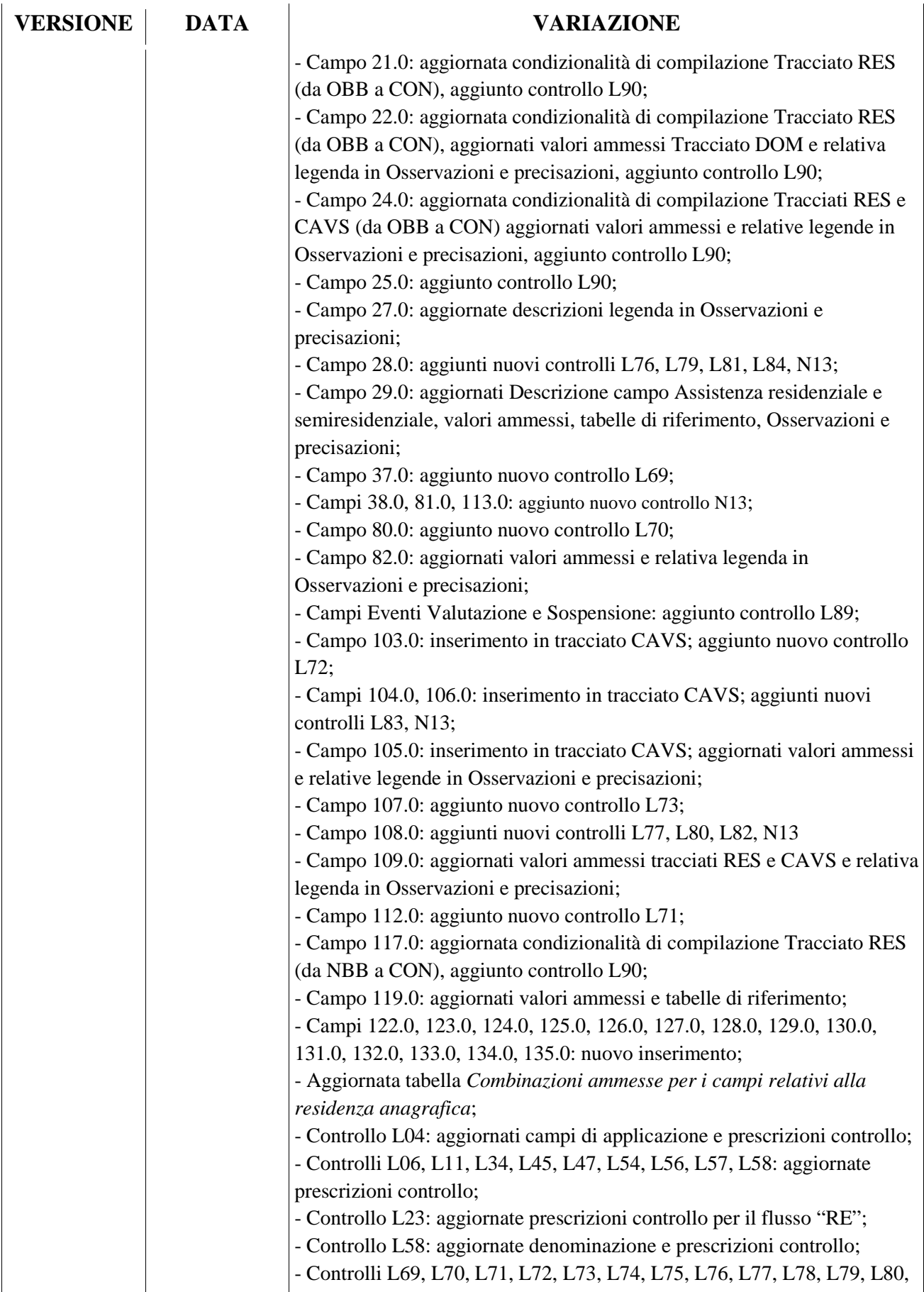

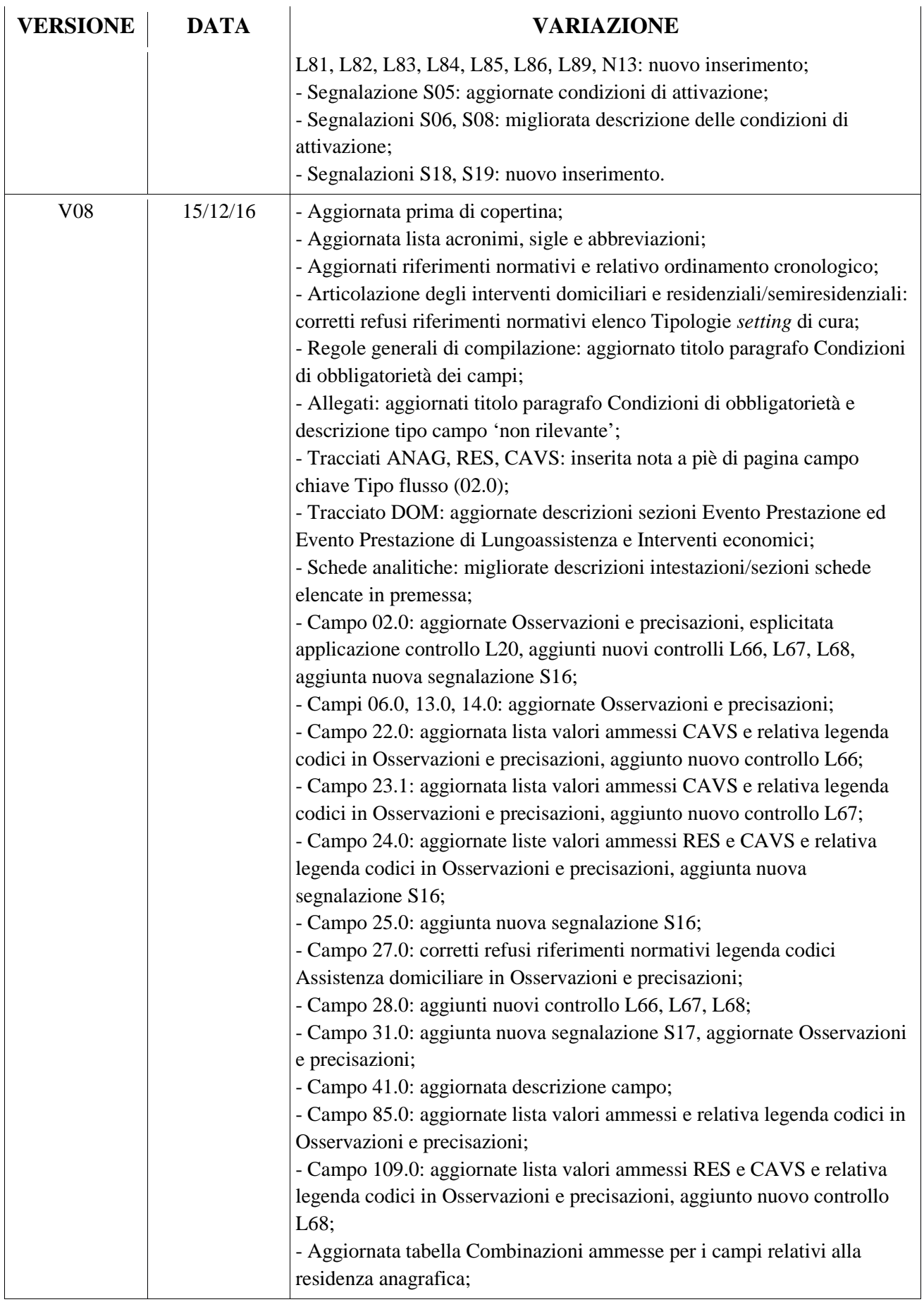

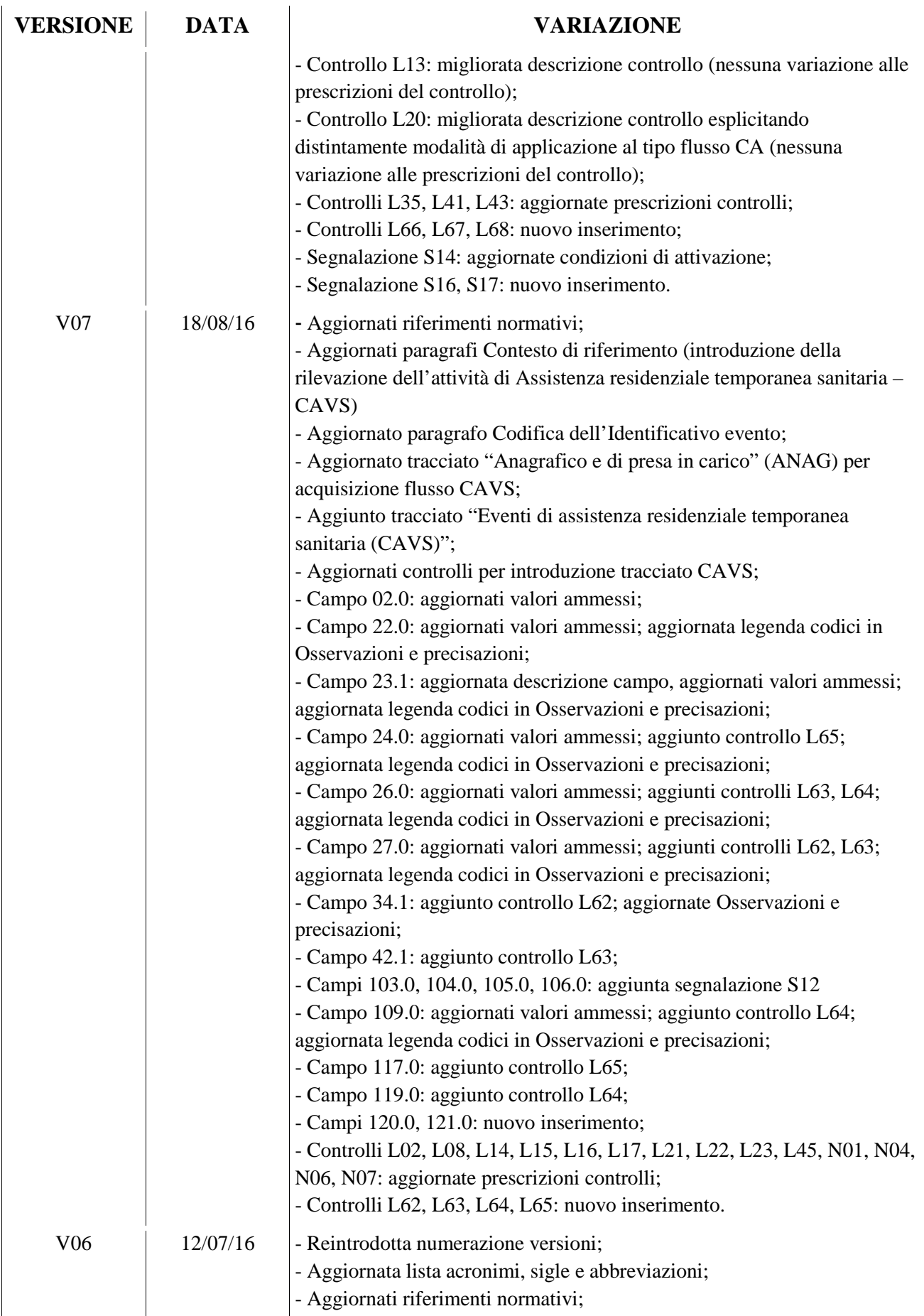

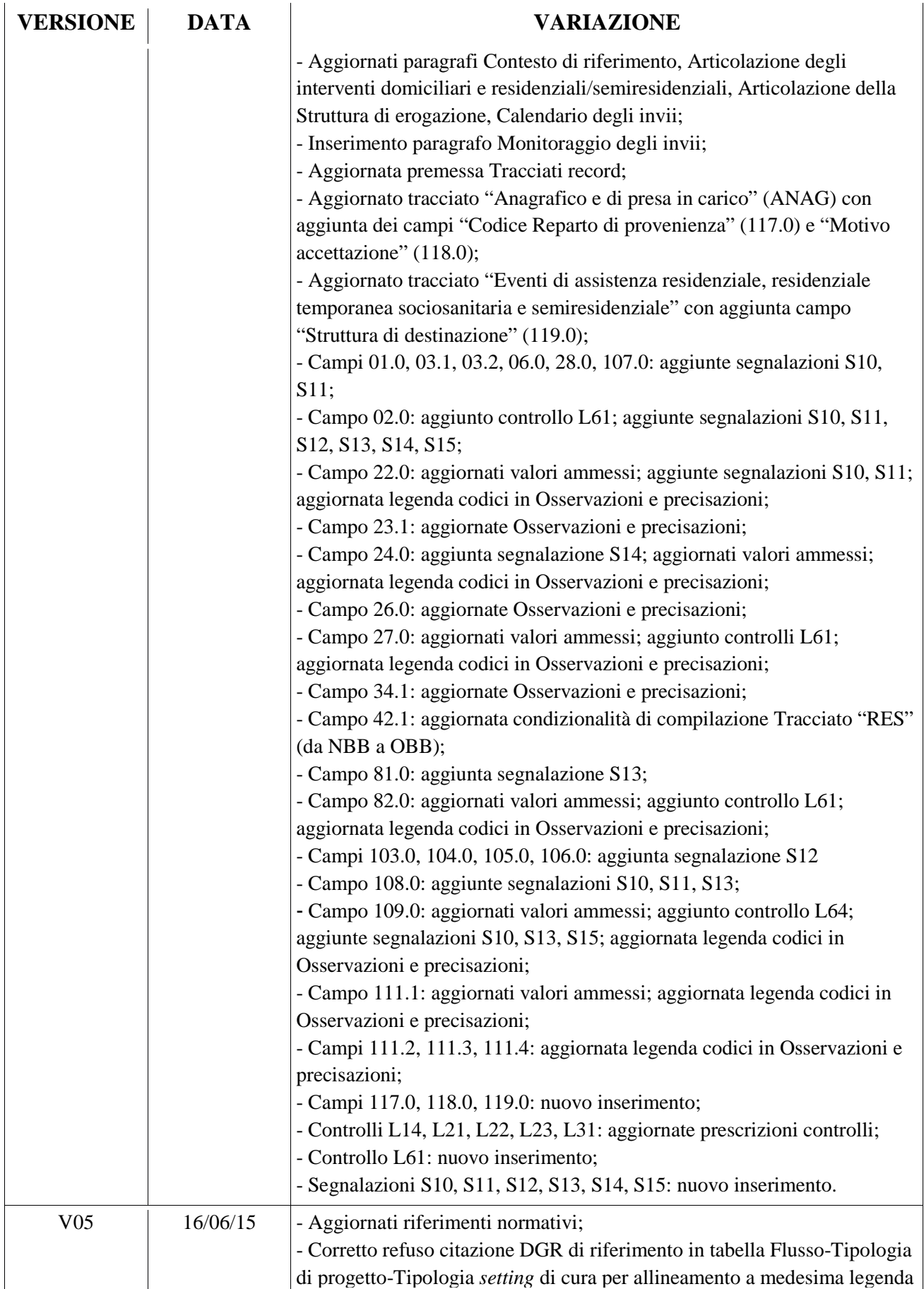

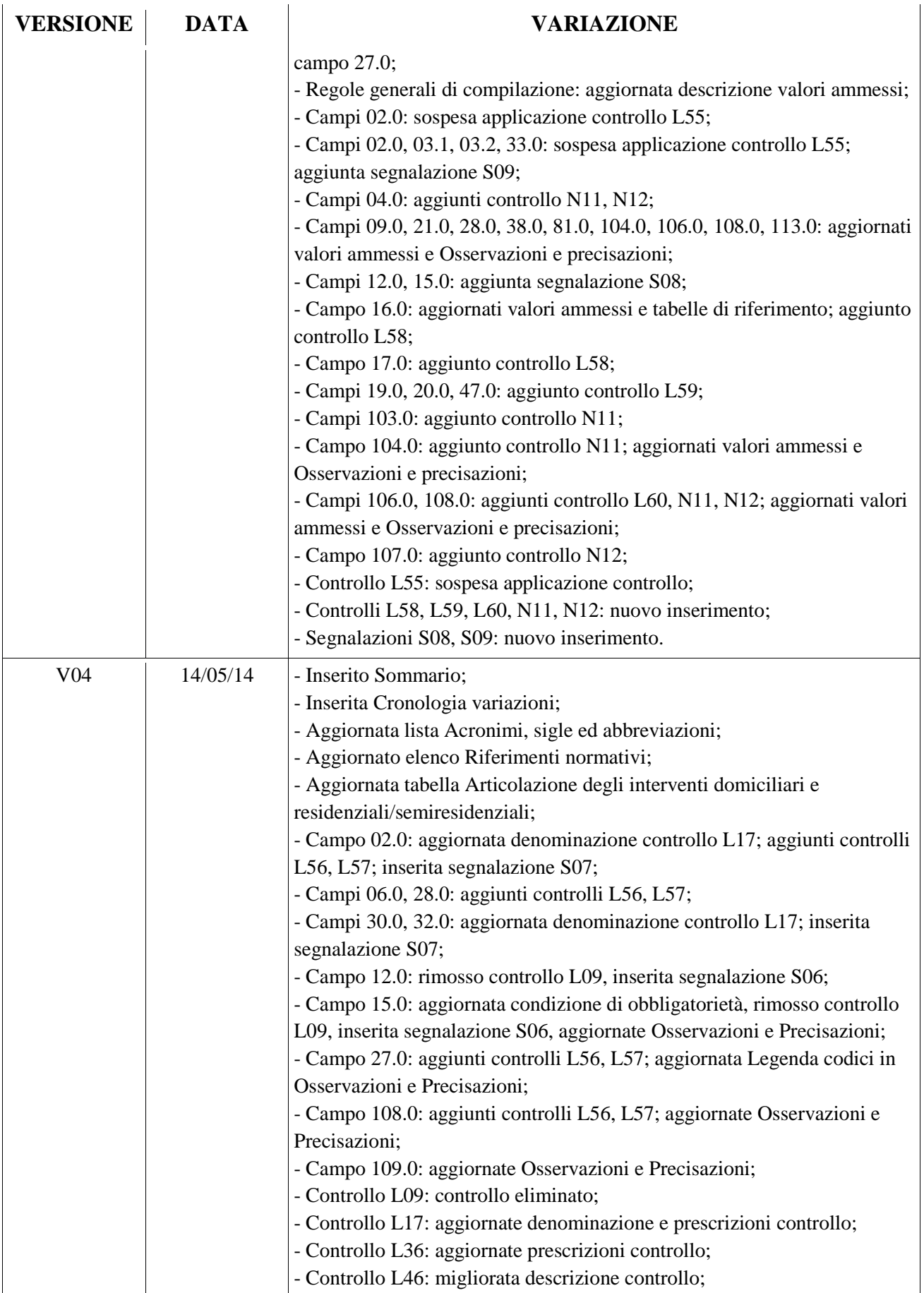

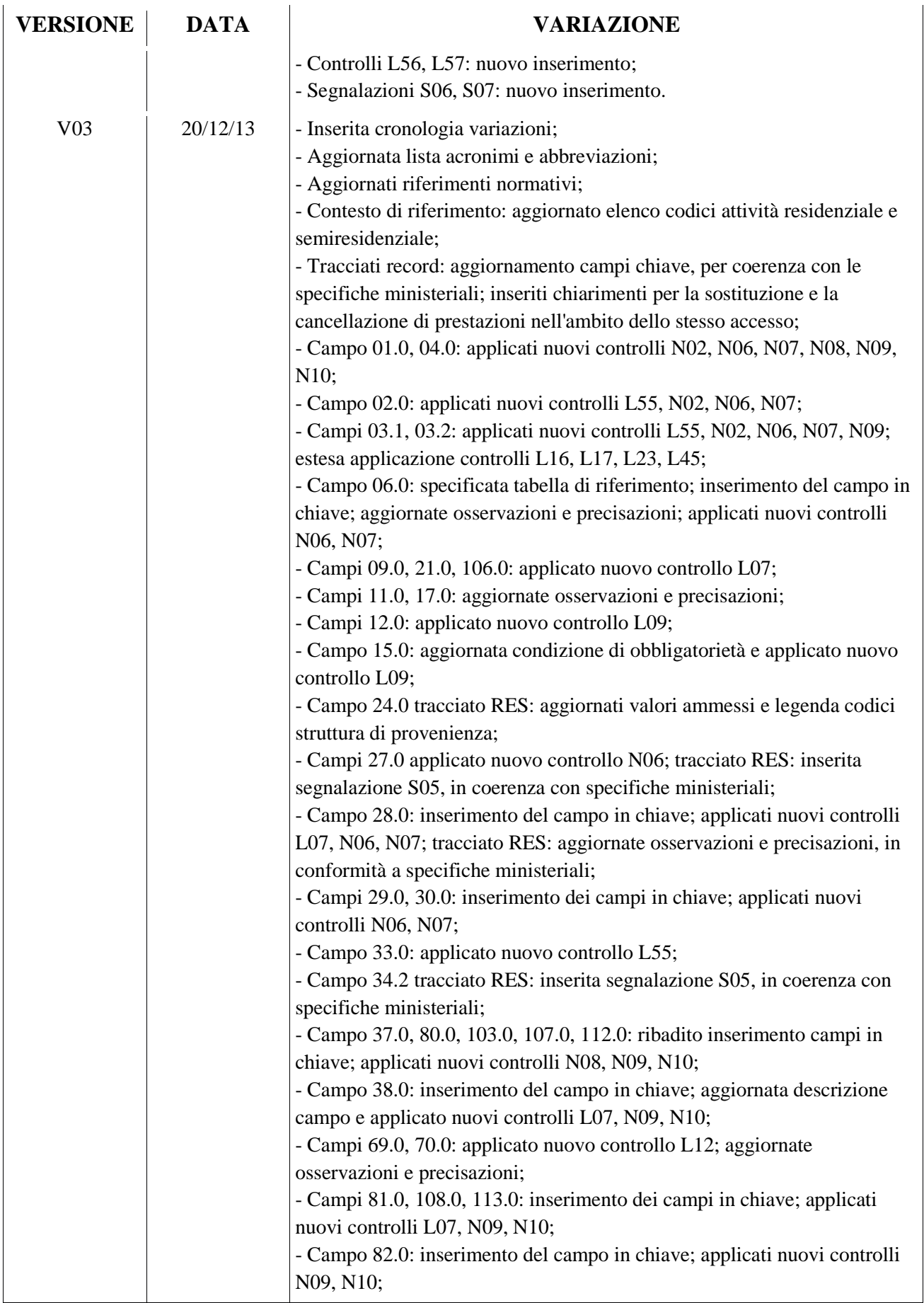

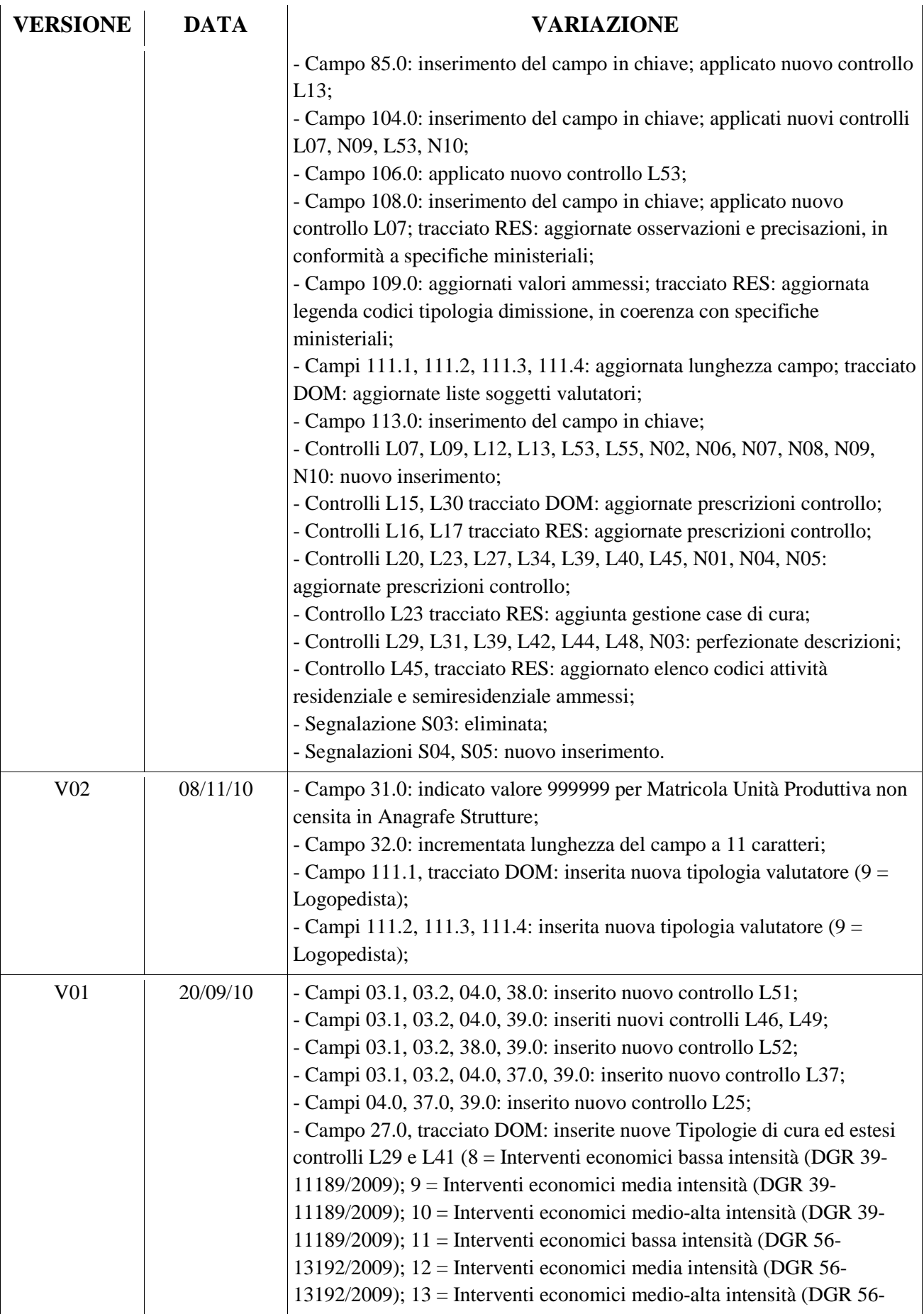

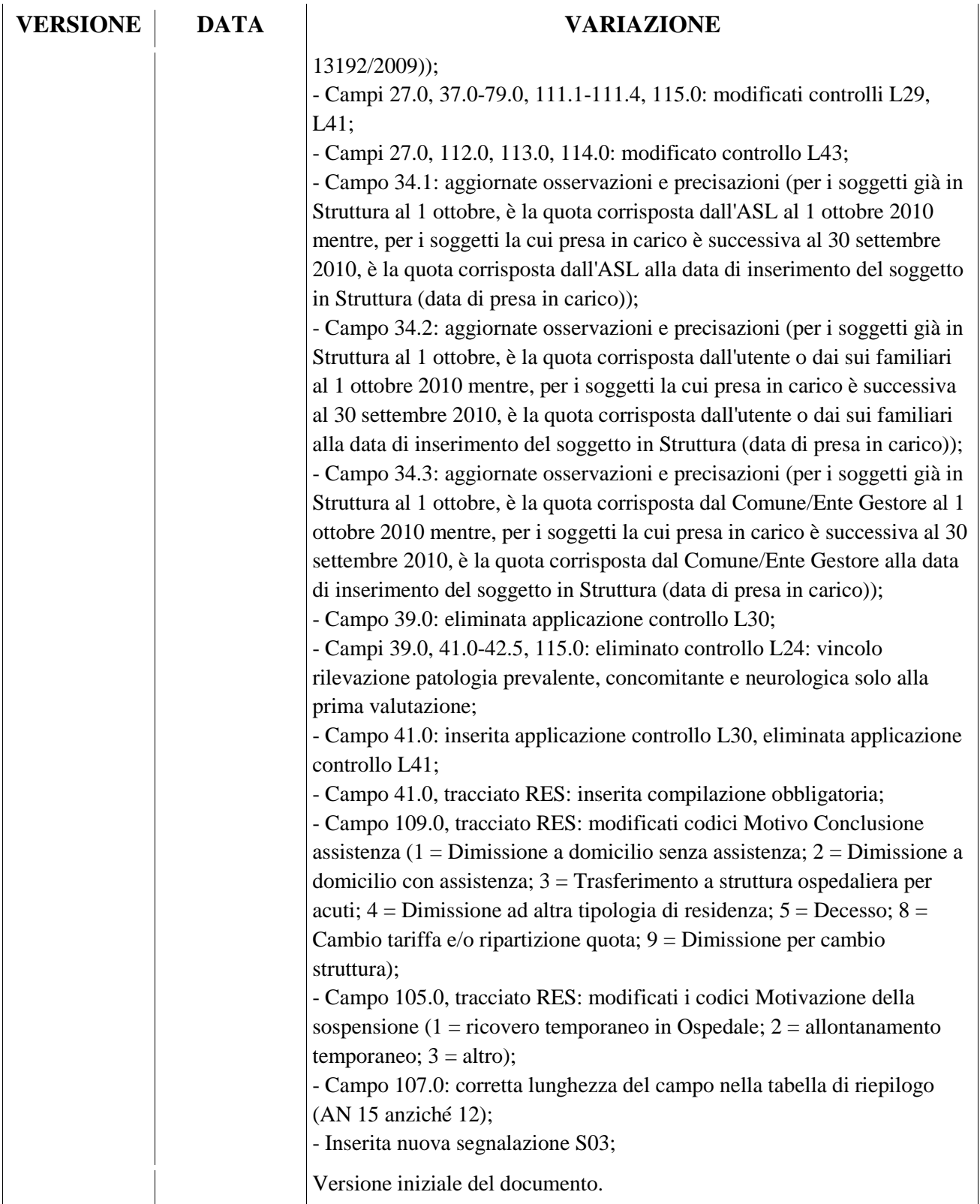

# **PRESENTAZIONE DEL DOCUMENTO**

## *OBIETTIVI*

Il presente documento costituisce il disciplinare tecnico di riferimento per la corretta compilazione dei flussi informativi regionali per il monitoraggio dell'assistenza domiciliare (flusso SIAD-RP) e residenziale e semiresidenziale (flusso FAR-RP) erogate dalle strutture sanitarie della Regione Piemonte, in coerenza con i Decreti Ministeriali del 17 dicembre 2008 "Istituzione del sistema informativo per il monitoraggio dell'assistenza domiciliare" e "Istituzione della banca dati finalizzata alla rilevazione delle prestazioni residenziali e semiresidenziali".

Il documento riporta i tracciati previsti da ciascun flusso, le regole funzionali per la corretta valorizzazione dei campi, i controlli formali ed i controlli logici applicati a livello regionale sui dati trasmessi dalle ASR coinvolte.

## *STRUTTURA DEL DOCUMENTO*

Il documento si articola in:

- PRESENTAZIONE DEL DOCUMENTO.
- Il CONTESTO DI RIFERIMENTO.
- GENERALITÀ: riporta il significato di acronimi ed abbreviazioni usati nel testo; seguono i riferimenti normativi più significativi cui si fa riferimento; viene quindi chiarito il significato di alcune locuzioni la cui univoca interpretazione è fondamentale per una corretta compilazione dei flussi.
- IL SISTEMA DEI CONTROLLI: illustra le varie tipologie di controlli informatici applicati a livello centrale.
- ALLEGATI: comprendono i tracciati in forma tabellare e le schede analitiche relative ad ogni singolo campo, alcune tabelle di codifica.

# **GENERALITÀ**

## *ACRONIMI, SIGLE E ABBREVIAZIONI*

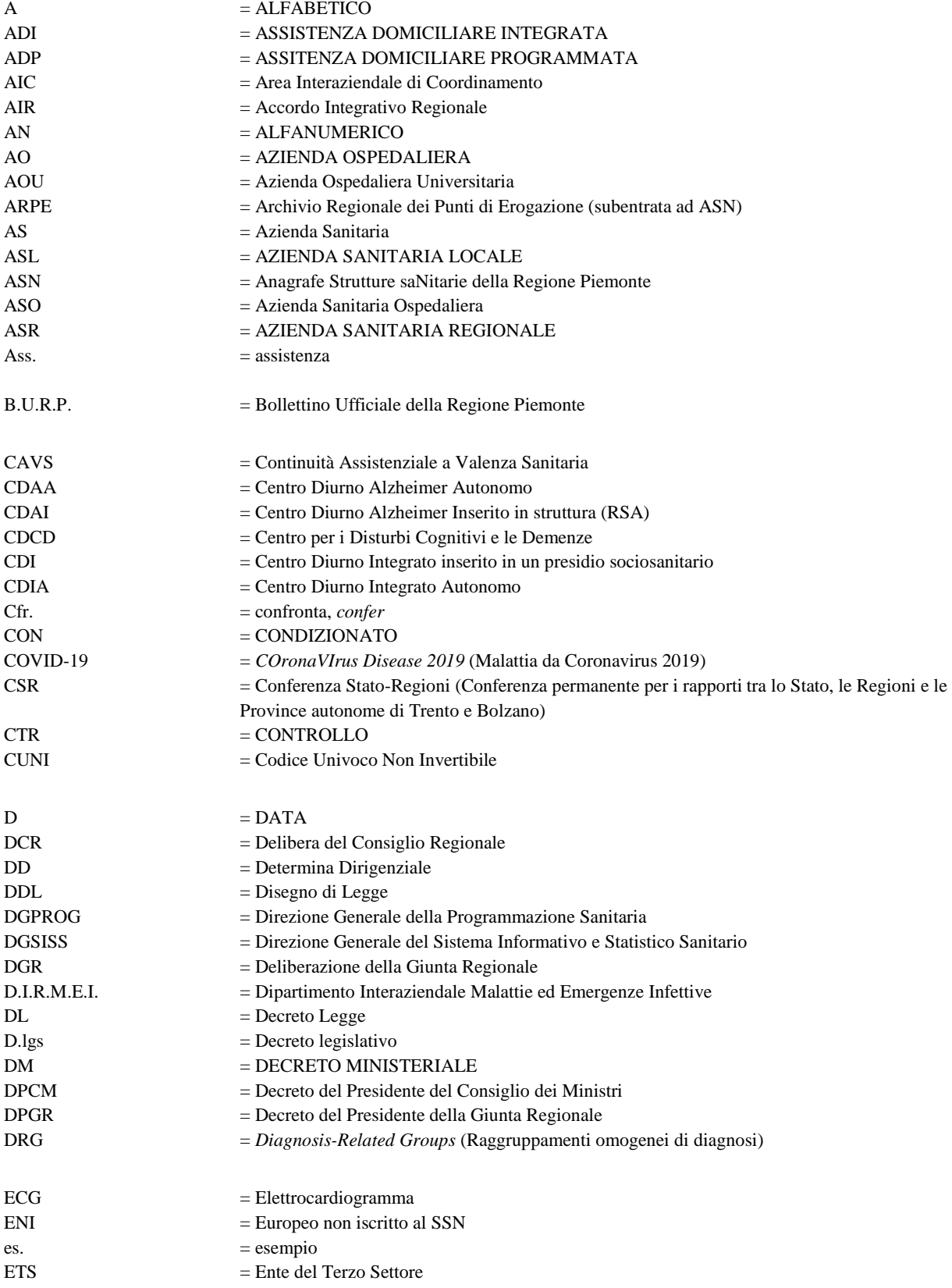

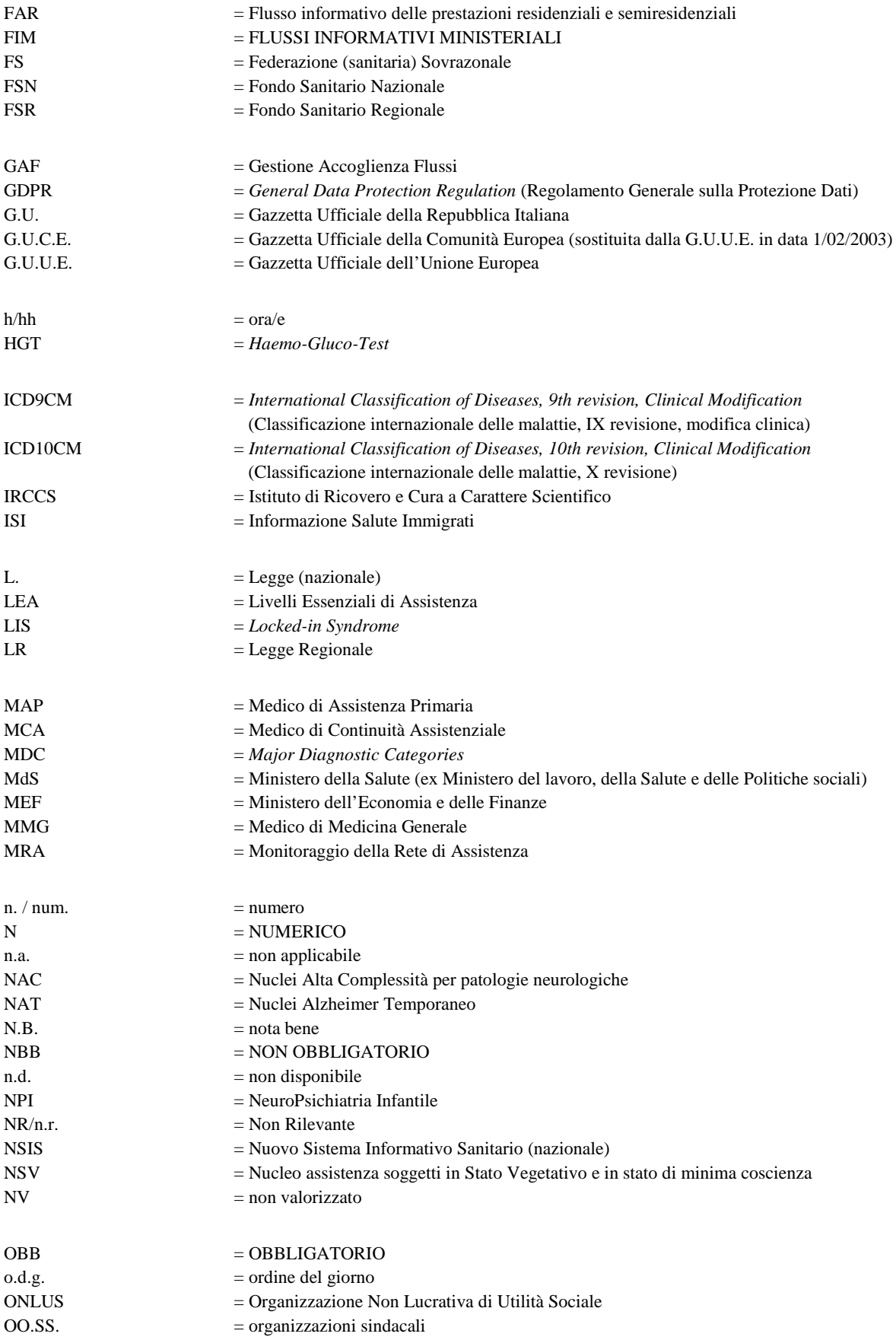

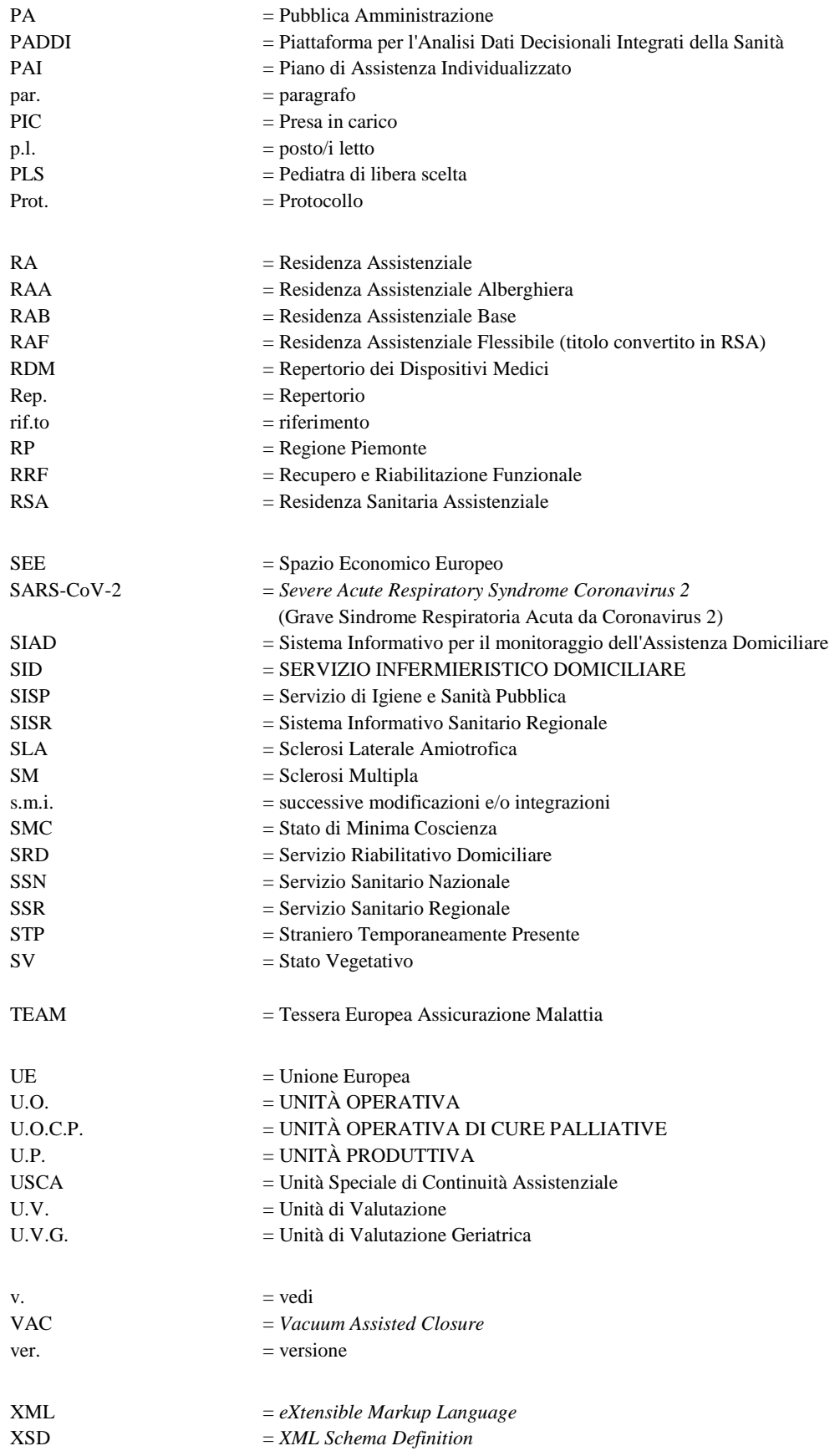

#### *RIFERIMENTI NORMATIVI*

 $\overline{a}$ 

- [D1] **D.lgs 30 dicembre 1992, n. 502** "Riordino della disciplina in materia sanitaria, a norma dell'articolo 1 della legge 23 ottobre 1992, n. 421", pubblicato in G.U. Serie Generale, n. 305 del 30 dicembre 1992, e s.m.i. (per quanto attiene al "debito informativo delle strutture erogatrici").
- [D2] **D.lgs. 18 febbraio 2000, n. 56** "Disposizioni in materia di federalismo fiscale, a norma dell'articolo 10 della legge 13 maggio 1999, n. 133", pubblicato in G.U. Serie Generale, n. 62 del 15 marzo 2000 (per quanto attiene alle "Procedure di monitoraggio dell'assistenza sanitaria" previste dall'art. 9).
- [D3] **Provvedimento della Conferenza Stato-Regioni**<sup>2</sup>  **del 22 febbraio 2001** "Accordo tra il Ministero della Sanità, il Ministro per la Solidarietà sociale e le Regioni e Province autonome di Trento e Bolzano, per l'individuazione della figura e del relativo profilo professionale dell'Operatore Socio-Sanitario e per la definizione dell'ordinamento didattico dei corsi di formazione", pubblicato in G.U. Serie Generale n. 91 del 19 aprile 2001.
- [D4] **DM MdS 12 dicembre 2001** "Sistema di garanzie per il monitoraggio dell'assistenza sanitaria" (Indicatori LEA), pubblicato in G.U. Serie Generale, n. 34 del 9 febbraio 2002.
- [D5] **D.G.R. n. 46-5662 del 25 marzo 2002** "Recepimento dell'accordo sancito in Conferenza Stato-Regioni in relazione al profilo dell'Operatore Socio-Sanitario: approvazione delle linee d'indirizzo per la formazione di base per il conseguimento della qualifica di Operatore Socio-Sanitario" – Allegato B "Operatore Socio-Sanitario: descrizione".
- [D6] **D.G.R. n. 41-5952 del 7 maggio 2002** "Linee guida per l'attivazione del Servizio di Cure domiciliari nelle Aziende Sanitarie Locali della Regione Piemonte"
- [D7] **D.G.R. n. 15-7336 del 14 ottobre 2002** "Approvazione delle nuove linee guida regionali inerenti all'applicazione delle cure palliative in Piemonte, la formazione degli operatori e l'attuazione del Programma regionale per le Cure Palliative."
- [D8] **D.G.R. n. 51-11389 del 23 dicembre 2003** "D.P.C.M. 29 novembre 2001, Allegato 1, Punto 1.C. Applicazione Livelli Essenziali di Assistenza all'area dell'integrazione socio-sanitaria" – Allegato 1 "Accordo sugli indirizzi, linee guida e percorsi per l'applicazione dei Livelli Essenziali di Assistenza (L.E.A.) sull'area socio-sanitaria" e relativo Allegato A "L'articolazione delle cure domiciliari nella fase di lungoassistenza".

<sup>&</sup>lt;sup>2</sup> Conferenza permanente per i rapporti tra lo Stato, le Regioni e le Province autonome di Trento e Bolzano

- [D9] **D.G.R. n. 72-14420 del 20 dicembre 2004** "Percorso di Continuità Assistenziale per anziani ultra 65enni non autosufficienti o persone i cui bisogni sanitari e assistenziali siano assimilabili ad anziano non autosufficiente";
- [D10] **Intesa della Conferenza Stato-Regioni del 23 marzo 2005 (Rep. Atti n. 2271/CSR)** ai sensi dell'articolo 8, comma 6, della legge 5 giugno 2003, n. 131, in attuazione dell'articolo 1, comma 173, della legge 30 dicembre 2004, n. 311 (per quanto attiene all'inclusione del conferimento dei dati al Nuovo Sistema Informativo Sanitario fra gli adempimenti cui sono tenute le Regioni per accedere al maggior finanziamento del SSN – Adempimenti LEA).
- [D11] **DM MdS del 5 dicembre 2006** "Variazione dei modelli di rilevazione dei dati delle attività gestionali delle strutture sanitarie", pubblicato sulla G.U. Serie generale n. 22 del 27 gennaio 2007.
- [D12] **DM MdS del 22 febbraio 2007, n. 43**: "Regolamento recante: definizione degli standard relativi all'assistenza ai malati terminali in trattamento palliativo, in attuazione dell'articolo 1 comma 169 della L. 30 dicembre 2004 n. 311".
- [D13] **D.G.R. n. 21-7391 del 12 novembre 2007,** "Rivalutazione dei parametri di riferimento per l'attribuzione del 'peso' ai casi di Cure domiciliari correlato al consumo delle risorse impiegate. Criteri per le procedure di addebito in ambito extraregionale per prestazioni non soggette a compensazione".
- [D14] **D.G.R. n. 42-8390 del 10 marzo 2008,** "Cartella Geriatrica dell'Unità di Valutazione Geriatrica e Linee guida del Piano Assistenziale Individuale. Modifica ed integrazione della D.G.R. n. 17-15226/2005 "Il nuovo modello integrato di assistenza residenziale socio-sanitaria a favore delle persone anziane non autosufficienti" e della D.G.R. n. 14-26366/1998 "Deliberazione settoriale attuativa del Progetto Obiettivo Tutela della salute degli anziani. UVG".
- [D15] **DM MdS del 17 dicembre 2008** "Istituzione del sistema informativo per il monitoraggio dell'assistenza domiciliare", pubblicato nella G.U. n. 6 del 9 gennaio 2009.
- [D16] **DM MdS del 17 dicembre 2008** "Istituzione della banca dati finalizzata alla rilevazione delle prestazioni residenziali e semiresidenziali.", pubblicato nella G.U. n. 6 del 9 gennaio 2009.
- [D17] **D.G.R. n. 39-11190 del 6 aprile 2009,** "Riordino delle prestazioni di assistenza tutelare socio-sanitaria e istituzione del contributo economico a sostegno della domiciliarità per la lungoassistenza di anziani non autosufficienti. Estensione dei criteri per la compartecipazione al costo delle prestazioni di natura domiciliare di cui alla

D.G.R. n. 37-6500 del 23.7.2007".

- [D18] **D.G.R. n. 44-12758 del 7 dicembre 2009,** "Approvazione dello schema contrattuale per la definizione dei rapporti tra soggetti pubblici e soggetti gestori delle strutture socio sanitarie accreditate"
- [D19] **D.G.R. n. 56-13332 del 15 febbraio 2010** "Assegnazione risorse a sostegno della domiciliarità per non autosufficienze in lungoassistenza a favore di anziani e persone con disabilità con età inferiore a 65 anni. Modifiche e integrazioni alla DGR 39-11190 del 6 aprile 2009".
- [D20] **D.G.R. n. 23-13609 del 22 marzo 2010** "Adempimenti in ottemperanza ai Decreti Ministeriali del 17.12.2008: 'Istituzione del sistema informativo per il monitoraggio dell'assistenza domiciliare' e 'Istituzione della banca dati finalizzata alla rilevazione delle prestazioni residenziali e semiresidenziali'".
- [D21] **D.G.R. n. 62-13647 del 22 marzo 2010** "Istituzione del percorso clinico assistenziale per persone in Stato Vegetativo, Stato di Minima Coscienza, *Locked-in Syndrome*".
- [D22] **D.G.R. n. 69-481 del 2 agosto 2010** "Modifiche ed integrazioni della D.G.R. 42-8390 del 10 marzo 2009, della D.G.R. 41- 5952 del 7 maggio 2002 e s.m.i., D.G.R. 55-13238 del 3 agosto 2004 e D.G.R. 44-12758 del 17 dicembre 2009".
- [D23] **D.D. n. 205/A14 del 4 marzo 2020** "Flusso informativo regionale delle prestazioni domiciliari, residenziali e semiresidenziali – Nuovi criteri guida per la rilevazione dei dati - Revoca DD n. 683 del 30 settembre 2010".
- [D24] **D.G.R. n. 18-804 del 15 ottobre 2010** "Disposizioni in ordine agli obblighi informativi e alle tempistiche di trasmissione dei flussi delle prestazioni sanitarie erogate per gli anni 2011 e 2012".
- [D25] **D.G.R. n. 45-4248 del 30 luglio 2012** "Il nuovo modello integrato di assistenza residenziale e semiresidenziale socio-sanitaria a favore delle persone anziane non autosufficienti. Modifica D.G.R. n. 25-12129 del 14.09.09 e D.G.R. n. 35-9199 del 14.07.08. Revoca precedenti deliberazioni".
- [D26] **Intesa della Conferenza Stato-Regioni del 20 dicembre 2012 (Rep. Atti n. 255/CSR),** ai sensi dell'articolo 4 del decreto legislativo 28 agosto 1997, n. 281, tra il Governo, le Regioni e le Province autonome di Trento e Bolzano sul documento recante: "Indicazioni per la corretta applicazione della normativa per l'assistenza sanitaria alla popolazione straniera da parte delle Regioni e Province autonome", pubblicata nel Supplemento Ordinario n. 9 della G.U. n. 32 del 7 febbraio 2013 (per quanto attiene al Codice STP – par. 1.2.1 – e al Codice ENI – par. 2.4).
- [D27] **D.G.R. n. 85-6287 del 2 agosto 2013,** "Approvazione del piano tariffario delle prestazioni di assistenza residenziale per anziani non autosufficienti come previsto dalla D.G.R. 45- 4248 del 30 luglio 2012".
- [D28] **D.G.R. n. 6-5519 del 14 marzo 2013** "Programmazione sanitaria regionale. Interventi di revisione della rete ospedaliera piemontese in applicazione della DCR n. 167-14087 del 03/04/2012 (P.S.S.R. 2012-2015)".
- [D29] **D.G.R. n. 13-6981 del 30 dicembre 2013** "Sistema regionale dei flussi informativi sanitari – Disposizioni agli Istituti di ricovero e cura pubblici e privati accreditati, presenti sul territorio regionale, in ordine agli obblighi informativi ed alle tempistiche di trasmissione dei flussi sulle prestazioni sanitarie erogate".
- [D30] **D.G.R. n. 18-1326 del 20 aprile 2015** "Pianificazione economico-finanziaria e definizione delle regole del Sistema Sanitario piemontese in materia di assistenza alle persone anziane non autosufficienti con decorrenza dall'esercizio 2015".
- [D31] **D.G.R. n. 43-2578 del 9 dicembre 2015** "Piano regionale di interventi straordinari finalizzato a rispondere in modo appropriato ed efficiente alle necessità sanitarie relative alla stagione invernale 2015-2016"
- [D32] **D.G.R. n. 77-2775 del 29 dicembre 2015** "Definizione del fabbisogno della funzione extraospedaliera di continuità assistenziale a valenza sanitaria. Modifica alla D.G.R. n. 6-5519/2013. Modifiche ed integrazioni agli allegati A), B) e C) alla D.G.R. n. 13-2022 del 5 agosto 2015".
- [D33] **D.D. n. 924 del 30 dicembre 2015** "Modalità operative per l'esercizio dell'attività di continuità assistenziale a valenza sanitaria (CAVS)".
- [D34] **Nota regionale prot. n. 2901/A14000 del 5 febbraio 2016** "Indicazioni operative e flusso informativo per l'attività di CAVS".
- [D35] **Parere del Tavolo congiunto Ministero della Salute e Ministero dell'Economia prot. n. 29 del 8 marzo 2016**.
- [D36] **D.G.R. n. 30-3016 del 7 marzo 2016** "Modifiche ed integrazioni alla D.G.R. n. 77- 2775 del 29 dicembre 2015 recante 'Definizione del fabbisogno della funzione extraospedaliera di continuità assistenziale a valenza sanitaria. Modifica alla D.G.R. n. 6-5519/2013. Modifiche ed integrazioni agli allegati A), B) e C) alla D.G.R. n. 13-2022 del 5 agosto 2015'".
- [D37] **Nota regionale prot. n. 5842/A1405A del 8 marzo 2016**.
- [D38] **Nota MdS prot. n. 2504-P del 29 marzo 2016** della Direzione Generale del Sistema Informativo e Statistico Sanitario (DGSISS) del Ministero della Salute "Comunicazione dei termini per l'invio dei dati al Nuovo Sistema Informativo Sanitario (NSIS) e della chiusura del sistema di accoglienza flussi (GAF)".
- [D39] **D.G.R. n. 32-3342 del 23 maggio 2016** "Disposizioni relative all'attivazione di prestazioni di tipo riabilitativo aggiuntive alle attività di continuità assistenziale a valenza sanitaria (CAVS) di cui alla D.G.R. 6-5519 del 14 marzo 2013 e s.m.i."
- [D40] **D.G.R. n. 34-3309 del 16 maggio 2016** "Modulazione dell'offerta degli anziani non autosufficienti con progetto residenziale e definizione del percorso di attivazione e valutazione dell'Unità di Valutazione Geriatrica".
- [D41] **Specifiche funzionali dei tracciati SIAD** (Sistema Informativo per il monitoraggio dell'Assistenza Domiciliare) versione 6.4 di maggio 2018 rilasciate dal Ministero della Salute in data 31/05/2018**,** per la trasmissione dei dati inerenti agli esercizi 2018 e successivi.
- [D42] **Specifiche funzionali dei tracciati FAR** (Flusso informativo delle prestazioni residenziali e semiresidenziali) versione 6.3 di maggio 2018, rilasciate dal Ministero della Salute in data 16/05/2018**,** per la trasmissione dei dati inerenti agli esercizi 2018 e successivi.
- [D43] **D.D. n. 417/A14 del 19 luglio 2016** "Sistema regionale dei flussi informativi sanitari in attuazione della D.G.R. n. 13-6981 del 30 dicembre 2013".
- [D44] **Nota regionale prot. n. 15747/A1403A del 20 luglio 2016** "Tracciato Integrato FAR/CAVS".
- [D45] **D.G.R. n. 12-3730 del 27 luglio 2016** "Modifiche ed integrazioni dell'allegato A D.G.R. 6-5519 del 14/03/2013 – paragrafo 'Continuità assistenziale a valenza sanitaria'. Modifiche ed integrazioni agli allegati A), B) e C) alla D.G.R. n. 30-3016 del 7 marzo  $2016"$ .
- [D46] **Nota regionale prot. n. 17735/A1410A del 23 agosto 2016** "Attività di continuità assistenziale a valenza sanitaria: attivazione Flusso informatizzato FAR/CAVS. Indicazioni operative. Convocazione 23 settembre 2016".
- [D47] **D.D. n. 543 del 15 settembre 2016** "Sistema regionale dei flussi informativi sanitari Adeguamento dei flussi informativi in attuazione della D.G.R. n. 13-6981 del 30 dicembre 2013".
- [D48] **L. 5 giugno 1990, n. 135** "Programma di interventi urgenti per la prevenzione e la lotta contro l'AIDS" (per quanto attiene al diritto all'anonimato – art. 5).
- [D49] **D.P.R. 9 ottobre 1990, n. 309** "Testo unico delle leggi in materia di disciplina degli stupefacenti e sostanze psicotrope, prevenzione, cura e riabilitazione dei relativi stati di tossicodipendenza" (per quanto attiene al diritto all'anonimato – art. 120).
- [D50] **L. 30 dicembre 1991, n 412** "Disposizioni in materia di finanza pubblica" (per quanto attiene all'uso del Codice fiscale – art. 4).
- [D51] **D.lgs 30 giugno 2003, n. 196** "Codice in materia di protezione dei dati personali, recante disposizioni per l'adeguamento dell'ordinamento nazionale al regolamento (UE) n. 2016/679 del Parlamento europeo e del Consiglio, del 27 aprile 2016, relativo alla protezione delle persone fisiche con riguardo al trattamento dei dati personali, nonché alla libera circolazione di tali dati e che abroga la direttiva 95/46/CE", pubblicato nel Supplemento Ordinario n. 123 della G.U. n. 174 del 29 luglio 2003, e s.m.i.
- [D52] **Decisione UE n. 190 del 18 giugno 2003 (2003/752/CE)** "Caratteristiche tecniche della Tessera Europea di Assicurazione Malattia", pubblicata nella G.U.U.E. Serie L n. 276/4 del 27 ottobre 2003.
- [D53] **D.lgs 18 agosto 2015, n. 142** "Attuazione della direttiva 2013/33/UE recante norme relative all'accoglienza dei richiedenti protezione internazionale, nonché della Direttiva 2013/32/UE, recante procedure comuni ai fini del riconoscimento e della revoca dello status di protezione internazionale" (per quanto attiene al diritto all'assistenza sanitaria degli stranieri richiedenti protezione internazionale – art. 21).
- [D54] **Regolamento UE 2016/679 del Parlamento europeo e del Consiglio del 27 aprile 2016**, relativo alla protezione delle persone fisiche con riguardo al trattamento dei dati personali, nonché alla libera circolazione di tali dati e che abroga la direttiva 95/46/CE (regolamento generale sulla protezione dei dati), pubblicato in G.U.U.E. Serie L n. 119/1 del 4 maggio 2016.
- [D55] **DPGR 4 luglio 2016, n. 9/R** "Regolamento per il trattamento dei dati sensibili e giudiziari di competenza della regione, delle aziende sanitarie, degli enti ed agenzie regionali, degli enti vigilati dalla Regione, ai sensi degli articoli 20 e 21 del decreto legislativo 30 giugno 2003, n. 196 (Codice in materia di protezione dei dati personali)"<sup>3</sup> .
- [D56] **DM MdS del 7 dicembre 2016** "Regolamento recante procedure per l'interconnessione a livello nazionale dei sistemi informativi su base individuale del Servizio sanitario nazionale, anche quando gestiti da diverse amministrazioni dello Stato", pubblicato in G.U. Serie generale n. 32 del 8 febbraio 2017.

 $\overline{a}$ 

<sup>&</sup>lt;sup>3</sup> Il 24 maggio 2018 è divenuto operativo il Regolamento UE 2016/679 sulla protezione dei dati [D54]; l'Italia, con il D.lgs 101 del 10 agosto 2018 [D58], ha adeguato il proprio Codice in materia di protezione dei dati personali [D51]. La modifica al Codice ha abrogato gli artt. 20 e 21 in base ai quali fu emanato il Regolamento regionale, il quale resta tuttavia applicabile fino a nuove disposizioni normative (https://www.dors.it/page.php?idarticolo=2864)

- [D57] **Nota MdS prot. n. 7404-P del 7 marzo 2017** della Direzione Generale della Programmazione Sanitaria (DGPROG) del Ministero della Salute "Stranieri richiedenti protezione internazionale. Assistenza sanitaria nelle more del riconoscimento di protezione internazionale".
- [D58] **D.lgs 10 agosto 2018, n. 101** "Disposizioni per l'adeguamento della normativa nazionale alle disposizioni del regolamento (UE) 2016/679 del Parlamento europeo e del Consiglio, del 27 aprile 2016, relativo alla protezione delle persone fisiche con riguardo al trattamento dei dati personali, nonché alla libera circolazione di tali dati e che abroga la direttiva 95/46/CE (regolamento generale sulla protezione dei dati)" pubblicato in G.U. Serie generale n. 205 del 4 settembre 2018.
- [D59] **D.G.R. n. 30-7568 del 21 settembre 2018** "Ridefinizione del fabbisogno dei posti letto di continuità assistenziale a valenza sanitaria (CAVS). Aggiornamento dell'Allegato A alla D.G.R. n. 12-3730 del 27 luglio 2016".
- [D60] **D.D. n. 925/A14 del 21 dicembre 2018** "Sistema regionale dei flussi informativi sanitari Adeguamento dei flussi informativi in attuazione alla D.G.R. n. 13-6981 del 30 dicembre 2013".
- [D61] **D.G.R. n. 26-10669 del 2 febbraio 2009** "Linee Guida per l'attivazione del Servizio di Cure domiciliari nelle Aziende Sanitarie Locali della Regione Piemonte relativamente ai soggetti in età evolutiva ad integrazione della D.G.R. 41-5952 del 7 Maggio 2002"
- [D62] **D.G.R. n. 91-9000 del 16 maggio 2019** "D.P.C.M 12 gennaio 2017 art. 22. Nuove procedure e modalità organizzative delle Cure Domiciliari Riabilitative in Piemonte – Modifica e integrazione della D.G.R. n. 80-10902 del 3 febbraio 1987 e s.m.i.".
- [D63] **D.D. n. 586/A14 del 29 luglio 2019** "Sistema regionale dei flussi informativi sanitari Adeguamento dei flussi informativi in attuazione alla D.G.R. n. 13-6981 del 30 dicembre 2013".
- [D64] **D.D. n. 672/A14 del 27 settembre 2019** "Adozione dei moduli di Proposta di Progetto Riabilitativo Individuale (PPRI), di Progetto Riabilitativo Individuale (PRI) e delle Schede di Valutazione di fine trattamento riabilitativo nell'ambito Cure Domiciliari Riabilitative in attuazione della D.G.R. n. D.G.R. n. 91-9000 del 16 maggio 2019".
- [D65] **Nota MdS prot. n. 15847 del 25/11/2019** della Direzione Generale della Digitalizzazione, del Sistema Informativo Sanitario e della Statistica (DGSISS) del Ministero della Salute "Rilevazione dei soggetti Stranieri temporaneamente presenti attraverso la 'Tipologia del codice identificativo dell'assistito'".
- [D66] **D.G.R. n. 26-6993 del 30 dicembre 2013** "Modalità di gestione delle prestazioni domiciliari in lungoassistenza a favore delle persone non autosufficienti."
- [D67] **Intesa della Conferenza Stato-Regioni del 26 ottobre 2017 (Rep. Atti n. 130/CU)** ai sensi dell'art. 9, comma 2, lett. c), del D.lgs 28 agosto 1997, n. 281 tra il Governo le Regioni e le Province Autonome di Trento e Bolzano e gli Enti locali sui documenti "Linee di indirizzo nazionali sui Percorsi Diagnostico Terapeutici Assistenziali (PDTA) per le

demenze" e "Linee di indirizzo Nazionali sull'uso dei Sistemi Informativi per caratterizzare il fenomeno delle demenze".

- [D68] **D.D. n. 945/A14 del 20 dicembre 2019** "Sistema regionale dei flussi informativi sanitari Adeguamento dei flussi informativi in attuazione alla D.G.R. n. 13-6981 del 30 dicembre 2013."
- [D69] **D.G.R. n. 14-1150 del 20 marzo 2020** "Misure emergenziali per far fronte all'epidemia COVID-19. Modalità di attivazione di posti letto in RSA autorizzate o accreditate. Integrazione alla D.G.R. n. 12-1124 del 13 marzo 2020."
- [D70] **Linee guida per la codifica della SDO per casi affetti da Malattia da SARS-CoV-2 (COVID-19)** allegate alla **Nota MdS prot. n. 7648 del 20/03/2020** della Direzione Generale della Digitalizzazione, del Sistema Informativo Sanitario e della Statistica (DGSISS) e della Direzione Generale della Programmazione Sanitaria (DGPROGS) del Ministero della Salute "Emergenza COVID-19 e flussi informativi NSIS: codifiche e tempistiche di trasmissione".
- [D71] **Nota regionale prot. n. 11429/A1413C del 3 aprile 2020** "DGR n. 14-1150 del 20 marzo 2020: indicazioni operative per l'inserimento in ARPE delle Nuove Unità Produttive dedicate all'emergenza COVID-19 e per la gestione delle Prese in Carico dei pazienti positivi COVID-19, nonché degli assistiti non affetti da COVID-19."
- [D72] **Nota regionale prot. n. 14384/A1413C del 30 aprile 2020** "DGR n. 14-1150 del 20 marzo 2020: indicazioni operative per l'inserimento in ARPE delle Nuove Unità Produttive dedicate all'emergenza COVID-19 e per la gestione delle Prese in Carico dei pazienti positivi COVID-19, nonché degli assistiti non affetti da COVID-19. Aggiornamento."
- [D73] **Accordo Integrativo Regionale "COVID" del 13 maggio 2020** tra la Regione Piemonte e le organizzazioni dei Medici di Medicina Generale per la gestione della Fase 2 dell'Emergenza COVID-19.
- [D74] **D.G.R. n. 30-1380 del 15 maggio 2020** "Recepimento AIR COVID stipulato in data 13 maggio 2020 tra la Regione Piemonte e le OOSS dei Medici di Medicina Generale."
- [D75] **D.D. n. 647/A1416C del 30 giugno 2020** "Sistema regionale dei flussi informativi sanitari – Adeguamento dei flussi informativi in attuazione alla D.G.R. n. 13-6981 del 30 dicembre 2013."
- [D76] **D.G.R. n. 21-2070 del 9 ottobre 2020** "Proroga del termine di validità dell'AIR COVID, sottoscritto in data 13 maggio 2020, tra la Regione Piemonte e le OOSS dei medici di medicina generale, recepito con D.G.R. n. 30- 1380 del 15 maggio 2020."
- [D77] **D.G.R. n. 2-2254 del 11 novembre 2020** "Aggiornamento e revisione linee di indirizzo per il reperimento di strutture residenziali "alberghiere", "extra-alberghiere", "sociali", "socio-sanitarie" e "sanitarie", per offrire risposta a pazienti asintomatici o paucisintomatici colpiti dal virus COVID-19 e altre misure finalizzate alla Continuità Assistenziale. Revoca della DGR 20 marzo 2020, n. 14-1150."
- [D78] **Nota regionale prot. n. 38022/A1413C del 18 novembre 2020** "DGR n. 2-2254 del 11 novembre 2020: indicazioni operative per l'inserimento in ARPE delle Nuove Unità Produttive dedicate all'emergenza COVID-19 e per la gestione delle Prese in Carico in p.l. RSA e p.l. CAVS di pazienti sia positivi COVID-19 sia non positivi COVID-19."
- [D79] **DM MdS n. 43 del 22 febbraio 2007** "Regolamento recante: 'Definizione degli standard relativi all'assistenza ai malati terminali in trattamento palliativo in attuazione dell'articolo 1, comma 169 della legge 30 dicembre 2004, n. 311'."
- [D80] **D.D. n. 1531/A1416C del 7 dicembre 2020** "Sistema regionale dei flussi informativi sanitari – Adeguamento dei flussi informativi in attuazione alla D.G.R. n. 13-6981 del 30 dicembre 2013."

## *CONTESTO DI RIFERIMENTO*

I flussi informativi riguardano:

**Assistenza domiciliare**: prestazioni sanitarie e socio-sanitarie erogate in maniera programmata da operatori afferenti al SSN nell'ambito dell'assistenza domiciliare.

Sono oggetto di rilevazione tutte le prestazioni sanitarie e/o socio-sanitarie caratterizzate dai seguenti aspetti:

- presa in carico dell'assistito;
- valutazione multidimensionale dell'assistito;
- definizione di un piano/programma/progetto di assistenza individuale;
- responsabilità clinica in capo a Medico di Medicina Generale (MMG), Pediatra di Libera Scelta (PLS) o al medico della terapia del dolore, o al medico delle cure palliative purché afferenti al Distretto/ASL.

Rientrano nella rilevazione anche i casi volti ad assicurare continuità assistenziale al paziente precedentemente ricoverato presso una struttura ospedaliera (o un CAVS, o una Casa di cura, etc.) e le "cure palliative domiciliari" in quanto caratterizzata da presa in carico, valutazione multidimensionale, definizione di un progetto di assistenza individuale e responsabilità clinica in capo al MMG, al PLS o al medico della terapia del dolore, o al medico delle cure palliative.

Sono invece **escluse** dalla rilevazione:

- le "cure domiciliari prestazionali" (PIE) che non prevedono né la presa in carico dell'assistito né la sua valutazione multidimensionale (esempio: prelievi occasionali a domicilio);
- l'ospedalizzazione a domicilio, caratterizzata dall'erogazione di prestazioni al domicilio del paziente, da parte di un'equipe ospedaliera;
- le forme di assistenza domiciliare esclusivamente socio-assistenziali;
- i trattamenti domiciliari di pazienti psichiatrici effettuati dalle equipe psichiatriche territoriali del Dipartimento di Salute Mentale;
- le prestazioni al domicilio ai sensi della D.G.R. 34-3309 del 16 maggio 2016 (RSA Aperta) [D40].

Tra le cure domiciliari prestazionali estemporanee (PIE) non rientrano le prestazioni ripetitive (per esempio, prelievi a pazienti in TAO e sostituzioni periodiche di cateteri vescicali). Al fine di non perdere la valorizzazione della produzione ricorrente relativa alle TAO, si rende necessario ricondurre al flusso SIAD-RP quest'attività. È quindi necessario aprire una cartella con la relativa valutazione multidimensionale e la definizione di un progetto di assistenza.

#### **Assistenza residenziale, residenziale temporanea e semiresidenziale sociosanitaria**: attiene alle

- 1. prestazioni residenziali e semiresidenziali erogate da Residenze Sanitarie Assistenziali per anziani non autosufficienti, di cui alla D.G.R. n. 45-4248 del 30 luglio 2012, accreditate con il Servizio Sanitario Regionale (SSR), ad anziani o a persone non autosufficienti in condizioni di cronicità e/o relativa stabilizzazione delle condizioni cliniche; rientrano nella rilevazione gli assistiti in Stato Vegetativo, Stato di Minima Coscienza, Locked-in-Syndrome, Sclerosi Laterale Amiotrofica in fase terminale, Sclerosi Multipla;
- 2. prestazioni residenziali erogate da Residenze Sanitarie Assistenziali per anziani non autosufficienti, con posti letto accreditati e autorizzati ex art. 8 quater o autorizzati ex 8 ter del D.lgs n. 502/92 e s.m.i. [D1] e contrattualizzati ad hoc, a persone non affette da COVID-19 con bisogni sanitari compatibili con l'assistenza in RSA, allo scopo di ridurre la pressione sulle strutture pubbliche attraverso la loro presa in carico temporanea, di cui alla D.G.R. n. 14-1150 del 20 marzo 2020 [D69];
- 3. prestazioni residenziali erogate da Residenze Sanitarie Assistenziali per anziani non autosufficienti autorizzate ex art. 8 ter del D.lgs n. 502/1992 e s.m.i. [D1], a pazienti COVID-19 positivi con bisogni sanitari compatibili con l'assistenza in RSA in posti letto dedicati, di cui alla D.G.R. n. 14-1150 del 20 marzo 2020 [D69].

Non costituiscono oggetto di monitoraggio le prestazioni residenziali e semiresidenziali erogate a:

- disabili;
- persone affette da patologie psichiatriche e patologie da dipendenza;
- $\blacksquare$  minori:
- ricoveri nelle strutture ex art.  $26$ .

## **Assistenza residenziale temporanea sanitaria (CAVS)**: riguarda le

- 1. prestazioni sanitarie residenziali erogate da strutture residenziali ivi comprese le Residenze Sanitarie Assistenziali autorizzate e accreditate con il Servizio Sanitario Regionale (SSR) – per attività di ricovero in posti letto di Continuità Assistenziale a Valenza Sanitaria (CAVS);
- 2. prestazioni sanitarie residenziali erogate da strutture residenziali ivi comprese le Residenze Sanitarie Assistenziali autorizzate e accreditate con il Servizio Sanitario Regionale (SSR) – per attività di ricovero in posti letto di Continuità Assistenziale a Valenza Sanitaria (CAVS) a pazienti COVID-19 positivi con bisogni sanitari compatibili con l'assistenza in RSA in posti letto dedicati, di cui alla D.G.R. n. 14-1150 del 20 marzo 2020 [D69]

## *Rilevazione informazioni assistiti inseriti in struttura residenziale in regime privato*

La rilevazione inerente agli assistiti ospitati in strutture residenziali socio-sanitarie e sanitarie in regime privato riguarda esclusivamente alcune informazioni di identificazione dell'assistito e della relativa presa in carico incluse nel tracciato "Anagrafico e di presa in carico" (ANAG) e nel solo evento Conclusione dei tracciati "Eventi di assistenza residenziale, residenziale temporanea e semiresidenziale sociosanitaria" (RES) ed "Eventi di assistenza residenziale temporanea sanitaria" (CAVS). Tuttavia, in seguito all'entrata in vigore del GDPR [D54] e delle relative disposizioni per l'adeguamento della normativa nazionale [D58], la raccolta e il trattamento di tali informazioni potranno essere avviati solo in seguito a verifica di effettiva conformità alla nuova normativa o, in subordine, in seguito all'entrata in vigore di norme atte a consentirli.

## *Articolazione degli interventi domiciliari e residenziali/semiresidenziali*

Al fine di consentire la corretta lettura dei dati nell'ambito del sistema di monitoraggio regionale, gli interventi di assistenza domiciliare, residenziale e semiresidenziale, sono articolati in tipologia di Progetto e Tipologia di Cura e intensità come da normative regionali.

La tabella che segue riporta i codici dei progetti e delle relative tipologie di cura (campo 27.0), nonché l'indicazione relativa alle finalità di monitoraggio.

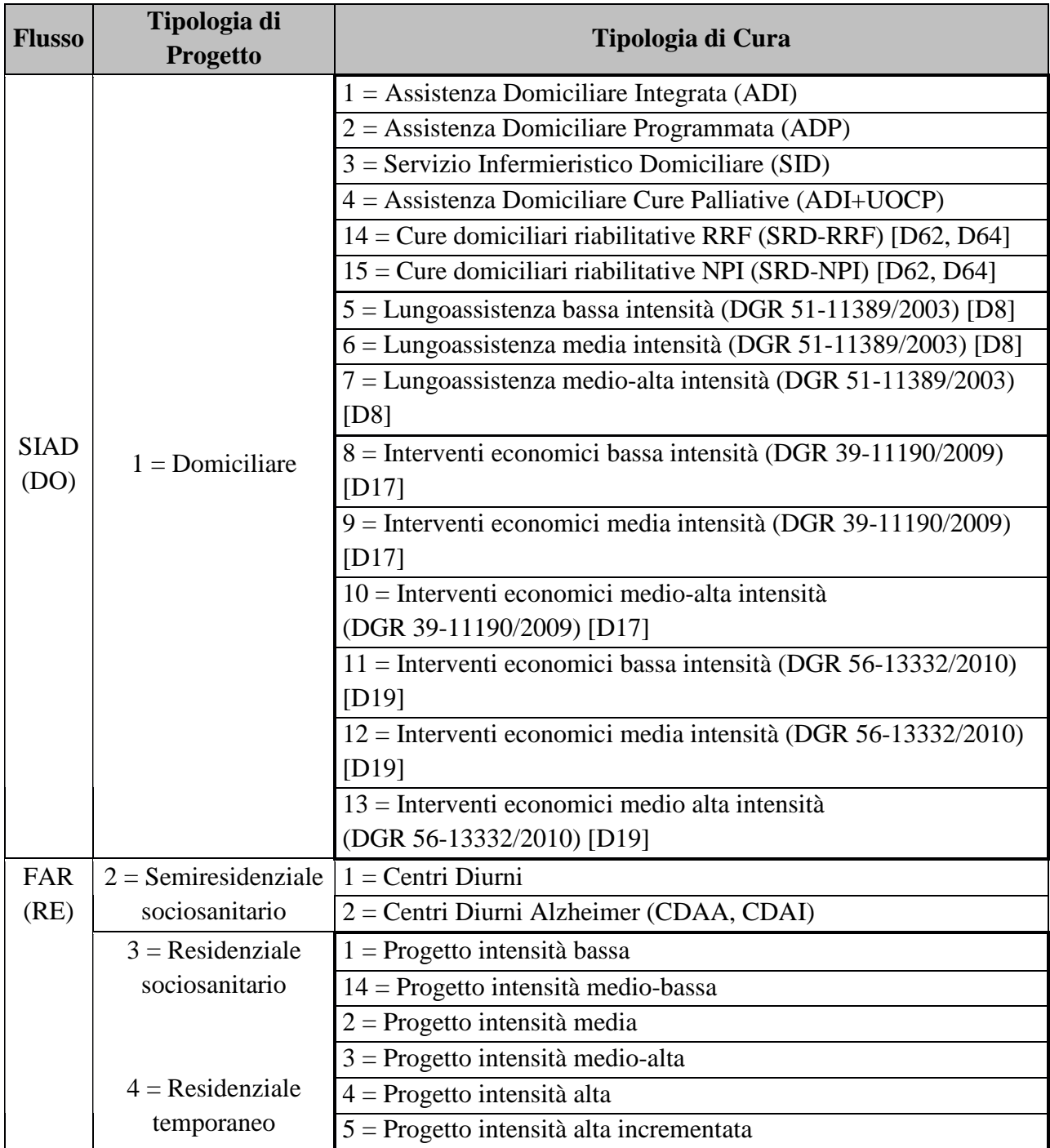

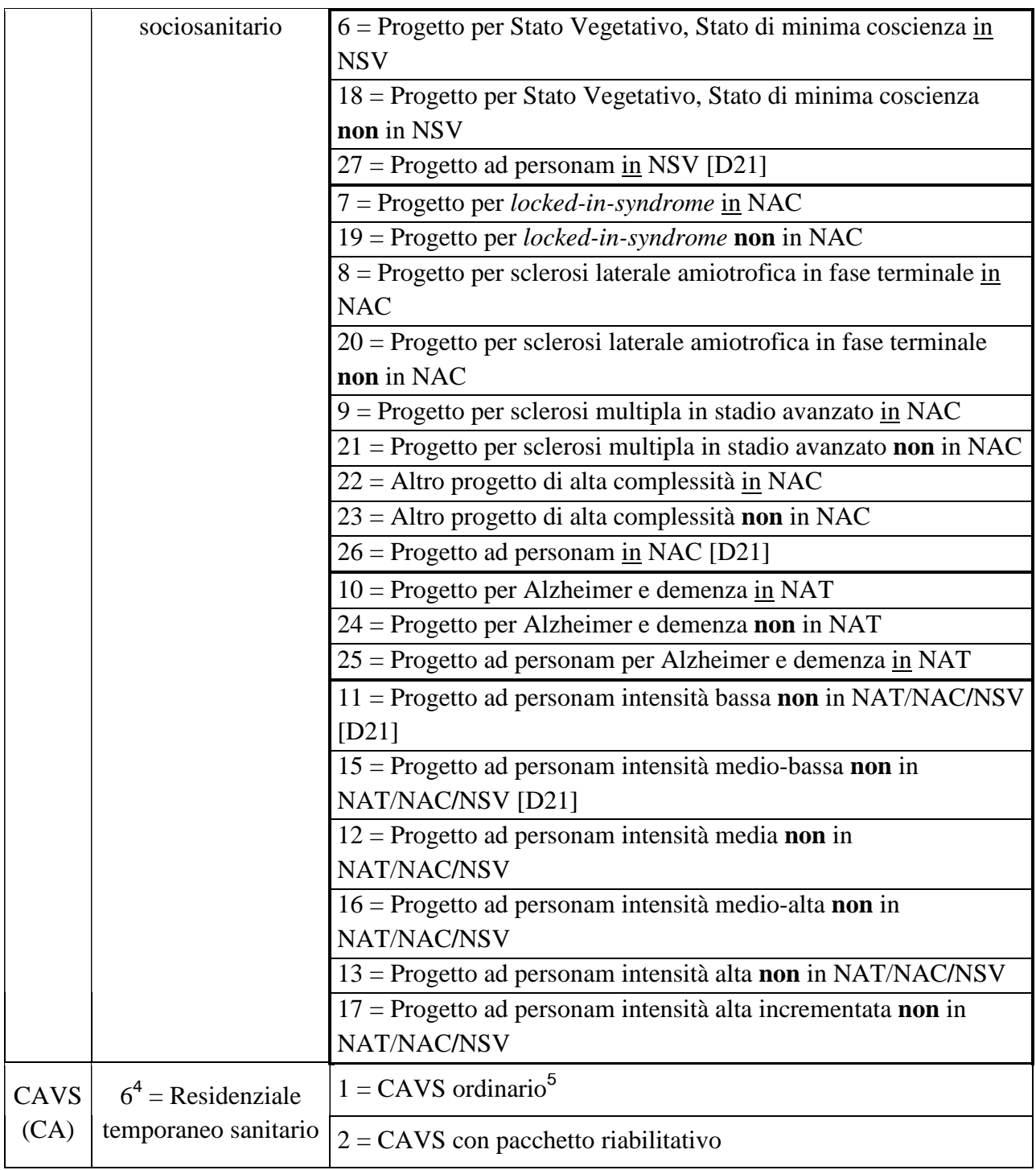

 $\overline{a}$ 

<sup>&</sup>lt;sup>4</sup> La tipologia di progetto 5 è riservata per la prossima rilevazione delle attività di Progetto residenziale sociosanitario al domicilio (RSA Aperta).

<sup>5</sup> Ivi compreso il CAVS ordinario a indirizzo Neuropsichiatrico

## *Articolazione della Struttura di erogazione*

In Regione Piemonte l'articolazione organizzativa della struttura di erogazione viene definita dalle Aziende Sanitarie in coerenza all'Atto Aziendale nell'applicativo regionale Anagrafe Strutture.

Per l'Assistenza domiciliare le codifiche utilizzate sono le seguenti:

- **Codice del Titolare (ASL)** che eroga l'assistenza domiciliare (P.IVA)
- **Codice Matricola dell'Unità Produttiva** che rileva l'Attività erogata nel Punto fisico di erogazione (Punto di erogazione)

I codici di Attività per l'assistenza domiciliare definiti nel catalogo ARPE, associati alle relative matricole UP, sono:

- 2.07.17: Cure domiciliari (da utilizzare per le tipologie di Cura ADI, ADP, SID, SRD-RRF, SRD-NPI, Lungoassistenza, Interventi economici);
- 2.07.16: Cure Palliative domiciliari malato terminale (ADI + UOCP).

Per l'Assistenza residenziale, residenziale temporanea e semiresidenziale sociosanitaria, le codifiche utilizzate sono le seguenti:

- **Codice ASL territoriale** (sul cui territorio è ubicata la struttura);
- **Codice del Titolare della Struttura** (STS11) che eroga le prestazioni di assistenza residenziale o semiresidenziale (P.IVA);
- **Codice Matricola dell'Unità Produttiva** che rileva l'Attività erogata nel Punto fisico di erogazione (Punto di erogazione).

I codici di Attività residenziale e semiresidenziale socio-sanitarie definiti nel catalogo ARPE, associati alle matricole UP, sono:

- Codici di Attività semiresidenziale sociosanitaria:
	- 2.08.10: Assistenza semiresidenziale a favore di anziani non autosufficienti (centri diurni);
	- 2.08.11: Assistenza semiresidenziale a favore di altri utenti (Centri Diurni Alzheimer – CDAA-CDAI).
- Codici di Attività residenziale sociosanitaria:

• 2.09.10: Assistenza residenziale a favore di

anziani non autosufficienti (RSA);

- 2.09.13: Assistenza residenziale anziani a favore di altri utenti (Nuclei Alzheimer Temporaneo – NAT);
- 2.09.14: Assistenza residenziale anziani a favore di altri utenti (Nuclei Alta Complessità per patologie neurologiche – NAC);
- 2.09.18: Assistenza residenziale Stati Vegetativi e Stati di Minima Coscienza (SV/SMC);
- 2.09.73: Assistenza residenziale a favore di altri utenti.
- Codici di Attività residenziale temporanea sociosanitaria per assistiti **POSITIVI** COVID-19 [D69]:
	- 2.09.35: Assistenza residenziale a favore di anziani non autosufficienti (RSA) per COVID-19
- Codici di Attività residenziale temporanea sociosanitaria per COVID-19 (assistiti NON positivi) [D69, D72, D77, D78]:
	- 2.09.10: Assistenza residenziale a favore di anziani non autosufficienti (RSA).

Per l'Assistenza residenziale temporanea sanitaria (CAVS), le codifiche utilizzate sono le seguenti:

- **Codice ASL territoriale** (sul cui territorio è ubicata la struttura);
- **Codice del Titolare della Struttura** (STS11) che eroga le prestazioni di assistenza residenziale o semiresidenziale;
- **Codice Matricola dell'Unità Produttiva** che rileva l'Attività erogata nel Punto fisico di erogazione (Punto di erogazione).

I codici di Attività per l'assistenza residenziale temporanea sanitaria definiti nel catalogo ARPE, associati alle matricole UP dei relativi nuclei CAVS, sono:

- Codici di Attività CAVS ordinaria:
	- 2.09.16: Attività CAVS ordinaria; • 2.09.22: Attività CAVS ordinaria a indirizzo Neuropsichiatrico.
- Codici di Attività CAVS ordinaria per pazienti **POSITIVI** COVID-19 [D69, D72, D77, D78]:

• 2.09.36: Attività CAVS ordinaria per COVID-

- Codici di Attività CAVS ordinaria per Emergenza COVID-19 per pazienti **NON POSITIVI** [D77, D78]

• 2.09.37: Attività CAVS ordinaria temporanea per NO-COVID

19.

## *REGOLE GENERALI DI COMPILAZIONE*

#### *Condizioni di obbligatorietà dei campi*

#### *Campi obbligatori*

Sotto il profilo logico, ogni campo obbligatorio previsto nei tracciati deve necessariamente essere compilato con informazioni significative. La non compilazione dei campi obbligatori comporta lo scarto del record.

#### *Campi non obbligatori*

Associabile ad informazioni non ancora definite obbligatorie o ad eventi che possono non verificarsi (vale come esempio il campo "SOSPENSIONE").

#### *Campi condizionati*

Riguarda le informazioni che diventano obbligatorie soltanto se un evento, previsto in un campo collegato, si sia verificato (esempio: la compilazione del campo "Ospedale/Struttura di provenienza" diventa obbligatoria se il campo "Provenienza assistito" contiene il valore "2 – provenienza Ospedale").

#### *Tipo del campo e valori ammessi*

Tutti i campi, quando valorizzati, devono essere compilati scegliendo il valore adatto fra quelli previsti nella riga "VALORI AMMESSI" del quadro "CORRETTEZZA FORMALE" delle schede. Il campo può essere di tipo:

- *ALFABETICO (A)*
- *ALFANUMERICO (AN)*
- *NUMERICO (N)*
- *DATA (D)*

Tipo DATA (D) nel formato GGMMAAAA: due cifre per il giorno, due per il mese, quattro per l'anno.

#### *Modalità di movimentazione dei dati*

Per ogni blocco informativo o record, è previsto un tipo movimento:

- "**I**" per il primo invio
- "**C**" per cancellazione
- "**S**" per sostituzione

il cui trattamento è esplicitato nell'apposita "scheda campo" in funzione del tipo di tracciato.

Al di facilitare la rilevazione, **un blocco informativo inviato con tipo movimento valorizzato a "S", ma non ancora presente nella base dati regionale, è trattato come un** 

## **primo invio.**

Si evidenzia, inoltre, che il sistema di elaborazione dati tratta i blocchi informativi secondo il seguente iter elaborativo:

- 1. gestione dei blocchi informativi con tipo movimento = "C"
- 2. gestione dei blocchi informativi con tipo movimento = "I"
- 3. gestione dei blocchi informativi con tipo movimento = "S".

## *SISTEMA DEI CONTROLLI*

Il sistema dei controlli prevede due livelli: livello formale e livello logico e normativo.

## *Controlli di tipo formale*

La maggior parte dei controlli di tipo formale sono svolti al momento della compilazione dei tracciati attraverso il meccanismo di "regole grammaticali" proprio della struttura dei tracciati XML e XSD che consentono, prima della trasmissione dei dati, il controllo di:

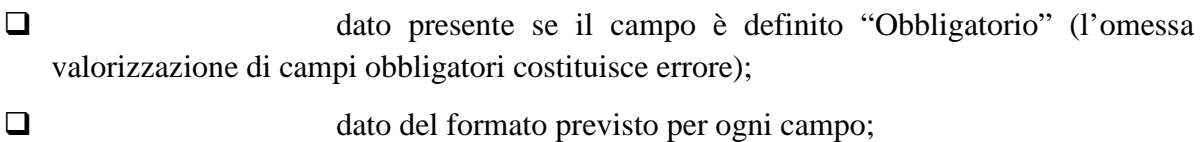

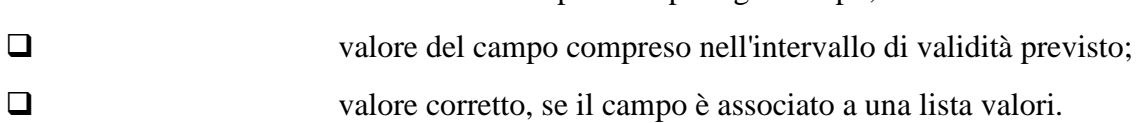

#### *Controlli logici e normativi*

I controlli di livello logico e normativo, come per tutti i flussi di monitoraggio regionale, sono svolti a livello centrale.

I dati, controllati formalmente a livello locale prima del loro invio, vanno messi in relazione tra loro secondo i criteri di congruenza nel seguito descritti. Qualora tali controlli evidenzino anomalie, il record viene trattato come errato.

Il ciclo dei controlli prevede:

- la memorizzazione dei dati nell'archivio operazionale (che costituisce la fonte per il monitoraggio di livello regionale e per l'invio dei dati al NSIS) se non vengono riscontrati errori o anomalie bloccanti;
- la restituzione all'Azienda inviante dei dati in caso di presenza di uno o più errori con la segnalazione del/degli errori riscontrati; i dati potranno essere rinviati al sistema entro il limite previsto.

Nei prospetti di restituzione, gli errori derivanti da mancata compilazione di un campo obbligatorio o da compilazione con un valore non ammesso sono etichettati con la sigla OBVA cui è associato il numero del campo per il quale è stato riscontrato l'errore (p.es., OBVA33.0).

In considerazione della specificità dei flussi trattati – le cui informazioni sono raccolte in itinere e non alla conclusione dell'assistenza –, il tracciato relativo ai dati anagrafici e di presa in carico può essere inviato disgiuntamente dal tracciato degli eventi; saranno, invece, respinti i record inerenti a eventi non collegabili a schede anagrafiche e di presa in carico in previamente inviate e accettate.

## *Validità dei codici*

Laddove non diversamente indicato, i codici inseriti nei campi che li prevedono devono essere validi alla "Data di presa in carico" (campo 28.0).

## *CALENDARIO DEGLI INVII*

Secondo l'art. 5, comma 2 di entrambi i decreti istitutivi dei flussi ministeriali FAR e SIAD, DM 17 dicembre 2008, "le informazioni devono essere rilevate al verificarsi degli eventi […] e trasmesse al NSIS con cadenza mensile" [D15] (trimestrale per il flusso FAR [D16]) "entro il mese successivo al periodo di riferimento in cui si sono verificati gli eventi stessi".

Tuttavia, le effettive scadenze e periodicità degli invii sono fissate dall'Assessorato, con specifica DGR del Settore DB2003 - Assetto Istituzionale ed Organizzativo delle ASR e Sistemi Informativi Sanitari, che stabilisce il calendario delle date entro cui i dati devono essere inviati al sistema di monitoraggio regionale.

In caso di invio di dati oltre la scadenza massima di invio definita nel calendario regionale, il sistema di monitoraggio accoglie ugualmente i dati, valorizzandoli in extracompetenza, ma essi non concorrono al calcolo degli indici di monitoraggio. Alla chiusura annuale, i dati in extracompetenza pervenuti non oltre la scadenza di consolidamento dell'esercizio sono valorizzati in competenza e trasmessi al NSIS con il flusso delle "eccezioni", qualora ammesso dal Ministero.

Per l'identificazione dei dati inviati in extracompetenza vengono considerate le seguenti date:

- Tracciato "Anagrafico e di presa in carico" (ANAG): Data di presa in carico (28.0);
- Tracciato "Eventi di assistenza domiciliare" (DOM): rispettivamente, per ogni tipo di evento, al suo verificarsi, Data valutazione (38.0), Data di accesso (81.0), Data inizio erogazione contributo (113.0), Data decorrenza etichetta (136.0), Data scadenza etichetta (140.0), Data inizio sospensione (104.0), Data fine sospensione (106.0), Data conclusione (108.0);
- Tracciato "Eventi di assistenza residenziale, residenziale temporanea e semiresidenziale sociosanitaria" (RES): rispettivamente, per ogni tipo di evento, al suo verificarsi, Data inizio tariffa (124.0), Data valutazione (38.0), Periodo competenza prestazioni SR (127.0), Data decorrenza etichetta (136.0), Data scadenza etichetta (140.0), Data inizio sospensione (104.0), Data fine sospensione (106.0), Data conclusione (108.0);
- Tracciato "Eventi di assistenza residenziale temporanea sanitaria" (CAVS): rispettivamente, per ogni tipo di evento, al suo verificarsi, Data inizio tariffa (124.0), Data valutazione (38.0), Data prestazione ambulatoriale (130.0), Data inizio sospensione (104.0), Data fine sospensione (106.0), Data decorrenza etichetta (136.0), Data scadenza etichetta (140.0), Data conclusione (108.0).

Indicativamente ogni invio può comprendere nuovi dati, correzioni, integrazioni, richieste di annullamento di dati precedentemente inviati.

## **MONITORAGGIO DEGLI INVII**

Il conferimento dei dati integra gli adempimenti cui sono tenute le Regioni per l'accesso al maggior finanziamento per il S.S.N. a carico dello Stato (adempimenti LEA).

# **ALLEGATI**

## *TRACCIATI RECORD*

#### *Premessa*

I flussi informativi delle prestazioni di assistenza domiciliare (SIAD-RP) e di assistenza residenziale e semiresidenziale (FAR-RP e CAVS-RP) sono costituiti ciascuno da due tracciati:

- **Tracciato "Dati anagrafici e di presa in carico" (ANAG)**: raccoglie i dati anagrafici ed i dati relativi alla presa in carico dell'assistito nell'ambito dell'assistenza domiciliare e/o residenziale/semiresidenziale sociosanitaria, residenziale sanitaria (CAVS).
- **Tracciato "Eventi di assistenza domiciliare" (DOM), tracciato "Eventi residenziali/ residenziali temporanei/semiresidenziali sociosanitari (RES) e tracciato "Eventi residenziali temporanei sanitari (CAVS)":** riguardano le informazioni relative agli eventi assistenziali.

Il tracciato "Dati anagrafici e di presa in carico" ed i tracciati relativi agli "Eventi di assistenza domiciliare" ed agli "Eventi di assistenza residenziale e semiresidenziale" sono logicamente collegati da una chiave univoca composta da più campi. L'accettazione del tracciato eventi è subordinata alla precedente corretta accettazione del tracciato anagrafico e di presa in carico collegato.

#### *Codifica dell'Identificativo Evento*

Gli Eventi di assistenza domiciliare e di assistenza residenziale/semiresidenziale (previsti nei tracciati DOM, RES e CAVS) – a eccezione degli eventi Tariffa giornaliera applicata, Prestazioni semiresidenziali, Prestazione ambulatoriale, Etichetta – devono essere identificati da un codice (alfanumerico di 15 caratteri) univoco per Azienda formato da:

- − primi 3 caratteri: Codice ASL inviante
- − successivi 2 caratteri: identificativo flusso (DO / RE / CA)
- − successivo carattere: tipologia di evento (in lettera maiuscola)
- − successivi 9 caratteri: una combinazione di cifre numeriche e lettere dell'alfabeto (maiuscole).

Le tipologie di evento sono:

- $V =$  evento valutazione
- $P =$  evento prestazione
- $L =$  evento prestazione di lungoassistenza e interventi economici
- $S =$  evento sospensione
- $C =$  evento conclusione

Esempio di codice identificativo di evento valido:

301CAV000000001 = primo evento di valutazione residenziale sanitaria dell'ASL 301

#### *Descrizione del tracciato*

Le colonne delle tabelle che descrivono le informazioni richieste riportano:

#### *Numero scheda*:

il primo gruppo di 2 cifre – seguite da un punto – indica il numero progressivo del campo, da 01 a xx. La prima cifra dopo il punto indica l'esistenza di eventuali "sottocampi" (es: anno e progressivo del Codice Cartella Territoriale).

*Nome campo:* Termine che identifica il campo.

*Tipo:* definisce il campo quale *alfanumerico, alfabetico, numerico o data.*

#### *Lunghezza (Lun.):*

numero dei caratteri ammesso del campo (massimo o prefissato).

#### *Note:*

riportano una breve osservazione volta a caratterizzare il campo; note esplicative più estese sono contenute nei quadri "descrizione del campo" e "osservazioni e precisazioni" di ogni singola scheda esplicativa.

## *Condizioni di obbligatorietà:*

specifica per ogni campo se la sua compilazione è:

- **obbligatoria (***OBB):* il campo deve essere sempre compilato; il valore corretto è scelto fra i "VALORI AMMESSI" riportati nelle schede, nel quadro "CORRETTEZZA FORMALE";
- **non obbligatoria** *(NBB):* il campo può non essere sempre compilato; quando compilato, il valore corretto è scelto fra i "VALORI AMMESSI" riportati nelle schede, nel quadro "CORRETTEZZA FORMALE";
- **non valorizzato** *(NV)***:** il campo non deve essere compilato, in quanto non più rilevante per lo specifico tracciato (in cui è mantenuto per esigenze di compatibilità con una sua versione pregressa);
- **non rilevante** *(NR)***:** il campo non ha rilevanza per lo specifico tracciato: su di esso non verrà effettuato alcun controllo, in quanto campo non previsto nel tracciato;
- **condizionato (***CON):* il campo deve essere compilato in combinazione con altri campi del tracciato.
#### *NSIS***:**

la colonna NSIS indica se il dato richiesto è previsto nel tracciato NSIS (indicato con NS) o è solo di livello regionale (indicato con RP).

# *Tracciato "Anagrafico e di presa in carico"*

Nella trattazione delle schede i campi relativi a tale tracciato vengono individuati con il codice **ANAG**.

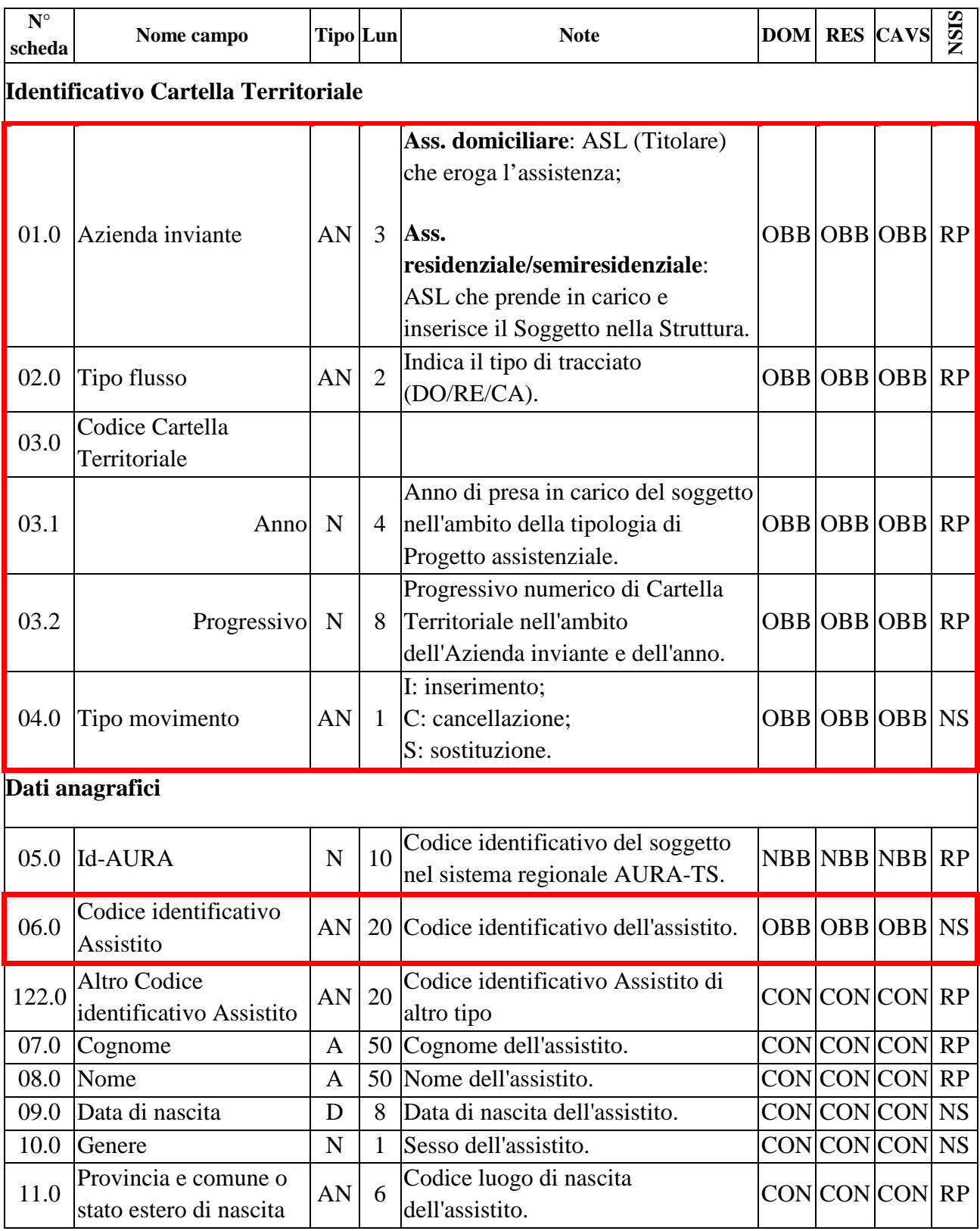

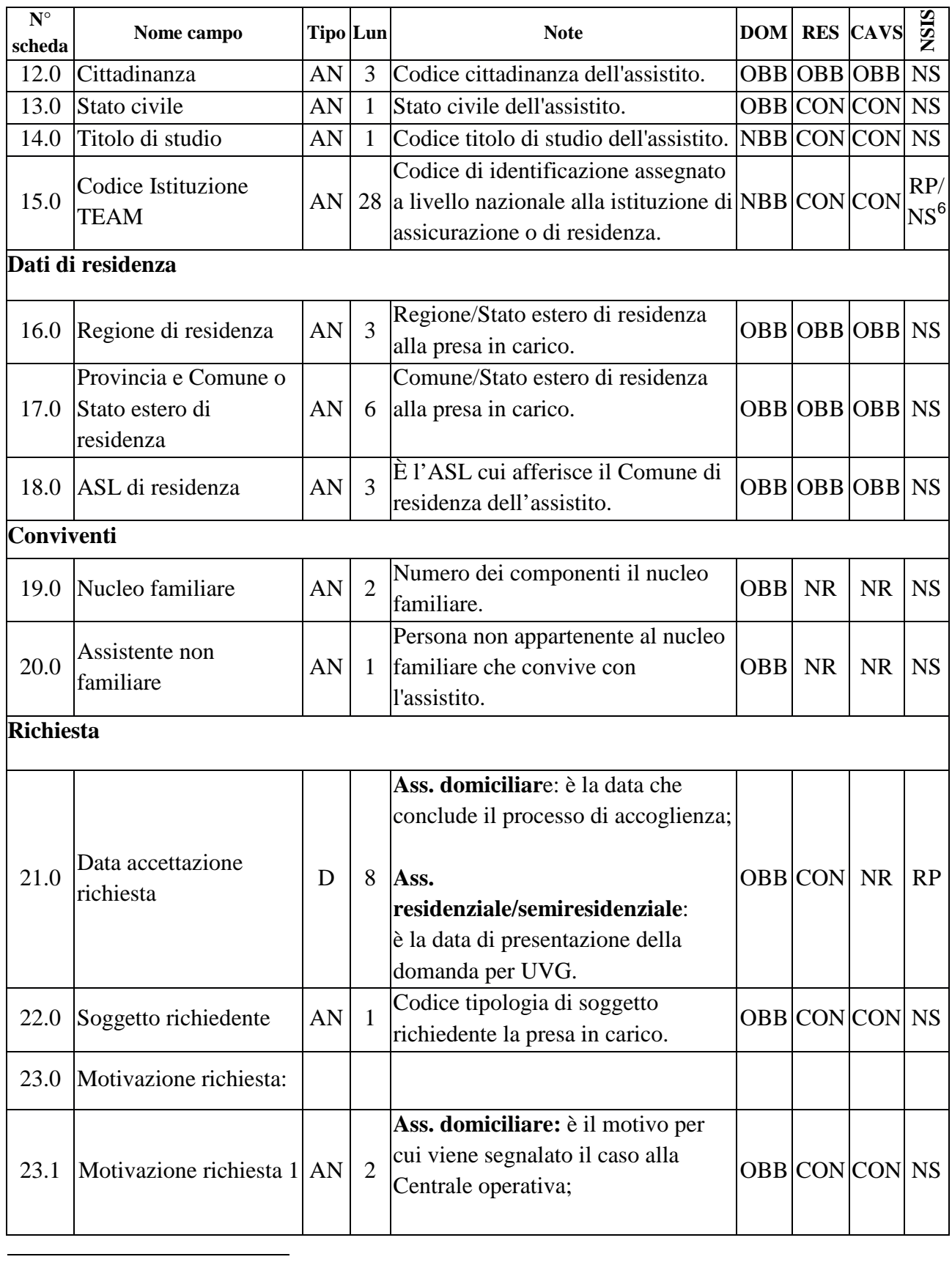

<sup>6</sup> RP per tracciato DOM

| $\overline{\mathbf{N}^{\circ}}$<br>scheda | Nome campo                         | <b>Tipo</b> Lun |                | <b>Note</b>                                                                                                    | <b>DOM</b> | <b>RES</b> | <b>CAVS</b>    | <b>NSIS</b> |
|-------------------------------------------|------------------------------------|-----------------|----------------|----------------------------------------------------------------------------------------------------|------------|------------|----------------|-------------|
|                                           |                                    |                 |                | Ass. residenziale/semiresidenziale<br>e Continuità assistenziale:<br>indica la motivazione alla base<br>della richiesta di inserimento del<br>Soggetto all'interno della Struttura.                                                                 |            |            |                |             |
| 23.2                                      | Motivazione richiesta 2 AN         |                 | 2              | Ass. domiciliare: motivazione 2.                                                                                                    | <b>NBB</b> | <b>NR</b>  | <b>NR</b>      | RP          |
| 23.3                                      | Motivazione richiesta 3 AN         |                 | 2              | Ass. domiciliare: motivazione 3.                                                                                                    | <b>NBB</b> | <b>NR</b>  | <b>NR</b>      | <b>RP</b>   |
| Provenienza assistito                     |                                    |                 |                |                                                                                                    |            |            |                |             |
| 24.0                                      | Provenienza assistito              | AN              | 2              | Provenienza assistito.                                                                                                    |            |            | OBB CONCONNS'  |             |
| 25.0                                      | Codice Struttura di<br>provenienza | AN              | 8              | Codice HSP11-BIS o codice STS11<br>dell'Ospedale o della Struttura di<br>provenienza.                                                                                                    |            |            | CONCONCON RP   |             |
| 117.0                                     | Codice Reparto di<br>provenienza   | AN              | $\overline{4}$ | Codice reparto di provenienza<br>dell'assistito                                                                                                    | <b>NR</b>  |            | CONCON RP      |             |
| <b>Accettazione</b>                       |                                    |                 |                |                                                                                                    |            |            |                |             |
|                                           | 118.0 Motivo accettazione          | AN              | 1              | Motivo accettazione                                                                                                    | <b>OBB</b> | <b>NR</b>  | <b>NR</b>      | RP          |
| Presa in carico                           |                                    |                 |                |                                                                                                    |            |            |                |             |
| 26.0                                      | Tipologia di Progetto              | AN              | 1              | Codice tipologia di Progetto<br>assegnato.                                                                                                    |            |            | OBB OBB OBB RP |             |
| 27.0                                      | Tipologia di Cura                  | AN              | $\overline{2}$ | Codice tipologia di Cura / intensità<br>assegnato.                                                                                                    |            |            | OBB OBB OBB RP |             |
| 28.0                                      | Data di presa in carico            | D               | 8              | Ass. domiciliare:<br>data di apertura della Cartella<br>Domiciliare da parte del Servizio di<br>Cure Domiciliari;<br>Ass. residenziale/semiresidenziale<br>e Continuità assistenziale:<br>data in cui l'assistito viene ammesso<br>nella Struttura. |            |            | OBB OBB OBB NS |             |
| Struttura di erogazione                   |                                    |                 |                |                                                                                                    |            |            |                |             |
| 29.0                                      | Azienda erogante                   | AN              | 3              | Ass. domiciliare:<br>identifica l'ASL che eroga il<br>servizio di cure domiciliari;                                                                                                    |            |            | OBB OBB OBB NS |             |

<sup>7</sup> Solo tracciato RES e CAVS (ambito RP per il tracciato DOM)

 $\overline{a}$ 

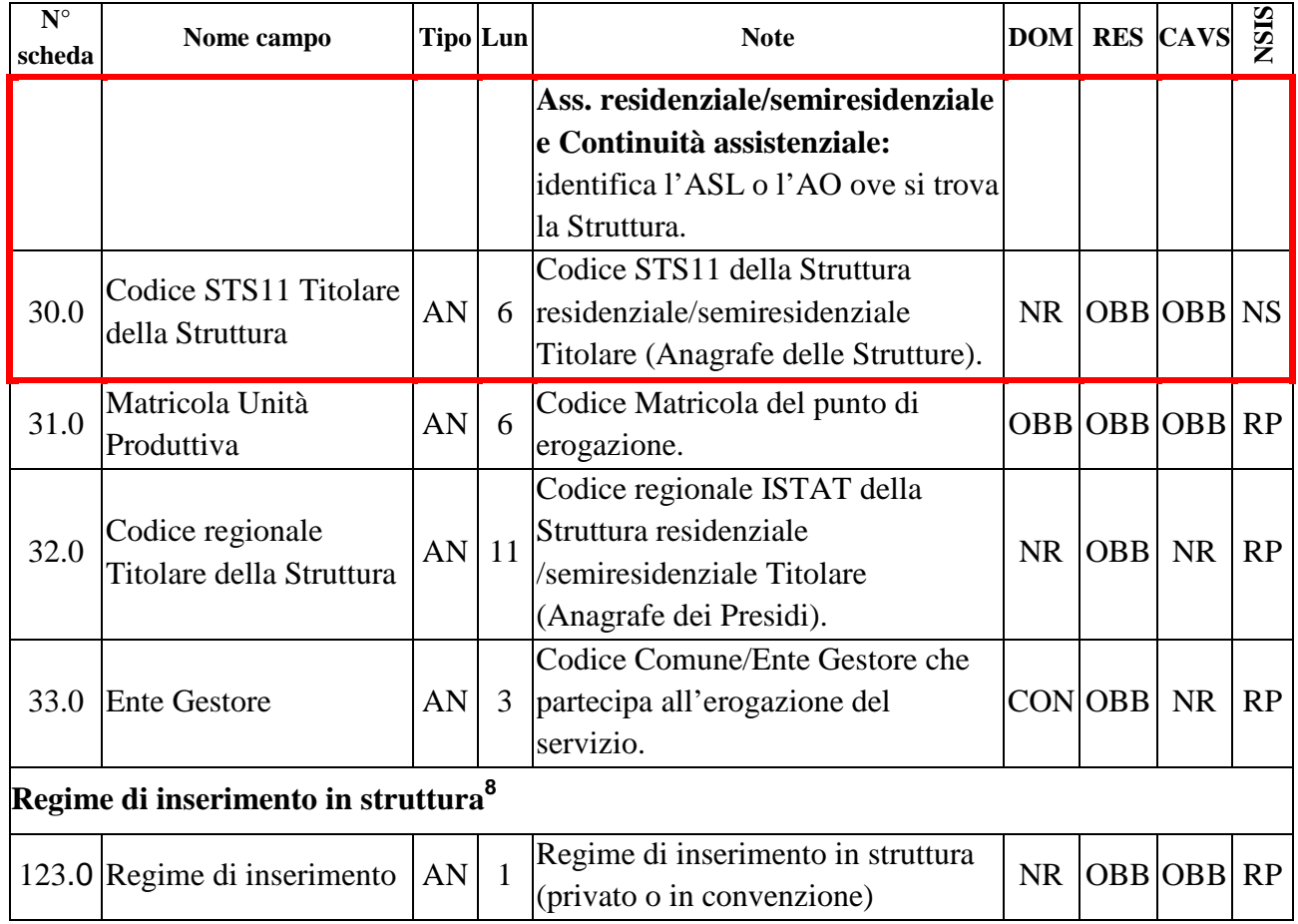

La chiave univoca di identificazione del record è costituita dai seguenti campi:

- − Codice ASL inviante (01.0)
- $-$  Tipo flusso $(02.0)$

 $\overline{a}$ 

- − Codice Cartella Territoriale<sup>10</sup> (03.0)
- − Codice identificativo Assistito<sup>11</sup> (06.0)

<sup>&</sup>lt;sup>8</sup> La rilevazione inerente agli assistiti ospitati in strutture residenziali socio-sanitarie e sanitarie in regime privato riguarda esclusivamente le informazioni incluse nel tracciato "Anagrafico e di presa in carico" (ANAG) e del **solo** evento Conclusione dei tracciati "Eventi di assistenza residenziale, residenziale temporanea e semiresidenziale sociosanitaria" (RES) ed "Eventi di assistenza residenziale temporanea sanitaria" (CAVS).

<sup>&</sup>lt;sup>9</sup> v. Osservazioni e precisazioni nella scheda di dettaglio relativa al campo Tipo flusso.

<sup>&</sup>lt;sup>10</sup> Per il tracciato DOM, separatamente per ogni ambito di tipologia di cura (distinguendo l'ambito lungoassistenza e interventi economici), **ad ogni singola combinazione di Codice ASL inviante e Codice Cartella Territoriale (anno presa in carico + progressivo cartella) può essere associata una sola combinazione di Codice identificativo Assistito e Data presa in carico**; per i Tracciati RES e CAVS, **a ogni singola combinazione di Codice ASL inviante e Codice Cartella Territoriale può essere associata una sola combinazione di Codice identificativo Assistito, Data presa in carico, Codice ASL erogante e Codice STS11 Titolare della struttura (Partita IVA)**.

<sup>11</sup> **L'operazione di sostituzione del Codice identificativo Assistito non è consentita**. Per effettuare una

 $-$  Data presa in carico<sup>12</sup> (28.0)

ai quali, per il solo flusso RES, **si aggiungono** i seguenti due campi chiave:

− Codice ASL erogante (29.0)<sup>13</sup>

 $\overline{a}$ 

− Codice STS11 Titolare della struttura (Partita IVA)<sup>14</sup> (30.0)

variazione del codice identificativo Assistito associato ad un Codice Cartella Territoriale, è necessario procedere alla cancellazione e all'inserimento ex novo della relativa cartella e di ogni evento ad essa collegato.

<sup>12</sup> **L'operazione di sostituzione della Data di presa in carico non è consentita**. Per effettuare una variazione della data di presa in carico associata ad un Codice Cartella Territoriale, è necessario procedere alla cancellazione e all'inserimento ex novo della relativa Cartella e di ogni evento ad essa collegato.

<sup>13</sup> **L'operazione di sostituzione del Codice ASL erogante non è consentita**. Per effettuare una variazione del codice ASL erogante associato ad un Codice Cartella Territoriale, è necessario procedere alla cancellazione e all'inserimento ex novo della relativa cartella e di ogni evento ad essa collegato.

<sup>14</sup> **L'operazione di sostituzione del Codice STS11 Titolare della struttura (Partita IVA) non è consentita**. Per effettuare una variazione del codice STS11 titolare della struttura associato ad un Codice Cartella Territoriale, è necessario procedere alla cancellazione e all'inserimento ex novo della relativa cartella e di ogni evento ad essa collegato.

# *Tracciato "Eventi di assistenza domiciliare"*

Nella trattazione delle schede esplicative i campi relativi a tale tracciato vengono individuati con il codice "**DOM**".

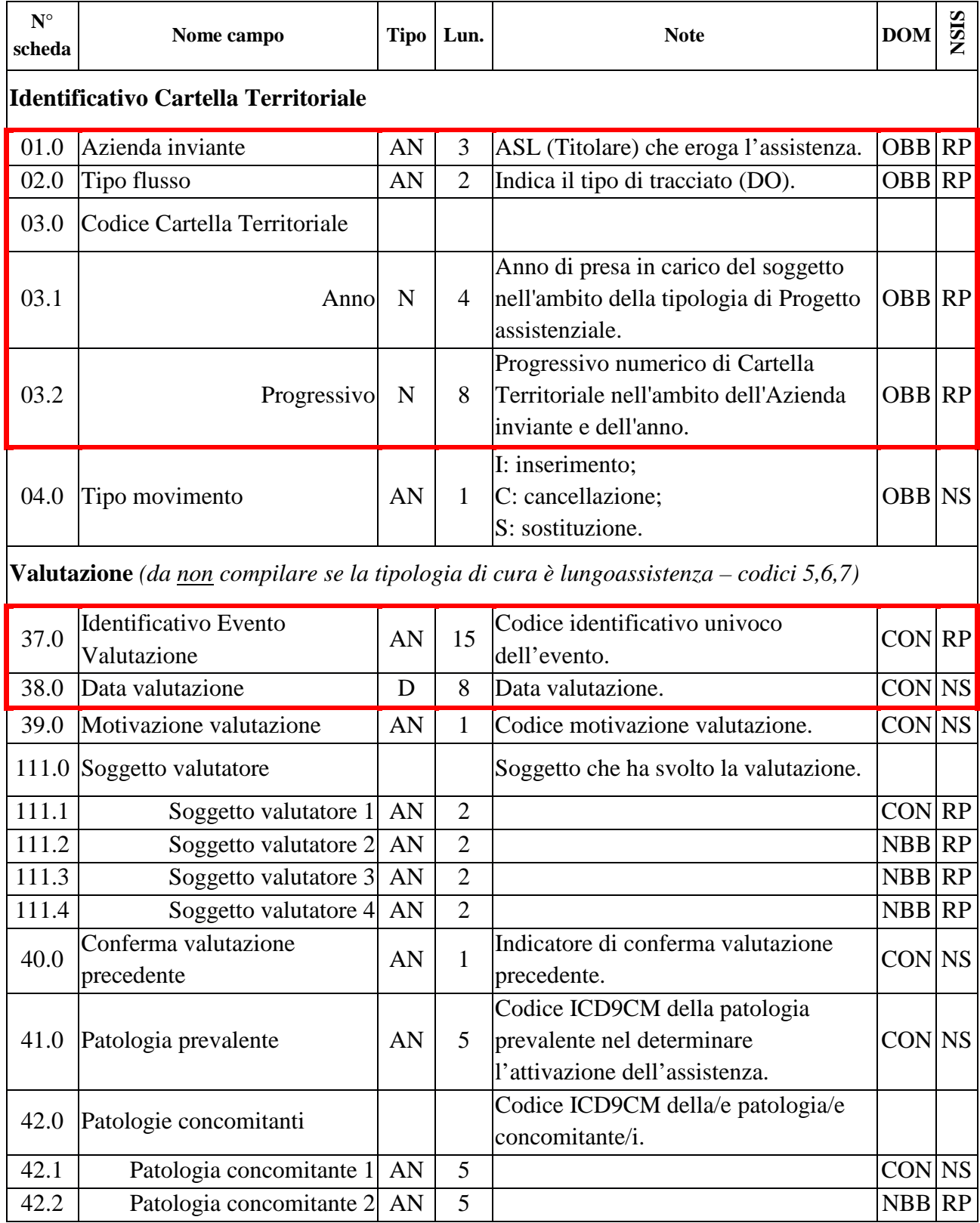

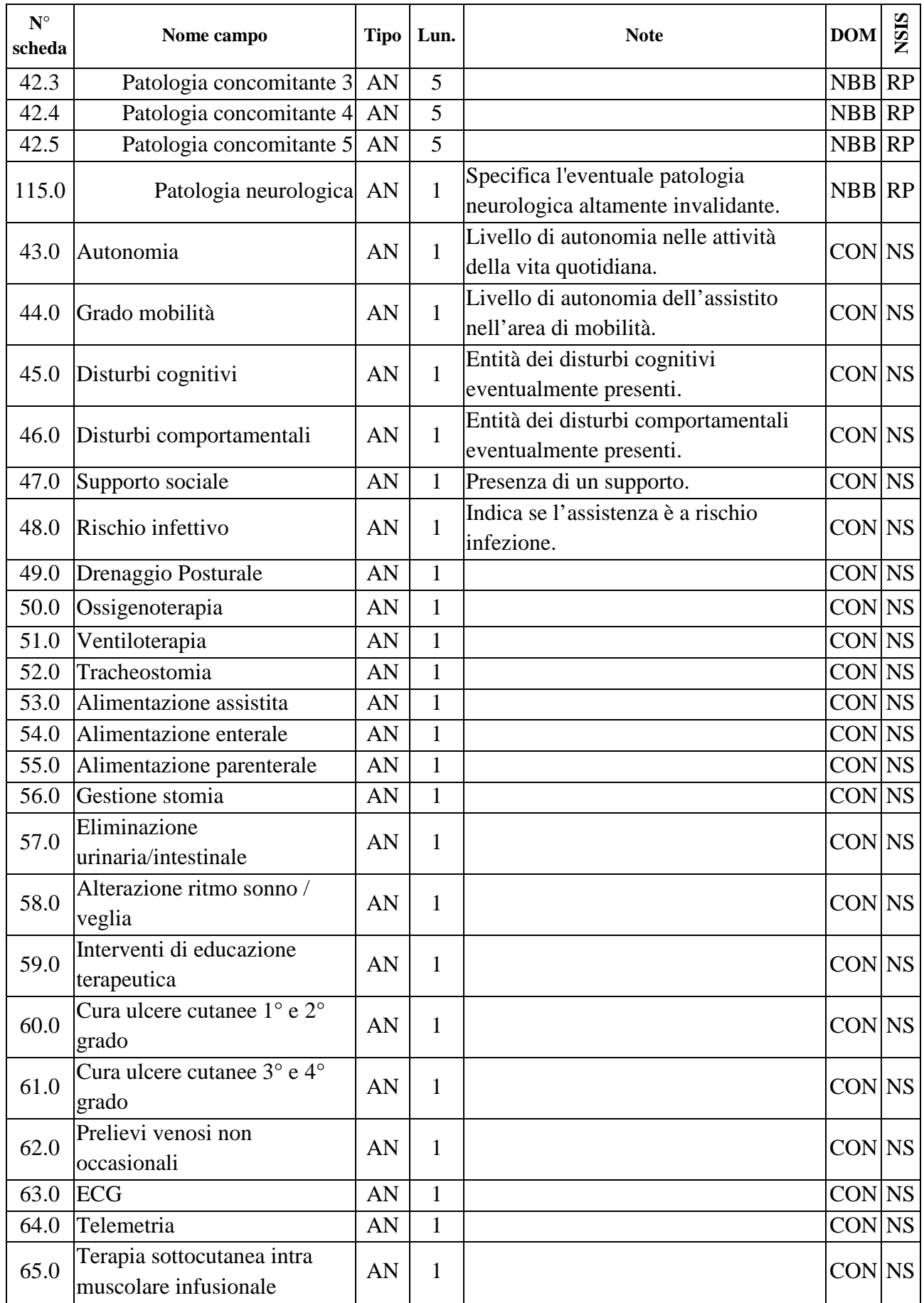

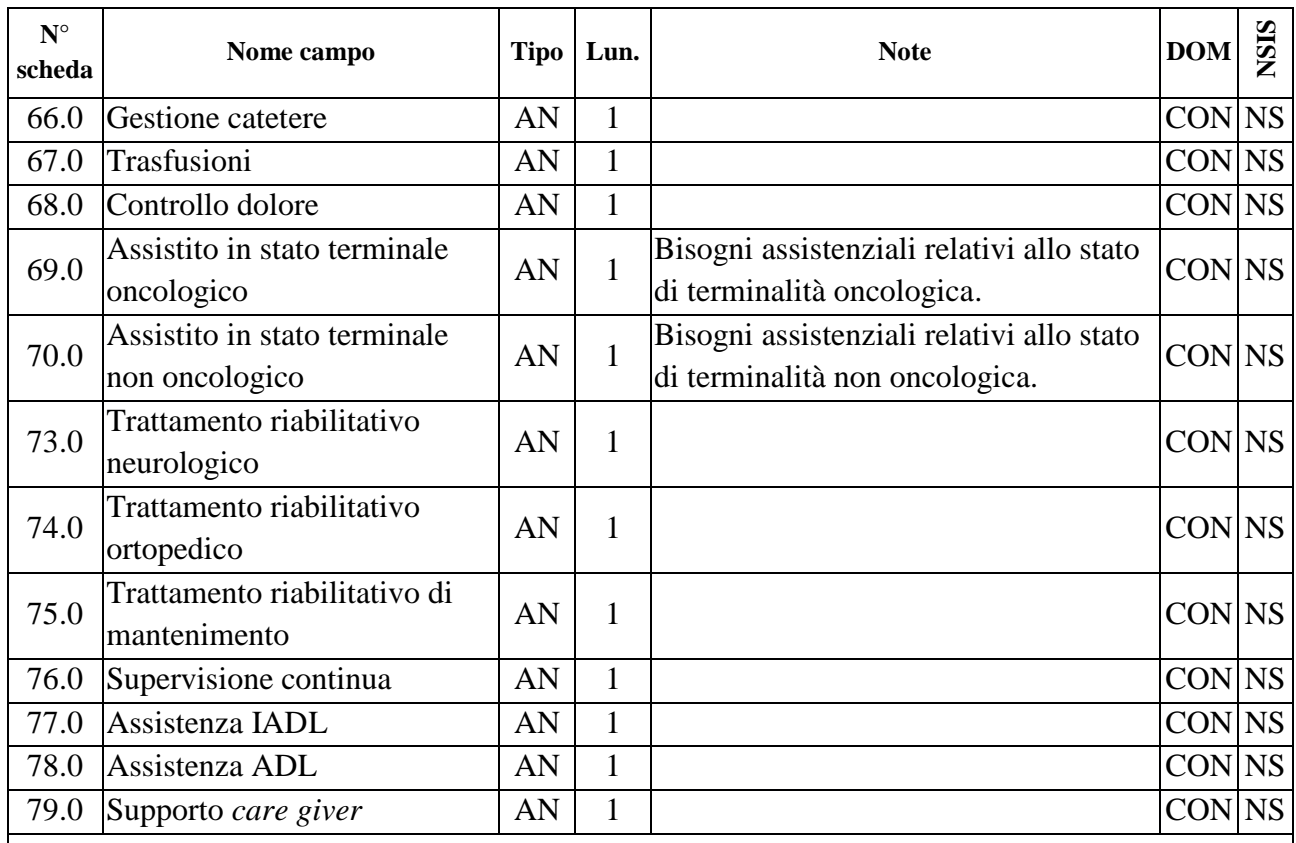

**Prestazione** *(campi da compilare al verificarsi di un evento Prestazione – accesso di un operatore al domicilio dell'Assistito)*

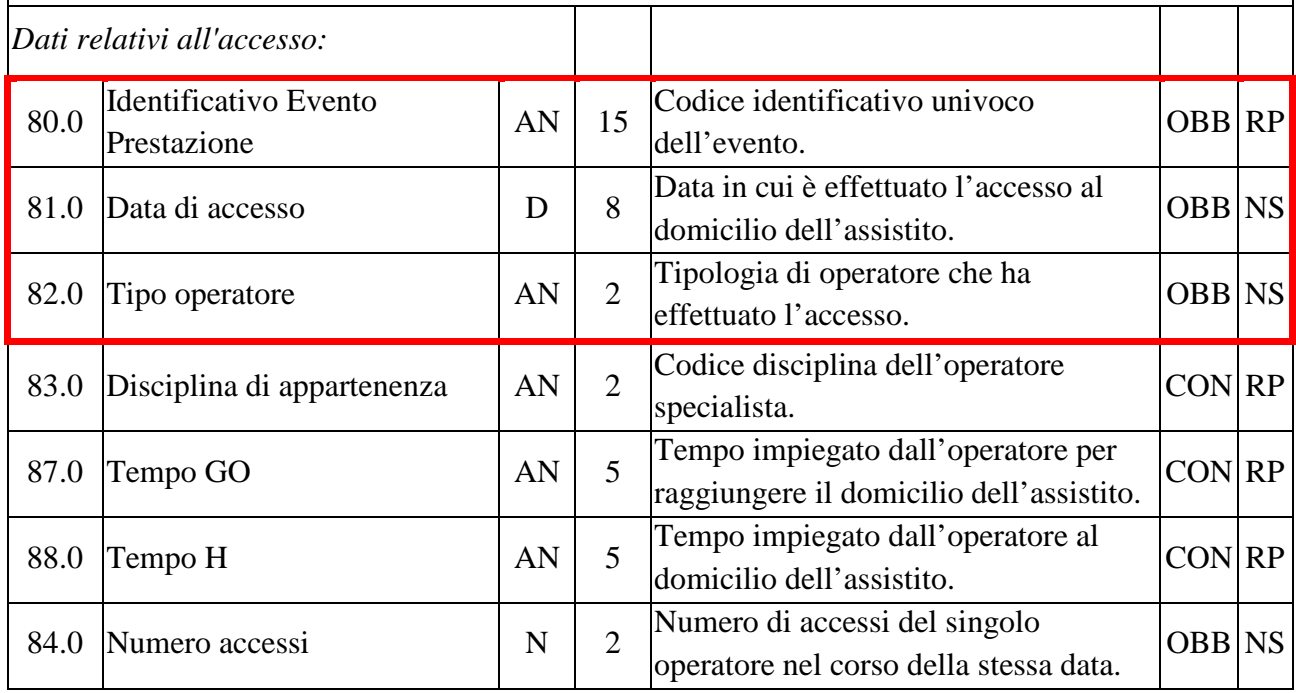

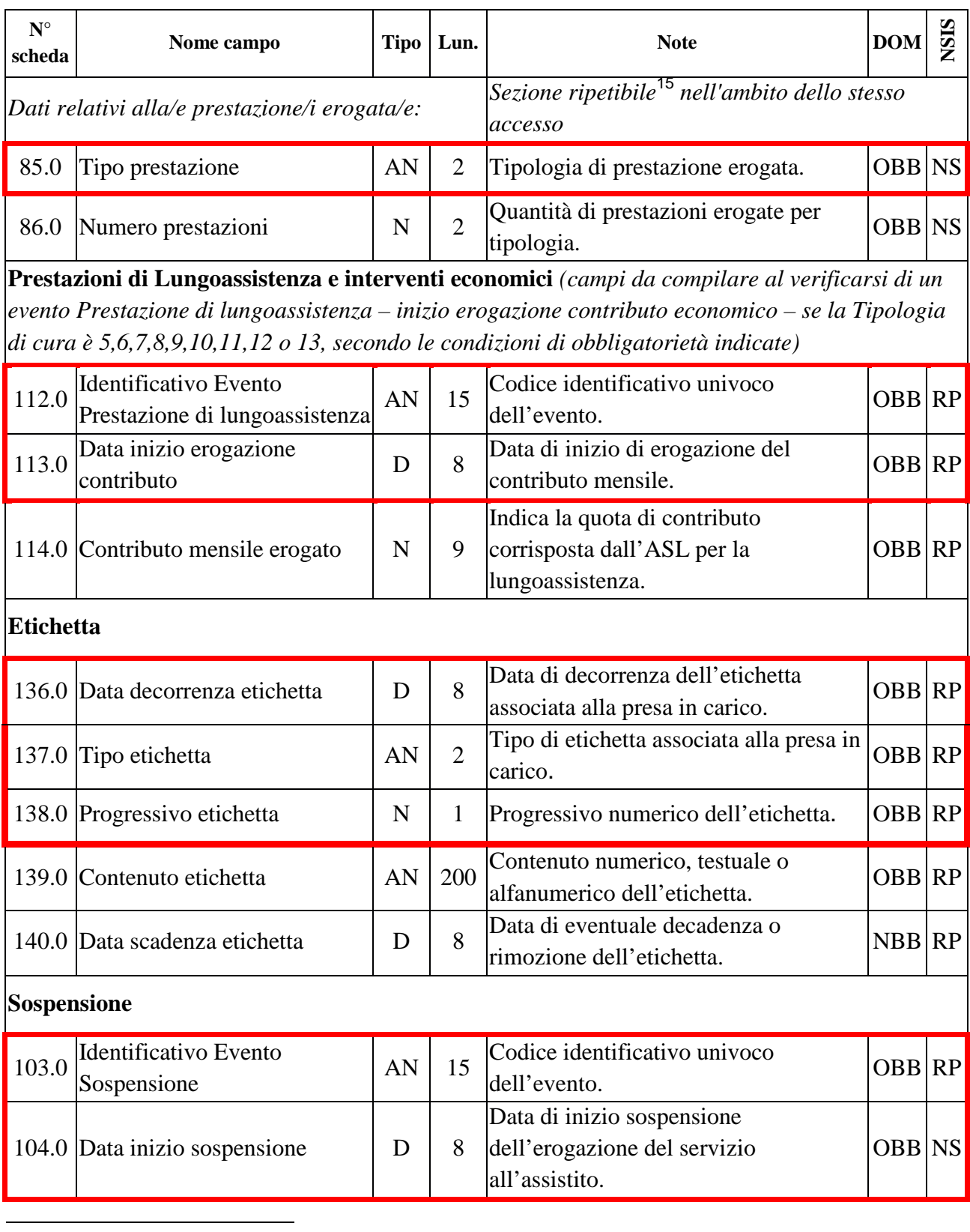

<sup>15</sup> **Non è consentita la sostituzione o la cancellazione puntuale di uno o più valori inerenti a campi parte di**  sezioni ripetibili: la sostituzione o la cancellazione di un evento prestazione comporta la sostituzione o la cancellazione di tutte le informazioni a esso legate (sia dei dati relativi all'accesso sia di quelli relativi alla/e prestazione/i erogate).

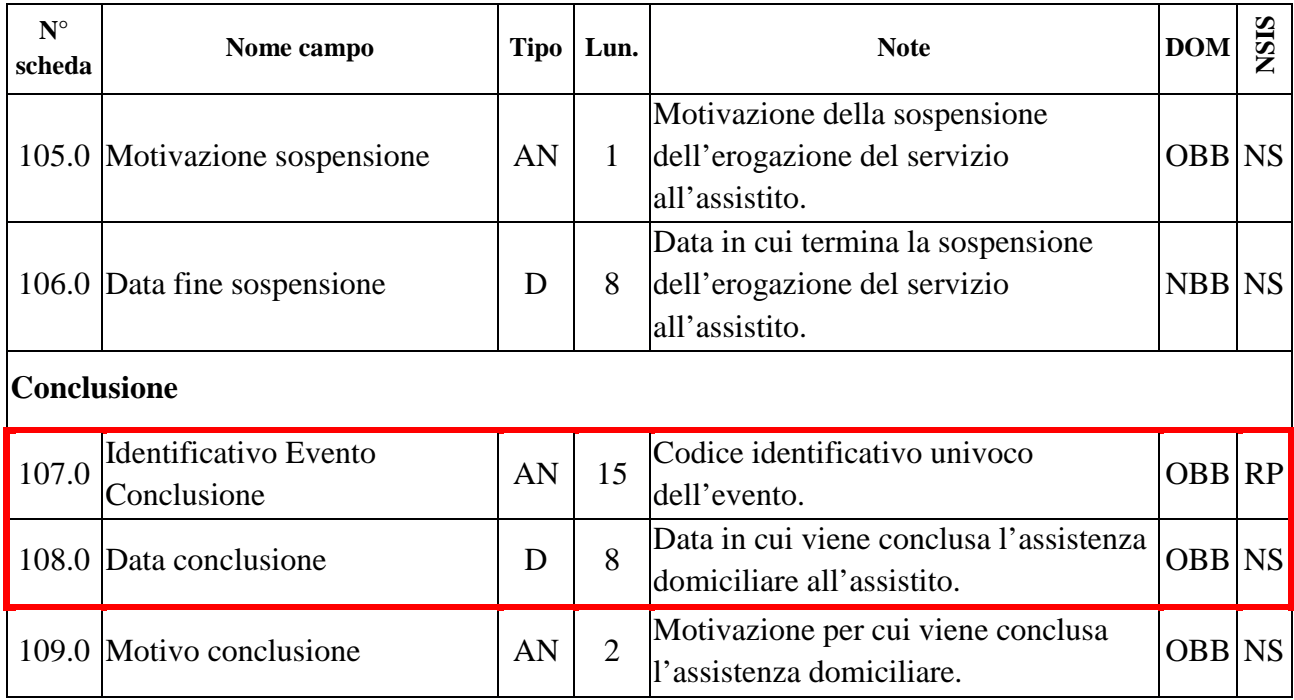

La chiave univoca di identificazione del record è costituita dai seguenti campi:

- − Codice ASL inviante (01.0)
- − Tipo flusso (02.0)
- − Codice Cartella Territoriale (03.0)

che costituiscono la c.d. chiave esterna, alla quale, per ognuno dei rispettivi eventi, necessariamente si **aggiungono** i seguenti campi chiave specifici dell'evento:

- − Evento Valutazione: Identificativo evento valutazione (37.0) e Data valutazione<sup>16</sup> (38.0)
- − Evento Prestazione: Identificativo evento prestazione<sup>17</sup> (80.0) e Data accesso (81.0)<sup>18</sup>, Tipo operatore  $(82.0)^{19}$ , Tipo prestazione<sup>20</sup>  $(85.0)$

 $\overline{a}$ 

<sup>16</sup> **L'operazione di sostituzione della Data valutazione non è consentita**. Per effettuare una variazione della data di valutazione associata ad un evento valutazione, è necessario procedere alla cancellazione e all'inserimento ex novo del relativo evento.

<sup>17</sup> Per ogni Cartella territoriale, **ad ogni Identificativo evento prestazione può essere associata una sola combinazione dei campi Data accesso e Tipo operatore**.

<sup>18</sup> **L'operazione di sostituzione della Data accesso non è consentita**. Per effettuare una variazione della data di accesso associata ad un evento prestazione, è necessario procedere alla cancellazione e all'inserimento ex novo del relativo evento.

<sup>19</sup> **L'operazione di sostituzione del Tipo operatore non è consentita**. Per effettuare una variazione del tipo di operatore associato ad un evento prestazione, è necessario procedere alla cancellazione e all'inserimento ex novo del relativo evento.

 $20$  v. nota 6

- − Evento Prestazioni di lungoassistenza e Interventi economici: Identificativo evento prestazione di lungoassistenza (112.0) e Data inizio erogazione contributo<sup>21</sup> (113.0)
- − Evento Etichetta: Data decorrenza etichetta (136.0), Tipo etichetta (137.0) e Progressivo etichetta (138.0)
- − Evento Sospensione: Identificativo evento sospensione (103.0) e Data inizio sospensione<sup>22</sup> (104.0)
- − Evento Conclusione: Identificativo evento conclusione (107.0) e Data conclusione<sup>23</sup> (108.0)

Pertanto, ogni distinto record evento è correttamente identificato esclusivamente utilizzando la necessaria combinazione di chiave esterna e campi chiave specifici dell'evento.

 $\overline{a}$ 

<sup>21</sup> **L'operazione di sostituzione della Data inizio erogazione contributo non è consentita**. Per effettuare una variazione della data di inizio erogazione contributo associata ad un evento prestazione di lungoassistenza, è necessario procedere alla cancellazione e all'inserimento ex novo del relativo evento.

<sup>22</sup> **L'operazione di sostituzione della Data inizio sospensione non è consentita**. Per effettuare una variazione della data di inizio sospensione associata ad un evento sospensione, è necessario procedere alla cancellazione e all'inserimento ex novo del relativo evento.

<sup>23</sup> **L'operazione di sostituzione della Data conclusione non è consentita**. Per effettuare una variazione della data di conclusione associata ad un evento conclusione, è necessario procedere alla cancellazione e all'inserimento ex novo del relativo evento.

# *Tracciato "Eventi di assistenza residenziale, residenziale temporanea e semiresidenziale sociosanitaria"*

Nella trattazione delle schede esplicative i campi relativi a tale tracciato vengono individuati con il codice "**RES**".

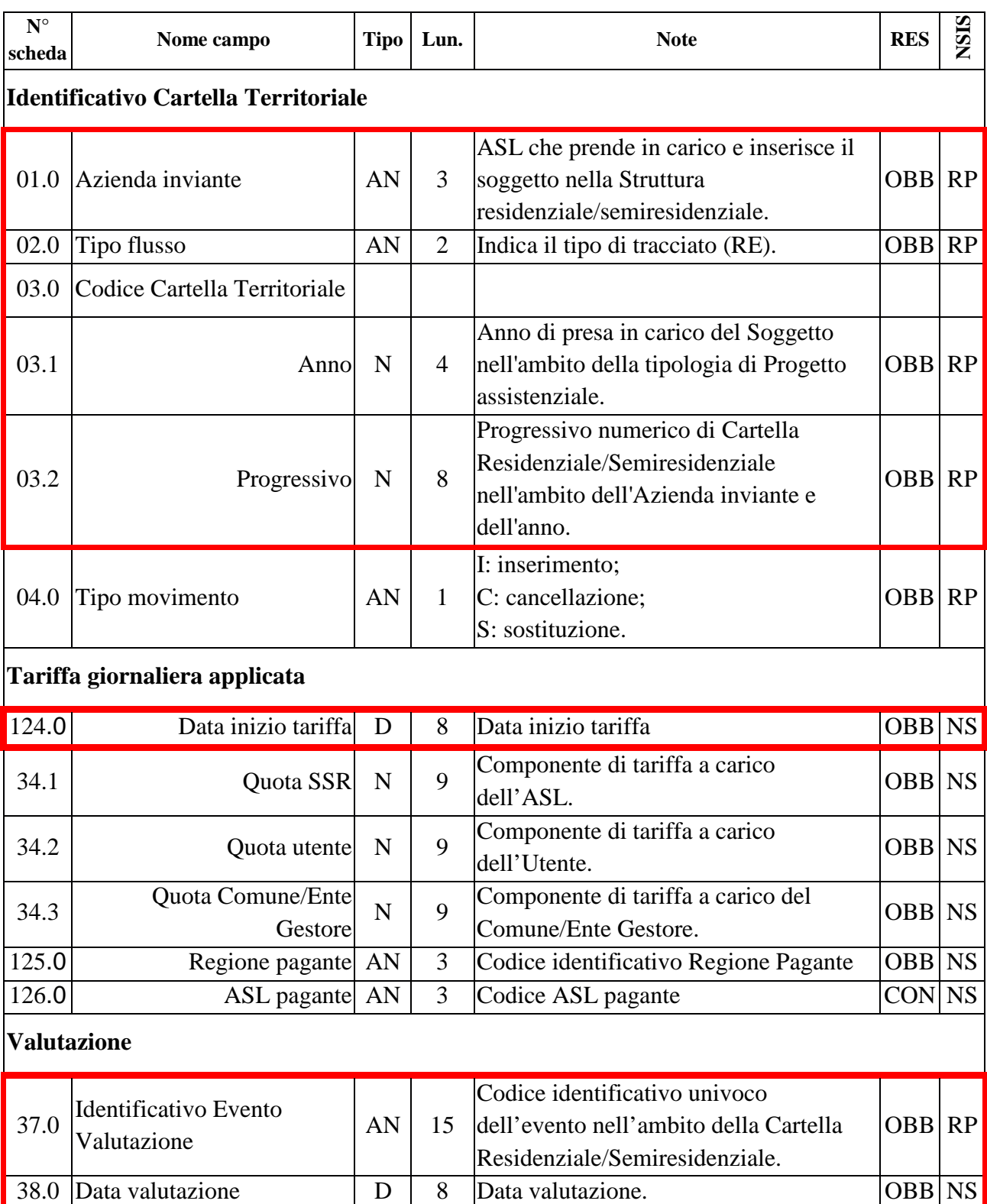

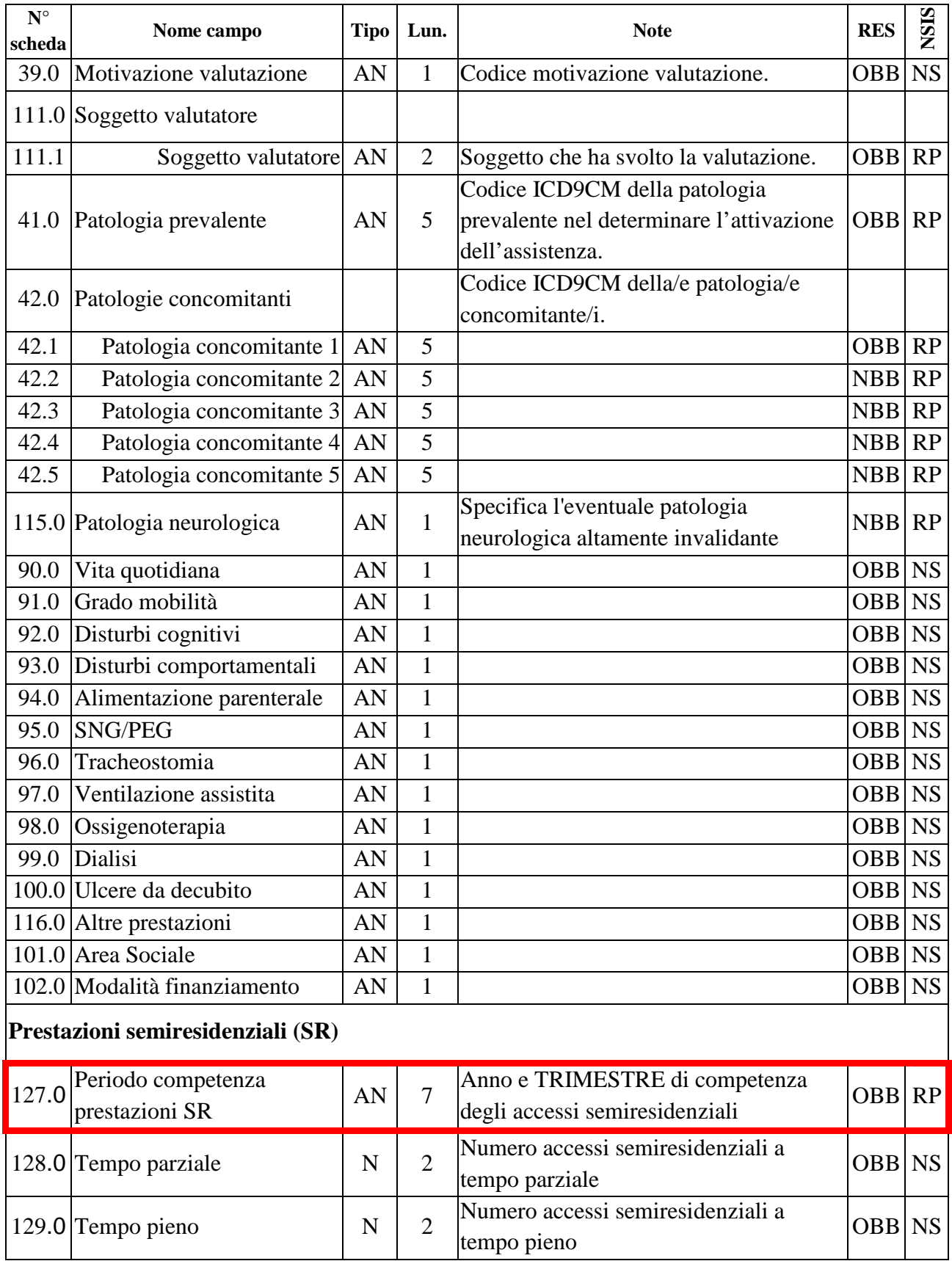

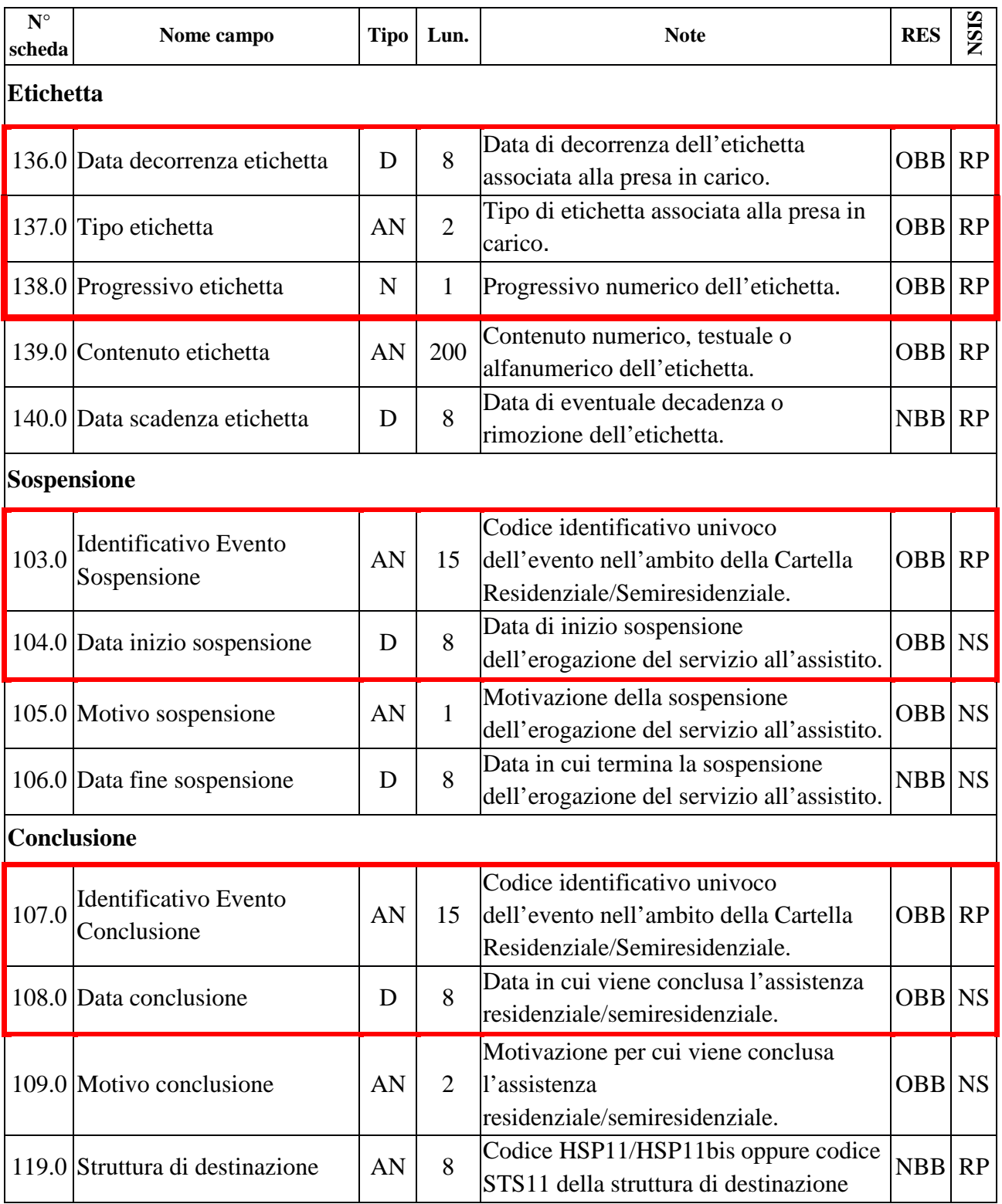

La chiave univoca di identificazione del record è costituita dai seguenti campi:

- − Codice ASL inviante (01.0)
- $-$  Tipo flusso<sup>24</sup> (02.0)

 $\overline{a}$ 

− Codice Cartella Territoriale (03.0)

che costituiscono la c.d. chiave esterna, alla quale, per ogni rispettivo evento, necessariamente si **aggiungono** i seguenti campi chiave specifici dell'evento:

- − Evento Valutazione: Identificativo evento valutazione (37.0) e Data valutazione<sup>25</sup> (38.0)
- − Evento Tariffa giornaliera applicata: Data inizio tariffa (124.0)
- − Evento Prestazioni SR: Periodo competenza prestazioni SR (127.0)
- − Evento Etichetta: Data decorrenza etichetta (136.0), Tipo etichetta (137.0) e Progressivo etichetta (138.0)
- − Evento Sospensione: Identificativo evento sospensione (103.0) e Data inizio sospensione<sup>26</sup>  $(104.0)$
- − Evento Conclusione: Identificativo evento conclusione (107.0) e Data conclusione<sup>27</sup> (108.0)

Ogni distinto record evento è correttamente identificato esclusivamente utilizzando la necessaria combinazione di chiave esterna e campi chiave specifici dell'evento.

<sup>24</sup> v. Osservazioni e precisazioni nella scheda di dettaglio relativa al campo Tipo flusso.

<sup>25</sup> **L'operazione di sostituzione della Data valutazione non è consentita**. Per effettuare una variazione della data di valutazione associata ad un evento valutazione, è necessario procedere alla cancellazione e all'inserimento ex novo del relativo evento.

<sup>26</sup> **L'operazione di sostituzione della Data inizio sospensione non è consentita**. Per effettuare una variazione della data di inizio sospensione associata ad un evento sospensione, è necessario procedere alla cancellazione e all'inserimento ex novo del relativo evento.

<sup>27</sup> **L'operazione di sostituzione della Data conclusione non è consentita**. Per effettuare una variazione della data di conclusione associata ad un evento conclusione, è necessario procedere alla cancellazione e all'inserimento ex novo del relativo evento.

## *Tracciato "Eventi di assistenza residenziale temporanea sanitaria (CAVS)"*

Nella trattazione delle schede esplicative i campi relativi a tale tracciato vengono individuati con il codice "**CAVS**".

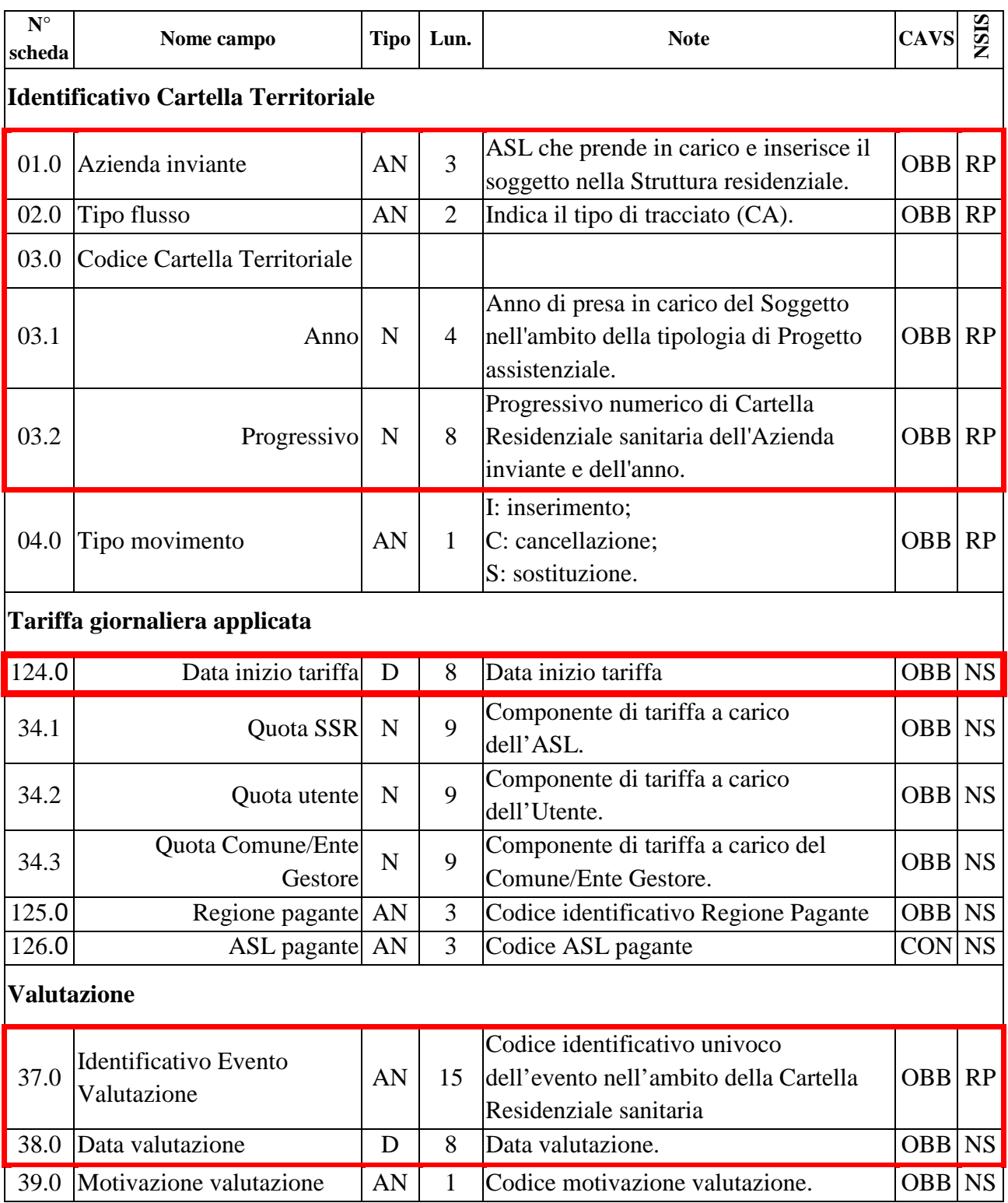

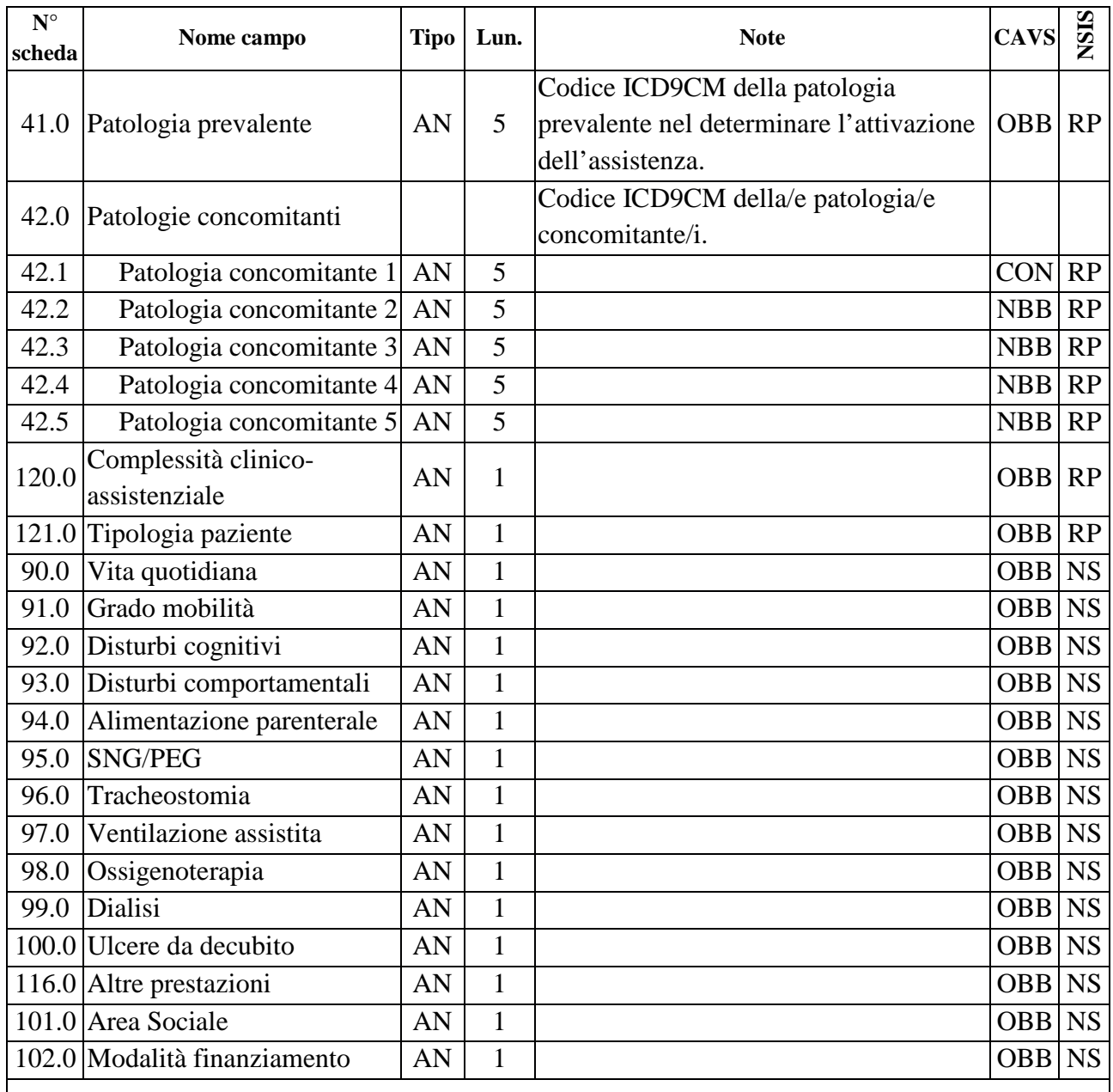

# **Prestazione ambulatoriale**

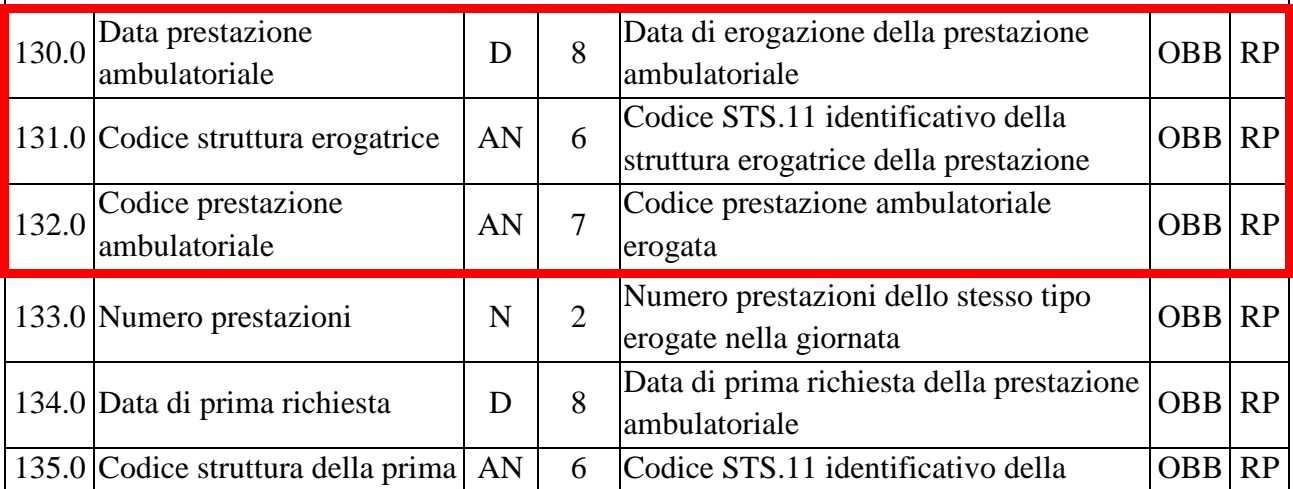

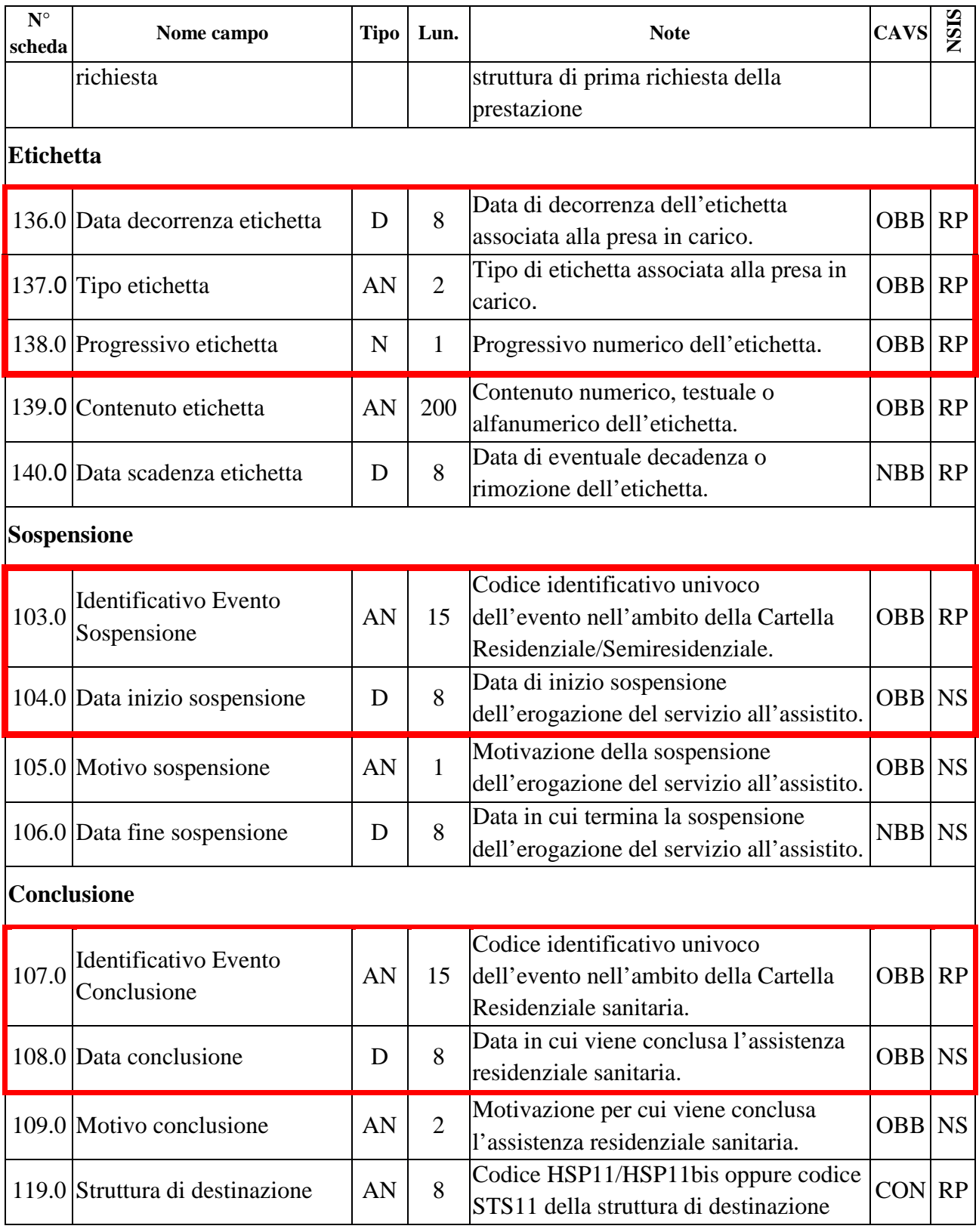

La chiave univoca di identificazione del record è costituita dai seguenti campi:

- − Codice ASL inviante (01.0)
- $-$  Tipo flusso<sup>28</sup> (02.0)

 $\overline{a}$ 

− Codice Cartella Territoriale (03.0)

che costituiscono la c.d. chiave esterna, alla quale, per ogni rispettivo evento, necessariamente si **aggiungono** i seguenti campi chiave specifici dell'evento:

- − Evento Valutazione: Identificativo evento valutazione (37.0) e Data valutazione<sup>29</sup> (38.0)
- − Evento Tariffa giornaliera applicata: Data inizio tariffa (124.0)
- − Evento Prestazioni ambulatoriali: Data prestazione ambulatoriale (130.0), Codice struttura erogatrice (131.0) e Codice prestazione ambulatoriale (132.0)
- − Evento Etichetta: Data decorrenza etichetta (136.0), Tipo etichetta (137.0) e Progressivo etichetta (138.0)
- − Evento Sospensione: Identificativo evento sospensione (103.0) e Data inizio sospensione<sup>30</sup> (104.0)
- − Evento Conclusione: Identificativo evento conclusione (107.0) e Data conclusione<sup>31</sup> (108.0)

Pertanto, ogni distinto record evento è correttamente identificato esclusivamente utilizzando la necessaria combinazione di chiave esterna e campi chiave specifici dell'evento.

<sup>28</sup> v. Osservazioni e precisazioni nella scheda di dettaglio relativa al campo Tipo flusso.

<sup>29</sup> **L'operazione di sostituzione della Data valutazione non è consentita**. Per effettuare una variazione della data di valutazione associata ad un evento valutazione, è necessario procedere alla cancellazione e all'inserimento ex novo del relativo evento.

<sup>30</sup> **L'operazione di sostituzione della Data inizio sospensione non è consentita**. Per effettuare una variazione della data di inizio sospensione associata ad un evento sospensione, è necessario procedere alla cancellazione e all'inserimento ex novo del relativo evento.

<sup>31</sup> **L'operazione di sostituzione della Data conclusione non è consentita**. Per effettuare una variazione della data di conclusione associata ad un evento conclusione, è necessario procedere alla cancellazione e all'inserimento ex novo del relativo evento.

## *LE SCHEDE ANALITICHE*

#### *Premessa*

A ogni campo corrisponde una scheda descrittiva articolata nei seguenti quadri:

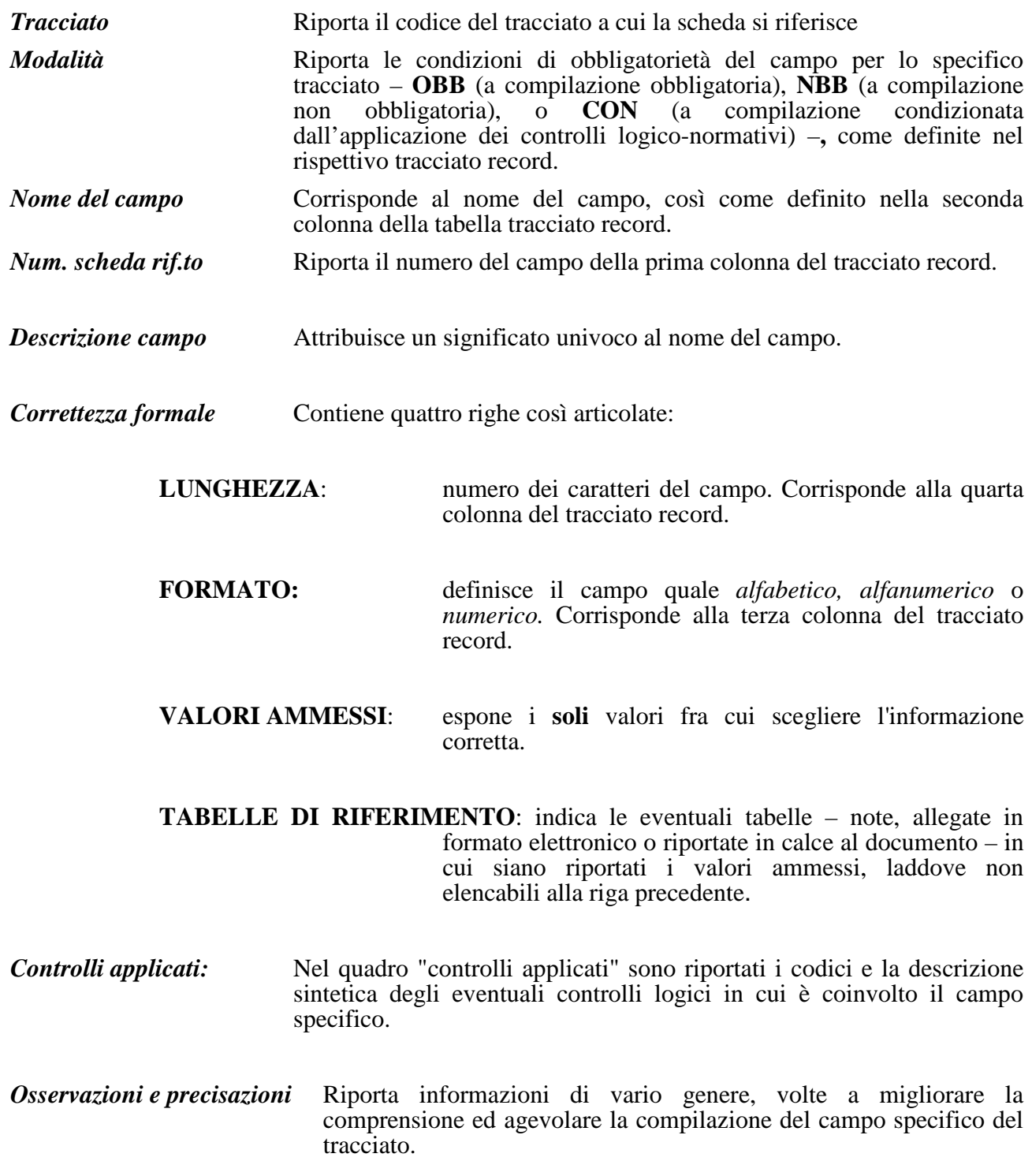

## *Le schede*

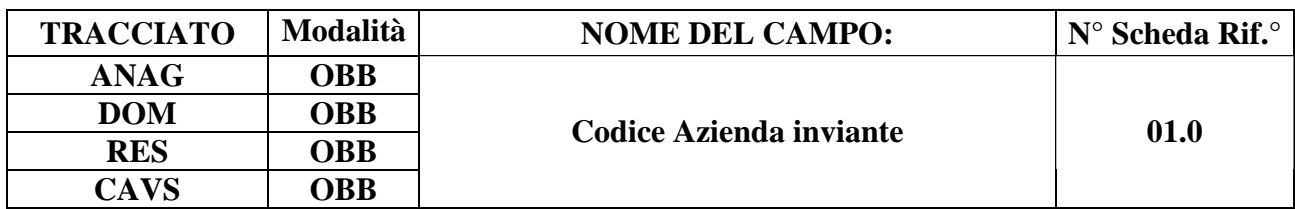

## **DESCRIZIONE CAMPO**

Codice dell'Azienda Sanitaria che invia i dati al sistema di monitoraggio regionale.

## **CORRETTEZZA FORMALE**

LUNGHEZZA: 3

FORMATO: AN

VALORI AMMESSI: Codici FLS.11/MRA-Fase1 delle ASL della Regione Piemonte

TABELLE DI RIFERIMENTO: Modello FIM FLS.11, MRA-Fase1

## **CONTROLLI APPLICATI**

L01 – Congruenza tra tipo flusso, Azienda inviante, Azienda erogante.

N01 – Cancellazione record negata per chiave non trovata.

N02 – Inserimento Cartella territoriale negato per identificativo duplicato.

N03 – Elaborazione Evento negata per chiave Cartella territoriale non trovata.

N04 – Elaborazione Cartella territoriale negata per chiave duplicata.

N05 – Elaborazione Evento negata per chiave duplicata.

N06 – Inserimento Cartella territoriale negato per violazione dell'associazione tra campi chiave e campi vincolati.

N07 – Sostituzione Cartella territoriale negata per violazione dell'associazione tra campi chiave e campi vincolati.

N08 – Elaborazione Evento negata per identificativo duplicato.

N09 – Inserimento Evento negato per violazione dell'associazione tra campi chiave e campi vincolati.

N10 – Sostituzione Evento negata per violazione dell'associazione tra campi chiave e campi vincolati.

S10 – Apertura amministrativa in assenza di precedente chiusura amministrativa.

S11 – Apertura amministrativa in presenza di cartelle prive di conclusione.

#### **OSSERVAZIONI E PRECISAZIONI**

## **CAMPO CHIAVE**

**Il valore immesso deve essere presente nella tabella di riferimento e valido alla Data di presa in carico (28.0).**

**ASL inviante**:

- **Assistenza domiciliare**: è l'ASL (titolare) che eroga l'assistenza;
- **Assistenza residenziale/semiresidenziale:** è l'ASL che prende **in carico e inserisce** il Soggetto nella Struttura residenziale/semiresidenziale.

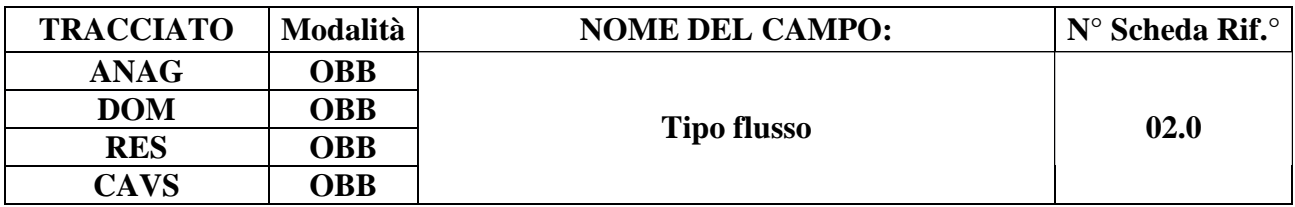

#### **DESCRIZIONE CAMPO**

Indica il tipo flusso di monitoraggio.

#### **CORRETTEZZA FORMALE**

LUNGHEZZA: 2

FORMATO: AN

VALORI AMMESSI: 'DO', 'RE', 'CA'

TABELLE DI RIFERIMENTO: vedi legenda codici nel quadro osservazioni e precisazioni.

## **CONTROLLI APPLICATI**

L01 – Congruenza tra tipo flusso, Azienda inviante e Azienda erogante.

L02 – Congruenza tra tipo flusso e tipologia di Progetto.

L04 – Congruenza fra tipo flusso, Data di nascita e Data di accettazione richiesta.

- L08 Congruenza tra tipo flusso e titolo di studio.
- L16 Congruenza tra tipo flusso e codice Struttura residenziale/semiresidenziale.

L17 – Congruenza tra tipo flusso, codice regionale Presidio e codice STS11 Titolare della struttura.

L20 – Congruenza tra motivo della valutazione, data accettazione, data di presa in carico, data valutazione e data conclusione assistenza.

- L21 Congruenza tra Tipo flusso e Soggetto richiedente.
- L22 Congruenza tra Tipo flusso e Motivazione della richiesta.
- L23 Congruenza tra Tipo flusso, Tipo provenienza e Struttura di provenienza.
- L26 Congruenza tra Ente Gestore e Tipologia di cura.
- L29 Congruenza tra Tipo flusso, Tipologia di cura ed Evento Valutazione.
- L41 Congruenza tra Tipo flusso, Tipologia di cura ed Evento Prestazione.
- L43 Congruenza tra Tipo flusso, Tipologia di cura ed Evento Prestazione di Lungoassistenza.
- L45 Congruenza tra Tipo flusso, Tipologia di progetto, Tipologia di cura e Codice Matricola.
- L50 Congruenza tra tipo flusso e motivo della sospensione.
- $L55^{32}$  Congruenza tra Ente gestore e Data di Presa in Carico.
- L56 Congruenza tra Data Presa in Carico e Date Conclusione pregresse.
- L57 Congruenza tra Data Conclusione e Date Presa in Carico successive.
- L61 Congruenza tra Tipologia di cura e Tipo operatore.
- L66 Congruenza tra Data presa in carico e Tipo soggetto richiedente CAVS.
- L67 Congruenza tra Data presa in carico e Motivazione richiesta CAVS.
- L75 Congruenza tra Regione di residenza, Regione pagante, ASL pagante.
- L76 Congruenza tra Data di presa in carico e Data inizio tariffa.
- L77 Congruenza tra Data inizio tariffa e Data conclusione.
- L78 Congruenza tra Tipo di progetto ed evento Prestazioni SR.
- L79 Congruenza tra Data di presa in carico e Periodo competenza prestazioni SR.
- L80 Congruenza tra Data conclusione e Periodo competenza prestazioni SR.
- L81 Congruenza tra Data di presa in carico e Data prestazione ambulatoriale.
- L82 Congruenza tra Data prestazione ambulatoriale e Data conclusione.
- L83 Congruenza tra Data prestazione ambulatoriale e periodo di sospensione.
- L84 Congruenza tra Data presa in carico e Data prima richiesta.
- L85 Congruenza tra Data prima richiesta e Data prestazione ambulatoriale.
- L86 Congruenza tra Cittadinanza e Codice istituzione TEAM.
- L89 Congruenza tra Tipo flusso, Regime di inserimento ed Eventi di assistenza residenziale e semiresidenziale.
- L90 Congruenza tra Tipo flusso, Regime di inserimento e informazioni anagrafiche e di presa in carico.
- L91 Congruenza tra Evento Tariffa giornaliera applicata ed Evento Valutazione.
- L92 Congruenza tra Tipologia di progetto e Motivo della richiesta.
- L95 Congruenza tra Tipo flusso e Tipo etichetta.
- L105 Congruenza tra Tipo flusso, Tipo progetto, Tipo etichetta, Contenuto etichetta e Data decorrenza etichetta.
- L106 Congruenza tra Tipo flusso, Tipo progetto, Tipo etichetta, Contenuto etichetta e Data scadenza etichetta.
- N01 Cancellazione record negata per chiave non trovata.
- N02 Inserimento Cartella territoriale negato per identificativo duplicato.
- N03 Elaborazione Evento negata per chiave Cartella territoriale non trovata.
- N04 Elaborazione Cartella territoriale negata per chiave duplicata.
- N05 Evento non elaborato per chiave duplicata.

 $\overline{a}$ 

- N06 Inserimento Cartella territoriale negato per violazione dell'associazione tra campi chiave e campi vincolati.
- N07 Sostituzione Cartella territoriale negata per violazione dell'associazione tra campi chiave e

<sup>&</sup>lt;sup>32</sup> L'applicazione del controllo è transitoriamente sospesa; in previsione di sua futura riattivazione, è attiva la segnalazione S09, al fine di evidenziare la mancata verifica di validità del Codice regionale Ente Gestore.

campi vincolati.

N09 – Inserimento Evento negato per violazione dell'associazione tra campi chiave e campi vincolati.

N10 – Sostituzione Evento negata per violazione dell'associazione tra campi chiave e campi vincolati.

N14 – Record non elaborato per variazione prima valutazione residenziale sociosociosanitaria non consentita.

N15 – Record non elaborato per variazione prima valutazione residenziale sanitaria non consentita.

N16 – Elaborazione Evento Etichetta negata.

S07 – Congruenza tra Tipo flusso, Codice regionale Presidio e Codice STS11 della Struttura residenziale/semiresidenziale.

S10 – Apertura amministrativa in assenza di precedente chiusura amministrativa.

S11 – Apertura amministrativa in presenza di cartelle prive di conclusione.

S12 – Durata eccessiva della sospensione.

S13 – Chiusura amministrativa domiciliare impropria.

- S14 Mancata compilazione Codice Reparto di provenienza.
- S15 Mancata compilazione Codice Struttura di destinazione.
- S16 Mancata compilazione Codice Struttura di provenienza.
- S20 Incongruenza tra Tipologia di cura e Quota SSR.
- S21 Incongruenza tra Complessità clinico-assistenziale e Quota SSR.
- S24 Inattesa causa di decesso per assistito con prevalente patologia oncologica.
- S25 Mancata attribuzione dello stato di terminalità oncologica per deceduto a causa di tumore.

S26 – Mancata indicazione della patologia oncologica prevalente per assistito in stato di terminalità oncologica.

S27 – Incongruenza tra Modalità finanziamento e Quota SSR.

S28 – Incongruenza tra Modalità finanziamento e Quota utente.

S29 – Incongruenza tra Modalità finanziamento e Quota Comune/Ente Gestore.

# **OSSERVAZIONI E PRECISAZIONI**

# **CAMPO CHIAVE**

 **per il tracciato ANAG:** il campo può assumere il valore 'DO', 'RE' o 'CA' in funzione del tipo di assistenza a cui si riferisce la Cartella Territoriale associata;

**per il tracciato DOM:** il campo può assumere solo il valore 'DO';

**per il tracciato RES:** il campo può assumere solo il valore 'RE';

**per il tracciato CAVS:** il campo può assumere solo il valore 'CA'.

I dati FAR e i dati CAVS sono acquisiti dal Ministero attraverso un unico flusso FAR NSIS che accoglie anche dati CAVS. Affinché non si incorra nel rischio di duplicazione delle cartelle a livello ministeriale è necessario rispettare le seguenti prescrizioni, valide laddove il campo assuma i valori 'RE' o 'CA':

- per gli inserimenti CAVS o RES ("Tipo movimento" = 'I' oppure "Tipo movimento" = 'S' ammesso come nuovo inserimento in assenza di precedenti Prese in carico aventi stessa chiave), la chiave univoca del record dev'essere univoca (anche) senza considerare il campo "Tipo flusso";
- per le sostituzioni CAVS o RES "effettive" e per le cancellazioni CAVS o RES ("Tipo movimento" = 'C' oppure "Tipo movimento" = 'S' con cui effettivamente si sta sostituendo una Presa in carico preesistente), la chiave univoca del record deve necessariamente includere il campo "Tipo flusso".

In tal modo, si evita, per un verso, l'inserimento di due PIC CAVS e RES distinte identificate erroneamente con una chiave di cartella identica e, per l'altro, che siano erroneamente cancellate o sostituite PIC RES con record CAVS e viceversa<sup>33</sup>.

 $\overline{a}$ 

<sup>33</sup> l'identicità di due cartelle FAR e CAVS non dovrebbe logicamente verificarsi, poiché un assistito non può risultare contemporaneamente ricoverato in CAVS e in Assistenza residenziale FAR

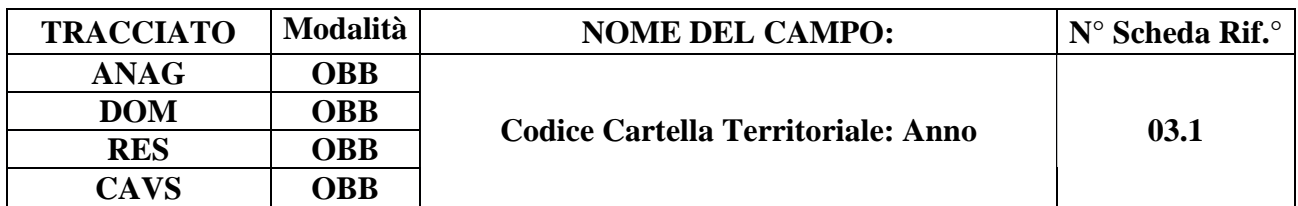

#### **DESCRIZIONE CAMPO**

È l'anno di apertura della cartella di assistenza domiciliare o di assistenza residenziale / semiresidenziale.

#### **CORRETTEZZA FORMALE**

LUNGHEZZA $\cdot$  4

FORMATO: N

 $\overline{a}$ 

VALORI AMMESSI:

TABELLE DI RIFERIMENTO:

#### **CONTROLLI APPLICATI**

L03 – Congruenza tra anno Cartella Territoriale e data di presa in carico.

L16 – Congruenza tra tipo flusso e Struttura residenziale/semiresidenziale.

L17 – Congruenza tra tipo flusso, codice regionale Presidio e codice STS11 della Struttura residenziale/semiresidenziale.

- L23 Congruenza tra Provenienza e Struttura di provenienza.
- L37 Cancellazione evento valutazione con motivo valutazione non corrispondente.
- L45 Congruenza tra Tipo flusso, Tipo progetto, Tipologia di cura e Codice Matricola.
- L46 Inserimento evento valutazione successivo a prima valutazione
- L49 Evento di prima valutazione già presente
- L51 Evento valutazione con stessa data
- L52 Congruenza tra data prima valutazione e data valutazione successiva
- $L55<sup>34</sup> Congruenza tra Ente gestore e Data di Presa in Carico$
- N01 Cancellazione record negata per chiave non trovata.
- N02 Inserimento Cartella territoriale negato per identificativo duplicato.
- N03 Elaborazione Evento negata per chiave Cartella territoriale non trovata.
- N04 Elaborazione Cartella territoriale negata per chiave duplicata.

<sup>&</sup>lt;sup>34</sup> L'applicazione del controllo è transitoriamente sospesa; in previsione di sua futura riattivazione, è attiva la segnalazione S09, al fine di evidenziare la mancata verifica di validità del Codice regionale Ente Gestore.

N05 – Elaborazione Evento negata per chiave duplicata.

N06 – Inserimento Cartella territoriale negato per violazione dell'associazione tra campi chiave e campi vincolati.

N07 – Sostituzione Cartella territoriale negata per violazione dell'associazione tra campi chiave e campi vincolati.

N09 – Inserimento Evento negato per violazione dell'associazione tra campi chiave e campi vincolati.

N10 – Sostituzione Evento negata per violazione dell'associazione tra campi chiave e campi vincolati.

S09 – Codice Ente gestore non verificabile.

S10 – Apertura amministrativa in assenza di precedente chiusura amministrativa.

S11 – Apertura amministrativa in presenza di cartelle prive di conclusione.

## **OSSERVAZIONI E PRECISAZIONI**

## **CAMPO CHIAVE**

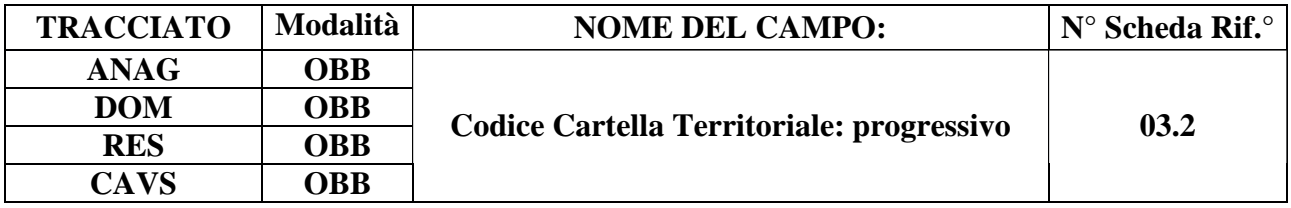

#### **DESCRIZIONE CAMPO**

È il progressivo di cartella nell'ambito dell'anno di presa in carico e dell'Azienda inviante.

#### **CORRETTEZZA FORMALE**

LUNGHEZZA: 8

FORMATO: N

 $\overline{a}$ 

VALORI AMMESSI: da 1 a 99999999

TABELLE DI RIFERIMENTO:

#### **CONTROLLI APPLICATI**

L16 - Congruenza tra tipo flusso e Struttura residenziale/semiresidenziale.

L17 - Congruenza tra tipo flusso, codice regionale Presidio e codice STS11 della Struttura residenziale/semiresidenziale.

- L23 Congruenza tra Provenienza e Struttura di provenienza.
- L37 Cancellazione evento valutazione con motivo valutazione non corrispondente.
- L45 Congruenza tra Tipo flusso, Tipo progetto, Tipologia di cura e Codice Matricola.
- L46 Inserimento evento valutazione successivo a prima valutazione
- L49 Evento di prima valutazione già presente
- L51 Evento valutazione con stessa data
- L52 Congruenza tra data prima valutazione e data valutazione successiva
- L55<sup>35</sup> Congruenza tra Ente gestore e Data di Presa in Carico
- N01 Cancellazione record negata per chiave non trovata.
- N02 Inserimento Cartella territoriale negato per identificativo duplicato.
- N03 Elaborazione Evento negata per chiave Cartella territoriale non trovata.

<sup>&</sup>lt;sup>35</sup> L'applicazione del controllo è transitoriamente sospesa; in previsione di sua futura riattivazione, è attiva la segnalazione S09, al fine di evidenziare la mancata verifica di validità del Codice regionale Ente Gestore.

N04 – Elaborazione Cartella territoriale negata per chiave duplicata.

N05 – Elaborazione Evento negata per chiave duplicata.

N06 – Inserimento Cartella territoriale negato per violazione dell'associazione tra campi chiave e campi vincolati.

N07 – Sostituzione Cartella territoriale negata per violazione dell'associazione tra campi chiave e campi vincolati.

N09 – Inserimento Evento negato per violazione dell'associazione tra campi chiave e campi vincolati.

N10 – Sostituzione Evento negata per violazione dell'associazione tra campi chiave e campi vincolati.

S09 – Codice Ente gestore non verificabile.

S10 – Apertura amministrativa in assenza di precedente chiusura amministrativa.

S11 – Apertura amministrativa in presenza di cartelle prive di conclusione.

## **OSSERVAZIONI E PRECISAZIONI**

# **CAMPO CHIAVE**

Non possono esistere, per la stessa Azienda inviante, due Cartelle Territoriali con uguale numero e anno. Nel caso in cui non sia possibile gestire un numero progressivo univoco a livello di azienda, è possibile attribuire il progressivo a partire da un intervallo numerico predeterminato (per Distretto, per tipologia di Progetto, ecc.). Esempio di numerazione di Codici Cartelle per distretto:

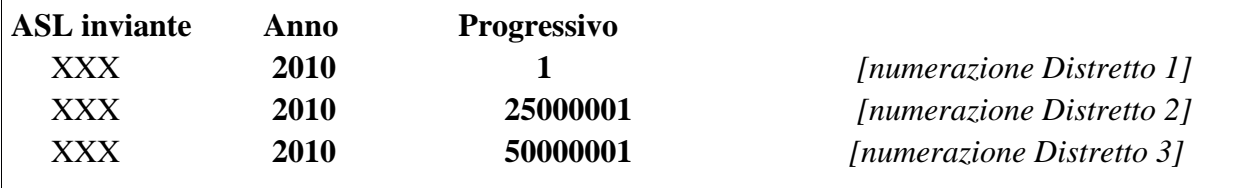

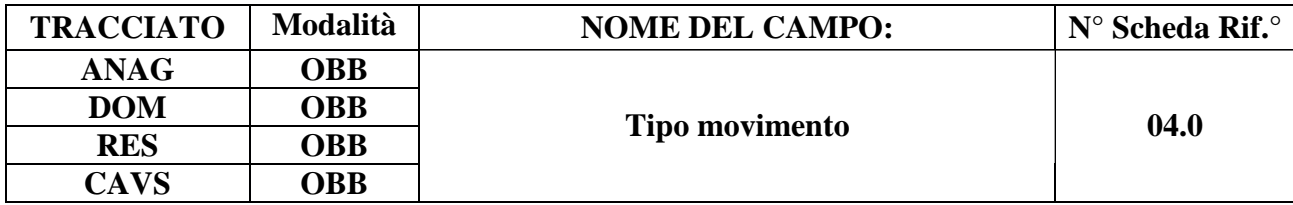

#### **DESCRIZIONE CAMPO**

Indica se l'invio riguarda una nuova Cartella Territoriale o la richiesta di sostituzione o cancellazione di una cartella precedentemente inviata e regolarmente accettata.

## **CORRETTEZZA FORMALE**

LUNGHEZZA: 1

FORMATO: AN

VALORI AMMESSI: I, S, C

TABELLE DI RIFERIMENTO: vedi legenda codici nel quadro osservazioni e precisazioni.

## **CONTROLLI APPLICATI**

- L25 Congruenza tra tipo movimento, identificativo evento e motivo valutazione.
- L51 Evento valutazione con stessa data.
- L62 Congruenza tra Tipologia di cura, Complessità clinico-assistenziale e Tariffa giornaliera.
- N01 Cancellazione record negata per chiave non trovata.
- N02 Inserimento Cartella territoriale negato per identificativo duplicato.
- N04 Elaborazione Cartella territoriale negata per chiave duplicata.
- N05 Elaborazione Evento negata per chiave duplicata.

N06 – Inserimento Cartella territoriale negato per violazione dell'associazione tra campi chiave e campi vincolati.

N07 – Sostituzione Cartella territoriale negata per violazione dell'associazione tra campi chiave e campi vincolati.

- N08 Elaborazione Evento negata per identificativo duplicato.
- N09 Inserimento Evento negato per violazione dell'associazione tra campi chiave e campi vincolati.

N10 – Sostituzione Evento negata per violazione dell'associazione tra campi chiave e campi vincolati.

- N11 Non elaborabile: tentata cancellazione Data fine sospensione di cartella conclusa.
- N12 Non elaborabile: tentato inserimento evento conclusione in presenza di sospensioni aperte.

N14 – Record non elaborato per variazione prima valutazione residenziale sociosociosanitaria non consentita.

N15 – Record non elaborato per variazione prima valutazione residenziale sanitaria non consentita.

S05 – Congruenza tra Tipologia di cura e Quota utente.

S20 – Incongruenza tra Tipologia di cura e Quota SSR.

S21 – Incongruenza tra Complessità clinico-assistenziale e Quota SSR.

## **OSSERVAZIONI E PRECISAZIONI:**

# **LEGENDA CODICI:**

- "I" primo invio
- "S" sostituzione.
- "C" cancellazione

N.B.: per "Primo invio" si intende una cartella che non è mai stata inviata, oppure è stata cancellata (mediante invio con Tipo movimento "C"), oppure è stata respinta come "Non elaborabile".

## **Per il tracciato ANAG**:

La cancellazione di un record del tracciato ANAG comporta la cancellazione di tutti i record evento con stessa chiave di collegamento.

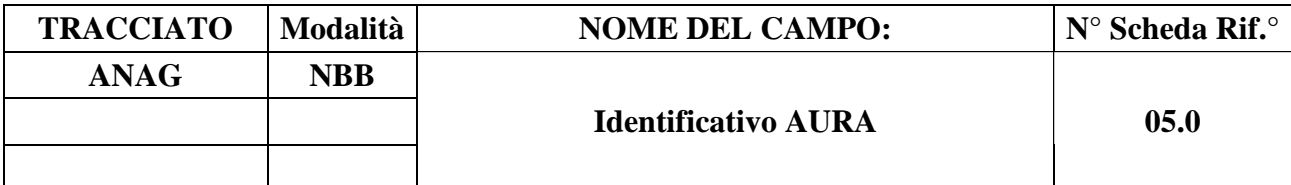

#### **DESCRIZIONE CAMPO**

Identificativo del Soggetto nel sistema regionale AURA-TS.

## **CORRETTEZZA FORMALE**

LUNGHEZZA: 10

FORMATO: N

VALORI AMMESSI: 1 - 9999999999

TABELLE DI RIFERIMENTO:

#### **CONTROLLI APPLICATI**

L05 – Congruenza fra Identificativo AURA e dati anagrafici.

L06 – Congruenza fra codice Identificativo AURA e Codice identificativo Assistito.

## **OSSERVAZIONI E PRECISAZIONI**

Il codice identificativo AURA può non essere presente nel caso in cui il Soggetto non sia stato ancora registrato nel sistema AURA-TS.

Il codice inserito dev'essere valido alla data di notifica del caricamento del file XML nel sistema regionale di acquisizione dei dati dei flussi informativi.

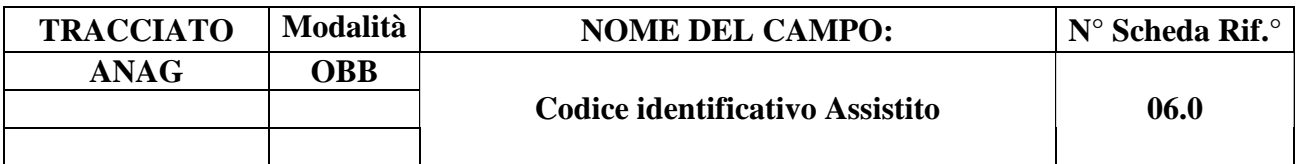

#### **DESCRIZIONE CAMPO**

Codice identificativo dell'assistito alla data di presa in carico

#### **CORRETTEZZA FORMALE**

LUNGHEZZA: massimo 20

FORMATO: AN

VALORI AMMESSI: v. osservazioni e precisazioni

TABELLE DI RIFERIMENTO: AURA-TS (per il codice fiscale)

#### **CONTROLLI APPLICATI**

L06 – Congruenza fra Identificativo AURA e Codice identificativo Assistito.

L54 – Codice fiscale non presente nel sistema AURA-TS.

L56 – Congruenza tra Data Presa in Carico e Date Conclusione pregresse.

L57 – Congruenza tra Data Conclusione e Date Presa in Carico successive.

L74 – Congruenza tra Codice identificativo Assistito e Altro codice identificativo Assistito.

N06 – Inserimento Cartella territoriale negato per violazione dell'associazione tra campi chiave e campi vincolati.

N07 – Sostituzione Cartella territoriale negata per violazione dell'associazione tra campi chiave e campi vincolati.

- S10 Apertura amministrativa in assenza di precedente chiusura amministrativa.
- S11 Apertura amministrativa in presenza di cartelle prive di conclusione.
- S18 Congruenza tra Codice fiscale e Codice istituzione TEAM.
- S19 Mancata rilevazione Codice identificativo Assistito.
- S22 Codice ENI formalmente errato.
- S23 Codice ENI non rilasciato da ASL della Regione Piemonte.

## **OSSERVAZIONI E PRECISAZIONI**

## **CAMPO CHIAVE**

 $\overline{a}$ 

## **VALORI AMMESSI**:

- a) **Cittadini iscritti al Servizio Sanitario Nazionale**: inserire il **Codice fiscale alfanumerico a 16 caratteri** [D50]
	- struttura formale = 6 caratteri alfabetici + 2 numeri + 1 carattere alfabetico + 2 numeri + 1 carattere alfabetico + 3 numeri + 1 carattere alfabetico;
- b) **Cittadini stranieri residenti in Italia**: inserire il **Codice fiscale alfanumerico a 16 caratteri** [D50]
	- struttura formale = 6 caratteri alfabetici + 2 numeri + 1 carattere alfabetico + 2 numeri + 1 carattere alfabetico + 3 numeri + 1 carattere alfabetico;
- c) **Assistiti assegnatari di Codice fiscale omocodice** (ovvero il cui Codice fiscale di prima assegnazione sia stato riconosciuto identico a quello di altri assegnatari): inserire il **Codice fiscale numerico provvisorio a 11 cifre**;
- d) **Assistiti assegnatari di più di un Codice fiscale**: inserire il **Codice fiscale numerico provvisorio a 11 cifre**;
- e) **Cittadini stranieri richiedenti protezione internazionale** in attesa di riconoscimento dello status di protezione e **privi di Codice fiscale alfanumerico**: inserire il **Codice fiscale numerico provvisorio a 11 cifre** [D53, D57];
- f) **Cittadini europei non in possesso di Codice fiscale e dotati di TEAM**: inserire il **Codice di identificazione personale del titolare TEAM a 20 caratteri alfanumerici** di lunghezza massima – rilevato dallo spazio 6 della tessera [D52] – **e compilare il campo 122.0**;
- g) **Cittadini europei non in possesso di Codice fiscale e non iscrivibili al Servizio Sanitario Nazionale**: inserire il **codice ENI<sup>36</sup> a 16 caratteri** (ai sensi della Circolare MdS del 19 febbraio 2008)
	- struttura formale  $=$  3 caratteri costituiti dalla sigla  $ENI + 010$  (codice ISTAT della Regione Piemonte) + 3 numeri (codice ISTAT di un'ASL della Regione Piemonte)

<sup>36</sup> I codici ENI rilasciati da ASL della Regione Piemonte privi di riscontro nella relativa Anagrafe regionale sono oggetto di controllo OBVA scartante.
+ 7 numeri (numero progressivo attribuito dell'ASL al momento del rilascio) [D26];

- h) **Cittadini stranieri non in regola con le norme relative all'ingresso e al soggiorno** ovvero temporaneamente presenti iscritti ai centri ISI: inserire il **Codice regionale a sigla STP<sup>37</sup> a 16 caratteri** alfanumerici (ai sensi del D.P.R. 31/08/1999 n. 394 e della Circolare MdS 24/04/2000, n. 5)
	- struttura formale = 3 caratteri costituiti dalla sigla  $STP + 3$  numeri (codice ISTAT di una Regione italiana) + 3 numeri (codice ASL) + 7 numeri (numero progressivo attribuito dall'ASL al momento del rilascio) [D26];

# i) **Altri assistiti che non rientrano nelle precedenti definizioni**: inserire **venti lettere 'X' e compilare il campo 122.0**.

Con la dizione "Cittadini stranieri" si intendono i cittadini non appartenenti all'U.E., allo Spazio Economico Europeo (S.E.E.), alla Confederazione Svizzera (CH) o ai paesi "convenzionati" – con i quali l'Italia intrattiene rapporti di reciprocità assistenziale – e gli apolidi.

# **Il Codice fiscale alfanumerico deve essere desunto direttamente dalla Tessera Sanitaria TS-TEAM al momento della presa in carico** [D52].

Per le possibili combinazioni del Codice identificativo Assistito e degli altri dati anagrafici si veda la tabella inerente alle combinazioni ammesse, nel paragrafo dedicato.

**L'operazione di sostituzione del Codice identificativo Assistito non è consentita**. In quanto in parte della chiave del record, per effettuare una variazione del codice identificativo assistito associato ad un Codice Cartella Territoriale, è necessario procedere alla cancellazione e all'inserimento ex novo della relativa cartella e di ogni evento a essa collegato.

 $\overline{a}$ 

<sup>37</sup> Il codice regionale a sigla STP è rilevabile dal tesserino rilasciato da un Centro ISI allo straniero privo del permesso di soggiorno per la fruizione delle prestazioni sanitarie alle quali ha diritto. I codici STP privi di riscontro nella relativa Anagrafe sono oggetto di controllo OBVA scartante [D65].

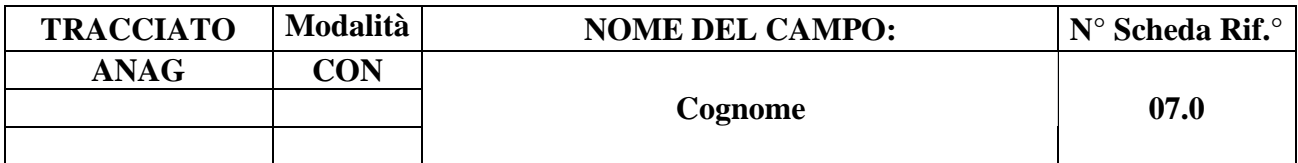

Cognome dell'assistito.

#### **CORRETTEZZA FORMALE**

LUNGHEZZA: 50

FORMATO: A

VALORI AMMESSI: lettere A – Z maiuscole, apice, trattino e spazio.

TABELLE DI RIFERIMENTO:

### **CONTROLLI APPLICATI**

L05 – Congruenza fra Identificativo AURA e dati anagrafici.

# **OSSERVAZIONI E PRECISAZIONI**

La compilazione del campo è obbligatoria se non presente l'Id-AURA.

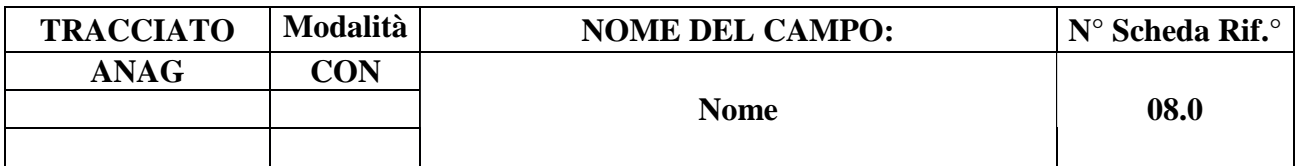

Nome del Soggetto assistito.

#### **CORRETTEZZA FORMALE**

LUNGHEZZA: 50

FORMATO: A

VALORI AMMESSI: lettere A – Z maiuscole, apice, trattino e spazio.

TABELLE DI RIFERIMENTO:

#### **CONTROLLI APPLICATI**

L05 – Congruenza fra Identificativo AURA e dati anagrafici.

# **OSSERVAZIONI E PRECISAZIONI**

La compilazione del campo è obbligatoria se non sono presenti l'Id-AURA.

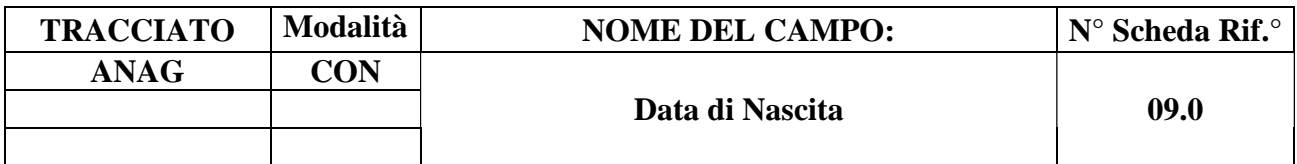

Data di nascita del Soggetto.

#### **CORRETTEZZA FORMALE**

LUNGHEZZA: 8

FORMATO: D

VALORI AMMESSI: 01011870 – 31122999

TABELLE DI RIFERIMENTO:

#### **CONTROLLI APPLICATI**

L04 – Congruenza fra tipo flusso, Data di nascita e Data di accettazione richiesta.

L05 – Congruenza fra Identificativo AURA e dati anagrafici.

L07 – Congruenza tra data immessa e data corrente.

#### **OSSERVAZIONI E PRECISAZIONI**

La compilazione del campo è obbligatoria se non è presente l'Id-AURA.

Data nel formato GGMMAAAA.

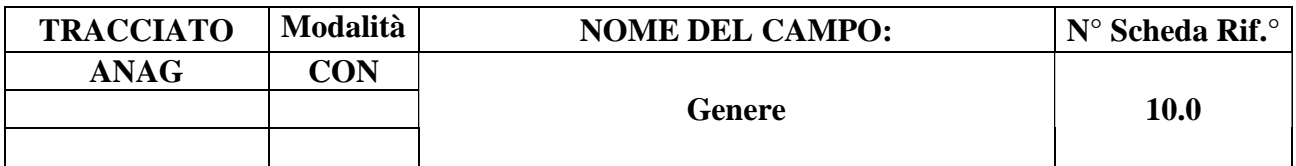

Codice indicante il genere del Soggetto.

#### **CORRETTEZZA FORMALE**

LUNGHEZZA: 1

FORMATO: N

VALORI AMMESSI: 1 –2

TABELLE DI RIFERIMENTO: vedi legenda codici nel quadro osservazioni e precisazioni.

# **CONTROLLI APPLICATI**

L05 – Congruenza fra Identificativo AURA e dati anagrafici.

### **OSSERVAZIONI E PRECISAZIONI**

La compilazione del campo è obbligatoria se non sono presenti l'Id-AURA.

#### **LEGENDA DEI CODICI**:

- $1 =$  maschio
- $2 =$  femmina

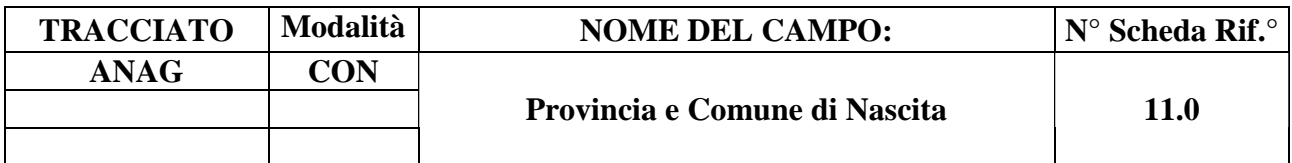

Identifica il luogo di nascita del Soggetto.

#### **CORRETTEZZA FORMALE**

LUNGHEZZA: 6

FORMATO: AN

VALORI AMMESSI: codici ISTAT di Province e Comuni d'Italia; o "999" + codice stato estero; o "999999"

TABELLE DI RIFERIMENTO: codici ISTAT di province e comuni e codici del Ministero dell'Interno degli stati esteri.

### **CONTROLLI APPLICATI**

L05 – Congruenza fra Identificativo AURA e dati anagrafici.

### **OSSERVAZIONI E PRECISAZIONI**

La compilazione del campo è obbligatoria se non è presente l'Id-AURA.

#### **I valori immessi devono essere presenti nelle tabelle di riferimento.**

Per i nati in Italia viene usato il codice ISTAT indicante provincia e comune.

Per i nati all'estero si indica genericamente il codice dello "Stato Estero" preceduto da "999". Se lo stato estero è sconosciuto si indicano sei "9".

Il codice di Stato estero non può assumere il valore corrispondente allo Stato italiano (100).

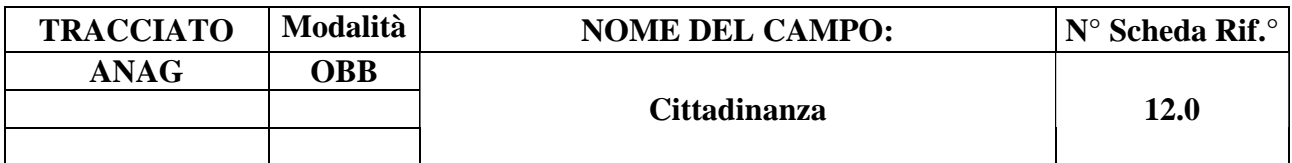

Codice cittadinanza del Soggetto.

#### **CORRETTEZZA FORMALE**

LUNGHEZZA: 3

FORMATO: AN

VALORI AMMESSI: v. osservazioni e precisazioni

TABELLE DI RIFERIMENTO: Tabella ISTAT codici Stati esteri.

#### **CONTROLLI APPLICATI**

L86 – Congruenza tra Cittadinanza e Codice istituzione TEAM

S06 – Inattesa compilazione del Codice istituzione TEAM per cittadini non UE, SEE o svizzeri.

S08 – Mancata compilazione del Codice istituzione TEAM per cittadini UE, SEE o svizzeri.

#### **OSSERVAZIONI E PRECISAZIONI**

- Cittadino italiano: **100**;
- Cittadino di Stato estero: **codice ISTAT Stato estero**;
- Assistito apolide o che abbia esercitato il diritto all'anonimato in base a norma specifica: **999**;
- Assistito con **cittadinanza non identificabile**: **000**.

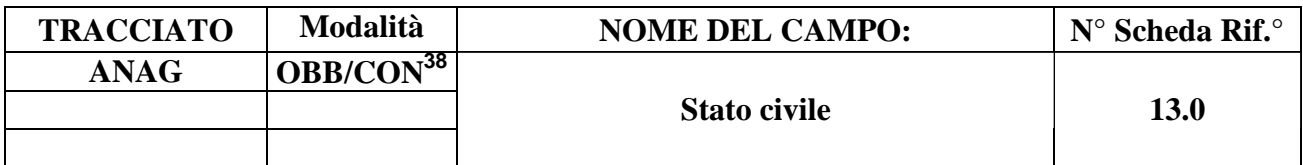

Stato civile del Soggetto.

#### **CORRETTEZZA FORMALE**

LUNGHEZZA: 1

FORMATO: AN

VALORI AMMESSI: da 1 a 5; oppure 9

TABELLE DI RIFERIMENTO: Vedi legenda codici nella sezione osservazioni e precisazioni.

### **CONTROLLI APPLICATI**

L90 – Congruenza tra Tipo flusso, Regime di inserimento e informazioni anagrafiche e di presa in carico.

### **OSSERVAZIONI E PRECISAZIONI**

### **LEGENDA DEI CODICI:**

- $1 =$ Celibe/nubile
- $2 = Conjugato/a$
- $3 =$ Separato/a
- $4 = Divorziato/a$
- $5 = Vedovo/a$

 $\overline{a}$ 

 $9 =$  Non dichiarato

Il valore residuale 9 (stato civile non dichiarato) può essere utilizzato, inoltre, per la rilevazione delle Prese in Carico CAVS **precedenti** al 1/10/2016, qualora il dato non sia effettivamente disponibile.

<sup>38</sup> OBB per tracciato ANAG-DOM, CON per tracciati ANAG-RES e ANAG-CAVS.

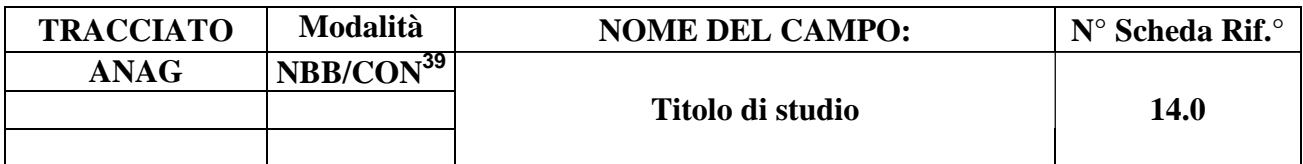

Indica il livello massimo di istruzione conseguito dal Soggetto.

#### **CORRETTEZZA FORMALE**

LUNGHEZZA: 1

FORMATO: AN

VALORI AMMESSI: da 1 a 6; oppure 9

TABELLE DI RIFERIMENTO: Vedi legenda codici nella sezione osservazioni e precisazioni.

#### **CONTROLLI APPLICATI**

L08 – Congruenza fra tipo flusso e titolo di studio.

L90 – Congruenza tra Tipo flusso, Regime di inserimento e informazioni anagrafiche e di presa in carico.

#### **OSSERVAZIONI E PRECISAZIONI**

#### **LEGENDA DEI CODICI:**

- $1 =$ Nessuno
- 2 = Licenza elementare
- 3 = Licenza media inferiore
- 4 = Diploma scuola media superiore
- 5 = Diploma universitario
- $6 =$ Laurea

 $\overline{a}$ 

 $9 =$  Non dichiarato

Il valore residuale 9 (titolo di studio non dichiarato) può essere utilizzato, inoltre, per la rilevazione delle Prese in Carico CAVS **precedenti** al 1/10/2016, qualora il dato non sia

<sup>39</sup> NBB per tracciato ANAG-DOM, CON per tracciati ANAG-RES e ANAG-CAVS

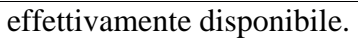

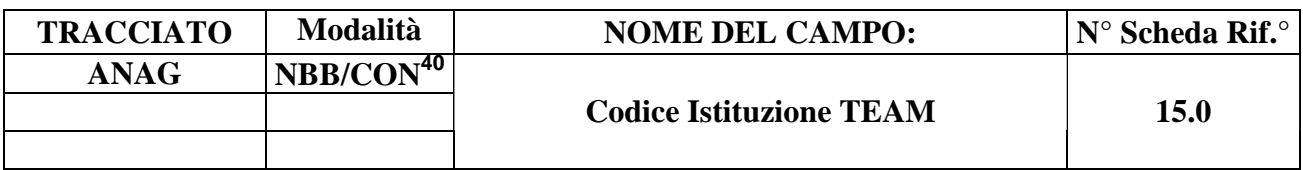

Codice Istituzione competente TEAM: codice di identificazione assegnato a livello nazionale all'istituzione di assicurazione o di residenza competente [D52].

#### **CORRETTEZZA FORMALE**

LUNGHEZZA: 28

FORMATO: AN

 $\overline{a}$ 

VALORI AMMESSI: v. osservazioni e precisazioni

TABELLE DI RIFERIMENTO

#### **CONTROLLI APPLICATI**

L86 – Congruenza tra Cittadinanza e Codice istituzione TEAM

L90 – Congruenza tra Tipo flusso, Regime di inserimento e informazioni anagrafiche e di presa in carico.

S06 – Inattesa compilazione del Codice istituzione TEAM per cittadini non UE, SEE o svizzeri.

S08 – Mancata compilazione del "Codice istituzione TEAM" per cittadini UE, SEE o svizzeri.

S18 – Congruenza tra Codice identificativo Assistito e Codice istituzione TEAM.

<sup>40</sup> NBB per tracciato ANAG-DOM, CON per tracciati ANAG-RES e ANAG-CAVS.

# **OSSERVAZIONI E PRECISAZIONI**

Il campo è valorizzabile per soggetti muniti di Tessera Europea di Assicurazione Malattia (TEAM), con il codice denominato "Numero di identificazione dell'istituzione competente", assegnato a livello nazionale all'istituzione di assicurazione o di residenza competente (ai sensi degli allegati 2 e 3 al Regolamento CEE/UE 574/72), rilevabile dallo **spazio n. 7 della tessera** [D52].

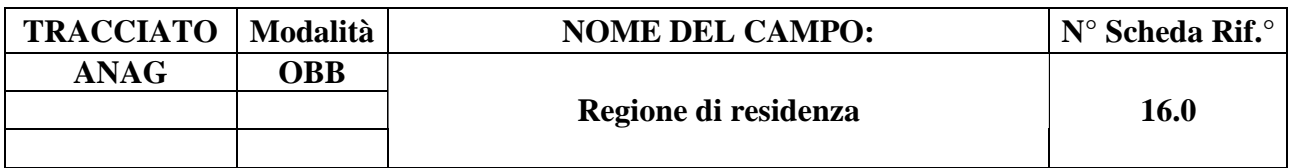

Indica la Regione italiana di residenza alla **presa in carico**.

#### **CORRETTEZZA FORMALE**

LUNGHEZZA: 3

FORMATO: AN

VALORI AMMESSI: v. osservazioni e precisazioni

TABELLE DI RIFERIMENTO: Codice a tre caratteri numerici definito con DM 17 settembre 1986, pubblicato nella Gazzetta Ufficiale n.240 del 15 ottobre 1986, e s.m.i, utilizzato anche nei modelli per le rilevazioni delle attività gestionali ed economiche delle Aziende sanitarie (Codice ISTAT Regioni italiane)

### **CONTROLLI APPLICATI**

L10 – Congruenza fra Regione di residenza e Comune/Provincia di residenza.

L58 – Congruenza tra Regione di residenza, Altro codice identificativo Assistito e Comune di residenza.

L75 – Congruenza tra Regione di residenza, Regione pagante, ASL pagante.

### **OSSERVAZIONI E PRECISAZIONI**

**Il valore immesso deve essere presente nella tabella di riferimento.**

- Assistito residente in una Regione italiana: **Codice ISTAT della Regione**
- **Non** residente in Italia, apolidi o assistiti che abbiano esercitato il diritto all'anonimato in base a norma specifica: **999**

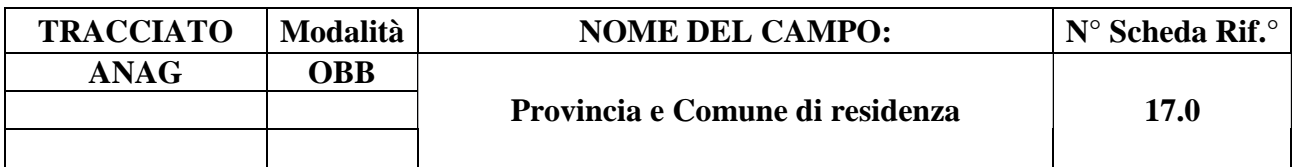

Indica la provincia ed il comune italiano o lo stato estero di residenza **alla presa in carico.** 

### **CORRETTEZZA FORMALE**

LUNGHEZZA: 6

FORMATO: AN

VALORI AMMESSI: v. osservazioni e precisazioni

TABELLE DI RIFERIMENTO: codici ISTAT di Province e Comuni italiani; codici degli Stati esteri.

### **CONTROLLI APPLICATI**

L10 – Congruenza fra Regione e Comune / Provincia di residenza.

L11 – Congruenza fra Provincia/Comune di residenza ed ASL di residenza.

L58 – Congruenza tra Regione di residenza, Altro codice identificativo Assistito e Comune di residenza.

# **OSSERVAZIONI E PRECISAZIONI**

Il codice ISTAT dei Comuni italiani è composto da tre caratteri, identificativi della Provincia, seguito dai tre che identificano il Comune.

**I valori immessi devono essere presenti nelle tabelle di riferimento.**

- Residenti in Italia: **codice ISTAT della Provincia e del Comune nell'ambito territoriale dell'ASL di residenza**;
- **Non** residenti in Italia: **codice dello Stato estero (diverso da 100) preceduto da 999 oppure da 'ENI' o da 'STP'**;
- Apolidi o assistiti che abbiano esercitato il diritto all'anonimato in base a norma specifica: **999999**.

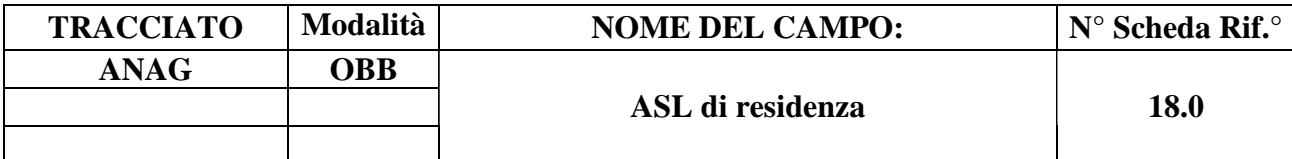

ASL cui appartiene il Comune in cui risiede il Soggetto.

# **CORRETTEZZA FORMALE**

LUNGHEZZA: 3

FORMATO: AN

VALORI AMMESSI: v. osservazioni e precisazioni

TABELLE DI RIFERIMENTO: Modello FIM FLS.11, MRA-Fase1

# **CONTROLLI APPLICATI**

L11 - Congruenza fra Provincia/Comune di residenza e ASL di residenza.

# **OSSERVAZIONI E PRECISAZIONI**

È l'ASL nel cui ambito territoriale si trova il Comune di residenza dell'assistito **alla data di presa in carico**.

**Il valore immesso deve essere presente nella tabella di riferimento.**

- Codici FLS.11/MRA-Fase1 delle ASL delle Regioni italiane;
- **Non** residenti in Italia, apolidi o assistiti che abbiano esercitato il diritto all'anonimato in base a norma specifica: **999**.

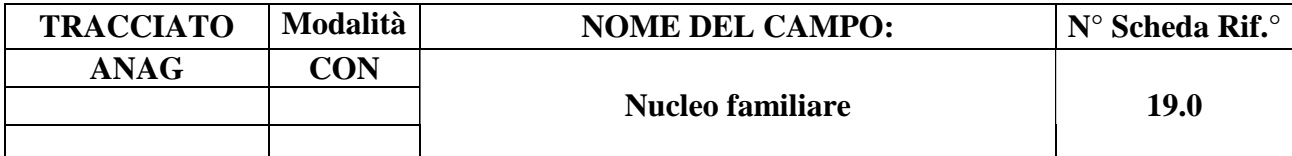

Numero di componenti il nucleo familiare.

#### **CORRETTEZZA FORMALE**

LUNGHEZZA: 2

FORMATO: 99

VALORI AMMESSI: 0 – 99

TABELLE DI RIFERIMENTO:

### **CONTROLLI APPLICATI**

L59 – Congruenza fra Supporto sociale e Nucleo familiare e Assistente non familiare.

### **OSSERVAZIONI E PRECISAZIONI**

Indica il numero dei componenti del nucleo familiare convivente, **escluso l'assistito** e **l'eventuale assistente convivente** (rientrano nel conteggio ad esempio: coniuge/partner convivente, figlio/a, fratello/sorella, nipote, genero/nuora, cognato/a).

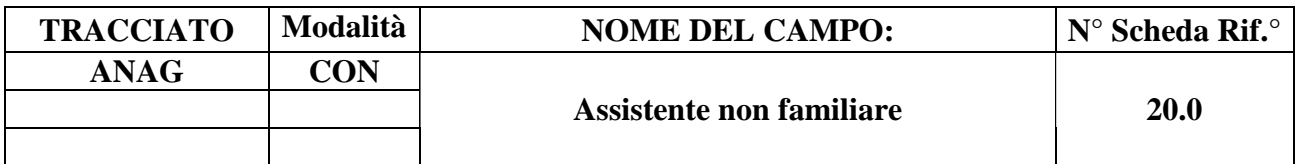

Indica se è presente una persona convivente non appartenente al nucleo familiare (es.: badante), che convive con l'assistito (24h).

#### **CORRETTEZZA FORMALE**

LUNGHEZZA: 1

FORMATO: AN

VALORI AMMESSI: 1 - 2

TABELLE DI RIFERIMENTO: vedi legenda codici nel riquadro osservazioni e precisazioni

#### **CONTROLLI APPLICATI**

L59 – Congruenza fra Supporto sociale e Nucleo familiare e Assistente non familiare.

### **OSSERVAZIONI E PRECISAZIONI**

### **LEGENDA DEI CODICI**:

 $1 =$  presente

 $2 =$  non presente

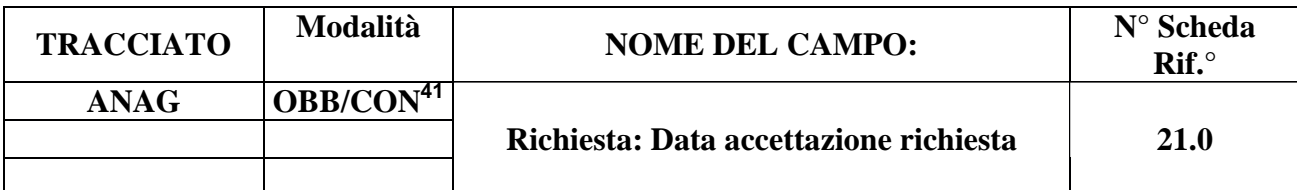

Indica la data di accettazione della richiesta di assistenza domiciliare o di presentazione della domanda di assistenza residenziale/semiresidenziale per UVG.

### **CORRETTEZZA FORMALE**

LUNGHEZZA: 8

FORMATO: D

VALORI AMMESSI: 01011870 – 31122999

TABELLE DI RIFERIMENTO:

### **CONTROLLI APPLICATI**

L04 – Congruenza fra tipo flusso, Data di nascita e Data di accettazione richiesta.

L07 – Congruenza tra data immessa e data corrente.

L19 – Congruenza tra data accettazione richiesta e data di presa in carico.

L20 – Congruenza tra motivo della valutazione, data accettazione, data di presa in carico, data valutazione e data conclusione assistenza.

L90 – Congruenza tra Tipo flusso, Regime di inserimento e informazioni anagrafiche e di presa in carico.

### **OSSERVAZIONE E PRECISIZIONI**

### **Assistenza domiciliare**:

 $\overline{a}$ 

- è la data che conclude il processo di accoglienza (e di valutazione positiva o negativa). In caso di dimissione da Ospedale, la data di accettazione della richiesta coincide con la data di dimissione del Soggetto dalla Struttura Ospedaliera.

**Assistenza residenziale / semiresidenziale / residenziale temporanea**:

<sup>41</sup> OBB per tracciato ANAG-DOM, CON per tracciati ANAG-RES e ANAG-CAVS.

- è la data di presentazione della richiesta all'UV dell'ASL di residenza.

La data di accettazione determina il "tempo zero" per la misurazione del tempo di attesa.

Data nel formato GGMMAAAA.

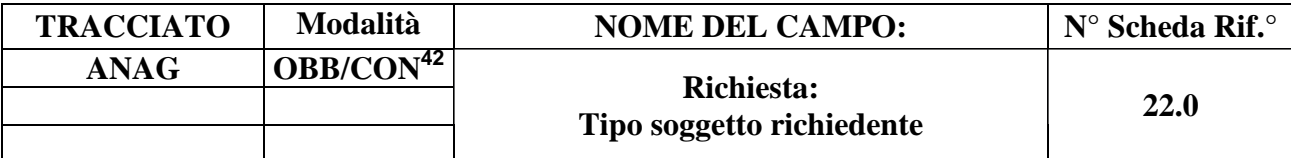

È la motivazione dell'attivazione del progetto di Cura Domiciliare o di inserimento del Soggetto nella Struttura per l'assistenza residenziale/semiresidenziale.

#### **CORRETTEZZA FORMALE**

LUNGHEZZA: 1

FORMATO: AN

 $\overline{a}$ 

VALORI AMMESSI: Tracciato DOM: 1, 2, 3, 4, 5, 6, 7, 8, 9, 10, 11 Tracciato RES: 1, 2, 3, 4, 5, 6 Tracciato CAVS: 1, 2, 3, 4, 5, 6, 9

TABELLE DI RIFERIMENTO: vedi legenda codici nel quadro osservazioni e precisazioni.

### **CONTROLLI APPLICATI**

L21 – Congruenza fra tipo flusso e tipo soggetto richiedente.

L66 – Congruenza tra Data presa in carico e Tipo soggetto richiedente CAVS.

L90 – Congruenza tra Tipo flusso, Regime di inserimento e informazioni anagrafiche e di presa in carico.

S10 – Apertura amministrativa in assenza di precedente chiusura amministrativa.

S11 – Apertura amministrativa in presenza di cartelle prive di conclusione.

<sup>42</sup> OBB per tracciato ANAG-DOM, CON per tracciati ANAG-RES e ANAG-CAVS.

### **OSSERVAZIONI E PRECISAZIONI**

# **LEGENDA DEI CODICI:**

### **Assistenza domiciliare:**

- $1 =$ Servizi sociali
- $2 = MMG/PI.S$
- $3 =$ Ospedale
- 4 = Ospedale per dimissione protetta
- 5 = Struttura residenziale extraospedaliera
- $6 =$ Utente/familiare
- 7 = Apertura amministrativa per riassetto territoriale ASL
- 8 = Nuclei di Continuità Assistenziale a Valenza Sanitaria (C.A.V.S.)
- $9 =$  Altro
- $10 = N.O.C.C.$
- 11 = Soggetto civilmente obbligato (Tutore, amministratore di sostegno)

# **Assistenza residenziale / semiresidenziale / residenziale temporanea sociosanitaria:**

- $1$  = Propria
- $2 =$ Familiare / affine
- 3 = Soggetto civilmente obbligato (Tutore, amministratore di sostegno)
- $4 =$ Assistente sociale
- $5 = MMG / PIS$
- 6 = Medico Ospedaliero

### **Assistenza residenziale temporanea sanitaria (CAVS):**

- $1$  = Propria
- $2 =$ Familiare / affine
- 3 = Soggetto civilmente obbligato (Tutore, amministratore di sostegno)
- $4 =$ Assistente sociale
- $5 = MMG / PLS$
- $6$  = Medico Ospedaliero
- $9 =$  Non rilevato

Tracciato CAVS: Il valore residuale 9 (tipo soggetto richiedente non rilevato) può essere utilizzato per la sola rilevazione delle Prese in Carico CAVS **precedenti** al 1/10/2016, qualora il dato non sia effettivamente disponibile.

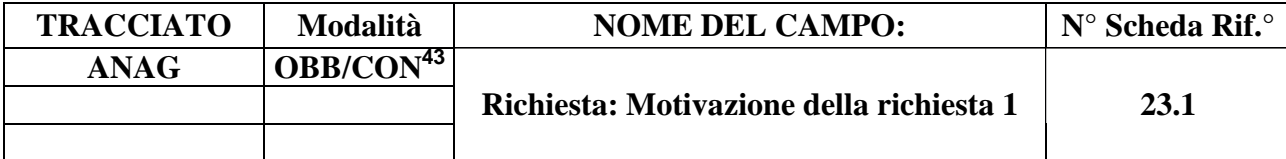

È la motivazione dell'attivazione del progetto di Cura Domiciliare o, per l'Assistenza residenziale /semiresidenziale e per la Continuità assistenziale, è la motivazione di inserimento del Soggetto nella Struttura.

#### **CORRETTEZZA FORMALE**

LUNGHEZZA: 1 - 2

FORMATO: AN

VALORI AMMESSI: Tracciato DOM: 1, 2, 3, 4, 5, 6, 7, 8, 9, 10, 11, 12, 13, 14, 15, 16, 17, 18, 19, 20 Tracciato RES: 1, 2, 3, 4, 5, 6

Tracciato CAVS: 1, 2, 3, 4, 5, 6, 9

TABELLE DI RIFERIMENTO: vedi legenda codici nel quadro osservazioni.

# **CONTROLLI APPLICATI**

L22 - Congruenza fra tipo flusso e motivazione della richiesta.

L48 – Congruenza tra codici motivazione della richiesta.

L67 – Congruenza tra Data presa in carico e Motivazione richiesta CAVS.

L90 – Congruenza tra Tipo flusso, Regime di inserimento e informazioni anagrafiche e di presa in carico.

L92 – Congruenza tra Tipologia di cura e Motivo della richiesta.

# **OSSERVAZIONI E PRECISAZIONI**

# **LEGENDA DEI CODICI:**

### **Assistenza Domiciliare:**

 $1 =$ Medicazioni

 $\overline{a}$ 

<sup>43</sup> OBB per tracciato ANAG-DOM, CON per tracciati ANAG-RES e ANAG-CAVS.

- $2 =$ Terapia iniettiva
- $3$  = Terapia infusionale
- 4 = Prelievi ricorrenti
- $5 =$ Cateterismo vescicale
- 6 = Esami strumentali (ECG/HGT)
- $7 =$  Gestione catetere venoso centrale
- $8 =$ Terapia antalgica
- $9 =$ Addestramento
- 10 = Sorveglianza infermieristica
- $11 =$  Nutrizione enterale domiciliare
- $12$  = Gestione stomia
- 13 = Educazione sanitaria e *counseling*
- $14$  = Cure palliative
- $15 =$ Gestione drenaggio
- 16 = VAC terapia
- 17 = Monitoraggio clinico domiciliare
- 18 = Rieducazione e *counseling*
- $19$  = Terapia parenterale nutrizionale
- $20 =$  Altro

# **Assistenza residenziale / semiresidenziale / residenziale temporanea sociosanitaria:**

- $1 =$ Perdita autonomia
- $2 =$ Stabilizzazione stato clinico (post acuzie)
- 3 = Insufficienza del supporto familiare / *care giver*
- $4 =$ Solitudine
- $5 =$ Alloggio non idoneo
- $6 =$  Altra motivazione sociale

### **Assistenza residenziale temporanea sanitaria (CAVS):**

- $1 =$ Perdita autonomia
- $2 =$ Stabilizzazione stato clinico (post acuzie)
- 3 = Insufficienza del supporto familiare / *care giver*
- $4 =$ Solitudine
- $5 =$ Alloggio non idoneo
- $6 =$  Altra motivazione sociale
- $9 =$  Non rilevata

Tracciato CAVS: Il valore residuale 9 (motivazione richiesta non rilevata) può essere utilizzato per la sola rilevazione delle Prese in Carico CAVS **precedenti** al 1/10/2016, qualora il dato non sia effettivamente disponibile.

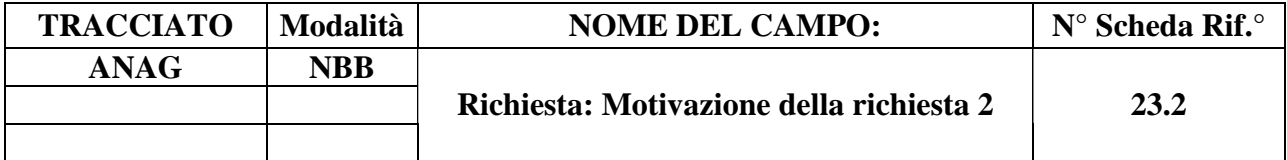

È la motivazione dell'attivazione del progetto di Cura Domiciliare.

### **CORRETTEZZA FORMALE**

LUNGHEZZA: 2

FORMATO: AN

VALORI AMMESSI: Tracciato DOM: 1, 2, 3, 4, 5, 6, 7, 8, 9, 10, 11, 12, 13, 14, 15, 16, 17, 18, 19, 20

TABELLE DI RIFERIMENTO: vedi legenda codici nel quadro osservazioni e precisazioni.

### **CONTROLLI APPLICATI**

L22 - Congruenza fra tipo flusso e motivazione della richiesta.

L48 – Congruenza tra codici motivazione della richiesta.

# **OSSERVAZIONI E PRECISAZIONI**

### **LEGENDA DEI CODICI:**

#### **Assistenza Domiciliare:**

- $1 =$ Medicazioni
- 2 = Terapia iniettiva
- $3$  = Terapia infusionale
- 4 = Prelievi ricorrenti
- $5 =$ Cateterismo vescicale
- $6 =$  Esami strumentali (ECG/HGT)
- $7 =$ Gestione catetere venoso centrale
- $8$  = Terapia antalgica
- $9 =$  Addestramento
- 10 = Sorveglianza infermieristica
- $11 =$  Nutrizione enterale domiciliare
- 12 = Gestione stomia
- 13 = Educazione sanitaria e counseling
- $14$  = Cure palliative
- 15 = Gestione drenaggio
- 16 = VAC terapia
- 17 = Monitoraggio clinico domiciliare
- 18 = Rieducazione e counseling
- 19 = Terapia parenterale nutrizionale
- $20 =$  Altro

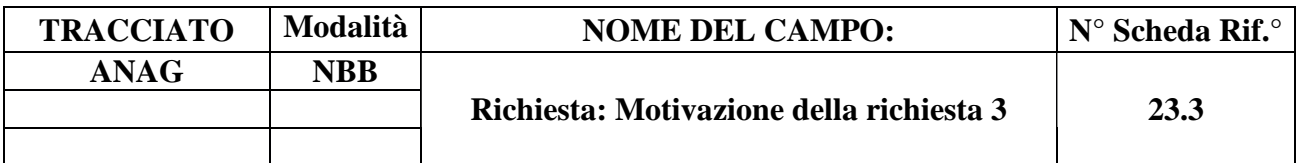

È la motivazione dell'attivazione del progetto di Cura Domiciliare.

#### **CORRETTEZZA FORMALE**

LUNGHEZZA: 2

FORMATO: AN

VALORI AMMESSI: Tracciato DOM: 1, 2, 3, 4, 5, 6, 7, 8, 9, 10, 11, 12, 13, 14, 15, 16, 17, 18, 19, 20

TABELLE DI RIFERIMENTO: vedi legenda codici nel quadro osservazioni e precisazioni.

#### **CONTROLLI APPLICATI**

L22 - Congruenza fra tipo flusso e motivazione della richiesta.

L48 – Congruenza tra codici motivazione della richiesta.

### **OSSERVAZIONI E PRECISAZIONI**

#### **LEGENDA DEI CODICI:**

#### **Assistenza Domiciliare:**

- $1 =$ Medicazioni
- $2$  = Terapia iniettiva
- $3$  = Terapia infusionale
- 4 = Prelievi ricorrenti
- 5 = Cateterismo vescicale
- $6 =$  Esami strumentali (ECG/HGT)
- 7 = Gestione catetere venoso centrale
- $8$  = Terapia antalgica
- $9 =$  Addestramento
- 10 = Sorveglianza infermieristica
- $11 =$  Nutrizione enterale domiciliare
- 12 = Gestione stomia
- 13 = Educazione sanitaria e *counseling*
- $14$  = Cure palliative
- 15 = Gestione drenaggio
- 16 = VAC terapia
- 17 = Monitoraggio clinico domiciliare
- 18 = Rieducazione e *counseling*
- 19 = Terapia parenterale nutrizionale
- $20 =$  Altro

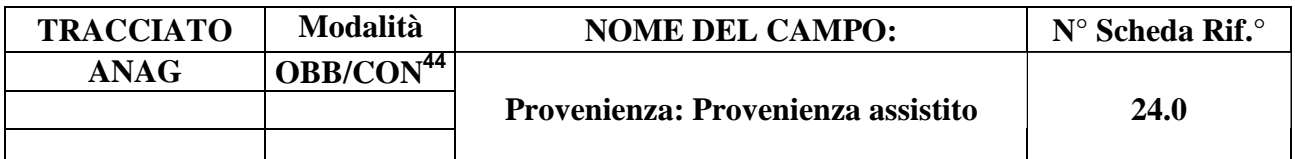

Indica il proponente l'assistenza.

#### **CORRETTEZZA FORMALE**

LUNGHEZZA: 2

FORMATO: AN

VALORI AMMESSI: Tracciato DOM: 1, 2, 5, 8, 9; Tracciato RES: 1, 2, 3, 4, 5, 9, 10, 11, 12, 13, 14, 15, 16, 17; Tracciato CAVS: 1, 4, 10, 11, 14, 15, 16, 17.

TABELLE DI RIFERIMENTO: Vedi valori in sezione osservazioni e precisazioni

### **CONTROLLI APPLICATI**

L23 – Controllo fra provenienza assistito e codice Struttura di provenienza.

L65 – Congruenza tra Provenienza assistito e Codice Reparto di provenienza.

L90 – Congruenza tra Tipo flusso, Regime di inserimento e informazioni anagrafiche e di presa in carico.

S14 – Mancata compilazione Codice Reparto di provenienza.

S16 – Mancata compilazione Codice Struttura di provenienza.

### **OSSERVAZIONI E PRECISAZIONI**

# **LEGENDA DEI CODICI:**

#### **Assistenza domiciliare**:

 $1 =$ Domicilio

 $2 =$ Ospedale

 $\overline{a}$ 

 $5 =$ Casa di cura

<sup>44</sup> OBB per tracciato ANAG-DOM, CON per tracciati ANAG-RES e ANAG-CAVS.

 $8 = CAVS$ 

 $9 =$  Altro

Il campo può essere valorizzato con valore "1" (Domicilio) qualora la persona si trovi a domicilio e non fruisca ancora di un progetto di cure domiciliari.

# **Assistenza residenziale / semiresidenziale / residenziale temporanea sociosanitaria:**

- $1 = Abitazione$
- 2 = Struttura protetta sociosanitaria
- $3$  = Struttura sociale
- $4 =$ Struttura ospedaliera
- 5 = Struttura di riabilitazione
- $9 =$  Altro
- 10 = Altra tipologia di cura residenziale / semiresidenziale
- $11 =$ Casa di cura
- $12 = Da$  altra struttura di altra ASL chiusa amministrativamente
- 13 = Da altra struttura della stessa ASL chiusa amministrativamente
- 14 = Apertura amministrativa per riassetto territoriale ASL
- 15 = Struttura ospedaliera di altra Regione
- 16 = Casa di cura di altra Regione

 $17 = CAVS$ 

Quando la provenienza di un assistito è un'altra struttura residenziale/semiresidenziale, il campo dev'essere valorizzato con il valore 2 (struttura protetta sociosanitaria).

### **Assistenza residenziale temporanea sociosanitaria (CAVS):**

- $1 = Abitazione$
- 4 = Struttura ospedaliera
- 10 = Altra tipologia di cura residenziale / semiresidenziale
- $11 =$ Casa di cura
- 14 = Apertura amministrativa per riassetto territoriale ASL
- 15 = Struttura ospedaliera di altra Regione
- 16 = Casa di cura di altra Regione
- $17 = CAVS$

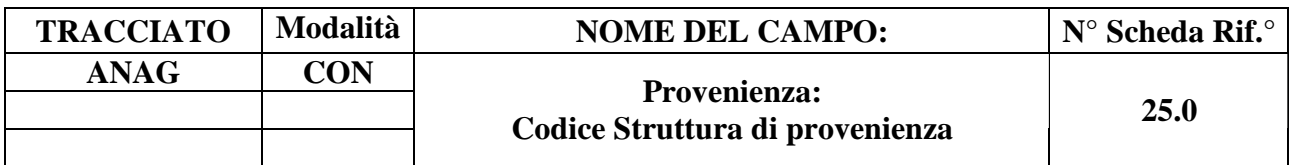

Indica l'Ospedale o la Struttura di provenienza del Soggetto.

#### **CORRETTEZZA FORMALE**

LUNGHEZZA: 6 - 8

FORMATO: AN

VALORI AMMESSI:

TABELLE DI RIFERIMENTO: Codici HSP11/HSP11bis, STS11, RIA11.

### **CONTROLLI APPLICATI**

L23 – Congruenza fra tipo provenienza e Struttura di provenienza.

L90 – Congruenza tra Tipo flusso, Regime di inserimento e informazioni anagrafiche e di presa in carico.

S16 – Mancata compilazione Codice Struttura di provenienza.

### **OSSERVAZIONI E PRECISAZIONI**

Per le **strutture di tipo ospedaliero** (Pronto Soccorso, reparto ospedaliero, Casa di cura, etc.), il campo deve essere valorizzato con un **codice a otto cifre**:

- per la rilevazione degli istituti non organizzati in molteplici strutture, la compilazione del campo deve essere effettuata aggiungendo il suffisso '00' al codice HSP11 di sei cifre, qualora trattasi effettivamente di istituti di ricovero privi di substrutture organizzative;
- per gli istituti organizzati in substrutture, il campo dev'essere valorizzato con il codice HSP11bis a otto cifre della specifica struttura di destinazione.

Per le **strutture di tipo territoriale** (RSA, CAVS, etc.), il campo dev'essere valorizzato con il **codice STS11 a sei cifre**.

Per le **strutture di tipo riabilitativo**, il campo dev'essere valorizzato con il **codice RIA11 a sei cifre**.

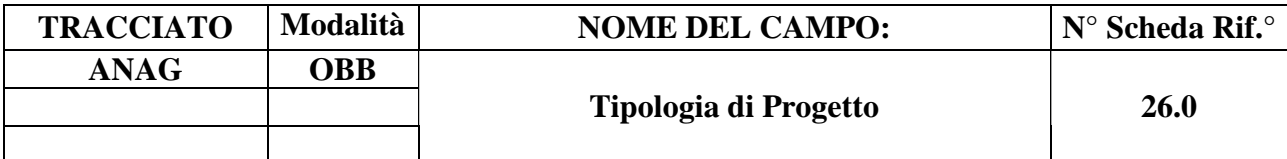

Identifica la tipologia di Progetto assegnato nell'ambito dell'assistenza domiciliare, residenziale, semiresidenziale, residenziale temporaneo.

### **CORRETEZZA FORMALE**

LUNGHEZZA: 1

FORMATO: AN

VALORI AMMESSI: 1 – 4, 6

TABELLE DI RIFERIMENTO: vedi legenda codici nel riquadro osservazioni e precisazioni.

#### **CONTROLLI APPLICATI**

L02 – Congruenza fra tipo flusso e tipologia di Progetto.

L14 – Congruenza fra tipologia di Progetto e tipologia di Cura.

L45 – Congruenza tra tipo flusso, tipologia di Progetto, tipologia di Cura e codice Matricola.

L63 – Congruenza tra Patologia concomitante, Tipologia di progetto e Tipologia di cura.

L64 – Congruenza tra Struttura di destinazione, Tipologia di progetto e Motivo conclusione.

L98 – Congruenza tra Tipo progetto, Tipo etichetta e Contenuto etichetta.

L99 – Congruenza tra Tipo progetto, Contenuto etichetta e Tipologia di cura.

L100 – Congruenza tra Tipo flusso, Tipo progetto, Tipo etichetta, Contenuto etichetta e Tipologia di cura.

L105 – Congruenza tra Tipo flusso, Tipo progetto, Tipo etichetta, Contenuto etichetta e Data decorrenza etichetta.

L106 – Congruenza tra Tipo flusso, Tipo progetto, Tipo etichetta, Contenuto etichetta e Data scadenza etichetta.

N16 – Elaborazione Evento etichetta negata.

# **OSSERVAZIONI E PRECISAZIONI**

### **LEGENDA DEI CODICI:**

1 = Assistenza Domiciliare (ivi compresa la lungoassistenza ai sensi della DGR 51-11389 del 23

dicembre 2003)

- 2 = Assistenza Semiresidenziale Sociosanitaria
- 3 = Assistenza Residenziale Sociosanitaria
- 4 = Assistenza Residenziale Temporanea Sociosanitaria
- 6 = Assistenza Residenziale Temporanea Sanitaria (CAVS)

**N.B. L'OPERAZIONE DI VARIAZIONE DELLA TIPOLOGIA DI PROGETTO NON È CONSENTITA: in caso di cambio o necessità di rettifica della Tipologia di progetto è necessario provvedere rispettivamente alla chiusura o alla cancellazione della Cartella e alla successiva (ri)apertura di nuova Cartella con Tipologia di progetto diversa.**

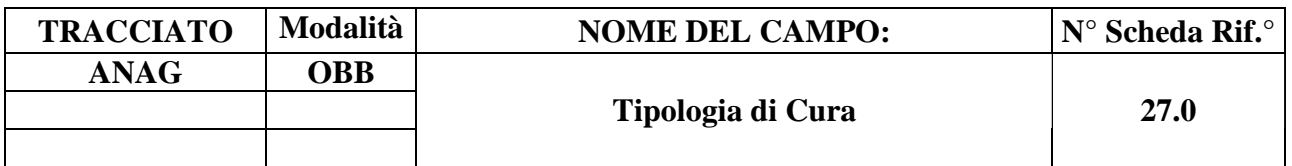

Identifica la tipologia di cura / intensità assegnato nell'ambito dei Progetti di Assistenza domiciliare, semiresidenziale, residenziale o residenziale temporanea.

#### **CORRETEZZA FORMALE**

LUNGHEZZA: 2

FORMATO: AN

VALORI AMMESSI: Tracciato DOM: 1, 2, 3, 4, 5, 6, 7, 8, 9, 10, 11, 12, 13, 14, 15 Tracciato RES: 1, 2, 3, 4, 5, 6, 7, 8, 9, 10, 11, 12, 13, 14, 15, 16, 17, 18, 19, 20, 21, 22, 23, 24, 25, 26, 27 Tracciato CAVS: 1, 2

TABELLE DI RIFERIMENTO: vedi legenda codici nel riquadro osservazioni e precisazioni

# **CONTROLLI APPLICATI**

- L14 Congruenza fra Tipologia di progetto e Tipologia di cura.
- L26 Congruenza tra Ente Gestore e tipologia di Cura.
- L29 Congruenza tra Tipo flusso, Tipologia di cura ed Evento Valutazione.
- L41 Congruenza tra Tipo flusso, Tipologia di cura ed Evento Prestazione.
- L43 Congruenza tra Tipo flusso, Tipologia di cura ed Evento Prestazione di Lungoassistenza.
- L45 Congruenza tra tipo flusso, Tipologia di progetto, Tipologia di cura e codice Matricola.
- L56 Congruenza tra Data Presa in Carico e Date Conclusione pregresse.
- L57 Congruenza tra Data Conclusione e Date Presa in Carico successive.
- L61 Congruenza tra Tipologia di cura e Tipo operatore.
- L62 Congruenza tra Tipologia di cura, Complessità clinico-assistenziale e Tariffa giornaliera.
- L63 Congruenza tra Patologia concomitante, Tipologia di progetto e Tipologia di cura.
- L92 Congruenza tra Tipologia di cura e Motivo della richiesta.

L100 – Congruenza tra Tipo flusso, Tipo progetto, Tipo etichetta, Contenuto etichetta e Tipologia di cura.

N06 – Inserimento Cartella territoriale negato per violazione dell'associazione tra campi chiave e campi vincolati.

N14 – Record non elaborato per variazione prima valutazione residenziale sociosanitaria non consentita.

S05 – Congruenza tra Tipologia di cura e Quota utente.

S20 – Incongruenza tra Tipologia di cura e Quota SSR.

S21 – Incongruenza tra Complessità clinico-assistenziale e Quota SSR.

# **OSSERVAZIONI E PRECISAZIONI**

# **LEGENDA DEI CODICI**:

### **Assistenza domiciliare:**

- 1 = Assistenza Domiciliare Integrata (ADI)
- 2 = Assistenza Domiciliare Programmata (ADP)
- 3 = Servizio Infermieristico Domiciliare (SID)
- 4 = ADI + Unità Operativa di Cure Palliative (UOCP) (DGR 15/2002)
- 5 = Lungoassistenza bassa intensità (DGR 51-11389/2003)
- 6 = Lungoassistenza media intensità (DGR 51-11389/2003)
- 7 = Lungoassistenza media alta intensità (DGR 51-11389/2003)
- 8 = Interventi economici bassa intensità (DGR 39-11190/2009)
- 9 = Interventi economici media intensità (DGR 39-11190/2009)
- 10 = Interventi economici medio-alta intensità (DGR 39-11190/2009)
- 11 = Interventi economici bassa intensità (DGR 56-13332/2010)
- 12 = Interventi economici media intensità (DGR 56-13332/2010)
- 13 = Interventi economici medio-alta intensità (DGR 56-13332/2010)
- 14 Cure Domiciliari Riabilitative RRF (SRD-RRF)
- 15 Cure Domiciliari Riabilitative NPI (SRD-NPI)

### **Assistenza semiresidenziale sociosanitaria:**

- 1= Progetti in Centri Diurni
- 2= Progetti in Centri Diurni Alzheimer (CDAA, CDAI)

### **Assistenza residenziale e residenziale temporanea sociosanitaria:**

- 1 = Progetto residenziale intensità bassa
- 2 = Progetto residenziale intensità media
- 3 = Progetto residenziale intensità medio-alta
- 4 = Progetto residenziale intensità alta
- 5 = Progetto residenziale intensità alta incrementata
- 6 = Progetto residenziale per Stato Vegetativo, Stato di Minima Coscienza in NSV
- 7 = Progetto residenziale per *Locked-in Syndrome* in NAC
- 8 = Progetto residenziale per Sclerosi Laterale Amiotrofica in fase terminale in NAC
- 9 = Progetto residenziale per Sclerosi Multipla in stadio avanzato in NAC
- 10 = Progetto residenziale per Alzheimer e demenza in NAT
- 11 = Progetto residenziale ad personam intensità bassa **non** in NAT/NAT/NSV
- 12 = Progetto residenziale ad personam intensità media **non** in NAT/NAT/NSV
- 13 = Progetto residenziale ad personam intensità alta **non** in NAT/NAT/NSV
- 14 = Progetto residenziale intensità medio-bassa **non** in NAT/NAT/NSV
- 15 = Progetto ad personam intensità medio-bassa **non** in NAT/NAT/NSV
- 16 = Progetto ad personam intensità medio-alta **non** in NAT/NAT/NSV
- 17 = Progetto ad personam intensità alta incrementata **non** in NAT/NAT/NSV
- 18 = Progetto per Stato Vegetativo, Stato di minima coscienza **non** in NSV
- 19 = Progetto per *locked-in-syndrome* **non** in NAC
- 20 = Progetto per sclerosi laterale amiotrofica in fase terminale **non** in NAC
- 21 = Progetto per sclerosi multipla in stadio avanzato **non** in NAC
- $22 =$  Altri progetti di alta complessità in NAC
- 23 = Altri progetti di alta complessità **non** in NAC
- 24 = Progetti per Alzheimer e demenza **non** in NAT
- 25 = Progetti ad personam per Alzheimer e demenza in NAT
- 26 = Progetti ad personam in NAC
- 27 = Progetti ad personam in NSV

# **Assistenza residenziale temporanea sanitaria (CAVS):**

 $1 = \text{CAVS}$  ordinario<sup>45</sup>

 $\overline{a}$ 

 $2 = CAVS$  con pacchetto riabilitativo

**N.B. L'OPERAZIONE DI VARIAZIONE DELLA TIPOLOGIA DI CURA NON È CONSENTITA: in caso di cambio o necessità di rettifica della Tipologia di cura è necessario provvedere rispettivamente alla chiusura o alla cancellazione della Cartella e alla successiva (ri)apertura di nuova Cartella con Tipologia di cura diversa.**

<sup>45</sup> Ivi compreso il CAVS ordinario a indirizzo Neuropsichiatrico

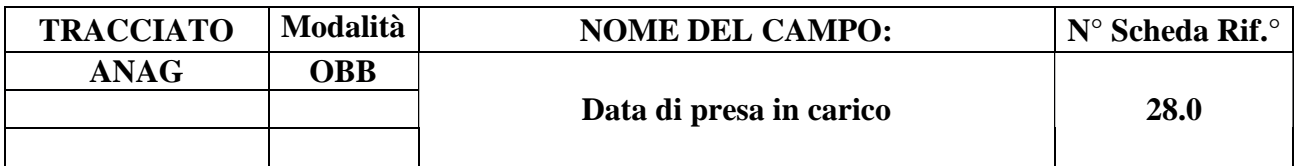

Indica la data di presa in carico del Soggetto nell'ambito del progetto assistenziale assegnato.

#### **CORRETTEZZA FORMALE**

LUNGHEZZA: 8

FORMATO: D

VALORI AMMESSI: 01011870 – 31122999

TABELLE DI RIFERIMENTO:

#### **CONTROLLI APPLICATI**

L03 – Congruenza fra anno Cartella Territoriale e data di presa in carico.

- L07 Congruenza tra data immessa e data corrente.
- L15 Congruenza fra data di presa in carico e data conclusione.
- L19 Congruenza tra data accettazione e data di presa in carico.
- L20 Congruenza tra motivo della valutazione, data accettazione, data di presa in carico, data valutazione e data conclusione assistenza.
- L32 Congruenza tra data accesso ed il periodo di assistenza.
- L39 Congruenza tra data inizio e fine sospensione ed il periodo di assistenza.

L44 – Congruenza tra data inizio erogazione prestazione di lungoassistenza e periodo di assistenza.

- L45 Congruenza tra Tipo flusso, tipo Progetto, Tipologia di Cura e codice Matricola.
- L56 Congruenza tra Data Presa in Carico e Date Conclusione pregresse.
- L57 Congruenza tra Data Conclusione e Date Presa in Carico successive.
- L66 Congruenza tra Data presa in carico e Tipo soggetto richiedente CAVS.
- L67 Congruenza tra Data presa in carico e Motivazione richiesta CAVS.
- L76 Congruenza tra Data di presa in carico e Data inizio tariffa.
- L79 Congruenza tra Data di presa in carico e Periodo competenza prestazioni SR.
- L81 Congruenza tra Data di presa in carico e Data prestazione ambulatoriale.
- L86 Congruenza tra Cittadinanza e Codice istituzione TEAM.
L93 – Congruenza tra Data decorrenza etichetta e Data presa in carico.

L101 – Congruenza tra Data presa in carico e Data scadenza etichetta.

N06 – Inserimento Cartella territoriale negato per violazione dell'associazione tra campi chiave e campi vincolati.

N07 – Sostituzione Cartella territoriale negata per violazione dell'associazione tra campi chiave e campi vincolati.

N13 – Record non elaborato per cessata, sospesa o non ancora avviata acquisizione dei dati

relativi al periodo di competenza del record.

S04 – Invio in extracompetenza.

S06 – Inattesa compilazione del Codice istituzione TEAM per cittadini non UE, SEE o svizzeri.

S08 – Mancata compilazione del "Codice istituzione TEAM" per cittadini UE, SEE o svizzeri.

S10 – Apertura amministrativa in assenza di precedente chiusura amministrativa.

S11 – Apertura amministrativa in presenza di cartelle prive di conclusione.

# **OSSERVAZIONE E PRECISAZIONI**

# **CAMPO CHIAVE**

Per l'assistenza domiciliare, è la data di apertura della Cartella Domiciliare.

Per l'assistenza residenziale / semiresidenziale / residenziale temporanea**,** è la data di inserimento del Soggetto nella Struttura (data di ammissione). Per i pazienti in strutture semiresidenziali, relativamente al medesimo ciclo di cure, devono essere inviate solo la data di ammissione e la data di ultimo accesso come dimissione.

In base al Decreto Ministeriale del 22 febbraio 2007, n. 43, è la data da utilizzare nell'indicatore dei tempi di attesa.

**L'operazione di sostituzione della Data di presa in carico non è consentita**. Per effettuare una variazione della data di presa in carico associata ad un Codice Cartella Territoriale, è necessario procedere alla cancellazione e all'inserimento ex novo della relativa Cartella e di ogni evento ad essa collegato.

Data nel formato GGMMAAAA.

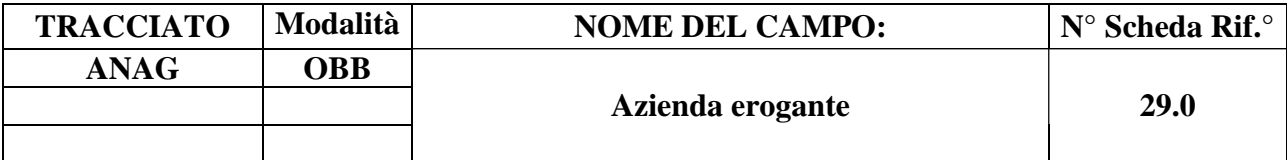

**Ass. Domiciliare:** identifica l'Azienda Sanitaria che eroga il servizio di Cure Domiciliari.

**Ass. Residenziale/Semiresidenziale e Continuità assistenziale**: identifica l'Azienda Sanitaria/Ospedaliera dove si trova la Struttura residenziale/semiresidenziale.

## **CORRETTEZZA FORMALE**

LUNGHEZZA: 3

FORMATO: AN

VALORI AMMESSI: Tracciato DOM: Codici FLS.11/MRA-Fase1 delle ASL della Regione Piemonte; Tracciati RES e CAVS: Codici FLS.11/MRA-Fase1 delle ASL/AO della Regione Piemonte.

TABELLE DI RIFERIMENTO: Modello FIM FLS.11, MRA-Fase1

# **CONTROLLI APPLICATI**

L01 - Congruenza tra tipo flusso, Azienda inviante, Azienda erogante.

N06 – Inserimento Cartella territoriale negato per violazione dell'associazione tra campi chiave e campi vincolati.

N07 – Sostituzione Cartella territoriale negata per violazione dell'associazione tra campi chiave e campi vincolati.

# **OSSERVAZIONI E PRECISAZIONI**

# **CAMPO CHIAVE**

# **Il valore immesso deve essere presente nella tabella di riferimento.**

Per l'assistenza domiciliare è l'ASL che eroga le prestazioni (ASL del servizio di Cure Domiciliari).

Per l'assistenza residenziale, semiresidenziale, residenziale temporanea, è l'ASL che inserisce il Soggetto nella Struttura residenziale / Semiresidenziale e che corrisponde la quota SSR della tariffa.

**L'operazione di sostituzione del Codice Azienda erogante non è consentita**. Per effettuare una variazione del codice ASL/AO erogante associato ad un Codice Cartella Territoriale, è necessario procedere alla cancellazione e all'inserimento ex novo della relativa cartella e di ogni evento ad essa collegato.

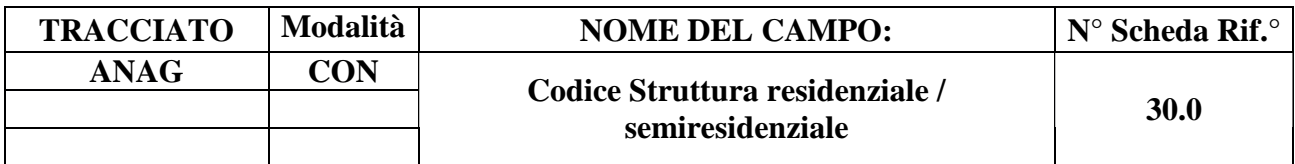

Indica il codice STS11 (Partita IVA) della Struttura Titolare – residenziale o semiresidenziale – di ammissione del Soggetto.

## **CORRETTEZZA FORMALE**

LUNGHEZZA: 6

FORMATO: AN

VALORI AMMESSI:

TABELLE DI RIFERIMENTO: Tabella codici STS11

# **CONTROLLI APPLICATI**

L16 - Congruenza tra tipo flusso e Struttura residenziale/semiresidenziale.

L17 – Congruenza tra tipo flusso, codice regionale Presidio e codice STS11 Titolare della struttura.

N06 – Inserimento Cartella territoriale negato per violazione dell'associazione tra campi chiave e campi vincolati.

N07 – Sostituzione Cartella territoriale negata per violazione dell'associazione tra campi chiave e campi vincolati.

S07 – Congruenza tra Tipo flusso, Codice regionale Presidio e Codice STS11 della Struttura residenziale/semiresidenziale.

# **OSSERVAZIONI E PRECISAZIONI**

## **CAMPO CHIAVE**

**Il valore immesso deve essere presente nella tabella di riferimento.**

**L'operazione di sostituzione del Codice STS11 Titolare della struttura (Partita IVA) non è** 

**consentita**. Per effettuare una variazione del codice STS11 titolare della struttura associato a un Codice Cartella Territoriale, è necessario procedere alla cancellazione e all'inserimento ex novo della relativa cartella e di ogni evento ad essa collegato.

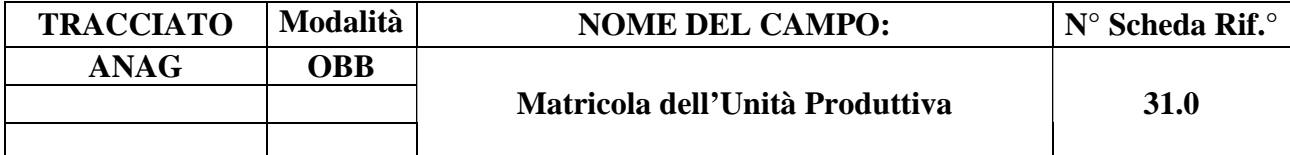

Indica il punto di erogazione.

## **CORRETTEZZA FORMALE**

LUNGHEZZA: 6

FORMATO: AN

VALORI AMMESSI: 1 – 999999 (v. nota in Osservazioni e Precisazioni)

TABELLE DI RIFERIMENTO: tabella Anagrafe Strutture

# **CONTROLLI APPLICATI**

L45 – Congruenza tra tipo flusso, tipologia di Progetto, tipologia di Cura e codice Matricola.

S17 – Mancata compilazione Matricola Unità Produttiva.

# **OSSERVAZIONI E PRECISAZIONI**

## **Il valore immesso deve essere presente nella tabella di riferimento.**

In via transitoria, il campo assume il valore **999999** qualora la Matricola non sia ancora censita in Anagrafe Strutture. Tale valore può essere utilizzato, inoltre, per la rilevazione delle Prese in Carico CAVS **precedenti** al 1/10/2016, qualora il dato non sia effettivamente disponibile.

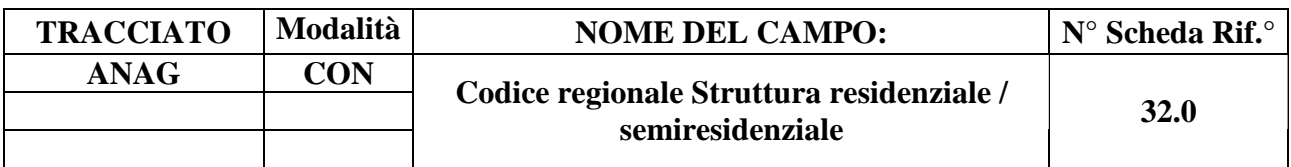

Indica il codice regionale del Presidio presente nell'Anagrafe dei Presidi corrispondente alla Struttura Titolare residenziale o semiresidenziale.

## **CORRETTEZZA FORMALE**

LUNGHEZZA: 11

FORMATO: AN

VALORI AMMESSI:

TABELLE DI RIFERIMENTO: Anagrafe Presidi Strutture Socio Assistenziali

## **CONTROLLI APPLICATI**

L17 – Congruenza tra tipo flusso, codice regionale Presidio e codice STS11 Titolare della struttura.

S07 – Congruenza tra Tipo flusso, Codice regionale Presidio e Codice STS11 della Struttura residenziale/semiresidenziale.

## **OSSERVAZIONI E PRECISAZIONI**

**Il valore immesso deve essere presente nella tabella di riferimento.**

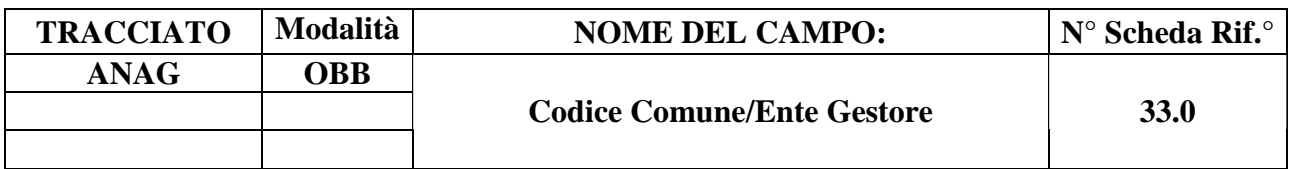

Indica il Comune/Ente Gestore di riferimento alla presa in carico del Soggetto nell'ambito del Progetto assistenziale. È l'Ente che può contribuire alla quota giornaliera di propria competenza.

## **CORRETTEZZA FORMALE**

LUNGHEZZA: 3

FORMATO: N

 $\overline{a}$ 

VALORI AMMESSI: 1 – 999

TABELLE DI RIFERIMENTO: Tabella Enti Gestori della Regione Piemonte.

## **CONTROLLI APPLICATI**

L26 - Congruenza tra Ente Gestore e tipologia di Cura.

L55<sup>46</sup> – Congruenza tra Ente gestore e Data di Presa in Carico.

S09 – Codice Ente gestore non verificabile.

# **OSSERVAZIONI E PRECISAZIONI**

**Il valore immesso deve essere presente nella tabella di riferimento.** Tuttavia, fino al permanere della condizione di mancato aggiornamento di tale tabella, i codici che risultassero ivi non presenti o non validi alla data di Presa in Carico **non** comporteranno lo scarto del record per OBVA33.0, ma una mera segnalazione (S09).

**<sup>46</sup> L'applicazione del controllo è transitoriamente sospesa**; in previsione di sua futura riattivazione, è attiva la segnalazione S09, al fine di evidenziare la mancata verifica di validità del Codice regionale Ente Gestore.

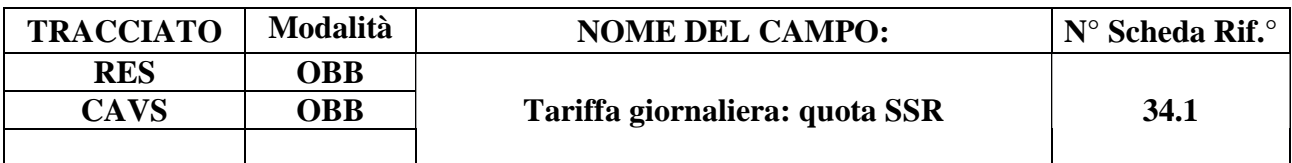

Indica la quota giornaliera a carico del SSR corrisposta dall'ASL di presa in carico alla Struttura residenziale/semiresidenziale.

# **CORRETTEZZA FORMALE**

LUNGHEZZA: 9

FORMATO: 999999.99

VALORI AMMESSI: 0.01 – 999999.99

TABELLE DI RIFERIMENTO

# **CONTROLLI APPLICATI**

L62 – Congruenza tra Complessità clinico-assistenziale e Tariffa giornaliera.

L89 – Congruenza tra Tipo flusso, Regime di inserimento ed Eventi di assistenza residenziale e semiresidenziale.

S20 – Incongruenza tra Tipologia di cura e Quota SSR.

S21 – Incongruenza tra Complessità clinico-assistenziale e Quota SSR.

S27 – Incongruenza tra Modalità finanziamento e Quota SSR.

# **OSSERVAZIONI E PRECISAZIONI**

Tracciato FAR: Per i soggetti già in Struttura al primo ottobre 2010, è la quota corrisposta dall'ASL al primo ottobre 2010 mentre, per i soggetti la cui presa in carico è successiva al 30 settembre 2010, è la quota corrisposta dall'ASL alla data di inserimento del soggetto in Struttura (data di presa in carico).

Tracciato CAVS: secondo la normativa vigente, per i ricoveri in CAVS (**senza** pacchetto riabilitativo), il campo dev'essere compilato con €120.00 (per i casi a complessità clinicoassistenziale moderata) oppure €130.00 (per i casia complessità clinico-assistenziale alta); qualora trattasi di ricoveri in CAVS ordinari **con pacchetto riabilitativo**, il campo dev'essere compilato con l'importo di €140.00 (per i casi a complessità clinico-assistenziale moderata) oppure €150.00 (per i casi a complessità clinico-assistenziale alta).

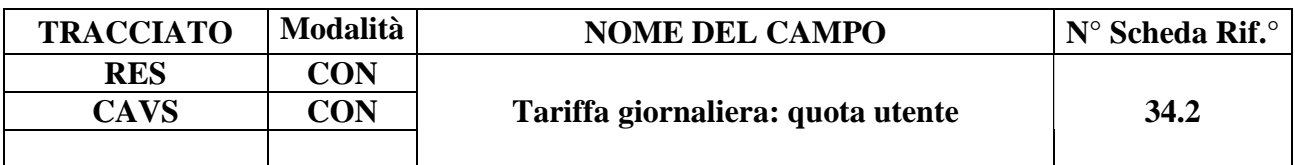

Indica la quota giornaliera a carico dell'utente corrisposta dall'utente o dai suoi familiari alla Struttura residenziale/semiresidenziale.

## **CORRETTEZZA FORMALE**

LUNGHEZZA: 9

FORMATO: 999999.99

VALORI AMMESSI: 0.00 – 999999.99

TABELLE DI RIFERIMENTO:

# **CONTROLLI APPLICATI**

L47 – Congruenza tra "Quota utente" e "Quota Comune/Ente Gestore".

L89 – Congruenza tra Tipo flusso, Regime di inserimento ed Eventi di assistenza residenziale e semiresidenziale.

S05 – Congruenza tra "Tipologia di cura" e "Quota utente".

S28 – Incongruenza tra Modalità finanziamento e Quota utente.

# **OSSERVAZIONI E PRECISAZIONI**

Per i soggetti già in Struttura al 1 ottobre, è la quota corrisposta dall'utente o dai sui familiari al 1 ottobre 2010 mentre, per i soggetti la cui presa in carico è successiva al 30 settembre 2010, è la quota corrisposta dall'utente o dai sui familiari alla data di inserimento del soggetto in Struttura (data di presa in carico).

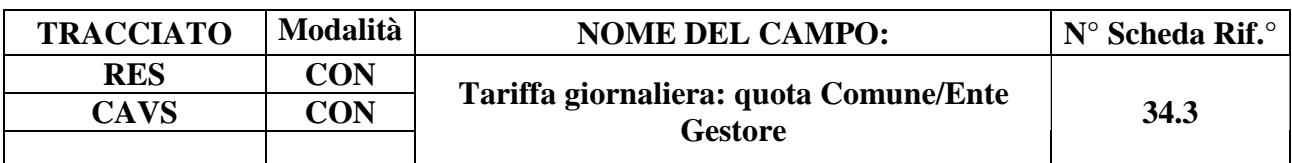

Indica l'eventuale quota giornaliera di compartecipazione corrisposta dal Comune/Ente Gestore.

## **CORRETTEZZA FORMALE**

LUNGHEZZA: 9

FORMATO: 999999.99

VALORI AMMESSI: 0.00 – 999999.99

TABELLE DI RIFERIMENTO:

# **CONTROLLI APPLICATI**

L47 – Congruenza tra "Quota utente" e "Quota Comune/Ente Gestore".

L89 – Congruenza tra Tipo flusso, Regime di inserimento ed Eventi di assistenza residenziale e semiresidenziale.

S29 – Incongruenza tra Modalità finanziamento e Quota Comune/Ente Gestore.

# **OSSERVAZIONI E PRECISAZIONI**

Per i soggetti già in Struttura al 1 ottobre, è la quota corrisposta dal Comune/Ente Gestore al 1 ottobre 2010 mentre, per i soggetti la cui presa in carico è successiva al 30 settembre 2010, è la quota corrisposta dal Comune/Ente Gestore alla data di inserimento del soggetto in Struttura (data di presa in carico).

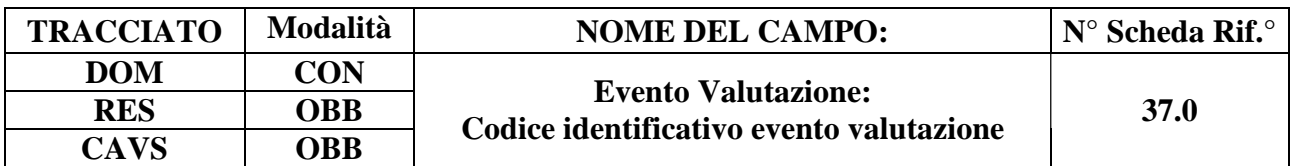

Campo utilizzato per l'identificazione univoca del singolo evento di valutazione (necessario per la gestione della sostituzione o cancellazione di un singolo record evento).

## **CORRETTEZZA FORMALE**

LUNGHEZZA: 15

FORMATO: AN

VALORI AMMESSI: A- Z maiuscole e 0 – 9

TABELLE DI RIFERIMENTO:

## **CONTROLLI APPLICATI**

L25 - Congruenza tra tipo movimento, identificativo evento e motivo valutazione.

L29 – Congruenza tra tipo flusso, tipologia di Cura ed Evento Valutazione.

L89 – Congruenza tra Tipo flusso, Regime di inserimento ed Eventi di assistenza residenziale e semiresidenziale.

L91 – Congruenza tra Evento Tariffa giornaliera applicata ed Evento Valutazione.

N05 – Elaborazione Evento negata per chiave duplicata.

N08 – Elaborazione Evento negata per identificativo duplicato.

N09 – Inserimento Evento negato per violazione dell'associazione tra campi chiave e campi vincolati.

N10 – Sostituzione Evento negata per violazione dell'associazione tra campi chiave e campi vincolati.

# **OSSERVAZIONI E PRECISAZIONI**

# **CAMPO CHIAVE**

Codice univoco per Azienda formato da: Codice ASL + tipo flusso + tipologia di evento + progressivo.

Per la compilazione dell'identificativo evento, vedi il capitolo "ALLEGATI" paragrafo

"TRACCIATI RECORD" - "Codifica dell'identificativo evento".

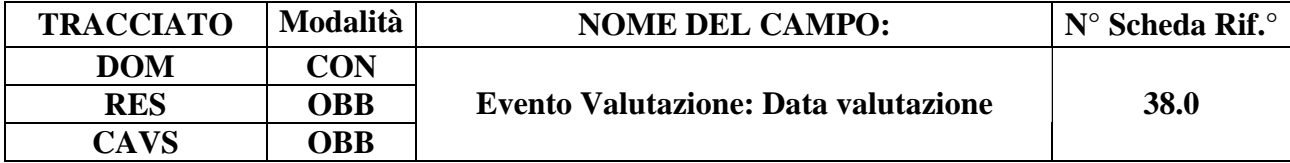

Indica la data in cui è stata effettuata la valutazione del Soggetto.

In funzione del motivo della valutazione (campo motivo valutazione) è la data di: prima valutazione, di valutazione periodica (trimestrale per DOM e semestrale per RES) o straordinaria.

## **CORRETTEZZA FORMALE**

LUNGHEZZA: 8

FORMATO: D

VALORI AMMESSI: 01011870 – 31122999

TABELLE DI RIFERIMENTO:

# **CONTROLLI APPLICATI**

L07 – Congruenza tra data immessa e data corrente.

L20 - Congruenza tra motivo della valutazione, data accettazione, data di presa in carico, data valutazione e data conclusione assistenza.

L27 - Congruenza tra data valutazione, data inizio e data fine sospensione.

L29 – Congruenza tra tipo flusso, tipologia di Cura ed Evento Valutazione.

L62 – Congruenza tra Tipologia di cura, Complessità clinico-assistenziale e Tariffa giornaliera.

L89 – Congruenza tra Tipo flusso, Regime di inserimento ed Eventi di assistenza residenziale e semiresidenziale.

L91 – Congruenza tra Evento Tariffa giornaliera applicata ed Evento Valutazione.

N09 – Inserimento Evento negato per violazione dell'associazione tra campi chiave e campi vincolati.

N10 – Sostituzione Evento negata per violazione dell'associazione tra campi chiave e campi vincolati.

N13 – Record non elaborato per cessata, sospesa o non ancora avviata acquisizione dei dati relativi al periodo di competenza del record.

S04 – Invio in extracompetenza.

# **OSSERVAZIONI E PRECISAZIONI**

## **CAMPO CHIAVE**

**L'operazione di sostituzione della Data valutazione non è consentita**. Per effettuare una

variazione della data di valutazione associata ad un evento valutazione, è necessario procedere alla cancellazione e all'inserimento ex novo del relativo evento.

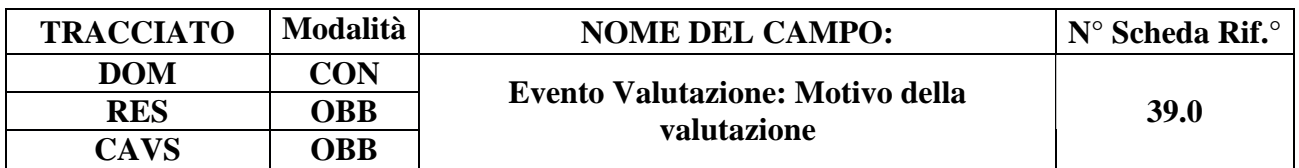

Specifica il motivo della valutazione.

## **CORRETTEZZA FORMALE**

LUNGHEZZA: 1

FORMATO: AN

VALORI AMMESSI: 1 – 3

TABELLE DI RIFERIMENTO: vedi legenda dei codici nella sezione osservazioni e precisazioni.

## **CONTROLLI APPLICATI**

L20 - Congruenza tra motivo della valutazione, data accettazione, data di presa in carico, data valutazione e data conclusione assistenza.

L25 - Congruenza tra tipo movimento, identificativo evento e motivo valutazione.

L28 - Congruenza tra motivo valutazione e conferma valutazione precedente.

L29 – Congruenza tra tipo flusso, tipologia di Cura ed Evento Valutazione.

L62 – Congruenza tra Tipologia di cura, Complessità clinico-assistenziale e Tariffa giornaliera.

L89 – Congruenza tra Tipo flusso, Regime di inserimento ed Eventi di assistenza residenziale e semiresidenziale.

N14 – Record non elaborato per variazione prima valutazione residenziale sociosanitaria non consentita.

N15 – Record non elaborato per variazione prima valutazione residenziale sanitaria non consentita.

## **OSSERVAZIONI E PRECISAZIONI**

# **LEGENDA DEI CODICI:**

 $1 =$ prima valutazione

- $2$  = rivalutazione periodica
- $3 = \text{rivalutazione straordinaria}$

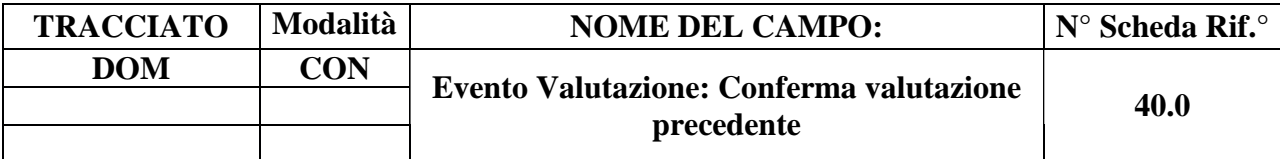

Specifica se confermata la valutazione precedente.

## **CORRETTEZZA FORMALE**

LUNGHEZZA: 1

FORMATO: AN

VALORI AMMESSI: 1 – 2

TABELLE DI RIFERIMENTO: vedi legenda dei codici nella sezione osservazioni e precisazioni

## **CONTROLLI APPLICATI**

L28 - Congruenza tra motivo valutazione e conferma valutazione precedente.

L29 – Congruenza tra tipo flusso, tipologia di Cura ed Evento Valutazione.

L30 - Congruenza tra conferma valutazione precedente e campi valutazione.

L89 – Congruenza tra Tipo flusso, Regime di inserimento ed Eventi di assistenza residenziale e semiresidenziale.

# **OSSERVAZIONI E PRECISAZIONI**

# **LEGENDA DEI CODICI:**

 $1 = \overrightarrow{si}$  $2 = no$ 

Se confermata la valutazione precedente (valore del campo "Conferma valutazione precedente = 1"), i campi relativi alla rivalutazione (da Scheda n. 41.0 a Scheda n. 79.0 e Scheda 115.0 del tracciato Eventi DOM) non devono essere compilati.

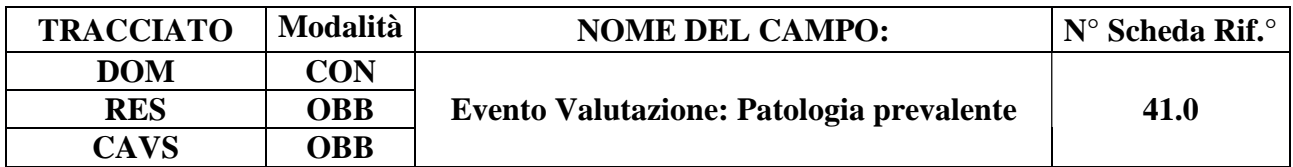

Codice patologia prevalente alla prima valutazione: identifica il codice della patologia prevalente nel determinare l'attivazione dell'assistenza.

## **CORRETTEZZA FORMALE**

LUNGHEZZA: 5

FORMATO: AN

VALORI AMMESSI: codici di diagnosi ICD9CM

TABELLE DI RIFERIMENTO: Tabella ICD9CM nell'edizione validata dal Ministero della Salute in vigore.

# **CONTROLLI APPLICATI**

L29 – Congruenza tra tipo flusso, tipologia di Cura ed Evento Valutazione.

L30 – Congruenza tra conferma valutazione precedente e campi valutazione.

L31 – Congruenza tra codice patologia prevalente e codice patologia concomitante.

L89 – Congruenza tra Tipo flusso, Regime di inserimento ed Eventi di assistenza residenziale e semiresidenziale.

S24 – Inattesa causa di decesso per assistito con prevalente patologia oncologica.

S26 – Mancata indicazione della patologia oncologica prevalente per assistito in stato di

terminalità oncologica.

# **OSSERVAZIONI E PRECISAZIONI**

## **Il valore immesso deve essere presente nella tabella di riferimento.**

Per quanto riguarda i casi di **assistiti POSITIVI COVID-19**, fare riferimento alla sezione *Codifica patologia per Malattia da SARS-CoV-2 (COVID-19)*.

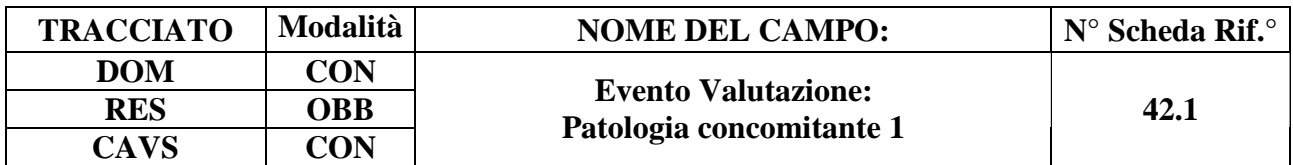

Codice di patologia concomitante alla prima valutazione.

## **CORRETTEZZA FORMALE**

LUNGHEZZA: 5

FORMATO: AN

VALORI AMMESSI: codici di diagnosi ICD9CM oppure 000.

TABELLE DI RIFERIMENTO: Tabella ICD9CM nell'edizione validata dal Ministero della Salute in vigore.

# **CONTROLLI APPLICATI**

L29 – Congruenza tra tipo flusso, tipologia di Cura ed Evento Valutazione.

L30 - Congruenza tra conferma valutazione precedente e campi valutazione.

L31 - Congruenza tra codice patologia prevalente e codice patologia concomitante.

L63 – Congruenza tra Patologia concomitante 1, Tipologia di progetto e Tipologia di cura.

L89 – Congruenza tra Tipo flusso, Regime di inserimento ed Eventi di assistenza residenziale e semiresidenziale.

# **OSSERVAZIONI E PRECISAZIONI**

## **Il valore immesso deve essere presente nella tabella di riferimento.**

Individua il codice della patologia concomitante, eventualmente presente, in grado di condizionare la presa in carico.

Per quanto riguarda i casi di **assistiti POSITIVI COVID-19**, fare riferimento alla sezione *Codifica patologia per Malattia da SARS-CoV-2 (COVID-19)*.

Per quanto attiene ai casi di demenza, può essere fatto riferimento alla tabella dei *Codici* 

*ICD-9-CM per la definizione dei casi di demenza*. [D67]

Nel caso eccezionale di effettiva assenza di patologia concomitante, valorizzare con "000".

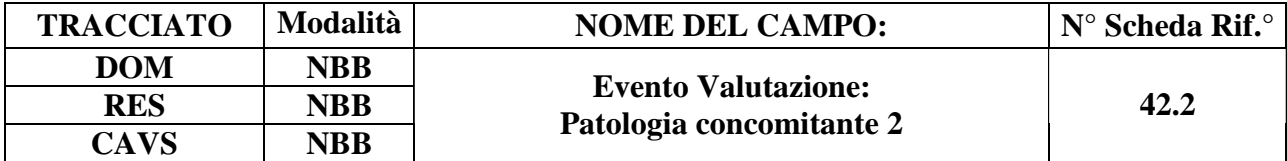

Codice di patologia concomitante alla prima valutazione.

## **CORRETTEZZA FORMALE**

LUNGHEZZA: 5

FORMATO: AN

VALORI AMMESSI: codici di diagnosi ICD9CM

TABELLE DI RIFERIMENTO: Tabella ICD9CM nell'edizione validata dal Ministero della Salute in vigore.

# **CONTROLLI APPLICATI**

L29 – Congruenza tra tipo flusso, tipologia di Cura ed Evento Valutazione.

L30 – Congruenza tra conferma valutazione precedente e campi valutazione.

L31 – Congruenza tra codice patologia prevalente e codice patologia concomitante.

L89 – Congruenza tra Tipo flusso, Regime di inserimento ed Eventi di assistenza residenziale e semiresidenziale.

# **OSSERVAZIONI E PRECISAZIONI**

## **Il valore immesso deve essere presente nella tabella di riferimento.**

Individua il codice della patologia concomitante, eventualmente presente, in grado di condizionare la presa in carico.

Per quanto riguarda i casi di **assistiti POSITIVI COVID-19**, fare riferimento alla sezione *Codifica patologia per Malattia da SARS-CoV-2 (COVID-19)*.

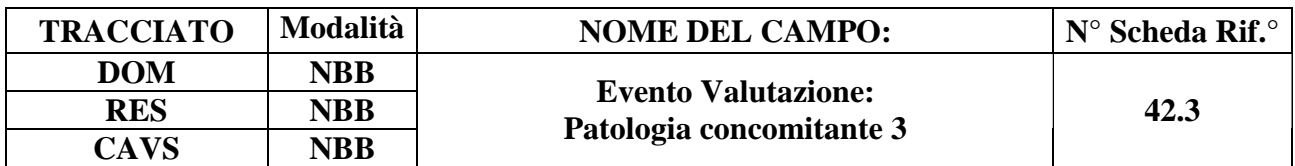

Codice di patologia concomitante alla prima valutazione.

## **CORRETTEZZA FORMALE**

LUNGHEZZA: 5

FORMATO: AN

VALORI AMMESSI: codici di diagnosi ICD9CM

TABELLE DI RIFERIMENTO: Tabella ICD9CM nell'edizione validata dal Ministero della Salute in vigore.

## **CONTROLLI APPLICATI**

L29 – Congruenza tra tipo flusso, tipologia di Cura ed Evento Valutazione.

L30 – Congruenza tra conferma valutazione precedente e campi valutazione.

L31 – Congruenza tra codice patologia prevalente e codice patologia concomitante.

L89 – Congruenza tra Tipo flusso, Regime di inserimento ed Eventi di assistenza residenziale e semiresidenziale.

# **OSSERVAZIONI E PRECISAZIONI**

**Il valore immesso deve essere presente nella tabella di riferimento.**

Individua il codice della patologia concomitante, eventualmente presente, in grado di condizionare la presa in carico.

Per quanto riguarda i casi di **assistiti POSITIVI COVID-19**, fare riferimento alla sezione *Codifica patologia per Malattia da SARS-CoV-2 (COVID-19)*.

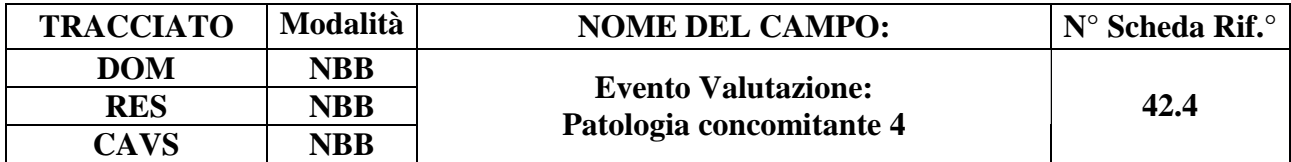

Codice di patologia concomitante alla prima valutazione.

## **CORRETTEZZA FORMALE**

LUNGHEZZA: 5

FORMATO: AN

VALORI AMMESSI: codici di diagnosi ICD9CM

TABELLE DI RIFERIMENTO: Tabella ICD9CM nell'edizione validata dal Ministero della Salute in vigore.

# **CONTROLLI APPLICATI**

L29 – Congruenza tra tipo flusso, tipologia di Cura ed Evento Valutazione.

L30 – Congruenza tra conferma valutazione precedente e campi valutazione.

L31 – Congruenza tra codice patologia prevalente e codice patologia concomitante.

L89 – Congruenza tra Tipo flusso, Regime di inserimento ed Eventi di assistenza residenziale e semiresidenziale.

# **OSSERVAZIONI E PRECISAZIONI**

## **Il valore immesso deve essere presente nella tabella di riferimento.**

Individua il codice della patologia concomitante, eventualmente presente, in grado di condizionare la presa in carico.

Per quanto riguarda i casi di **assistiti POSITIVI COVID-19**, fare riferimento alla sezione *Codifica patologia per Malattia da SARS-CoV-2 (COVID-19)*.

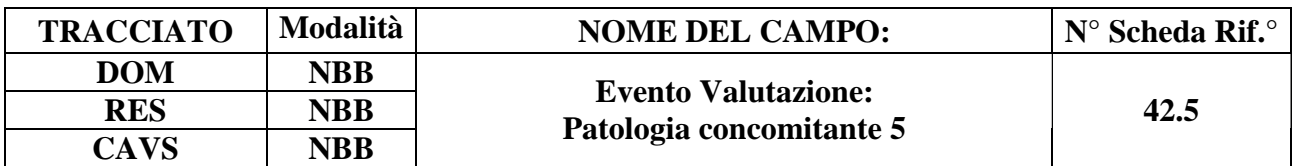

Codice di patologia concomitante alla prima valutazione.

## **CORRETTEZZA FORMALE**

LUNGHEZZA: 5

FORMATO: AN

VALORI AMMESSI: codici di diagnosi ICD9CM

TABELLE DI RIFERIMENTO: Tabella ICD9CM nell'edizione validata dal Ministero della Salute in vigore.

## **CONTROLLI APPLICATI**

L29 – Congruenza tra tipo flusso, tipologia di Cura ed Evento Valutazione.

L30 – Congruenza tra conferma valutazione precedente e campi valutazione.

L31 – Congruenza tra codice patologia prevalente e codice patologia concomitante.

L89 – Congruenza tra Tipo flusso, Regime di inserimento ed Eventi di assistenza residenziale e semiresidenziale.

# **OSSERVAZIONI E PRECISAZIONI**

**Il valore immesso deve essere presente nella tabella di riferimento.**

Individua il codice della patologia concomitante, eventualmente presente, in grado di condizionare la presa in carico.

Per quanto riguarda i casi di **assistiti POSITIVI COVID-19**, fare riferimento alla sezione *Codifica patologia per Malattia da SARS-CoV-2 (COVID-19)*.

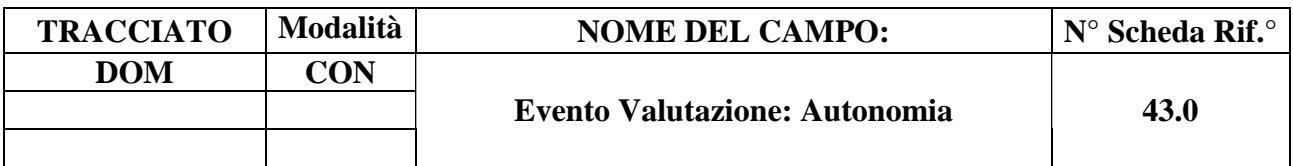

Indica il livello di autonomia del Soggetto nelle attività di vita quotidiana (alimentazione, igiene personale, vestirsi, uso bagno).

## **CORRETTEZZA FORMALE**

LUNGHEZZA: 1

FORMATO: AN

VALORI AMMESSI: 1-3

TABELLE DI RIFERIMENTO: vedi legenda codici nel quadro osservazioni e precisazioni

## **CONTROLLI APPLICATI**

L29 – Congruenza tra tipo flusso, tipologia di Cura ed Evento Valutazione.

L30 – Congruenza tra conferma valutazione precedente e campi valutazione.

# **OSSERVAZIONI E PRECISAZIONI**

# **LEGENDA DEI CODICI:**

- $1 =$ autonomo
- 2 = parzialmente dipendente
- $3 =$ totalmente dipendente

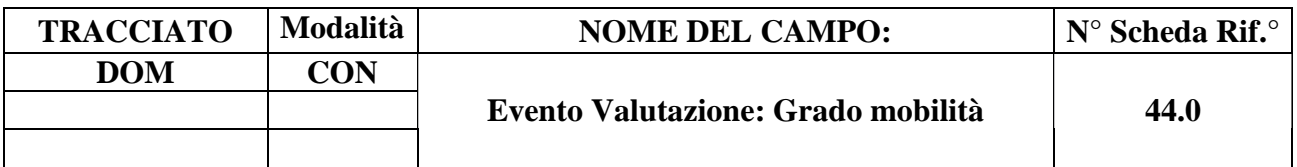

Indica il livello di autonomia del Soggetto nell'area mobilità.

## **CORRETTEZZA FORMALE**

LUNGHEZZA: 1

FORMATO: AN

VALORI AMMESSI: 1-3

TABELLE DI RIFERIMENTO: vedi legenda codici nel quadro osservazioni e precisazioni

# **CONTROLLI APPLICATI**

L29 – Congruenza tra tipo flusso, tipologia di Cura ed Evento Valutazione.

L30 - Congruenza tra conferma valutazione precedente e campi valutazione.

## **OSSERVAZIONI E PRECISAZIONI**

# **LEGENDA DEI CODICI:**

 $1 = \text{si}$  sposta da solo (eventualmente con ausili)

 $2 = \text{si}$  sposta assistito

 $3 =$ non si sposta

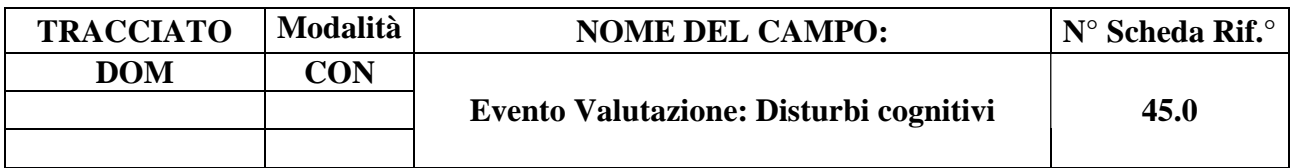

Identifica l'entità dei disturbi cognitivi eventualmente presenti (memoria, orientamento, attenzione).

#### **CORRETTEZZA FORMALE**

LUNGHEZZA: 1

FORMATO: AN

VALORI AMMESSI: 1-3

TABELLE DI RIFERIMENTO: vedi legenda codici nel quadro osservazioni e precisazioni.

#### **CONTROLLI APPLICATI**

L29 – Congruenza tra tipo flusso, tipologia di Cura ed Evento Valutazione.

L30 - Congruenza tra conferma valutazione precedente e campi valutazione.

# **OSSERVAZIONI E PRECISAZIONI**

## **LEGENDA DEI CODICI:**

- $1 =$  assenti / lievi
- $2 =$ moderati
- $3 = \text{gravi}$

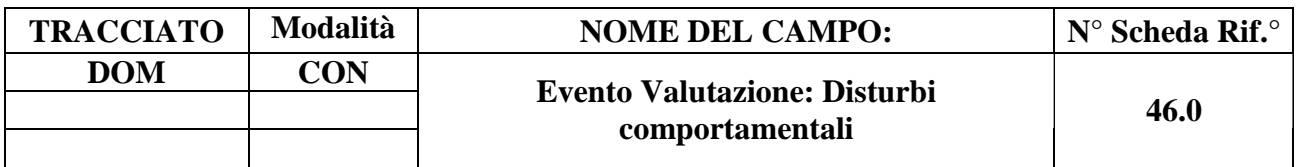

Individua l'entità dei disturbi comportamentali eventualmente presenti.

## **CORRETTEZZA FORMALE**

LUNGHEZZA: 1

FORMATO: AN

VALORI AMMESSI: 1-3

TABELLE DI RIFERIMENTO: vedi legenda codici nel quadro osservazioni e precisazioni.

## **CONTROLLI APPLICATI**

L29 – Congruenza tra tipo flusso, tipologia di Cura ed Evento Valutazione.

L30 - Congruenza tra conferma valutazione precedente e campi valutazione.

# **OSSERVAZIONI E PRECISAZIONI**

# **LEGENDA DEI CODICI:**

 $1 =$  assenti / lievi

- $2 =$ moderati
- $3 = \text{gravi}$

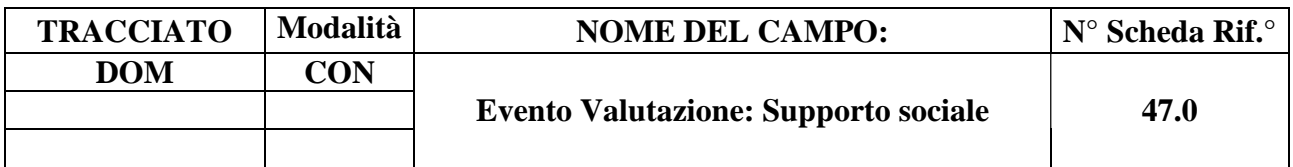

Identifica la presenza di un supporto da parte di reti formali e informali (della famiglia e della rete informale).

## **CORRETTEZZA FORMALE**

LUNGHEZZA: 1

FORMATO: AN

VALORI AMMESSI: 1-3

TABELLE DI RIFERIMENTO: vedi legenda codici nel quadro osservazioni e precisazioni.

#### **CONTROLLI APPLICATI**

L29 – Congruenza tra tipo flusso, tipologia di Cura ed Evento Valutazione.

L30 - Congruenza tra conferma valutazione precedente e campi valutazione.

L59 – Congruenza fra Supporto sociale e Nucleo familiare e Assistente non familiare.

# **OSSERVAZIONI E PRECISAZIONI**

## **LEGENDA DEI CODICI:**

 $1 = \text{presenza}$ 

- 2 = presenza parziale e/o temporanea
- $3 =$ non presenza

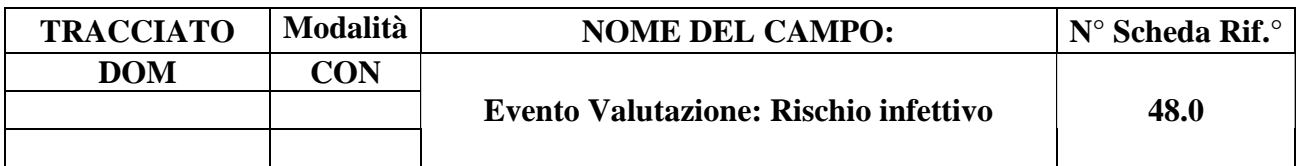

Indica se l'assistenza è a rischio infezione.

## **CORRETTEZZA FORMALE**

LUNGHEZZA: 1

FORMATO: AN

VALORI AMMESSI: 1-2

TABELLE DI RIFERIMENTO: vedi legenda codici nel quadro osservazioni e precisazioni.

# **CONTROLLI APPLICATI**

L29 – Congruenza tra tipo flusso, tipologia di Cura ed Evento Valutazione.

L30 - Congruenza tra conferma valutazione precedente e campi valutazione.

# **OSSERVAZIONI E PRECISAZIONI**

# **LEGENDA DEI CODICI:**

 $1 = \overrightarrow{si}$ 

 $2 = no$ 

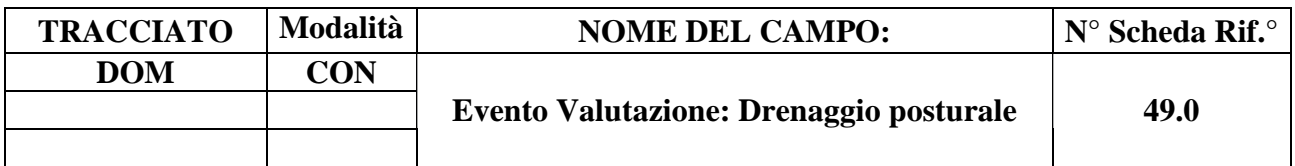

Indica se il bisogno è presente.

## **CORRETTEZZA FORMALE**

LUNGHEZZA: 1

FORMATO: AN

VALORI AMMESSI: 1-2

TABELLE DI RIFERIMENTO: vedi legenda codici nel quadro osservazioni e precisazioni.

## **CONTROLLI APPLICATI**

L29 – Congruenza tra tipo flusso, tipologia di Cura ed Evento Valutazione.

L30 - Congruenza tra conferma valutazione precedente e campi valutazione.

# **OSESRVAZIONI E PRECISAZIONI**

## **LEGENDA DEI CODICI:**

- $1 = \text{bisogno}$  presente
- $2 = bisogno$  assente.

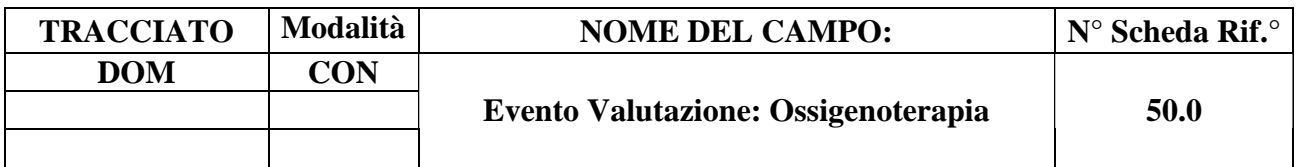

Indica la presenza o meno del bisogno.

## **CORRETTEZZA FORMALE**

LUNGHEZZA: 1

FORMATO: AN

VALORI AMMESSI: 1-2

TABELLE DI RIFERIMENTO: vedi legenda codici nel quadro osservazioni e precisazioni.

## **CONTROLLI APPLICATI**

L29 – Congruenza tra tipo flusso, tipologia di Cura ed Evento Valutazione.

L30 - Congruenza tra conferma valutazione precedente e campi valutazione.

# **OSSERVAZIONI E PRECISAZIONI**

## **LEGENDA DEI CODICI:**

 $1 = \text{bisogno}$  presente

 $2 = \text{bisogno}$  assente.

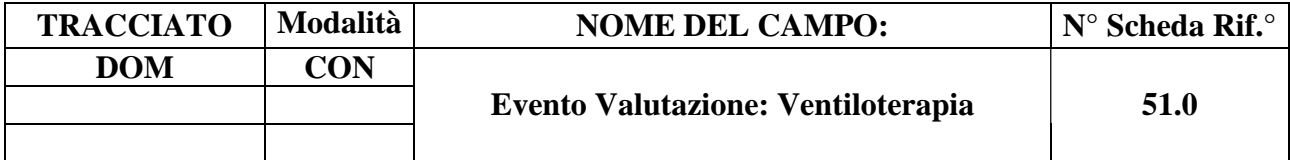

Indica la presenza o meno del bisogno.

## **CORRETTEZZA FORMALE**

LUNGHEZZA: 1

FORMATO: AN

VALORI AMMESSI: 1-2

TABELLE DI RIFERIMENTO: vedi legenda codici nel quadro osservazioni e precisazioni.

# **CONTROLLI APPLICATI**

L29 – Congruenza tra tipo flusso, tipologia di Cura ed Evento Valutazione.

L30 - Congruenza tra conferma valutazione precedente e campi valutazione.

# **OSSERVAZIONI E PRECISAZIONI**

# **LEGENDA DEI CODICI:**

 $1 = \text{bisogno}$  presente

 $2 = \text{bisogno}$  assente.

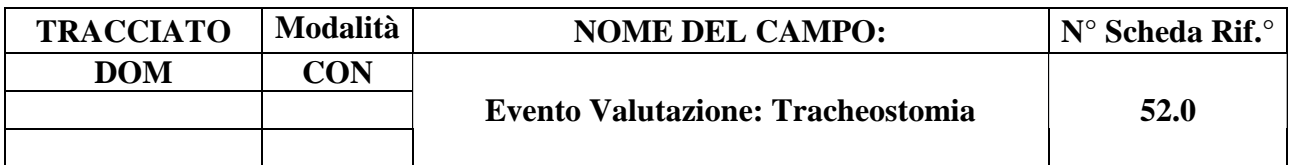

Indica la presenza del bisogno.

## **CORRETTEZZA FORMALE**

LUNGHEZZA: 1

FORMATO: AN

VALORI AMMESSI: 1-2

TABELLE DI RIFERIMENTO: vedi legenda codici nel quadro osservazioni e precisazioni.

## **CONTROLLI APPLICATI**

L29 – Congruenza tra tipo flusso, tipologia di Cura ed Evento Valutazione.

L30 - Congruenza tra conferma valutazione precedente e campi valutazione.

## **OSSERVAZIONI E PRECISAZIONI**

# **LEGENDA DEI CODICI**:

 $1 = \text{bisogno}$  presente

 $2 = \text{bisogno}$  assente.
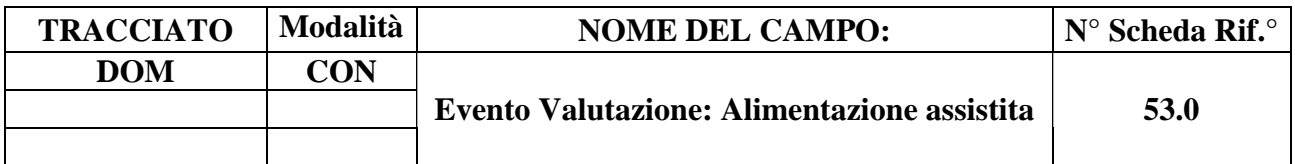

Indica la presenza del bisogno.

#### **CORRETTEZZA FORMALE**

LUNGHEZZA: 1

FORMATO: AN

VALORI AMMESSI: 1-2

TABELLE DI RIFERIMENTO: vedi legenda codici nel quadro osservazioni e precisazioni.

## **CONTROLLI APPLICATI**

L29 – Congruenza tra tipo flusso, tipologia di Cura ed Evento Valutazione.

L30 - Congruenza tra conferma valutazione precedente e campi valutazione.

#### **OSSERVAZIONI E PRECISAZIONI**

## **LEGENDA DEI CODICI:**

 $1 = \text{bisogno}$  presente

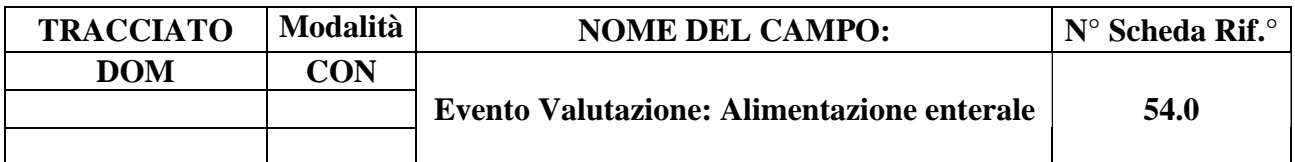

Indica se il bisogno è presente.

#### **CORRETTEZZA FORMALE**

LUNGHEZZA: 1

FORMATO: AN

VALORI AMMESSI: 1-2

TABELLE DI RIFERIMENTO: vedi legenda codici nel quadro osservazioni e precisazioni.

## **CONTROLLI APPLICATI**

L29 – Congruenza tra tipo flusso, tipologia di Cura ed Evento Valutazione.

L30 - Congruenza tra conferma valutazione precedente e campi valutazione.

## **CONTROLLI APPLICATI**

#### **LEGENDA DEI CODICI:**

 $1 = \text{bisogno}$  presente

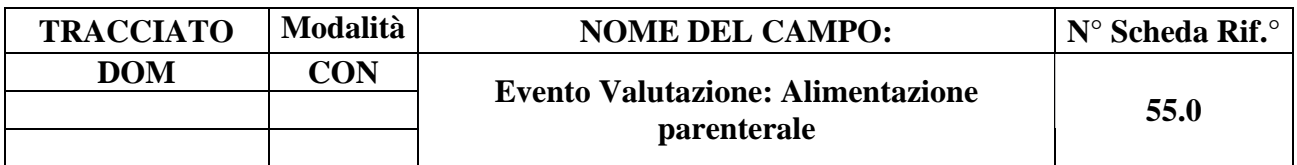

Indica se il bisogno è presente.

#### **CORRETTEZZA FORMALE**

LUNGHEZZA: 1

FORMATO: AN

VALORI AMMESSI: 1-2

TABELLE DI RIFERIMENTO: vedi legenda codici nel quadro osservazioni e precisazioni.

## **CONTROLLI APPLICATI**

L29 – Congruenza tra tipo flusso, tipologia di Cura ed Evento Valutazione.

L30 - Congruenza tra conferma valutazione precedente e campi valutazione.

## **OSSERVAZIONI E PRECISAZIONI**

#### **LEGENDA DEI CODICI:**

 $1 = \text{bisogno}$  presente

 $2 = bisogno$  assente

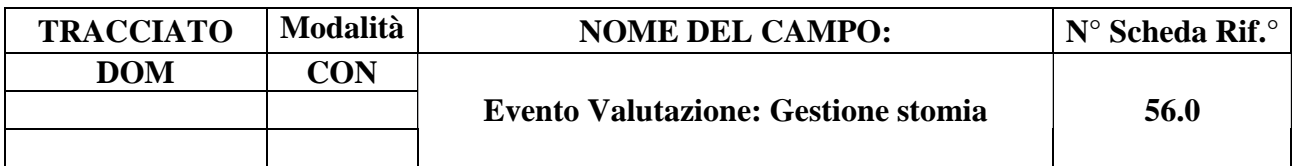

Indica se il bisogno è presente.

#### **CORRETTEZZA FORMALE**

LUNGHEZZA: 1

FORMATO: AN

VALORI AMMESSI: 1-2

TABELLE DI RIFERIMENTO: vedi legenda codici nel quadro osservazioni e precisazioni.

#### **CONTROLLI APPLICATI**

L29 – Congruenza tra tipo flusso, tipologia di Cura ed Evento Valutazione.

L30 - Congruenza tra conferma valutazione precedente e campi valutazione.

## **OSSERVAZIONI E PRECISAZIONI**

#### **LEGENDA DEI CODICI:**

 $1 = \text{bisogno}$  presente

 $2 = bisogno$  assente.

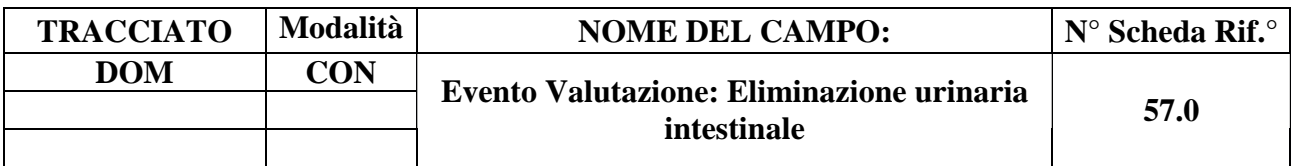

Indica se il bisogno è presente.

#### **CORRETTEZZA FORMALE**

LUNGHEZZA: 1

FORMATO: AN

VALORI AMMESSI: 1-2

TABELLE DI RIFERIMENTO: vedi legenda codici nel quadro osservazioni e precisazioni.

## **CONTROLLI APPLICATI**

L29 – Congruenza tra tipo flusso, tipologia di Cura ed Evento Valutazione.

L30 - Congruenza tra conferma valutazione precedente e campi valutazione.

#### **OSSERVAZIONI E PRECISAZIONI**

## **LEGENDA DEI CODICI**:

 $1 = \text{bisogno}$  presente

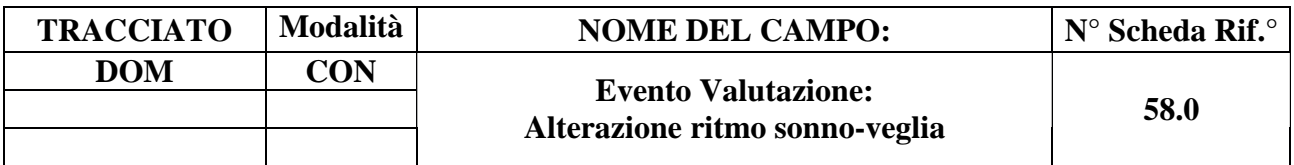

Indica se il bisogno è presente.

#### **CORRETTEZZA FORMALE**

LUNGHEZZA: 1

FORMATO: AN

VALORI AMMESSI: 1-2

TABELLE DI RIFERIMENTO: vedi legenda codici nel quadro osservazioni e precisazioni.

## **CONTROLLI APPLICATI**

L29 – Congruenza tra tipo flusso, tipologia di Cura ed Evento Valutazione.

L30 - Congruenza tra conferma valutazione precedente e campi valutazione.

#### **OSSERVAZIONI E PRECISAZIONI**

#### **LEGENDA DEI CODICI:**

 $1 = bisogno$  presente

 $2 = bisogno$  assente.

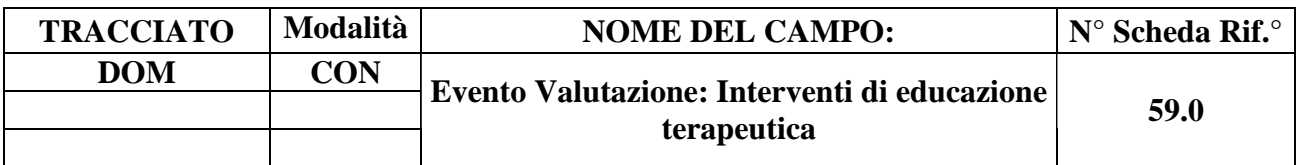

Indica se il bisogno è presente.

#### **CORRETTEZZA FORMALE**

LUNGHEZZA: 1

FORMATO: AN

VALORI AMMESSI: 1-2

TABELLE DI RIFERIMENTO: vedi legenda codici nel quadro osservazioni e precisazioni.

## **CONTROLLI APPLICATI**

L29 – Congruenza tra tipo flusso, tipologia di Cura ed Evento Valutazione.

L30 - Congruenza tra conferma valutazione precedente e campi valutazione.

#### **OSSERVAZIONI E PRECISAZIONI**

#### **LEGENDA DEI CODICI:**

 $1 = bisogno$  presente

 $2 = bisogno$  assente.

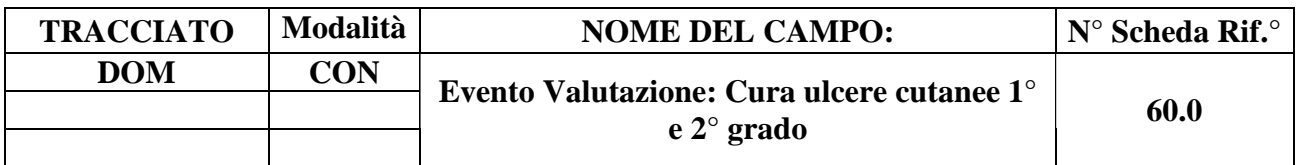

Indica se il bisogno è presente.

#### **CORRETTEZZA FORMALE**

LUNGHEZZA: 1

FORMATO: AN

VALORI AMMESSI: 1-2

TABELLE DI RIFERIMENTO: vedi legenda codici nel quadro osservazioni e precisazioni.

## **CONTROLLI APPLICATI**

L29 – Congruenza tra tipo flusso, tipologia di Cura ed Evento Valutazione.

L30 - Congruenza tra conferma valutazione precedente e campi valutazione.

#### **OSSERVAZIONI E PRECISAZIONI**

## **LEGENDA DEI CODICI:**

 $1 = \text{bisogno}$  presente

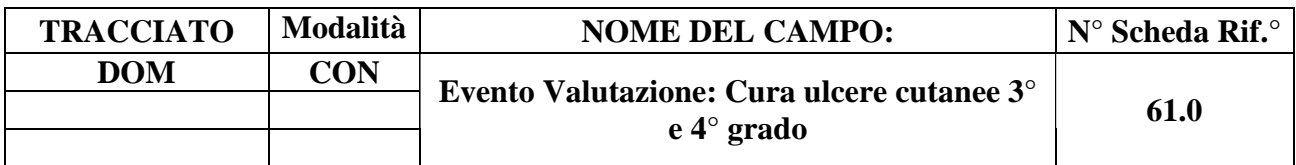

Indica se il bisogno è presente.

#### **CORRETTEZZA FORMALE**

LUNGHEZZA: 1

FORMATO: AN

VALORI AMMESSI: 1-2

TABELLE DI RIFERIMENTO: vedi legenda codici nel quadro osservazioni e precisazioni.

## **CONTROLLI APPLICATI**

L29 – Congruenza tra tipo flusso, tipologia di Cura ed Evento Valutazione.

L30 - Congruenza tra conferma valutazione precedente e campi valutazione.

## **OSSERVAZIONI E PRECISAZIONI**

#### **LEGENDA DEI CODICI:**

 $1 = \text{bisogno}$  presente

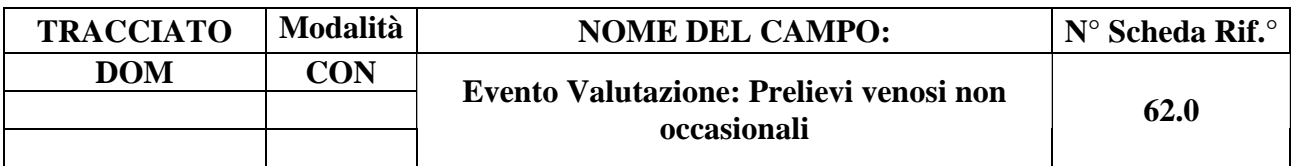

Indica se il bisogno è presente.

#### **CORRETTEZZA FORMALE**

LUNGHEZZA: 1

FORMATO: AN

VALORI AMMESSI: 1-2

TABELLE DI RIFERIMENTO: vedi legenda codici nel quadro osservazioni e precisazioni.

#### **CONTROLLI APPLICATI**

L29 – Congruenza tra tipo flusso, tipologia di Cura ed Evento Valutazione.

L30 - Congruenza tra conferma valutazione precedente e campi valutazione.

## **OSSERVAZIONI E PRECISAZIONI**

#### **LEGENDA DEI CODICI:**

 $1 = \text{bisogno}$  presente

 $2 = bisogno$  assente

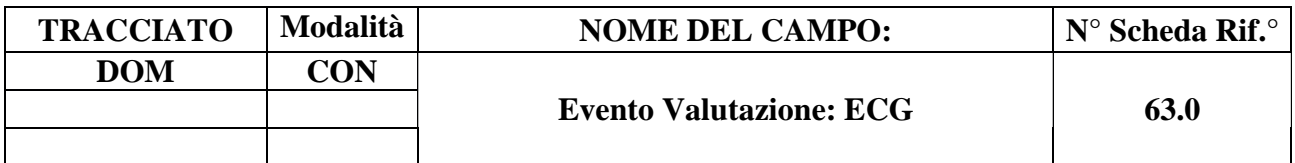

Indica se il bisogno è presente.

#### **CORRETTEZZA FORMALE**

LUNGHEZZA: 1

FORMATO: AN

VALORI AMMESSI: 1-2

TABELLE DI RIFERIMENTO: vedi legenda codici nel quadro osservazioni e precisazioni.

#### **CONTROLLI APPLICATI**

L29 – Congruenza tra tipo flusso, tipologia di Cura ed Evento Valutazione.

L30 - Congruenza tra conferma valutazione precedente e campi valutazione.

## **OSSERVAZIONI E PRECISAZIONI**

## **LEGENDA DEI CODICI:**

 $1 = \text{bisogno}$  presente

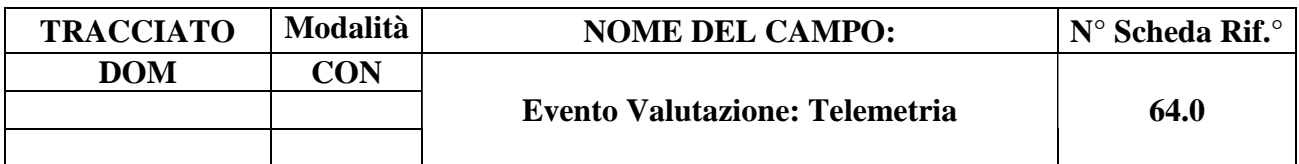

Indica se il bisogno è presente.

#### **CORRETTEZZA FORMALE**

LUNGHEZZA: 1

FORMATO: AN

VALORI AMMESSI: 1-2

TABELLE DI RIFERIMENTO: vedi legenda codici nel quadro osservazioni e precisazioni.

## **CONTROLLI APPLICATI**

L29 – Congruenza tra tipo flusso, tipologia di Cura ed Evento Valutazione.

L30 - Congruenza tra conferma valutazione precedente e campi valutazione.

#### **OSSERVAZIONI E PRECISAZIONI**

## **LEGENDA DEI CODICI:**

- $1 = \text{bisogno}$  presente
- $2 = \text{bisogno}$  assente.

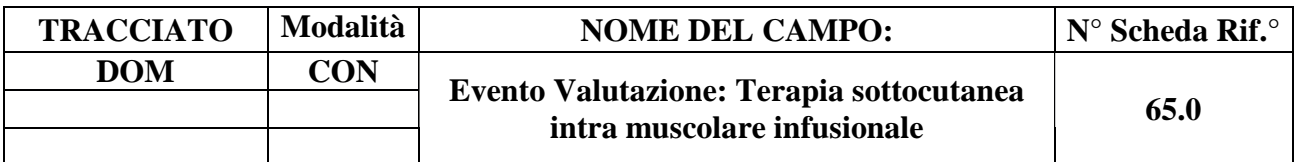

Indica se il bisogno è presente.

#### **CORRETTEZZA FORMALE**

LUNGHEZZA: 1

FORMATO: AN

VALORI AMMESSI: 1-2

TABELLE DI RIFERIMENTO: vedi legenda codici nel quadro osservazioni e precisazioni.

## **CONTROLLI APPLICATI**

L29 – Congruenza tra tipo flusso, tipologia di Cura ed Evento Valutazione.

L30 - Congruenza tra conferma valutazione precedente e campi valutazione.

#### **OSSERVAZIONI E PRECISAZIONI**

## **LEGENDA DEI CODICI**:

 $1 = \text{bisogno}$  presente

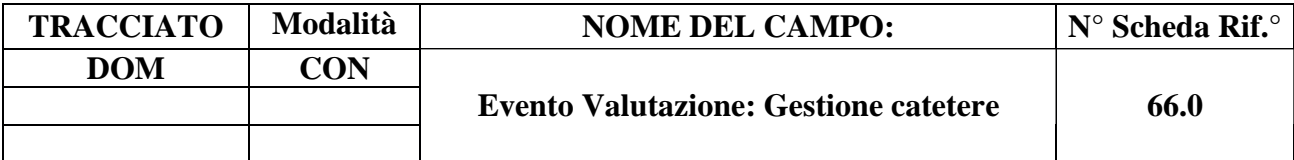

Indica se il bisogno è presente.

#### **CORRETTEZZA FORMALE**

LUNGHEZZA: 1

FORMATO: AN

VALORI AMMESSI: 1-2

TABELLE DI RIFERIMENTO: vedi legenda codici nel quadro osservazioni e precisazioni.

#### **CONTROLLI APPLICATI**

L29 – Congruenza tra tipo flusso, tipologia di Cura ed Evento Valutazione.

L30 - Congruenza tra conferma valutazione precedente e campi valutazione.

## **OSSERVAZIONI E PRECISAZIONI**

#### **LEGENDA DEI CODICI:**

- $1 = \text{bisogno}$  presente
- $2 = bisogno$  assente.

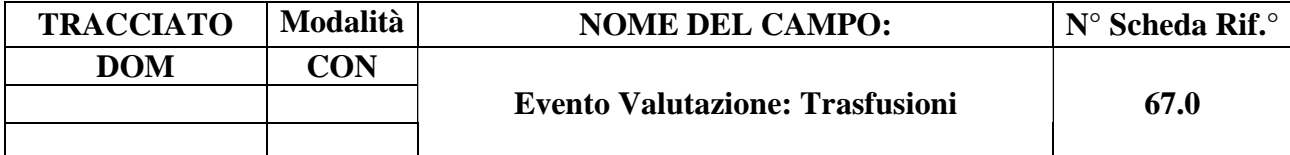

Indica se il bisogno è presente.

### **CORRETTEZZA FORMALE**

LUNGHEZZA: 1

FORMATO: AN

VALORI AMMESSI: 1-2

TABELLE DI RIFERIMENTO: vedi legenda codici nel quadro osservazioni e precisazioni

#### **CONTROLLI APPLICATI**

L29 – Congruenza tra tipo flusso, tipologia di Cura ed Evento Valutazione.

L30 - Congruenza tra conferma valutazione precedente e campi valutazione.

#### **OSSERVAZIONI E PRECISAZIONI**

#### **LEGENDA DEI CODICI**:

 $1 = \text{bisogno}$  presente

 $2 = bisogno$  assente.

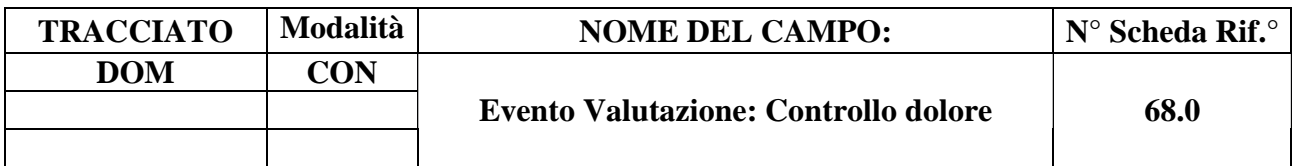

Indica se il bisogno è presente.

#### **CORRETTEZZA FORMALE**

LUNGHEZZA: 1

FORMATO: AN

VALORI AMMESSI: 1-2

TABELLE DI RIFERIMENTO: vedi legenda codici nel quadro osservazioni e precisazioni.

#### **CONTROLLI APPLICATI**

L29 – Congruenza tra tipo flusso, tipologia di Cura ed Evento Valutazione.

L30 - Congruenza tra conferma valutazione precedente e campi valutazione.

## **OSSERVAZIONI E PRECISAZIONI**

#### **LEGENDA DEI CODICI:**

 $1 = \text{bisogno}$  presente

 $2 = bisogno$  assente.

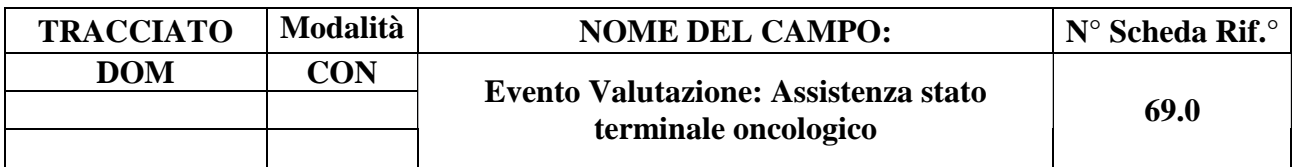

Bisogni assistenziali relativi allo stato di terminalità oncologica.

#### **CORRETTEZZA FORMALE**

LUNGHEZZA: 1

FORMATO: AN

VALORI AMMESSI: 1-2

TABELLE DI RIFERIMENTO: vedi legenda codici nel quadro osservazioni e precisazioni.

## **CONTROLLI APPLICATI**

L29 – Congruenza tra tipo flusso, tipologia di Cura ed Evento Valutazione.

L30 - Congruenza tra conferma valutazione precedente e campi valutazione.

L12 – Congruenza assistenza stato terminale.

S25 – Mancata attribuzione dello stato di terminalità oncologica per deceduto a causa di tumore.

S26 – Mancata indicazione della patologia oncologica prevalente per assistito in stato di

terminalità oncologica.

## **OSSERVAZIONI E PRECISAZIONI**

## **LEGENDA DEI CODICI:**

 $1 = \text{bisogno}$  presente

 $2 = \text{bisogno}$  assente.

In situazioni complesse, generate da copresenza di stato terminale oncologico e non oncologico, valorizzare a "1" il solo campo "Assistenza stato terminale oncologico" (69.0).

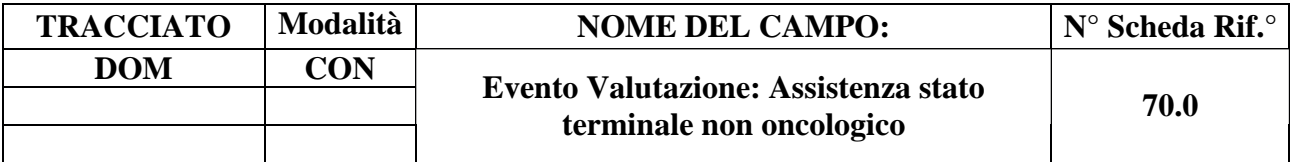

Bisogni assistenziali relativi allo stato di terminalità non oncologica.

#### **CORRETTEZZA FORMALE**

LUNGHEZZA: 1

FORMATO: AN

VALORI AMMESSI: 1-2

TABELLE DI RIFERIMENTO: vedi legenda codici nel quadro osservazioni e precisazioni.

#### **CONTROLLI APPLICATI**

L29 – Congruenza tra tipo flusso, tipologia di Cura ed Evento Valutazione.

L30 - Congruenza tra conferma valutazione precedente e campi valutazione.

L12 – Congruenza assistenza stato terminale.

## **OSSERVAZIONI E PRECISAZIONI**

#### **LEGENDA DEI CODICI**:

- $1 = \text{bisogno}$  presente
- $2 = bisogno$  assente.

In situazioni complesse, generate da copresenza di stato terminale oncologico e non oncologico, valorizzare a "1" il solo campo "Assistenza stato terminale oncologico" (69.0).

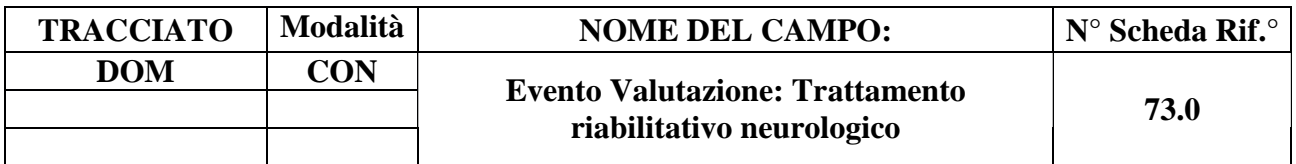

Indica se il bisogno è presente.

#### **CORRETTEZZA FORMALE**

LUNGHEZZA: 1

FORMATO: AN

VALORI AMMESSI: 1-2

TABELLE DI RIFERIMENTO: vedi legenda codici nel quadro osservazioni e precisazioni.

## **CONTROLLI APPLICATI**

L29 – Congruenza tra tipo flusso, tipologia di Cura ed Evento Valutazione.

L30 - Congruenza tra conferma valutazione precedente e campi valutazione.

#### **OSSERVAZIONI E PRECISAZIONI**

#### **LEGENDA DEI CODICI:**

 $1 = \text{bisogno}$  presente

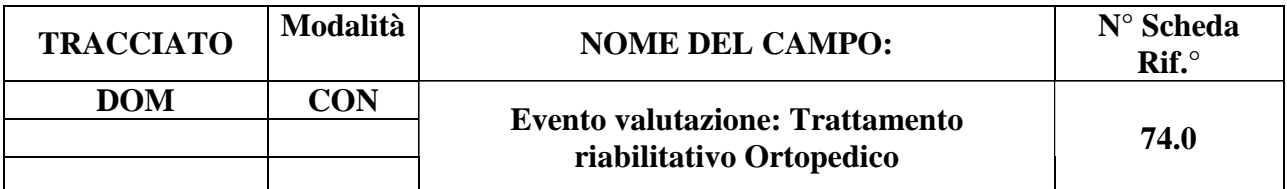

Indica se il bisogno è presente.

#### **CORRETTEZZA FORMALE**

LUNGHEZZA: 1

FORMATO: AN

VALORI AMMESSI: 1-2

TABELLE DI RIFERIMENTO: vedi legenda codici nel quadro osservazioni e precisazioni.

#### **CONTROLLI APPLICATI**

L29 – Congruenza tra tipo flusso, tipologia di Cura ed Evento Valutazione.

L30 - Congruenza tra conferma valutazione precedente e campi valutazione.

## **OSSERVAZIONI E PRECISAZIONI**

## **LEGENDA DEI CODICI:**

 $1 = \text{bisogno}$  presente

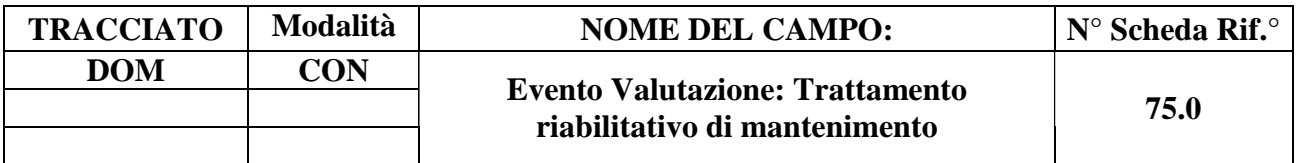

indica se il bisogno è presente.

#### **CORRETTEZZA FORMALE**

LUNGHEZZA: 1

FORMATO: AN

VALORI AMMESSI: 1-2

TABELLE DI RIFERIMENTO: vedi legenda codici nel quadro osservazioni e precisazioni.

#### **CONTROLLI APPLICATI**

L29 – Congruenza tra tipo flusso, tipologia di Cura ed Evento Valutazione.

L30 - Congruenza tra conferma valutazione precedente e campi valutazione.

## **OSSERVAZIONI E PRECISAZIONI**

#### **LEGENDA DEI CODICI:**

 $1 = \text{bisogno}$  presente

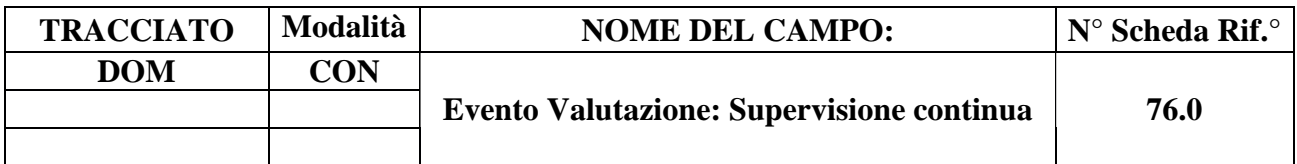

indica se il bisogno è presente.

#### **CORRETTEZZA FORMALE**

LUNGHEZZA: 1

FORMATO: AN

VALORI AMMESSI: 1-2

TABELLE DI RIFERIMENTO: vedi legenda codici nel quadro osservazioni e precisazioni.

#### **CONTROLLI APPLICATI**

L29 – Congruenza tra tipo flusso, tipologia di Cura ed Evento Valutazione.

L30 - Congruenza tra conferma valutazione precedente e campi valutazione.

## **OSSERVAZIONI E PRECISAZIONI**

## **LEGENDA DEI CODICI:**

 $1 = \text{bisogno}$  presente

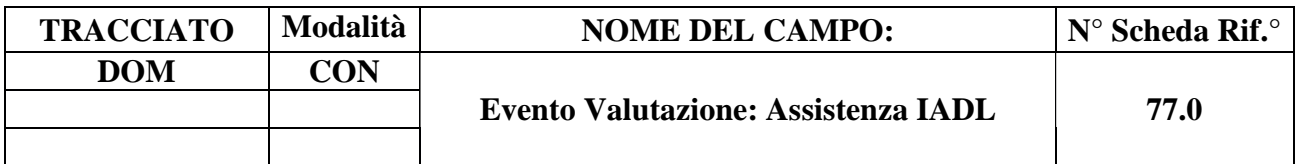

indica se il bisogno è presente.

## **CORRETTEZZA FORMALE**

LUNGHEZZA: 1

FORMATO: AN

VALORI AMMESSI: 1-2

TABELLE DI RIFERIMENTO: vedi legenda codici nel quadro osservazioni e precisazioni.

## **CONTROLLI APPLICATI**

L29 – Congruenza tra tipo flusso, tipologia di Cura ed Evento Valutazione.

L30 - Congruenza tra conferma valutazione precedente e campi valutazione.

## **OSSERVAZIONI E PRECISAZIONI**

## **LEGENDA DEI CODICI:**

 $1 = \text{bisogno}$  presente

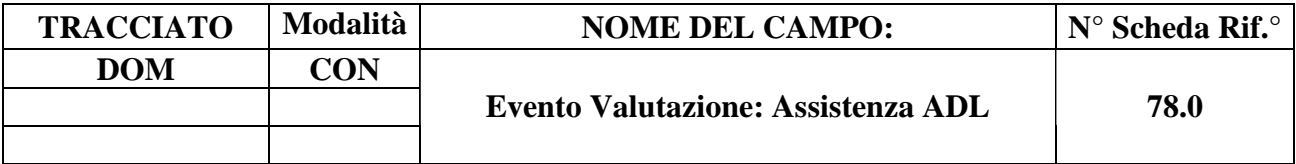

indica se il bisogno è presente.

#### **CORRETTEZZA FORMALE**

LUNGHEZZA: 1

FORMATO: AN

VALORI AMMESSI: 1-2

TABELLE DI RIFERIMENTO: vedi legenda codici nel quadro osservazioni e precisazioni.

#### **CONTROLLI APPLICATI**

L29 – Congruenza tra tipo flusso, tipologia di Cura ed Evento Valutazione.

L30 - Congruenza tra conferma valutazione precedente e campi valutazione.

## **OSSERVAZIONI E PRECISAZIONI**

#### **LEGENDA DEI CODICI:**

 $1 = \text{bisogno}$  presente

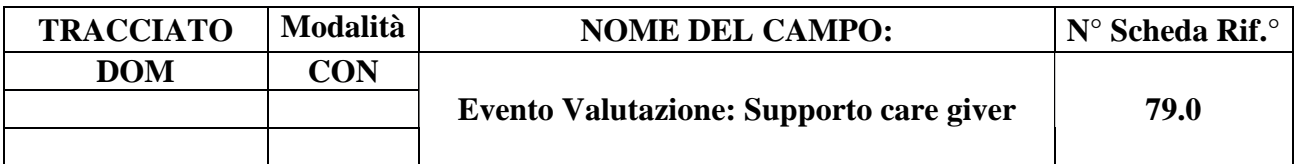

indica se il bisogno è presente.

## **CORRETTEZZA FORMALE**

LUNGHEZZA: 1

FORMATO: AN

VALORI AMMESSI: 1-2

TABELLE DI RIFERIMENTO: vedi legenda codici nel quadro osservazioni e precisazioni.

## **CONTROLLI APPLICATI**

L29 – Congruenza tra tipo flusso, tipologia di Cura ed Evento Valutazione.

L30 - Congruenza tra conferma valutazione precedente e campi valutazione.

## **OSSERVAZIONI E PRECISAZIONI**

## **LEGENDA DEI CODICI:**

 $1 = \text{bisogno}$  presente

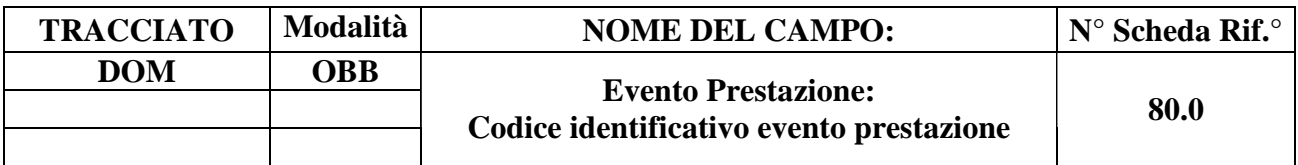

Codice utilizzato per l'identificazione univoca del singolo evento prestazione (necessario per la gestione della sostituzione o cancellazione di un singolo record evento).

#### **CORRETTEZZA FORMALE**

LUNGHEZZA: 15

FORMATO: AN

VALORI AMMESSI: lettere da A- Z maiuscole e numeri da 0 – 9

TABELLE DI RIFERIMENTO:

## **CONTROLLI APPLICATI**

L41 – Congruenza tra Tipo flusso, Tipologia di cura ed Evento Prestazione.

L70 – Codice identificativo evento prestazione errato.

N05 – Elaborazione Evento negata per chiave duplicata.

N08 – Elaborazione Evento negata per identificativo duplicato.

N09 – Inserimento Evento negato per violazione dell'associazione tra campi chiave e campi vincolati.

N10 – Sostituzione Evento negata per violazione dell'associazione tra campi chiave e campi vincolati.

## **OSSERVAZIONI E PRECISAZIONI**

## **CAMPO CHIAVE**

Codice univoco per Azienda formato da: Codice ASL + tipo flusso + tipologia di evento + progressivo.

Per la compilazione dell'identificativo evento, vedi il capitolo "ALLEGATI" paragrafo "TRACCIATI RECORD" - "Codifica dell'identificativo evento".

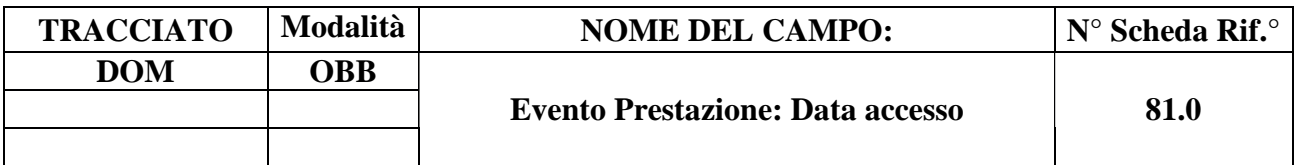

È la data in cui è stato effettuato almeno un accesso domiciliare da parte dell'operatore.

## **CORRETTEZZA FORMALE**

LUNGHEZZA: 8

FORMATO: D

VALORI AMMESSI: 01011870 – 31122999

TABELLE DI RIFERIMENTO:

## **CONTROLLI APPLICATI**

L07 – Congruenza tra Data immessa e data corrente.

L32 – Congruenza tra Data accesso e periodo di assistenza.

L33 – Congruenza tra Data di accesso e periodo di sospensione.

L41 – Congruenza tra Tipo flusso, Tipologia di cura ed Evento Prestazione.

N09 – Inserimento Evento negato per violazione dell'associazione tra campi chiave e campi vincolati.

N10 – Sostituzione Evento negata per violazione dell'associazione tra campi chiave e campi vincolati.

N13 – Record non elaborato per cessata, sospesa o non ancora avviata acquisizione dei dati relativi al periodo di competenza del record.

S04 – Invio in extracompetenza.

S13 – Chiusura amministrativa impropria.

## **OSSERVAZIONI E PRECISAZIONI**

# **CAMPO CHIAVE**

L'operazione di sostituzione della Data accesso non è consentita. Per effettuare una variazione della data di accesso associata ad un evento prestazione, è necessario procedere alla cancellazione e all'inserimento ex novo del relativo evento.

Data nel formato GGMMAAAA.

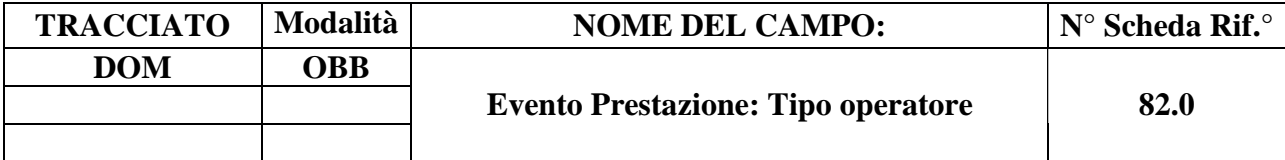

Codice tipologia operatore che ha erogato l'intervento domiciliare.

## **CORRETTEZZA FORMALE**

LUNGHEZZA: 1-2

FORMATO: AN

VALORI AMMESSI: 1, 2, 3, 4, 5, 6, 7, 8, 9, 10, 11, 12, 13, 14, 15, 16, 17, 20, 21, 22, 23, 24, 25

TABELLE DI RIFERIMENTO: vedi legenda codici nel quadro osservazioni e precisazioni.

## **CONTROLLI APPLICATI**

L34 – Congruenza tra Tipo operatore e disciplina.

L35 – Congruenza tra Tipo operatore e Tipo prestazione.

L36 – Congruenza tra Tipo operatore, Tempo GO e Tempo H.

L41 – Congruenza tra Tipo flusso, Tipologia di cura ed Evento Prestazione.

L61 – Congruenza tra Tipologia di cura e Tipo operatore.

N09 – Inserimento Evento negato per violazione dell'associazione tra campi chiave e campi vincolati.

N10 – Sostituzione Evento negata per violazione dell'associazione tra campi chiave e campi vincolati.

## **OSSERVAZIONI E PRECISAZIONI**

## **CAMPO CHIAVE**

#### **LEGENDA DEI CODICI**:

 $1 = MMG$ 

 $2 = PLS$ 

- $3 =$ Infermiere
- $4 =$  Medico specialista<sup>47</sup>
- 5 = Medico assegnato strutturalmente o funzionalmente a U.O.C.P.
- $6$  = Medico di continuità assistenziale (MCA)
- $7 =$ Psicologo
- $8$  = Fisioterapista
- $9 = Logopedista$
- 10 = OSS (Operatore Socio Sanitario)
- $11 = \text{Dietista}$
- 12 = Assistente sociale del SSN
- $13 =$ Terapista occupazionale
- 14 = Educatore professionale
- $15 =$ Foniatra
- $16 =$ Vulnologo
- $17 =$ Fisiatra

 $\overline{a}$ 

- $20$  = Trasporti
- 21 = Infermiere assegnato strutturalmente o funzionalmente a U.O.C.P.
- 22 = Neuropsichiatra infantile
- 23 = Terapista della neuropsicomotricità dell'età evolutiva (TNPEE)
- 24 = Medico esperto in cure palliative NON facente parte di un'U.O.C.P. (anche se eventualmente di Onlus/ETS o di Fondazione)
- 25 = Infermiere esperto in cure palliative NON facente parte di un'U.O.C.P. (anche se eventualmente di Onlus/ETS o di Fondazione)

**L'operazione di sostituzione del Tipo operatore non è consentita**. Per effettuare una variazione del tipo di operatore associato ad un evento prestazione, è necessario procedere alla cancellazione e all'inserimento ex novo del relativo evento.

<sup>47</sup> codice da utilizzare solo qualora manchi nell'elenco dei tipi operatore la figura professionale specifica.

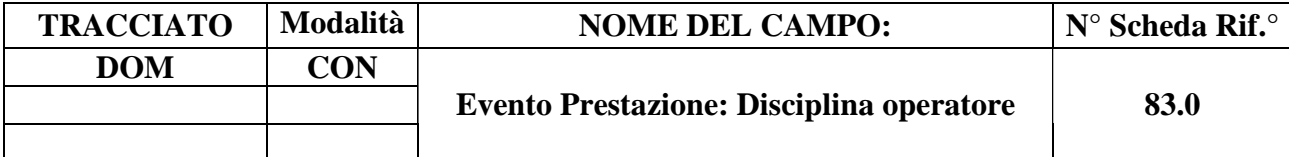

Individua la disciplina dell'operatore specialista che ha erogato l'intervento domiciliare.

## **CORRETTEZZA FORMALE**

LUNGHEZZA: 2

FORMATO: AN

VALORI AMMESSI: 01 - 98

TABELLE DI RIFERIMENTO: Tabella discipline specialistiche

## **CONTROLLI APPLICATI**

L34 – Congruenza tra campo tipo operatore e disciplina dell'operatore.

L41 – Congruenza tra Tipo flusso, Tipologia di cura ed Evento Prestazione.

## **OSSERVAZIONI E PRECISAZIONI**

**Il valore immesso deve essere presente nella tabella di riferimento.**

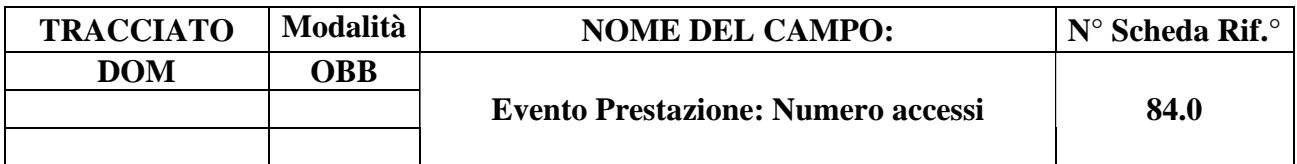

Numero accessi per tipo operatore nella stessa giornata (data di accesso).

#### **CORRETTEZZA FORMALE**

LUNGHEZZA: 2

FORMATO: N

VALORI AMMESSI: 1 – 99

TABELLE DI RIFERIMENTO:

## **CONTROLLI APPLICATI**

L41 - Congruenza tra Tipo flusso, Tipologia di cura ed Evento Prestazione.

## **OSSERVAZIONI E PRECISAZIONI**

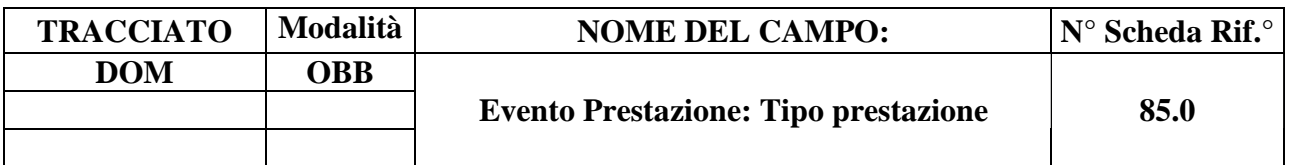

Contiene il codice tipo prestazione erogata in assistenza domiciliare.

#### **CORRETTEZZA FORMALE**

LUNGHEZZA: 2

FORMATO: AN

VALORI AMMESSI: 1, 2, 3, 4, 5, 6, 7, 8, 9, 10, 11, 12, 13, 14, 15, 16, 17, 18, 19, 20, 21, 22, 90, 91, 92

TABELLE DI RIFERIMENTO: vedi legenda codici nella sezione osservazioni e precisazioni.

#### **CONTROLLI APPLICATI**

L13 – Congruenza Tipo prestazione.

- L35 Congruenza tra Tipo operatore e Tipo prestazione.
- L41 Congruenza tra Tipo flusso, Tipologia di cura ed Evento Prestazione.
- N05 Elaborazione Evento negata per chiave duplicata.

#### **OSSERVAZIONI E PRECISAZIONI**

# **CAMPO CHIAVE**<sup>48</sup>

## **LEGENDA DEI CODICI:**

- 1 = Visita domiciliare (comprensiva di valutazione clinico/funzionale/sociale e monitoraggio)
- $2$  = Prelievo ematico
- 3 = Esami strumentali
- 4 = Trasferimento competenze / educazione del *caregiver* / colloquio / *nursering* / addestramento
- $5 =$ Supporto psicologico
- $6$  = Terapie iniettive attraverso le diverse vie di somministrazione
- $7 =$ Terapia infusionale SC e EV
- $8 =$ Emotrasfusione
- $9$  = Paracentesi
- $10 =$  Gestione ventilazione
- $11 =$  Gestione nutrizione enterale (SNG PEG)
- $12 =$  Gestione nutrizione parenterale gestione CVC
- 13 = Gestione cateterismo urinario comprese le derivazioni urinarie
- 14 = Gestione alvo comprese le enterostomie
- 15 = Igiene personale e mobilizzazione
- 16 = Medicazioni semplici
- 17 = Medicazioni complesse
- 18 = Fasciature semplici, bendaggi, bendaggi adesivo elastici
- 19 = Trattamento di rieducazione motoria respiratoria
- 20 = Trattamento di rieducazione del linguaggio
- 21 = Trattamento di rieducazione dei disturbi neuropsicologici
- 22 = Rilevamento parametri dei segni vitali
- 90 = Trasporto in ambulanza a carico SSN tratta singola
- 91 = Trasporto in ambulanza a carico SSN andata e ritorno
- 92 = Trasporto in auto a carico SSN andata e ritorno

 $\overline{a}$ 

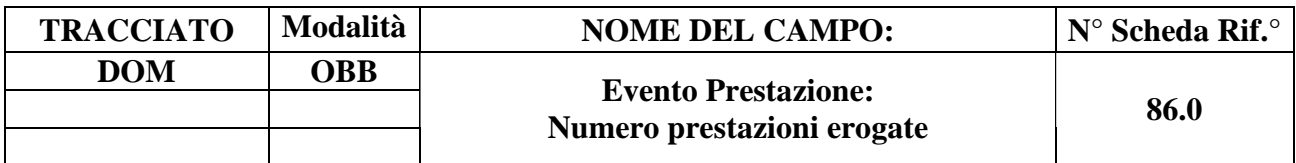

Indica la quantità di prestazioni erogate nella data di accesso.

#### **CORRETTEZZA FORMALE**

LUNGHEZZA: 2

FORMATO: N

VALORI AMMESSI: 1 – 99

TABELLE DI RIFERIMENTO:

## **CONTROLLI APPLICATI**

L41 - Congruenza tra Tipo flusso, Tipologia di cura ed Evento Prestazione.

## **OSSERVAZIONI E PRECISAZIONI**

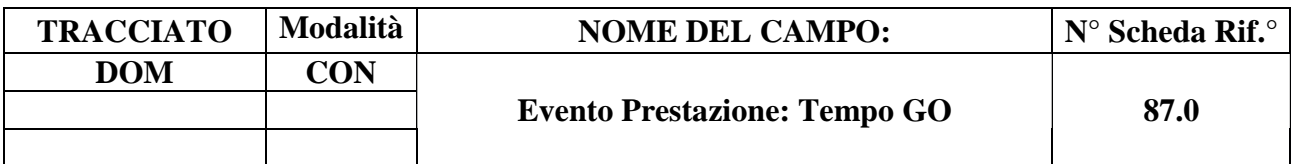

Tempo impiegato dall'operatore per recarsi a casa dell'utente (non deve comprendere il tempo di ritorno alla struttura)..

#### **CORRETTEZZA FORMALE**

LUNGHEZZA: 5

FORMATO: AN

VALORI AMMESSI: HH.MM - 00.01 – 23.59

TABELLE DI RIFERIMENTO:

## **CONTROLLI APPLICATI**

L36 – Congruenza tra Tipo operatore e tempo GO.

L41 – Congruenza tra Tipo flusso, Tipologia di cura ed Evento Prestazione.

## **OSSERVAZIONI E PRECISAZIONI**

In caso di più accessi nella stessa giornata per la stessa tipologia di operatore, il tempo GO sarà la somma del tempo impiegato da ogni singolo operatore.
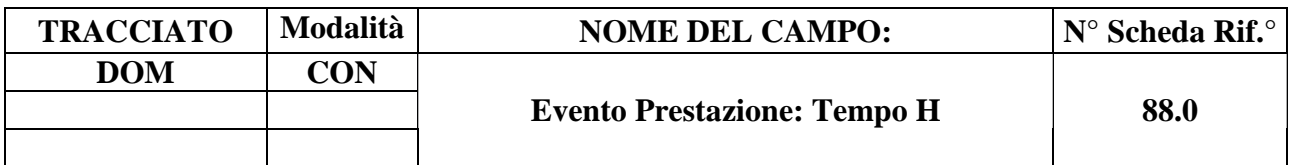

Tempo home; tempo impiegato dall'operatore per l'erogazione della prestazione a casa dell'utente.

## **CORRETTEZZA FORMALE**

LUNGHEZZA: 5

FORMATO: AN

VALORI AMMESSI: HH.MM - 00.01 – 23.59

TABELLE DI RIFERIMENTO:

## **CONTROLLI APPLICATI**

L36 – Congruenza tra Tipo operatore, Tempo GO e Tempo H.

L41 – Congruenza tra Tipo flusso, Tipologia di cura ed Evento Prestazione.

# **OSSERVAZIONI E PRECISAZIONI**

In caso di più accessi nella stessa giornata per la stessa tipologia di operatore, il tempo GO sarà la somma dei tempi impiegati da ogni singolo operatore.

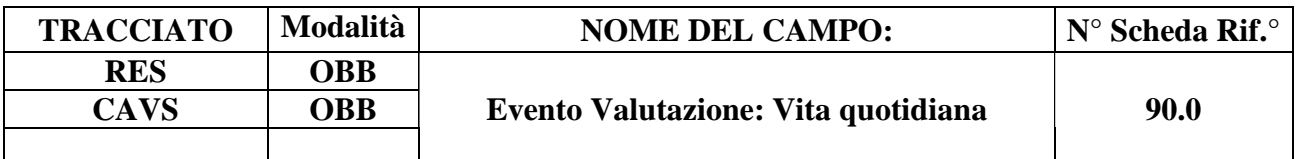

Indica il codice del livello di fragilità del Soggetto per le attività di vita quotidiana.

## **CORRETTEZZA FORMALE**

LUNGHEZZA: 1

FORMATO: AN

VALORI AMMESSI: 1 - 3

TABELLE DI RIFERIMENTO: vedi legenda codici nel quadro osservazioni e precisazioni.

# **CONTROLLI APPLICATI**

L89 – Congruenza tra Tipo flusso, Regime di inserimento ed Eventi di assistenza residenziale e semiresidenziale.

# **OSSERVAZIONI E PRECISAZIONI**

- $1 =$ autonomo
- 2 = parzialmente dipendente
- $3 =$  totalmente dipendente.

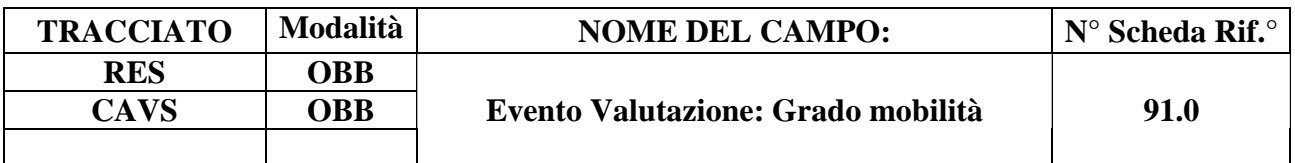

Indica il codice del livello di fragilità relativo alla mobilità dell'assistito per le attività di vita quotidiana.

## **CORRETTEZZA FORMALE**

LUNGHEZZA: 1

FORMATO: AN

VALORI AMMESSI: 1-3

TABELLE DI RIFERIMENTO: vedi legenda codici nel quadro osservazioni e precisazioni.

## **CONTROLLI APPLICATI**

L89 – Congruenza tra Tipo flusso, Regime di inserimento ed Eventi di assistenza residenziale e semiresidenziale.

## **OSSERVAZIONI E PRECISAZIONI**

- $1 = \text{si}$  sposta da solo (eventualmente con ausili)
- $2 = \text{si}$  sposta assistito
- $3 =$ non si sposta

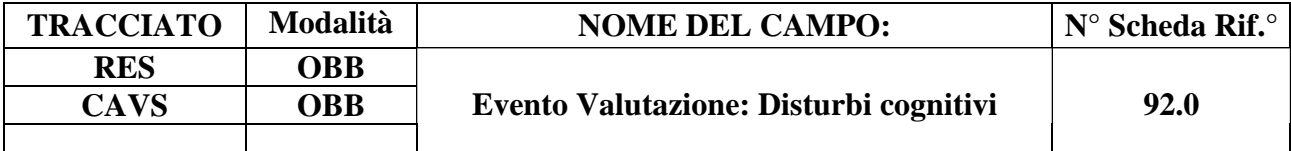

Indica il codice del livello di fragilità del Soggetto relativo all'area cognitiva.

### **CORRETTEZZA FORMALE**

LUNGHEZZA: 1

FORMATO: AN

VALORI AMMESSI: 1 - 3

TABELLE DI RIFERIMENTO: vedi legenda codici nel quadro osservazioni e precisazioni.

# **CONTROLLI APPLICATI**

L89 – Congruenza tra Tipo flusso, Regime di inserimento ed Eventi di assistenza residenziale e semiresidenziale.

## **OSSERVAZIONI E PRECISAZIONI**

- $1 =$  assenti/lievi
- $2 =$ moderati
- $3 = \text{gravi}$

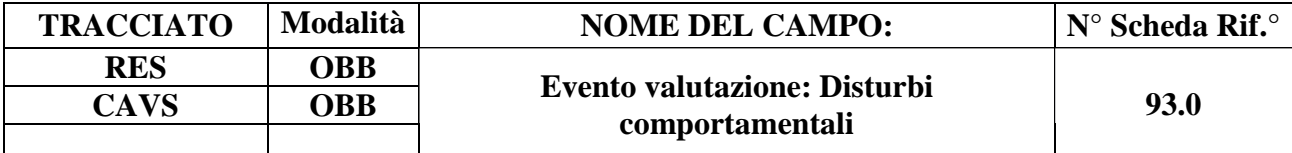

Indica la presenza o meno di disturbi comportamentali.

### **CORRETTEZZA FORMALE**

LUNGHEZZA: 1

FORMATO: AN

VALORI AMMESSI: 1 -2

TABELLE DI RIFERIMENTO: vedi legenda codici nel quadro osservazioni e precisazioni.

## **CONTROLLI APPLICATI**

L89 – Congruenza tra Tipo flusso, Regime di inserimento ed Eventi di assistenza residenziale e semiresidenziale.

## **OSSERVAZIONI E PRECISAZIONI**

## **LEGENDA DEI CODICI**:

1 = disturbi presenti

2 = disturbi assenti

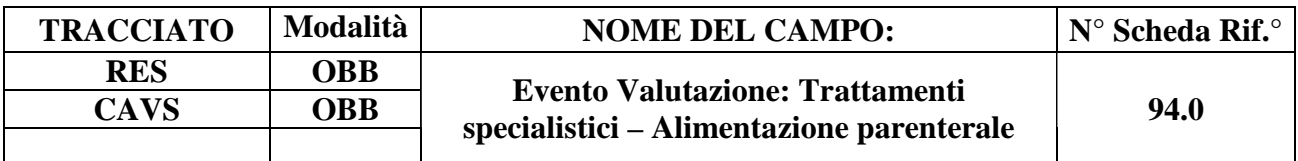

Indica se il bisogno è presente.

## **CORRETTEZZA FORMALE**

LUNGHEZZA: 1

FORMATO: AN

VALORI AMMESSI: 1 - 2

TABELLE DI RIFERIMENTO: vedi legenda codici nel quadro osservazioni e precisazioni.

# **CONTROLLI APPLICATI**

L89 – Congruenza tra Tipo flusso, Regime di inserimento ed Eventi di assistenza residenziale e semiresidenziale.

## **OSSERVAZIONI E PRECISAZIONI**

### **LEGENDA DEI CODICI:**

 $1 =$ trattamento presente

 $2 =$  trattamento assente.

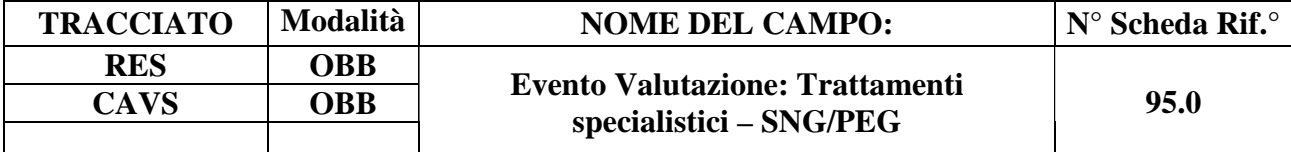

Indica se il bisogno è presente.

# **CORRETTEZZA FORMALE**

LUNGHEZZA: 1

FORMATO: AN

VALORI AMMESSI: 1 - 2

TABELLE DI RIFERIMENTO: vedi legenda codici nel quadro osservazioni e precisazioni.

## **CONTROLLI APPLICATI**

L89 – Congruenza tra Tipo flusso, Regime di inserimento ed Eventi di assistenza residenziale e semiresidenziale.

## **OSSERVAZIONI E PRECISAZIONI**

## **LEGENDA DEI CODICI**:

 $1 =$ trattamento presente

 $2 =$  trattamento assente.

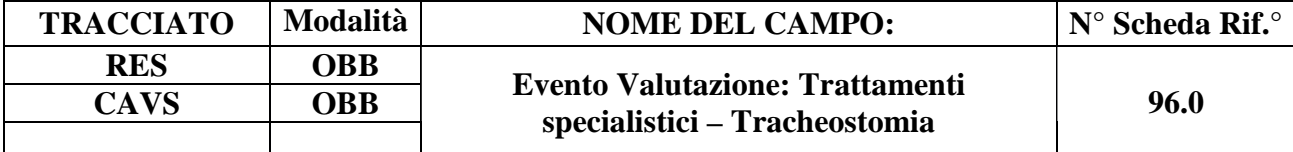

Indica se il bisogno è presente.

# **CORRETTEZZA FORMALE**

LUNGHEZZA: 1

FORMATO: AN

VALORI AMMESSI: 1 - 2

TABELLE DI RIFERIMENTO: vedi legenda codici nel quadro osservazioni e precisazioni.

# **CONTROLLI APPLICATI**

L89 – Congruenza tra Tipo flusso, Regime di inserimento ed Eventi di assistenza residenziale e semiresidenziale.

# **OSSERVAZIONI E PRECISAZIONI**

## **TABELLA DEI CODICI:**

 $1 =$ trattamento presente

 $2 =$ trattamento assente.

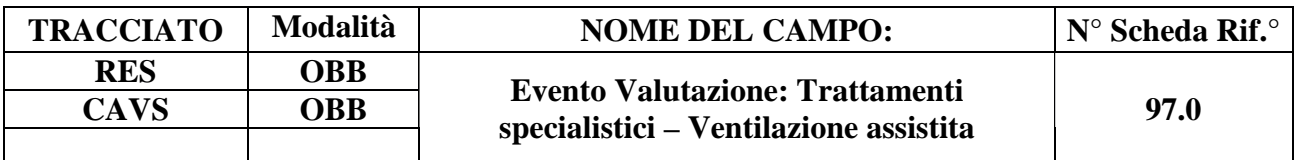

Indica se il bisogno è presente.

## **CORRETTEZZA FORMALE**

LUNGHEZZA: 1

FORMATO: AN

VALORI AMMESSI: 1 - 2

TABELLE DI RIFERIMENTO: vedi legenda codici nel quadro osservazioni e precisazioni.

# **CONTROLLI APPLICATI**

L89 – Congruenza tra Tipo flusso, Regime di inserimento ed Eventi di assistenza residenziale e semiresidenziale.

# **OSSERVAZIONI E PRECISAZIONI**

- $1 =$ trattamento presente
- $2 =$ trattamento assente.

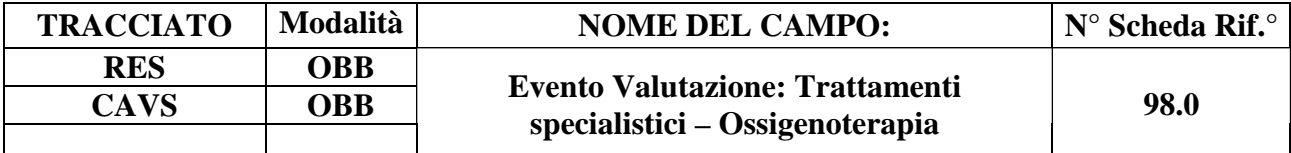

Indica se il bisogno è presente.

#### **CORRETTEZZA FORMALE**

LUNGHEZZA: 1

FORMATO: AN

VALORI AMMESSI: 1 - 2

TABELLE DI RIFERIMENTO: vedi legenda codici nel quadro osservazioni e precisazioni.

### **CONTROLLI APPLICATI**

L89 – Congruenza tra Tipo flusso, Regime di inserimento ed Eventi di assistenza residenziale e semiresidenziale.

## **OSSERVAZIONI E PRECISAZIONI**

- $1 =$ trattamento presente
- $2 =$  trattamento assente.

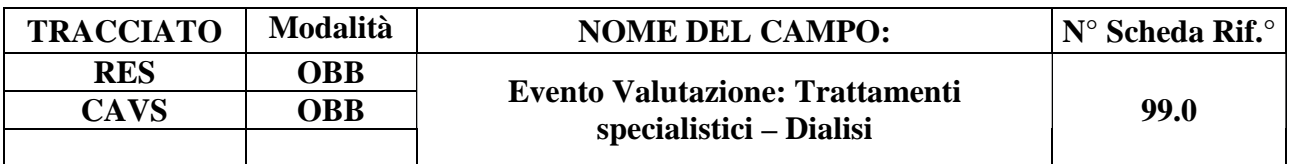

Indica se il bisogno è presente.

## **CORRETTEZZA FORMALE**

LUNGHEZZA: 1

FORMATO: AN

VALORI AMMESSI: 1- 2

TABELLE DI RIFERIMENTO: vedi legenda codici nel quadro osservazioni e precisazioni.

# **CONTROLLI APPLICATI**

L89 – Congruenza tra Tipo flusso, Regime di inserimento ed Eventi di assistenza residenziale e semiresidenziale.

# **OSSERVAZIONI E PRECISAZIONI**

- $1 =$ trattamento presente
- $2 =$ trattamento assente.

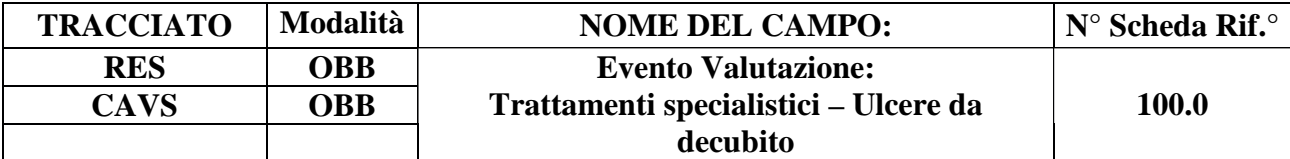

Indica se il bisogno è presente.

### **CORRETTEZZA FORMALE**

LUNGHEZZA: 1

FORMATO: AN

VALORI AMMESSI: 1 - 2

TABELLE DI RIFERIMENTO: vedi legenda codici nel quadro osservazioni e precisazioni.

# **CONTROLLI APPLICATI**

L89 – Congruenza tra Tipo flusso, Regime di inserimento ed Eventi di assistenza residenziale e semiresidenziale.

# **OSSERVAZIONI E PRECISAZIONI**

## **LEGENDA DEI CODICI:**

 $1 =$ trattamento presente

 $2 =$  trattamento assente.

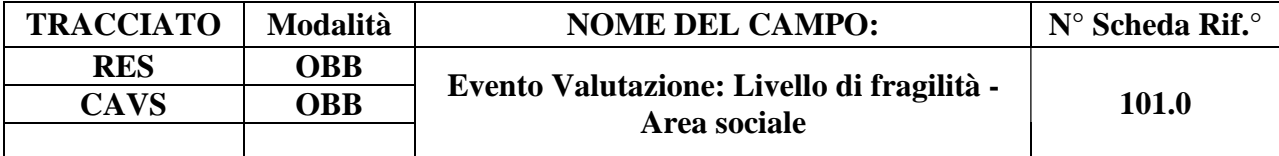

Indica l'eventuale presenza di un'area sociale dell'assistito.

# **CORRETTEZZA FORMALE**

LUNGHEZZA: 1

FORMATO: AN

VALORI AMMESSI: 1 - 3

TABELLE DI RIFERIMENTO: vedi legenda codici nel quadro osservazioni e precisazioni.

# **CONTROLLI APPLICATI**

L89 – Congruenza tra Tipo flusso, Regime di inserimento ed Eventi di assistenza residenziale e semiresidenziale.

# **OSSERVAZIONI E PRECISAZIONI**

## **LEGENDA DEI CODICI**:

 $1 = \text{presenza}$ 

- $2 =$  parziale / temporanea
- $3 =$ assenza

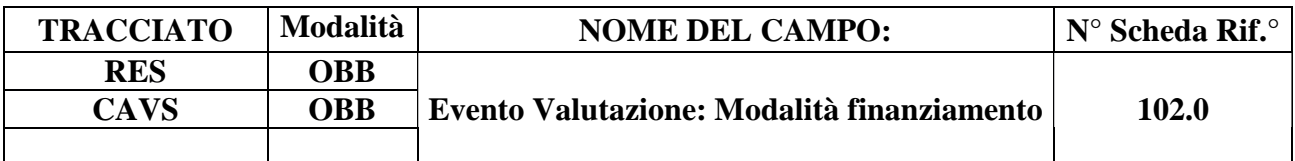

Indica la modalità di finanziamento dell'assistito.

# **CORRETTEZZA FORMALE**

LUNGHEZZA: 1

FORMATO: AN

VALORI AMMESSI: Tracciato RES: 1, 2, 3, 4; Tracciato CAVS: 4.

TABELLE DI RIFERIMENTO: vedi legenda codici nel quadro osservazioni e precisazioni.

## **CONTROLLI APPLICATI**

L89 – Congruenza tra Tipo flusso, Regime di inserimento ed Eventi di assistenza residenziale e semiresidenziale.

L107 – Congruenza tra Tipo flusso, Tipo progetto, Tipologia di cura e Modalità finanziamento.

S27 – Incongruenza tra Modalità finanziamento e Quota SSR.

S28 – Incongruenza tra Modalità finanziamento e Quota utente.

S29 – Incongruenza tra Modalità finanziamento e Quota Comune/Ente Gestore.

## **OSSERVAZIONI E PRECISAZIONI**

## **LEGENDA DEI CODICI:**

#### **Assistenza semiresidenziale / residenziale / residenziale temporanea sociosanitaria**:

 $1 =$ autonomo finanziatore

 $2 = a$  carico totale o parziale dei familiari

 $3 = a$  carico totale o parziale del Comune/Ente gestore

 $4 = a$  carico totale del SSR

## **Assistenza residenziale temporanea sanitaria (CAVS):**

 $4 = a$  carico totale del SSR

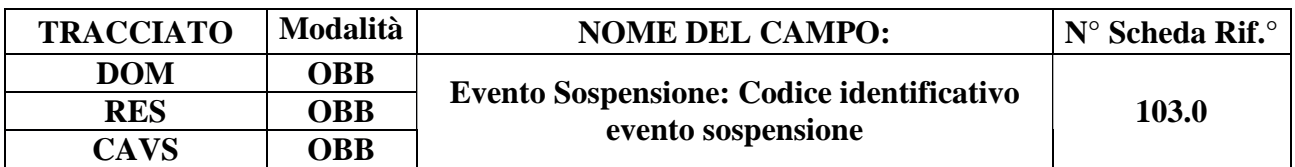

Codice utilizzato per l'identificazione univoca del singolo evento di sospensione (necessario per la gestione della sostituzione o cancellazione di un singolo record evento).

# **CORRETTEZZA FORMALE**

LUNGHEZZA: 15

FORMATO: AN

VALORI AMMESSI: lettere da A – Z maiuscole e numeri da 0 – 9

TABELLE DI RIFERIMENTO:

# **CONTROLLI APPLICATI**

L72 – Codice identificativo evento sospensione errato.

L89 – Congruenza tra Tipo flusso, Regime di inserimento ed Eventi di assistenza residenziale e semiresidenziale.

N05 – Elaborazione Evento negata per chiave duplicata.

N08 – Elaborazione Evento negata per identificativo duplicato.

N09 – Inserimento Evento negato per violazione dell'associazione tra campi chiave e campi vincolati.

N10 – Sostituzione Evento negata per violazione dell'associazione tra campi chiave e campi vincolati.

N11 – Non elaborabile: tentata cancellazione Data fine sospensione di cartella conclusa.

S12 – Durata eccessiva della sospensione.

# **OSSERVAZIONI E PRECISAZIONI**

# **CAMPO CHIAVE**

Codice univoco per Azienda formato da: Codice ASL + tipo flusso + tipologia di evento + progressivo.

Per la compilazione dell'identificativo evento, vedi il capitolo "ALLEGATI" paragrafo "TRACCIATI RECORD" - "Codifica dell'identificativo evento".

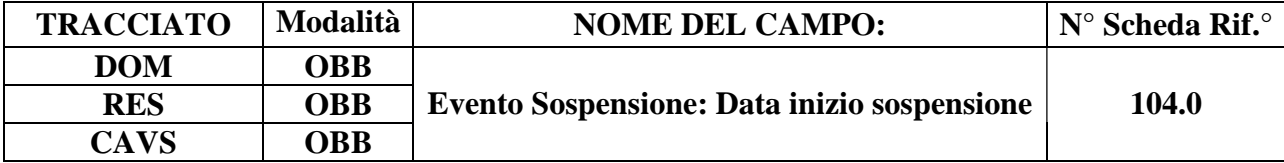

Indica la data di inizio sospensione dell'assistenza domiciliare o residenziale/semiresidenziale.

# **CORRETTEZZA FORMALE**

LUNGHEZZA: 8

FORMATO: D

VALORI AMMESSI: 01011870 - 31122999

TABELLE DI RIFERIMENTO:

## **CONTROLLI APPLICATI**

- L07 Congruenza tra data immessa e data corrente.
- L27 Congruenza tra data valutazione, data inizio e data fine sospensione.
- L33 Congruenza tra data di accesso e periodo di sospensione.
- L39 Congruenza tra data inizio e data fine sospensione e periodo di assistenza.
- L40 Congruenza tra data inizio e data fine sospensione.
- L53 Congruenza tra Data inizio sospensione e Data fine sospensione e periodi di sospensione.
- L83 Congruenza tra Data prestazione ambulatoriale e periodo di sospensione.

L89 – Congruenza tra Tipo flusso, Regime di inserimento ed Eventi di assistenza residenziale e semiresidenziale.

N09 – Inserimento Evento negato per violazione dell'associazione tra campi chiave e campi vincolati.

N10 – Sostituzione Evento negata per violazione dell'associazione tra campi chiave e campi vincolati.

N11 – Non elaborabile: tentata cancellazione Data fine sospensione di cartella conclusa.

N13 – Record non elaborato per cessata, sospesa o non ancora avviata acquisizione dei dati relativi al periodo di competenza del record.

- S04 Invio in extracompetenza.
- S12 Durata eccessiva della sospensione.

# **OSSERVAZIONI E PRECISAZIONI**

# **CAMPO CHIAVE**

L'operazione di sostituzione della Data inizio sospensione non è consentita. Per effettuare una variazione della data di inizio sospensione associata ad un evento sospensione, è necessario procedere alla cancellazione e all'inserimento ex novo del relativo evento.

Data nel formato GGMMAAAA.

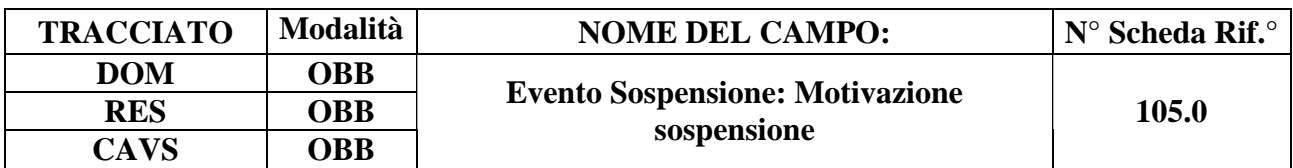

Fornisce indicazioni sulla motivazione della sospensione dell'assistenza domiciliare o residenziale/semiresidenziale.

### **CORRETTEZZA FORMALE**

LUNGHEZZA: 1

FORMATO: AN

VALORI AMMESSI: Tracciato DOM: 1, 2, 3; oppure 9; Tracciato RES: 1, 2, 3, 4; Tracciato CAVS: 1, 2, 3.

TABELLE DI RIFERIMENTO: vedi legenda codici nel quadro osservazioni e precisazioni

## **CONTROLLI APPLICATI**

L50 – Congruenza tra tipo flusso e motivo della sospensione.

L89 – Congruenza tra Tipo flusso, Regime di inserimento ed Eventi di assistenza residenziale e semiresidenziale.

S12 – Durata eccessiva della sospensione.

## **OSSERVAZIONI E PRECISAZIONI**

# **LEGENDA DEI CODICI**:

#### **Assistenza domiciliare:**

 $1 =$ Ricovero temporaneo in ospedale

- 2 = Allontanamento temporaneo
- 3 = Ricovero temporaneo in struttura residenziale
- $9 =$  Altro.

#### **Assistenza semiresidenziale / residenziale / residenziale temporanea sociosanitaria**:

- $1 =$ Ricovero temporaneo in ospedale
- 2 = Allontanamento temporaneo
- $3 =$  Altro

4 = ricovero temporaneo sanitario extraospedaliero (CAVS)

# **Assistenza residenziale temporanea sanitaria (CAVS)**:

- 1 = Ricovero temporaneo in ospedale
- 2 = Allontanamento temporaneo
- $3 =$  Altro

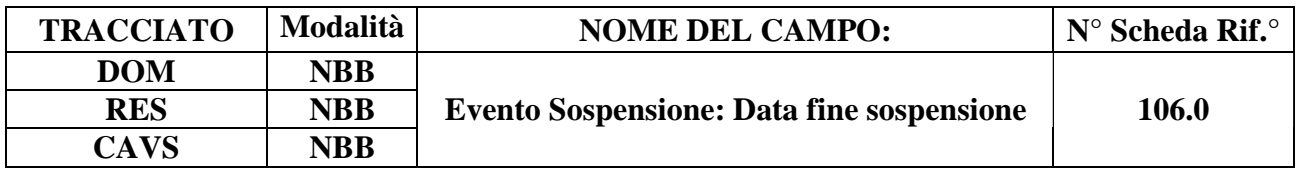

Indica la data di fine sospensione dell'assistenza domiciliare o residenziale/semiresidenziale.

# **CORRETTEZZA FORMALE**

LUNGHEZZA: 8

FORMATO: D

VALORI AMMESSI: 01011870 – 31122999

TABELLE DI RIFERIMENTO:

# **CONTROLLI APPLICATI**

- L07 Congruenza tra data immessa e data corrente.
- L27 Congruenza tra data valutazione, data inizio e data fine sospensione.
- L33 Congruenza tra data di accesso e periodo di sospensione.
- L39 Congruenza tra data inizio e data fine sospensione ed il periodo di assistenza.
- L40 Congruenza tra data inizio e data fine sospensione.
- L53 Congruenza tra Data inizio sospensione e Data fine sospensione e periodi di sospensione.
- L60 Congruenza tra Data Conclusione e Data fine sospensione.
- L83 Congruenza tra Data prestazione ambulatoriale e periodo di sospensione.
- L89 Congruenza tra Tipo flusso, Regime di inserimento ed Eventi di assistenza residenziale e semiresidenziale.
- N11 Non elaborabile: tentata cancellazione Data fine sospensione di cartella conclusa.
- N12 Non elaborabile: tentato inserimento evento conclusione in presenza di sospensioni aperte.
- N13 Record non elaborato per cessata, sospesa o non ancora avviata acquisizione dei dati
- relativi al periodo di competenza del record.
- S04 Invio in extracompetenza.
- S12 Durata eccessiva della sospensione.

# **OSSERVAZIONI E PRECISAZIONI**

Data nel formato GGMMAAAA.

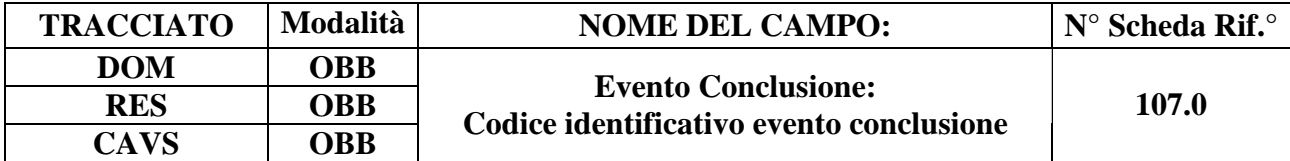

Codice utilizzato per l'identificazione univoca del singolo evento (necessario per la gestione della sostituzione o cancellazione di un singolo record evento).

# **CORRETTEZZA FORMALE**

LUNGHEZZA: 15

FORMATO: AN

VALORI AMMESSI: lettere da A – Z maiuscole e numeri da 0 a 9.

TABELLE DI RIFERIMENTO:

# **CONTROLLI APPLICATI**

L73 – Codice identificativo evento conclusione errato.

N05 – Elaborazione Evento negata per chiave duplicata.

N08 – Elaborazione Evento negata per identificativo duplicato.

N09 – Inserimento Evento negato per violazione dell'associazione tra campi chiave e campi vincolati.

N10 – Sostituzione Evento negata per violazione dell'associazione tra campi chiave e campi vincolati.

N12 – Non elaborabile: tentato inserimento evento conclusione in presenza di sospensioni aperte.

- S10 Apertura amministrativa in assenza di precedente chiusura amministrativa.
- S11 Apertura amministrativa in presenza di cartelle prive di conclusione.

# **OSSERVAZIONI E PRECISAZIONI**

# **CAMPO CHIAVE**

Codice univoco per Azienda formato da: Codice ASL + tipo flusso + tipologia di evento + progressivo.

Per la compilazione dell'identificativo evento, vedi il capitolo "ALLEGATI" paragrafo "TRACCIATI RECORD" - "Codifica dell'identificativo evento".

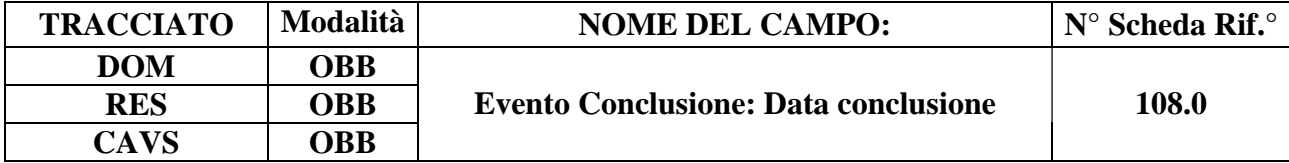

Indica la data di conclusione dell'assistenza domiciliare o dell'assistenza residenziale / semiresidenziale o di continuità assistenziale.

# **CORRETTEZZA FORMALE**

LUNGHEZZA: 8

FORMATO: D

VALORI AMMESSI: 01011870 – 31122999

TABELLE DI RIFERIMENTO:

# **CONTROLLI APPLICATI**

- L07 Congruenza tra data immessa e data corrente.
- L15 Congruenza fra data di presa in carico e data conclusione.

L20 – Congruenza tra motivo della valutazione, data accettazione, data di presa in carico, data

valutazione e data conclusione assistenza.

- L32 Congruenza tra data accesso ed il periodo di assistenza.
- L39 Congruenza tra data inizio e fine sospensione ed il periodo di assistenza.
- L44 Congruenza tra data inizio erogazione prestazione di lungoassistenza e periodo di assistenza.
- L56 Congruenza tra Data Presa in Carico e Date Conclusione pregresse.
- L57 Congruenza tra Data Conclusione e Date Presa in Carico successive.
- L60 Congruenza tra Data Conclusione e Data fine sospensione.
- L77 Congruenza tra Data inizio tariffa e Data conclusione.
- L80 Congruenza tra Data conclusione e Periodo competenza prestazioni SR.
- L82 Congruenza tra Data prestazione ambulatoriale e Data conclusione.
- L94 Congruenza tra Data decorrenza etichetta e Data conclusione.
- L102 Congruenza tra Data scadenza etichetta e Data conclusione.
- N09 Inserimento Evento negato per violazione dell'associazione tra campi chiave e campi vincolati.

N10 – Sostituzione Evento negata per violazione dell'associazione tra campi chiave e campi vincolati.

N11 – Non elaborabile: tentata cancellazione Data fine sospensione di cartella conclusa.

- N12 Non elaborabile: tentato inserimento evento conclusione in presenza di sospensioni aperte.
- N13 Record non elaborato per cessata, sospesa o non ancora avviata acquisizione dei dati

relativi al periodo di competenza del record.

- S04 Invio in extracompetenza.
- S10 Apertura amministrativa in assenza di precedente chiusura amministrativa.
- S11 Apertura amministrativa in presenza di cartelle prive di conclusione.
- S13 Chiusura amministrativa domiciliare impropria.

# **OSSERVAZIONI E PRECISAZIONI**

# **CAMPO CHIAVE**

Per i pazienti in strutture semiresidenziali, relativamente al medesimo ciclo di cure, devono essere inviate solo la data di ammissione e la data di ultimo accesso come dimissione.

In caso di conclusione per "Chiusura amministrativa" (valore "12" del campo 109.0), si utilizzi la data relativa all'ultimo evento registrato.

**L'operazione di sostituzione della Data conclusione non è consentita**. Per effettuare una variazione della data di conclusione associata ad un evento conclusione, è necessario procedere alla cancellazione e all'inserimento ex novo del relativo evento.

Data nel formato GGMMAAAA.

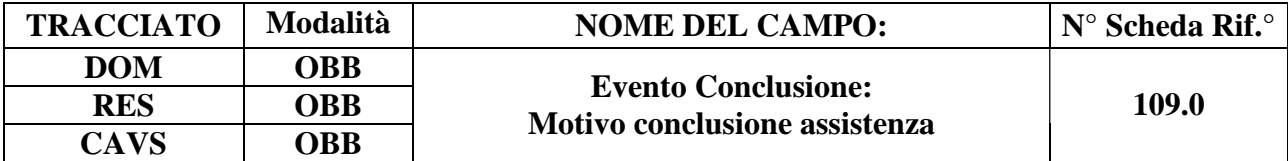

Fornisce indicazioni sulla motivazione della conclusione dell'assistenza e sull'eventuale destinazione del Soggetto dopo la conclusione.

# **CORRETTEZZA FORMALE**

LUNGHEZZA: 2

FORMATO: AN

VALORI AMMESSI: Tracciato DOM: 1, 2, 5, 6, 8, 9, 10, 11, 12, 13, 14, 15, 16, 17, 97, 99; Tracciato RES: 1, 3, 4, 5, 6, 8, 9, 10, 11, 12, 13, 19, 20, 21, 22; Tracciato CAVS: 1, 3, 4, 5, 11, 12, 13, 14, 15, 16, 17, 18, 19, 20, 21, 22, 98.

TABELLE DI RIFERIMENTO: vedi legenda codici nel quadro osservazioni e precisazioni.

# **CONTROLLI APPLICATI**

L64 – Congruenza tra Struttura di destinazione, Tipologia di progetto e Motivo conclusione.

- L68 Congruenza tra Data presa in carico e Motivo conclusione CAVS.
- S10 Apertura amministrativa in assenza di precedente chiusura amministrativa.
- S13 Chiusura amministrativa domiciliare impropria.
- S15 Mancata compilazione Codice Struttura di destinazione.
- S24 Inattesa causa di decesso per assistito con prevalente patologia oncologica.
- S25 Mancata attribuzione dello stato di terminalità oncologica per deceduto a causa di tumore.

# **OSSERVAZIONI E PRECISAZIONI**

# **LEGENDA DEI CODICI:**

## **Assistenza domiciliare:**

- 1 = Completamento del programma assistenziale
- $2 =$ Ricoveri in ospedale
- $5 =$ Trasferimento in struttura residenziale
- 6 = Trasferimento in Hospice
- 8 = Trasferimento in altra tipologia di cure domiciliari
- $9 =$ Cambio residenza

 $10 =$ Cambio medico

- 11 = Volontà dell'utente
- 12 = Chiusura amministrativa per mancanza di prestazioni (in mancanza di prestazioni per 60 giorni in assenza di sospensione)
- 13 = Scadenza 12 mesi di presa in carico
- 14 = Decesso a domicilio per causa di tumore
- 15 = Decesso a domicilio per altra causa
- 16 = Decesso in ospedale per causa di tumore
- 17 = Decesso in ospedale per altra causa
- 97 = Chiusura amministrativa per riassetto territoriale ASL

 $99 =$  Altro

In caso di conclusione per "Chiusura amministrativa" (valore "12"), si utilizzi la data relativa all'ultimo evento registrato quale "Data conclusione" (campo 108.0).

# **Assistenza residenziale / semiresidenziale / residenziale temporanea sociosanitaria:**

- 1 = Dimissione a domicilio senza assistenza
- $3 =$ Trasferimento a struttura ospedaliera per acuti
- 4 = Dimissione ad altra tipologia di residenza
- $5 = Decesso$
- 6 = Chiusura in seguito a trasferimento amministrativo in altra struttura
- 8 = Cambio tariffa e/o ripartizione quota
- 9 = Dimissione per cambio struttura
- 10 = Chiusura in seguito a trasferimento amministrativo in altra struttura della stessa ASL
- 11 = Chiusura amministrativa per riassetto territoriale ASL
- 12 = Dimissione a domicilio con assistenza RSA Aperta
- 13 = Dimissione a struttura Residenziale Alberghiera (RA)
- 19 = Dimissione per fine progetto verso medesima struttura
- 20 = Termine progetto (ospite dimissibile)
- 21 = Dimissione a domicilio con assistenza della rete familiare
- 22 = Dimissione a domicilio con assistenza domiciliare sanitaria e/o sociale

# **Assistenza residenziale temporanea sanitaria (CAVS):**

- 1 = Dimissione a domicilio senza assistenza
- 3 = Trasferimento a struttura ospedaliera per acuti
- 4 = Dimissione ad altra tipologia di residenza
- $5 = Decesso$
- 11 = Chiusura amministrativa per riassetto territoriale ASL
- 12 = Dimissione a domicilio con assistenza RSA Aperta
- 13 = Dimissione a struttura Residenziale Alberghiera (RA)
- 14 = Dimissione a struttura di Recupero e Riabilitazione Funzionale (RRF)
- 15 = Volontà dell'utente dimissione a domicilio senza assistenza
- 16 = Volontà dell'utente dimissione a domicilio con assistenza
- 17 = Volontà dell'utente dimissione ad altra tipologia di residenza
- 18 = Volontà dell'utente
- 19 = Dimissione per fine progetto verso medesima struttura
- 20 = Termine progetto (ospite dimissibile)
- 21 = Dimissione a domicilio con assistenza della rete familiare
- 22 = Dimissione a domicilio con assistenza domiciliare sanitaria e/o sociale

 $98$  = Altro motivo

Tracciato CAVS: Il valore residuale 98 (altro motivo conclusione) può essere utilizzato per la sola rilevazione delle Prese in Carico CAVS **precedenti** al 1/10/2016.

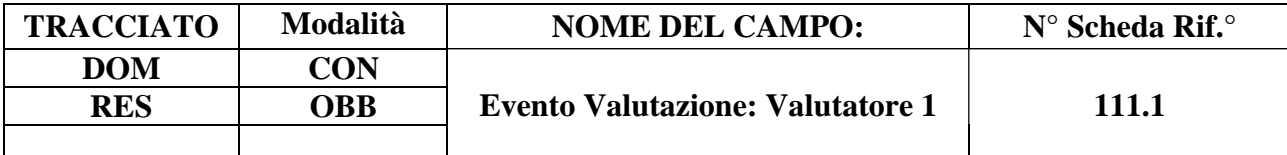

Indica la tipologia di operatore che ha svolto la valutazione.

### **CORRETTEZZA FORMALE**

LUNGHEZZA: 2

FORMATO: AN

VALORI AMMESSI: Tracciato DOM: 1, 2, 3, 4, 5, 6, 7, 8, 9, 10 Tracciato RES: 1, 2, 4, 5, 6

TABELLE DI RIFERIMENTO: vedi legenda codici nel quadro osservazioni e precisazioni.

## **CONTROLLI APPLICATI**

L42 - Congruenza tra codici soggetto valutatore.

L89 – Congruenza tra Tipo flusso, Regime di inserimento ed Eventi di assistenza residenziale e semiresidenziale.

## **OSSERVAZIONI E PRECISAZIONI**

## **LEGENDA DEI CODICI**:

#### **Assistenza domiciliare – tipologia valutatore**:

 $1 = MMG/PI.S$ 

- $2 =$ Infermiere
- 3 = Medico delle Cure Domiciliari
- $4 =$  Medico del Distretto
- 5 = Medico delle Cure Palliative
- 6 = Infermiere delle Cure Palliative
- $7 =$ Fisiatra
- $8$  = Fisioterapista
- $9$  = Neuropsichiatra infantile [D62]
- 10 = Terapista della neuropsicomotricità dell'età evolutiva (TNPEE) [D62]

**Assistenza semiresidenziale / residenziale / residenziale temporanea – tipologia valutatore:**

- $1 = MMG/E$ quipe multiprofessionale
- 2 = Medico di Struttura / Direttore sanitario
- 4 = Direttore sanitario
- 5 = Medico responsabile NAT, C.D.A.A., C.D.A.I.
- 6 = Medico responsabile dei nuclei NAC e NSV [D21]

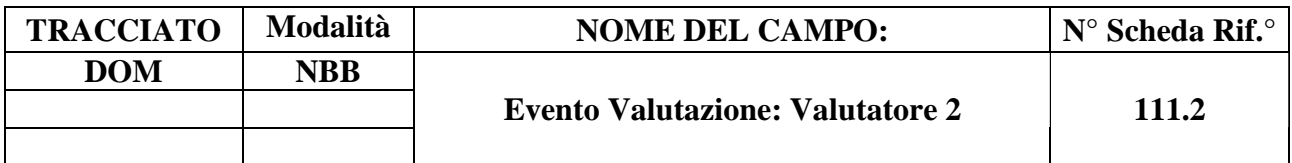

Indica la tipologia di operatore che ha svolto la valutazione.

## **CORRETTEZZA FORMALE**

LUNGHEZZA: 2

FORMATO: AN

VALORI AMMESSI: Tracciato DOM: 1, 2, 3, 4, 5, 6, 7, 8, 9, 10

TABELLE DI RIFERIMENTO: vedi legenda codici nel quadro osservazioni e precisazioni.

# **CONTROLLI APPLICATI**

L42 - Congruenza tra codici soggetto valutatore.

## **OSSERVAZIONI E PRECISAZIONI**

# **LEGENDA DEI CODICI**:

### **Assistenza domiciliare – tipologia valutatore:**

- $1 = MMG/PIS$
- $2 =$ Infermiere
- 3 = Medico delle Cure Domiciliari
- $4 =$  Medico del Distretto
- 5 = Medico delle Cure Palliative
- $6 =$  Infermiere delle Cure Palliative
- $7 =$ Fisiatra
- $8$  = Fisioterapista
- 9 = Neuropsichiatra infantile [D62]
- 10 = Terapista della neuropsicomotricità dell'età evolutiva (TNPEE) [D62]

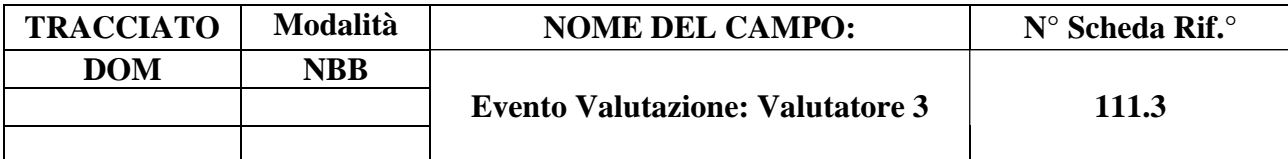

Indica la tipologia di operatore che ha svolto la valutazione.

### **CORRETTEZZA FORMALE**

LUNGHEZZA: 2

FORMATO: AN

VALORI AMMESSI: Tracciato DOM: 1, 2, 3, 4, 5, 6, 7, 8, 9, 10

TABELLE DI RIFERIMENTO: vedi legenda codici nel quadro osservazioni e precisazioni.

### **CONTROLLI APPLICATI**

L42 - Congruenza tra codici soggetto valutatore.

## **OSSERVAZIONI E PRECISAZIONI**

## **LEGENDA DEI CODICI**:

# **Assistenza domiciliare – tipologia valutatore**:

- $1 = MMG/PLS$
- $2 =$ Infermiere
- 3 = Medico delle Cure Domiciliari
- 4 = Medico del Distretto
- $5 =$  Medico delle Cure Palliative
- 6 = Infermiere delle Cure Palliative
- $7 =$ Fisiatra
- $8$  = Fisioterapista
- 9 = Neuropsichiatra infantile [D62]
- 10 = Terapista della neuropsicomotricità dell'età evolutiva (TNPEE) [D62]

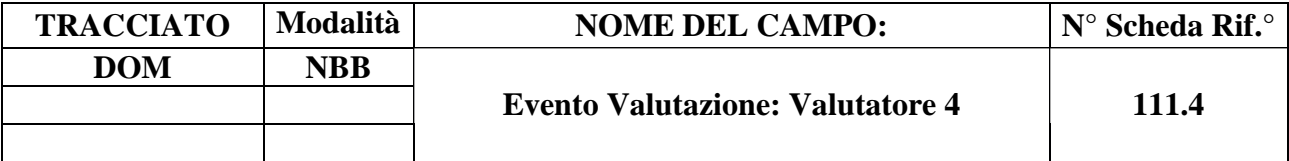

Indica la tipologia di operatore che ha svolto la valutazione.

### **CORRETTEZZA FORMALE**

LUNGHEZZA: 2

FORMATO: AN

VALORI AMMESSI: Tracciato DOM: 1, 2, 3, 4, 5, 6, 7, 8, 9, 10

TABELLE DI RIFERIMENTO: vedi legenda codici nel quadro osservazioni e precisazioni.

#### **CONTROLLI APPLICATI**

L42 - Congruenza tra codici soggetto valutatore.

#### **OSSERVAZIONI E PRECISAZIONI**

# **LEGENDA DEI CODICI**:

### **Assistenza domiciliare – tipologia valutatore**:

- $1 = MMG/PLS$
- $2 =$ Infermiere
- 3 = Medico delle Cure Domiciliari
- 4 = Medico del Distretto
- 5 = Medico delle Cure Palliative
- $6 =$  Infermiere delle Cure Palliative
- $7 = Fisiatra$
- $8$  = Fisioterapista
- $9$  = Neuropsichiatra infantile [D62]
- 10 = Terapista della neuropsicomotricità dell'età evolutiva (TNPEE) [D62]

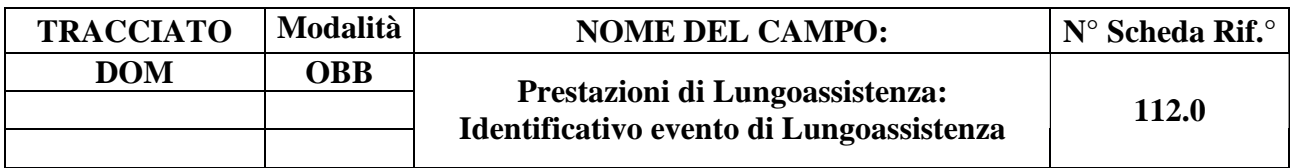

Codice utilizzato per l'identificazione univoca del singolo evento di prestazione di lungoassistenza (necessario per la gestione della sostituzione o cancellazione di un singolo record evento).

## **CORRETTEZZA FORMALE**

LUNGHEZZA: 15

FORMATO: AN

VALORI AMMESSI: lettere da A – Z maiuscole e numeri da 0 – 9.

TABELLE DI RIFERIMENTO:

# **CONTROLLI APPLICATI**

L43 – Congruenza tra Tipo flusso, Tipologia di cura ed Evento Prestazione di Lungoassistenza.

L71 – Codice identificativo evento prestazione di lungoassistenza errato.

N05 – Elaborazione Evento negata per chiave duplicata.

N08 – Elaborazione Evento negata per identificativo duplicato.

N09 – Inserimento Evento negato per violazione dell'associazione tra campi chiave e campi vincolati.

N10 – Sostituzione Evento negata per violazione dell'associazione tra campi chiave e campi vincolati.

# **OSSERVAZIONI E PRECISAZIONI**

# **CAMPO CHIAVE**

Codice univoco per Azienda formato da: Codice ASL + tipo flusso + tipologia di evento + progressivo.

Per la compilazione dell'identificativo evento, vedi il capitolo "ALLEGATI" paragrafo "TRACCIATI RECORD" - "Codifica dell'identificativo evento".

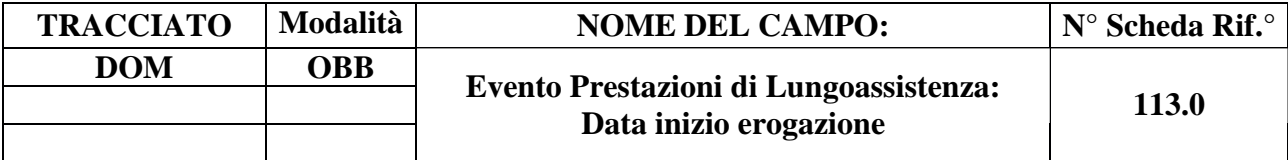

Indica la data di inizio erogazione del contributo di lungoassistenza da parte dell'ASL di presa in carico.

# **CORRETTEZZA FORMALE**

LUNGHEZZA: 8

FORMATO: D

VALORI AMMESSI: 01011870 - 31122999

TABELLE DI RIFERIMENTO:

# **CONTROLLI APPLICATI**

L07 – Congruenza tra data immessa e data corrente.

L43 – Congruenza tra Tipo flusso, Tipologia di cura ed Evento Prestazione di Lungoassistenza.

L44 – Congruenza tra data inizio erogazione prestazione di lungoassistenza e periodo di assistenza.

N09 – Inserimento Evento negato per violazione dell'associazione tra campi chiave e campi vincolati.

N10 – Sostituzione Evento negata per violazione dell'associazione tra campi chiave e campi vincolati.

N13 – Record non elaborato per cessata, sospesa o non ancora avviata acquisizione dei dati relativi al periodo di competenza del record.

# **OSSERVAZIONI E PRECISAZIONI**

## **CAMPO CHIAVE**

**L'operazione di sostituzione della Data inizio erogazione contributo non è consentita**. Per effettuare una variazione della data di inizio erogazione contributo associata ad un evento prestazione di lungoassistenza, è necessario procedere alla cancellazione e all'inserimento ex novo del relativo evento.

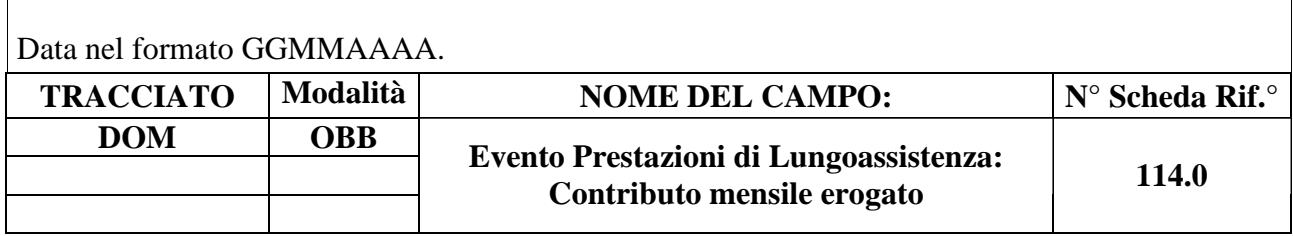

Indica la quota mensile a carico del SSR corrisposta dall'ASL di presa in carico per la lungoassistenza.

# **CORRETTEZZA FORMALE**

LUNGHEZZA: 9

FORMATO: N

VALORI AMMESSI: 0.01 – 999999.99

TABELLE DI RIFERIMENTO:

# **CONTROLLI APPLICATI**

L43 – Congruenza tra Tipo flusso, Tipologia di cura ed Evento Prestazione di Lungoassistenza.

# L44 – Congruenza tra data inizio erogazione contributo e periodo di assistenza.

# **OSSERVAZIONI E PRECISAZIONI**

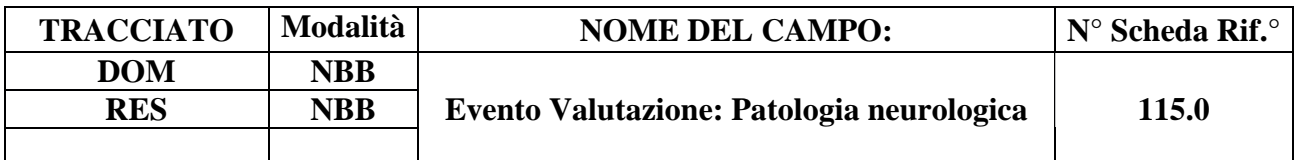

Specifica l'eventuale patologia neurologica altamente invalidante.

## **CORRETTEZZA FORMALE**

LUNGHEZZA: 1

FORMATO: AN

VALORI AMMESSI: 1 - 3

TABELLE DI RIFERIMENTO: vedi legenda codici nel quadro osservazioni e precisazioni.

# **CONTROLLI APPLICATI**

L89 – Congruenza tra Tipo flusso, Regime di inserimento ed Eventi di assistenza residenziale e semiresidenziale.

## **OSSERVAZIONI E PRECISAZIONI**

## **LEGENDA DEI CODICI**:

**Patologia neurologica altamente invalidante:**

- $1 =$  Stato Vegetativo (SV)
- 2 = Stato di Minima Coscienza (SMC)
- 3 = *Locked-in Syndrome* (LIS)
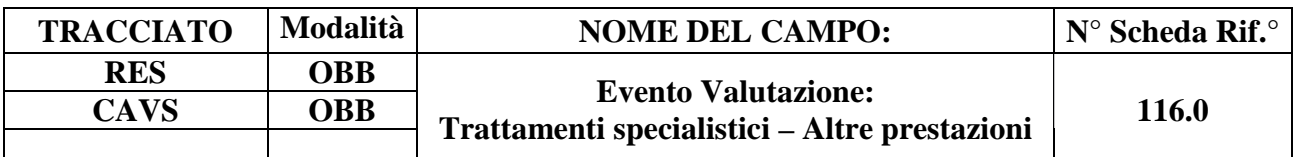

Altre prestazioni specialistiche.

### **CORRETTEZZA FORMALE**

LUNGHEZZA: 1

FORMATO: AN

VALORI AMMESSI: 1 - 2

TABELLE DI RIFERIMENTO: vedi legenda codici nel quadro osservazioni e precisazioni.

# **CONTROLLI APPLICATI**

L89 – Congruenza tra Tipo flusso, Regime di inserimento ed Eventi di assistenza residenziale e semiresidenziale.

# **OSSERVAZIONI E PRECISAZIONI**

# **LEGENDA DEI CODICI**:

1 = Trattamento presente

 $2$  = Trattamento assente

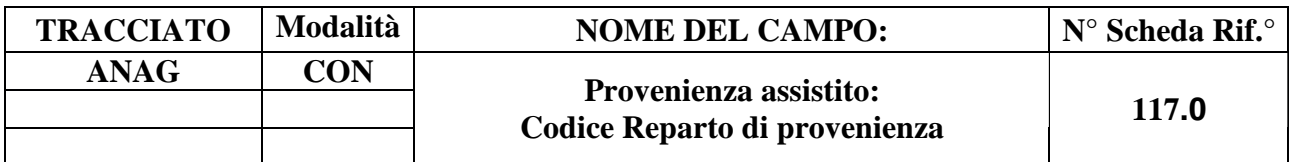

Indica il reparto di provenienza del Soggetto.

### **CORRETTEZZA FORMALE**

LUNGHEZZA: 4

FORMATO: AN

VALORI AMMESSI: 0101 – 9999 (due cifre per la disciplina ospedaliera + due cifre progressive)

TABELLE DI RIFERIMENTO: Codici UOF

### **CONTROLLI APPLICATI**

L65 – Congruenza tra Provenienza assistito e Codice Reparto di provenienza.

L90 – Congruenza tra Tipo flusso, Regime di inserimento e informazioni anagrafiche e di presa in carico.

S14 – Mancata compilazione Codice Reparto di provenienza.

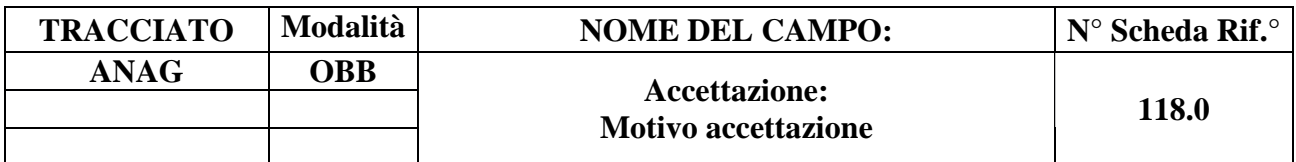

Motivo accettazione.

## **CORRETTEZZA FORMALE**

LUNGHEZZA: 1

FORMATO: AN

VALORI AMMESSI: 1, 2, 3

TABELLE DI RIFERIMENTO: vedi legenda codici nel quadro osservazioni e precisazioni.

# **CONTROLLI APPLICATI**

# **OSSERVAZIONI E PRECISAZIONI**

# **LEGENDA DEI CODICI**:

#### **Assistenza domiciliare:**

 $1 =$ Nuovo caso:

 $\overline{a}$ 

- $2 =$  Rinnovo dopo 12 mesi (medesima tipologia);
- 3 = Trasferimento da altra tipologia di cure domiciliari;
- *9* <sup>49</sup> *= non disponibile (voce non selezionabile)*

<sup>49</sup> Voce tecnica non selezionabile, disponibile in sola lettura, in quanto utilizzata per classificare le cartelle censite prima dell'inserimento del campo nel tracciato SIAD regionale

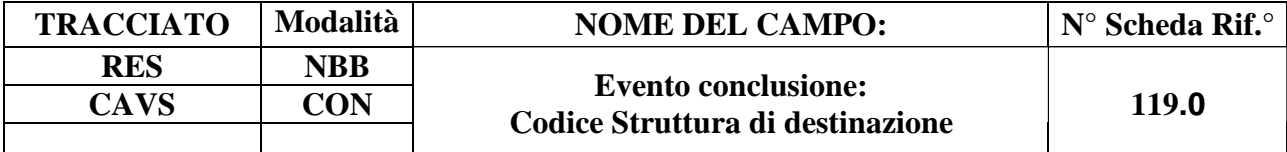

Indica l'Ospedale o la Struttura di destinazione del Soggetto.

#### **CORRETTEZZA FORMALE**

LUNGHEZZA: 6 - 8

FORMATO: AN

VALORI AMMESSI: Codici HSP11-BIS, STS11, RIA11

TABELLE DI RIFERIMENTO: Modelli FIM, ARPE

#### **CONTROLLI APPLICATI**

L64 – Congruenza tra Struttura di destinazione, Tipologia di progetto e Motivo conclusione.

S15 – Mancata compilazione Codice Struttura di destinazione.

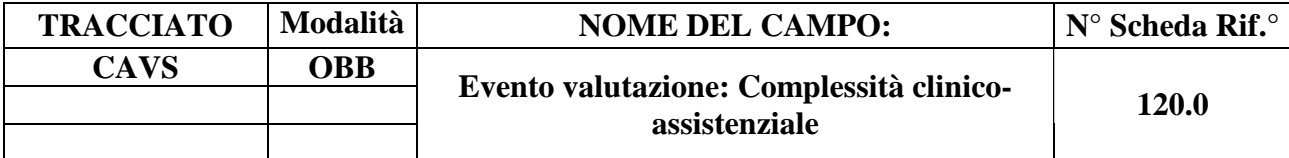

Complessità clinico-assistenziale

## **CORRETTEZZA FORMALE**

LUNGHEZZA: 1

FORMATO: AN

VALORI AMMESSI: 1, 2

TABELLE DI RIFERIMENTO: vedi legenda codici nel quadro osservazioni e precisazioni.

## **CONTROLLI APPLICATI**

L62 – Congruenza tra Complessità clinico-assistenziale e Tariffa giornaliera.

L89 – Congruenza tra Tipo flusso, Regime di inserimento ed Eventi di assistenza residenziale e semiresidenziale.

S20 – Incongruenza tra Tipologia di cura e Quota SSR.

S21 – Incongruenza tra Complessità clinico-assistenziale e Quota SSR.

# **OSSERVAZIONI E PRECISAZIONI**

# **LEGENDA DEI CODICI**:

**Assistenza residenziale temporanea sanitaria (CAVS):** 

- $1 = alta;$
- $2 =$ moderata.

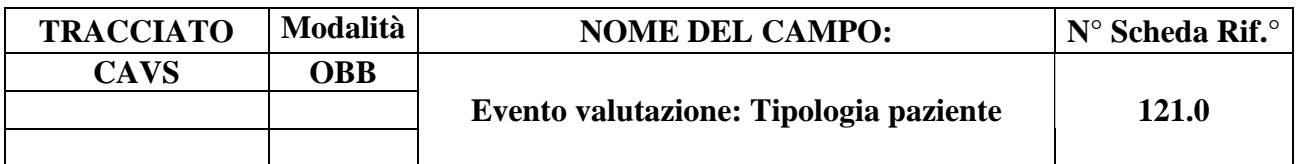

Tipologia paziente.

# **CORRETTEZZA FORMALE**

LUNGHEZZA: 1

FORMATO: AN

VALORI AMMESSI: 1, 2, 3, 4, 5, 6, 7

TABELLE DI RIFERIMENTO: vedi legenda codici nel quadro osservazioni e precisazioni.

# **CONTROLLI APPLICATI**

L89 – Congruenza tra Tipo flusso, Regime di inserimento ed Eventi di assistenza residenziale e semiresidenziale.

# **OSSERVAZIONI E PRECISAZIONI**

# **LEGENDA DEI CODICI**:

# ALTA COMPLESSITÀ:

1 = Pazienti con disabilità complesse prevalentemente motorie, che non possono seguire un appropriato percorso di continuità di cure in RSA per problematiche clinico-assistenziali di significativa rilevanza;

2 = pazienti con disabilità complesse e con problematiche clinico-assistenziali e funzionali di significativa rilevanza, che non possono seguire un percorso di continuità di cure al domicilio per problemi socio-ambientali o socio-familiari o clinico-assistenziali;

3 = pazienti con disabilità ad elevata complessità con necessità prevalentemente assistenziali continuative nelle 24 ore, in occasione di emergenze socio-assistenziali.

# MODERATA COMPLESSITÀ:

4 = Pazienti con disabilità complesse prevalentemente motorie, che non possono seguire un

appropriato percorso di continuità di cure al domicilio per problemi socio-ambientali o sociofamiliari;

5 = Pazienti con disabilità di grado moderato che non possono seguire un percorso di continuità di cure al domicilio per problemi socio-ambientali o socio-familiari.

# PROBLEMATICHE NEURO-PSICHIATRICHE E CLINICO-ASSISTENZIALI:

6 = Pazienti con disabilità neuro-psichiatriche, anche portatori di disabilità motorie complesse, che non possono seguire un appropriato percorso di continuità di cure al domicilio per problemi socioambientali o socio-familiari;

7 = Pazienti con disabilità neuro-psichiatriche, anche portatori di disabilità motorie complesse, che non possono seguire un appropriato percorso di continuità di cure in RSA/strutture residenziali per problematiche clinico-assistenziali di significativa rilevanza.

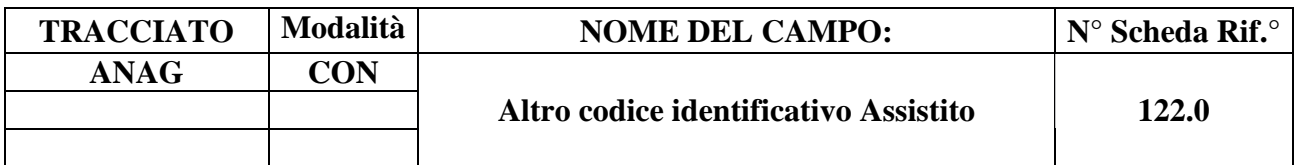

Codice identificativo Assistito di altro tipo

## **CORRETTEZZA FORMALE**

LUNGHEZZA: 20

FORMATO: AN

VALORI AMMESSI: v. osservazioni e precisazioni

TABELLE DI RIFERIMENTO:

# **CONTROLLI APPLICATI**

L58 – Congruenza tra Regione di residenza, Altro codice identificativo Assistito e Comune di residenza.

L74 – Congruenza tra Codice identificativo Assistito e Altro codice identificativo Assistito.

# **OSSERVAZIONI E PRECISAZIONI**

Qualora il campo 06.0 (Codice identificativo Assistito) sia stato compilato con venti lettere 'X' o con un Codice di identificazione personale del titolare TEAM, la compilazione del campo "Altro codice identificativo assistito" è obbligatoria, secondo le regole che seguono.

# **VALORI AMMESSI**

- a) **Cittadini europei non in possesso di Codice fiscale e dotati di TEAM**: inserire il **Codice di identificazione progressivo della TEAM a 20 caratteri alfanumerici** (concatenazione di 10 caratteri alfanumerici e 10 cifre numeriche) rilevato dallo spazio 8 della tessera [D51] – oltre ad aver compilato il campo 48.0 con il Codice di identificazione personale del titolare TEAM [D52];
- **b) Cittadini stranieri non residenti in Italia privi di Codice fiscale alfanumerico, Codice**

**fiscale numerico, Codice ENI, Codice STP:** inserire **venti numeri '9'**;

- **c) Apolidi (assistiti privi di cittadinanza alcuna) privi sia di Codice fiscale sia di TEAM:**  inserire **venti numeri '8'**;
- **d) Neonati in Italia non ancora in possesso di Codice fiscale**: inserire **venti numeri '0'**;
- e) **Altri assistiti che non rientrano nelle precedenti definizioni o che beneficiano del diritto all'anonimato** [D48, D49]: inserire **venti lettere 'X'**.

Con la dizione "Cittadini stranieri" si intendono i cittadini non appartenenti all'U.E., allo Spazio Economico Europeo (S.E.E.), alla Confederazione Svizzera (CH) o ai paesi "convenzionati" – con i quali l'Italia intrattiene rapporti di reciprocità assistenziale.

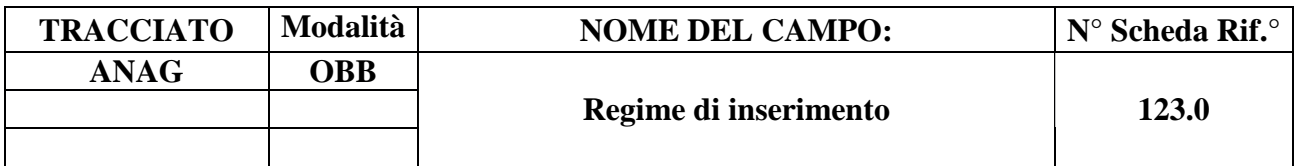

Regime di inserimento in struttura (privato o in convenzione)

## **CORRETTEZZA FORMALE**

LUNGHEZZA: 1

FORMATO: AN

VALORI AMMESSI: 1, 2

TABELLE DI RIFERIMENTO: vedi legenda codici nel quadro osservazioni e precisazioni.

# **CONTROLLI APPLICATI**

L04 – Congruenza fra tipo flusso, Data di nascita e Data di accettazione richiesta.

L89 – Congruenza tra Tipo flusso, Regime di inserimento ed Eventi di assistenza residenziale e semiresidenziale.

L90 – Congruenza tra Tipo flusso, Regime di inserimento e informazioni anagrafiche e di presa in carico.

# **OSSERVAZIONI E PRECISAZIONI**

# **LEGENDA DEI CODICI**:

 $1 =$ in convenzione

 $2 =$  regime privato

La rilevazione inerente agli assistiti ospitati in strutture residenziali socio-sanitarie e sanitarie in regime privato riguarda esclusivamente alcune informazioni di identificazione dell'assistito e della relativa presa in carico incluse nel tracciato "Anagrafico e di presa in carico" (ANAG) e nel solo evento Conclusione dei tracciati "Eventi di assistenza residenziale, residenziale temporanea e semiresidenziale sociosanitaria" (RES) ed "Eventi di assistenza residenziale temporanea sanitaria" (CAVS). Tuttavia, in seguito all'entrata in vigore del GDPR [D54] e delle relative disposizioni per l'adeguamento della normativa nazionale [D58], la raccolta e il trattamento di tali informazioni potranno essere avviati solo in seguito a verifica di effettiva conformità alla nuova normativa o, in subordine, in seguito all'entrata in vigore di norme atte a consentirli.

Trattandosi di campo a compilazione obbligatoria, per quanto attiene ai record inseriti prima della sua introduzione, il campo risulterà valorizzato con il valore '1' (in convenzione).

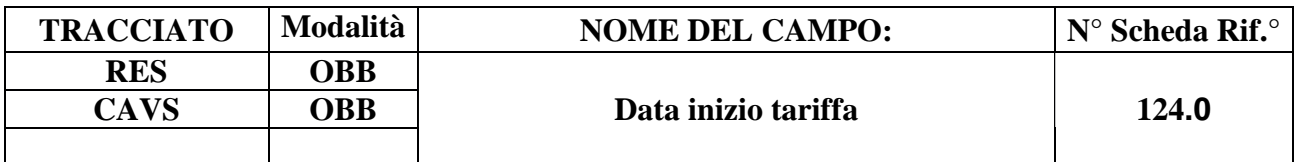

Data inizio tariffa di assistenza residenziale/semiresidenziale

## **CORRETTEZZA FORMALE**

LUNGHEZZA: 8

FORMATO: D

VALORI AMMESSI: 01011870 – 31122999

TABELLE DI RIFERIMENTO:

# **CONTROLLI APPLICATI**

L62 – Congruenza tra Tipologia di cura, Complessità clinico-assistenziale e Tariffa giornaliera.

L76 – Congruenza tra Data di presa in carico e Data inizio tariffa.

L77 – Congruenza tra Data inizio tariffa e Data di conclusione.

L89 – Congruenza tra Tipo flusso, Regime di inserimento ed Eventi di assistenza residenziale e semiresidenziale.

L91 – Congruenza tra Evento Tariffa giornaliera applicata ed Evento Valutazione.

N13 – Record non elaborato per cessata, sospesa o non ancora avviata acquisizione dei dati relativi al periodo di competenza del record.

S04 – Invio in extracompetenza.

# **OSSERVAZIONI E PRECISAZIONI**

# **CAMPO CHIAVE**

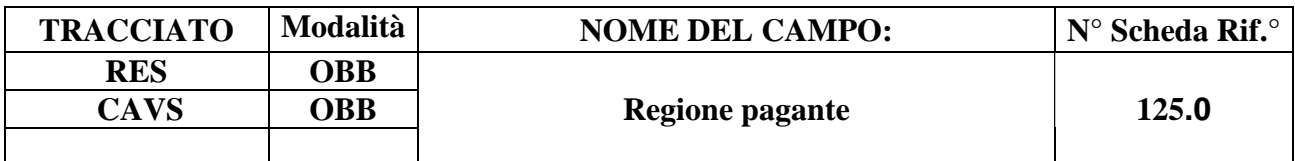

Codice identificativo regione pagante l'inserimento in struttura

### **CORRETTEZZA FORMALE**

LUNGHEZZA: 3

FORMATO: AN

VALORI AMMESSI: codice a tre caratteri identificativo delle Regioni italiane (010, …)

TABELLE DI RIFERIMENTO:

## **CONTROLLI APPLICATI**

L75 – Congruenza tra Regione di residenza, Regione pagante, ASL pagante.

L89 – Congruenza tra Tipo flusso, Regime di inserimento ed Eventi di assistenza residenziale e semiresidenziale.

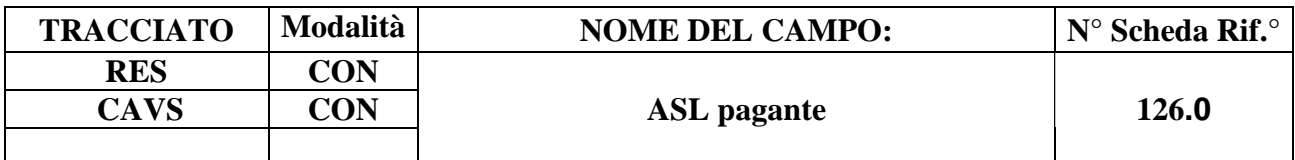

Codice identificativo ASL pagante l'inserimento in struttura

## **CORRETTEZZA FORMALE**

LUNGHEZZA: 3

FORMATO: AN

VALORI AMMESSI: codice FLS.11 delle Aziende Sanitarie Locali regionali

TABELLE DI RIFERIMENTO:

# **CONTROLLI APPLICATI**

L75 – Congruenza tra Regione di residenza, Regione pagante, ASL pagante.

L89 – Congruenza tra Tipo flusso, Regime di inserimento ed Eventi di assistenza residenziale e semiresidenziale.

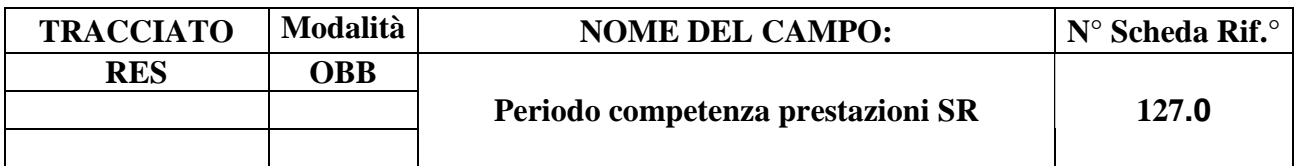

Anno e TRIMESTRE di competenza degli accessi semiresidenziali

## **CORRETTEZZA FORMALE**

LUNGHEZZA: 7

FORMATO: AN

VALORI AMMESSI: 2018-01 – 2999-04

TABELLE DI RIFERIMENTO:

# **CONTROLLI APPLICATI**

L78 – Congruenza tra Tipo di progetto ed evento Prestazioni SR.

L79 – Congruenza tra Data di presa in carico e Periodo competenza prestazioni SR.

L80 – Congruenza tra Data conclusione e Periodo competenza prestazioni SR.

L89 – Congruenza tra Tipo flusso, Regime di inserimento ed Eventi di assistenza residenziale e semiresidenziale.

S04 – Invio in extracompetenza.

# **OSSERVAZIONI E PRECISAZIONI**

# **CAMPO CHIAVE**

**I dati raccolti nell'ambito dell'Evento Prestazioni Semiresidenziali devono essere AGGREGATI PER TRIMESTRE.** 

# **MODALITÀ DI COMPILAZIONE DEL CAMPO**

- prime quattro cifre  $=$  anno di competenza;
- trattino di separazione;
- ultime due cifre = trimestre di competenza**.**

*Esempio di compilazione:* 

• 2018-02 equivale al secondo TRIMESTRE dell'anno 2018 (ovvero al periodo che va dal 01/04/2018 al 30/06/2018).

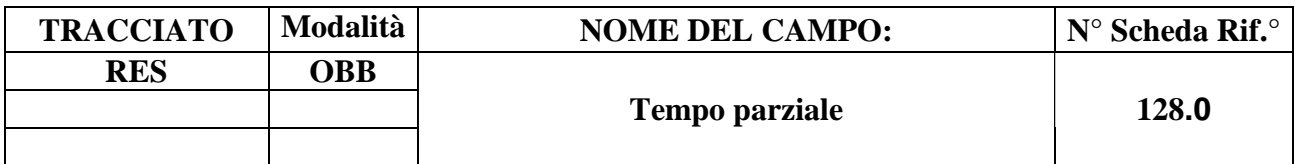

Numero accessi semiresidenziali a tempo parziale

### **CORRETTEZZA FORMALE**

LUNGHEZZA: 2

FORMATO: N

VALORI AMMESSI: 0 – 99

TABELLE DI RIFERIMENTO:

# **CONTROLLI APPLICATI**

L78 – Congruenza tra Tipo di progetto ed evento Prestazioni SR.

L89 – Congruenza tra Tipo flusso, Regime di inserimento ed Eventi di assistenza residenziale e semiresidenziale.

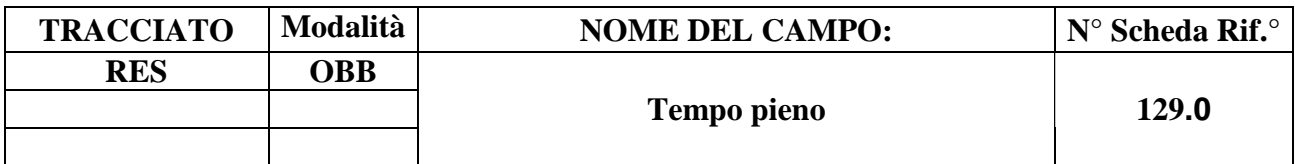

Numero accessi semiresidenziali a tempo pieno

### **CORRETTEZZA FORMALE**

LUNGHEZZA: 2

FORMATO: N

VALORI AMMESSI: 0 – 99

TABELLE DI RIFERIMENTO:

## **CONTROLLI APPLICATI**

L78 – Congruenza tra Tipo di progetto ed evento Prestazioni SR.

L89 – Congruenza tra Tipo flusso, Regime di inserimento ed Eventi di assistenza residenziale e semiresidenziale.

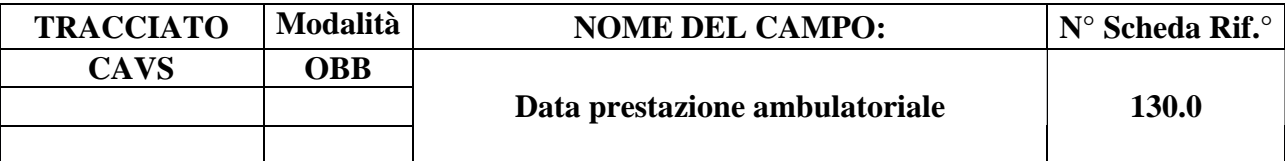

Data di erogazione della prestazione ambulatoriale

## **CORRETTEZZA FORMALE**

LUNGHEZZA: 8

FORMATO: D

VALORI AMMESSI:

TABELLE DI RIFERIMENTO:

# **CONTROLLI APPLICATI**

L81 – Congruenza tra Data di presa in carico e Data prestazione ambulatoriale.

L82 – Congruenza tra Data prestazione ambulatoriale e Data conclusione.

L83 – Congruenza tra Data prestazione ambulatoriale e periodo di sospensione.

L85 – Congruenza tra Data prima richiesta e Data prestazione ambulatoriale.

L89 – Congruenza tra Tipo flusso, Regime di inserimento ed Eventi di assistenza residenziale e semiresidenziale.

N13 – Record non elaborato per cessata, sospesa o non ancora avviata acquisizione dei dati

relativi al periodo di competenza del record.

S04 – Invio in extracompetenza.

# **OSSERVAZIONI E PRECISAZIONI**

# **CAMPO CHIAVE**

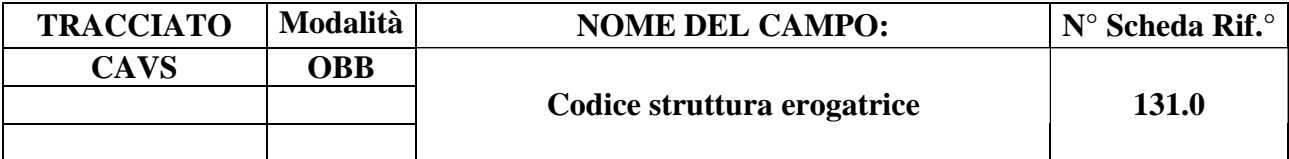

Codice STS.11 identificativo della struttura erogatrice della prestazione ambulatoriale

#### **CORRETTEZZA FORMALE**

LUNGHEZZA: 6

FORMATO: AN

VALORI AMMESSI: Codice STS.11

TABELLE DI RIFERIMENTO: Codici FIM STS.11

### **CONTROLLI APPLICATI**

L89 – Congruenza tra Tipo flusso, Regime di inserimento ed Eventi di assistenza residenziale e semiresidenziale.

### **OSSERVAZIONI E PRECISAZIONI**

### **CAMPO CHIAVE**

Il codice inserito dev'essere valido alla Data della prestazione ambulatoriale (130.0).

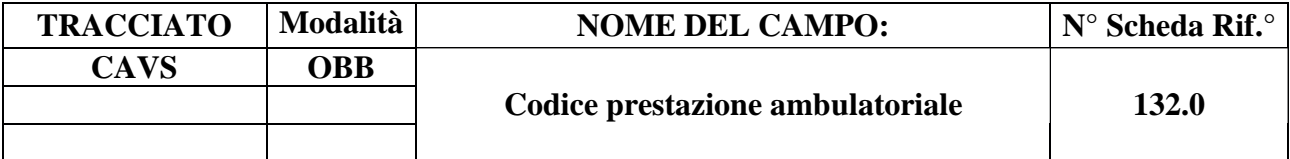

Codice descrittivo della prestazione ambulatoriale erogata

#### **CORRETTEZZA FORMALE**

LUNGHEZZA: 4 – 7

FORMATO: AN

VALORI AMMESSI: NN.N o NN.NN o NN.NN.N

TABELLE DI RIFERIMENTO: Nomenclatore delle prestazioni di specialistica ambulatoriale

### **CONTROLLI APPLICATI**

L89 – Congruenza tra Tipo flusso, Regime di inserimento ed Eventi di assistenza residenziale e semiresidenziale.

### **OSSERVAZIONI E PRECISAZIONI**

### **CAMPO CHIAVE**

Il codice inserito dev'essere valido alla Data della prestazione ambulatoriale (130.0).

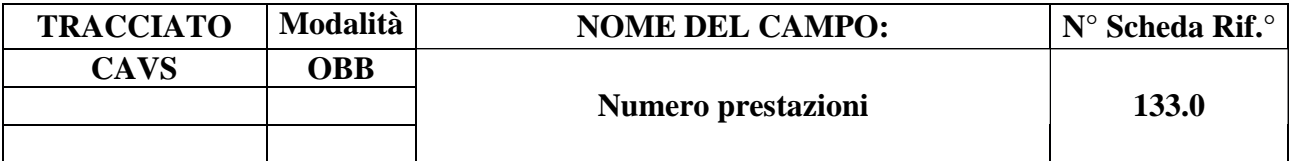

Numero prestazioni ambulatoriali dello stesso tipo erogate nella giornata

### **CORRETTEZZA FORMALE**

LUNGHEZZA: 2

FORMATO: N

VALORI AMMESSI: 1 – 99

TABELLE DI RIFERIMENTO:

### **CONTROLLI APPLICATI**

L89 – Congruenza tra Tipo flusso, Regime di inserimento ed Eventi di assistenza residenziale e semiresidenziale.

### **OSSERVAZIONI E PRECISAZIONI**

Inserire il numero di prestazioni, identificate con il medesimo codice prestazione indicato nel campo 132.0, erogate nella stessa giornata a beneficio dell'assistito.

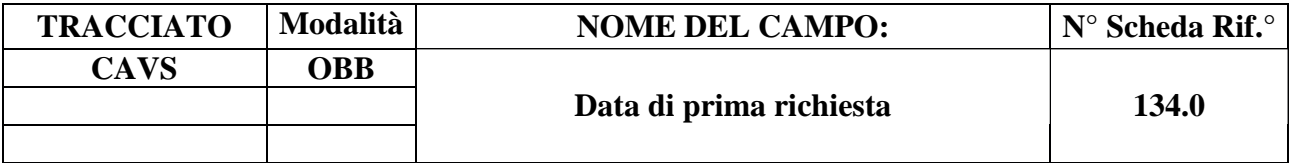

Data di prima richiesta della prestazione ambulatoriale.

#### **CORRETTEZZA FORMALE**

LUNGHEZZA: 8

FORMATO: D

VALORI AMMESSI:

TABELLE DI RIFERIMENTO:

### **CONTROLLI APPLICATI**

L84 – Congruenza tra Data presa in carico e Data prima richiesta.

L85 – Congruenza tra Data prima richiesta e Data prestazione ambulatoriale.

L89 – Congruenza tra Tipo flusso, Regime di inserimento ed Eventi di assistenza residenziale e semiresidenziale.

### **OSSERVAZIONI E PRECISAZIONI**

Il campo dev'essere compilato con la data in cui è stata inviata a una struttura erogante la prima richiesta di erogazione della prestazione ambulatoriale.

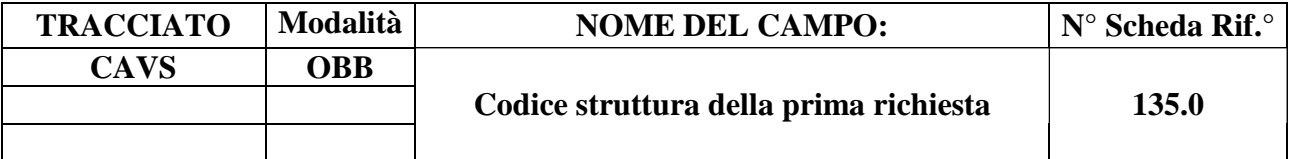

Codice STS.11 identificativo della struttura di prima richiesta della prestazione ambulatoriale.

#### **CORRETTEZZA FORMALE**

LUNGHEZZA: 6

FORMATO: AN

VALORI AMMESSI: Codice STS.11

TABELLE DI RIFERIMENTO: Codici FIM STS.11

#### **CONTROLLI APPLICATI**

L89 – Congruenza tra Tipo flusso, Regime di inserimento ed Eventi di assistenza residenziale e semiresidenziale.

### **OSSERVAZIONI E PRECISAZIONI**

Il campo dev'essere compilato con il codice identificativo della prima struttura cui è stata inviata la richiesta di erogazione della prestazione ambulatoriale.

Il codice struttura inserito può eventualmente differire dal codice identificativo dell'effettiva struttura erogatrice della prestazione (campo 131.0).

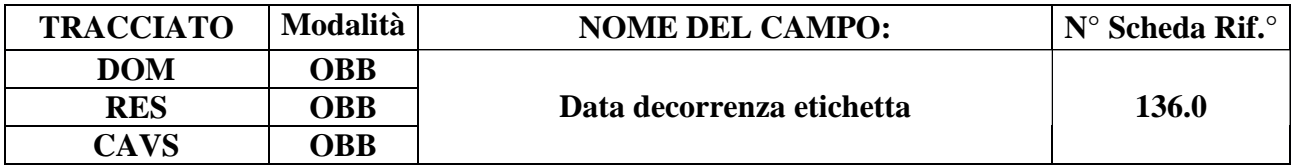

Data di decorrenza dell'eventuale etichetta associata alla presa in carico.

#### **CORRETTEZZA FORMALE**

LUNGHEZZA: 8

FORMATO: D

VALORI AMMESSI: Tracciato DOM: 13052020 – 31122999 Tracciati RES e CAVS: 20032020 – 31122999

TABELLE DI RIFERIMENTO:

### **CONTROLLI APPLICATI**

L07 – Congruenza tra data immessa e data corrente.

L93 – Congruenza tra Data decorrenza etichetta e Data presa in carico.

L94 – Congruenza tra Data decorrenza etichetta e Data conclusione.

L95 – Congruenza tra Data conclusione e Data decorrenza etichetta.

L105 – Congruenza tra Tipo flusso, Tipo progetto, Tipo etichetta, Contenuto etichetta e Data decorrenza etichetta.

L106 – Congruenza tra Tipo flusso, Tipo progetto, Tipo etichetta, Contenuto etichetta e Data scadenza etichetta.

N01 – Record non elaborato per chiave non trovata.

N03 – Evento non elaborato per mancato abbinamento a una Cartella territoriale.

N05 – Evento non elaborato per chiave duplicata.

N13 – Record non elaborato per cessata, sospesa o non ancora avviata acquisizione dei dati relativi al periodo di competenza del record.

N16 – Elaborazione Evento Etichetta negata.

S04 – Invio in extracompetenza.

# **OSSERVAZIONI E PRECISAZIONI**

## **CAMPO CHIAVE**
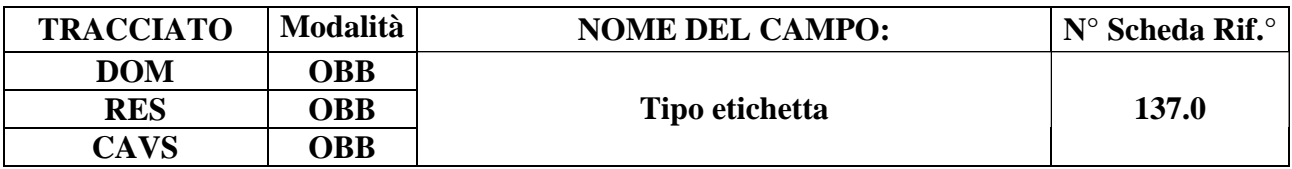

Tipo di etichetta associata alla presa in carico.

### **CORRETTEZZA FORMALE**

LUNGHEZZA: 1-2

FORMATO: AN

VALORI AMMESSI: 1

TABELLE DI RIFERIMENTO: vedi legenda codici nel quadro osservazioni e precisazioni.

# **CONTROLLI APPLICATI**

L96 – Congruenza tra Tipo flusso e Tipo etichetta.

L97 – Congruenza tra Tipo etichetta e Progressivo etichetta.

L98 – Congruenza tra Tipo flusso, Tipo progetto, Tipo etichetta e Contenuto etichetta.

L99 – Congruenza tra Tipo flusso, Tipo progetto, Tipo etichetta, Contenuto etichetta e Matricola UP.

L100 – Congruenza tra Tipo flusso, Tipo progetto, Tipo etichetta, Contenuto etichetta e Tipologia di cura.

L105 – Congruenza tra Tipo flusso, Tipo progetto, Tipo etichetta, Contenuto etichetta e Data decorrenza etichetta.

L106 – Congruenza tra Tipo flusso, Tipo progetto, Tipo etichetta, Contenuto etichetta e Data scadenza etichetta.

N01 – Record non elaborato per chiave non trovata.

N03 – Evento non elaborato per mancato abbinamento a una Cartella territoriale.

N05 – Evento non elaborato per chiave duplicata.

N16 – Elaborazione Evento Etichetta negata.

# **OSSERVAZIONI E PRECISAZIONI**

**CAMPO CHIAVE** 

# **LEGENDA DEI CODICI**:

 $1 =$ Tipo di presa in carico

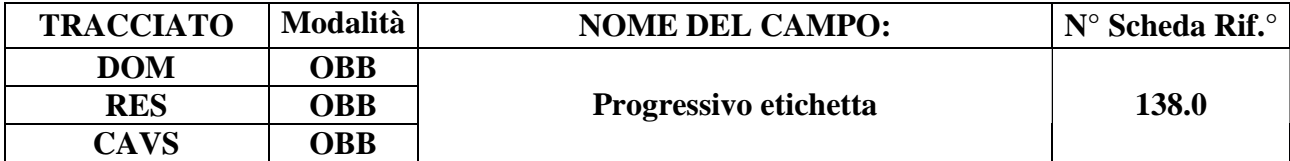

Progressivo numerico dell'etichetta.

# **CORRETTEZZA FORMALE**

LUNGHEZZA: 1

FORMATO: N

VALORI AMMESSI: 1

TABELLE DI RIFERIMENTO:

### **CONTROLLI APPLICATI**

L97 – Congruenza tra Tipo etichetta e Progressivo etichetta.

N01 – Record non elaborato per chiave non trovata.

N03 – Evento non elaborato per mancato abbinamento a una Cartella territoriale.

- N05 Evento non elaborato per chiave duplicata.
- N16 Elaborazione Evento Etichetta negata.

# **OSSERVAZIONI E PRECISAZIONI**

# **CAMPO CHIAVE**

Consente di associare più etichette dello stesso tipo alla medesima Cartella, a parità di data di decorrenza, qualora ammesso.

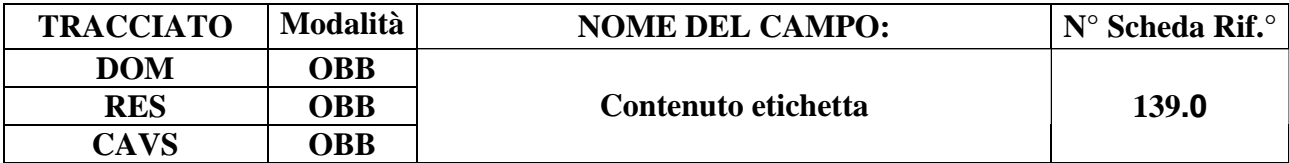

Contenuto numerico, testuale o alfanumerico dell'etichetta.

#### **CORRETTEZZA FORMALE**

LUNGHEZZA: 1-200

FORMATO: AN

VALORI AMMESSI: Tracciato DOM: 1 Tracciato RES: 1, 2, 3, 4 Tracciato CAVS: 1, 3, 4

TABELLE DI RIFERIMENTO: vedi legenda codici nel quadro osservazioni e precisazioni.

# **CONTROLLI APPLICATI**

L98 – Congruenza tra Tipo flusso, Tipo progetto, Tipo etichetta e Contenuto etichetta.

L99 – Congruenza tra Tipo flusso, Tipo progetto, Tipo etichetta, Contenuto etichetta e Matricola UP.

L100 – Congruenza tra Tipo flusso, Tipo progetto, Tipo etichetta, Contenuto etichetta e Tipologia di cura.

L105 – Congruenza tra Tipo flusso, Tipo progetto, Tipo etichetta, Contenuto etichetta e Data decorrenza etichetta.

L106 – Congruenza tra Tipo flusso, Tipo progetto, Tipo etichetta, Contenuto etichetta e Data scadenza etichetta.

# **OSSERVAZIONI E PRECISAZIONI**

### **LEGENDA DEI CODICI**:

#### **Assistenza domiciliare**:

1 = PIC domiciliare temporanea per assistiti POSITIVI COVID-19 [D74, D76]

### **Assistenza residenziale temporanea sociosanitaria**:

- 1 = PIC residenziale temporanea sociosanitaria per assistiti POSITIVI COVID-19 (DGR n. 14-1150/2020)\* [D69]
- 2 = PIC residenziale temporanea sociosanitaria per Emergenza COVID-19 (assistiti NON positivi – DGR n. 14-1150/2020)\* [D69]
- 3 = PIC residenziale temporanea sociosanitaria per assistiti POSITIVI COVID-19 (DGR n. 2-2254/2020) [D77]
- 4 = PIC residenziale temporanea sociosanitaria per Emergenza COVID-19 (assistiti NON positivi – DGR n. 2-2254/2020) [D77]

### **Assistenza residenziale temporanea sanitaria (CAVS)**:

- 1 = PIC residenziale temporanea sanitaria per pazienti POSITIVI COVID-19 (DGR n. 14-1150/2020)\* [D69]
- 3 = PIC residenziale temporanea sanitaria per pazienti POSITIVI COVID-19 (DGR n. 2-2254/2020) [D77]
- 4 = PIC residenziale temporanea sanitaria per Emergenza COVID-19 in CAVS NO-COVID temporanei (assistiti NON positivi – DGR n. 2-2254/2020) [D77]

*\* etichetta selezionabile fino al 10/11/2020*

**N.B. Qualora il campo possa esser valorizzato con contenuto testuale libero, esso NON deve contenere alcuna informazione di carattere clinico né dati personali o altri dati particolari (alias sensibili) [D54].**

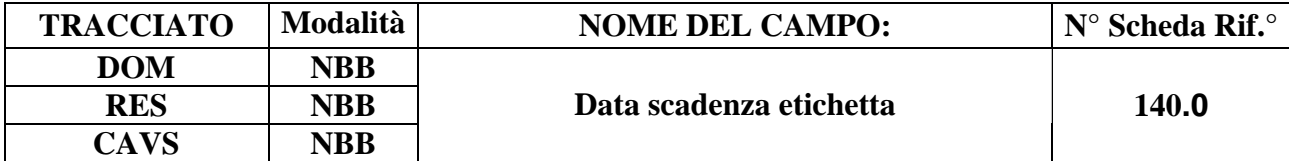

Data di eventuale decadenza o rimozione dell'etichetta.

# **CORRETTEZZA FORMALE**

LUNGHEZZA: 8

FORMATO: D

VALORI AMMESSI: 20032020 – 31122999

TABELLE DI RIFERIMENTO:

### **CONTROLLI APPLICATI**

L101 – Congruenza tra Data scadenza etichetta e Data decorrenza etichetta.

L102 – Congruenza tra Data scadenza etichetta e Data presa in carico.

L103 – Congruenza tra Data scadenza etichetta e Data conclusione.

L104 – Congruenza tra Data conclusione e Data scadenza etichetta.

L106 – Congruenza tra Tipo flusso, Tipo progetto, Tipo etichetta, Contenuto etichetta e Data scadenza etichetta.

S04 – Invio in extracompetenza.

### **OSSERVAZIONI E PRECISAZIONI**

# *COMBINAZIONI AMMESSE PER I CAMPI RELATIVI ALLA RESIDENZA ANAGRAFICA*

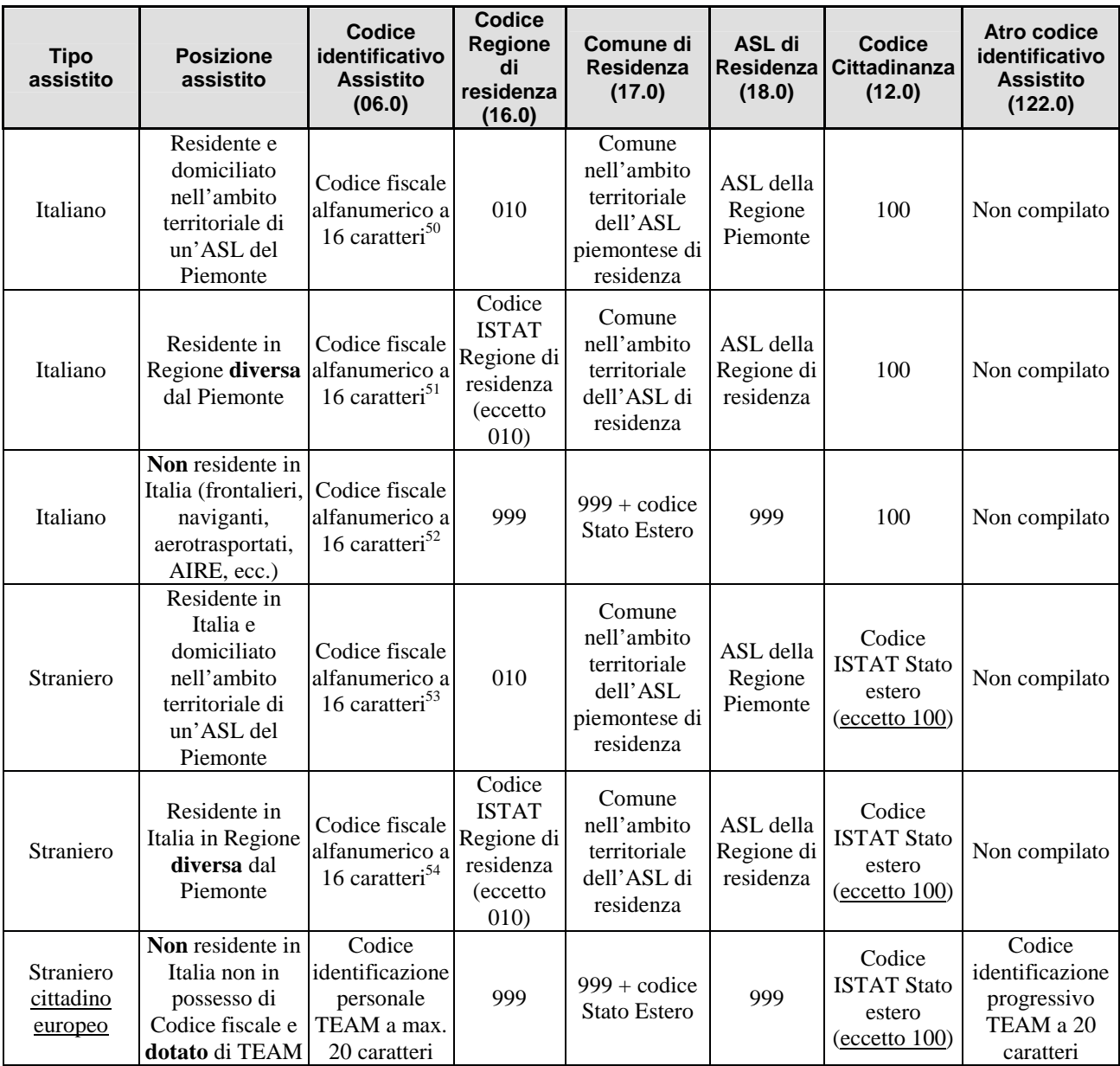

 $\overline{a}$ 

<sup>52</sup> v. nota precedente

<sup>53</sup> v. nota precedente

<sup>54</sup> v. nota precedente

<sup>50</sup> Qualora trattasi di assistito assegnatario di Codice fiscale omocodice o assegnatario di più di un Codice fiscale, il campo 06.0 dev'essere compilato con un Codice fiscale numerico provvisorio a 11 cifre.

<sup>51</sup> v. nota precedente

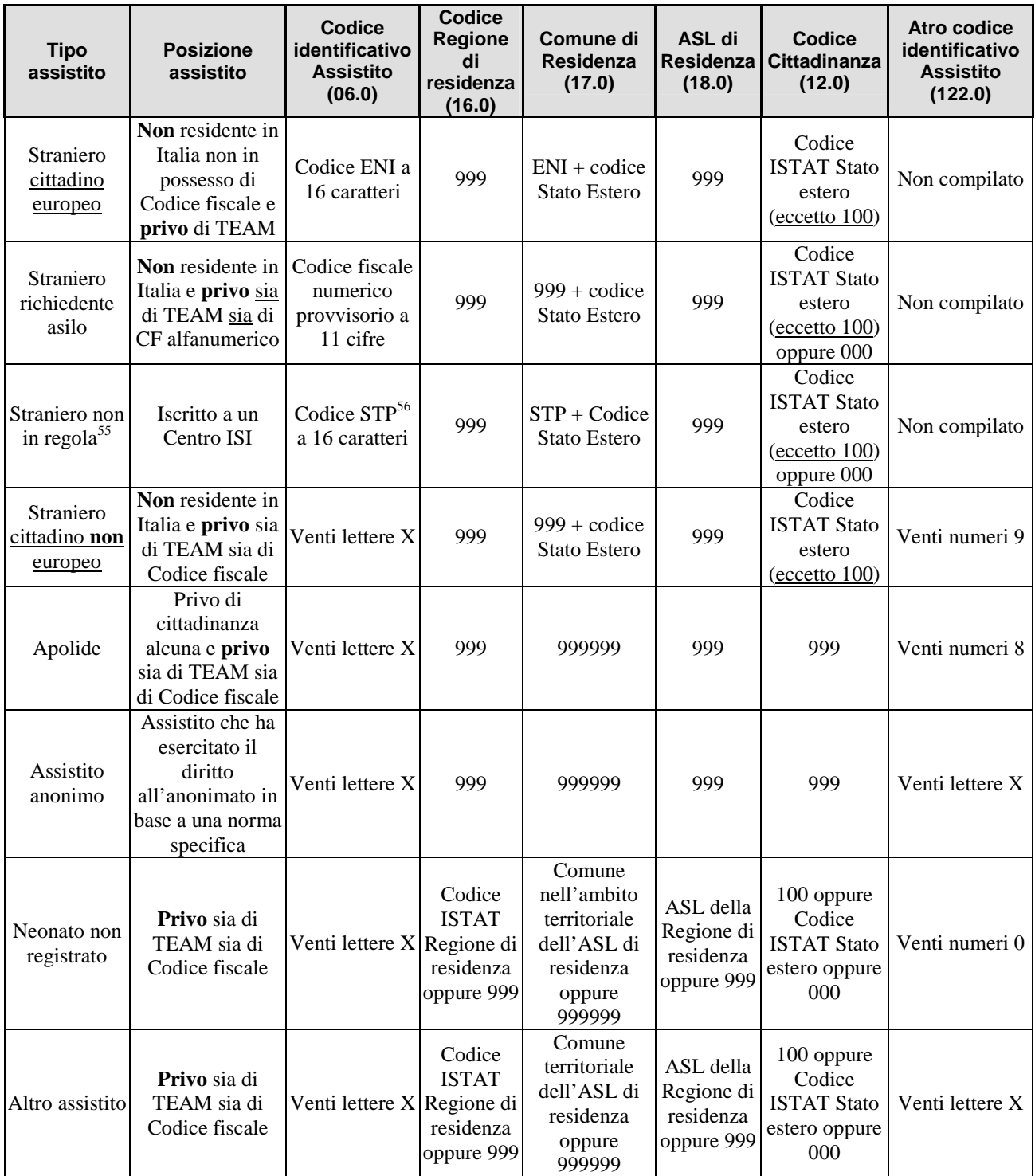

 $\overline{a}$ 

<sup>55</sup> Cittadino di uno Stato estero – **non** membro dell'Unione Europea, dello SEE o della Confederazione Svizzera (CH) – privo di permesso di soggiorno ovvero straniero temporaneamente presente (STP)

<sup>&</sup>lt;sup>56</sup> Il codice identificativo ISI è composto da: STP + Codice ISTAT Regione + codice ASL + 7 cifre numeriche (v. Osservazioni e precisazioni al campo 06.0 – Codice identificativo Assistito)

# *Codifica ICD-9-CM della patologia per malattia da SARS-CoV-2 (COVID-19)*

Secondo le linee guida ministeriali [D70], il codice ICD-9-CM da utilizzare per la codifica del COVID-19 è lo **078.89 - "Altre malattie da virus specificate".**

Esso include la nuova Malattia da SARS-CoV-2 (COVID-19), attualmente non presente nell'Elenco sistematico delle malattie ICD-9-CM.

Il codice 078.89 **dev'essere utilizzato per i casi inerenti agli assistiti POSITIVI al COVID-19** ed **esclude** l'uso dei seguenti:

- a) 079.82 SARS-coronavirus associato
- b) 079.99 Infezioni virali non specificate (che include anche "Sindrome respiratoria acuta grave (SARS), non specificata", attualmente non presente nell'Elenco sistematico delle malattie ICD-9-CM)

Si precisa che **in ogni caso NON dovrà essere usato il codice 079.82**, che serve per codificare altri ceppi di coronavirus causanti la SARS.

### *Codifica ICD-9-CM della patologia per la definizione dei casi di Demenza*

Secondo le "Linee di indirizzo Nazionali sull'uso dei Sistemi Informativi per caratterizzare il fenomeno delle demenze" [D67] definite al "Tavolo per il monitoraggio del recepimento e implementazione del Piano Nazionale Demenze" del 5/07/2017, per quanto attiene ai **casi di demenza**, i codici sui quali è maggiore il consenso in merito alla loro definizione sono elencati nella tabella che segue:

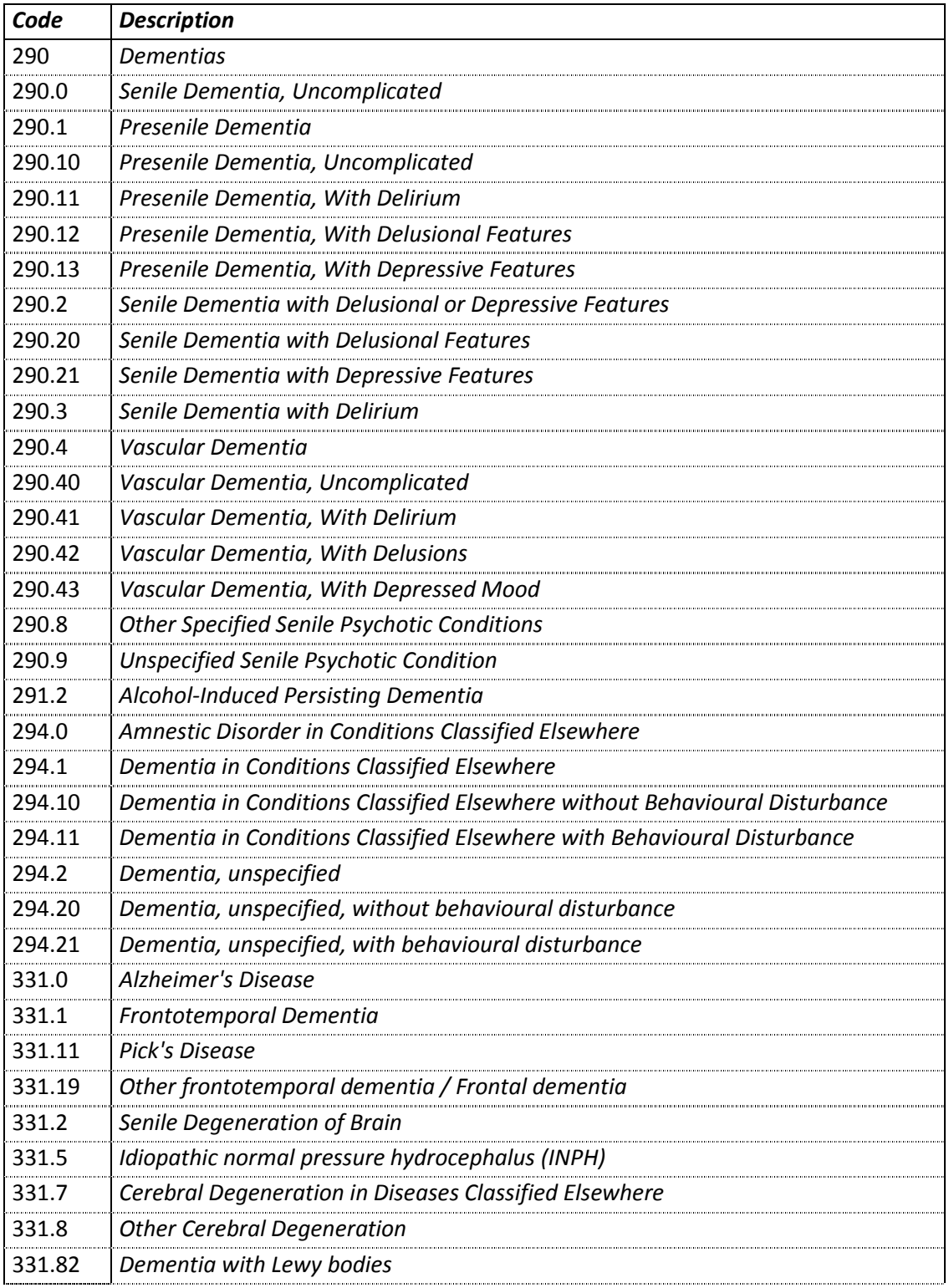

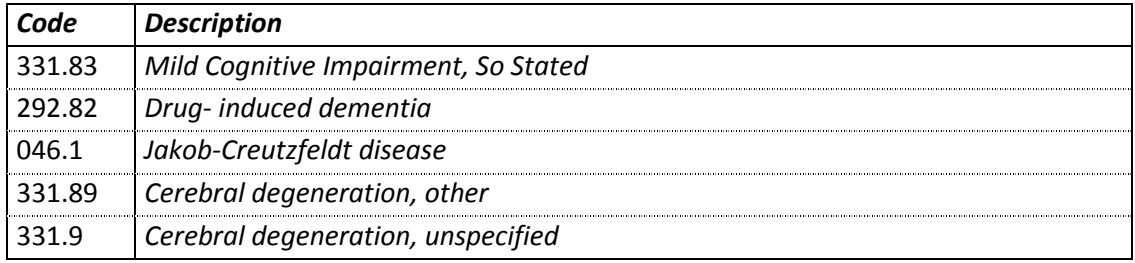

# *TABELLA DEI CONTROLLI LOGICO-NORMATIVI*

### *Premessa*

È articolata in quattro colonne:

**N°** Indica il numero progressivo del controllo cui si fa riferimento nel quadro "correttezza logica" delle schede:

> $Lxx =$  controllo logico Nxx = condizione di record **non elaborabile**  $Sxx =$  segnalazione

### **Descrizione dei controlli**

Descrive per esteso ogni controllo applicato nella procedura.

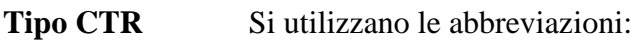

- $L =$ controllo logico  $F =$  controllo formale  $N =$  controllo bloccante
- **Campo** A sua volta articolata in due colonne (N° e Nome) che enumerano tutti i campi coinvolti nel controllo. Reciprocamente, la scheda di ogni campo coinvolto, nel quadro "correttezza logica", riporta il numero progressivo del controllo e la sua definizione sintetica.

# *Sinossi controlli bloccanti per violazioni di chiave*

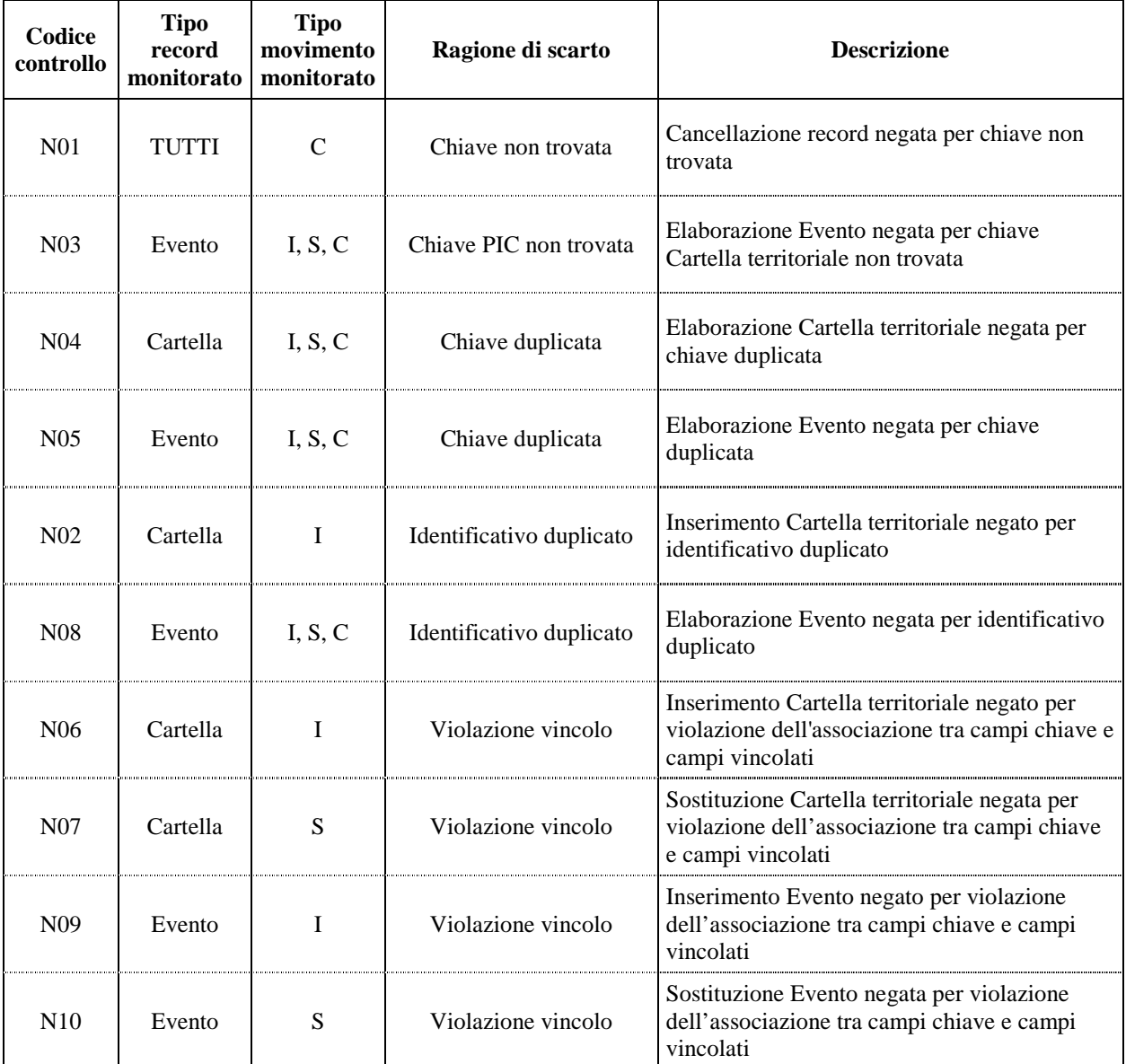

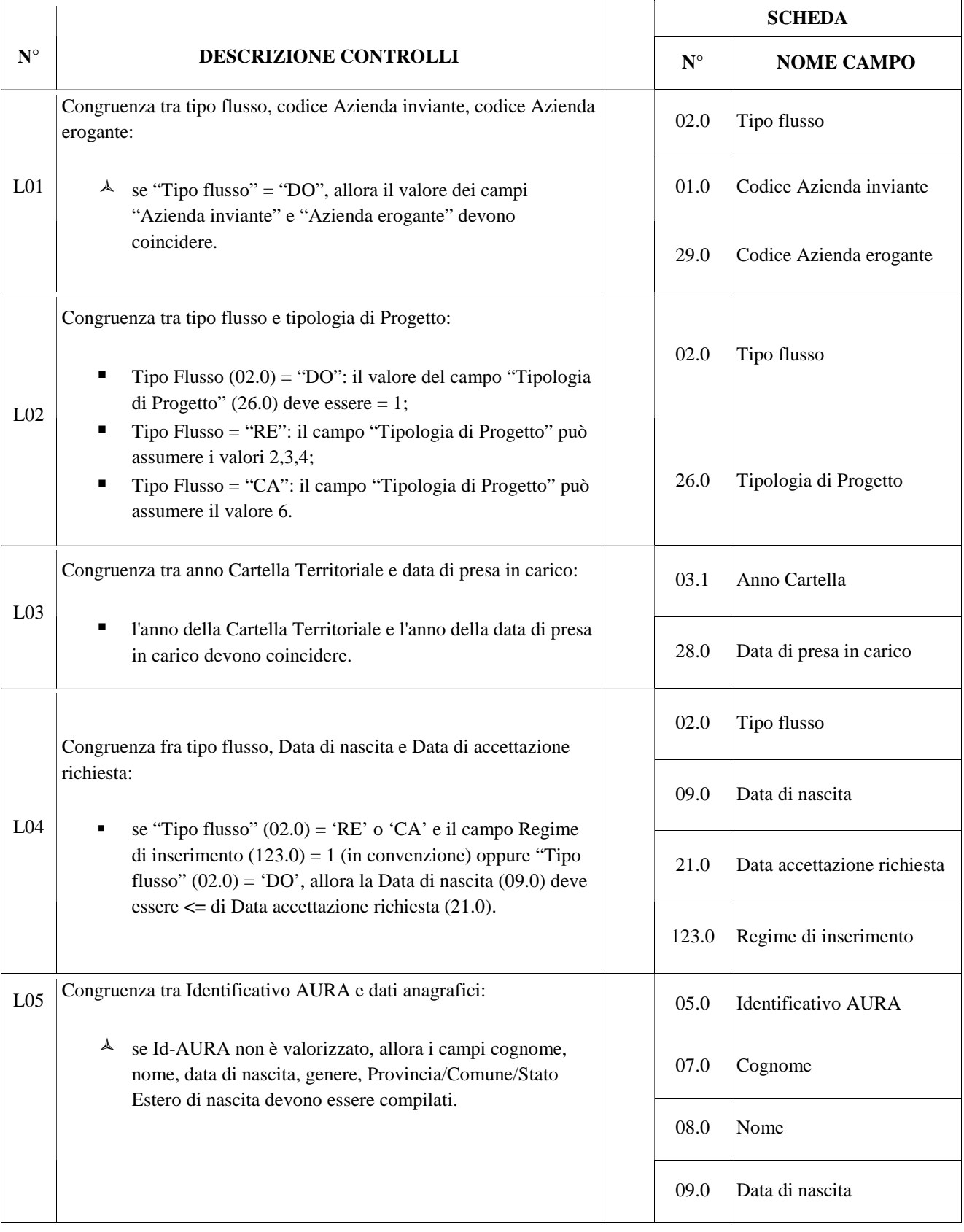

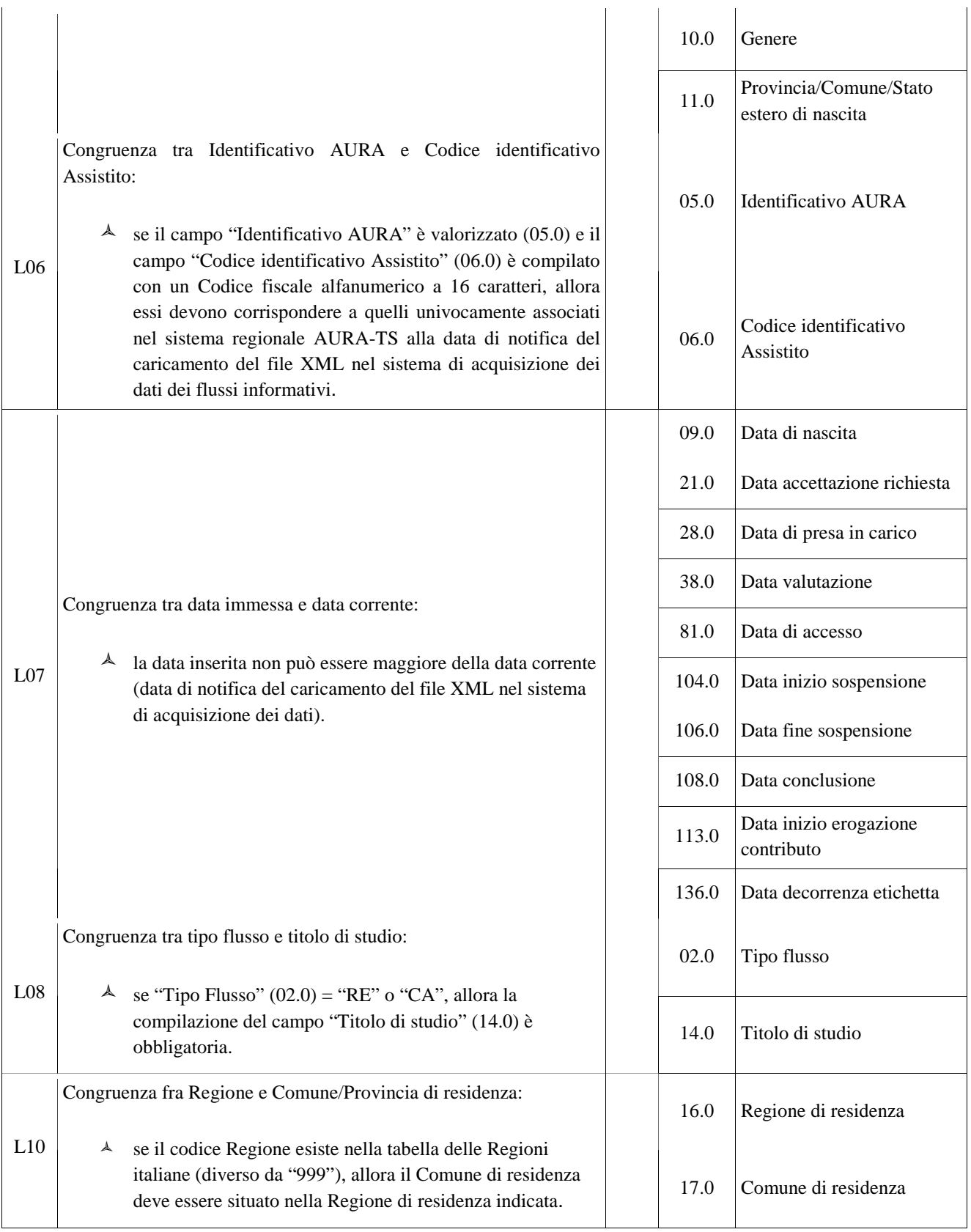

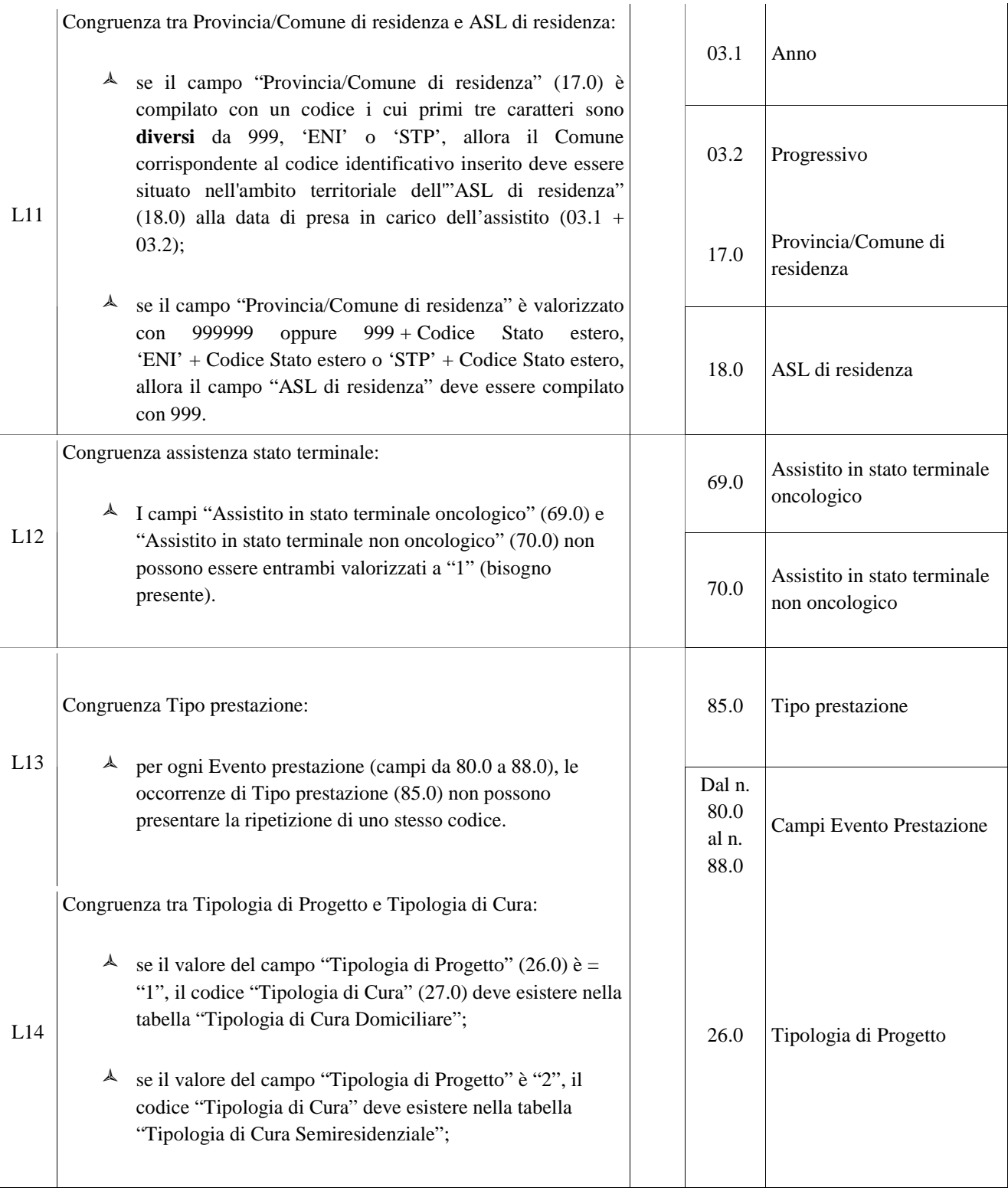

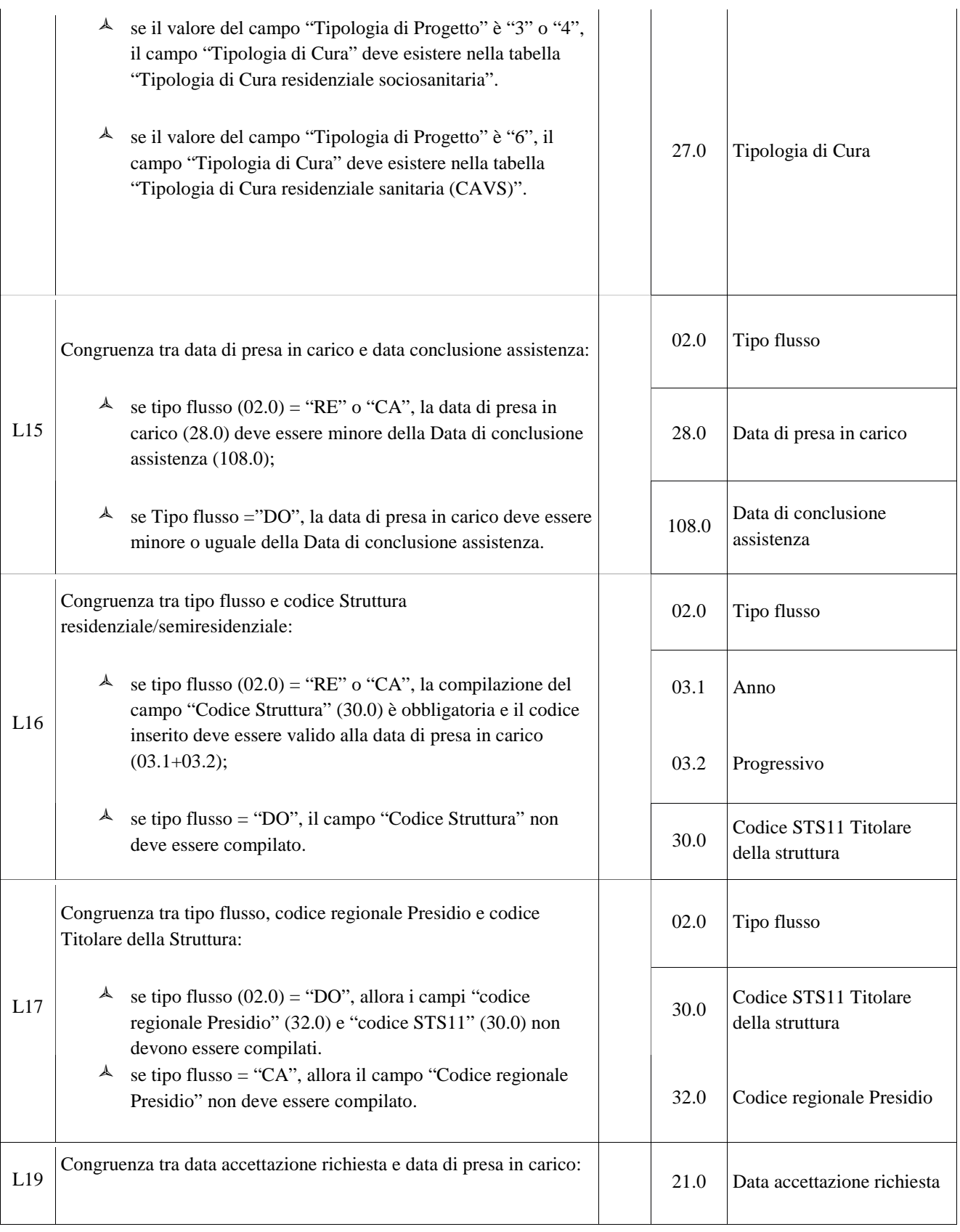

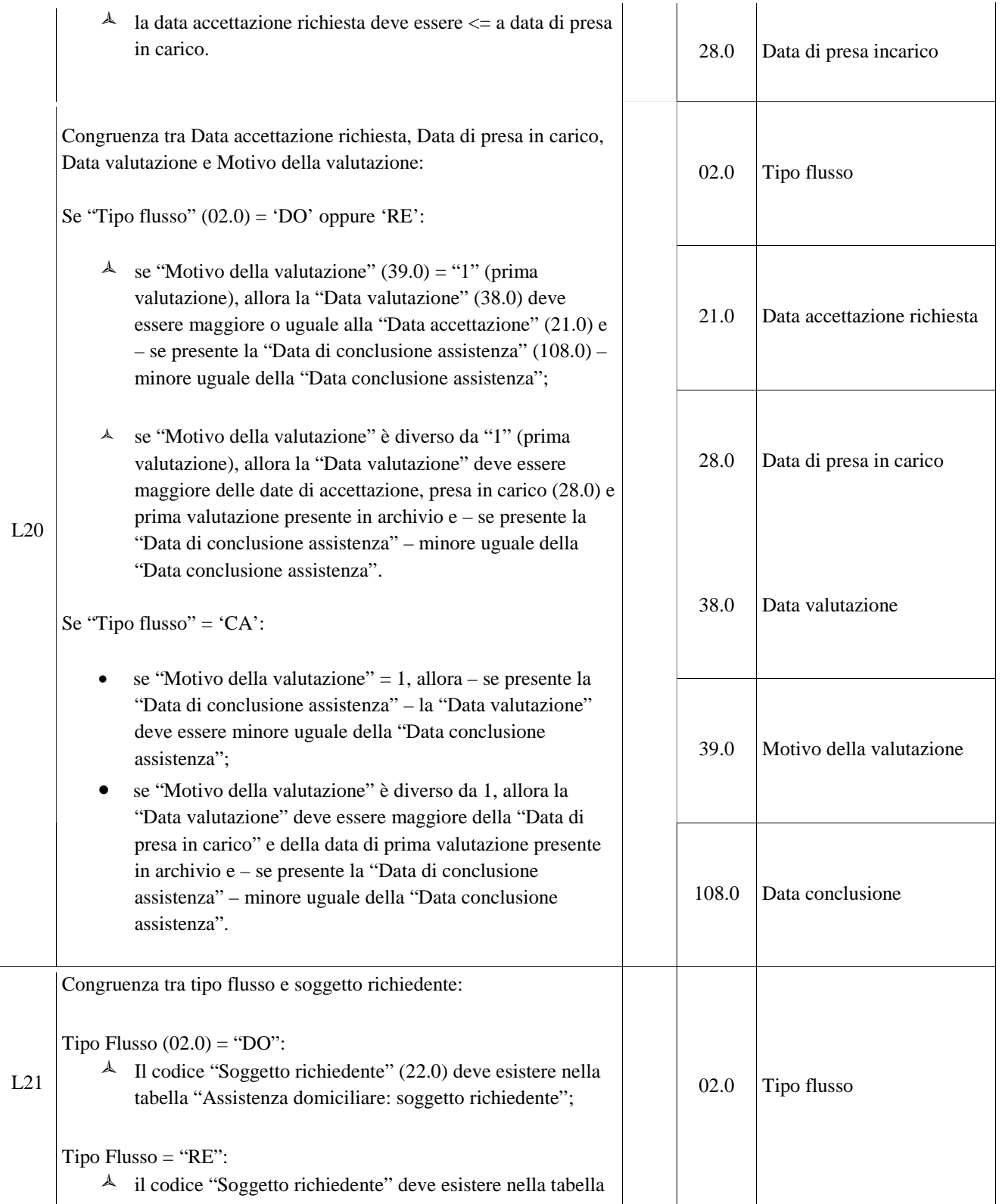

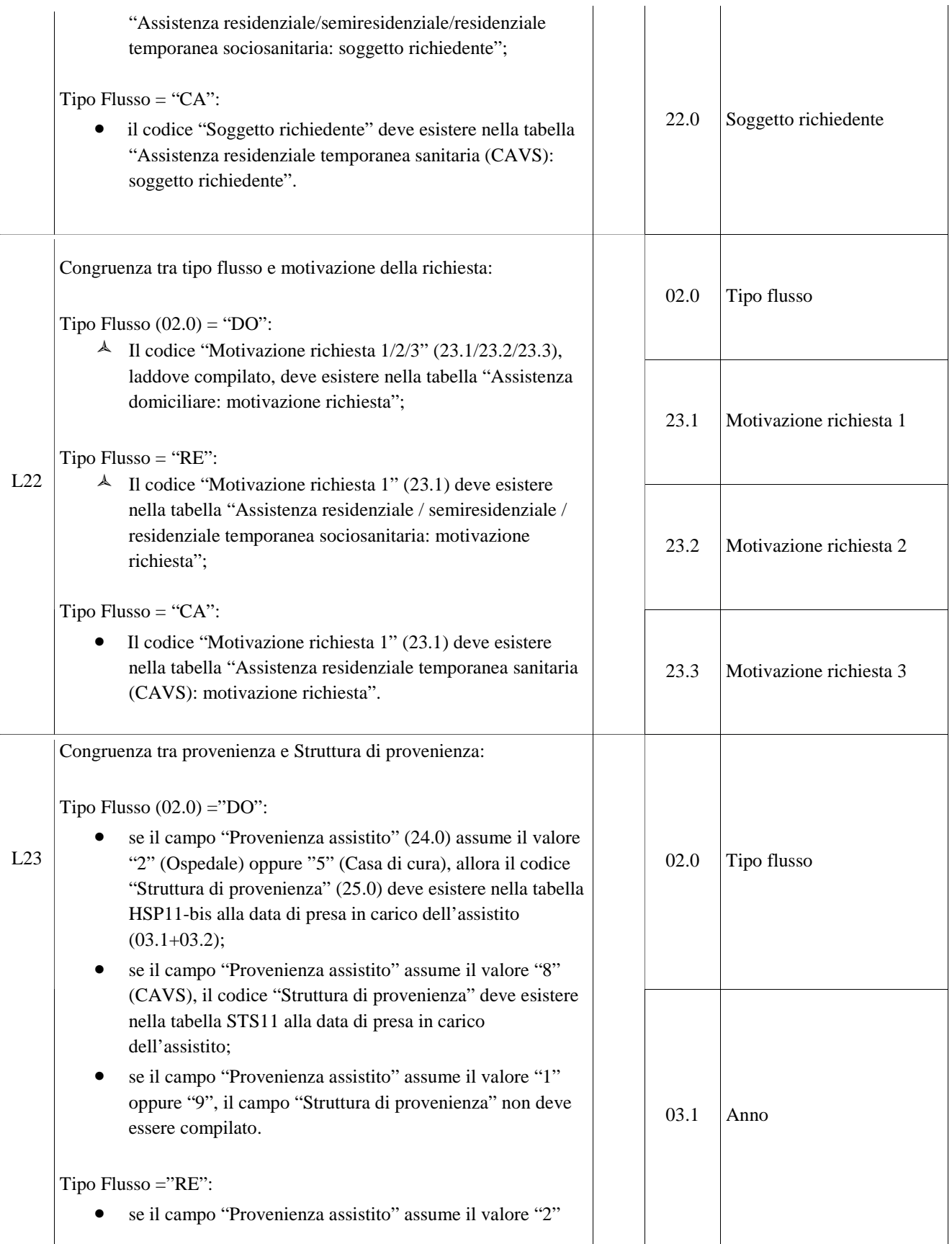

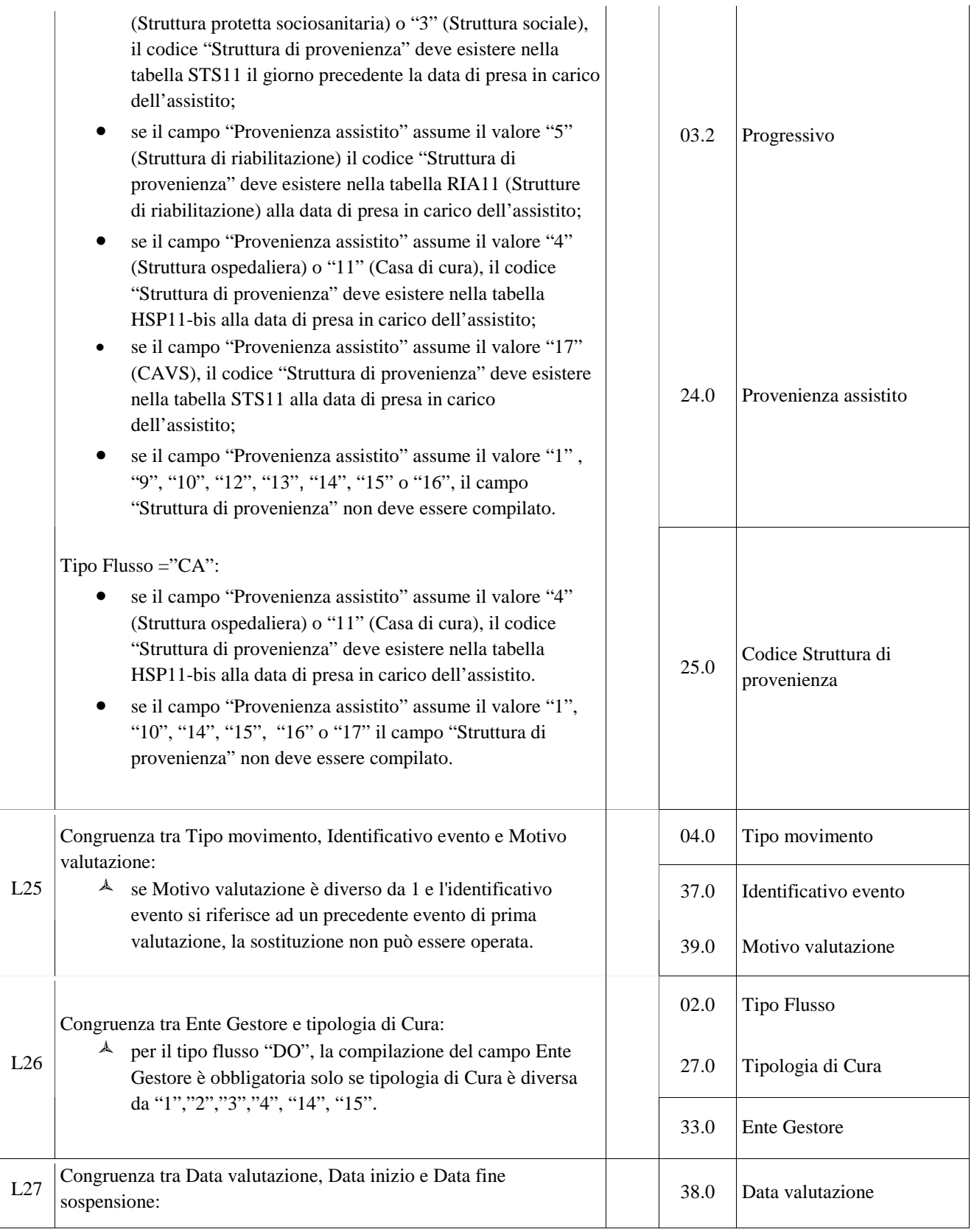

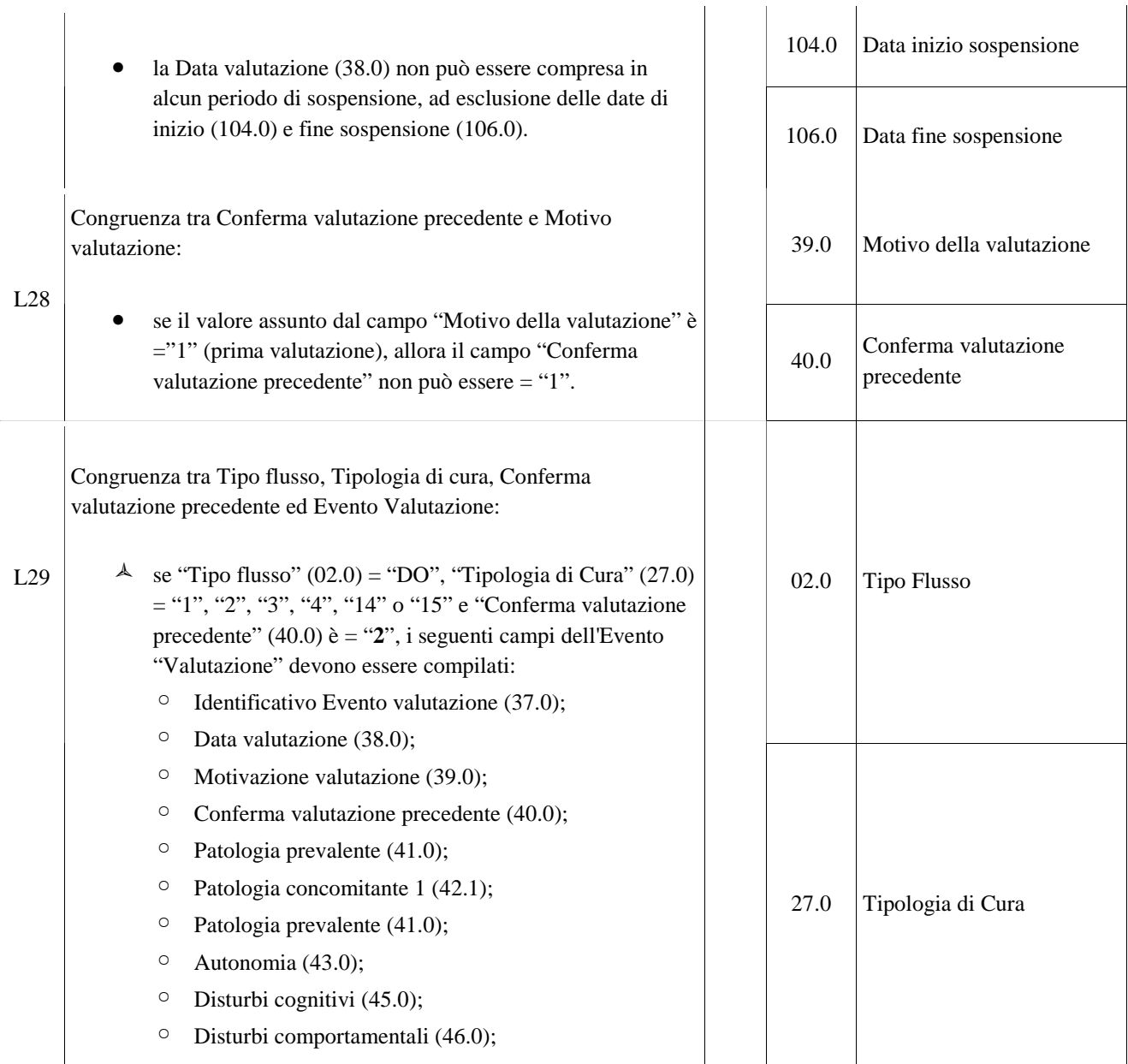

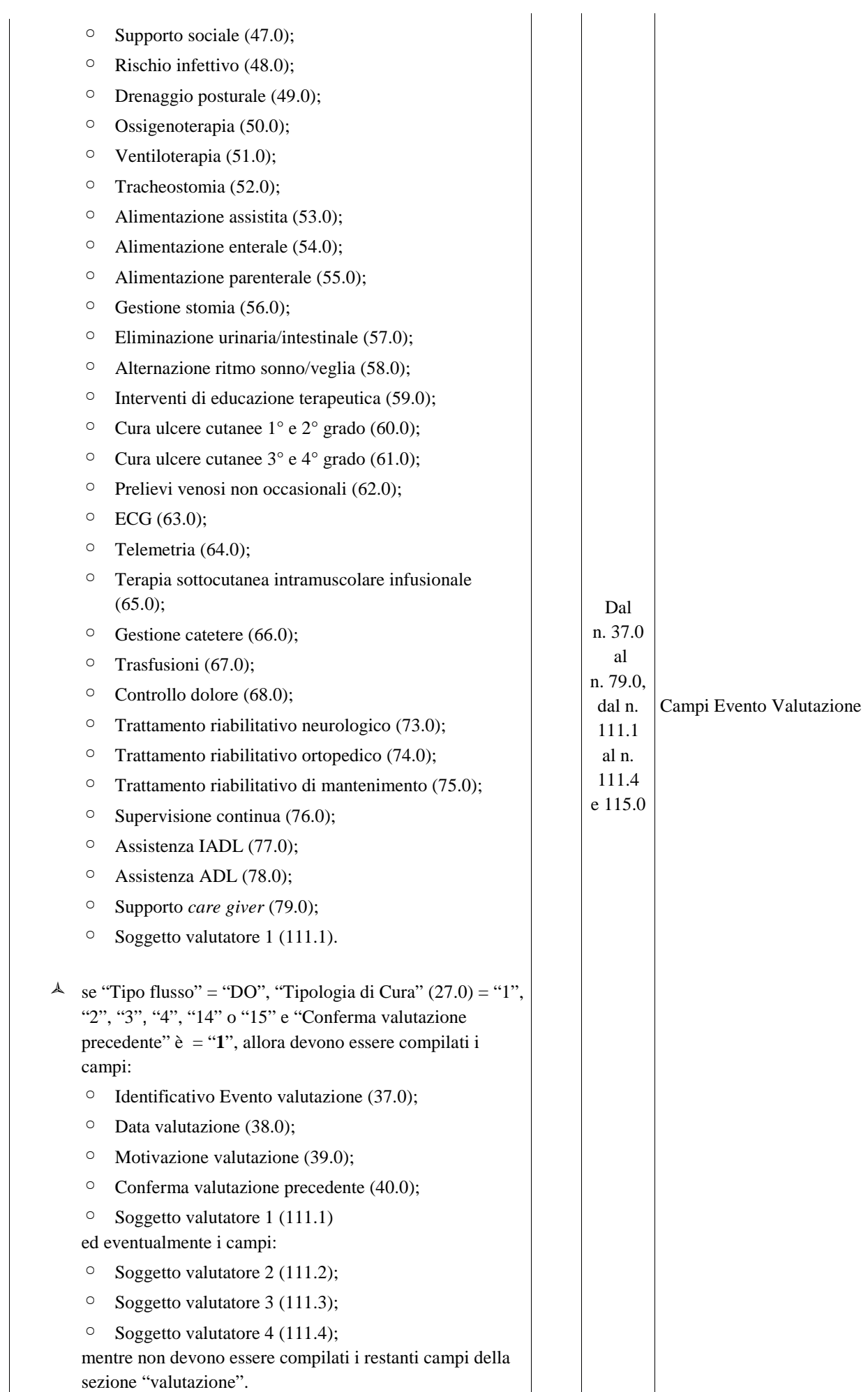

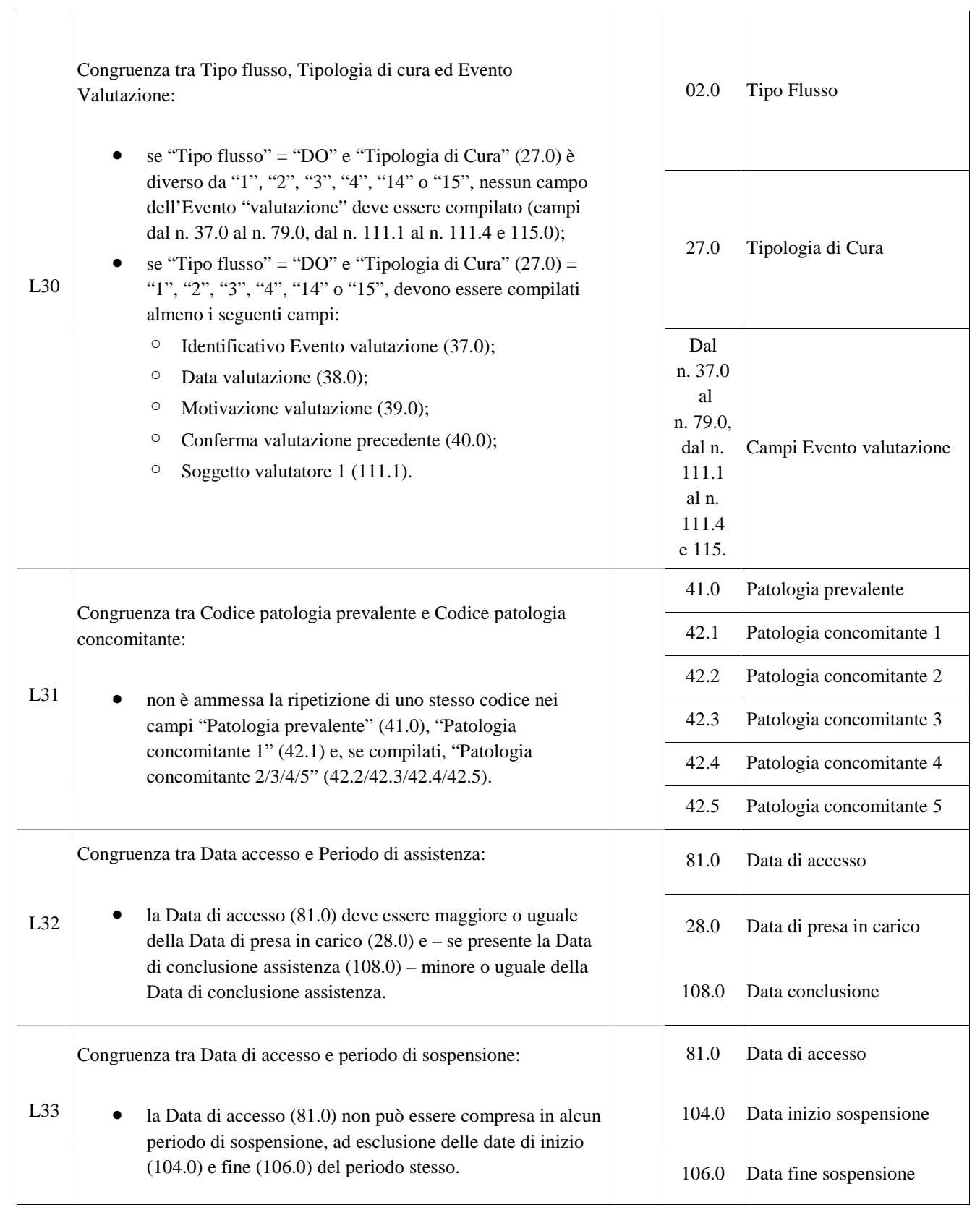

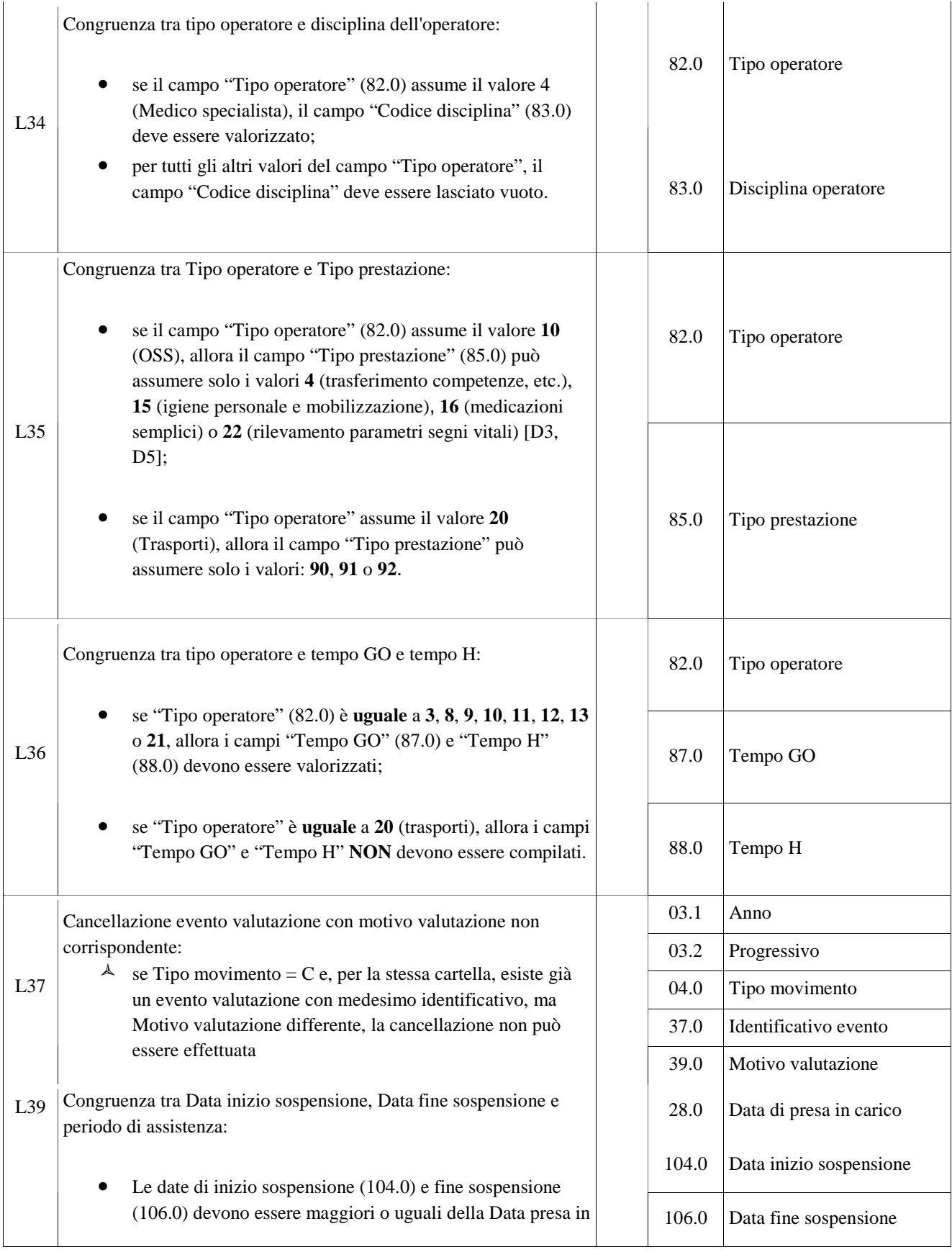

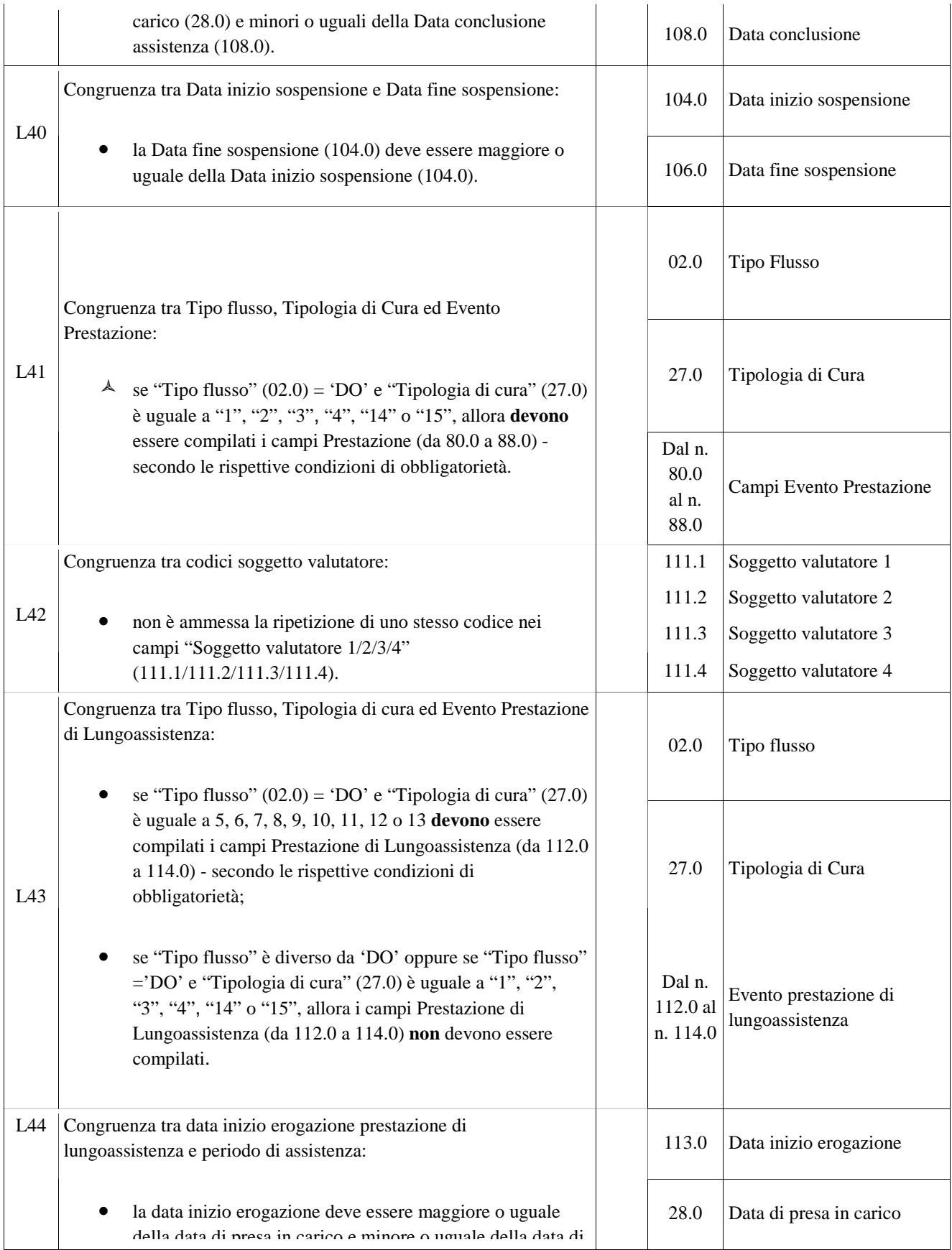

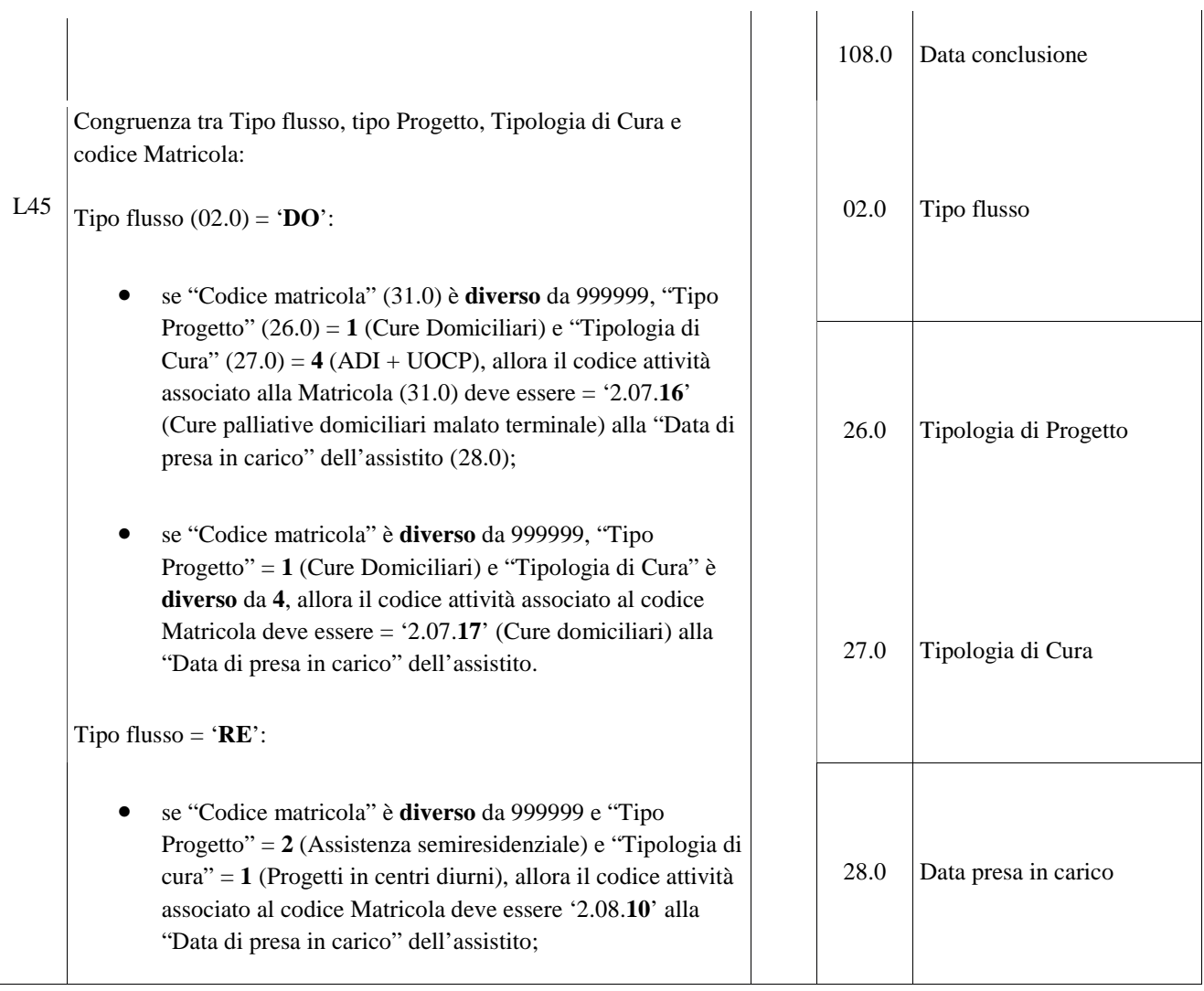

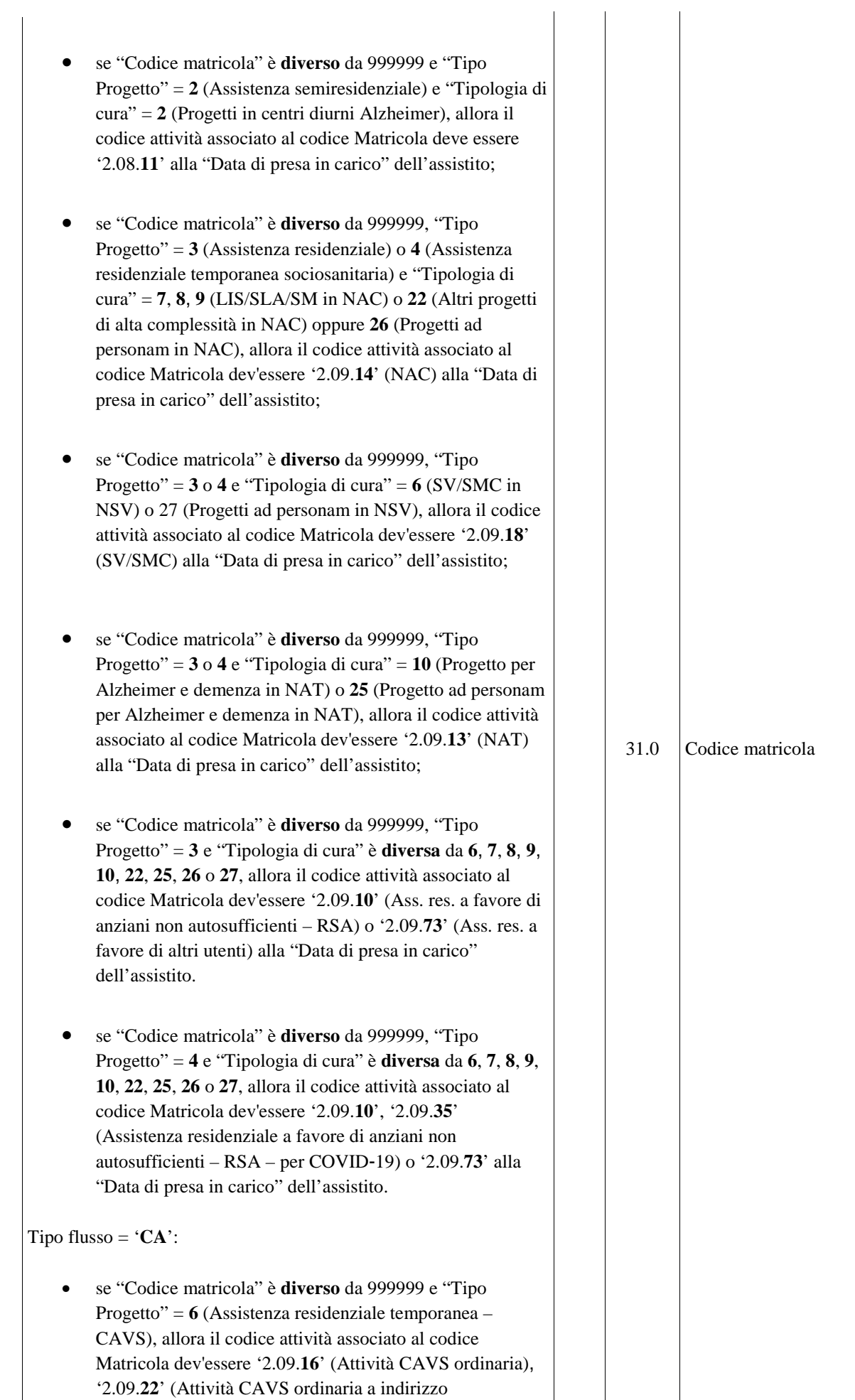

Neuropsichiatrico) o '2.09.**36**' (Attività CAVS ordinaria

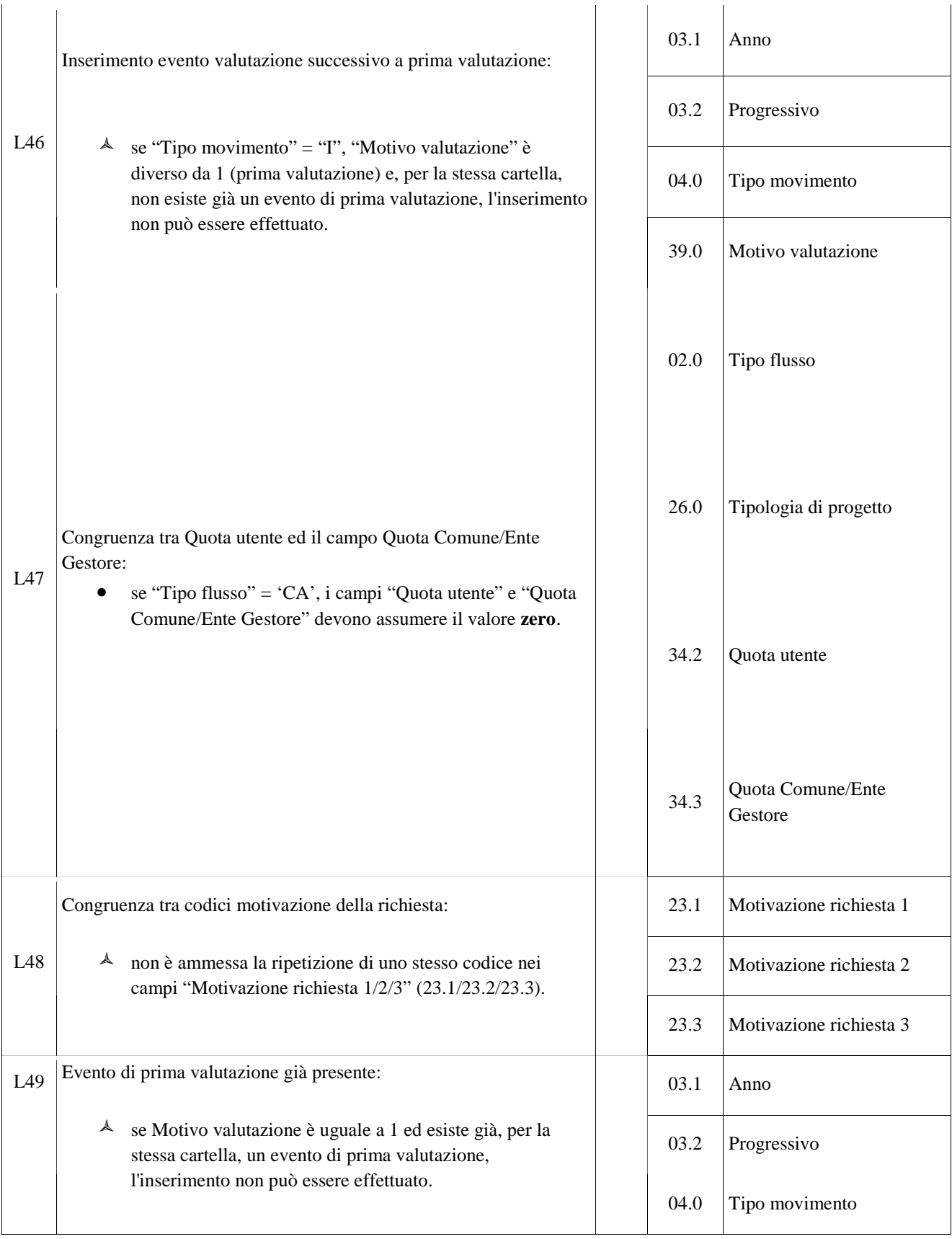

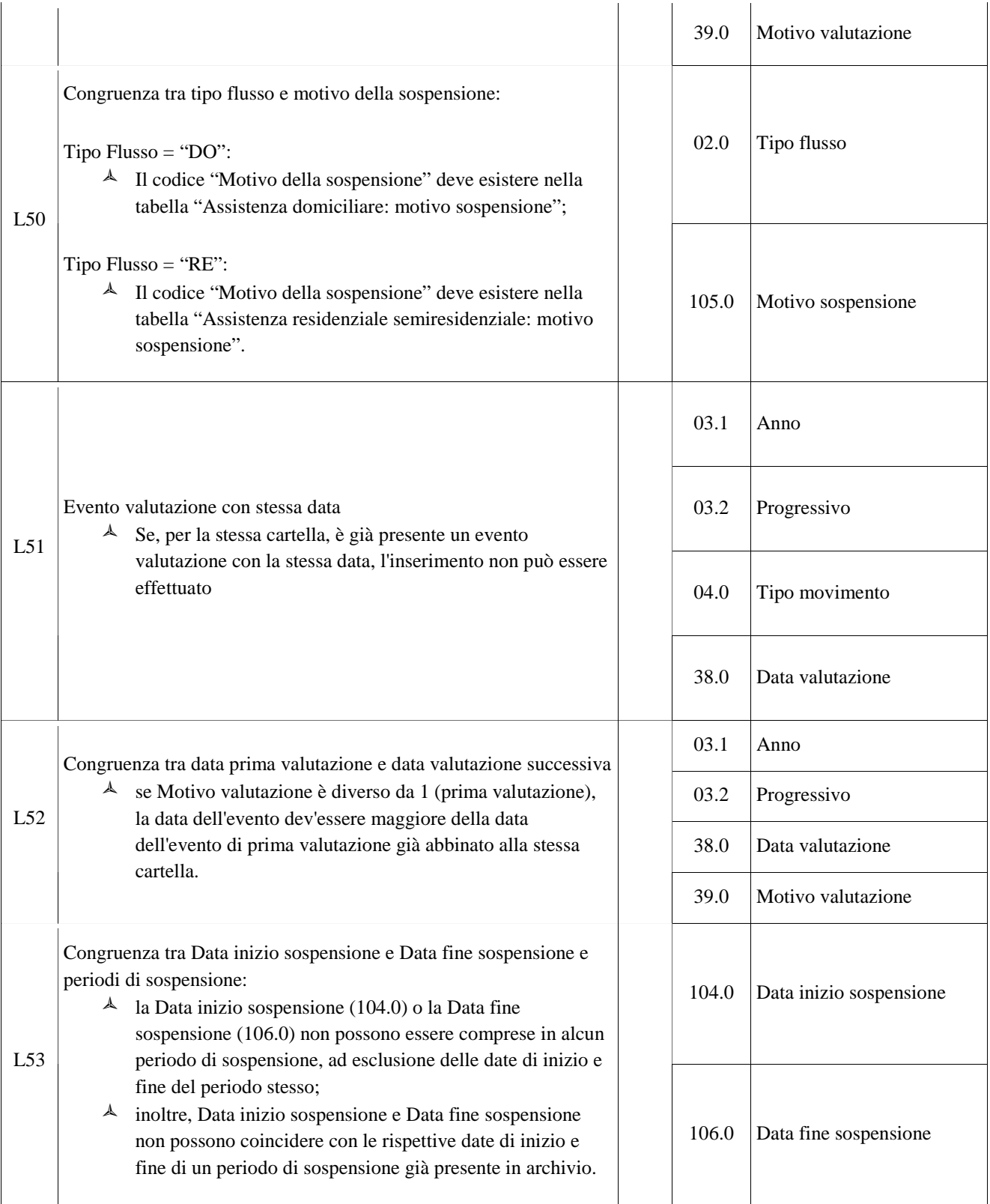

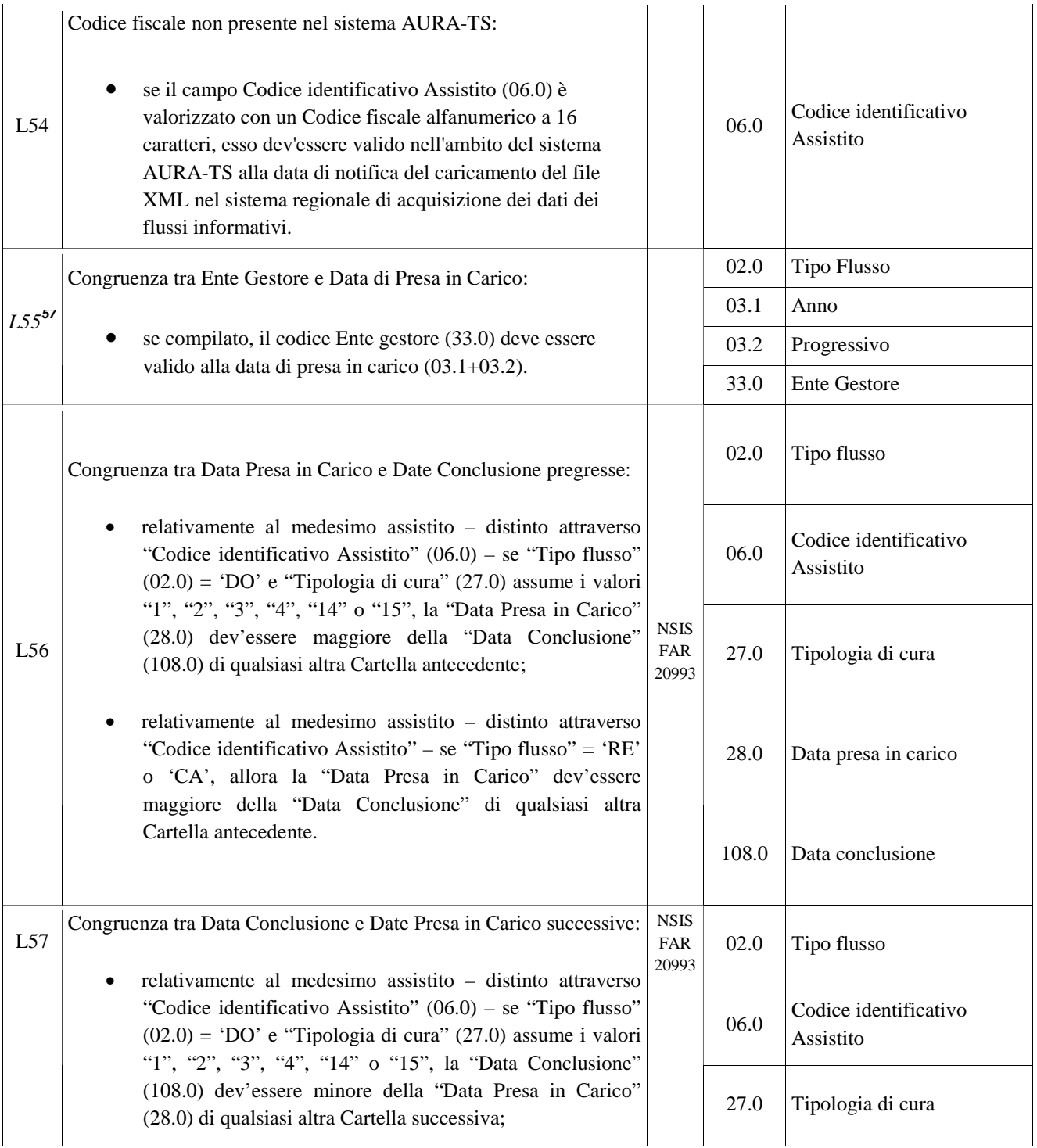

l

<sup>57</sup> **L'applicazione del controllo è transitoriamente sospesa**; in previsione di sua futura riattivazione, è attiva la segnalazione S09, al fine di evidenziare la mancata verifica di validità del Codice regionale Ente Gestore.

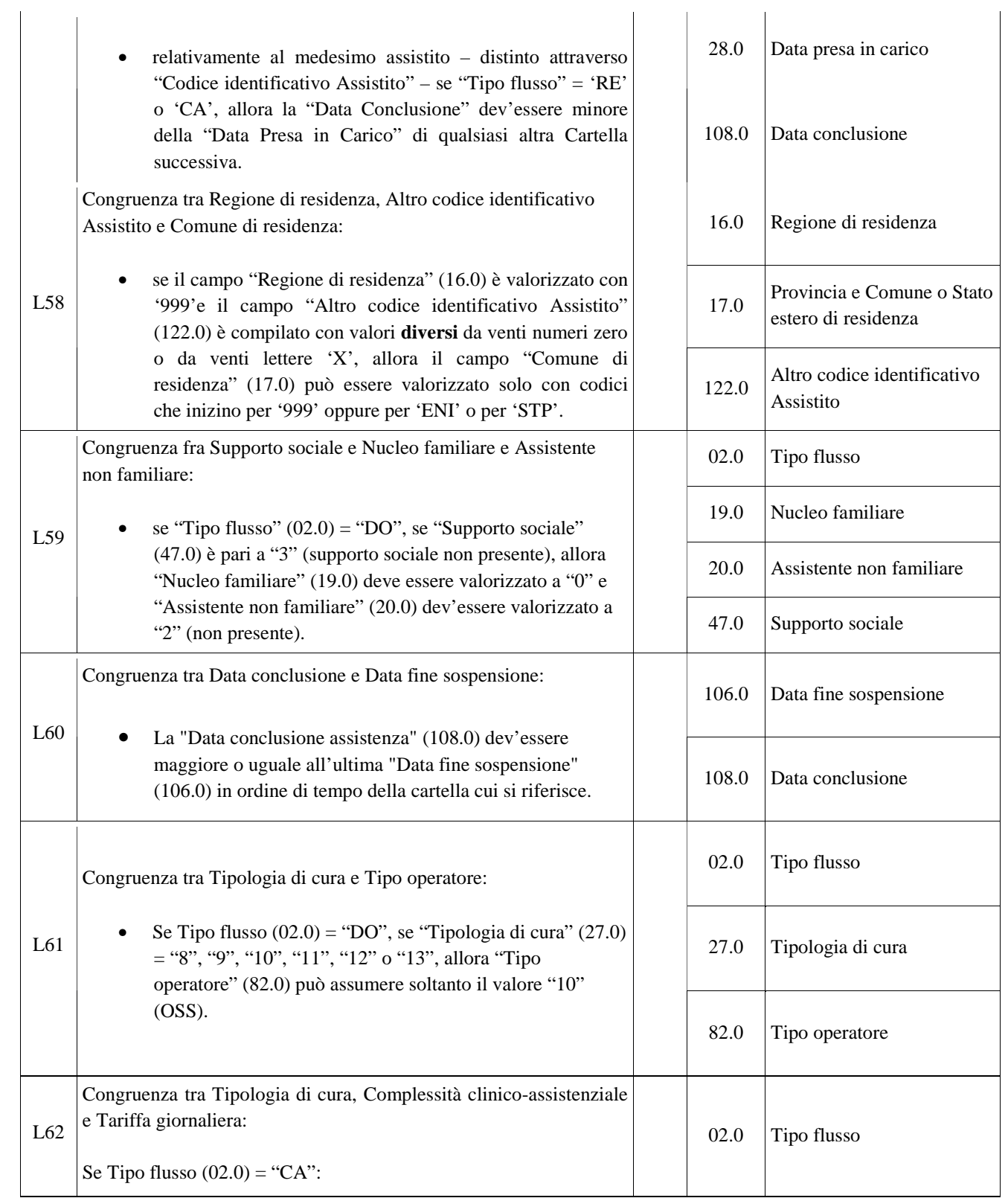

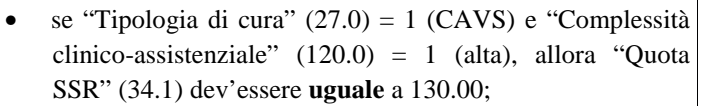

- se "Tipologia di cura" = 1 e "Complessità clinicoassistenziale" = 2 (moderata), allora "Quota SSR" dev'essere **uguale** a 120.00.
- se "Tipologia di cura" = 2 (CAVS con pacchetto riabilitativo) e "Complessità clinico-assistenziale" = 1, allora "Quota SSR" dev'essere **uguale** a 150.00;
- se "Tipologia di cura" = 2 e "Complessità clinicoassistenziale" = 2, allora "Quota SSR" dev'essere **minore o uguale** a 140.00.

Il controllo è effettuato all'**inserimento o** alla **sostituzione di un Evento Tariffa** – "Tipo movimento"  $(04.0) = 'I'$  o 'S':

- la "Complessità clinico-assistenziale" considerata è quella dell'ultimo Evento Valutazione in ordine di tempo la cui "Data valutazione" (38.0) sia **minore o uguale** alla "Data inizio Tariffa" (124.0).
- qualora **non** sia presente in archivio alcun Evento valutazione la cui "Data valutazione" sia minore o uguale alla "Data inizio Tariffa", allora la "Complessità clinicoassistenziale" considerata è quella dell'Evento Valutazione avente "Motivo valutazione" (39.0) = 1 (prima valutazione).

All'**inserimento o alla sostituzione di una Cartella territoriale oppure di un Evento Valutazione** – "Tipo movimento" = 'I' o 'S' – **il controllo non viene effettuato** (il riscontro di eventuali tariffe incongruenti, a causa dell'eventuale variazione della "Tipologia di cura" o della "Complessità clinico-assistenziale", è oggetto della Segnalazioni S20 e S21).

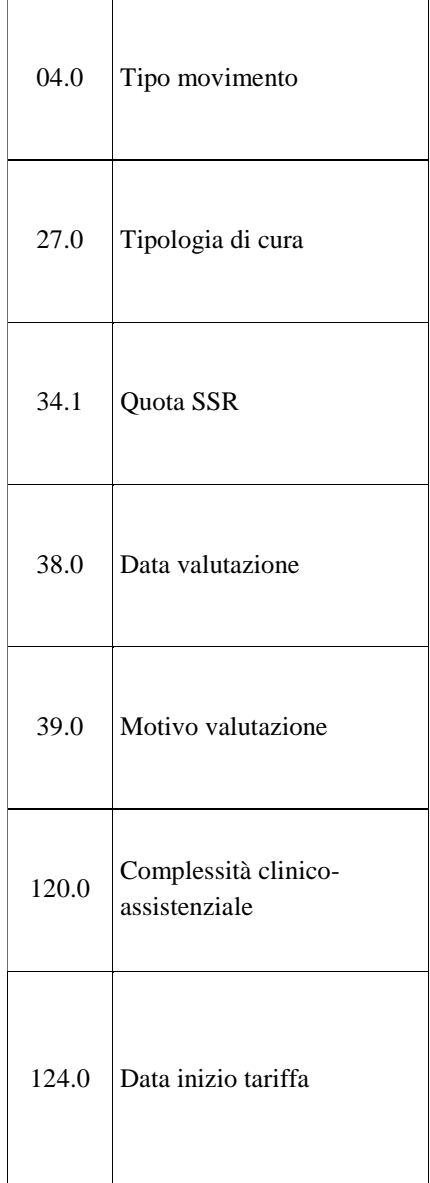

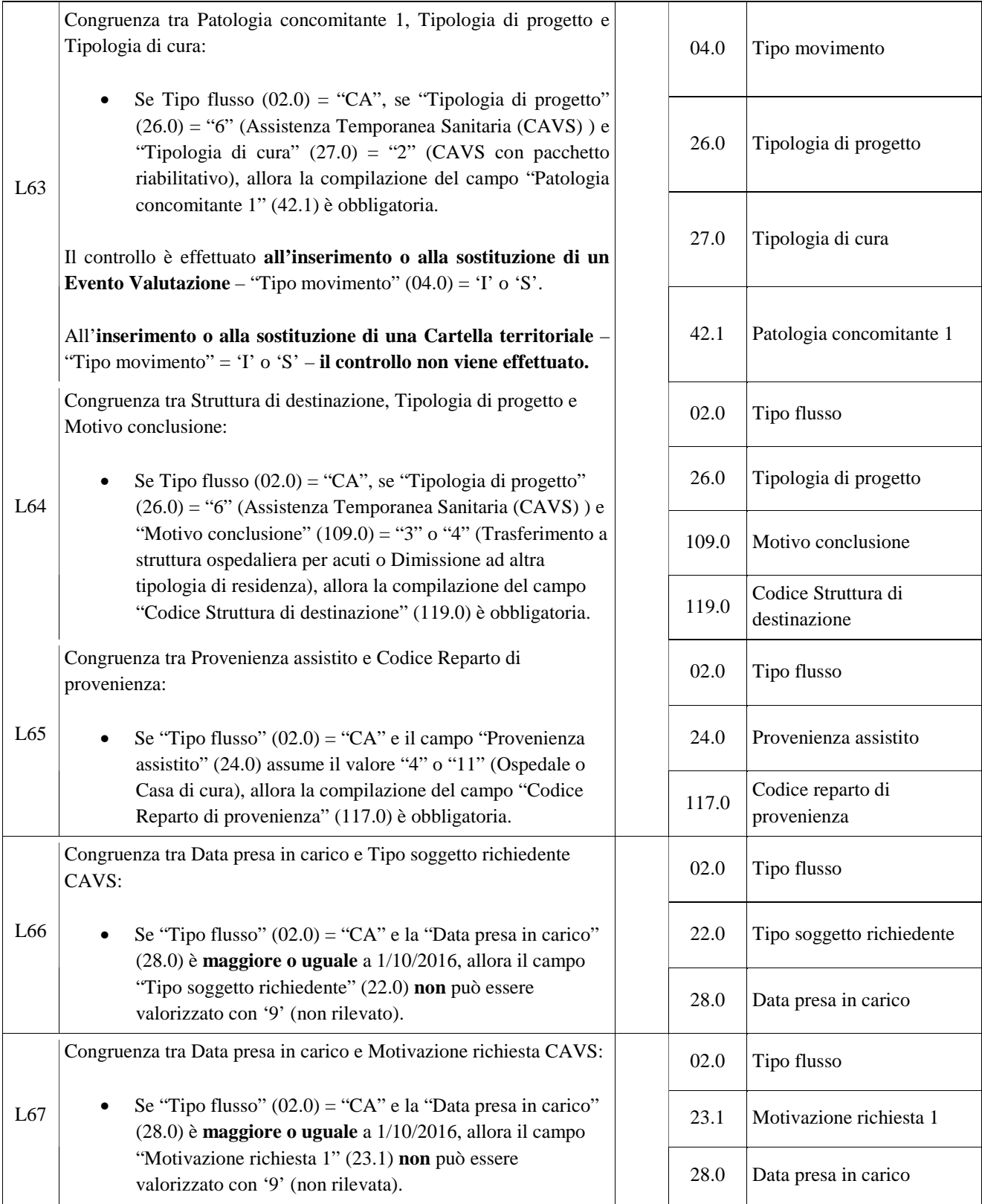

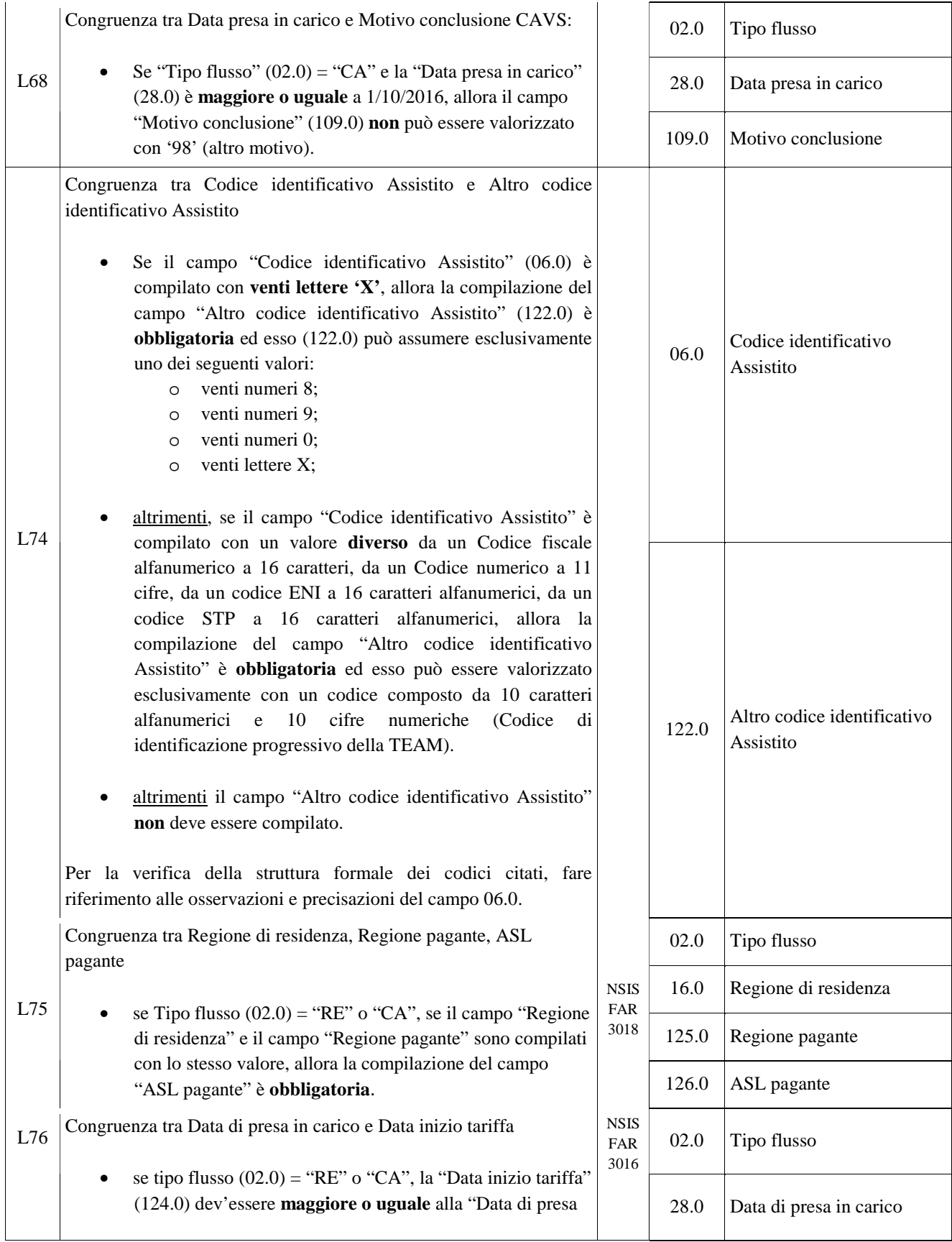

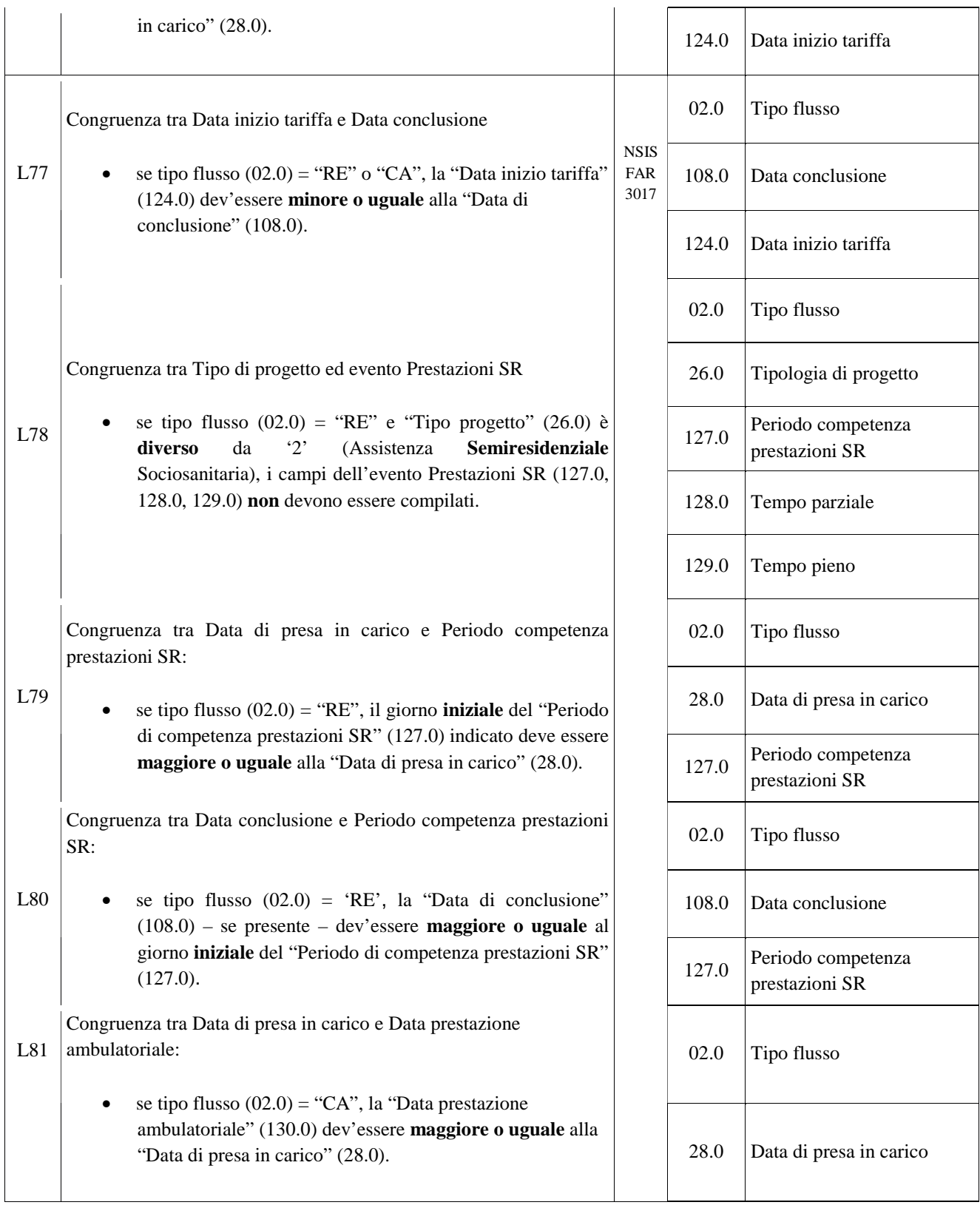

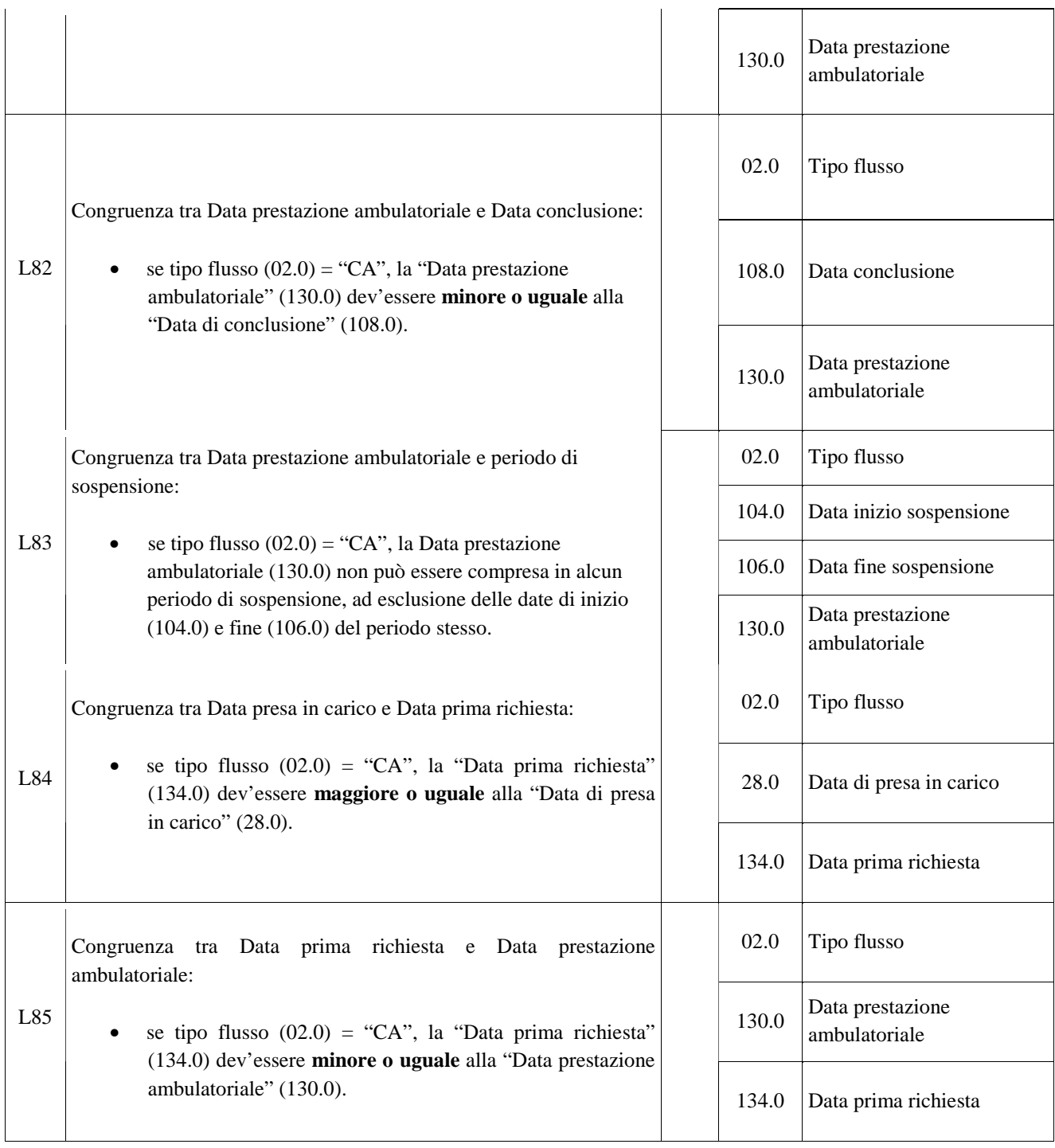
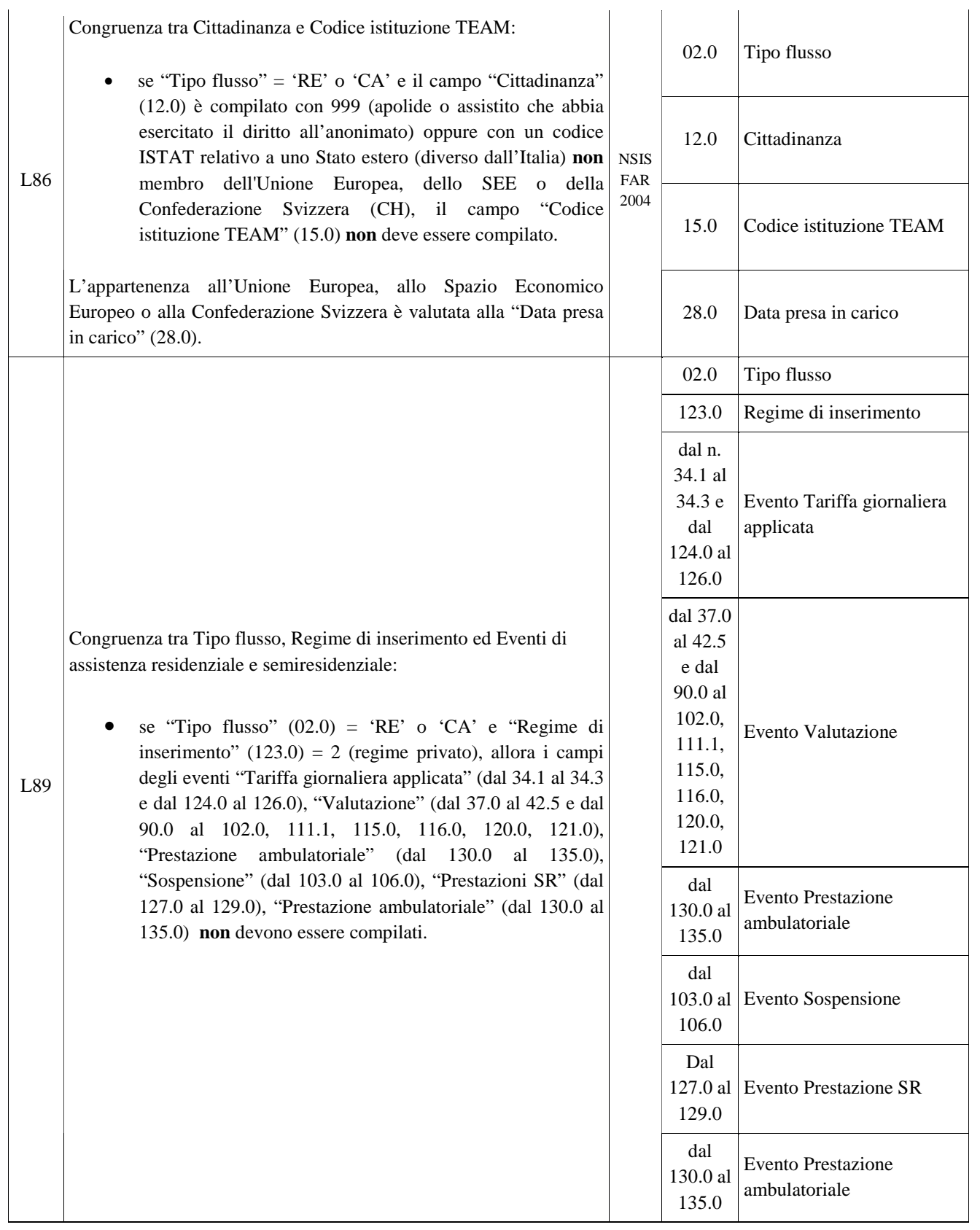

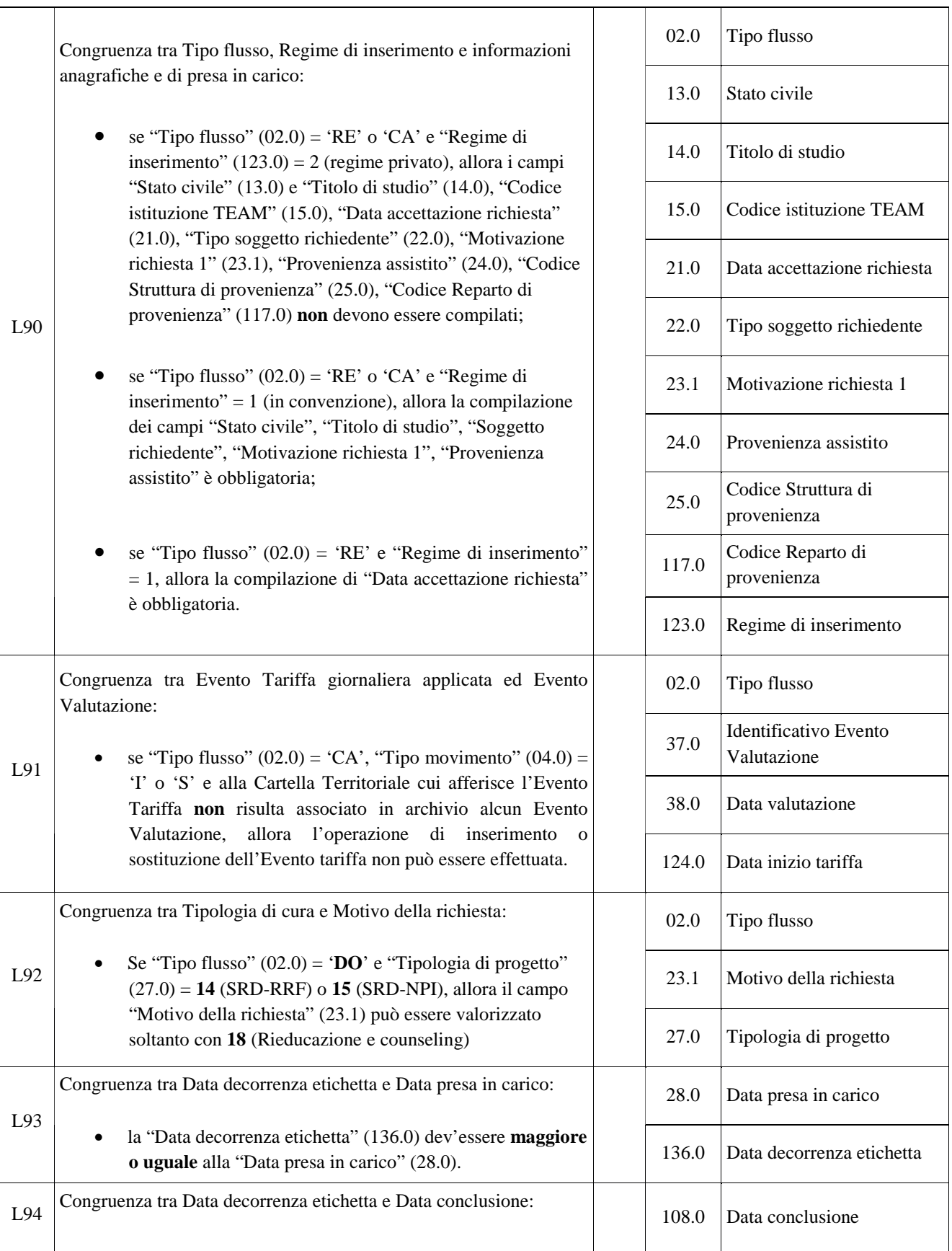

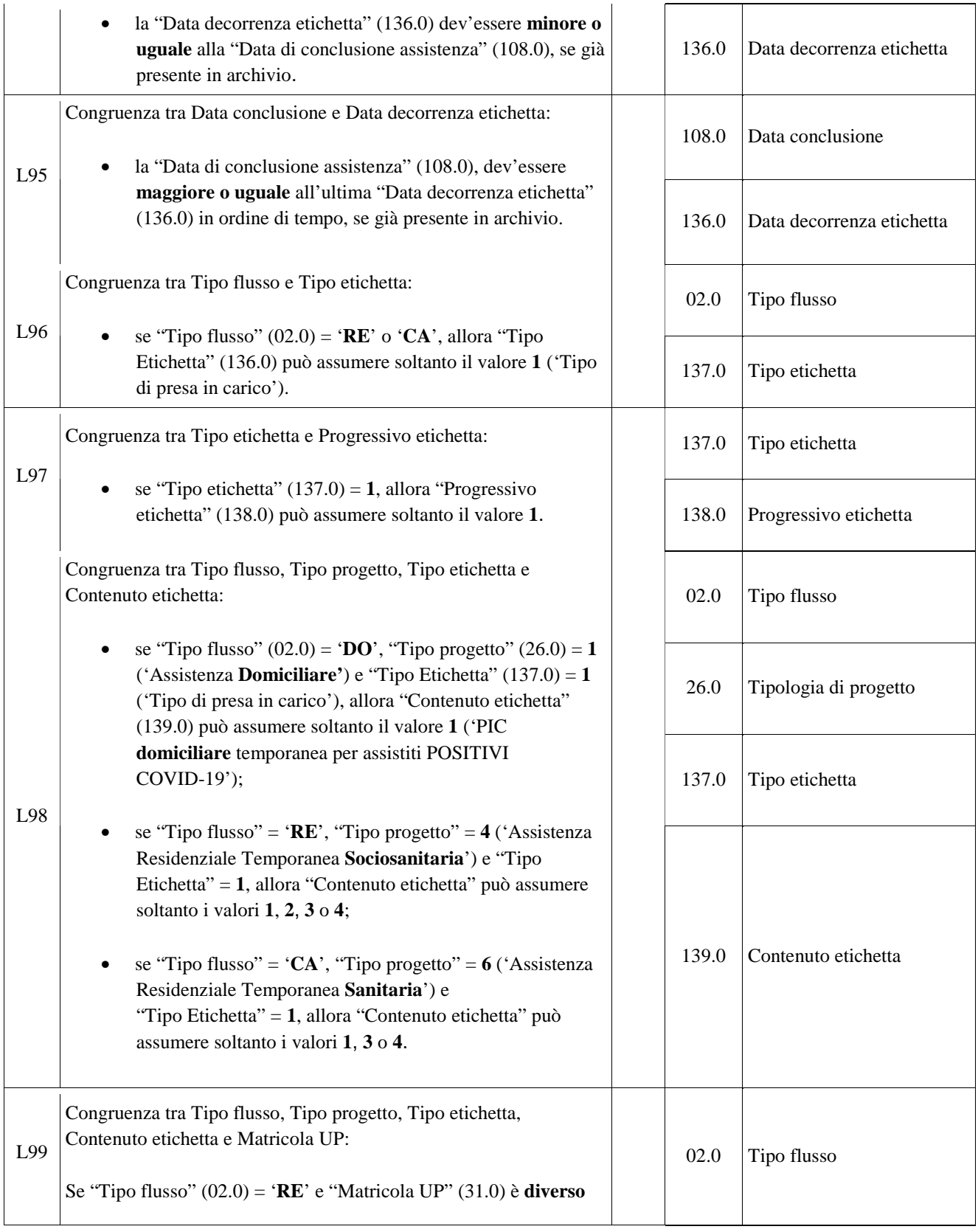

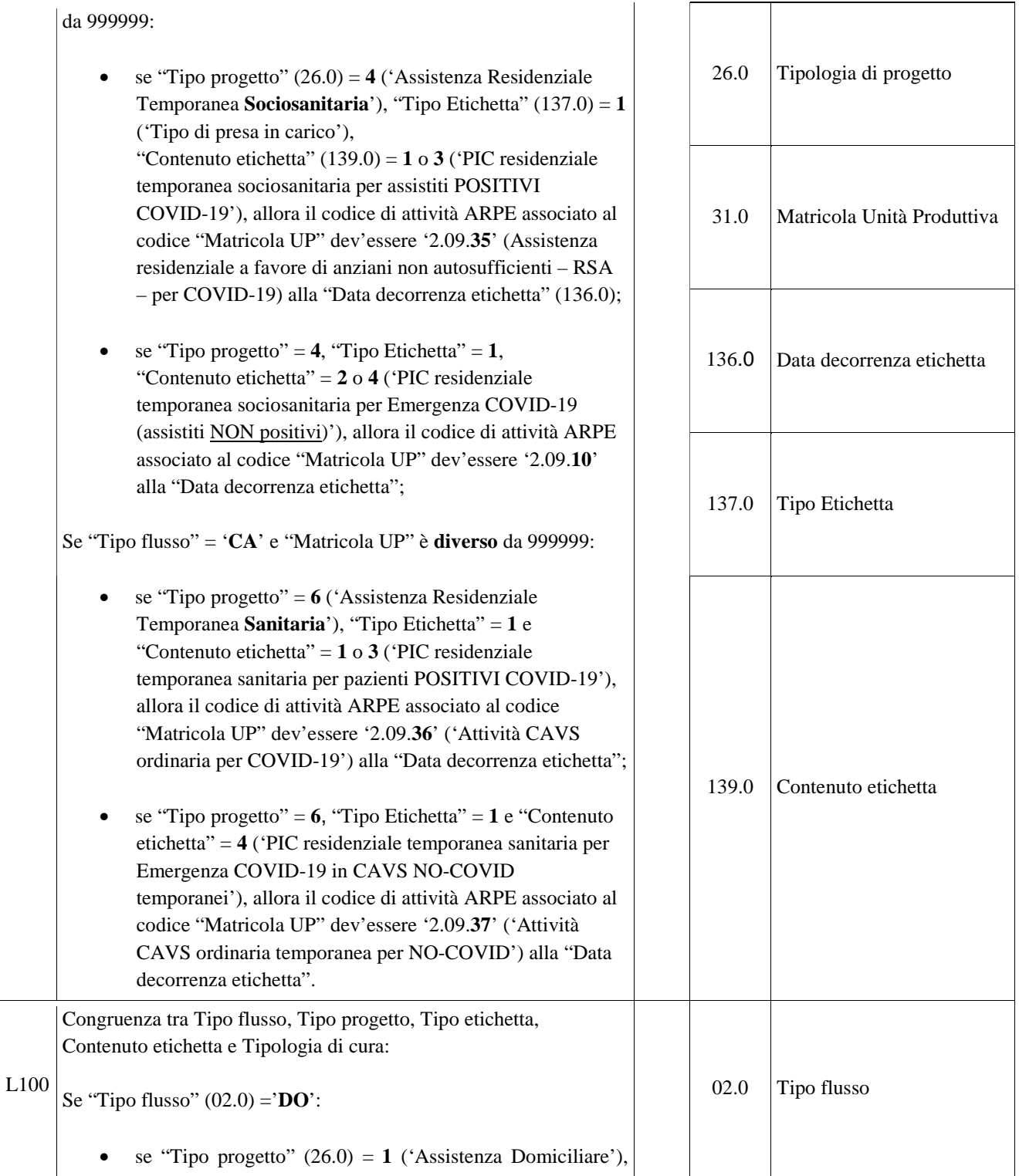

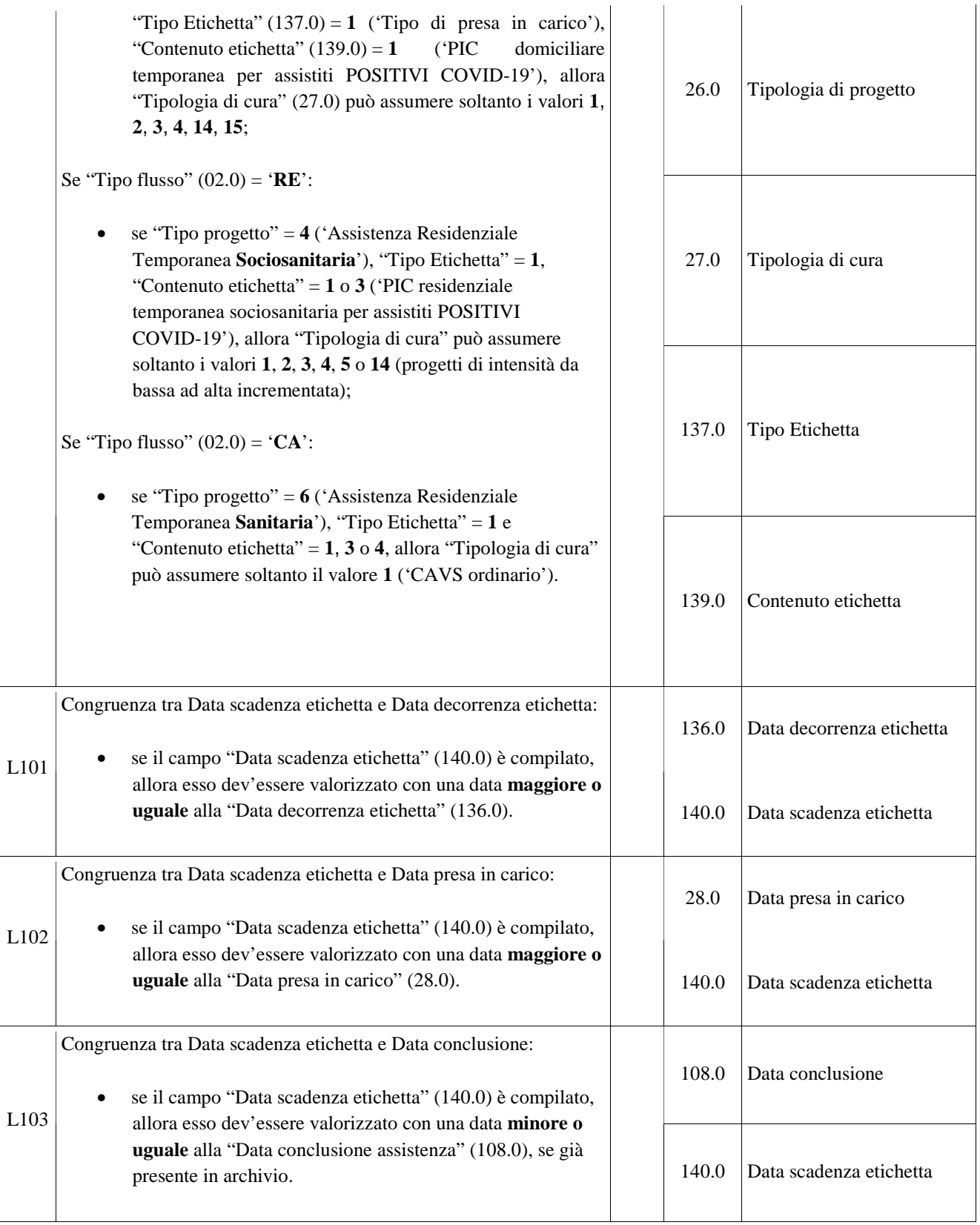

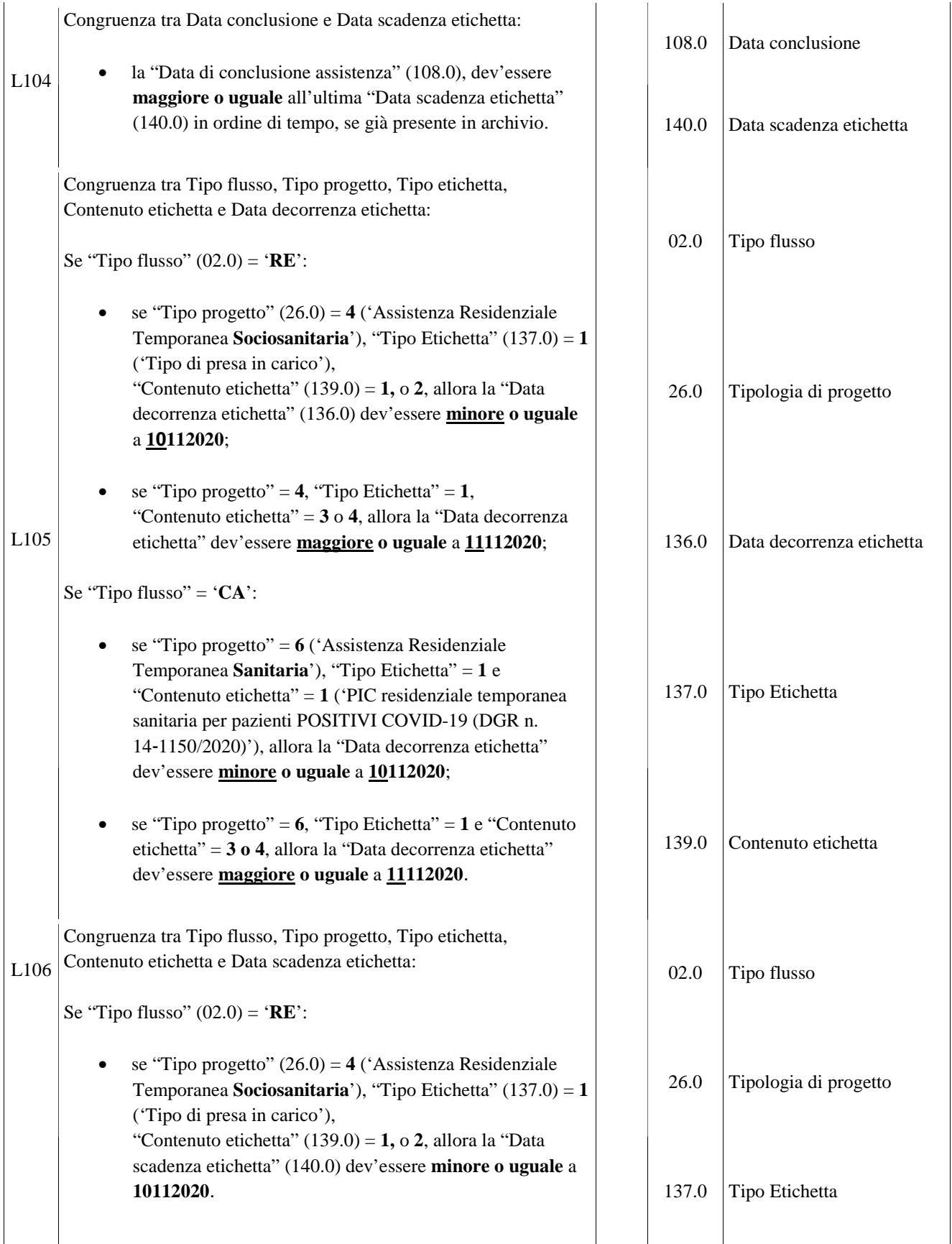

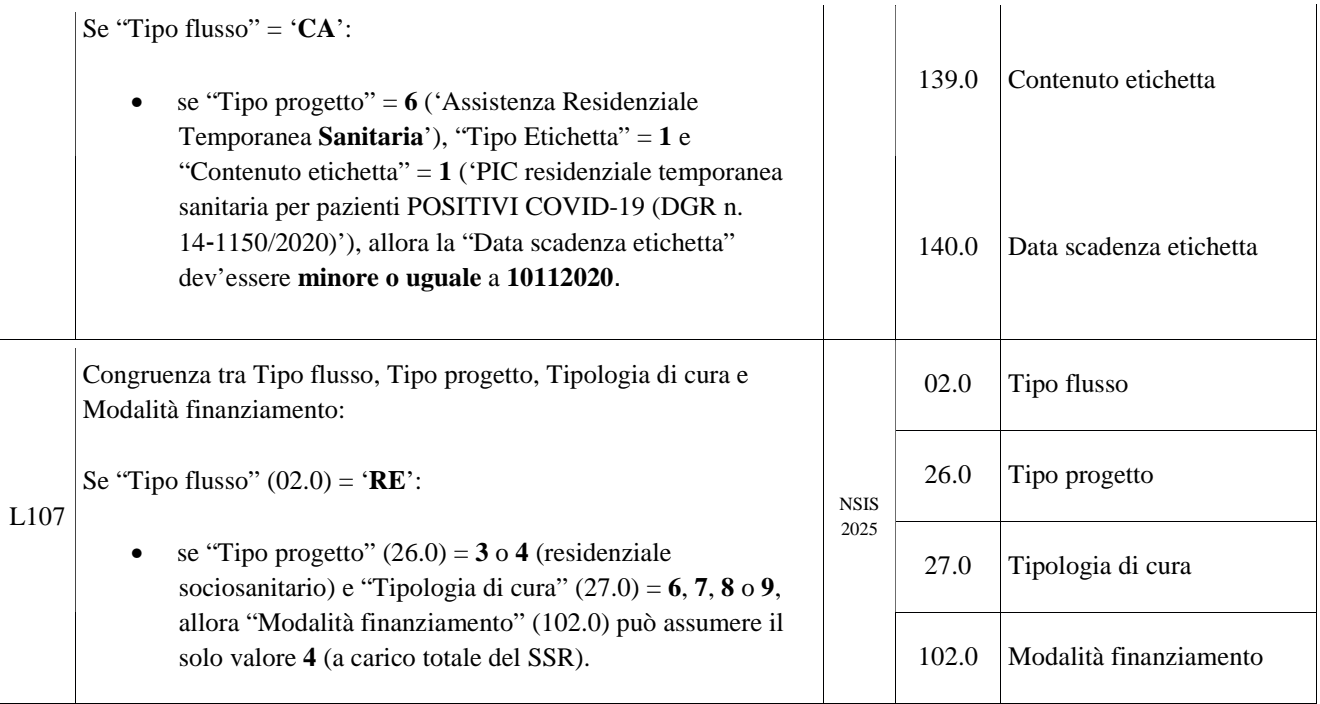

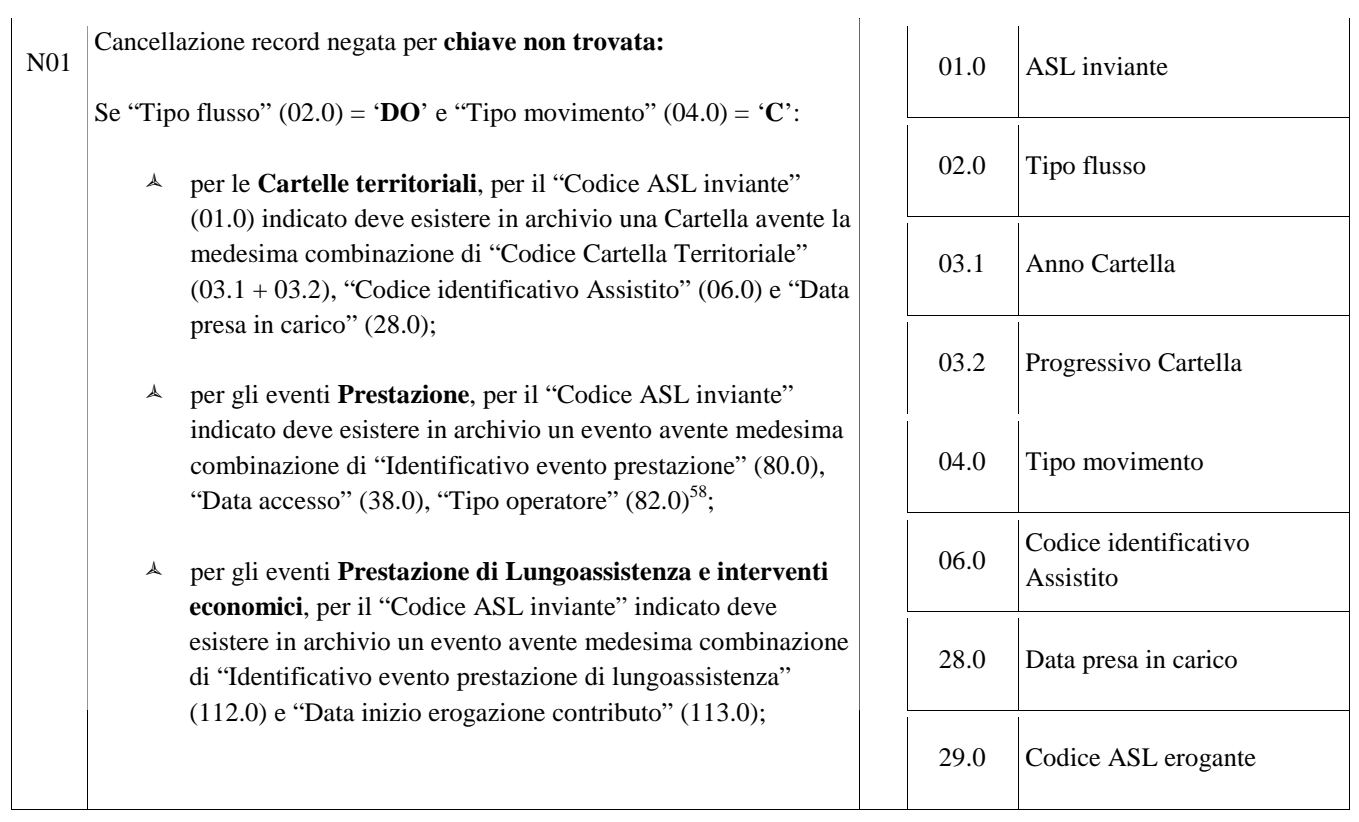

58 v. nota 9

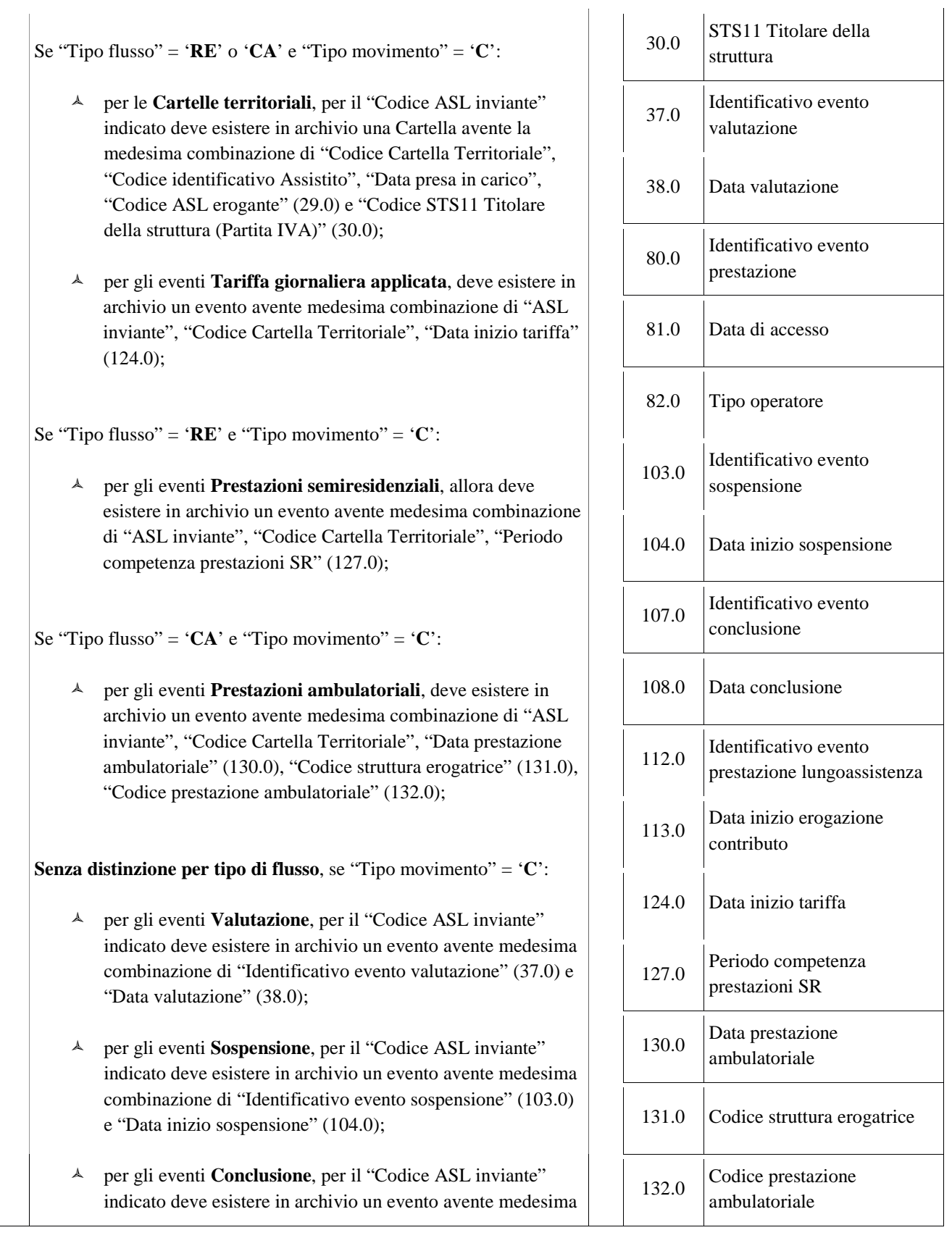

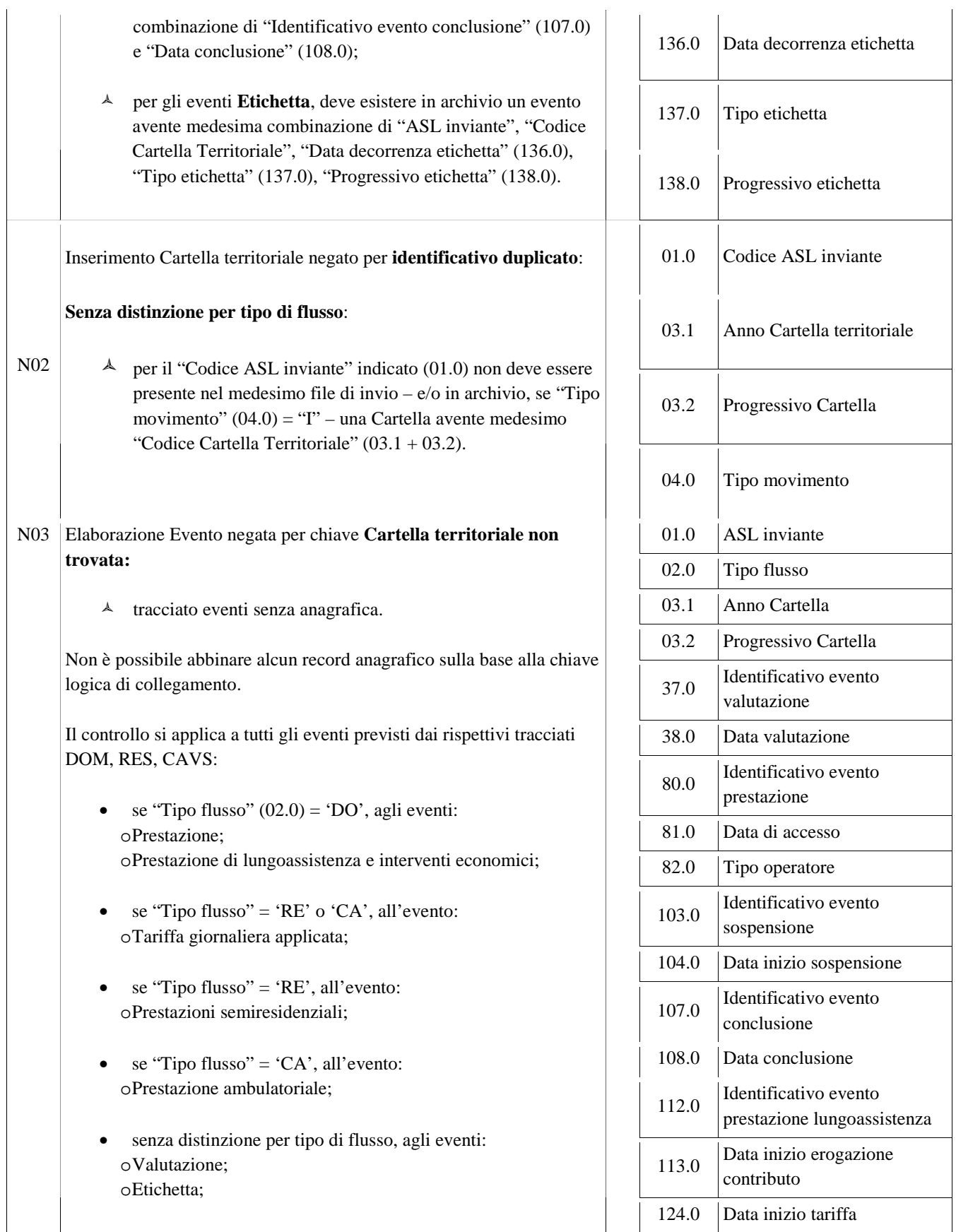

l.

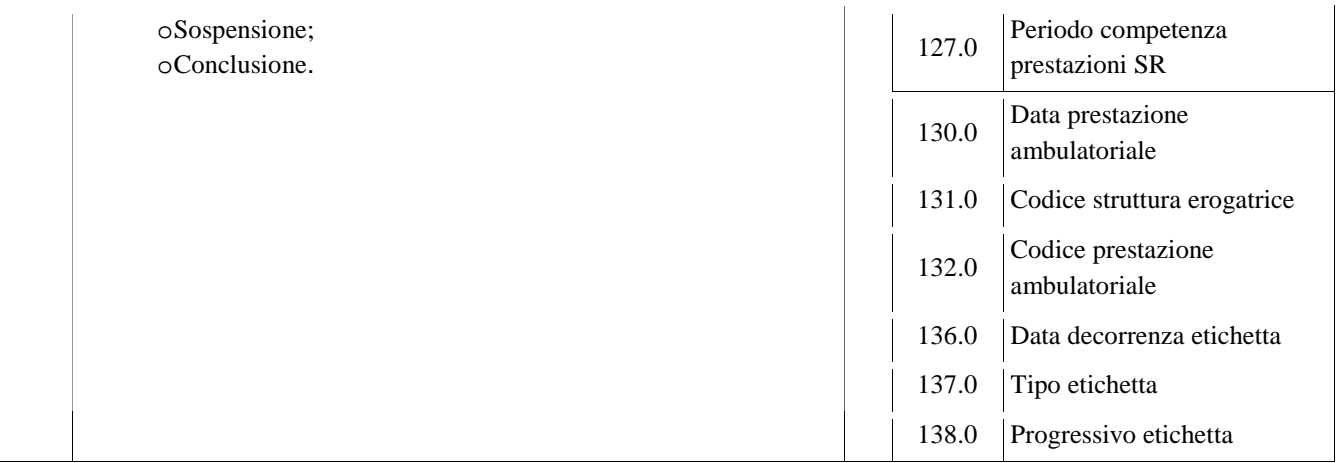

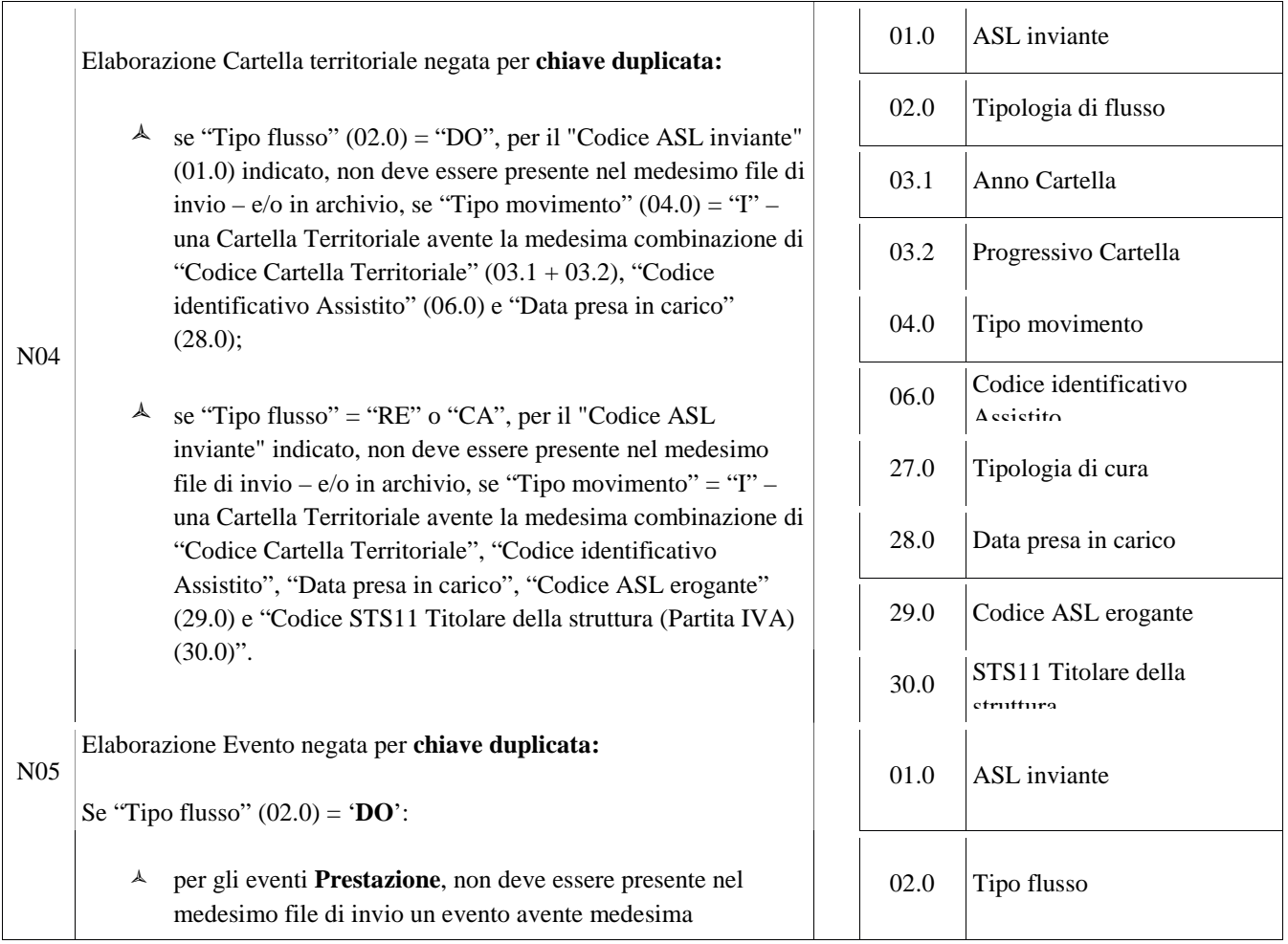

<sup>59</sup> v. nota 6

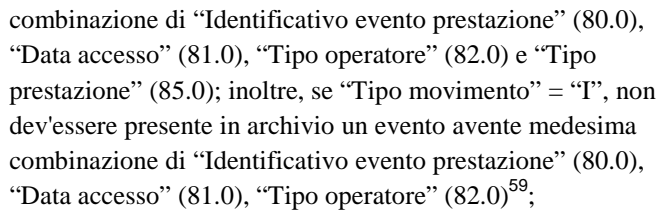

 per gli eventi **Prestazione di Lungoassistenza**, non deve essere presente nel medesimo file di invio – e/o in archivio, se "Tipo movimento" = "I" – un evento avente medesima combinazione di "Identificativo evento prestazione di lungoassistenza" (112.0) e "Data inizio erogazione contributo" (113.0).

## Se "Tipo flusso" = ' $RE'$  o ' $CA$ ':

 per gli eventi **Tariffa giornaliera applicata**, non deve essere presente nel medesimo file di invio – e/o in archivio, se "Tipo movimento" = "I" – un evento avente medesima combinazione di "ASL inviante", "Codice Cartella Territoriale" (03.1 + 03.2), "Data inizio tariffa" (124.0);

## Se "Tipo flusso" = '**RE**':

 per gli eventi **Prestazioni semiresidenziali**, non deve essere presente nel medesimo file di invio – e/o in archivio, se "Tipo movimento" = " $T$ " – un evento avente medesima combinazione di "ASL inviante", "Codice Cartella Territoriale", "Periodo competenza prestazioni SR" (127.0);

## Se "Tipo flusso" = '**CA**':

 per gli eventi **Prestazioni ambulatoriali**, non deve essere presente nel medesimo file di invio – e/o in archivio, se "Tipo movimento" = "I" – un evento avente medesima combinazione di "ASL inviante", "Codice Cartella Territoriale", "Data prestazione ambulatoriale" (130.0), "Codice struttura erogatrice" (131.0), "Codice prestazione ambulatoriale" (132.0);

## **Senza distinzione per tipo di flusso:**

 per gli eventi **Valutazione**, non deve essere presente nel medesimo file di invio – e/o in archivio, se "Tipo movimento"  $(04.0) =$  "I" – un evento avente medesima combinazione di "Identificativo evento valutazione" (37.0) e  $\Big|$  113.0 Data inizio erogazione "Data valutazione" (38.0);

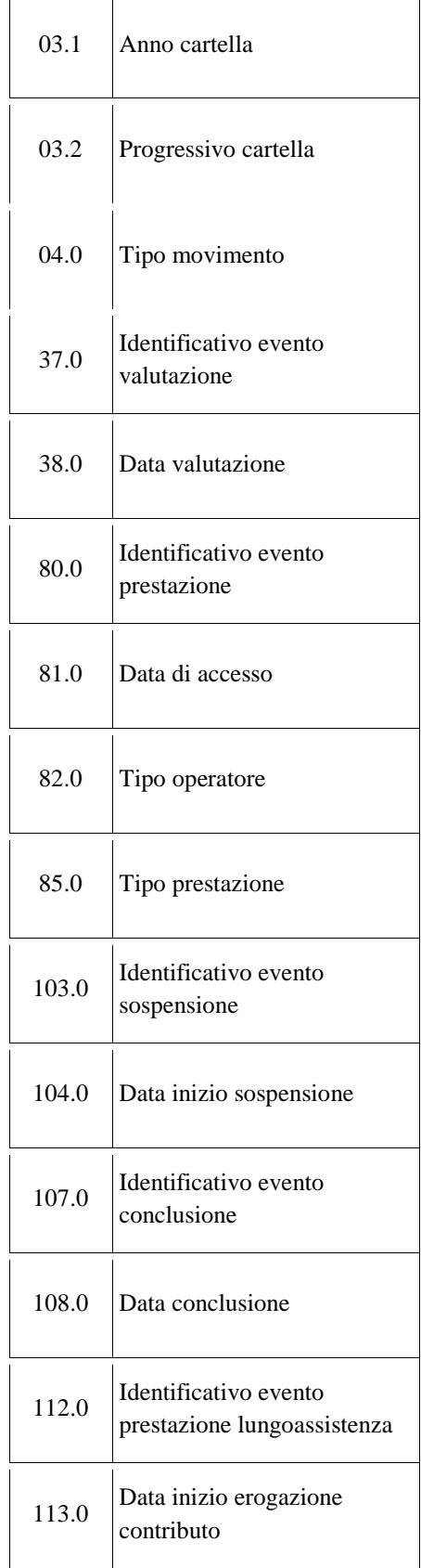

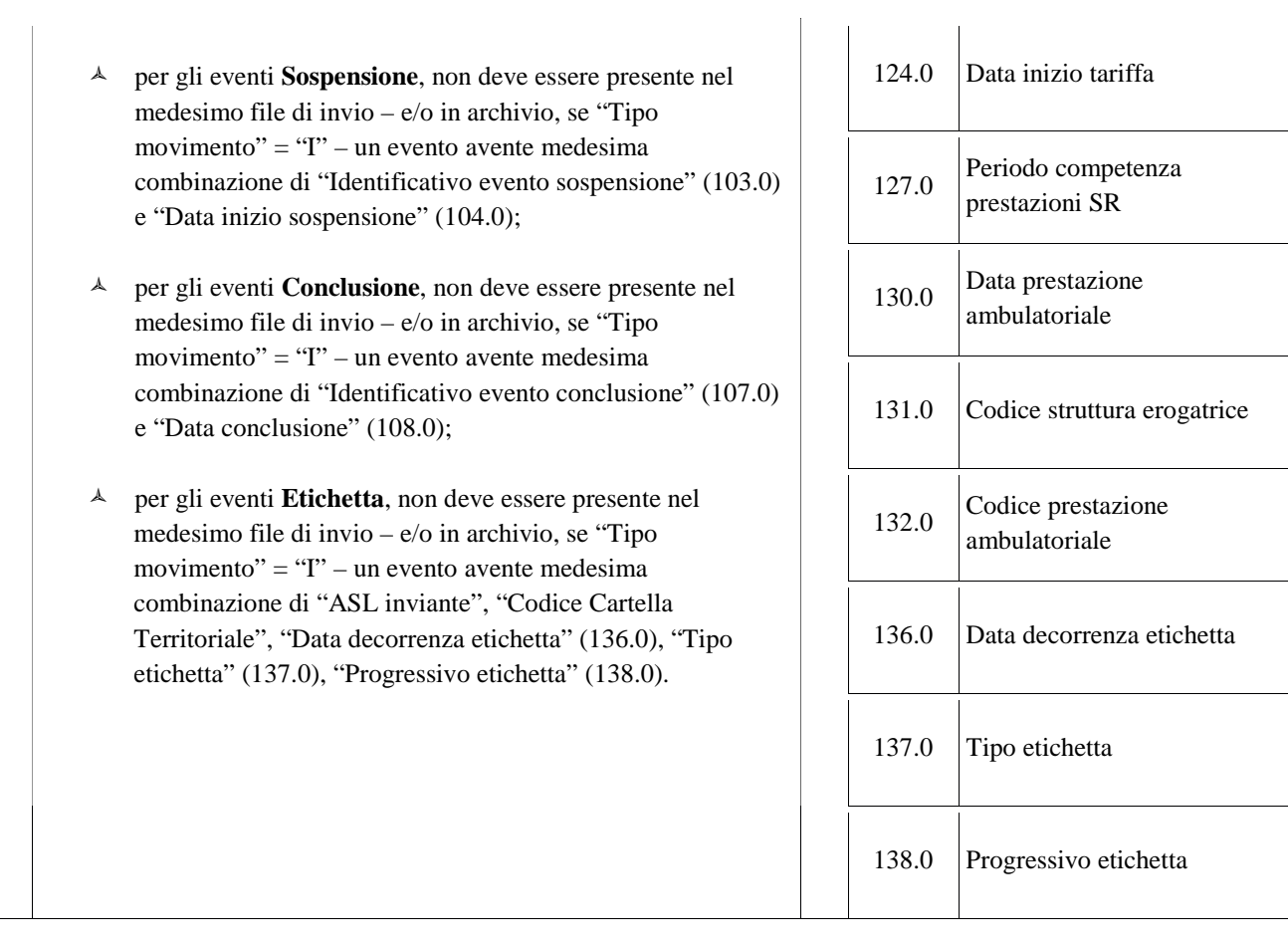

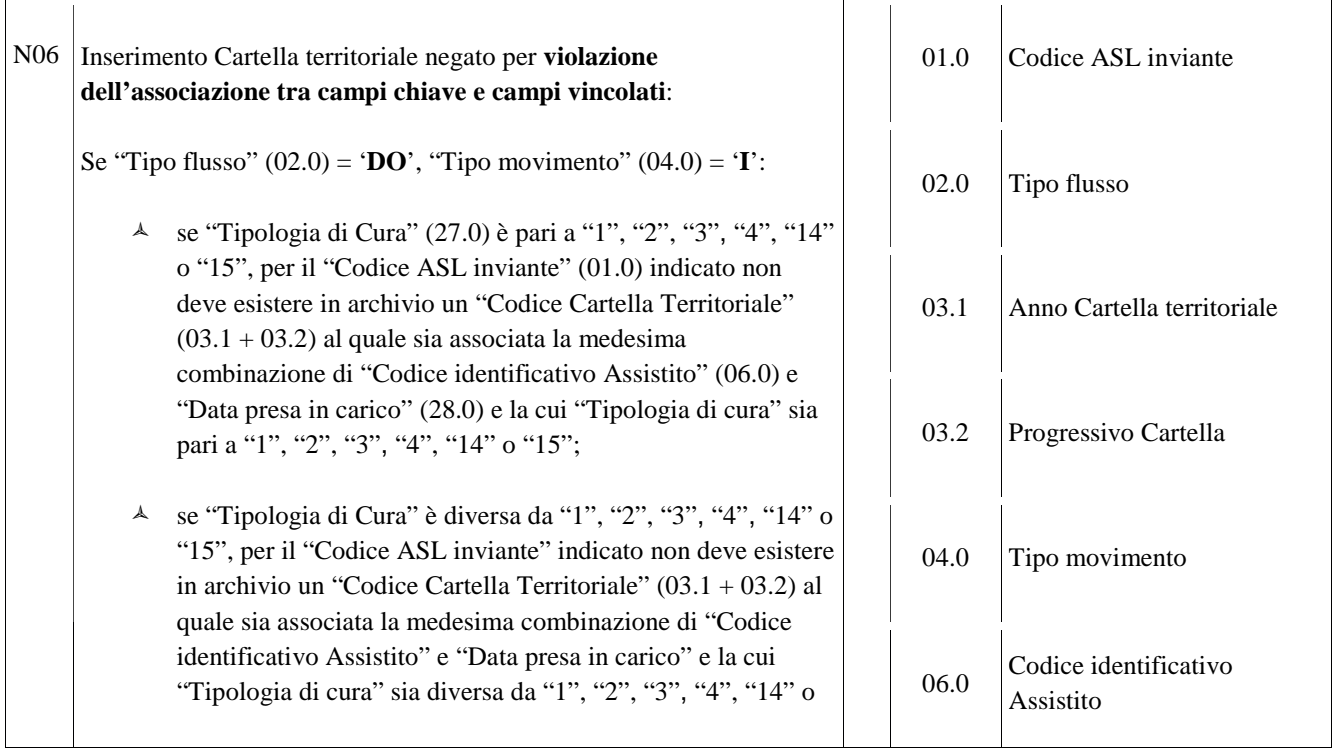

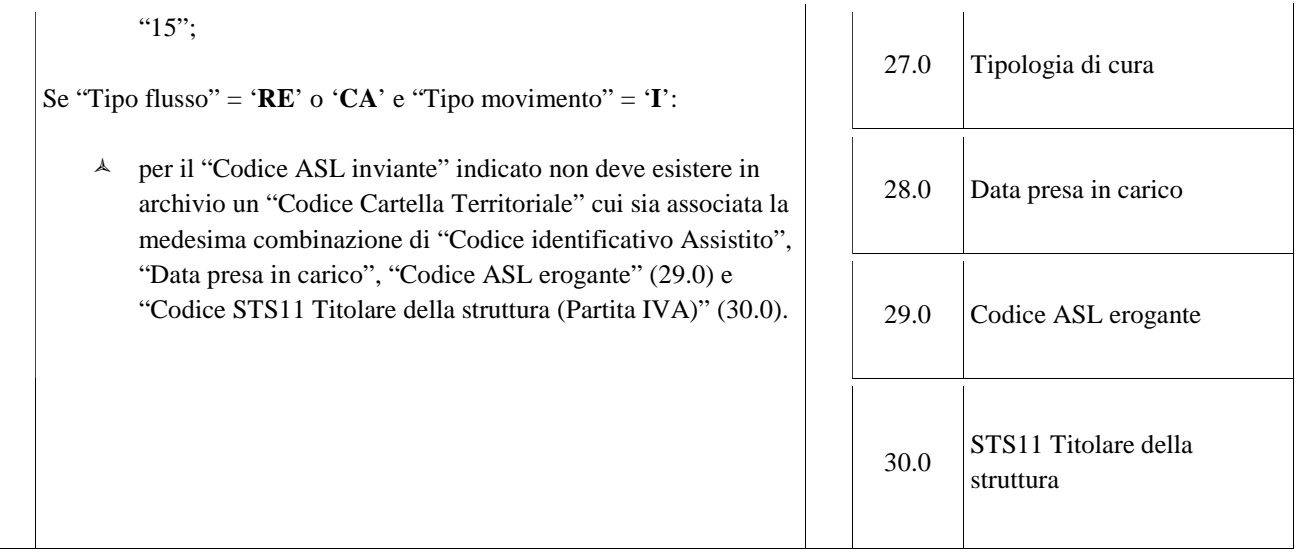

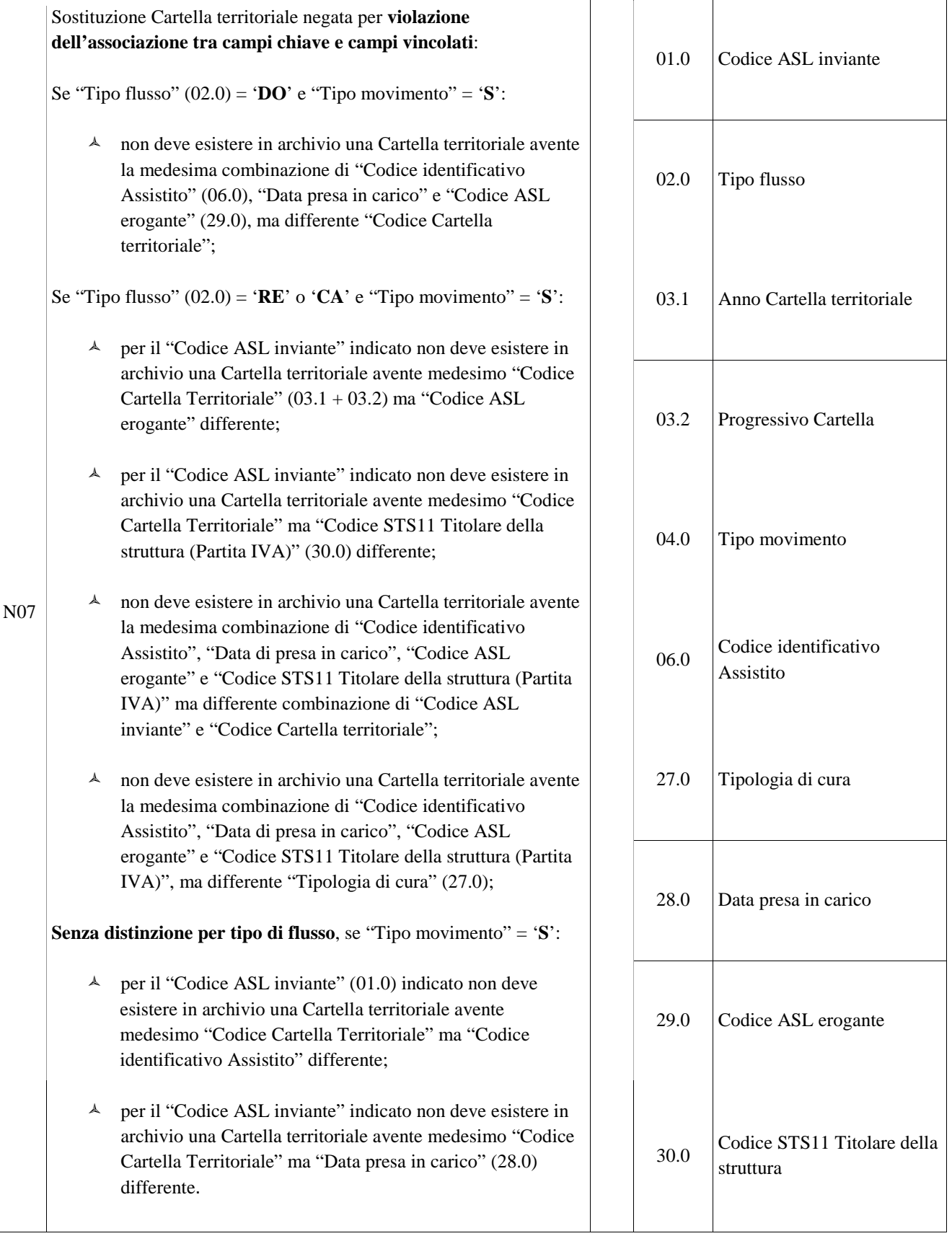

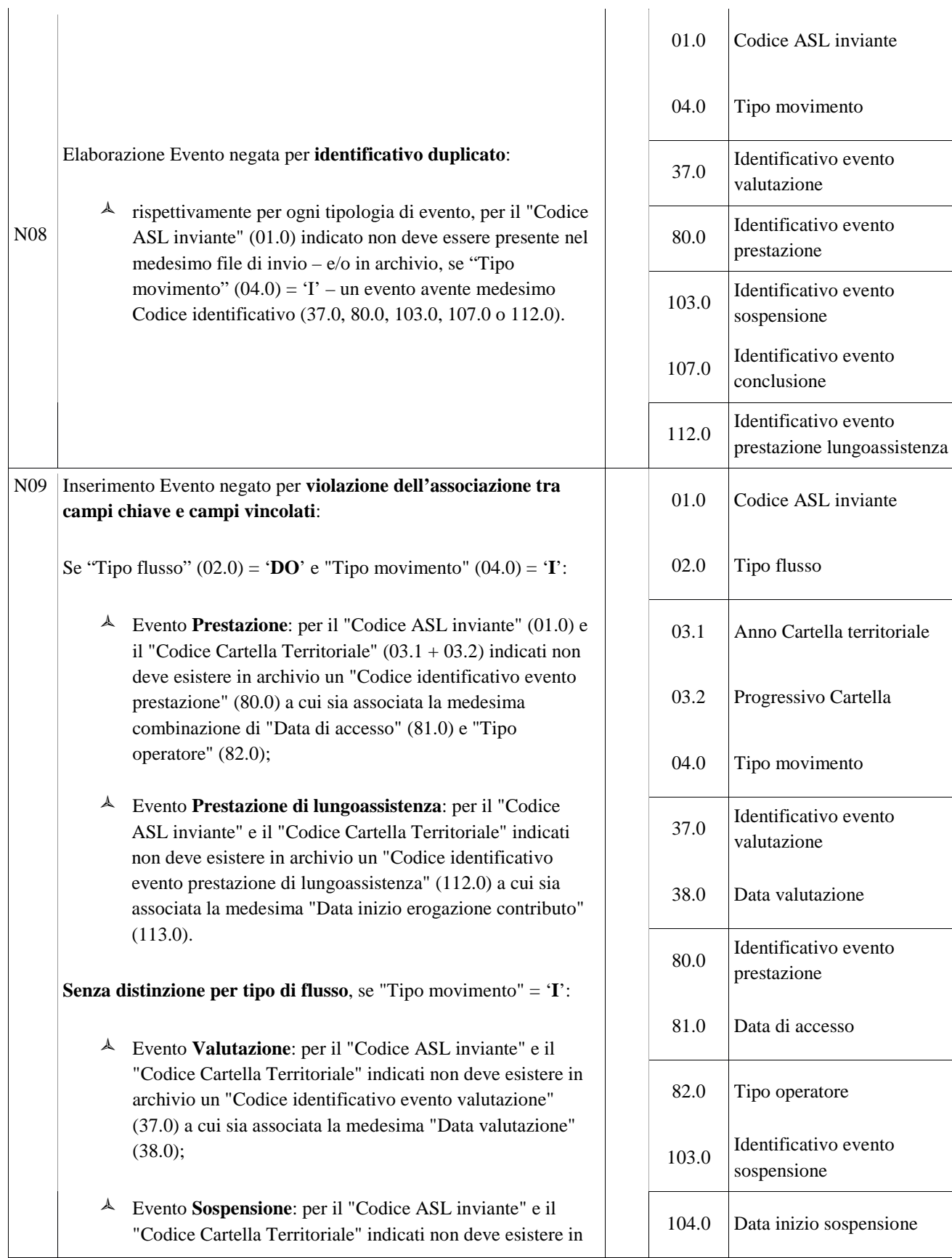

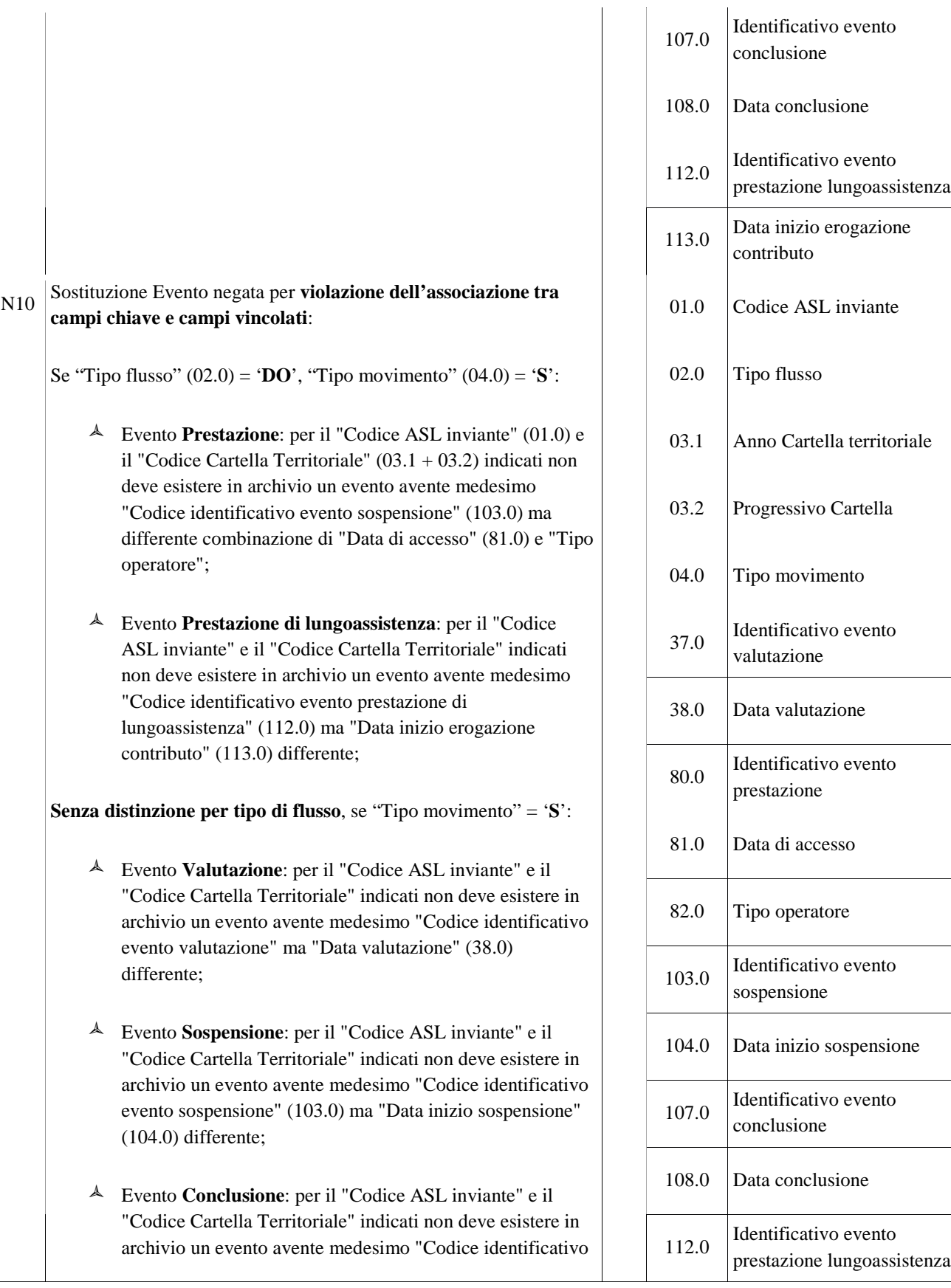

 $\begin{array}{c} \hline \end{array}$ 

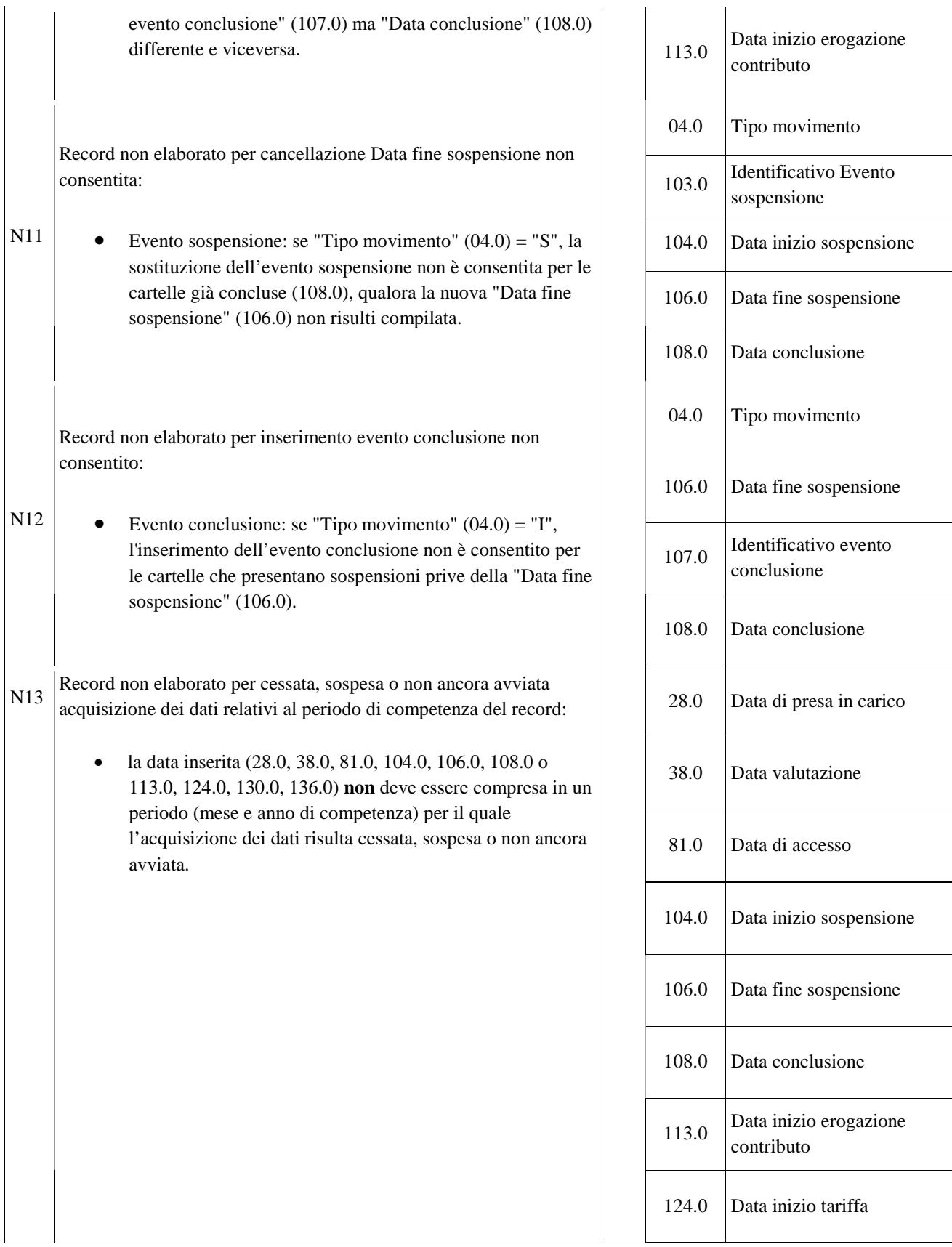

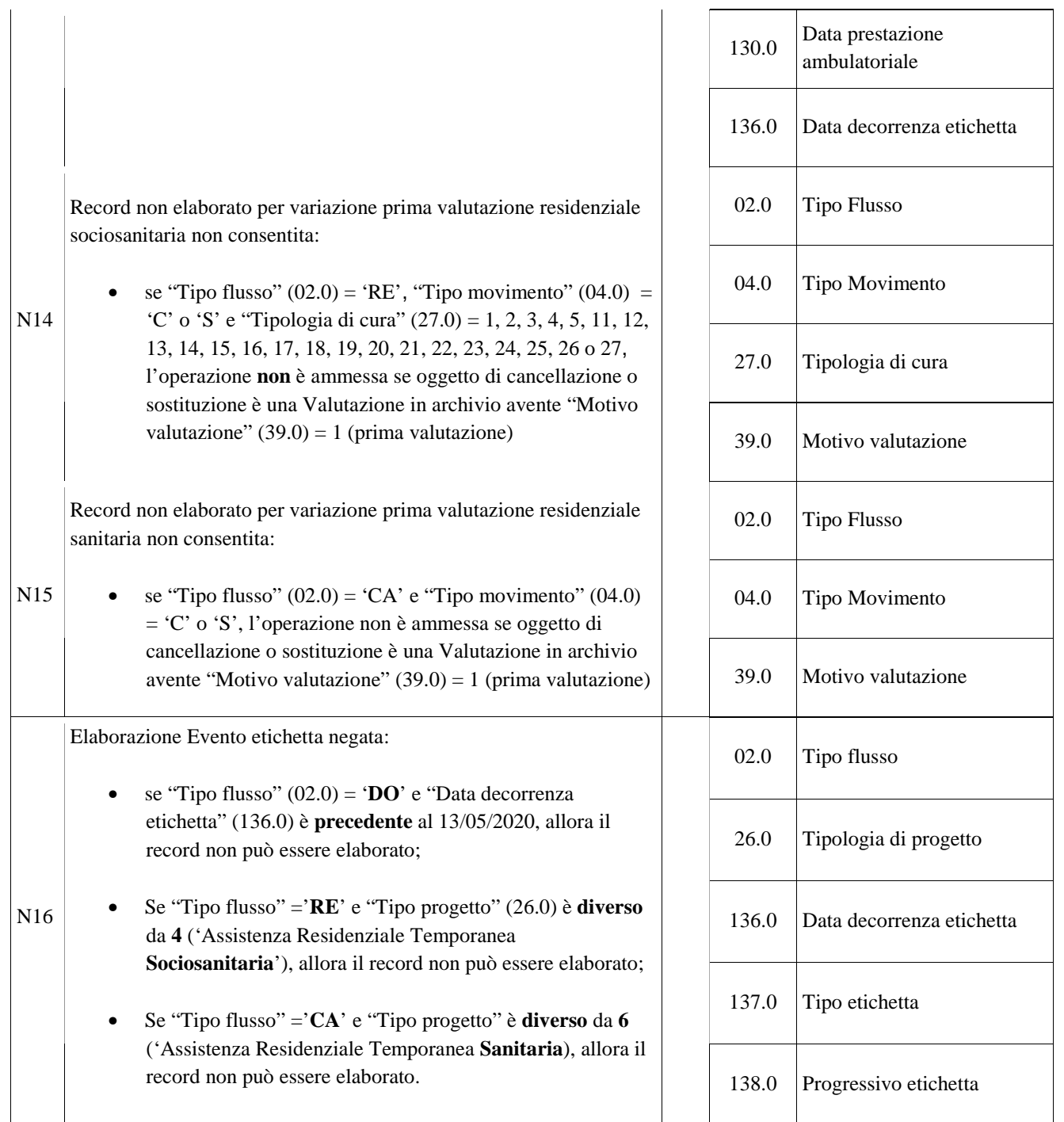

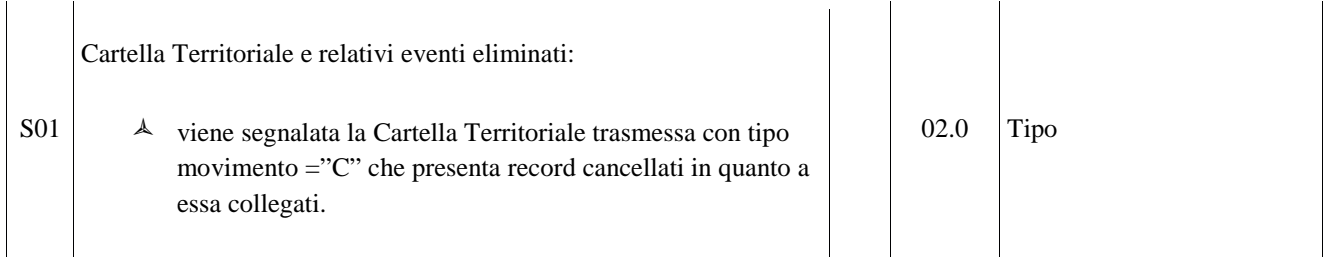

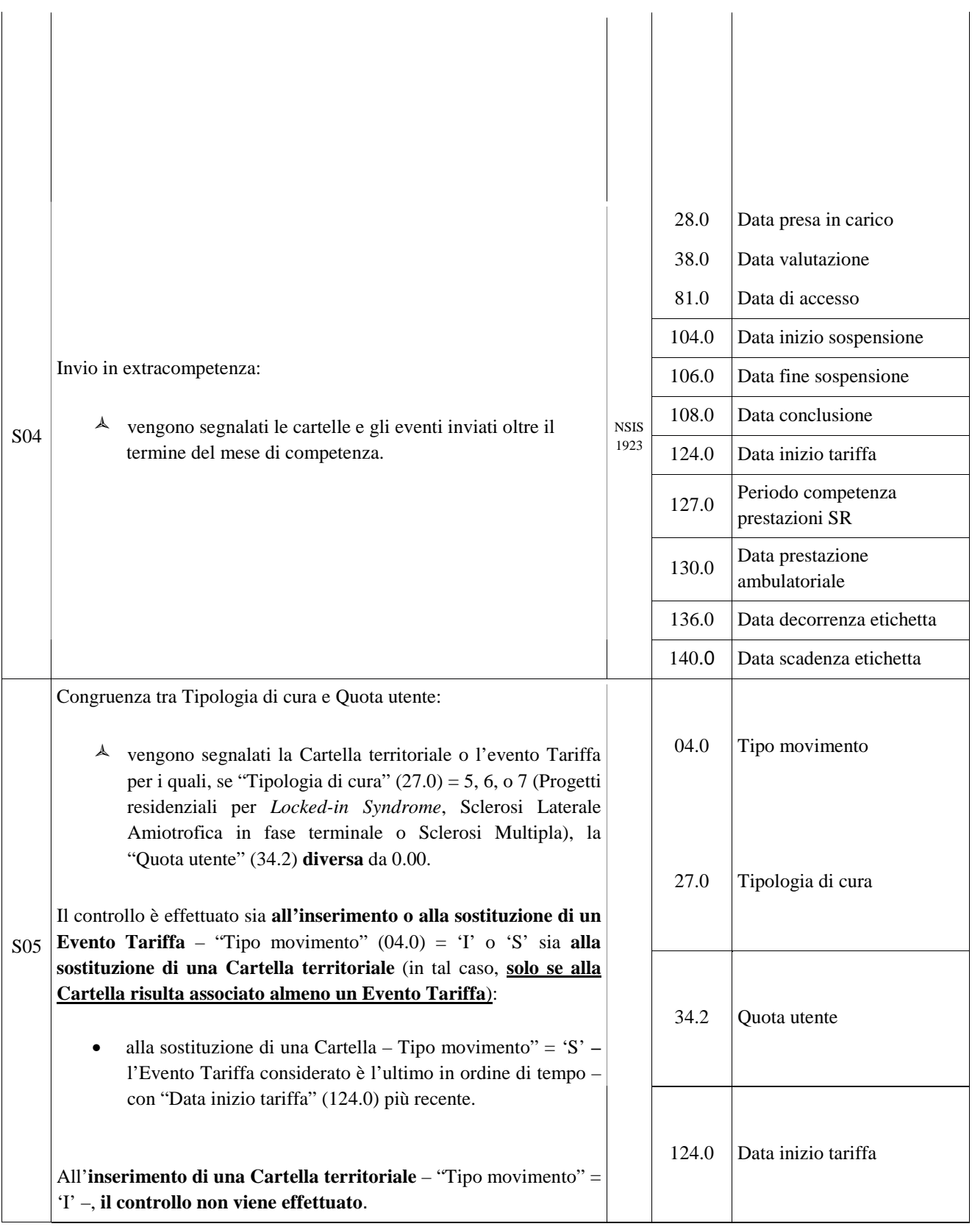

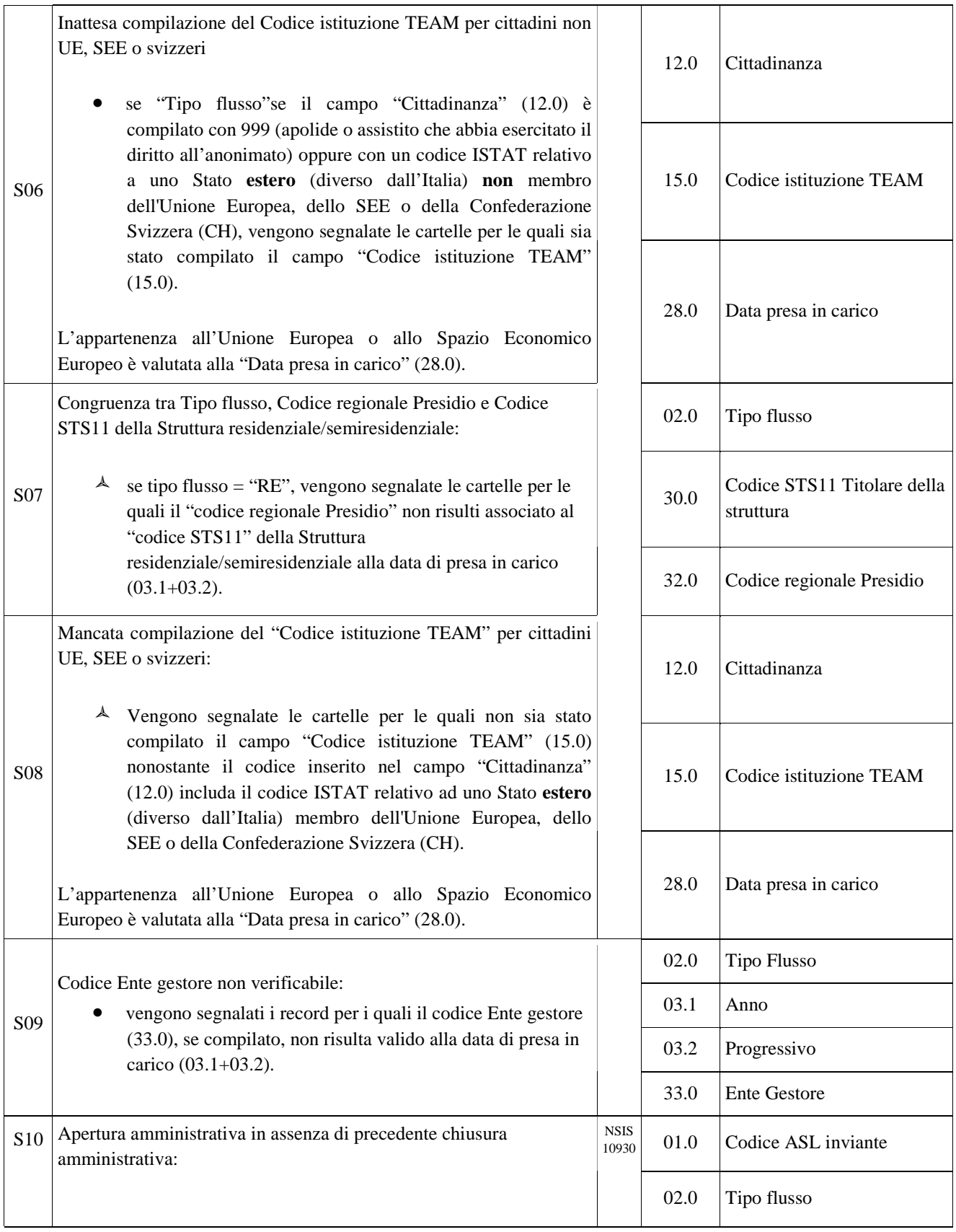

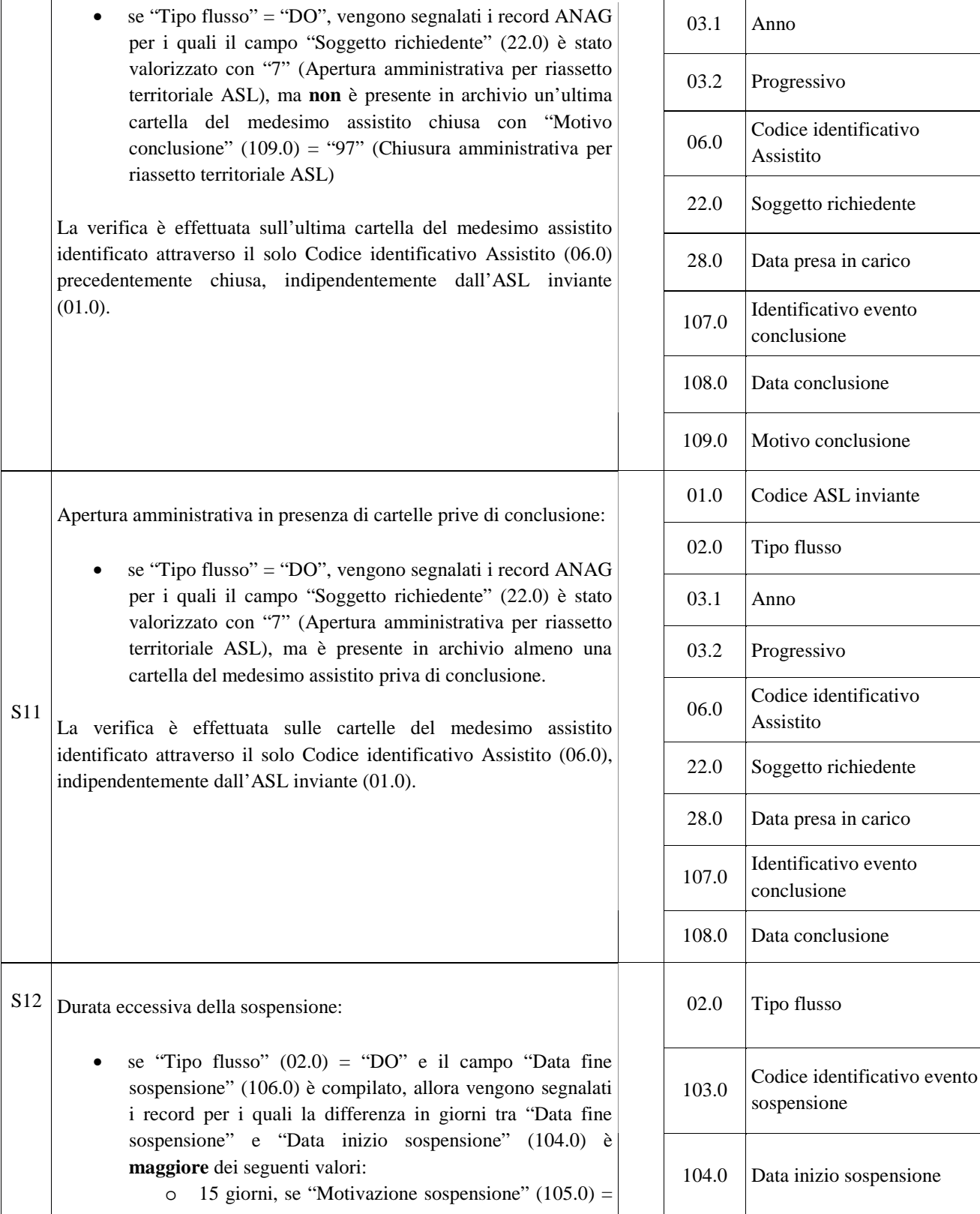

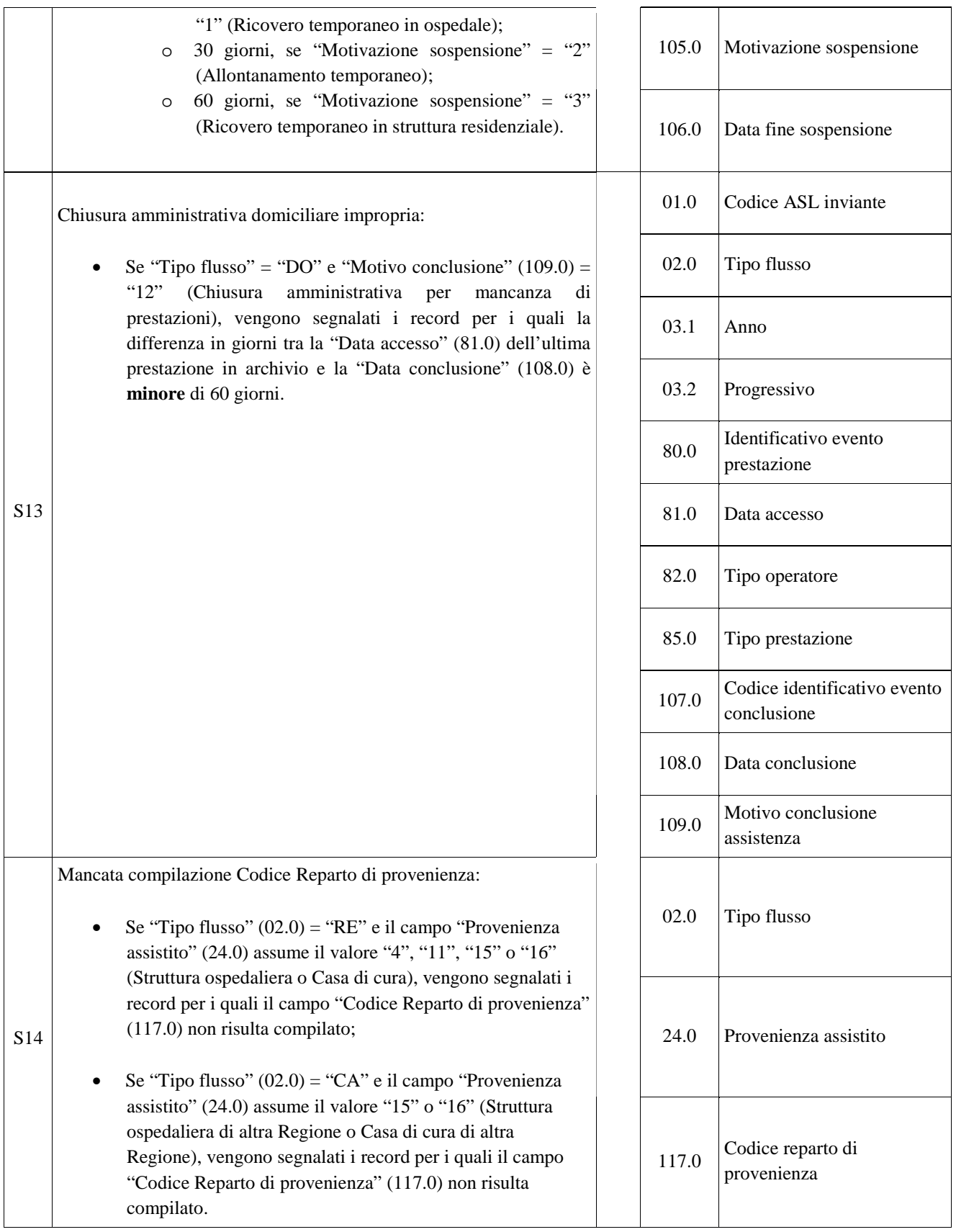

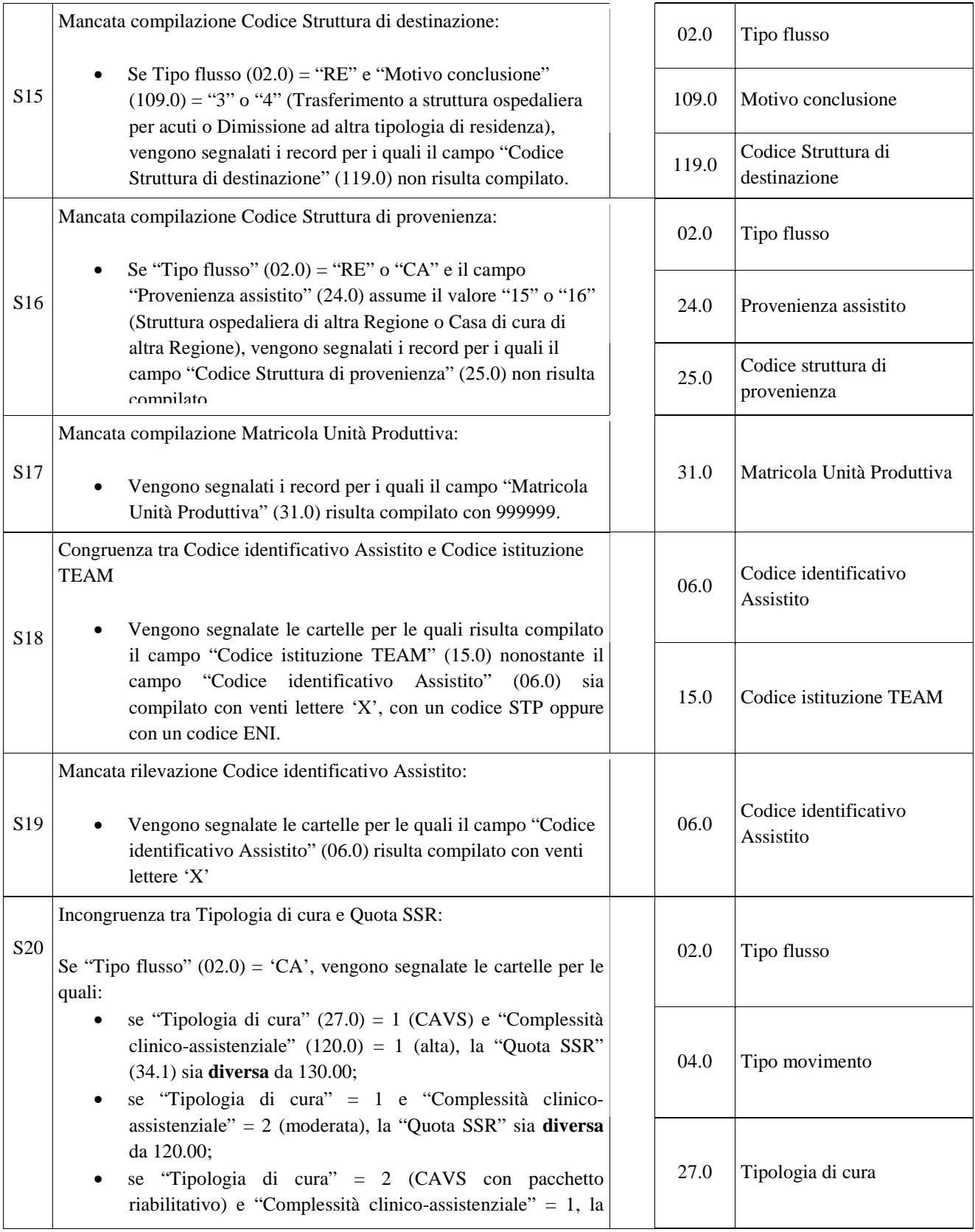

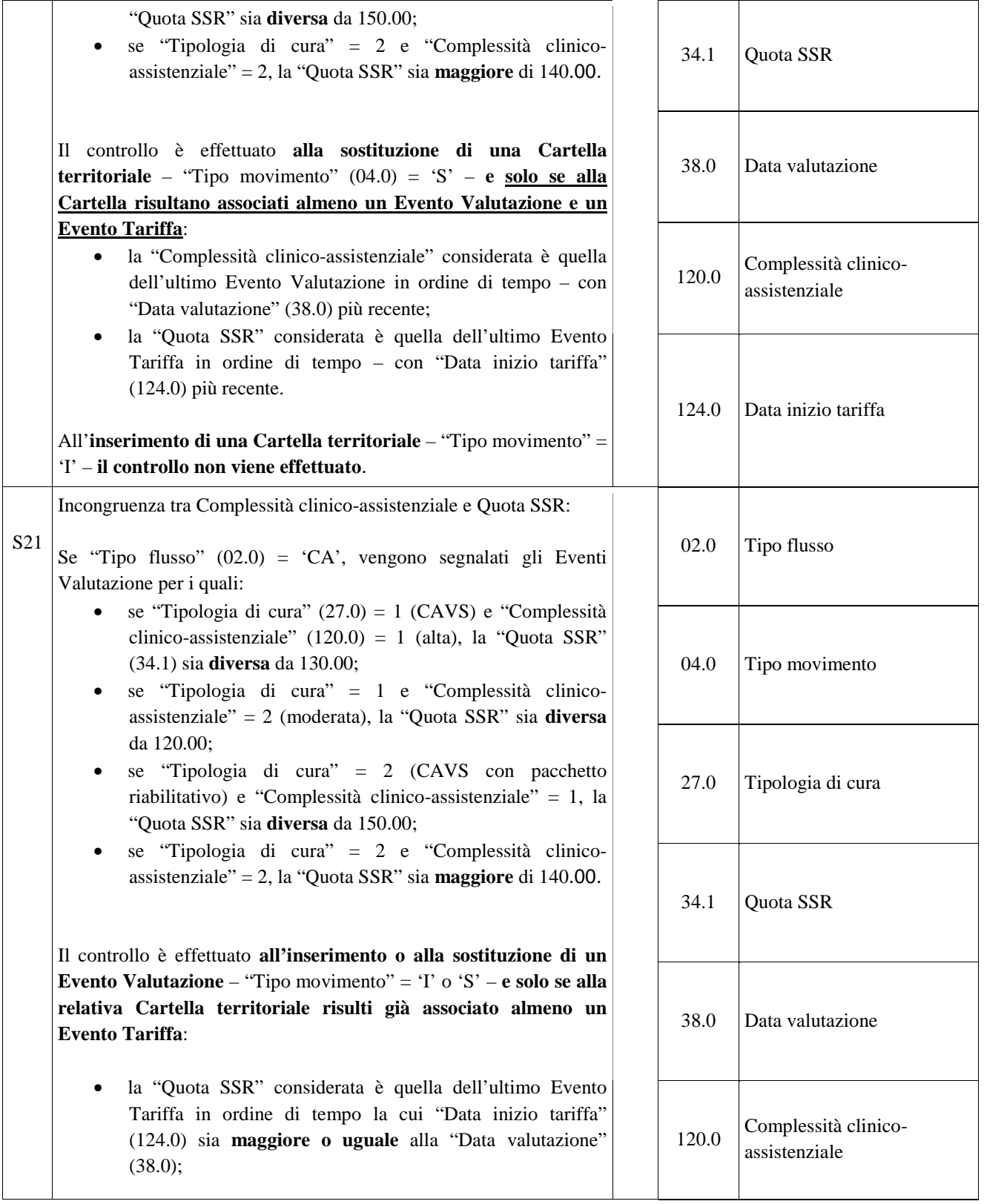

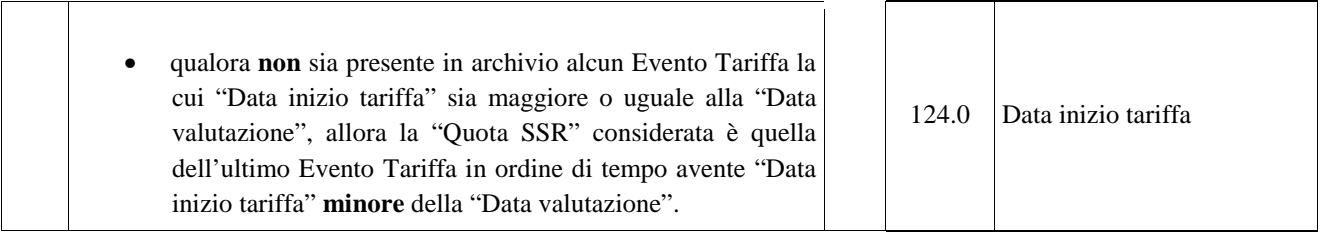

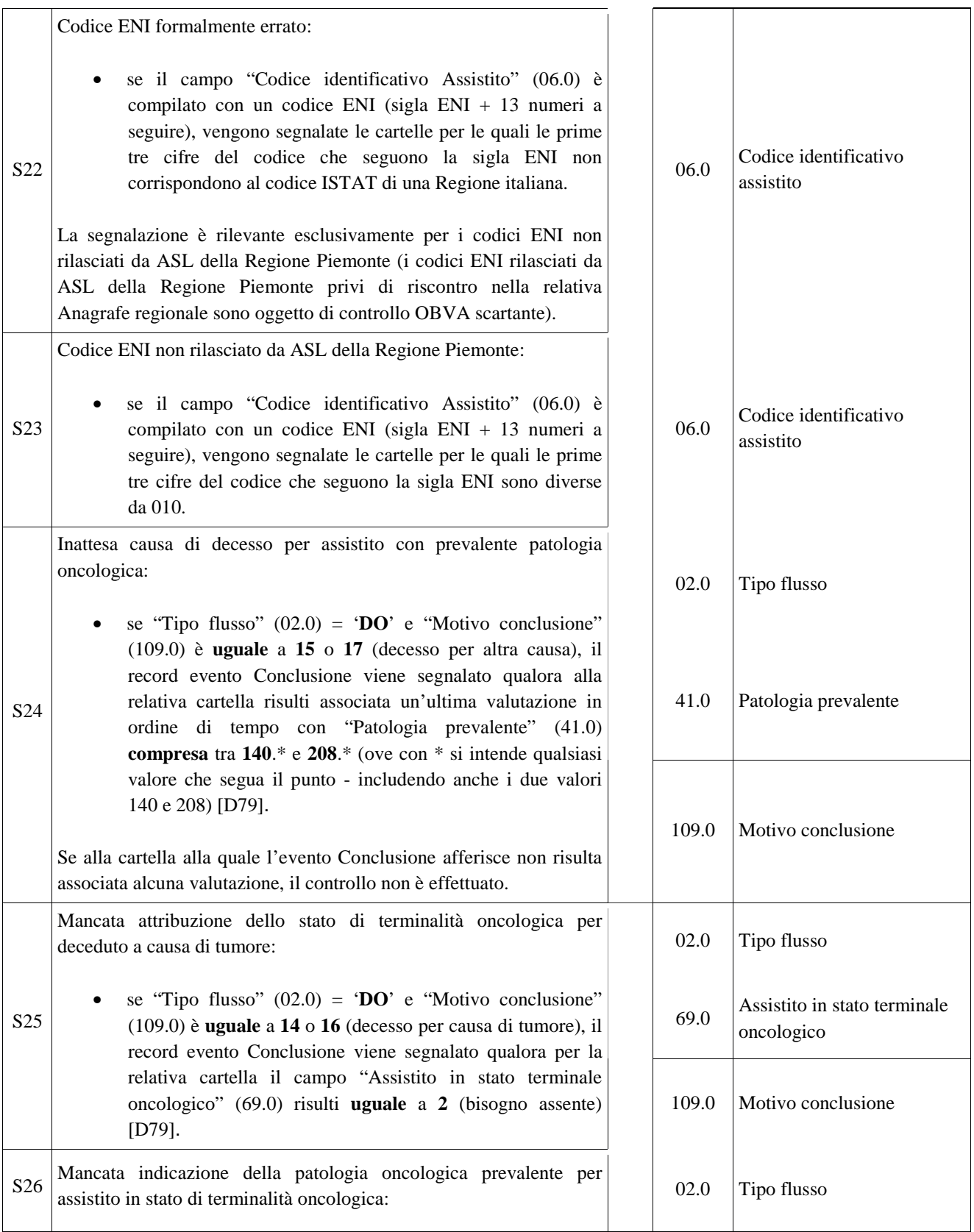

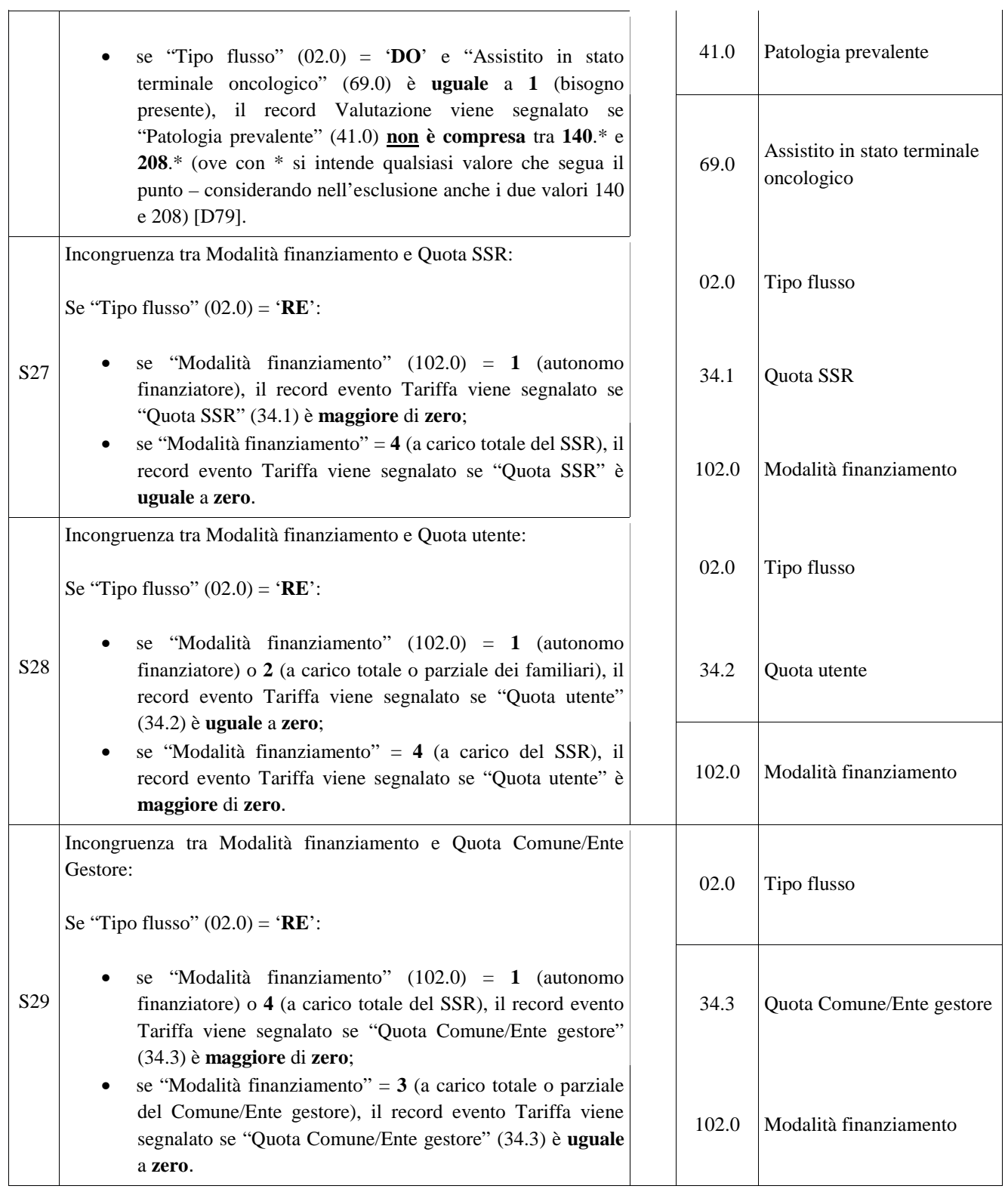